#### **Proyecto Final Integrador - Ingeniería Ambiental**

*"Gestión integral del agua en Rancul, La Pampa: diseño y evaluación de un humedal artificial piloto para su escalado en sistemas de tratamiento cloacal con posibilidad de reuso y diseño de sistemas de potabilización"*

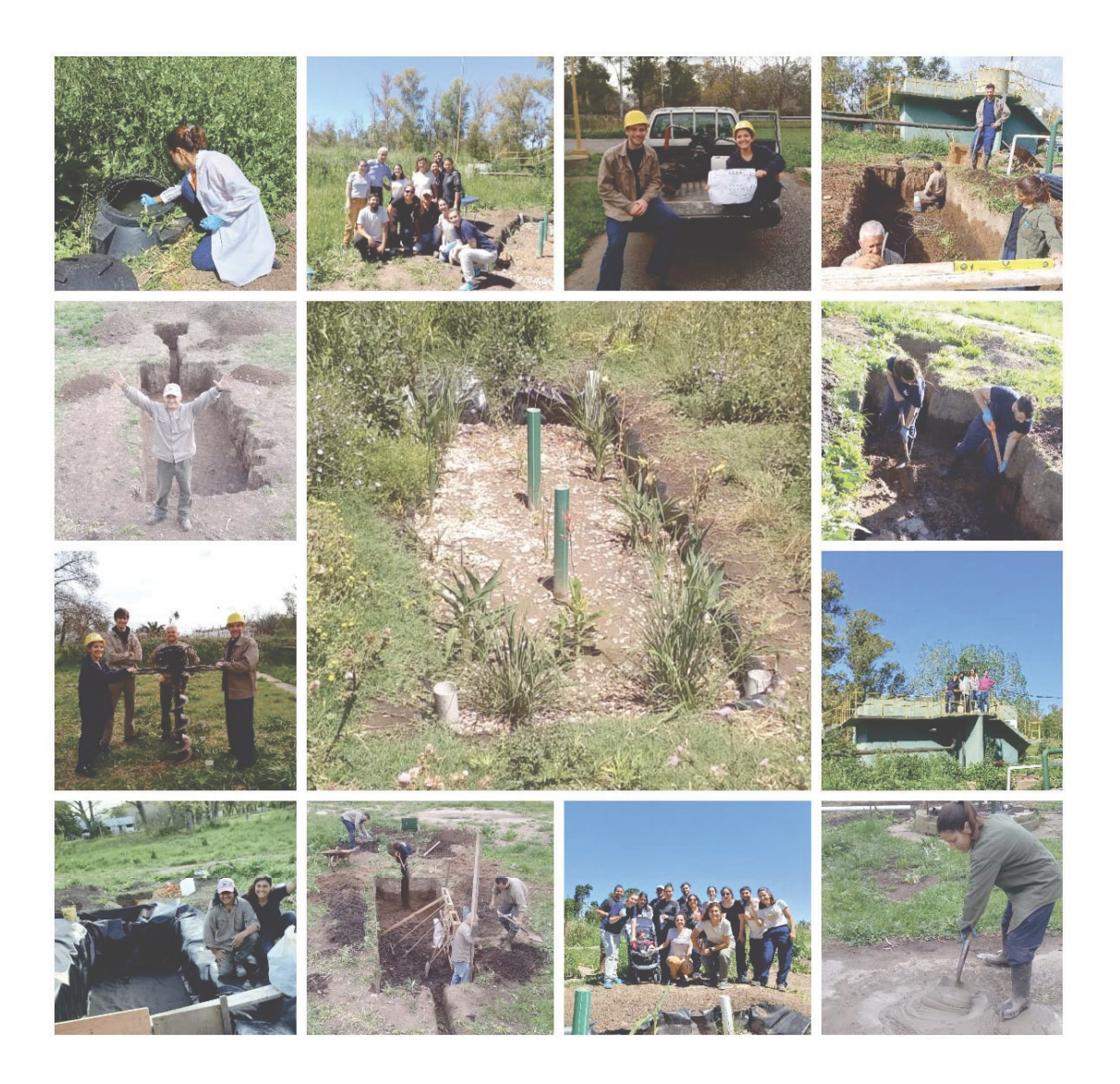

**Estudiante:** Camila Belén Saveika **Tutoras:** Lic. Bárbara Marion Gomez - Ing. Estefanía Videla

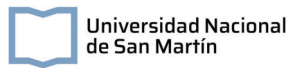

#### **Agradecimientos**

*A mi mamá, mis hermanos Juli y Dami, a mi sobrina Frida, y a mi abuelos Julia y Roberto, por su apoyo incondicional en cada paso y cada etapa.*

*A Sofi, por ser tantos años mi segunda familia.*

*A Ale, Ema, Fran y Luki, por compartir conmigo estos años en la UNSAM, con apuntes y mates de por medio. Por cada abrazo frente a los aplazos y cada festejo en los aprobados.*

*A Max, por acompañarme en las madrugadas de escritura de este último tramo.*

*A la comunidad docente y no docente de la UNSAM, por prepararme, enseñarme, guiarme y formarme como profesional. Gracias a la universidad pública.*

*Al grupo CoSensores, por mostrarme qué tipo de profesional quiero ser.*

*A Estefi, por guiarme, apoyarme y aconsejarme en este proceso.*

*A todo el equipo del Instituto Nacional del Agua, por darme lugar para crecer.*

*Y especialmente a Barbi, Ger y Fede, por ser guías, compañeros, colegas y amigos. Por ponerle cabeza, cuerpo y corazón a este proyecto. Por las mil veces que dijeron "Dale que Cami tiene que recibirse".*

*Este camino no hubiera sido posible sin todos ustedes.*

*Gracias totales.*

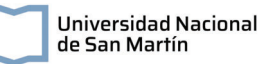

## Índice

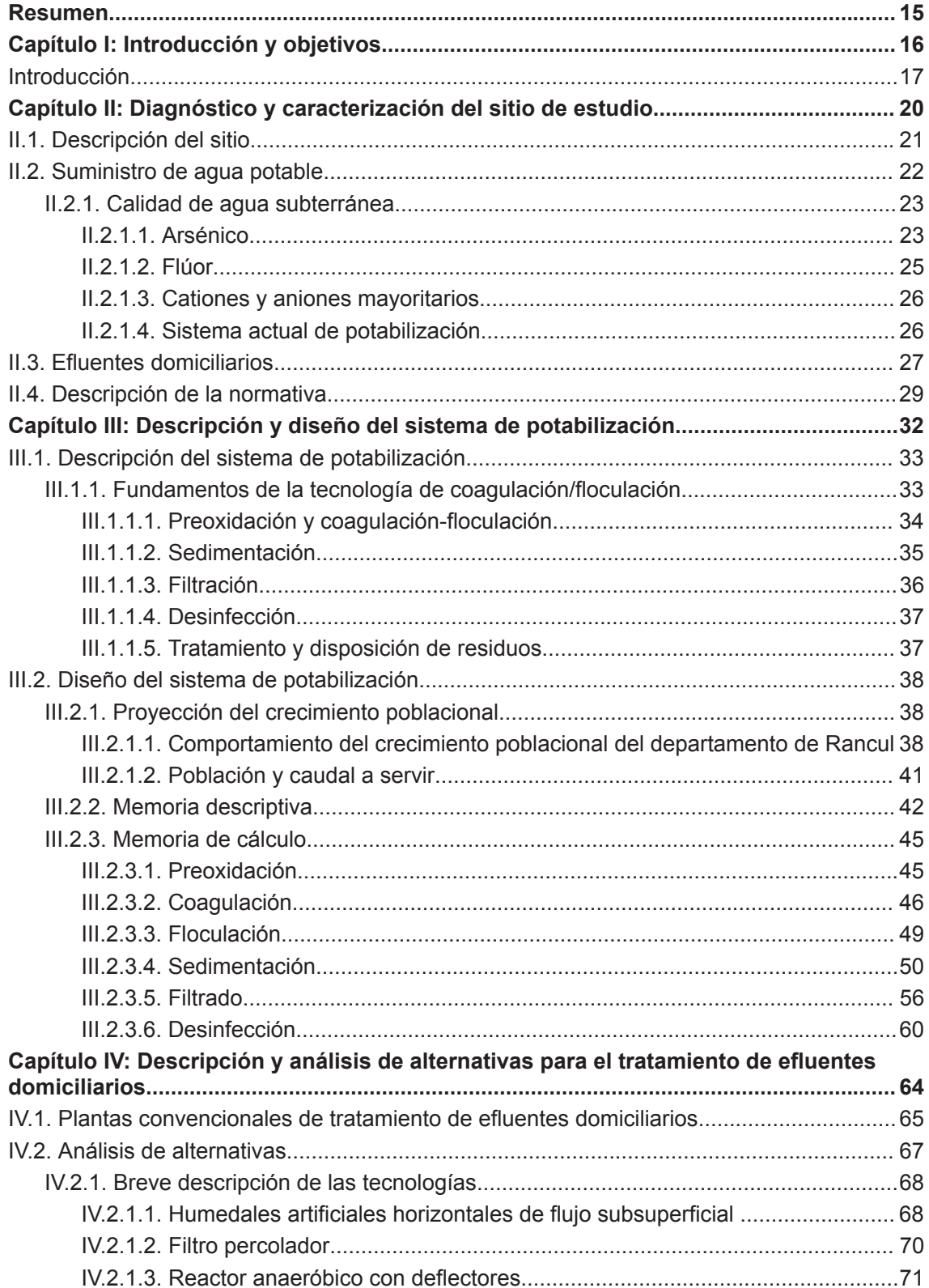

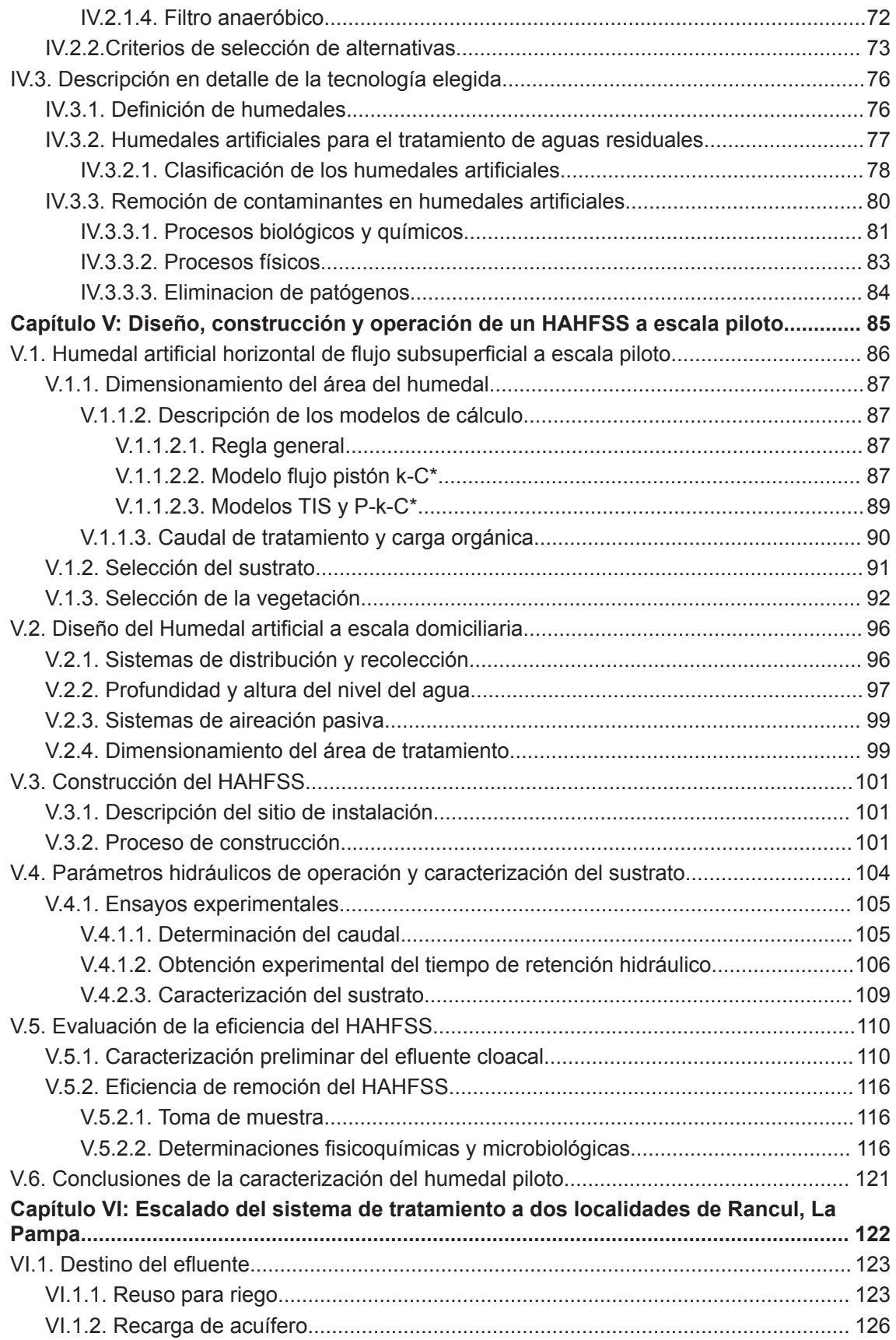

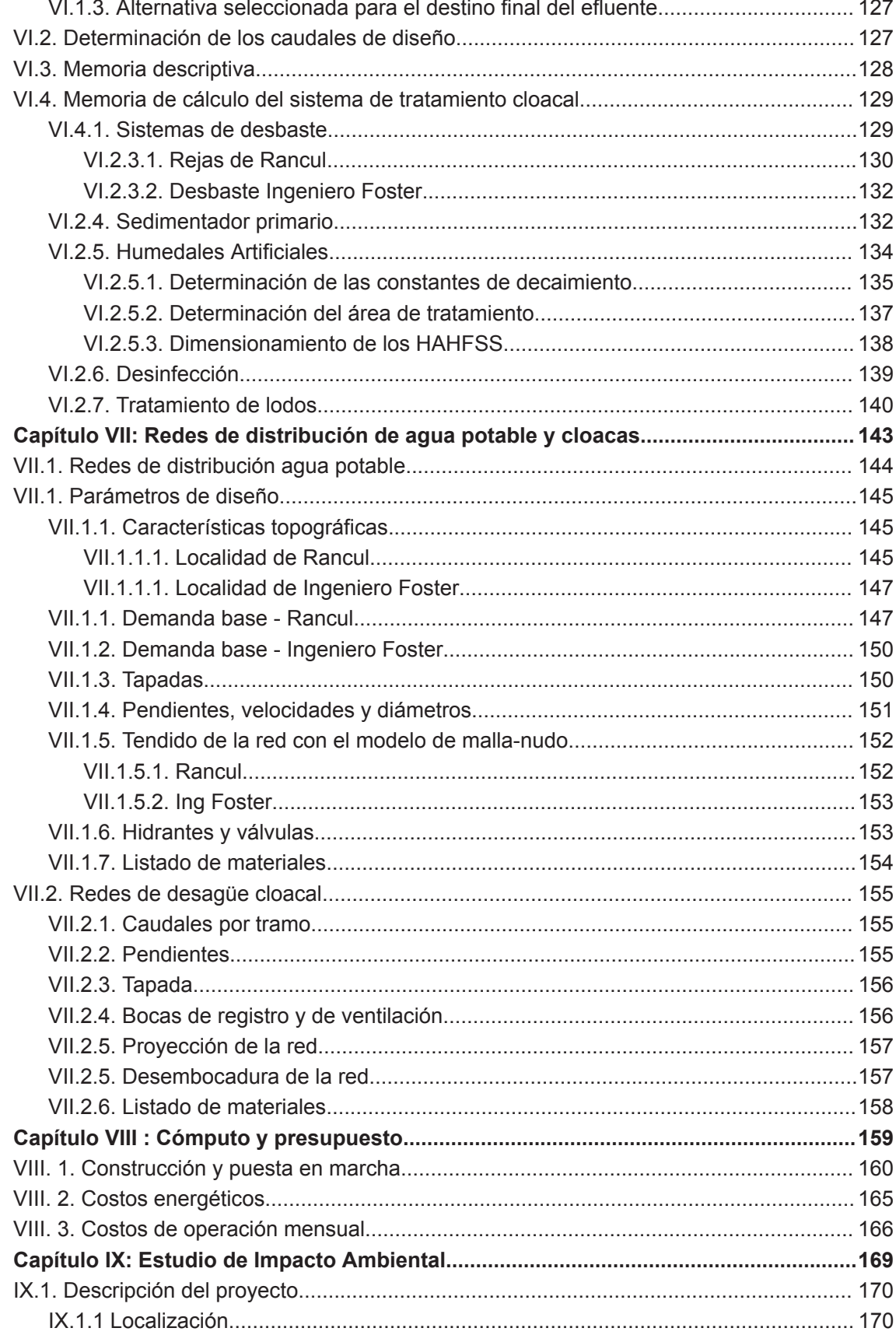

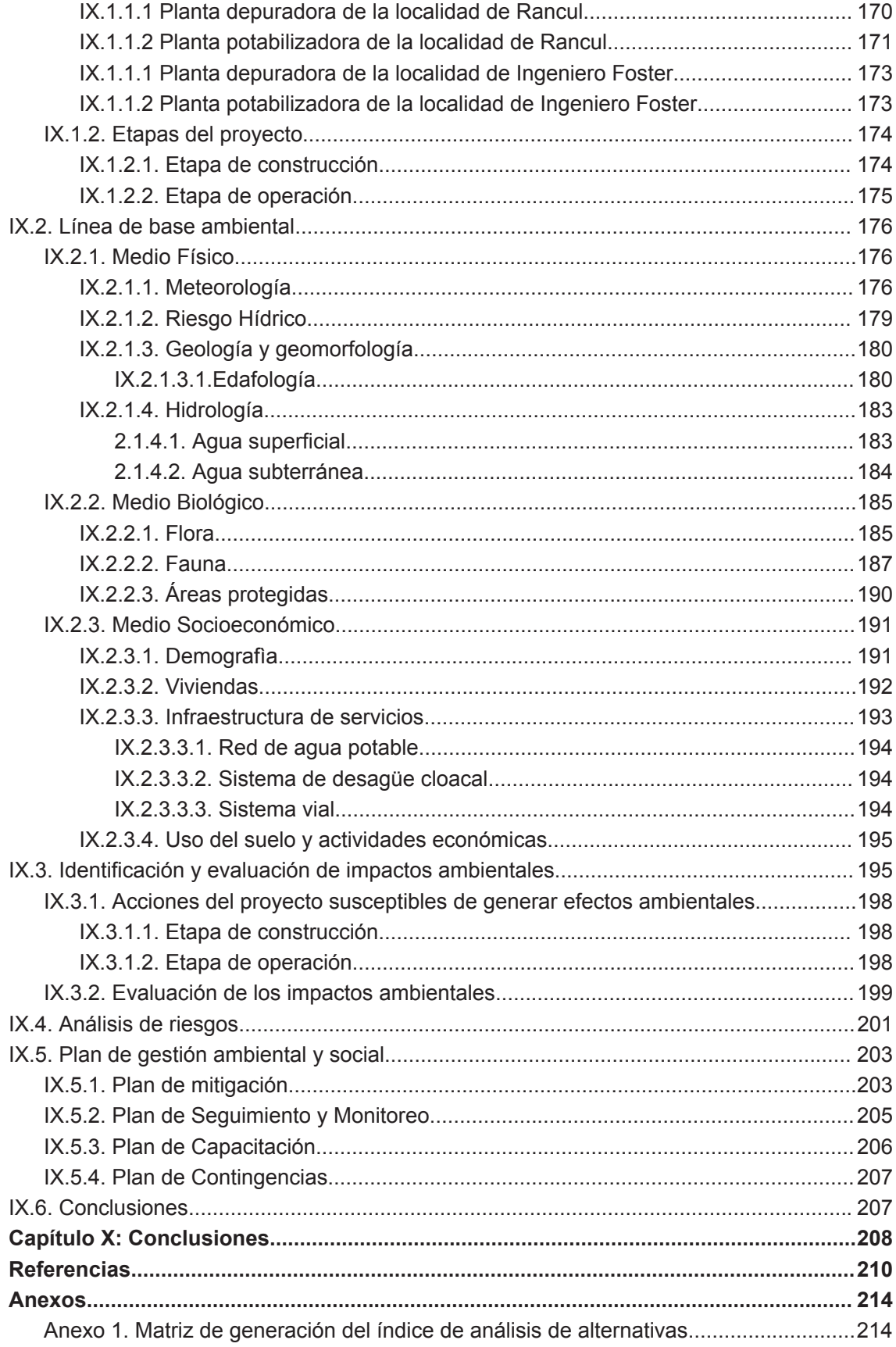

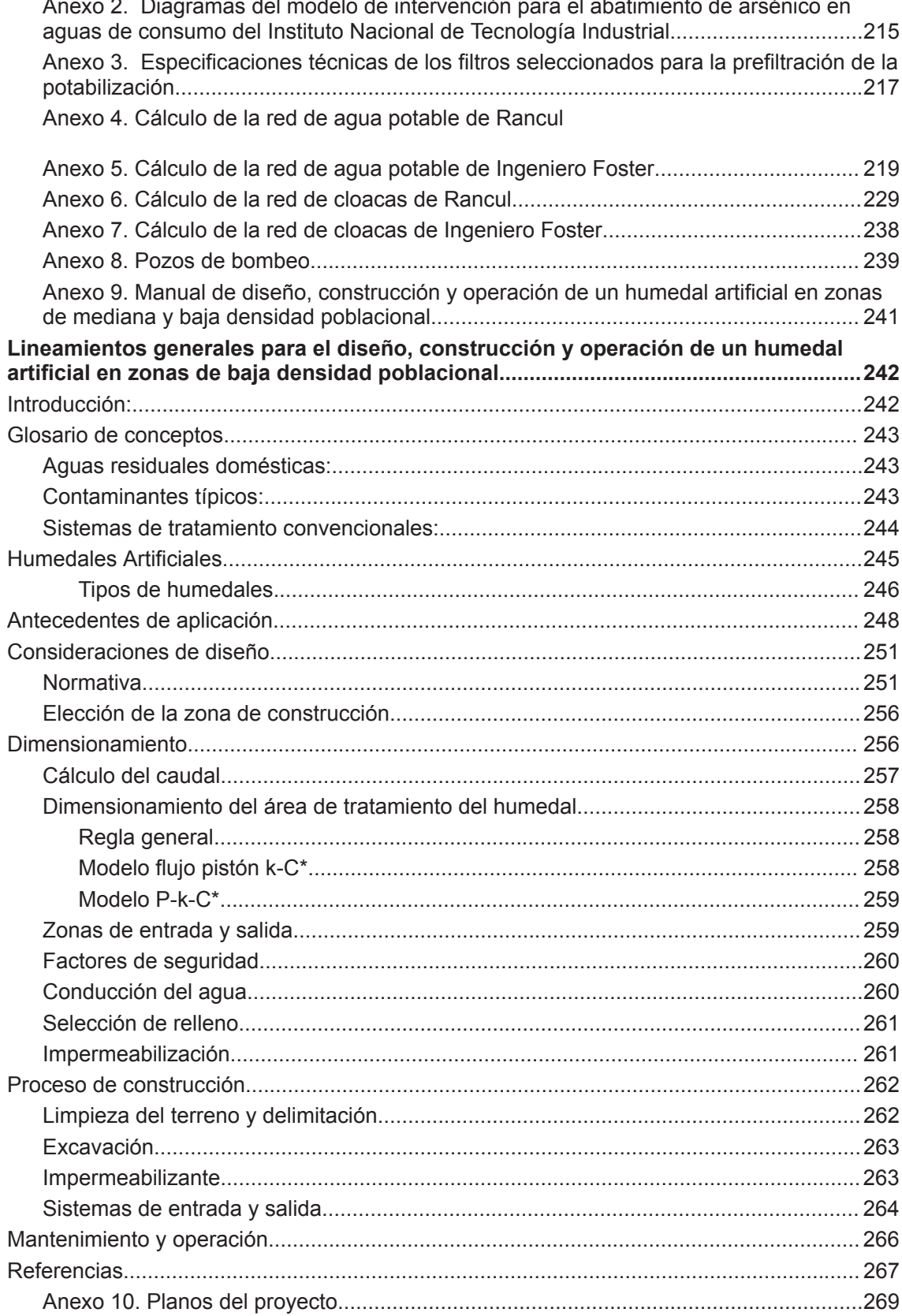

## **Índice de tablas**

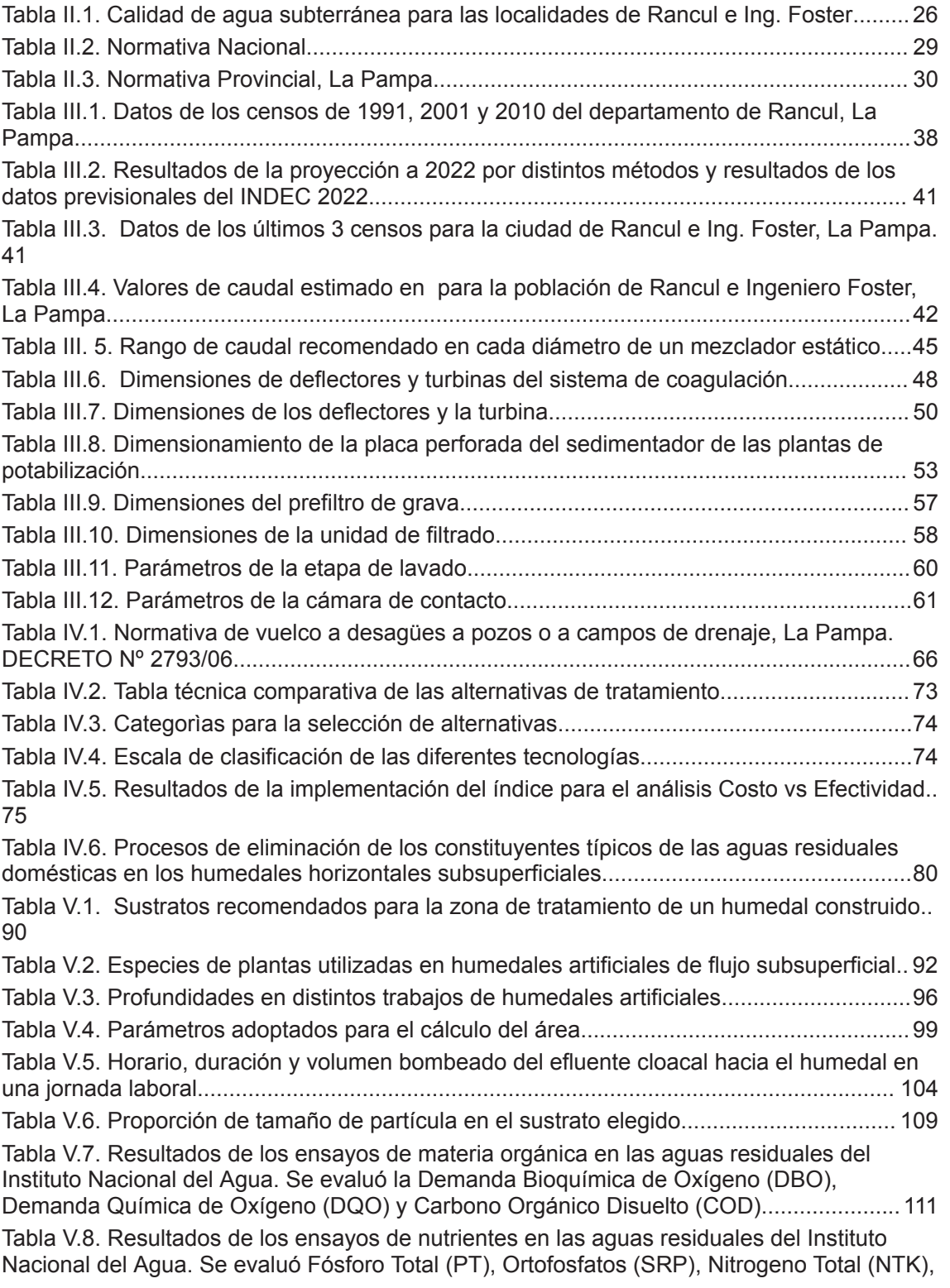

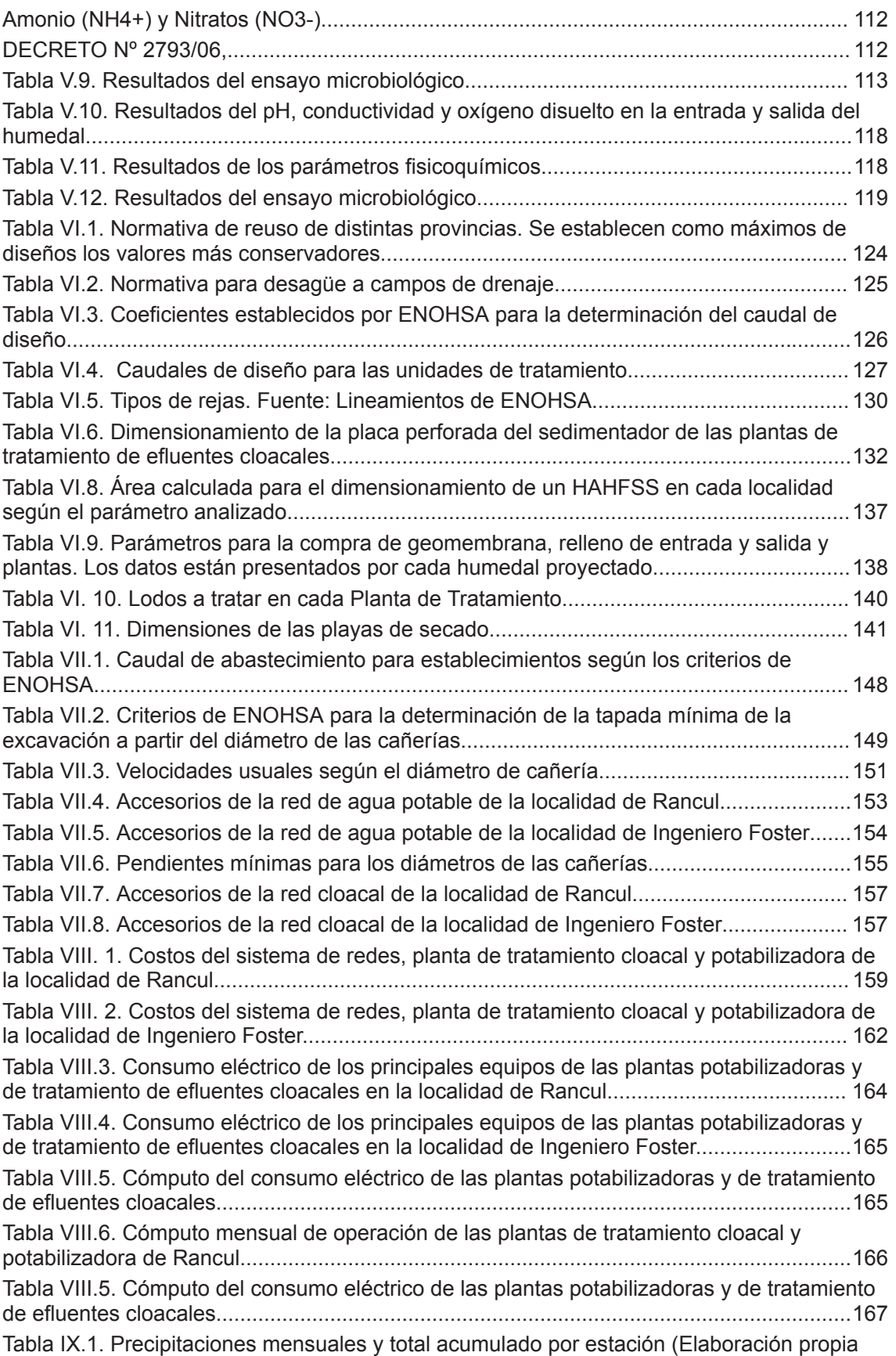

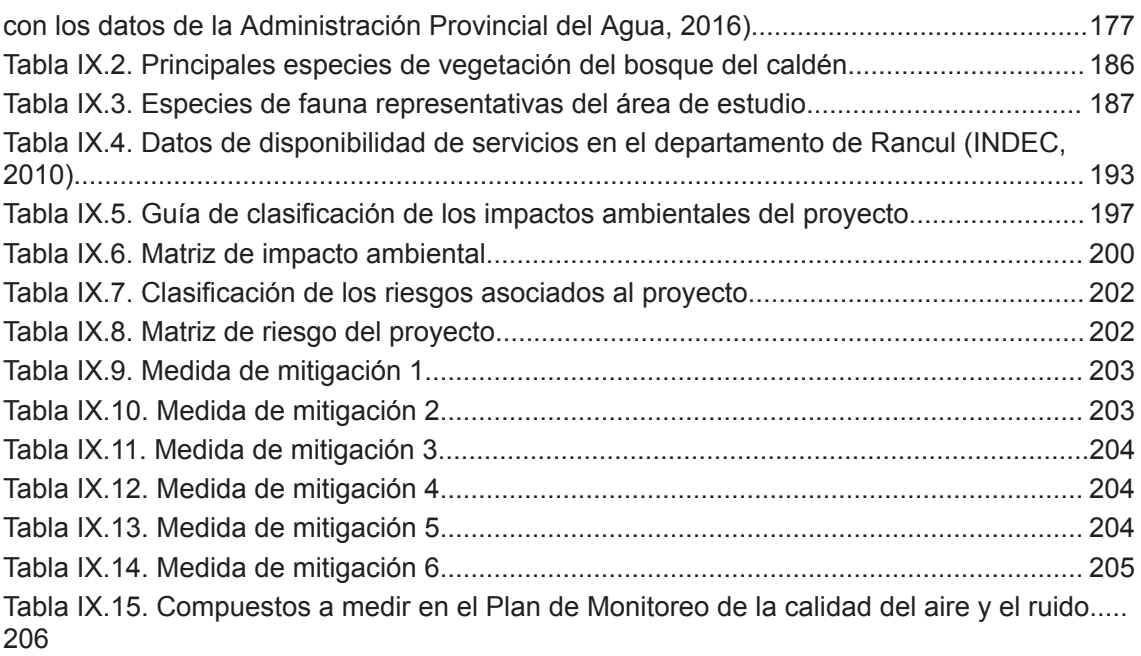

## **Índice de figuras**

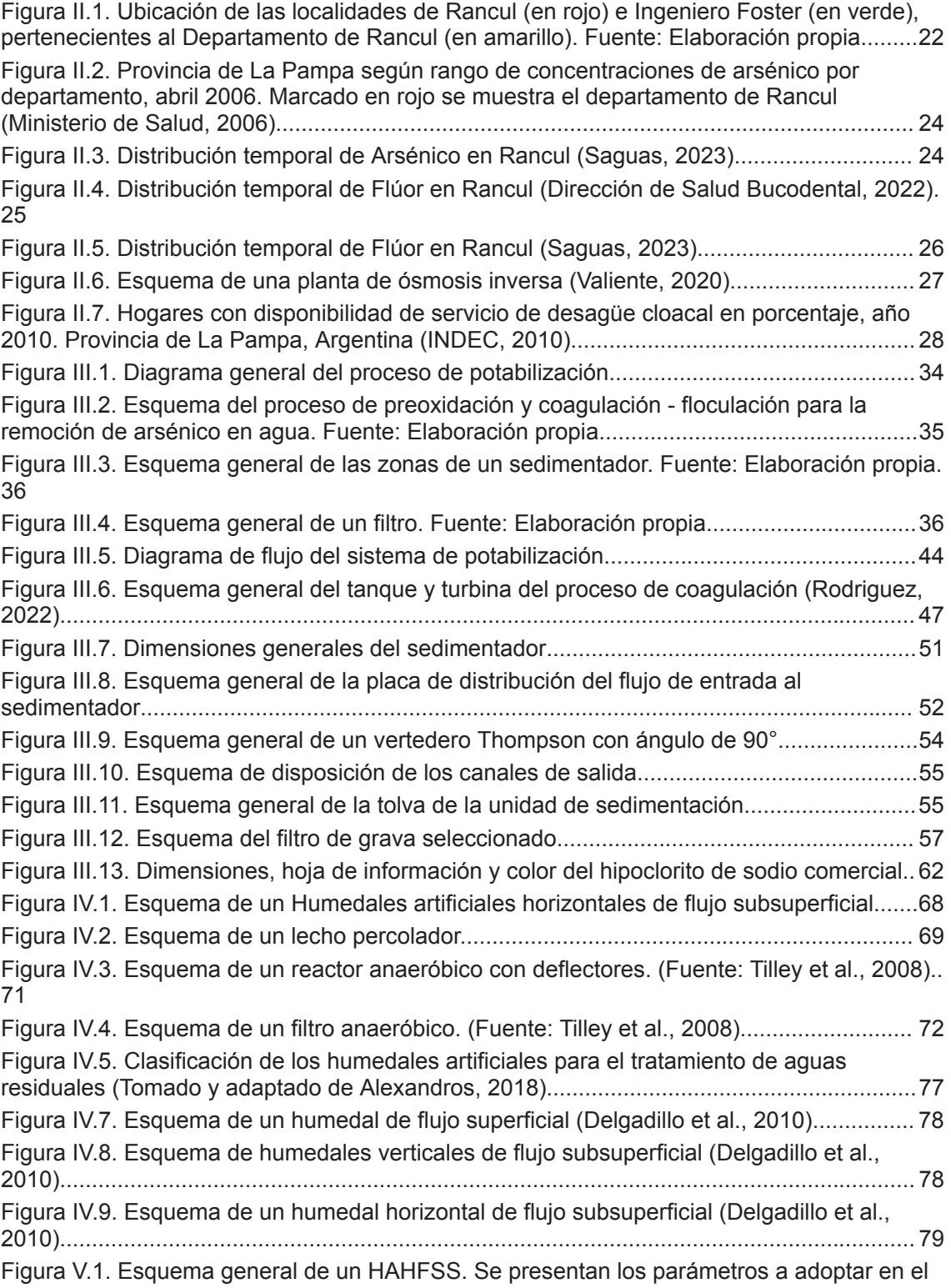

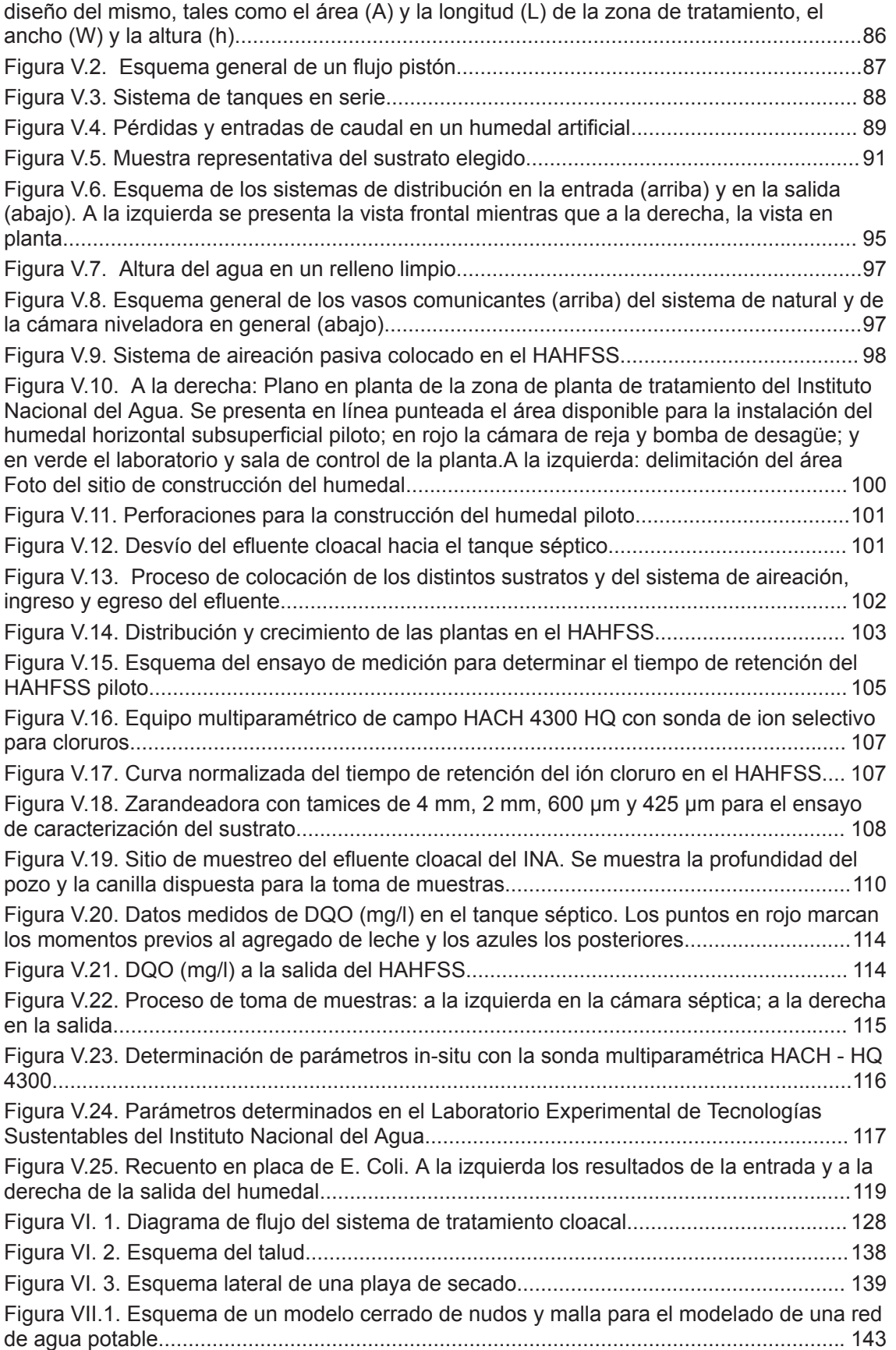

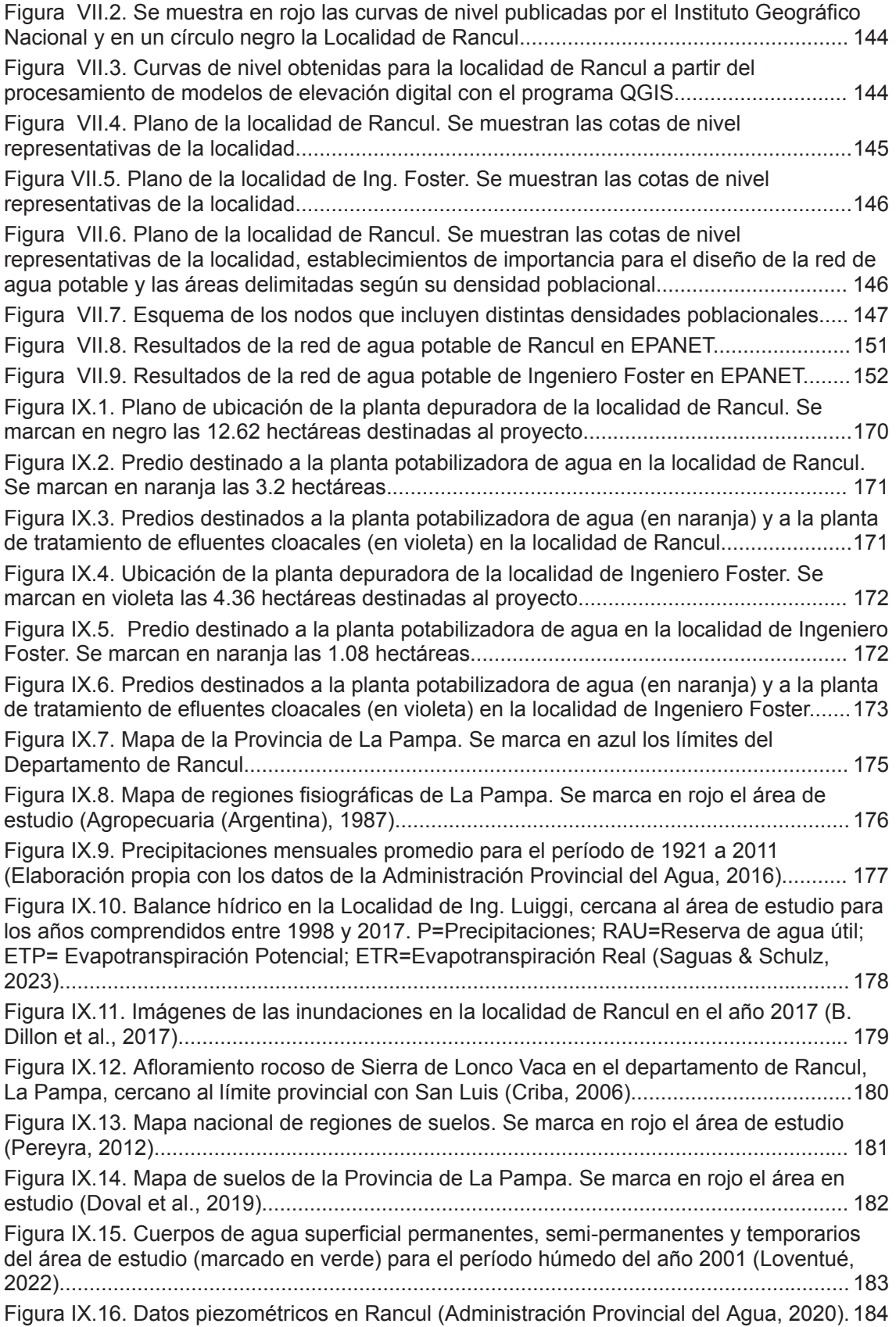

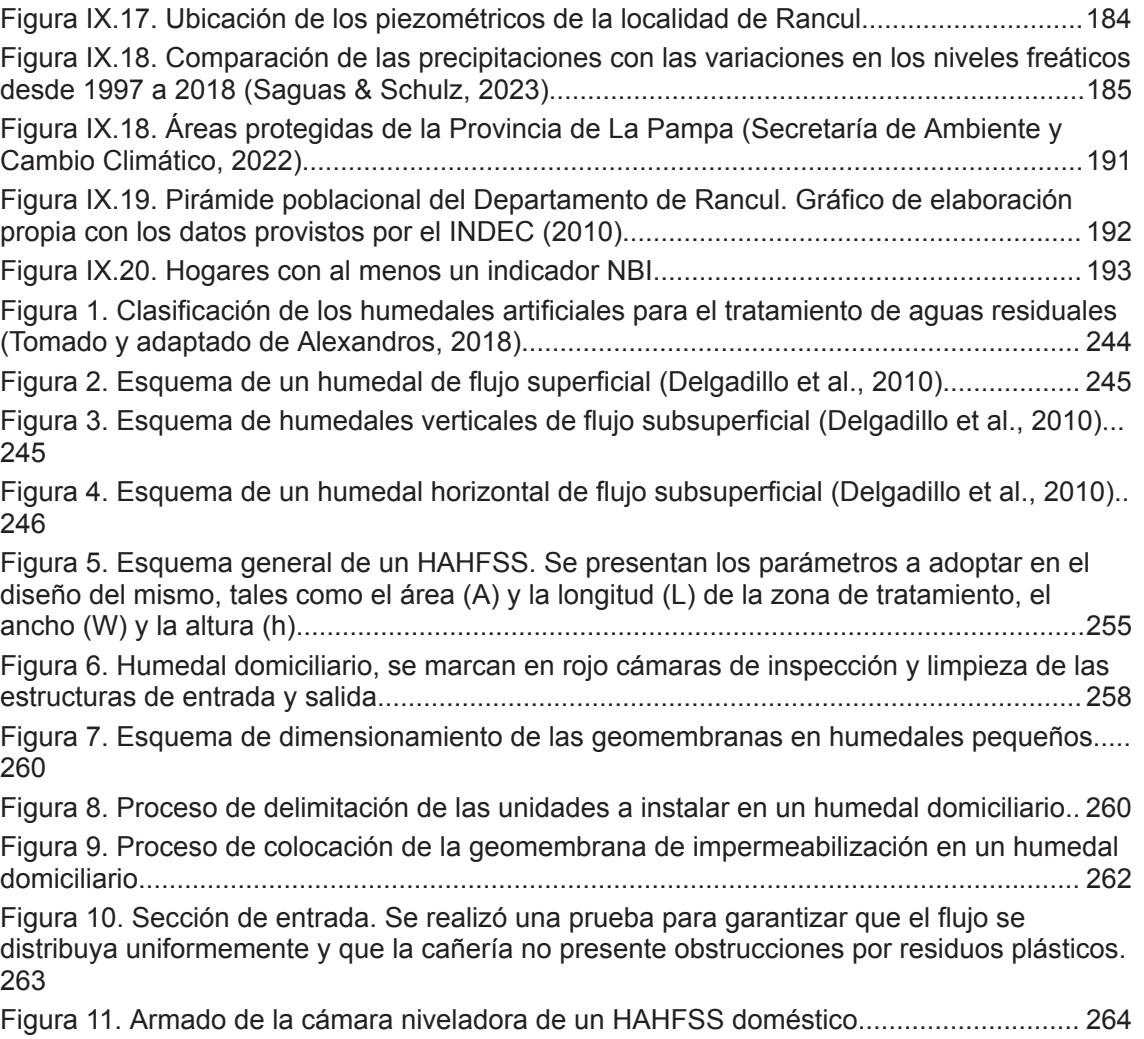

#### **Resumen**

El presente documento detalla el diseño de un sistema de tratamiento de efluentes cloacales, con enfoque en el diseño, evaluación, y aplicación de humedales artificiales horizontales de flujo subsuperficial (HAHFSS) en el departamento de Rancul, La Pampa, Argentina. Este proyecto surge frente a la necesidad de mejorar el saneamiento y gestión de aguas residuales en localidades de baja y moderada densidad poblacional, optimizando el uso de los recursos hídricos, aprovechando el espacio disponible y minimizando las operaciones de mantenimiento que requieren sistemas convencionales.

El objetivo general es diseñar un sistema de humedales artificiales adaptado a las necesidades específicas de Rancul, considerando la posibilidad de reuso del agua tratada para riego y recarga de acuíferos. Esta tecnología se eligió a partir de un análisis de alternativas, comparando sus ventajas y desventajas frente a otros sistemas. Además, se construyó un humedal a escala domiciliaria y se evaluó su eficiencia en la remoción de contaminantes. Los resultados obtenidos muestran una alta eficiencia en la remoción de materia orgánica, nutrientes, y patógenos, datos con los que se realizó el escalado a dos localidades de mediana y baja densidad poblacional del departamento de Rancul.

Por otra parte, se obtuvo información del municipio sobre la existencia de una planta de ósmosis inversa donde los pobladores pueden buscar agua potable. Esta tecnología es utilizada por los altos contenidos de flúor y arsénico del agua subterránea, de donde obtienen el recurso por la ausencia de cuerpos de agua superficial. Con el objetivo de brindar una solución sanitaria integral, se incluyó en este proyecto el abastecimiento de agua potable, proponiendo un tratamiento alternativo, basado en el sistema de potabilización desarrollado por el Centro de Ingeniería Sanitaria de la Universidad Nacional de Rosario (ArCIS-UNR). Este consta de una etapa de preoxidación de las especies de arsénico, seguido por coagulación-floculación, un sedimentador primario y una doble filtración. Se agregó una etapa de coloración con el fin de que el agua alcance la concentración mínima de cloro que establece el Código Alimentario Argentino en todos los puntos de la red.

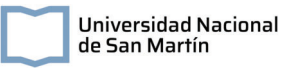

# **Capítulo I: Introducción y objetivos**

## **Introducción**

El acceso al agua potable y la gestión y saneamiento de las aguas residuales es esencial para preservar la calidad del ambiente y la salud de las poblaciones. Sin embargo, a nivel global, 2200 millones de personas carecen de acceso a servicios de agua segura (Organización Mundial de la Salud, 2023). Además, se estima que el 80% de las aguas residuales vuelven a los ecosistemas sin ser tratadas o reutilizadas (Ryder, 2017). Frente a estas situaciones, en el 2010, la Asamblea General de las Naciones Unidas reconoció el acceso al agua potable y al saneamiento seguros y limpios como un derecho humano. En adición, nuevas problemáticas surgen con los efectos del cambio climático y el crecimiento poblacional, que ejercen nuevas presiones sobre los suministros de agua dulce. Por ejemplo, se espera que el aumento de las temperaturas provoque eventos meteorológicos, como inundaciones y sequías, más frecuentes y nuevas formas de contaminación del agua por el arrastre de sedimentos, patógenos y plaguicidas (Bates et al., 2008). Es por eso que resulta necesario que los diseños de sistemas de abastecimiento de agua potable y de tratamiento de los efluentes cloacales incorporen nuevas miradas de gestión integral del recurso hídrico, incluyendo estrategias como el diseño de sistemas resilientes al cambio climático, el reúso de las aguas tratadas y la eficiencia energética.

En Argentina, el ex-Ministerio de Obras Públicas estima que aproximadamente el 43,9% de la población cuenta con una cobertura deficiente de saneamiento de aguas cloacales, en especial en zonas de vulnerabilidad social y en zonas rurales (Ministerio de Obras Públicas, 2021). Un ejemplo de esta problemática se presenta en el departamento de Rancul, provincia de La Pampa. A pesar de haberse realizado un llamado a licitación en enero de 2023 para la construcción de una planta de tratamiento (ENOHSA, 2023) en esta localidad, este fue declarado desierto al no haberse presentado oferentes para realizar la obra. Estas situaciones son frecuentes en poblaciones aisladas y con baja densidad, donde la instalación y operación de las plantas de tratamiento presentan un mayor costo per cápita de las instalaciones y dificultades asociadas a la ubicación geográfica y disponibilidad de los insumos.

Además, la gestión del agua en esta región presenta desafíos asociados a la calidad de las aguas subterráneas, única fuente de provisión, que presenta elevados niveles de arsénico y flúor (Mariño, 2020). En adición, la sobreexplotación del recurso hídrico, trae como consecuencia el aumento en la concentración de dichos elementos (Schulz, 2020). Con el objetivo de abastecer de agua potable a la provincia, la Administración Provincial del Agua desde el 2005 implementa el Programa Provincial de Agua y Saneamiento (ProPAyS), llevando plantas de ósmosis inversa a distintas localidades como La Maruja, Pichi Huinca y Rancul.

Con el objetivo de contribuir a disminuir la brecha en el saneamiento en zonas de baja densidad poblacional con respecto a los grandes aglomerados urbanos y favorecer una adecuada gestión de los recursos hídricos, surgen como alternativa los enfoques basados en tecnologías de bajo impacto, de infraestructura verde, o Soluciones basadas en la Naturaleza (SbN) que permiten promover una mejora en la integridad y conectividad del ecosistema manteniendo el acceso a un rango amplio de beneficios ecosistémicos que se ven desfavorecidos con otros tipos de infraestructura clásica (Tzoulas et al., 2007). Ejemplo de esto son los humedales artificiales, en los que se busca imitar los procesos físico-químicos y biológicos que ocurren en los humedales naturales, a su vez que se los optimiza para el saneamiento de aguas residuales (Maine, 2022). Entre las ventajas de aplicar este tipo de tratamiento se destacan su bajo consumo energético, su flexibilidad a los cambios en la carga de contaminantes y del caudal además de su simplicidad de operación (Stefanakis, 2018). Sin embargo, en nuestro país, a pesar de que las condiciones ambientales resultan favorables, los humedales artificiales se encuentran poco implementados (Maine et al. 2019) y los desarrollos en esta temática concentrados en unos pocos grupos de investigación (Rodriguez-Dominguez et al. 2020), dificultando su estudio y posterior aplicación. En este sentido, en aquellas zonas con poblaciones de baja densidad y con superficie disponible, la implementación de humedales artificiales se presenta como una alternativa a las plantas de tratamiento convencionales, por su versatilidad para adaptarse a las necesidades y normativas locales a la vez que proveen de otros beneficios. Entre estos beneficios cabe destacar la posibilidad de utilizar las aguas tratadas para la recarga del acuífero o reúso agrícola, dado que en estas localidades el sistema de provisión de agua para consumo se encuentra amenazado por la sobreexplotación.

En este contexto, el objetivo general de este proyecto es diseñar un sistema de abastecimiento de agua potable y un sistema de tratamiento de aguas cloacales que se ajuste a las necesidades y características específicas de dos poblaciones con baja y moderada densidad poblacional. El enfoque principal del diseño estará en incorporar el ciclo del agua en la visión del proyecto, considerando especialmente la importancia de la recarga del acuífero y la reutilización del agua tratada para riego en una zona con estrés hídrico.

18

Los objetivos específicos del proyecto son:

- 1. Diseñar un sistema de potabilización y red de distribución que tenga en cuenta la calidad de agua disponible en la región, las limitaciones y dificultades de implementación y sostenibilidad económica de las alternativas existentes.
- 2. Diseñar y construir a escala piloto un humedal artificial horizontal de flujo subsuperficial de 5 m<sup>2</sup> para evaluar el tiempo de retención hidráulico óptimo para cumplir con los límites de vuelco y normativas vigentes.
- 3. Diseñar la red de recolección de aguas domiciliarias y, en base a los resultados obtenidos del ensayo a escala piloto realizar el escalado de humedales artificiales para el tratamiento de efluentes cloacales de dos comunidades del departamento de Rancul (La Pampa) con diferente tamaño poblacional: Ing. Foster (52 hab.) y Rancul (3332 hab.).
- 4. Generar un manual de armado y operación de humedales artificiales horizontales de flujo subsuperficial para localidades de mediana y baja densidad poblacional.

A través de esta iniciativa, se busca sentar las bases para el manejo sostenible del recurso hídrico y promover la replicabilidad del sistema en otras áreas con desafíos similares.

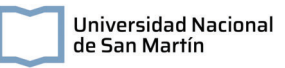

# **Capítulo II: Diagnóstico y caracterización del sitio de estudio**

En el presente capítulo se presenta una descripción del departamento de Rancul, La Pampa y las dos localidades donde se desarrollarán los proyectos. Se hace un análisis de la calidad del agua subterránea con la que se abastece a la población, como así también del tratamiento que recibe. Además, se desarrolla la situación actual del tratamiento de las aguas cloacales. Finalmente, se presenta en primer lugar la normativa nacional y luego la provincial a considerar para el desarrollo del proyecto. No se encontró normativa municipal ambiental referente a las temáticas del trabajo, tales como normativa de reuso, límites de vuelco, características físicas, químicas y biológicas del agua potable o disposición de residuos.

## **II.1. Descripción del sitio**

El departamento de Rancul se localiza al noroeste de la provincia de La Pampa. En esta, la llegada del ferrocarril tuvo un papel importante en la conformación de centros urbanos y rurales. En particular, en Rancul, las estaciones del Ferrocarril Oeste se convirtieron en puntos centrales de producción agrícola-ganadera y al parcelamiento de tierras (Pombo et al., 2016). Por formar parte de la subregión central de la Provincia de La Pampa, Rancul es una zona de clima favorable para la agricultura de cosecha y la ganadería de cría, en comparación con otras regiones de la provincia. En este sentido, sus principales actividades económicas son la producción de trigo, soja y la explotación bovina, formando parte de la Cuenca Norte de producción láctea de La Pampa. Sin embargo, en esta región sufren de déficit hídrico en los meses de verano, debido a las altas tasas de evapotranspiración en comparación con la precipitación.

Actualmente y según los datos provisionales del censo nacional de población, hogares y viviendas del 2022 del Instituto Nacional de Estadísticas y Censos de la República Argentina (INDEC), el departamento de Rancul tiene una población total de 11121 habitantes, mostrando un aumento del 4,25% respecto al censo del 2010. La densidad poblacional aproximada es de 0,02 habitantes por hectárea. El departamento comprende las localidades de Caleufú (2014 habitantes), Ingeniero Foster (52 habitantes), La Maruja (1168 habitantes), La Parera (2444 habitantes), Pichi Huinca (305 habitantes), Quetrequen (392 habitantes) y Rancul (3322 habitantes).

En este proyecto, se eligieron las localidades de Rancul e Ingeniero Foster como zonas de estudio del manejo de los recursos hídricos en localidades de moderada y baja densidad poblacional, respectivamente, haciendo énfasis en los sistemas de potabilización y

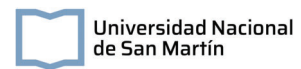

tratamiento de efluentes domiciliarios. En la siguiente figura se presenta la ubicación de las localidades mencionadas.

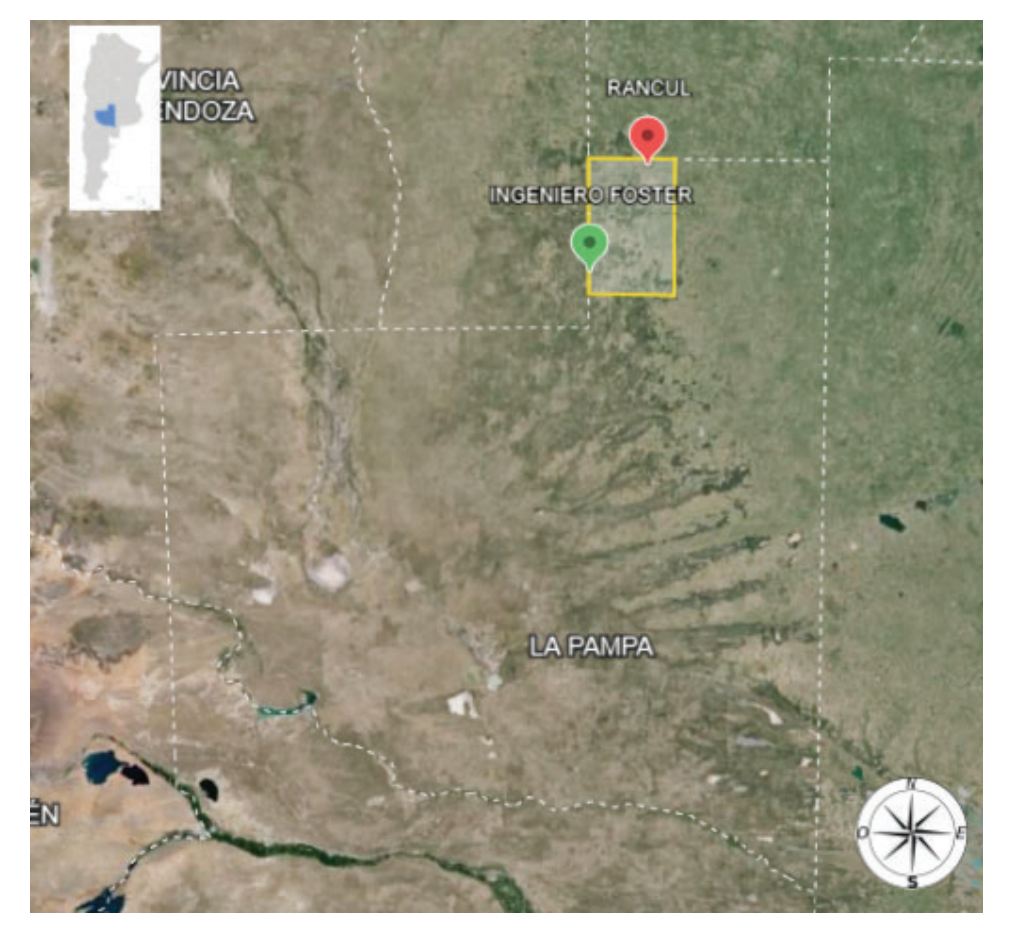

Figura II.1. Ubicación de las localidades de Rancul (en rojo) e Ingeniero Foster (en verde), pertenecientes al Departamento de Rancul (en amarillo). Fuente: Elaboración propia.

## **II.2. Suministro de agua potable**

Dada su lejanía a cuerpos de agua superficial, la totalidad del departamento de Rancul se abastece de agua subterránea (Administración Provincial del Agua, 2022). Según la información provista por la Administración Provincial del Agua (APA), el 92% de la población de la localidad de Rancul se encuentra cubierta con agua proveniente de cinco perforaciones, siendo administrada por una cooperativa (Administración Provincial del Agua, 2022) mientras que en Ing. Foster el servicio es municipal, contando con una única perforación. Según los datos oficiales, las localidades no contarían con tratamientos para la potabilización del agua, aunque fuentes periodísticas dan constancia de la presencia de una planta de ósmosis inversa (Maraco Digital, 2016). Luego de una consulta a la municipalidad de Rancul, se informó que el agua proveniente del tratamiento de ósmosis inversa no es transportada por el sistema de red de agua. No se informó el tratamiento recibido por el agua distribuida.

### **II.2.1. Calidad de agua subterránea**

Los acuíferos se presentan en las formaciones del suelo y roca saturadas de agua filtrada por los poros del suelo desde la superficie (Glynn & Heinke, 1999). En nuestro país y en particular en la provincia de La Pampa, el suministro de agua potable con los acuíferos como fuente se ve limitada por la presencia de compuestos como el arsénico y el flúor (Schulz et al., 2005). El Código Alimentario Argentino (CAA), establece un máximo admisible de 0,01 mg/l para el arsénico en agua potable (Ministerio de Salud, 2023), mientras que las concentraciones recomendadas para el flúor son de 0,7 mg/L. a 1,2 mg/L (Dirección de Salud Bucodental, 2022) según la Organización Mundial de la Salud (OMS). Los valores de este último compuesto varían según la temperatura media y máxima del año, siendo el límite superior en zonas donde la temperatura media y máxima son de 14,7°C - 17,6°C de 1,3 mg/L<sup>1</sup>.

#### **II.2.1.1. Arsénico**

Según los estudios realizados por la Comisión Nacional de Programas de Investigación Sanitaria (CONAPRIS) del Ministerio de Salud de la Nación, el departamento de Rancul presenta concentraciones mayores o iguales a 0,1 mg/L de arsénico (Figura  $II.2.$ ).

<sup>1</sup> Del Código Alimentario Argentino: Fluoruro (F-): para los fluoruros la cantidad máxima se da en función de la temperatura promedio de la zona, teniendo en cuenta el consumo diario del agua de bebida:

<sup>-</sup> Temperatura media y máxima del año (°C) 10,0- 12,0, contenido límite recomendado de Flúor (mg/l), límite inferior: 0,9: límite superior: 1, 7:

<sup>-</sup> Temperatura media y máxima del año (°C) 12,1 - 14,6, contenido límite recomendado de Flúor (mg/l), límite inferior: 0,8: límite superior: 1,5:

<sup>-</sup> Temperatura media y máxima del año (°C) 14,7- 17,6. contenido límite recomendado de Flúor (mg/l), límite inferior: 0,8: límite superior: 1,3:

<sup>-</sup> Temperatura media y máxima del año (°C) 17,7 - 21,4, contenido límite recomendado de Flúor (mg/l), Límite inferior: 0,7: límite superior: 1,2:

<sup>-</sup> Temperatura media y máxima del año (°C) 21,5- 26,2, contenido límite recomendado de Flúor (mg/l), límite inferior: 0,7: límite superior: 1,0:

<sup>-</sup> Temperatura media y máxima del año (°C) 26,3- 32,6, contenido límite recomendado de Flúor (mg/l), límite inferior: 0,6; límite superior: 0,8:

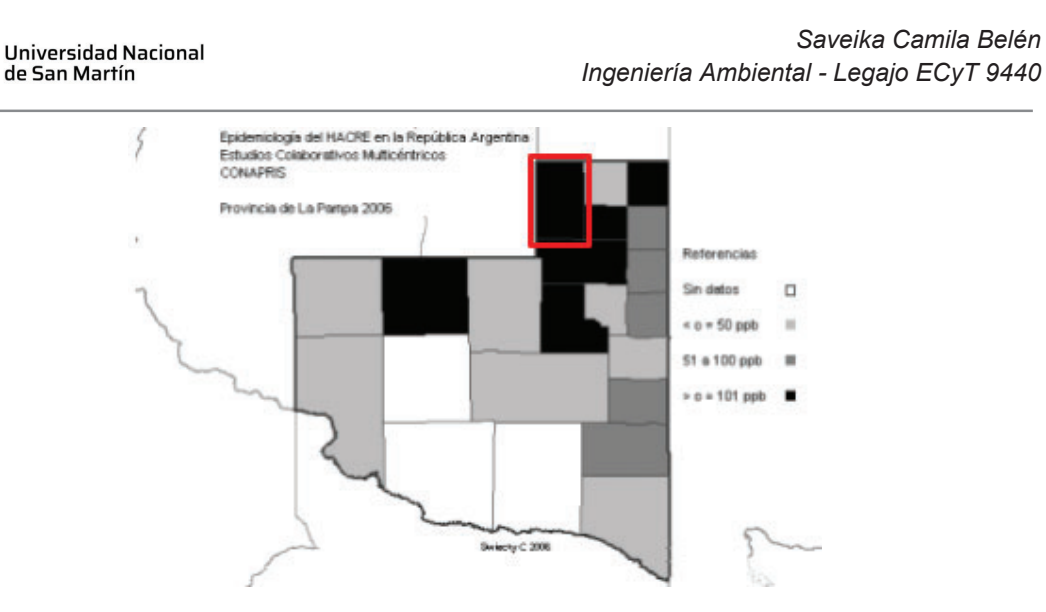

Figura II.2. Provincia de La Pampa según rango de concentraciones de arsénico por departamento, abril 2006. Marcado en rojo se muestra el departamento de Rancul (Ministerio de Salud, 2006).

En el caso puntual de la localidad de Rancul, las concentraciones temporales de arsénico se encuentran por encima de lo establecido por el código alimentario argentino (Figura II.3.).

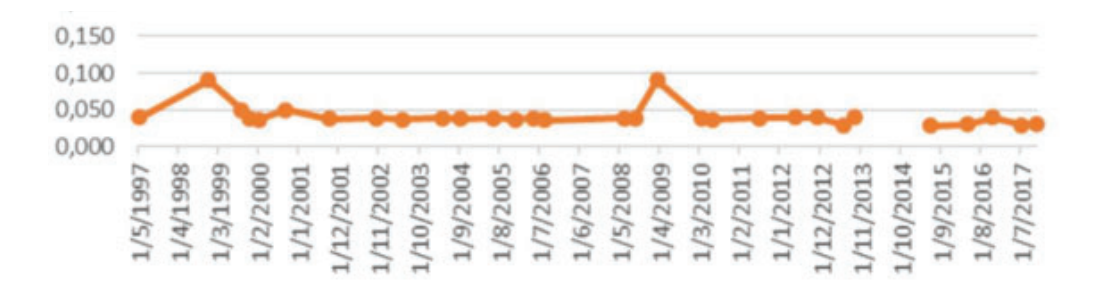

Figura II.3. Distribución temporal de Arsénico en Rancul (Saguas, 2023).

#### *Efectos del arsénico en la salud :*

En los cuerpos de agua, el arsénico se puede presentar en los estados de oxidación +3 y +5, siendo las formas inorgánicas las más tóxicas, especialmente en su forma trivalente. Los efectos del arsénico por ingesta de agua con concentraciones naturales de este compuesto no suelen ser agudos sino crónicos, es decir, por la exposición prolongada.

El Hidroarsenicismo Crónico Regional Endémico (HACRE), es una enfermedad generada por el consumo de arsénico en agua, y se caracteriza por la presencia de lesiones dérmicas como así también alteraciones cancerosas y no cancerosas sistémicas (García, 2011).

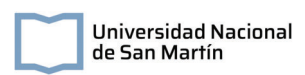

#### **II.2.1.2. Flúor**

Según mapas generados por la Dirección de Salud Bucodental (2022), la concentración de flúor para la localidad de Rancul (1,86 mg/L) estaría por encima del límite admisible, mientras que sería óptima en la localidad de Ing. Foster (1,48 mg/L). Sin embargo, considerando el máximo admisible según el CAA para una zona con temperatura media y máxima de 14,7°C y 17,6°C de 1,3 mg/L, en ambas localidades se encuentra un exceso de flúor en el agua.

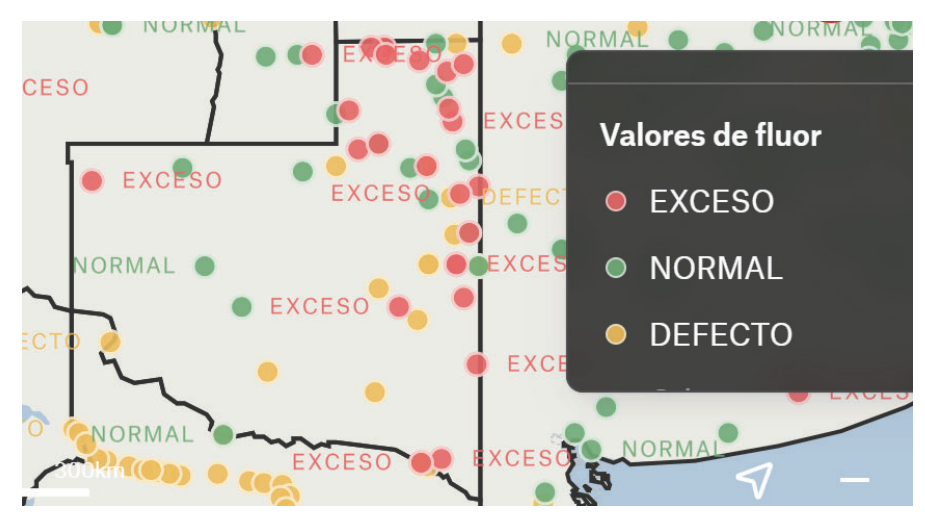

Figura II.4. Distribución temporal de Flúor en Rancul (Dirección de Salud Bucodental, 2022).

En el caso puntual de la localidad de Rancul, las concentraciones temporales de flúor son relativamente bajas en comparación con otras localidades de la provincia, aunque se pueden encontrar por encima del máximo admisible del CAA (Figura II.5.).

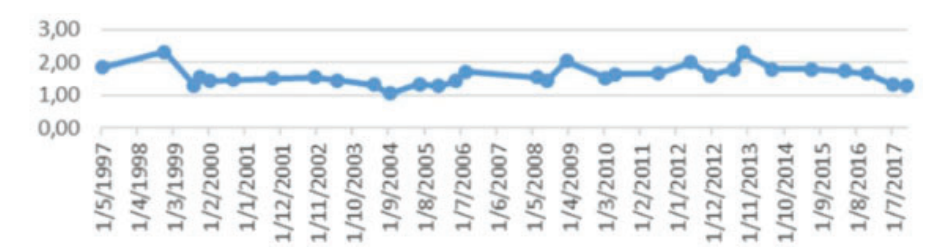

Figura II.5. Distribución temporal de Flúor en Rancul (Saguas, 2023).

#### *Efectos del flúor en la salud:*

El exceso de flúor consumido por distintas vías podría producir riesgos, como la fluorosis dental y la fluorosis ósea: afecciones que pueden aumentar la fragilidad de los huesos y el riesgo de fractura ósea. En casos de dosis altas, pueden desarrollarse anomalías que paralizan al individuo afectado.

#### **II.2.1.3. Cationes y aniones mayoritarios**

Tanto en la localidad de Rancul así como en la de Ing. Foster, los valores de aniones y cationes se encuentran dentro de los límites para consumo humano establecidos por el CAA (Tabla II.1).

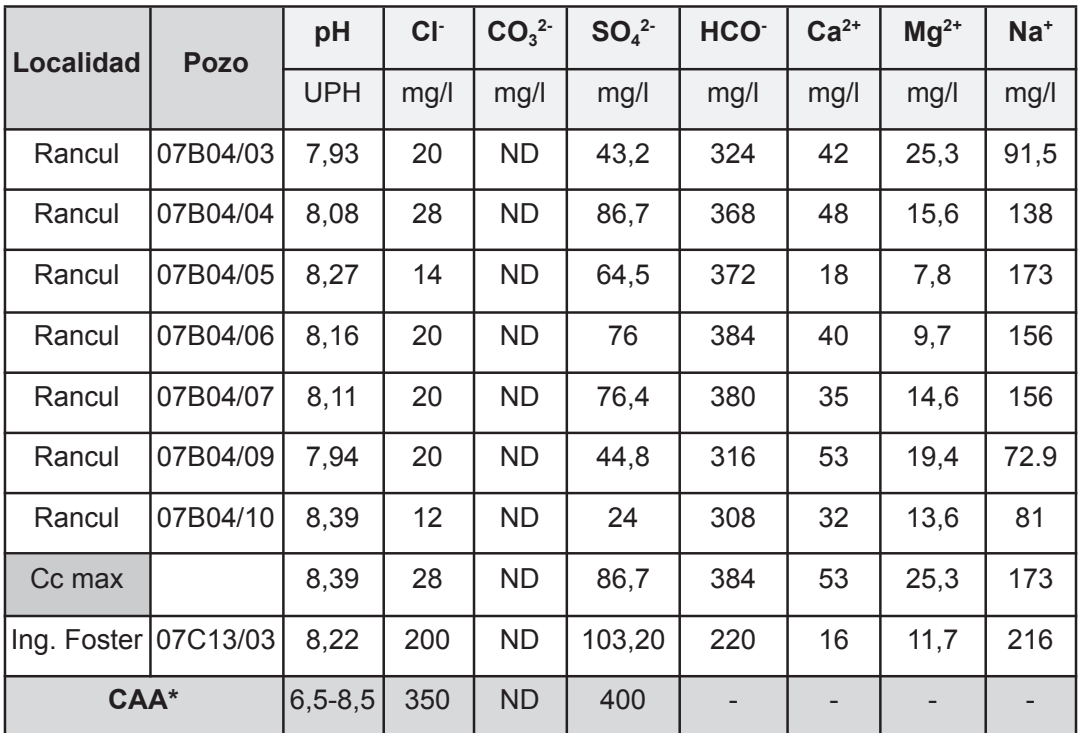

Tabla II.1. Calidad de agua subterránea para las localidades de Rancul e Ing. Foster

CAA\*: Código Alimentario Argentino / ND: No detectable

#### **II.2.1.4. Sistema actual de potabilización**

Hoy en día, la localidad de Rancul implementa el tratamiento de osmosis inversa para potabilizar el agua. Este consiste en hacer fluir el agua a través de una membrana semipermeable a partir de aplicar una presión mayor a la osmótica. La remoción de arsénico por medio de esta tecnología puede llegar hasta el 95%.

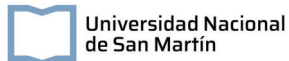

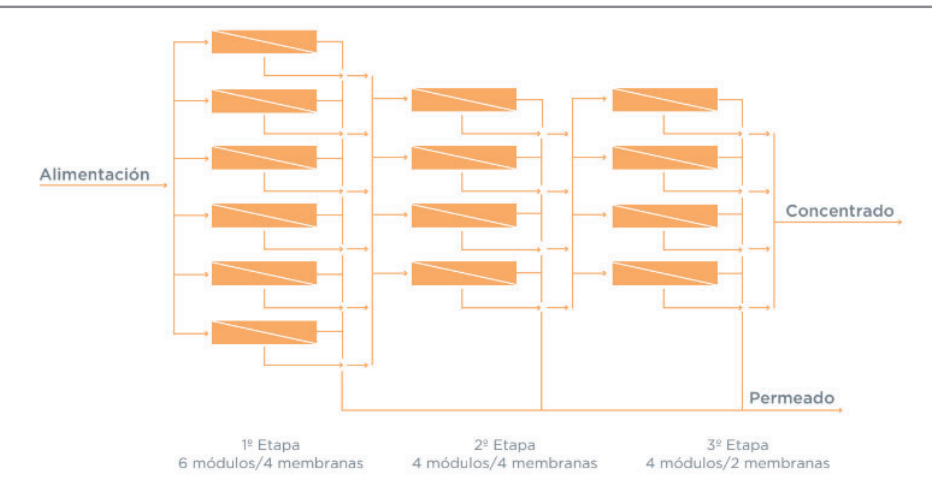

Figura II.6. Esquema de una planta de ósmosis inversa (Valiente, 2020).

Sin embargo, este procedimiento requiere de un alto consumo de electricidad y de agua, dado que se pierde entre el 25 y 30% del agua de alimentación, situación especialmente crítica en la zona de estudio, por la escasez del recurso y déficit estacional del balance hídrico. Además, la vida útil de estas membranas es relativamente corta (3 o 4 años (Benítez et al., 2012)) requiriendo cambios a partir de productos importados que encarecen el tratamiento.

### **II.3. Efluentes domiciliarios**

En Argentina, las aguas residuales de las poblaciones rurales o periurbanas en general no cuentan con red y sistema de saneamiento de las aguas residuales domiciliarias, encontrándose en algunos casos con tratamientos individuales o familiares. De estos, se estima que solo el 20,5% sobre el total de las generadas poseen un tratamiento adecuado (Katopodis et al., 2023). Por otra parte, el funcionamiento de las plantas de tratamiento de aguas residuales se ve condicionado por factores limitantes, siendo estos principalmente la falta presupuestaria para la operación y la falta de formación de los operarios. Esta situación se agudiza en pequeñas localidades, donde la instalación y operación de una planta de tratamiento de efluentes domiciliarios tiene dificultades asociadas a la ubicación geográfica, y disponibilidad de los insumos, además de tener un costo per cápita de las instalaciones mayor y menor disponibilidad de personal calificado que en grandes urbanizaciones (Katopodis et al., 2023).

Según los datos censales provistos por el INDEC (2010), la población del departamento no cuenta con servicio de desagüe cloacal (Figura II.7.).

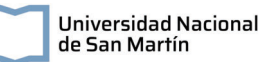

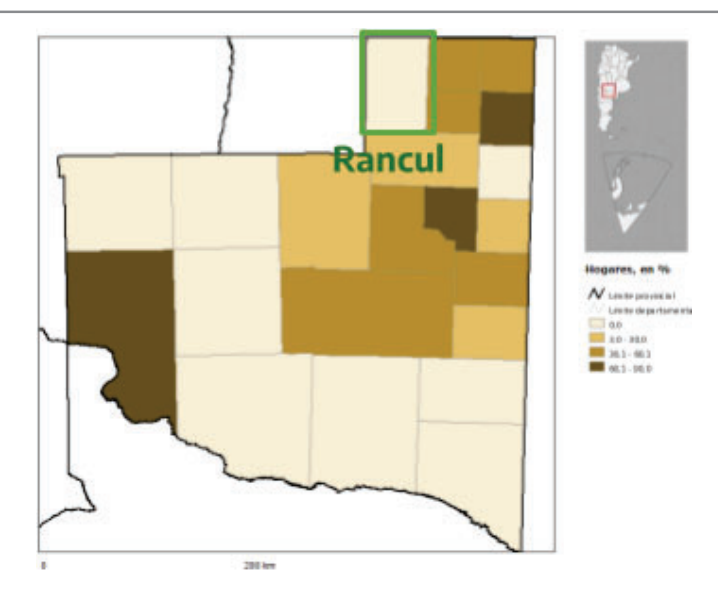

Figura II.7. Hogares con disponibilidad de servicio de desagüe cloacal en porcentaje, año 2010. Provincia de La Pampa, Argentina (INDEC, 2010)

Además, de la totalidad de los hogares censados del departamento (3497), 2,658 tienen un sistema de desagüe que incluye una cámara séptica y pozo ciego, 789 únicamente pozo ciego y 21 a hoyo, en excavación en la tierra.

En particular, en la localidad de Rancul, el 10 de enero de 2023 se realizó el llamado a licitaciones con el fin de llevar adelante la construcción de una red de colectoras cloacales, estaciones de bombeo y conducción a planta de tratamiento, que fueron declaradas "desiertas" por el Ente Nacional de Obras Hídricas de Saneamiento.

## **II.4. Descripción de la normativa**

En el desarrollo de un proyecto del diseño del tratamiento de efluentes cloacales y sistema de potabilización de una localidad, se debe hacer una revisión de la normativa que regulan estas actividades, tanto a nivel nacional (Tabla II.2.), como provincial (Tabla II.3.).

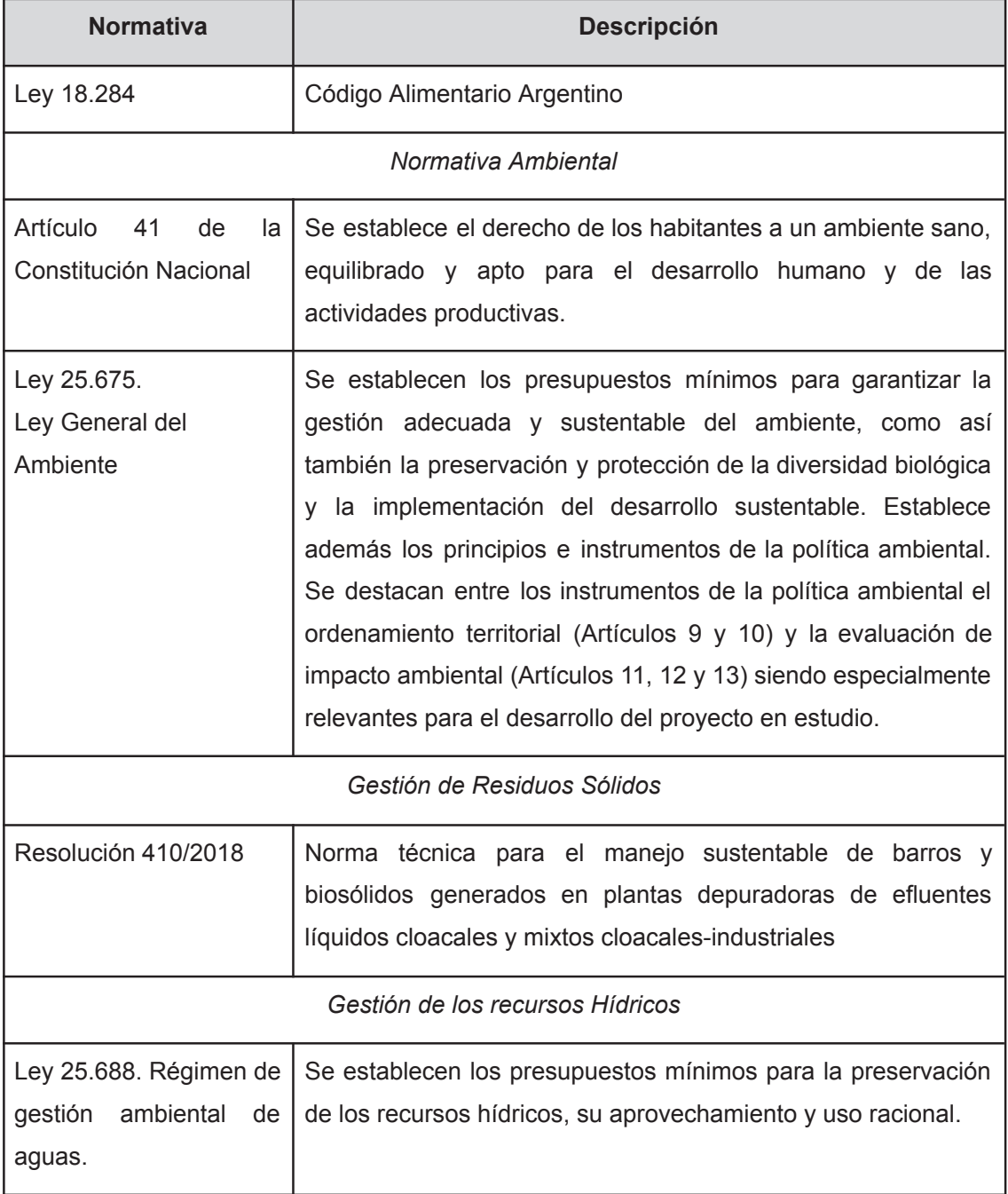

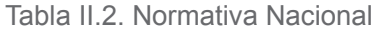

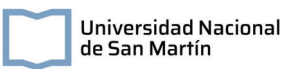

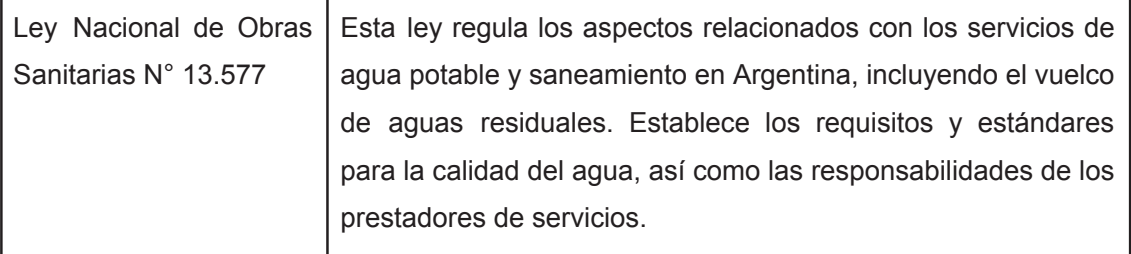

## **Normativa | Descripción** *Normativa Ambiental* Artículo 18 de la Constitución Provincial de La Pampa Se establece el derecho de los habitantes a un ambiente sano, equilibrado y apto para el desarrollo humano y de las actividades productivas. Ley 1.914 Ley Ambiental Provincial Tiene como objeto la protección, conservación, defensa y mejoramiento de los recursos naturales y del ambiente en el ámbito provincial, a través de la definición de políticas y acciones, la compatibilización de la aplicación de las normas sectoriales de naturaleza ambiental y la coordinación de las áreas de gobierno intervinientes en la gestión ambiental, promoviendo la participación ciudadana *Gestión de Residuos Sólidos* Ley 1466/93 **Adhesión a la Ley Nacional 24051 de residuos peligrosos.** *Gestión de los recursos Hídricos* DECRETO No 2793/06 | Apruébase la reglamentación parcial de los artículos 27, 28 y 29 de la Ley ambiental Provincial No 1914. En su Anexo presenta los valores máximos admisibles de vuelco. Ley 1.508 | Normas sobre emisión o descarga al ambiente de efluentes líquidos y sus agregados Ley 1.027 Régimen de Conservación y uso del Agua Potable

#### Tabla II.3. Normativa Provincial, La Pampa

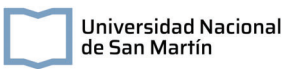

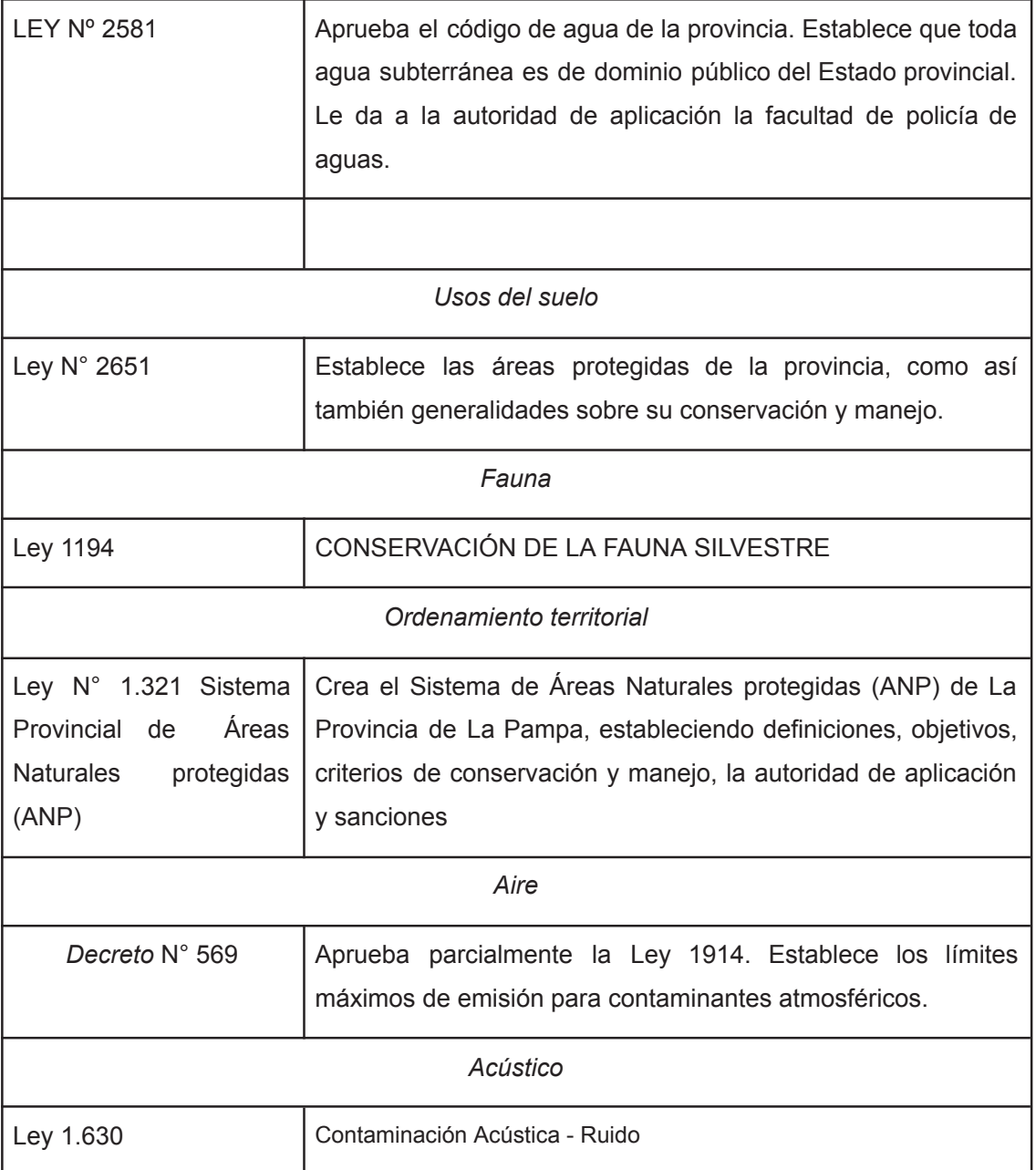

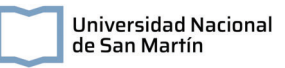

# **Capítulo III: Descripción y diseño del sistema de potabilización**

En este capítulo se desarrolla la descripción de un sistema de potabilización de agua alternativo al que se encuentra actualmente en el sitio de estudio, teniendo en cuenta la calidad del agua cruda, especialmente su elevada concentración de flúor y arsénico. Además, se presenta una breve descripción de la tecnología a utilizar y la memoria de cálculo de las unidades de tratamiento.

## **III.1. Descripción del sistema de potabilización**

Actualmente la población de la localidad de Rancul cuenta con una planta de ósmosis inversa de la que se pueden abastecer de agua potable. Sin embargo, dadas las desventajas ya mencionadas, en el presente proyecto se plantea una alternativa de potabilización basada en la tecnología de coagulación/filtración. En esta, se alteran las propiedades físicas o químicas de los coloides y sólidos suspendidos a partir de la implementación de compuestos químicos, logrando también la eliminación de otros contaminantes por la formación de hidróxidos coloidales. Esta tecnología se seleccionó a partir de los diagramas presentados en el modelo de intervención para el abatimiento de arsénico en aguas de consumo del Instituto Nacional de Tecnología Industrial (INTI) (Anexo 2).

### **III.1.1. Fundamentos de la tecnología de coagulación/floculación**

El esquema general del proceso (Figura III.1) se basa en el proceso desarrollado por el Centro de Ingeniería Sanitaria de la Universidad Nacional de Rosario, el ArCIS-UNR, aplicable en aguas con concentraciones de hasta 0,3 mg/l de arsénico y 2 mg/L de flúor.

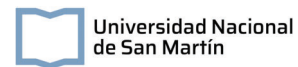

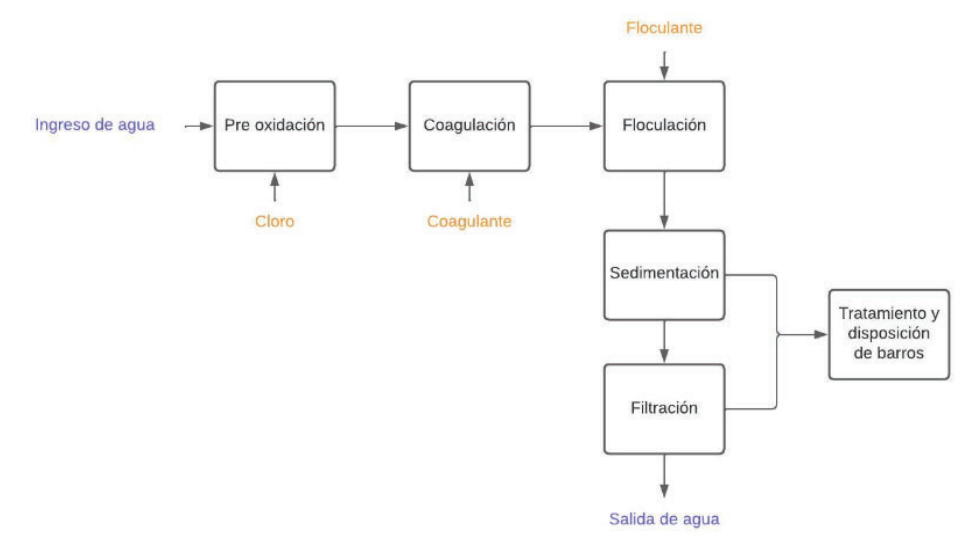

Figura III.1. Diagrama general del proceso de potabilización

#### **III.1.1.1. Preoxidación y coagulación-floculación**

En los procesos de coagulación-floculación (Arboleda Valencia, 1992), las partículas presentes en el agua se aglutinan, formando flocs con pesos específicos mayores a los del agua. Esto ocurre fundamentalmente por dos procesos:

- **I.** Se desestabilizan las partículas suspendidas en la muestra por la eliminación de las fuerzas que las separan (coagulación).
- **II.** Se ponen en contacto las partículas para que se aglutinen formando coágulos de mayor tamaño (floculación).

En la desestabilización de las partículas actúan distintos fenómenos:

- Adsorción-desestabilización basado en fuerzas electrostáticas: En este, un cambio en la concentración de iones que determinan el potencial del coloide o la adsorción de iones de carga opuesta a los de los iones que determinan el potencial generan el proceso de coagulación.
- Formación de puentes químicos: En este, la adsorción de contraiones ocurre por fuerzas químicas que establecen enlaces entre las moléculas absorbidas y la superficie de los coloides.
- Sobresaturación de coagulantes: En este, el exceso de coagulante genera la precipitación de hidróxidos por la reacción de la alcalinidad y del agua con los coagulantes, produciéndose un floc de barrido que atrapa los coloides.

En particular, la coagulación para la remoción de arsénico se basa en el mecanismo de la adsorción del compuesto en la superficie del oxihidróxido que precipita. En este proceso, el coagulante a base de hierro se hidroliza y forma hidróxido férrico, con carga neta positiva. El arseniato, ion con carga neta negativa, se adsorbe en el hidróxido férrico mediante reacciones de complejación en superficie. La remoción de As+5 (95 - 98 % para una concentración de 0,1 a 1 mg/L) es mayor a la eficiencia de remoción de As<sup>+3</sup> (50 - 60%), debido a la mayor carga superficial negativa del arsenato. Es por esto que en las plantas de tratamiento se incluye una instancia de preoxidación de las especies de arsénico en solución.

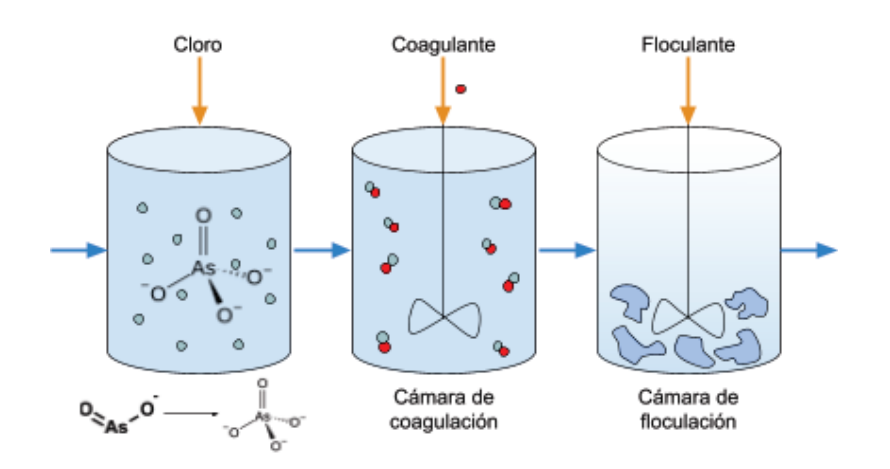

Figura III.2. Esquema del proceso de preoxidación y coagulación - floculación para la remoción de arsénico en agua. Fuente: Elaboración propia.

#### **III.1.1.2. Sedimentación**

El proceso de sedimentación dentro del proceso de potabilización tiene como finalidad permitir la separación de sólidos con mayor densidad del agua por efecto de la gravedad, luego del proceso de coagulación-floculación. En un sedimentador ideal se diferencian cuatro zonas (Figura III.3):

- **1.** Zona de entrada, donde la distribución de las partículas es uniforme.
- **2.** Zona de sedimentación, donde la dirección del flujo es horizontal y la velocidad es uniforme.
- **3.** Zona de retención de partículas, donde quedan retenidas las partículas que son removidas.
- **4.** Zona de salida

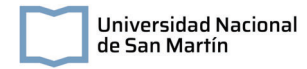

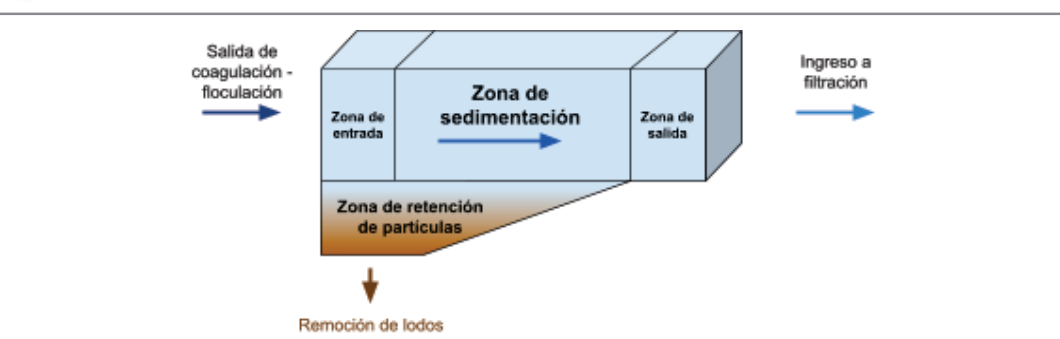

Figura III.3. Esquema general de las zonas de un sedimentador. Fuente: Elaboración propia.

#### **III.1.1.3. Filtración**

La tecnología de filtración tiene como objetivo separar partículas que hayan quedado en el agua tratada luego del proceso de coagulación-floculación y sedimentación, a partir de un manto filtrante (Figura III.4.)

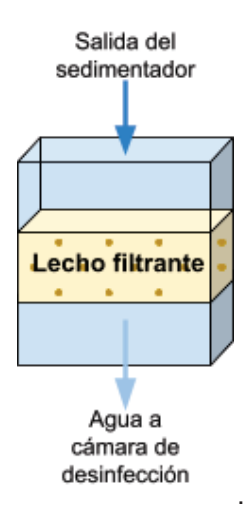

Figura III.4. Esquema general de un filtro. Fuente: Elaboración propia.

Los filtros se pueden clasificar según la carga aplicada sobre el lecho (por gravedad o presión), la velocidad de filtración (rápidos o lentos), el medio filtrante usado (arena, antracita, mixtos) y el sentido de flujo (ascendentes, descendentes, flujo mixto u horizontal).

Para la remoción de As y F<sup>-</sup> se utiliza una doble filtración, consistiendo la primera etapa en una prefiltración gruesa ascendente en mantos de grava y la segunda en una filtración rápida.
## **III.1.1.4. Desinfección**

Se entiende a la desinfección como el proceso por el cual se eliminan los agentes patógenos del suministro de agua, a la vez que se mantiene una concentración de desinfectante que impida la recontaminación del agua por agentes patógenos presentes en el sistema de distribución. Entre las opciones de desinfección más utilizadas se pueden mencionar el cloro o hipoclorito, el ozono y la radiación UV.

El cloro oxida los grupos -SH de las bacterias, destruyendo los sistemas enzimáticos. El hipoclorito de sodio es especialmente utilizado en plantas pequeñas. El compuesto en solución tiene un color claro, entre verde y amarillo, con olor característico. Se descompone al calentarla intensamente, en contacto con ácido y bajo la influencia de la luz, por lo que se almacena en lugares oscuros dado que al descomponerse, produce gases tóxicos y corrosivos.

Por su parte, la desinfección por radiación UV tiene como principio de acción una reacción fotoquímica que ataca el ADN de las células, impidiendo su reproducción. Se puede realizar en reactores de paso único o múltiple, con lámparas de media/alta presión.

El ozono elimina microorganismos y compuestos orgánicos por su fuerte poder oxidante. Luego se descompone a  $O<sub>2</sub>$ , por lo que no deja residuos químicos.

## **III.1.1.5. Tratamiento y disposición de residuos**

Los procesos de tratamiento de una planta potabilizadora pueden generar subproductos gaseosos, líquidos, semisólidos y sólidos que requieran tratamiento. En particular, en un sistema de potabilización de floculación/coagulación se esperan los siguientes residuos:

- Coagulación, floculación y sedimentación: Lodos con incorporación de compuestos químicos.
- Filtración: Líquidos con sólidos en suspensión / lodos con incorporación de compuestos químicos.
- Preoxidación: Ninguno.
- Desinfección: Ninguno.

Los lodos producidos en los sedimentadores y filtros de la planta de tratamiento de agua potable están formados por los sólidos que se encuentran en el agua a tratar y el coagulante utilizado.

En este proyecto, se propone la deshidratación de los lodos generados en playas de secados, ubicados en las plantas de tratamiento cloacal a diseñar de cada localidad. Esta operación tiene como finalidad disminuir el costo de transporte de los lodos al reducir el volumen de los mismos, además de facilitar su manipulación y evitar la generación de olores. Como en las comunidades elegidas se dispone de superficie, se utilizará un sistema de playas de secado, que tiene un bajo costo inicial, no requiere operadores altamente calificados y no consume energía ni productos químicos. Se debe tener en consideración que las condiciones climáticas de la zona pueden afectar el tratamiento.

## **III.2. Diseño del sistema de potabilización**

## **III.2.1. Proyección del crecimiento poblacional**

# **III.2.1.1. Comportamiento del crecimiento poblacional del departamento de Rancul**

Con el objetivo de diseñar una planta de potabilización de agua para las localidades de Rancul e Ingeniero Foster del departamento de Rancul, La Pampa, se obtuvieron los datos de población de la totalidad del departamento de los censos de los años 1991, 2001 y 2010, con el fin de estudiar el crecimiento poblacional de la zona.

Tabla III.1. Datos de los censos de 1991, 2001 y 2010 del departamento de Rancul, La

Pampa

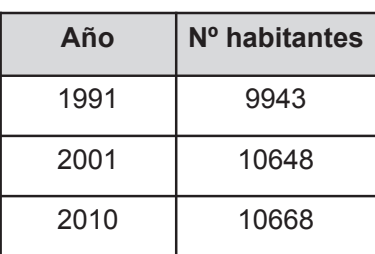

A partir de esta información se realizaron tres proyecciones de crecimiento poblacional, que consideran distintos escenarios posibles:

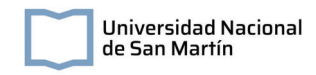

*Método Aritmético:*

Se resuelve haciendo una estimación lineal de población a partir de los datos de los últimos tres censos, asumiendo un crecimiento constante en el tiempo. Luego, la población del año "n" de diseño  $(P_n)$  se calcula según:

$$
P_n = m \times n + b \text{ (ec. 1)}
$$

donde m y b son la pendiente y la ordenada al origen de la estimación lineal.

#### *Método de Tasa Geométrica Decreciente:*

Aplicable en localidades donde la aparición de una atracción demográfica generó en el pasado un crecimiento significativo de la población que se espera sea menor en el futuro. La población se determina a partir de las tasas medias anuales de variación poblacional  $(i_1 e)$  $i_{II}$ ) que se calculan según

$$
i_{I} = \sqrt[n_{I}]{\frac{P_{2}}{P_{1}}} - 1
$$
 (ec. 2)

$$
i_{II} = \sqrt[n2]{\frac{P_3}{P_2}} - 1
$$
 (ec. 3)

donde i<sub>l</sub> es la tasa media anual de variación de la población durante el penúltimo período censal;  $I_{II}$  es la tasa media anual de variación de la población del último período censal;  $P_1$  es el número de habitantes correspondientes al primer censo en estudio;  $P_2$  es el número de habitantes correspondientes al penúltimo censo en estudio,  $P_3$  es el número de habitantes correspondientes al último censo;  $n_1$  es el número de años del período censal entre el primero y segundo censo; y  $n_2$  es el número de años del período censal entre el segundo y el último censo.

Finalmente, la población proyectada para el diseño  $(P_n)$  se determina según:

$$
P_n = P_0(1 + i)^n \text{ (ec. 4)}
$$

donde P<sub>n</sub> es la estimaciones de población al año *n*; *i* es la tasa media anual de proyección y  $P_0$  es la población base.

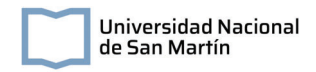

*Método de Curva Logística:*

Aplicable en localidades donde el crecimiento es relativamente constante y donde en el pasado ocurrió un crecimiento acelerado. La ecuación para períodos anuales es:

$$
P_n = \frac{K}{1 + e^{(b - a n)}} \text{ (e.c. 5)}
$$

Donde P<sub>n</sub> es la población del año n, K es una constante que representa el valor de saturación de  $P_n$ ; y a y b son constantes que determinan la forma de la curva. Las constantes se determinan según

$$
K = \frac{2P_1P_2P_3 - P_2^2(P_1 + P_3)}{P_1P_3 - P_2^2}
$$
 (ec. 6)  

$$
a = \frac{\ln\left(\frac{(\kappa - P_2)P_3}{(\kappa - P_3)P_2}\right)}{t}
$$
 (ec. 7)  

$$
b = \ln\left(\frac{\kappa - P_1}{P_1}\right)
$$
 (ec. 8)

Para determinar estas constantes, los  $P_n$  elegidos deben ser equidistantes en tiempo, siendo el primer tiempo t = 0.

Los resultados obtenidos de las tres proyecciones posibles fueron comparados con los datos de población encontrados para el departamento (Tabla III.2.), con el fin de determinar el método que mejor se aproxima al dato de población del 2022.

Tabla III.2. Resultados de la proyección a 2022 por distintos métodos y resultados de los

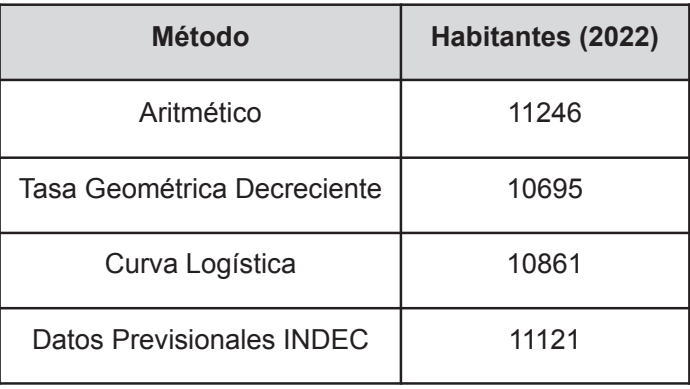

datos previsionales del INDEC 2022.

Como se muestra en la Tabla III.2., la proyección que mejor se aproxima a los datos provisionales publicados por el INDEC según el último censo realizado, es la del método aritmético.

## **III.2.1.2. Población y caudal a servir**

Dado que al momento de diseño de las unidades de tratamiento no se encontraban disponibles los datos definitivos del último censo nacional para las localidades en estudio, para realizar las proyecciones poblacionales de las localidades de Rancul e Ingeniero Foster se utilizó el método aritmético, asumiendo que el comportamiento demográfico de estas serán similares a los de la población total del departamento. Además, se diseñaron las unidades para que sean capaces de abastecer la población proyectada a 20 años desde la puesta en marcha de las plantas, que demora aproximadamente 2 años.

Tabla III.3. Datos de los últimos 3 censos para la ciudad de Rancul e Ing. Foster, La

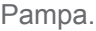

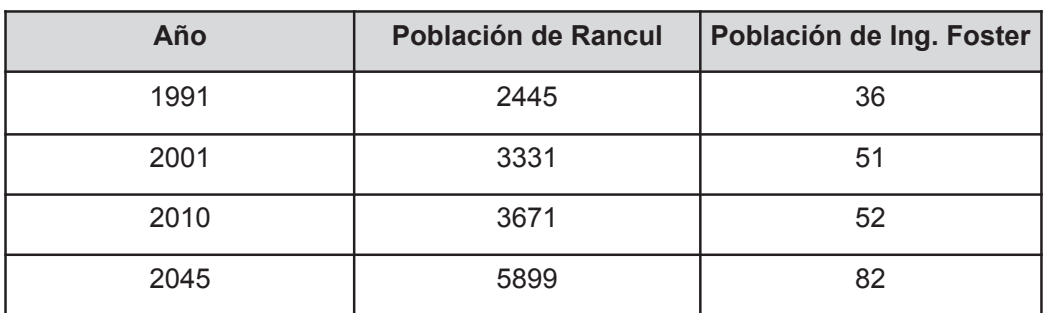

Se adoptó un valor de dotación de 250 l/hab\*d, y se calcularon los valores de los caudales de consumo según:

 $Q_{\substack{medio diario}} = \substack{Pollación} x \ \textit{dotación}$  (ec. 9)

$$
Q_{\text{m\'aximo diario}} = Q_{\text{medio diario}} \times K1 \text{ (ec. 10)}
$$

$$
Q_{\text{m\'aximo horario}} = Q_{\text{medio diario}} \times K2 \text{ (ec. 11)}
$$

$$
Q_{\text{m\'aximo}} = Q_{\text{medio diario}} x M \text{ (ec. 12)}
$$

donde K1 es el coeficiente de día de máximo consumo con valores típicos entre 1.2 - 2; K2 es el coeficiente de hora de máximo consumo con valores típicos entre 2 - 1.8 para poblaciones de 2000 a 10000 habitantes y M es el producto entre K1 y K2. En la tabla III.4. se presentan los resultados obtenidos para los caudales de la localización de Rancul e Ingeniero Foster al año 2043.

Tabla III.4. Valores de caudal estimado en para la población de Rancul e Ingeniero Foster,

La Pampa.

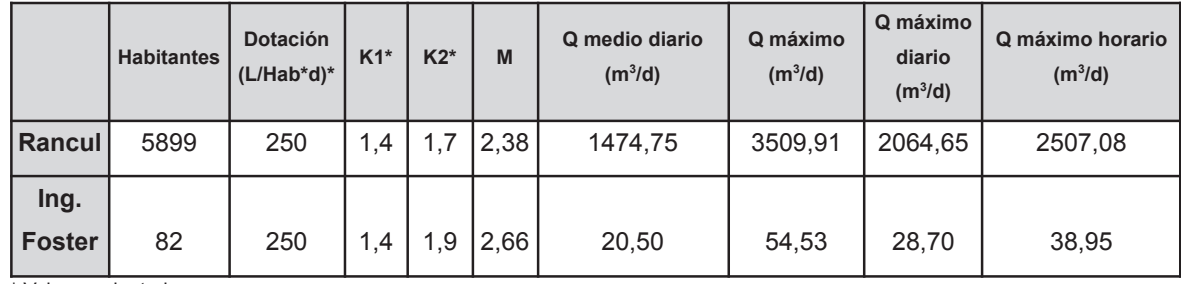

\* Valores adoptados

## **III.2.2. Memoria descriptiva**

En este apartado se presentan las unidades diseñadas para los sistemas de potabilización en las localidades de Rancul e Ingeniero Foster, La Pampa. Dado que el agua de abastecimiento en la zona es exclusivamente subterránea y contiene elevados niveles de arsénico y flúor, se diseñó un sistema basado en la preoxidación, coagulación y floculación, seguido de sistemas de remoción de sólidos: sedimentador, prefiltración de grava y filtración de arena, finalizando con una unidad de cloración para garantizar la desinfección (Figura III.5). El diseño del sistema de captación y bombeo del agua cruda se encuentra fuera del alcance de este proyecto.

La unidad de preoxidación de la localidad de Rancul cuenta con un volumen de 85 litros. Por su parte, la unidad de Ingeniero Foster es un mezclador estático dispuesto en la cañería.

Para la localidad de Rancul, el sistema de coagulación requiere un volumen de tanque de 1024 litros, con 1,04 m de diámetro. Además, se diseñó sistema de mezclado y deflectores dentro del tanque de coagulación, que se compone de una turbina de disco con 6 paletas y eje radial. El gradiente de mezclado es de 300 s<sup>-1</sup>, con una potencia de 93 W y 92 rotaciones por minuto. Por otra parte, en la localidad de Ingeniero Foster se propone la instalación de un mezclador estático en la cañería, por el bajo caudal de tratamiento.

Los sistemas de floculación constan de un tanque con un volumen de 15,36 m<sup>3</sup>, altura de 3 m y diámetro de 2,55 m en la localidad de Rancul y un tanque de 0,21 m<sup>3</sup>, de 0,6 m de altura y 0,67 m de diámetro en la localidad de Ingeniero Foster. En ambos casos se utiliza una turbina con mezclador de 4 paletas. La potencia calculada es de 39 W, con una velocidad de 92 rpm en Rancul; y de 4W, con 189 rpm en Ingeniero Foster.

El volumen del sedimentador es de 97 m<sup>3</sup> en la localidad de Rancul y de 2,14 m<sup>3</sup> en Ingeniero Foster, con profundidades útiles de 4,05 m para Rancul y 1,07 m para Ingeniero Foster. La producción de lodos se calculó con la dosis de coagulante, turbidez, y la ausencia de aditivos. Se estima una producción de 35,8 m<sup>3</sup>/d para Rancul y 0,51 m<sup>3</sup>/d de lodos para Ingeniero Foster.

En el caso de la prefiltración con grava, a partir de los caudales de diseño se determinó la adquisición de unidades comerciales que cumplan con los rangos de flujo de agua necesarios. Para la filtración de arena, se diseñó un filtro de 3,1 m de largo, 2,4 m de ancho y 0,7 m de profundidad en Rancul. En el caso de Ingeniero Foster, se realizó el cálculo correspondiente, pero debido a la pequeña dimensión del filtro de arena, se propone la instalación de un filtro comercial.

Finalmente, las unidades de desinfección se diseñaron para recibir una dosificación de hipoclorito de sodio que permita cumplir con el cloro residual que establece el código alimentario argentino. Estas, tienen forma de serpentina, con el fin de maximizar el tiempo de contacto con el desinfectante. El ancho de canal establecido es de 0,5 m, con un ancho total de la cámara de 2,5 m en Rancul; y de 0,2 m con un ancho de cámara de 1 m en

43

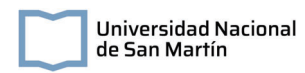

Ingeniero Foster. El largo de la cámara es de 5 m en Rancul y de 2 m en Ingeniero Foster, con profundidades de 1,64 m y 0,14 m respectivamente.

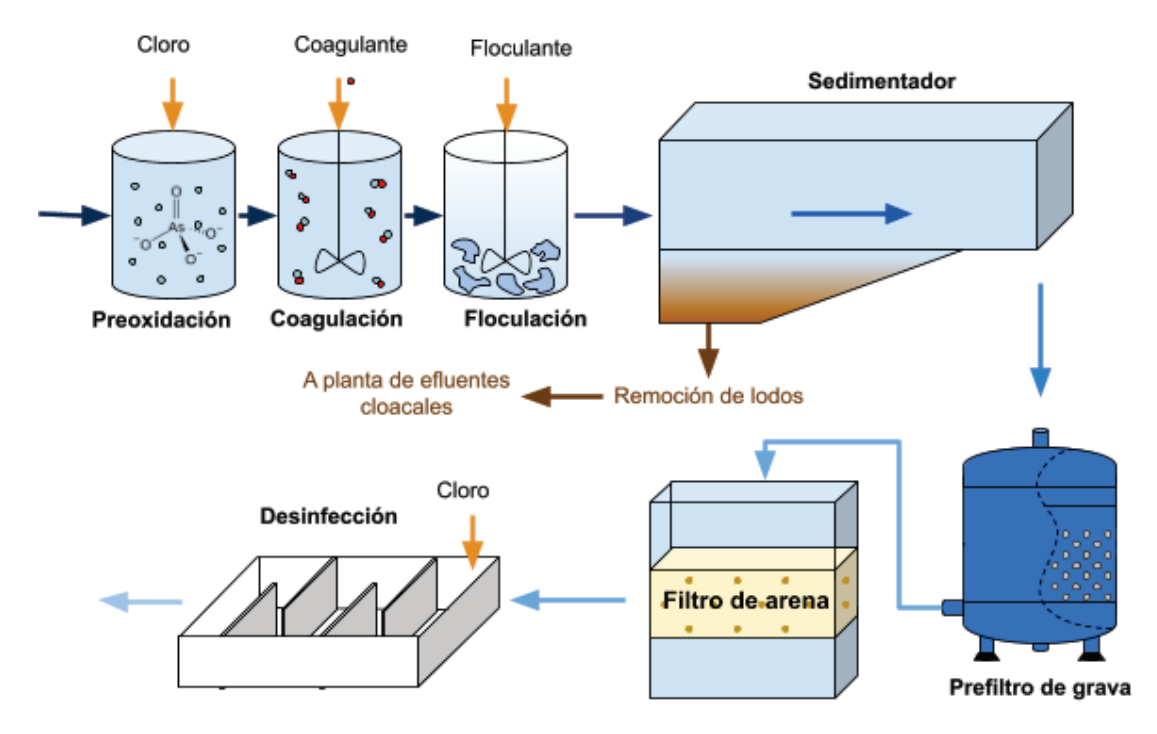

Figura III.5. Diagrama de flujo del sistema de potabilización

## **III.2.3. Memoria de cálculo**

## **III.2.3.1. Preoxidación**

Para el proceso de preoxidación se empleará cloro, tal como se recomienda en la guía elaborada por el INTI (Valiente, 2020).

Para el diseño de esta unidad de tratamiento se propone el dimensionamiento de un tanque a partir de un tiempo de contacto de 5 segundos con el oxidante, para luego direccionar el agua hacia la cámara de coagulación.

El volumen del tanque surge del producto entre el caudal y el tiempo de contacto, resultando ser de 85 litros para la localidad de Rancul, con una altura de 0,5 m y un diámetro de 0,5 m. Por su parte, la unidad es de 2,4 litros para la localidad de Ingeniero Foster. Dado que las dimensiones del tanque en Ingeniero Foster son pequeñas, se propone la instalación de un mezclador estático instalado en la cañería.

Un mezclador estático consta de una carcasa cilíndrica que contiene en su interior placas fijas desviadoras del caudal. Estas perturban el perfil de flujo generando la mezcla de los fluidos que ingresen a la unidad. Los mezcladores estáticos pueden fabricarse de distintos materiales y tamaños según las características corrosivas de los fluidos a mezclar y del caudal de ingreso. Se encuentran disponibles tablas de fabricantes que indican los diámetros sugeridos según el caudal del agua a tratar. A partir de esta información se seleccionó un mezclador estático de 1" de PVC, que se adapta a los caudales medios y máximos de Ingeniero Foster (Tabla III.4. y Tabla III.5.).

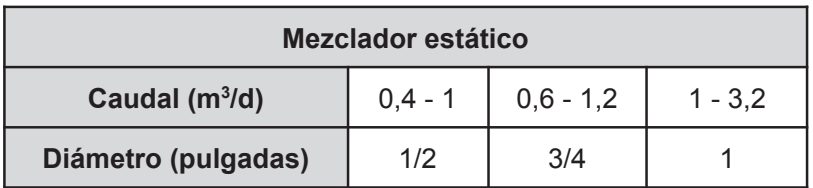

Tabla III. 5. Rango de caudal recomendado en cada diámetro de un mezclador estático.

Los mezcladores estáticos disponibles del tamaño seleccionado en los proveedores consultados no incluían una cañería de inyección de cloro, por lo que se decidió agregar en la cañería previa al mezclador estático un accesorio "Tee" con inyector de fluidos.

En la bibliografía se pueden encontrar dosis óptimas de oxidantes y coagulantes. Por ejemplo, Shen (1973) encontró que, para una concentración inicial de 1 mg/L de arsénico, con una dosis de 15 mg/L de clorina seguida de una coagulación con 50 mg/L de

FeCl<sub>3</sub>, se reducía la concentración de arsénico a niveles traza. Sin embargo, siguiendo los lineamientos de ENOHSA, se recomienda realizar ensayos experimentales en planta piloto con el agua subterránea de la localidad para encontrar la dosis óptima de oxidante.

La entrada al tanque de preoxidación será conducida por una bomba, dado que el tanque se encuentra elevado para su ingreso a la unidad de coagulación.

## **III.2.3.2. Coagulación**

A partir del caudal de diseño y un tiempo de permanencia de 60 segundos adoptado para la coagulación en la localidad de Rancul y de 180 segundos para la localidad de Ingeniero Foster (con un rango recomendado de 30 s a 3 min), se obtuvo un volumen de tanque según

$$
Volume del t angle = V = Q \times T_p (ec. 13)
$$

Resultando ser de 1024 litros para la localidad de Rancul y de 43 litros para la localidad de Ingeniero Foster.

Además, el volumen del tanque se puede expresar como el producto entre la profundidad (H) y el área (A), por lo que adoptando el valor de profundidad se puede calcular el valor del área.

$$
A = \frac{V}{H} \text{ (ec. 14)}
$$

Esta resulta de 0,85 m<sup>2</sup> en la localidad de Rancul y de 0,12m<sup>2</sup> en la localidad de Ingeniero Foster. Finalmente, el diámetro se calcula despejando la ecuación de área del tanque:

$$
A = \pi \times \left(\frac{D \text{iámetro}}{2}\right)^2 \text{ (ec. 15)}
$$

Siendo de 1,04 metros para la localidad de Rancul y 0,39 metros en la localidad de Ingeniero Foster. Dado que las dimensiones del tanque de coagulación en Ingeniero Foster son pequeñas, se propone la instalación de un mezclador estático instalado en la cañería.

*Deflectores y sistema de mezclado:*

Para el diseño se deben determinar las dimensiones de los deflectores del tanque y del sistema de mezclado. Este consta de una turbina de disco con 6 paletas y eje radial (Figura II.6.).

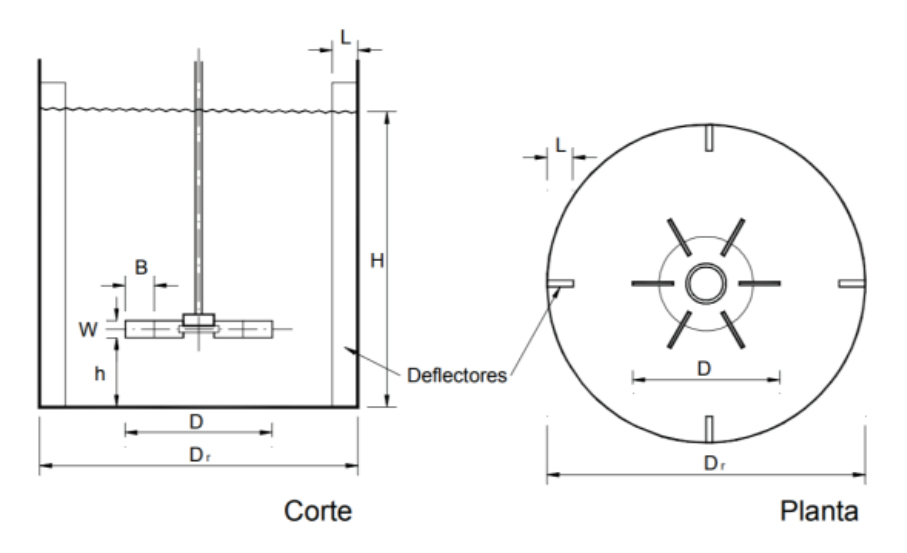

Figura III.6. Esquema general del tanque y turbina del proceso de coagulación (Rodriguez, 2022). En particular se deben respetar las siguientes relaciones:

$$
B = \frac{D}{4} \text{ (ec. 16)}
$$
  

$$
W = \frac{D}{5} \text{ (ec. 17)}
$$
  

$$
L = \frac{Dt}{10} \text{ (ec. 18)}
$$

Y se deben verificar las siguientes condiciones

$$
2.7 \le \frac{Dt}{D} \le 3.3 \text{ (ec. 19)}
$$
\n
$$
2.7 \le \frac{H}{D} \le 3.9 \text{ (ec. 20)}
$$
\n
$$
0.75 \le \frac{h}{D} \le 1.3 \text{ (ec. 21)}
$$

Con estas consideraciones, las dimensiones los deflectores y la turbina se presentan en la siguiente tabla

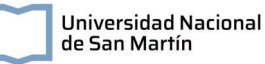

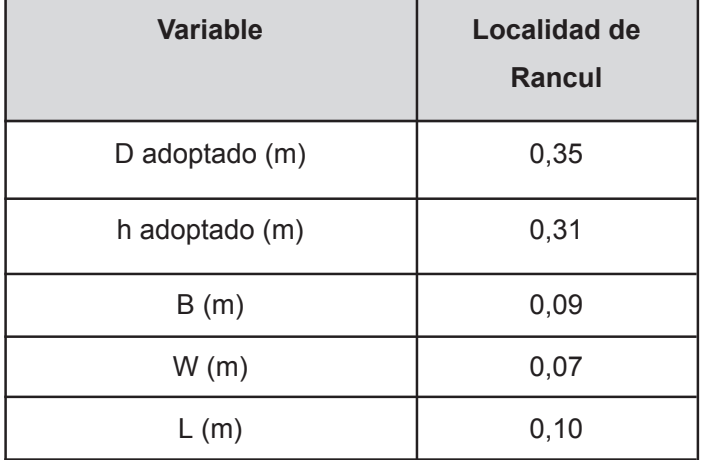

Tabla III.6. Dimensiones de deflectores y turbinas del sistema de coagulación.

*Requerimientos energéticos*

Se adoptó un valor de gradiente de mezclado (G) de 300s<sup>-1</sup> según se recomienda en la bibliografía (González et al., 2014), obteniéndose un Gt de 18000 para la localidad de Rancul.

Para el cálculo de la potencia disipada, P (W) se utilizó la siguiente ecuación:

$$
P = G^2 \times \mu \times V
$$
 (ec. 22)

Donde  $μ = 1.01 x 10<sup>-3</sup> Nsm<sup>-2</sup>$ . La misma, obtuvo un valor de 93 W.

Finalmente, para la determinación de las rotaciones por segundo (n) se despejó la siguiente ecuación.

$$
P = K \times \rho \times n^3 \times D^5 \text{ (ec. 23)}
$$

Donde K es el número de potencia que está asociado al tipo de mezclador que se utilice (siendo un número adimensional, en general para la coagulación se utiliza 5);  $\rho$  es la densidad del agua (kg/m<sup>3</sup>); y D es el diámetro de la turbina (m). Se determinó un *n* de 92 rotaciones por minuto.

#### *Recomendaciones:*

Se recomienda desarrollar los correspondientes ensayos de Jar Test para determinar con precisión el gradiente y dosis de coagulante requerido para el tratamiento de las aguas en estudio. La bibliografía recomienda al cloruro férrico como coagulante.

## **III.2.3.3. Floculación**

Para el dimensionamiento del tanque de floculación se adoptó un tiempo de permanencia de 900 segundos para ambas localidades. Siguiendo el procedimiento descrito para el tanque de coagulación se obtuvo el dimensionamiento de la unidad de floculación. El volumen del tanque en la localidad de Rancul resultó de 15,36 m<sup>3</sup>, con una altura (H) de 3 m y un diámetro de 2,55 m; mientras que en Ingeniero Foster se obtuvo un volumen de 0,21 m<sup>3</sup>, con 0,6 m de altura y 0,67 m de diámetro.

## *Deflectores y sistema de mezclado:*

Para la etapa de floculación, la turbina utilizada consta de 4 paletas. Además, se deben respetar las siguientes dimensiones:

$$
W = \frac{D}{8}
$$
 (ec. 24)  
 $L = \frac{Dt}{12}$  (ec. 25)

Finalmente, se verifica:

$$
2.0 \le \frac{Dt}{D} \le 6, 6 \text{ (ec. 26)}
$$
\n
$$
2.7 \le \frac{H}{D} \le 3.9 \text{ (ec. 27)}
$$
\n
$$
0, 9 \le \frac{h}{D} \le 1.1 \text{ (ec. 28)}
$$

Con estas consideraciones, las dimensiones de los deflectores y la turbina se presentan en la siguiente tabla.

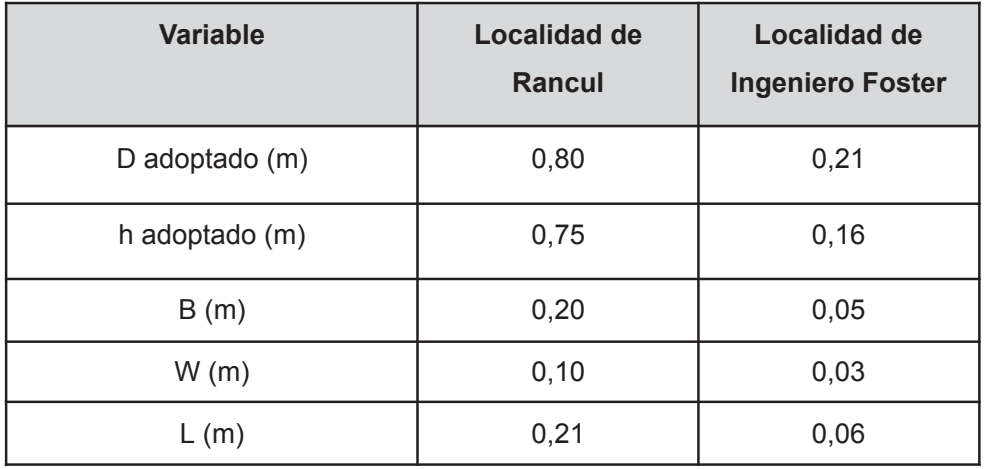

Tabla III.7. Dimensiones de los deflectores y la turbina

#### *Requerimientos energéticos*

Para ambas localidades, se adoptó un valor de gradiente de mezclado (G) de 50s<sup>-1</sup> según lo indica la bibliografía (González et al., 2014), obteniéndose un Gt de 45000. El K utilizado fue de 0,75. Finalmente, la potencia calculada resultó de 39 W con un *n* de 92 revoluciones por minuto en Rancul; mientras que en Ingeniero Foster la potencia fue de 4W con un *n* de 189 revoluciones por minuto.

#### *Recomendaciones:*

Se recomienda desarrollar los correspondientes ensayos de Jar Test para determinar con precisión el gradiente y dosis de floculación requerido para el tratamiento de las aguas en estudio.

## **III.2.3.4. Sedimentación**

La entrada al tanque de sedimentación se realiza por gravedad. Para el diseño de las dimensiones generales de un sedimentador primario, se adopta un valor de carga superficial y de tiempo de permanencia a partir de los cuales se calculan los parámetros de área, volumen, largo, ancho y altura del sedimentador (Figura III.7.).

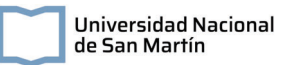

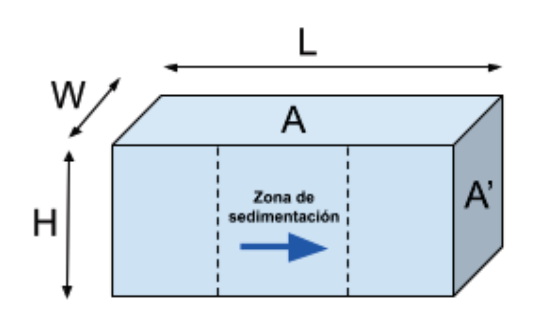

Figura III.7. Dimensiones generales del sedimentador

En particular**,** en la zona de sedimentación, las partículas siguen una trayectoria regida por su velocidad, que se descompone en dos vectores: la velocidad horizontal y la velocidad de sedimentación. La carga superficial de un sedimentador será la velocidad crítica mínima de sedimentación de las partículas. Esta se define como:

$$
C_s = \frac{H}{T_p} = \frac{H}{A \times H/Q} = \frac{Q}{A}
$$
 (ec. 29)

El rango recomendado para la carga superficial para el sedimentador es de 10 a 90 m<sup>3</sup>/m<sup>2</sup>.d, adoptándose en este caso 60 m<sup>3</sup>/m<sup>2</sup>d para la localidad de Rancul y 15 m<sup>3</sup>/m<sup>2</sup>d en Ingeniero Foster. Del despeje de esta ecuación se obtiene la fórmula del área del sedimentador (A), siendo esta el producto entre el caudal y la carga superficial.

Una vez calculada el área, se adoptó una relación largo - ancho (X) de 2, siendo el rango recomendado de 2 a 5. Las dimensiones se calcularon según:

$$
L = X \times W \text{ (ec. 30)}
$$

$$
W = \sqrt{\frac{A}{X}} \text{ (ec. 31)}
$$

Se obtuvieron dimensiones de 3x8 metros para la localidad de Rancul y de 1x2 metros en Ingeniero Foster. Luego, el volumen de las unidades se calculó a partir de los datos de caudal y tiempo de permanencia (Tp) de 95 minutos en la localidad de Rancul y de 150 minutos para la localidad de Ingeniero Foster, siendo el rango recomendado de 60 a 150 minutos:

$$
V = Tp \times Q \text{ (ec. 32)}
$$

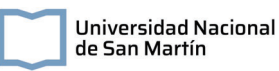

Este, tuvo un valor de 97 m<sup>3</sup> en la localidad de Rancul y de 2,14 m<sup>3</sup> en Ingeniero Foster. Finalmente, la profundidad útil de la unidad (H) se calcula como el cociente entre el volumen y el área, siendo de 4,05 m para la unidad de la localidad de Rancul y de 1,07 m para la localidad de Ingeniero Foster.

#### *Entrada*

Para la distribución del flujo en la zona de entrada se diseñó una placa perforada de una altura de ⅗ de la altura útil de la unidad de sedimentación para evitar cortocircuitos en el flujo resuspensión de los lodos del fondo.

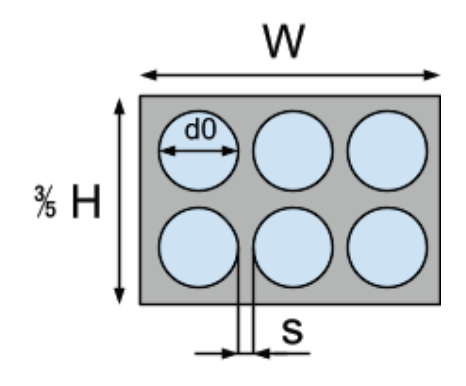

Figura III.8. Esquema general de la placa de distribución del flujo de entrada al sedimentador

Se consideró un gradiente (G) de 20 s<sup>-1</sup>, menor al de la cámara de floculación, para evitar la ruptura de los flocs por la velocidad. Además, se adoptó un diámetro de orificio (d0) de 0,07 m en la localidad de Rancul y de 0,05 m en la localidad de Ingeniero Foster; y un coeficiente de manning (n) de 0,01, correspondiente al hormigón. A partir de la ecuación del gradiente, se calculó la velocidad de escurrimiento en cada orificio (U).

$$
G = n \times \sqrt{\frac{g \times \rho}{\mu}} \times R_H^{-0.67} \times U \text{ (ec. 33)}
$$

donde ρ es la densidad del agua (998,2 kg/m<sup>3</sup>), μ es la viscosidad del agua (0,001 Ns/m<sup>2</sup>), g es la gravedad (9,8 m/s) y RH es el radio hidráulico, calculado como ¼ del diámetro del orificio.

El flujo por orificio  $(Q_0)$  se calculó según:

$$
Q_0 = A_0 \times U \text{ (ec. 34)}
$$

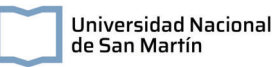

donde  $A_0$  es el área de cada orificio.

Sabiendo el caudal que circula por cada orificio y el caudal de diseño de la unidad, se calculó el número total necesario de orificios

número de orificios = 
$$
\frac{Q \text{ diseño}}{Q \text{ 0}}
$$
 (ec. 35)

Se distribuyeron los orificios teniendo en cuenta el alto de la placa, el ancho de la unidad y que tanto filas como columnas comienzan y terminan con un espacio.

En la siguiente tabla se presentan los valores de diseño de la placa perforada.

Tabla III.8. Dimensionamiento de la placa perforada del sedimentador de las plantas de potabilización

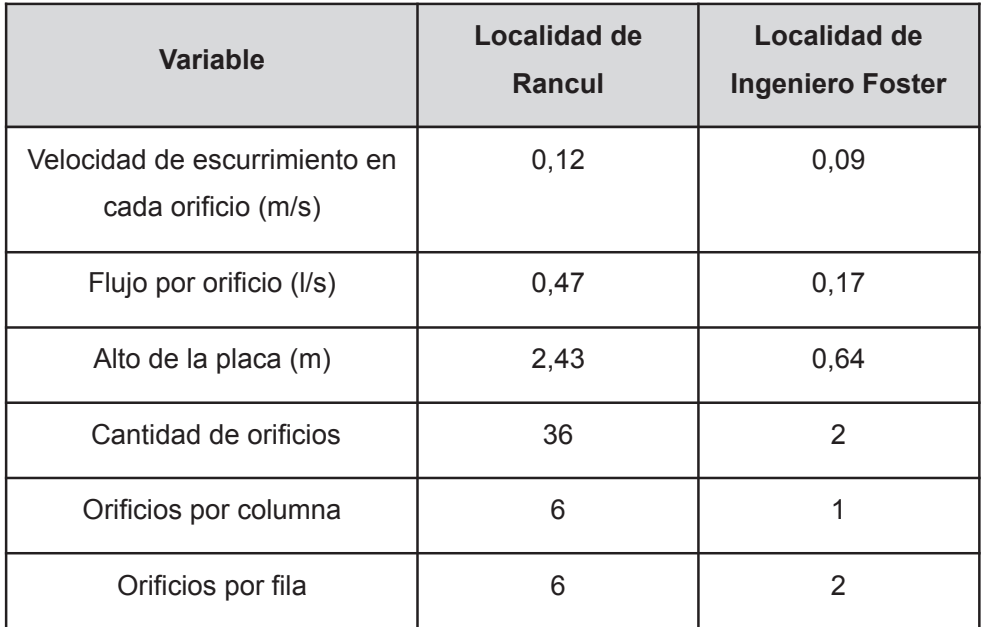

*Unidades de salida*

Para la salida del sedimentador se diseñaron vertederos tipo Thompson con un ángulo de 90° (Figura III.9.).

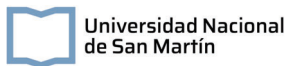

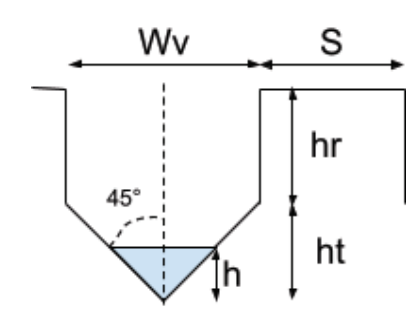

Figura III.9. Esquema general de un vertedero Thompson con ángulo de 90°.

Para el diseño, se adoptó una altura de la vena líquida del vertedero (h) de 6 centímetros en el caso de la localidad de Rancul y de un centímetro en Ingeniero Foster, y se calculó el caudal unitario según:

$$
qv = 1,34 \times h^{2,47}
$$
 (ec. 36)

Luego, el número de vertederos fue calculado como el cociente entre el caudal de diseño y el qv.

número de vertederos = 
$$
\frac{Q \text{ diseño}}{qv}
$$
 (ec. 37)

Adoptando un número entero de 14 vertederos en Rancul y de 16 vertederos en Ingeniero Foster, se recalcularon h y qv.

Se determinó que la altura total del vertedero (ht) sea el doble que la altura de la vena líquida (h) y se agregó una revancha (hr) de 0,15 m en la localidad de Rancul y de 0,03 metros en la localidad de Ingeniero Foster.

El ancho del vertedero (Wv) se calculó a partir de las identidades trigonométricas:

$$
Wv = 2 \times \tan(45^{\circ}) \times ht \text{ (ec. 38)}
$$

siendo de 0,23 m en la localidad de Rancul y de 0,04 m en Ingeniero Foster. Habitualmente, estos vertederos se disponen en canales (Figura III.10.) de ⅓ del largo de la unidad de sedimentación.

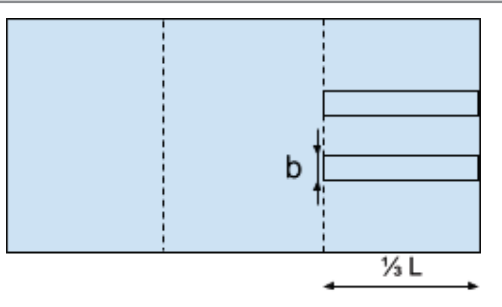

Figura III.10. Esquema de disposición de los canales de salida

Sin embargo, dada la baja cantidad de vertederos en ambas unidades diseñadas, se decidió colocarlos en la pared de salida del sedimentador. El canal de recolección de los efluentes es de 0,38 m de largo y 0,7 m de alto en la localidad de Rancul y de 0,1 m de largo y 0,18 m de alto en Ingeniero Foster.

#### *Zona de barros*

Se eligió una tolva con ángulo de 60º sin barredor de fondo, con largo superior (Wt) de 1/3 L (Figura III.11.).

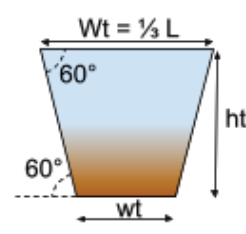

Figura III.11. Esquema general de la tolva de la unidad de sedimentación

Se adoptó un tiempo de descarga, td, de 1 hora y se calculó la sección de la compuerta inferior de la tolva ( $S<sub>dp</sub>$ ) a partir del área del decantador en planta (A), td y la profundidad útil (H) de la unidad.

$$
S_{dp} = \left(\frac{A}{4850 \times td}\right) \times H^{0,5} \text{ (ec. 39)}
$$

A partir de este dato y asumiendo una geometría de compuerta cuadrada, se calculó el ancho inferior de la tolva (W<sub>t</sub>). Sin embargo, este valor resultó menor a 0,3 m en ambas localidades, ancho recomendado para evitar limitaciones constructivas, por lo que se adoptó  $W_t$  de 0,3m.

Finalmente, a partir de las identidades trigonométricas se determinó la altura de la tolva (ht), resultando ser de 2,05 m en la localidad de Rancul y de 0,32 m en la localidad de Ingeniero Foster.

#### *Producción de lodos:*

Para el cálculo de producción de lodos (gramos de materia seca/m<sup>3</sup> de agua tratada) se adoptó la siguiente ecuación encontrada en bibliografía (Torres-Lozada et al., 2022)

$$
P = (0, 44xD + 1.5T + A)x 10^{-3} (ec. 40)
$$

Donde D es la dosis del coagulante (mg/L), que se asumió en 50 mg/L y T es la turbidez del agua cruda, que por ser de pozo se estima que es baja, del orden de los 2 NTU (Nephelometric Turbidity Units). Por otro lado, A refiere a la concentración de otros aditivos, como polímeros, que se desestimó para el cálculo. Luego, se calcula la cantidad de sólidos secos (W) según:

$$
W = 86400 \times P \times Q \text{ (ec. 41)}
$$

Resultando en una producción de 37 kg de lodos por día en la localidad de Rancul y de 0,51 kg de lodos por día en la localidad de Ingeniero Foster.

#### **III.2.3.5. Filtrado**

#### *Prefiltración*

Para la etapa de prefiltración ascendente de grava se recomienda comprar una unidad prefabricada, que tenga la capacidad de filtrar en los rangos de caudales de ambas localidades (Tabla III.4). En este sentido, la empresa Yamit Filtration comercializa filtros de grava indicando los caudales recomendados. En el caso de la localidad de Rancul, el filtro de la serie F600 modelo F660 y el F6020 para la localidad de Ingeniero Foster.

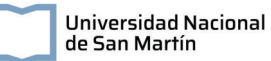

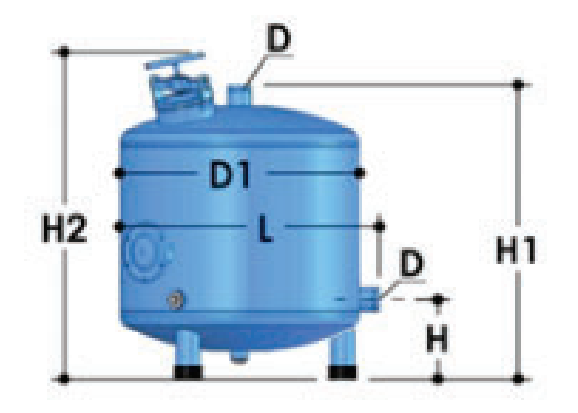

Figura III.12. Esquema del filtro de grava seleccionado

#### Las dimensiones de mismo se presentan en la siguiente tabla

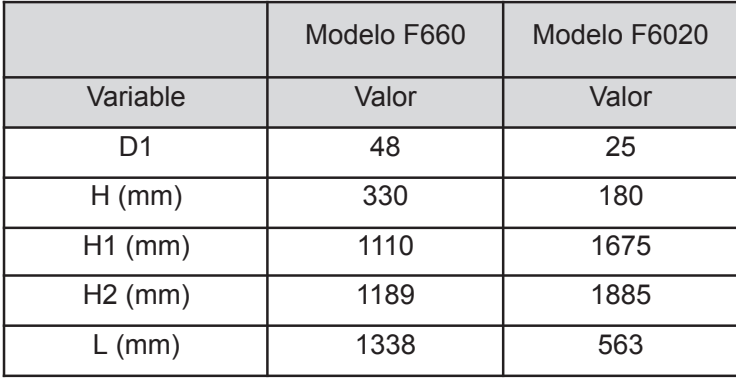

Tabla III.9. Dimensiones del prefiltro de grava

Las especificaciones técnicas se presentan en el Anexo 3.

#### *Filtración rápida*

La entrada a la unidad de filtración rápida se realiza por gravedad. Para el diseño de los filtros rápidos se adoptó una carga superficial de 100 m<sup>2</sup>/m<sup>3</sup>d en la localidad de Rancul y de 90 m<sup>2</sup>/m<sup>3</sup>d para la localidad de Ingeniero Foster, siendo el rango recomendado de 90 a 160 m<sup>2</sup>/m<sup>3</sup>d. A partir de esta y del caudal de diseño se calculó el área total de filtración (St) según:

$$
St = \frac{Q}{Cs} \text{ (ec. 42)}
$$

Esta, resultó de 14,75 m<sup>2</sup> para la localidad de Rancul y de 0,23 m<sup>2</sup> en la localidad de Ingeniero Foster. Luego, el número requerido de filtros rápidos (Nf) se calculó a partir de la relación de Morril y Wallaced:

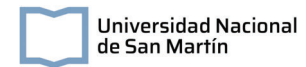

$$
Nf = 0,044 \times Q^{0.5}
$$
 (ec. 43)

Por lo que la superficie de un filtro (S1) queda definida como el cociente entre la superficie total de filtración y el número de filtros:

$$
S_1 = \frac{St}{Nf}
$$
 (ec. 44)

Se redondearon los números de filtros en 2 para ambas localidades. Aunque en Ingeniero Foster, por su bajo caudal, un filtro es suficiente, se decidió instalar dos, con el fin de poder realizar las operaciones de lavado sin parar la planta potabilizadora. El dimensionamiento de los filtros se realizó siguiendo las especificaciones de Babbit y Donald, adoptando una relación (r) de largo (Lf) - ancho (Bf) de 1,25, siendo el rango recomendado de 1,25 a 1,33

$$
r = \frac{Lf}{Bf} = \frac{S_1}{Bf^2} \text{ (ec. 45)}
$$

Las dimensiones de los filtros se presentan en la siguiente tabla.

| <b>Variable</b> | Localidad de<br>Rancul | <b>Localidad de</b><br><b>Ingeniero Foster</b> |
|-----------------|------------------------|------------------------------------------------|
| $L_f(m)$        | 3,10                   | 0,38                                           |
| $B_f(m)$        | 2,40                   | 0,30                                           |
|                 | 1,29                   | 1,27                                           |

Tabla III.10. Dimensiones de la unidad de filtrado.

Para el cálculo del volumen de relleno requerido se adoptó una altura de filtro (h) de 0,7 m en la localidad de Rancul y de 0,4 m para la localidad de Ingeniero Foster. El volumen de relleno requerido (V relleno) es:

V relleno = Nf 
$$
\times
$$
 S<sub>1</sub>  $\times$  h (ec. 46)

El volumen de relleno resultante es de 10,32 m<sup>3</sup> en la localidad de Rancul y de 0,09 m<sup>3</sup> en Ingeniero Foster.

*Lavado de filtros:*

Durante el lavado de los filtros se prevé que la cantidad total de filtros operando sea en una unidad menor a *Nf*, por lo que el área de filtrado será menor. Para garantizar el correcto funcionamiento de la unidad, se evaluó si la carga superficial en los momentos de lavado está dentro del rango recomendado.

#### *Tanque de almacenamiento de agua de lavado*

Para el diseño de un tanque de almacenamiento de agua destinada al lavado de los filtros, se adoptó un tiempo de lavado (tl) 5 minutos en Rancul y 8 minutos en Ingeniero Foster, con una frecuencia (f) de una vez por día en ambas localidades. Teniendo en cuenta que la velocidad de lavado debe estar en un rango de 0,7 a 1 m/min, se adoptó Vl de 0,7.

$$
Q_{lavado} = vl \times S_1 \text{ (ec. 47)}
$$

De la resta del caudal de lavado y del caudal que ingresa a la unidad se determinó el caudal faltante (Qf) para el lavado. El volumen del tanque requerido para almacenar el agua faltante de lavado se calculó según:

$$
V_{tk} = Qf \times tl \text{ (ec. 48)}
$$

El valor del volumen del tanque se redondeó teniendo en cuenta aplicar un factor de revancha. Finalmente se calculó el tiempo de espera entre lavados (te) y el caudal desviado para el lavado (Q desv).

$$
te = \frac{24}{f \times Nf} \text{ (ec. 49)}
$$

$$
Q \text{ } desv = \frac{Vtk}{te} \text{ } (\text{ec. 50})
$$

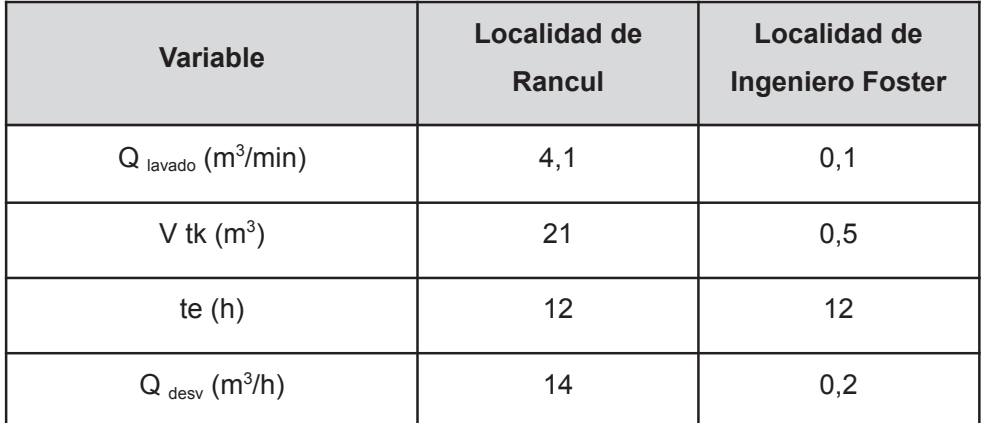

Tabla III.11. Parámetros de la etapa de lavado

## **III.2.3.6. Desinfección**

La entrada a la cámara de desinfección se realiza por gravedad. Se diseñó la cámara de desinfección y calculó la dosis de cloro necesario para que el cloro residual libre cumpla con la concentración establecida en el Código Alimentario Argentino, siendo la mínima de 0,2 mg/L. Se adoptó una dosis de cloro de 1 mg/L con el fin de superar la concentración mínima establecida en toda la red de distribución.

Con el fin de estimar la dosis (kg/L) de cloro requerida en el clorador, se utilizó la siguiente ecuación

*Dosis de Cl* = 
$$
C_{Cl2} = \frac{Q \times C}{1000}
$$
 (ec. 51)

donde Q es el caudal medio de la planta  $(m^3/dia)$  y C la dosis de cloro (mg/l).

Una molécula de NaClO tiene el mismo poder oxidante que una molécula de  $Cl<sub>2</sub>$ , por lo que la cantidad de hipoclorito necesaria se puede calcular a partir de una relación entre los pesos moleculares de ambos compuestos.

$$
C_{c10Na} = C_{c12} \times \frac{74.44 \ g \ cl0Na/mol}{70.9 \ g \ cl2/mol} \ (\text{ec. 52})
$$

Para una concentración de hipoclorito al 15% con una densidad de 1,27 kg/L se requieren 1,22 l/día de solución de hipoclorito de sodio en la localidad de Rancul y de 0,02 l/día en Ingeniero Foster.

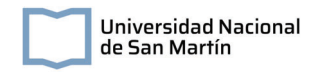

*Cámara de contacto*

El volumen efectivo para la cámara se obtuvo según

$$
V = Q \times t \text{ (ec. 53)}
$$

donde Q es el caudal medio y t es el tiempo de permanencia. En la localidad de Rancul se obtuvo un V de 20,5 m<sup>3</sup>, mientras que en Ingeniero Foster el V obtenido es de 0,28 m<sup>3</sup>. Se adoptó un tiempo de contacto de 20 minutos en ambas localidades.

Para adoptar la forma de la cámara, se tuvo en cuenta la configuración tipo serpentina, para permitir un elevado tiempo de retención, moderando el uso del espacio. Se adoptó una ancho de canal (a) de 0,5 m y un ancho de la cámara (W) de 2 m para la localidad de Rancul; y un ancho de canal de 1 m y un ancho de cámara de 0,5 en la localidad de Ingeniero Foster. Se adoptó una relación de longitud total de recorrido hidráulico y ancho del canal (l/a) de 50. A partir de estos valores se obtuvo el recorrido hidráulico (l), cantidad de canales (N), largo (L) y profundidad (H) de la cámara. Se utilizaron las siguientes ecuaciones

> $l = \frac{l/a}{a}$  (ec. 54)  $N = \frac{l}{W}$  (ec. 55)  $L = a N$  (ec. 56)  $H = \frac{V}{WL}$  (ec. 57)

En la siguiente tabla se resumen los parámetros de la cámara de contacto

| <b>Variable</b> | <b>Localidad de Rancul</b> | Localidad de Ingeniero Foster |
|-----------------|----------------------------|-------------------------------|
| N               |                            | 10                            |
| L(m)            |                            |                               |
| H(m)            | 1,64                       | 0.14                          |

Tabla III.12. Parámetros de la cámara de contacto

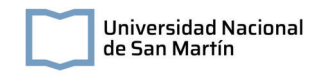

*Almacenamiento*

El almacenamiento del hipoclorito de sodio no podrá ser mayor a 30 días. La cantidad de bidones a almacenar se calcula a partir de la siguiente ecuación:

$$
N_t = \frac{W}{P} \text{ (ec. 58)}
$$

Donde W peso de desinfectante requerido para el período de almacenamiento T (kg), P es el contenido de cloro en el recipiente (kg),  $N_t$  el número de recipientes a almacenar en el tiempo T. Este, es de 43 en la localidad de Rancul y de 1 en Ingeniero Foster.

Luego, el área de almacenamiento total (Ac) se calculó según:

$$
A = Ac \times N_t \times 1,25 \text{ (ec. 59)}
$$

Donde Ac es el área que ocupa un recipiente  $(m<sup>2</sup>)$  y se aplica un factor de 1,25 previendo contar con espacio suficiente para el movimiento de los recipientes y equipos de traslado.

Se utilizó de modelo un bidón de hipoclorito de sodio de 100 gramos de cloro activo cada 1000 ml. Como se muestra en la siguiente figura, este tiene unas dimensiones de 21x31,5 cm.

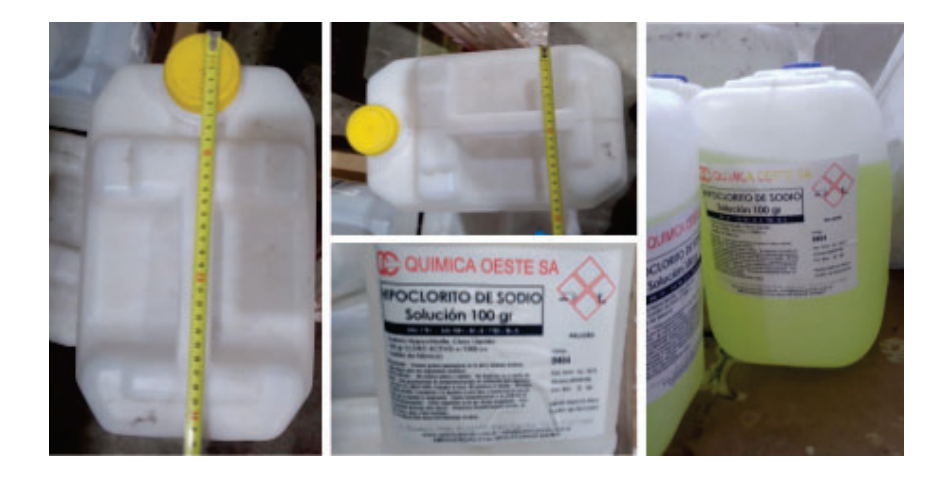

Figura III.13. Dimensiones, hoja de información y color del hipoclorito de sodio comercial.

Se decidió hacer una zona de almacenamiento de 1,9 X 1,9 m en Rancul y de 0,3 x 0,3 m en Ingeniero Foster.

## *Dosificación*

Para la dosificación del hipoclorito de sodio se preparará una solución de dilución del hipoclorito de sodio 1:4 en la localidad de Rancul y de 1:250 en la localidad de Ingeniero Foster. Luego, la solución se dosifica con una bomba dosificadora de diafragma a razón de 0,2 litros por hora en Rancul y 0,18 l/h en Ingeniero Foster.

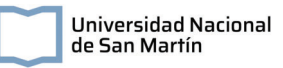

# **Capítulo IV: Descripción y análisis de alternativas para el tratamiento de efluentes domiciliarios**

En este capítulo se analizan diferentes alternativas de tratamiento de aguas domiciliarias para las localidades en estudio. En particular, se estudian sus eficiencias de remoción de contaminantes, sus costos de aplicación y mantenimiento y sus impactos ambientales asociados. Finalmente, se desarrolla en detalle las características y principios de funcionamiento de la tecnología elegida.

# **IV.1. Plantas convencionales de tratamiento de efluentes domiciliarios**

El sistema de tratamiento de aguas cloacales de una localidad tiene como objetivo principal lograr una correcta recolección y remoción de la carga contaminante de los líquidos residuales domiciliarios, previo a su vuelco o reutilización según lo indique la legislación vigente, con el fin de preservar el ambiente y la salud de la población. Los principales componentes de interés en las aguas residuales domiciliarias a tratar son:

- **Sólidos en suspensión:** pueden generar acumulación de barros y anaerobiosis en los ecosistemas acuáticos.
- **Materia orgánica biodegradable:** puede ocasionar el agotamiento del oxígeno de los ambientes acuáticos.
- **Patógenos:** responsables de la trasmisión de enfermedades.
- **Nutrientes**: Pueden favorecer la proliferación de organismos no deseados, como por ejemplo floraciones algales, en los cuerpos de agua.
- **Compuestos orgánicos e inorgánicos:** pueden ser tóxicos para la biota o producir cambios fisicoquímicos sobre el cuerpos de agua receptor.

Para esto, se utilizan distintas tecnologías ampliamente estudiadas, con metodologías de diseño, operación y eficiencia establecidas. En general, el tren de tratamiento consta de diferentes unidades que se pueden clasificar según su función:

- Pretratamiento: En esta etapa se busca eliminar componentes que puedan provocar problemas en las unidades de tratamiento posteriores, como así también la obstrucción de cañerías o daño en distintos equipos auxiliares.
- Tratamiento primario: A partir de tratamientos físicos, las tecnologías aplicadas en esta etapa tienen como objetivo la eliminación de sólidos suspendidos y de materia orgánica.
- Tratamiento secundario convencional: A partir de tratamientos como sistemas de lagunas, lodos activados y reactores de lecho fijo, seguidos de una sedimentación

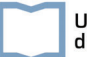

secundaria, en esta etapa se busca disminuir la carga de la materia orgánica biodegradable. En conjunto con esta etapa se pueden incorporar unidades de remoción de nutrientes tales como el fósforo y el nitrógeno, como así también procesos de desinfección.

En el caso particular del departamento de Rancul, los valores de vuelco que deberá alcanzar el sistema de tratamiento se encuentran establecidos en el decreto Nº 2793/06.

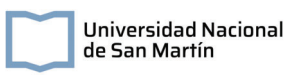

Tabla IV.1. Normativa de vuelco a desagües a pozos o a campos de drenaje, La Pampa.

DECRETO Nº 2793/06

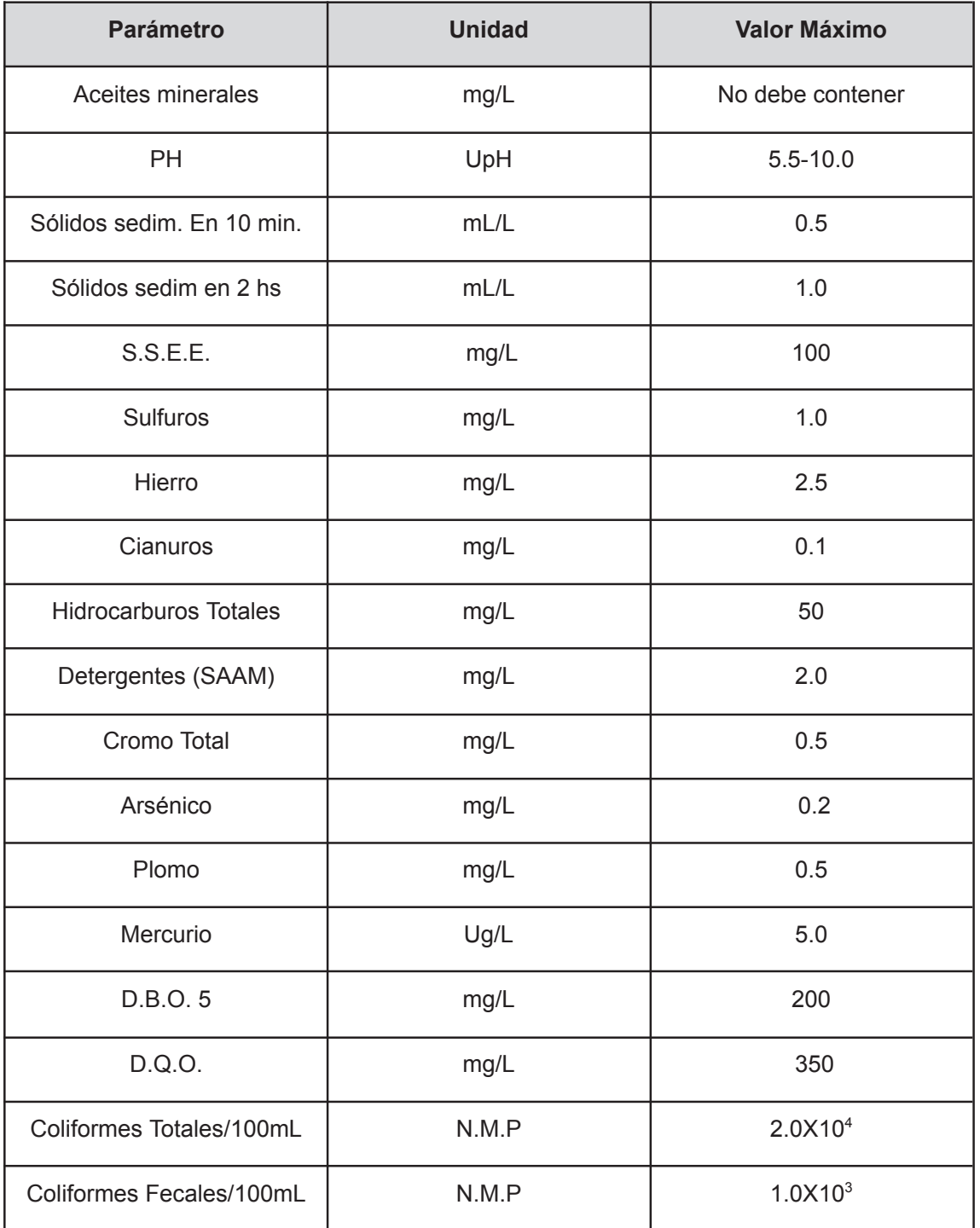

# **IV.2. Análisis de alternativas**

Dadas las dificultades en la región para llevar adelante la construcción y operación de una planta de tratamiento convencional, se estudiarán diferentes alternativas de tratamientos que permitan alcanzar los valores de vuelco establecidos en la normativa (decreto Nº 2793/06). Para esto, se evaluarán distintas tecnologías descentralizadas para el tratamiento de las aguas residuales. En particular se comparan: humedales artificiales horizontales de flujo subsuperficial, filtro percolador, reactor anaeróbico con deflectores y un filtro anaeróbico. En este análisis se buscará valorar los costos económicos, las dificultades asociadas a la implementación de las tecnologías en una localidad pequeña, los impactos ambientales asociados y la eficiencia del tratamiento, con el objetivo de seleccionar la tecnología que se adapte a las condiciones del territorio.

## **IV.2.1. Breve descripción de las tecnologías**

## **IV.2.1.1. Humedales artificiales horizontales de flujo subsuperficial**

Los humedales artificiales son un sistema de tratamiento que busca simular un humedal natural, diseñado para que se lleven adelante los procesos biogeoquímicos naturales orientados al tratamiento de aguas residuales. Existen distintas configuraciones posibles de humedales artificiales, clasificándose principalmente por su sentido de flujo en verticales y horizontales. Además, el flujo puede estar expuesto a la atmósfera en el caso de los humedales superficiales, o ser conducido por debajo de una capa de sustrato en el caso de humedales subsuperficiales. En particular, la bibliografía disponible para el diseño de humedales está mayormente abocada a los Humedales Artificiales Horizontales de Flujo Subsuperficial (HAHFSS), por lo que se eligieron estos como tecnología a evaluar para el tratamiento de efluentes cloacales. Esta configuración de humedales presenta algunas ventajas como la ausencia de malos olores o de vectores dado que el agua fluye bajo una capa de sustrato y el menor requerimiento energético en comparación con los humedales artificiales de flujo vertical que requieren un sistema de bombeo para el ingreso del efluente.

Estos, constan de grandes canales rellenos con distintos sustratos donde se retienen sólidos, se adhieren microorganismos y se coloca la vegetación. En este sistema, las raíces de la vegetación transportan oxígeno, permitiendo ser colonizadas por bacterias aeróbicas mientras mantienen la permeabilidad del filtro. Por su parte, las bacterias anaeróbicas juegan un rol importante en la degradación de la materia orgánica, por lo que son ideales para los efluentes con alta Demanda Bioquímica de Oxígeno (DBO) y Demanda Química de Oxígeno (DQO).

Se estima que los humedales artificiales pueden eliminar entre el 40 a 80% (Rodale Institute, 2013) del nitrógeno total en las aguas residuales. Sin embargo, la remoción de

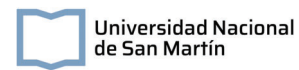

nitrógeno es moderada en humedales de flujo horizontal por su menor transferencia de oxígeno y menor capacidad de nitrificación que en otras (Stefanakis, 2019). Por otro lado se estima que elimina cerca del 99% (Rodale Institute, 2013) de coliformes fecales y de distintos patógenos, incluyendo virus.

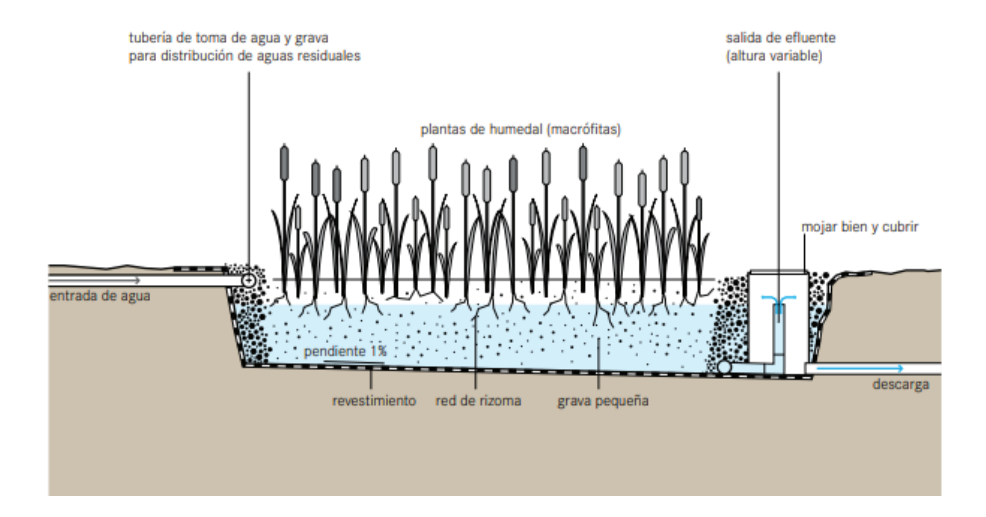

Figura IV.1. Esquema de un Humedales artificiales horizontales de flujo subsuperficial. (Fuente: Tilley et al., 2008).

La implementación de humedales artificiales requiere en general una mayor superficie que para otro tipo de tratamientos. Además, con el fin de evitar taponamientos del sustrato, estas unidades requieren la instalación de un pretratamiento de sólidos previa. Sin embargo, en poblaciones rurales o periurbanas, la disponibilidad de terreno suele ser mayor y el valor de las tierras menor que en zonas urbanas, haciendo posible la construcción de estos sistemas. Luego de ser instalados, pueden operar con bajos costos energéticos si la pendiente natural del terreno permite que el agua fluya por gravedad. Además, el flujo subsuperficial asegura una limitación en la formación de plagas como mosquitos, dado que el efluente no entra en contacto con personas y/o animales (Tanner, 2011).

En los casos de aplicación de este tipo de sistemas se destacan los beneficios ecosistémicos que brindan además de su utilización para el saneamiento de aguas residuales:

- Incremento de la biodiversidad y estabilidad de los ecosistemas (Arias, 2021).
- Reuso del agua tratada para riego (Arias, 2021).

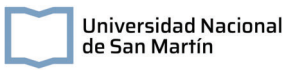

- Incorporación con celdas de combustible microbiana para la generación de bioenergía (Ferreira et al., 2023)
- Reuso del agua para recarga de acuíferos (Opolenko, 2021).

## **IV.2.1.2. Filtro percolador**

El tratamiento de aguas residuales mediante un lecho percolador consiste en hacer pasar el líquido por un medio soporte permeable al que se adhieren microorganismos que metabolizan la materia orgánica. En el esquema general del sistema (Figura IV.2), el efluente es distribuido en la superficie del sistema por un brazo distribuidor cuya velocidad de rotación puede variar. Luego, al pasar por las primeras capas de biomasa, el oxígeno disuelto disminuye, pudiéndose encontrar con capas anaeróbicas. La capa de biomasa crece y consume el oxígeno y la materia orgánica del efluente antes de que llegue a las capas inferiores de la unidad. Eventualmente, la capa de biomasa entra en un estado de respiración endógena y pierde la capacidad de mantenerse adherida al medio soporte, desprendiéndose de este. En la parte inferior del filtro, se recoge el líquido tratado y los lodos biológicos que se hayan desprendido del medio. Luego de esta unidad, es requerido un sedimentador secundario.

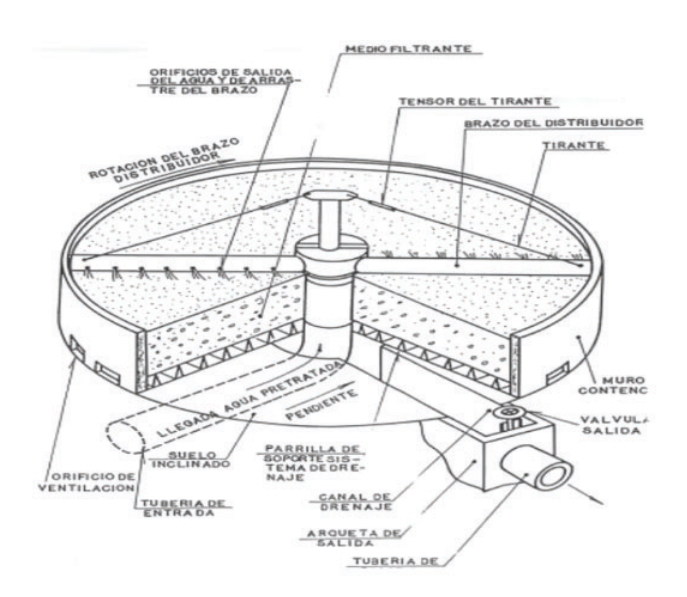

Figura IV.2. Esquema de un lecho percolador.

Las bacterias predominantes encargadas de la descomposición de los componentes orgánicos del efluente son facultativas, acompañadas de bacterias aerobias y anaerobias. Además, en el tramo inferior de la unidad se presentan bacterias nitrificantes. La remoción de la DBO en estas unidades es en general alta. Sin embargo, la remoción de nitrógeno se

ve condicionada por la disminución de bacterias heterótrofas luego de la remoción de la DBO, condiciones en las cuales se propicia la proliferación de bacterias nitrificantes. Habitualmente, para favorecer los procesos de nitrificación se requiere de la instalación de dos filtros percoladores en serie, donde la remoción de la DBO ocurre en el primer filtro y la nitrificación en el segundo (Metcalf & Eddy, 2003).

En cuanto a la eliminación de patógenos, los filtros percoladores suelen ser menos eficientes que otras tecnologías, eliminando entre el 20 - 80% de las bacterias entéricas, aumentando este porcentaje a 70 - 97% (López Vázquez et al., 2017) cuando se cuenta con unidades de sedimentación primaria y secundaria.

La construcción de estos sistemas requiere de menor área en comparación con los humedales artificiales. Sin embargo, la operación debe estar a cargo de personal calificado, y una fuente continua de energía y de afluente (Tilley et al., 2008). Entre las problemáticas asociadas a la operación de los filtros se pueden mencionar la aparición de malos olores por la actividad anaeróbica, que se puede minimizar controlando el grosor del biofilm. Además en estos sistemas es frecuente la aparición de una gran variedad de organismos, como bacterias, protozoos, gusanos, moscas, larvas y caracoles que pueden llevar a problemas operativos (Grady & Daigger, 2011).

## **IV.2.1.3. Reactor anaeróbico con deflectores**

Un reactor anaeróbico con deflectores (ABR) consta de una serie de tanques dispuestos en serie. El primero de ellos es una cámara o zona de sedimentación, seguido de compartimentos de flujo ascendente. El flujo que ingresa en la unidad es dirigido por una serie de deflectores, estructuras planas, que promueven la uniformidad y turbulencia del flujo que favorece el contacto de la materia orgánica del afluente con las bacterias anaeróbicas. La construcción de estas unidades requiere de poca área y son instaladas bajo tierra.

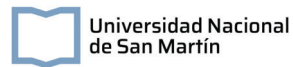

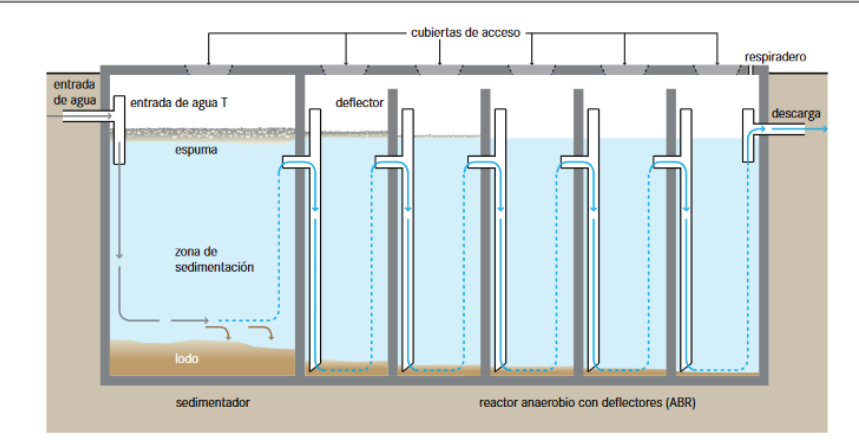

Figura IV.3. Esquema de un reactor anaeróbico con deflectores. (Fuente: Tilley et al., 2008).

La eficiencia de remoción de sólidos es elevada para estos sistemas, dado que los mismos se acumulan en la región de flujo ascendente de los distintos compartimentos. Por su parte, una vez que se forman las comunidades microbianas en dichos espacios, los ABR presentan una alta eficiencia de remoción de materia orgánica. Sin embargo, la operación de estos sistemas requiere una adición de alcalinidad para ser capaces de amortiguar variaciones bruscas en el pH, siendo susceptibles a la acidificación. Además, el metabolismo anaeróbico no permite la reducción de nutrientes como el fósforo ni el amoníaco, pudiendo efectuarse un aumento de este último compuesto como resultado de la degradación del nitrógeno orgánico. El tratamiento anaeróbico tampoco es capaz de remover significativamente distintos patógenos como *Escherichia Coli* y huevos de helmintos (Foxon et al., 2006).

La construcción y operación de estos sistemas es relativamente sencilla. Sin embargo, previo a alcanzar su óptimo rendimiento, la unidad requiere de un proceso de inoculación de la masa bacteriana, necesitando de un incremento lento de la carga hidráulica para garantizar la maduración de la misma durante por lo menos tres meses. Una vez que se encuentran en funcionamiento, al no requerir de sistemas de aireación, propios de los sistemas de tratamientos aeróbicos, los reactores anaerobios con deflectores no requieren de un suplemento de energía para operar (Sasse, 1998).

## **IV.2.1.4. Filtro anaeróbico**

Los filtros anaeróbicos constan de tanques con medios sólidos, donde se desarrollan y adhieren bacterias anaeróbicas. En estos, el flujo del agua residual fluye en dirección ascendente, entrando en contacto con la comunidad microbiana, favoreciendo los procesos
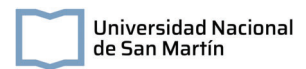

de remoción de materia orgánica. Previo al filtro, la unidad cuenta con una cámara de sedimentación donde es removida la mayor proporción de sólidos.

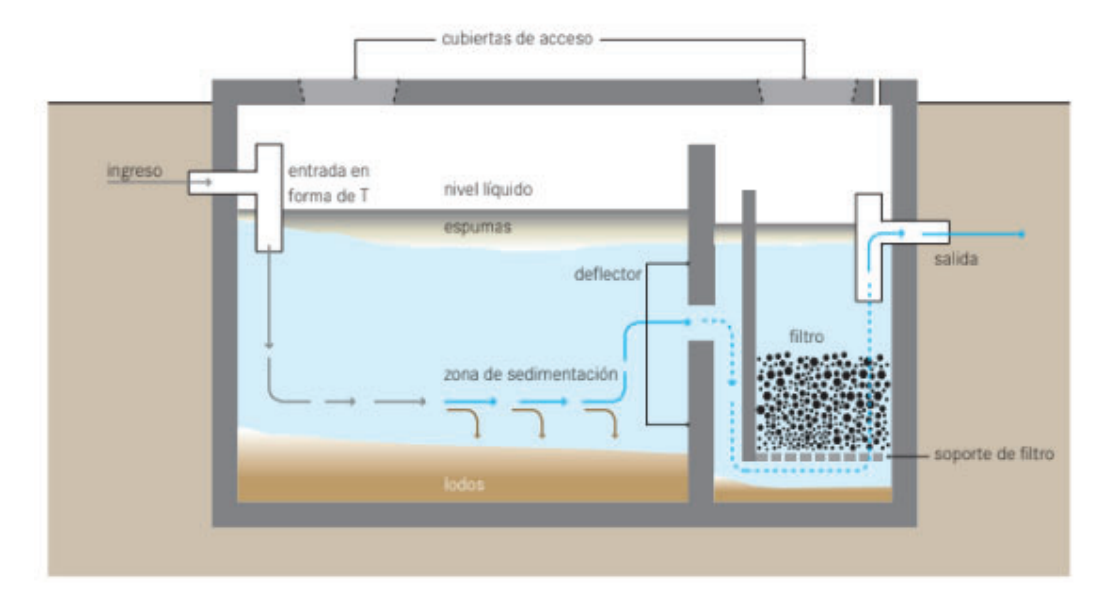

Figura IV.4. Esquema de un filtro anaeróbico. (Fuente: Tilley et al., 2008).

La eficiencia de remoción de materia orgánica es de aproximadamente 68 - 79% (Sperling & Lemos Chernicharo, 2005). Sin embargo, en casos de aplicación en campo de estos sistemas, se observó una deficiente eliminación de nutrientes y patógenos. En el caso puntual del nitrógeno total, se encontraron eficiencias de remoción de hasta un 15% (Morel & Diener, 2006).

Estos sistemas pueden ser artificiales tanto de manera superficial como bajo tierra, teniendo la ventaja de estos últimos de la ausencia de malos olores y peligros de contacto de la población. Previo a su operación, requiere de tiempos de sembrado y maduración de las bacterias anaeróbicas. Luego de este proceso, el sistema opera en las condiciones óptimas, debiendo ser limpiado cuando se produzcan bajas en la eficiencia por taponamientos en el filtro (Tilley et al., 2008).

En todos los casos se requiere de un tratamiento primario con el fin de evitar obstrucciones en la unidad secundaria.

## **IV.2.2.Criterios de selección de alternativas**

Con el objetivo de seleccionar la tecnología más adecuada para el tratamiento de aguas domiciliarias de la zona en estudio, se sistematizó información relacionada a la

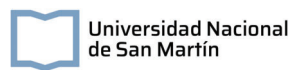

efectividad de la tecnología como tratamiento, buscando que se cumpla la normativa vigente; el impacto ambiental que tendría la instalación y operación de las unidades en el territorio; y los costos asociados a la operación de las unidades, teniendo en consideración los factores limitantes particulares de una localidad con baja densidad poblacional. En la siguiente tabla se presentan las características principales de efectividad y costos de las tecnologías en estudio:

|                                            | Humedal horizontal de flujo<br>subsuperficial | <b>Filtro Percolador</b>        | Reactor Anaeróbico con<br><b>Deflectores</b> | Filtro Anaeróbico                                           |  |
|--------------------------------------------|-----------------------------------------------|---------------------------------|----------------------------------------------|-------------------------------------------------------------|--|
|                                            | Efectividad                                   |                                 |                                              |                                                             |  |
| Reducción DBO                              | Alta                                          | Alta                            | Alta                                         | Alta                                                        |  |
| Reducción N                                | Moderada                                      | Moderada                        | Baja                                         | Baja                                                        |  |
| Reducción de sólidos                       | Alta                                          | Moderada                        | Alta                                         | Alta                                                        |  |
| Reducción Patógenos                        | Alta                                          | Moderada                        | Baja                                         | Baja                                                        |  |
|                                            | <b>Costos</b>                                 |                                 |                                              |                                                             |  |
| Operación                                  | Mantenimiento simple                          | Requiere personal<br>calificado | Mantenimiento simple                         | Requiere personal<br>calificado para la<br>puesta en marcha |  |
| Consumo de E                               | Bajo                                          | Alto                            | Bajo                                         | Bajo                                                        |  |
| Disponibilidad de<br>materiales localmente | Si                                            | <b>No</b>                       | Si                                           | Si                                                          |  |
| Necesidad de<br>pretratamiento             | Si                                            | Si                              | Si                                           | Si                                                          |  |
| Necesidad de área                          | Alto                                          | Bajo                            | Bajo                                         | Bajo                                                        |  |
|                                            | Impacto ambiental                             |                                 |                                              |                                                             |  |
| Generación de olores                       | <b>No</b>                                     | Si                              | <b>No</b>                                    | No <sup>*</sup>                                             |  |
| Atracción de Moscas y<br>Mosquitos         | <b>No</b>                                     | Si                              | <b>No</b>                                    | No <sup>*</sup>                                             |  |
| Impacto en la<br>biodiversidad             | Positivo                                      | Nulo                            | Nulo                                         | Nulo*                                                       |  |
| Impacto visual                             | Positivo                                      | Negativo                        | Nulo                                         | Nulo*                                                       |  |

Tabla IV.2. Tabla técnica comparativa de las alternativas de tratamiento.

\* Se considera que la unidad se encuentra enterrada.

Se establecieron tres categorías para la conformación de un índice que permita comparar las tecnologías en estudio:

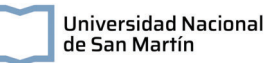

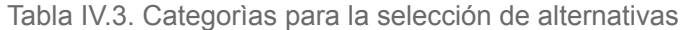

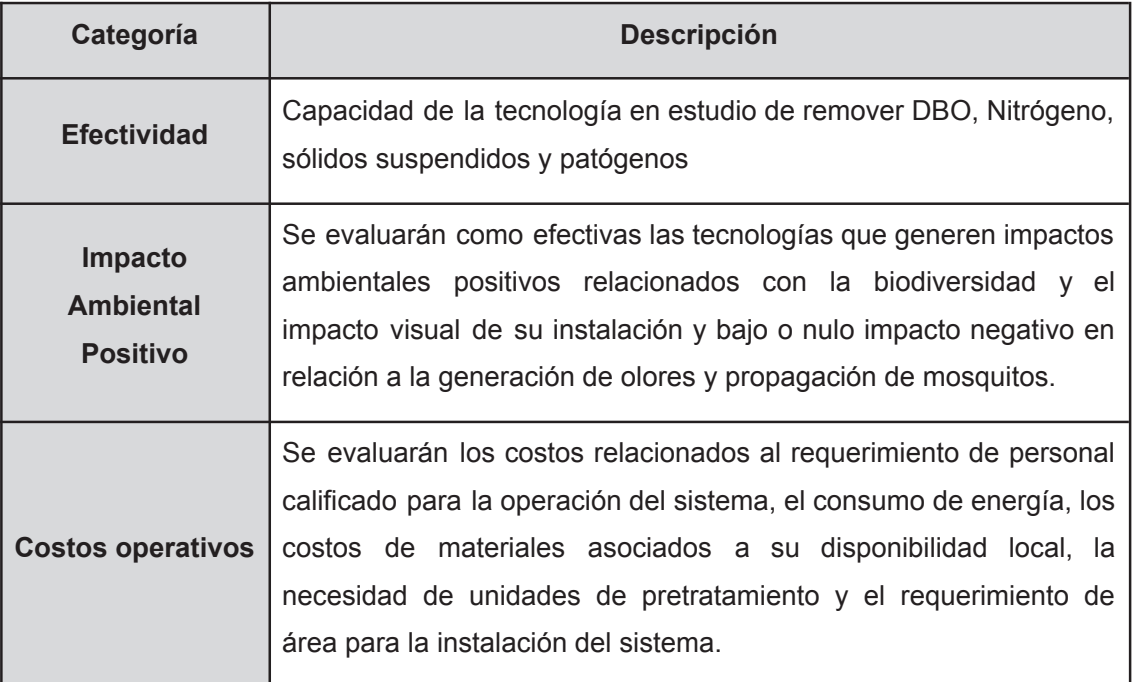

Para realizar el análisis Costo vs Efectividad se definieron escalas para cada uno de los parámetros a modo de obtener un número que permita su comparación. En la siguiente tabla se presentan las escalas utilizadas y los criterios:

|                   | <b>Alto</b> | <b>Moderado</b> | <b>Bajo</b> | <b>Nulo/Negativo</b> |
|-------------------|-------------|-----------------|-------------|----------------------|
| <b>Costos</b>     | 3           | 2               |             |                      |
| Impacto ambiental |             |                 |             |                      |
| (positivo)        | 3           | 2               |             |                      |
| Eficiencia en la  |             |                 |             |                      |
| remoción          | 3           | 2               |             |                      |

Tabla IV.4. Escala de clasificación de las diferentes tecnologías

Los valores asignados a cada tecnología se presentan en el Anexo 1. Luego, para poder comparar los resultados se utilizó la siguiente ecuación:

$$
indice = \frac{Costo}{Eficiencia + Impacto\,Ambiental} (ec. 60)
$$

Por lo tanto, un valores de índice cercano a 0 implica que la tecnología tiene asociada una mayor efectividad e impacto ambiental positivo en relación a su costo de aplicación. Por el contrario, mayores índices serán representativos de tecnologías de baja efectividad según los criterios de selección utilizados en comparación con el costo de aplicación de la tecnología. Las principales características relevadas en las distintas tecnologías se presentan en la siguiente tabla:

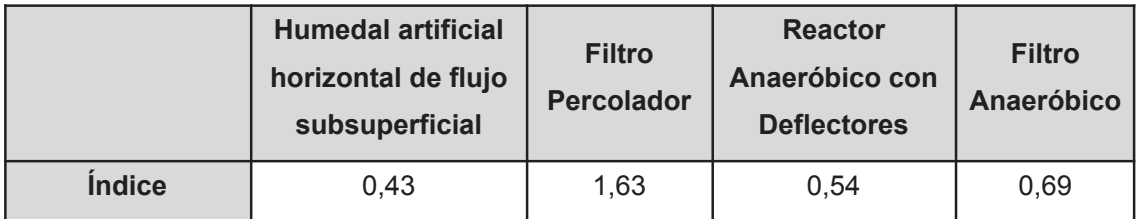

Tabla IV.5. Resultados de la implementación del índice para el análisis Costo vs Efectividad

Por su relación costo vs efectividad e impacto ambiental favorable, se seleccionan los humedales artificiales como tecnología a implementar. Esta presenta alta eficiencia en la remoción de contaminantes que la normativa exige que se cumplan. También presenta un bajo impacto ambiental negativo, por ejemplo la generación de malos olores y mosquitos, dado que el sistema planteado no tiene agua en la superficie. Un impacto positivo en la biodiversidad, dado que se suelen construir con vegetación nativa, la cual atrae polinizadores e insectos asociados a estas especies. También cabe destacar que paisajísticamente la tecnología es más agradable. Además, el sistema es altamente eficiente en la remoción de materia orgánica, patógenos y sólidos y presenta moderada efectividad en la remoción de nutrientes. Por otro lado, el bajo consumo de energía, la simplicidad de operación hace que los costos sean más bajos. Como resultado se obtiene la relación costo/efectividad más favorable.

# **IV.3. Descripción en detalle de la tecnología elegida**

# **IV.3.1. Definición de humedales**

La convención Ramsar define a los humedales como áreas donde el nivel freático se encuentra en la superficie o cerca de esta, o donde la tierra está cubierta por aguas poco profundas, por lo que, en estas zonas se cuenta con presencia de agua, temporal o permanente, y vida vegetal y animal asociada a ella (RAMSAR, 1971).

Se reconocen además, distintos tipos de humedales (Secretaría de la Convención de Ramsar, 2016):

- Humedales marinos: humedales costeros, inclusive lagunas costeras, costas rocosas, praderas de pastos marinos y arrecifes de coral
- Humedales estuarinos: incluidos deltas, marismas de marea y bajos intermareales de lodo, y manglares
- Humedales lacustres: humedales asociados con lagos
- Humedales ribereños: humedales adyacentes a ríos y arroyos
- Humedales palustres: es decir, "pantanosos": marismas, pantanos y ciénagas
- Humedales artificiales: como estangues de cría de peces y camarones, estangues de granjas, tierras agrícolas de regadío que incluyen arrozales, depresiones inundadas salinas, represas, embalses, estanques de grava, y canales.

Los humedales artificiales se estudian actualmente dentro del grupo de Soluciones Basadas en la Naturaleza (NBS, por sus siglas en inglés), por la amplia variedad de servicios ecosistémicos que brindan, sobre todo como depósitos de agua en eventos de sequía o frente al riesgo de inundaciones y por ser sistemas de depuración de aguas. Un ejemplo concreto del uso de humedales como NBS son los humedales artificiales para el tratamiento de aguas residuales domésticas, que han sido mayormente aplicados en los últimos años por sus bajos costos energéticos, de operación y mantenimiento y posibilidad de reuso del agua tratada (Ferreira et al., 2023).

En el presente capítulo, se presentan los humedales artificiales como tecnología de tratamiento de aguas residuales como así también su clasificación y principios de funcionamiento.

# **IV.3.2. Humedales artificiales para el tratamiento de aguas residuales**

Se puede entender a los humedales artificiales como estanques diseñados con poca profundidad, con un medio que sirve de sustrato para la vegetación macrófita. En estas canalizaciones ocurren procesos microbiológicos, biológicos, químicos y físicos. Como se mencionó en el capítulo de análisis de alternativas, cuando los humedales son diseñados para operar dentro de un sistema de tratamiento, el principio de funcionamiento de los mismos consta en imitar los procesos biogeoquímicos que ocurren en los humedales naturales pero orientados al tratamiento de aguas residuales.

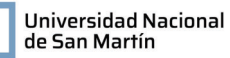

Los componentes principales de los humedales artificiales son (Dotro et al., 2021):

- Agua residual: Se pueden tratar tanto aguas negras y grises como así también industriales. En particular, según el efluente a tratar se recomiendan distintos tratamientos previos, como sedimentadores que reduzcan la carga de los sólidos de las aguas domésticas, o unidades de tratamiento fisicoquímico que disminuyan elevadas cargas orgánicas de efluentes industriales.
- Sustrato: Constituye el medio filtrante y soporte de la vegetación de los humedales artificiales. Estos, son suelos de tipo granular que permiten el flujo de agua a través del canal.
- Vegetación: Mediante procesos de adsorción, fijación, entre otros, participan activamente en la remoción de contaminantes dentro del sistema. Además, en sus raíces generan ambientes aerobios que permiten la proliferación de microorganismos. En general, para la construcción de estos sistemas se busca incorporar macrófitas nativas de la región.
- Microorganismos: A partir de sus procesos metabólicos, los microorganismos presentes en los humedales artificiales participan en la degradación y eliminación de distintos constituyentes de las aguas residuales.

## **IV.3.2.1. Clasificación de los humedales artificiales**

La forma más común de clasificar los humedales artificiales destinados al tratamiento de aguas residuales es por la trayectoria del flujo pudiendo este ser superficial o subsuperficial y horizontal o vertical.

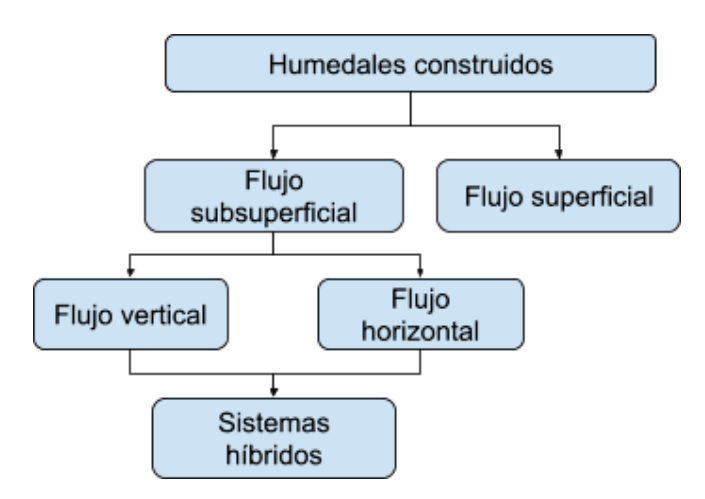

Figura IV.5. Clasificación de los humedales artificiales para el tratamiento de aguas residuales (Tomado y adaptado de Alexandros, 2018).

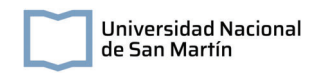

#### *Humedales de flujo superficial*

En estos sistemas, el agua fluye superficialmente a través de los tallos de las macrófitas (Figura IV.7).

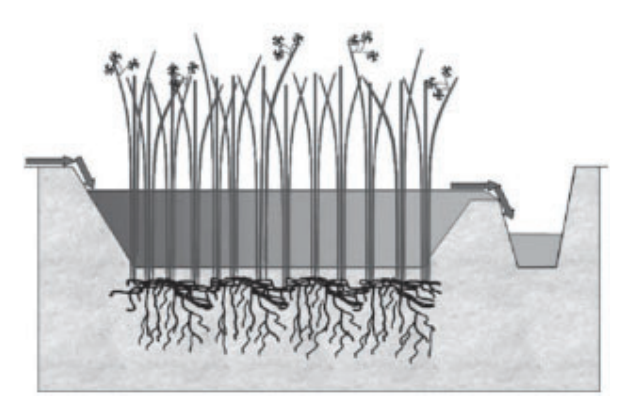

Figura IV.7. Esquema de un humedal de flujo superficial (Delgadillo et al., 2010).

#### *Humedales de flujo subsuperficial vertical*

En estos sistemas, el caudal ingresa intermitentemente desde la parte superior del humedal, fluyendo hacia abajo por un medio filtrante que sostiene la vegetación. Este tipo de sistemas incorpora también tuberías de aireación para favorecer las condiciones aerobias del lecho.

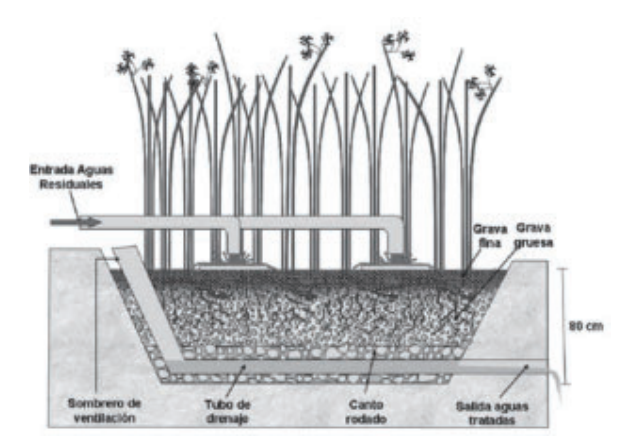

Figura IV.8. Esquema de humedales verticales de flujo subsuperficial (Delgadillo et al., 2010).

#### *Humedales de flujo subsuperficial horizontal*

En esta configuración de humedales artificiales, el agua fluye horizontalmente a través de un lecho filtrante que sostiene la vegetación. El ingreso de caudal en estos sistemas es permanente, siendo esta aplicada en la parte superior de un extremo y recogida

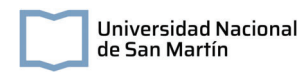

en el extremo opuesto, al nivel del piso. Las zonas de ingreso y de salida en general están recubiertas con un medio poroso que permite la uniformidad del flujo, en general grava; y la zona del medio por un sustrato poroso donde se planta la vegetación, como en general escombros o grava.

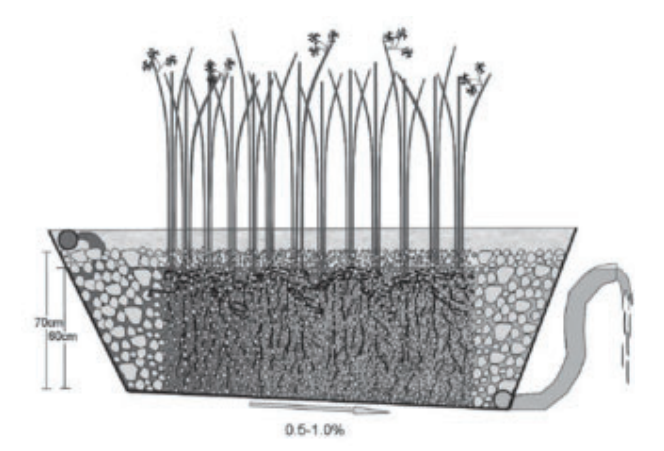

Figura IV.9. Esquema de un humedal horizontal de flujo subsuperficial (Delgadillo et al., 2010).

# **IV.3.3. Remoción de contaminantes en humedales artificiales**

Como se explicó anteriormente, en estos sistemas ocurren distintos procesos biológicos, químicos y físicos que contribuyen a la remoción de contaminantes de las aguas residuales. A continuación se presentan los principales mecanismos de remoción en humedales artificiales horizontales de flujo subsuperficial (Delgadillo et al., 2010).

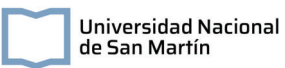

Tabla IV.6. Procesos de eliminación de los constituyentes típicos de las aguas residuales domésticas en los humedales horizontales subsuperficiales.

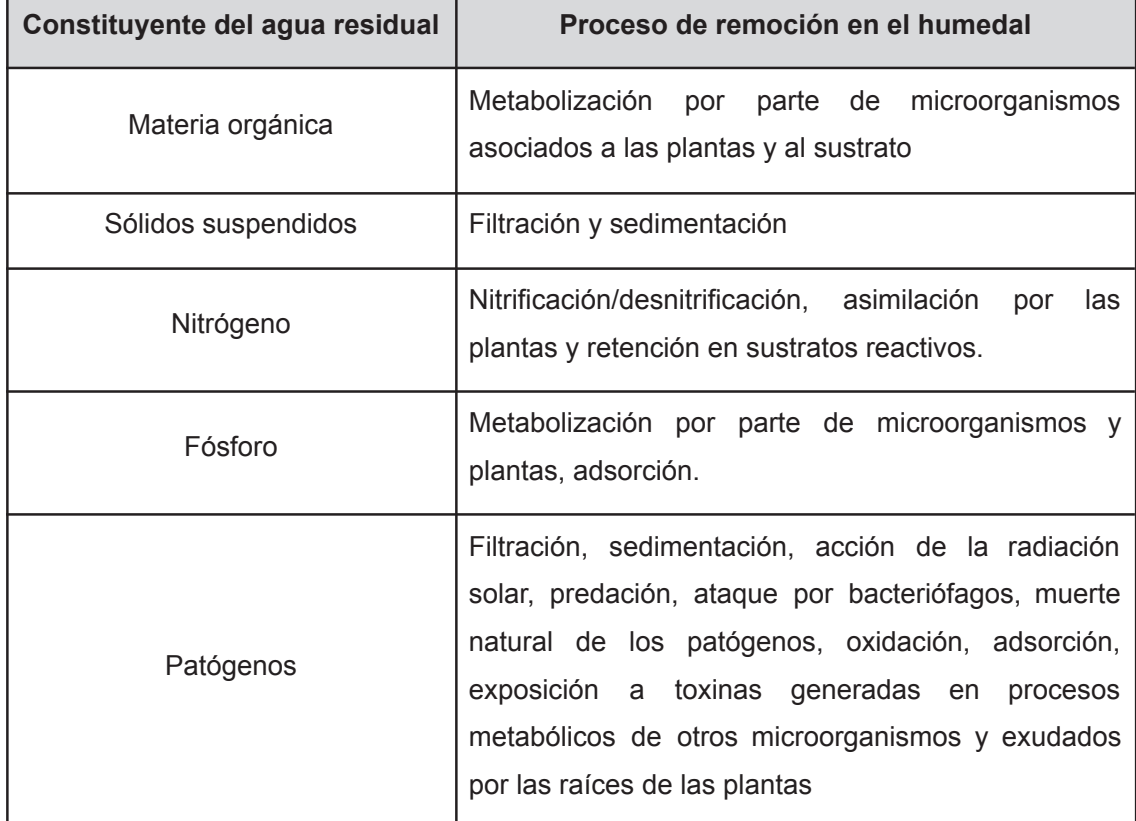

## **IV.3.3.1. Procesos biológicos y químicos**

#### *Ciclo del carbono*

Los principales mecanismos de transformación de los compuestos del carbono en los sistemas de humedales artificiales son:

● Fotosíntesis: A partir del proceso de la fotosíntesis, el carbono inorgánico ( $CO<sub>2</sub>$ ) se transforma en carbono orgánico que forma parte de los tejidos vegetales. La ecuación química de este proceso es:

$$
6CO_2 + 6H_2O \rightarrow C_6H_{12}O_6 + 6O_2
$$

● Metabolismo microbiano:

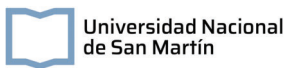

#### Conversión de microorganismos aeróbicos:

Los microorganismos aerobios utilizan el oxígeno como aceptor final de electrones en la oxidación de sustratos. La ecuación química que representa este proceso es:

$$
C_6H_{12}O_6 + 6O_2 \rightarrow 6CO_2 + 6H_2O + energyia
$$

En esta, se utiliza a la glucosa como molécula representativa de los compuestos carbonosos orgánicos. Como se observa en la ecuación, como productos de este proceso se obtienen dióxido de carbono y energía.

#### Conversión de microorganismos anaeróbicos:

Metanogénesis: Por su parte, la conversión de la materia orgánica en ausencia de oxígeno se rige por la siguiente ecuación química:

$$
C_6H_{12}O_6 \rightarrow 3CH_4 + 3CO_2 + energia
$$

Se observa que como productos se obtiene metano, dióxido de carbono y energía, aunque en menor cantidad que para los procesos aeróbicos. Sin embargo, la ecuación descrita se encuentra simplificada, ya que la reacción completa ocurre en partes y en presencia de distintos grupos de microorganismos: hidrólisis, acidogénesis, acetogénesis y metanogénesis (Reddy & DeLaune, 2008, Sperling & Lemos Chernicharo, 2005).

#### *Ciclo del nitrógeno*

Los principales mecanismos de remoción de nitrógeno en humedales artificiales son la nitrificación y la desnitrificación, que ocurren en diferentes zonas del sustrato e implican la presencia de distintos tipos de comunidades y consorcios de microorganismos

*Amonificación:* ocurre en zonas aeróbicas y anaeróbicas y consiste en la mineralización del nitrógeno en compuestos orgánicos.

*Nitrificación:* ocurre únicamente en condiciones aeróbicas. Los microorganismos utilizan el amonio o nitrito como fuente de nitrógeno y  $CO<sub>2</sub>$  como fuente de carbono. Esto ocurre en dos estadios, nitrosificación y nitrificación, donde cada uno involucra diferentes especies de bacterias nitrificantes quimioautótrofas.

*Desnitrificación:* respiración anaeróbica realizada solo por ciertos géneros de bacterias, mediante la cual el nitrato se utiliza como aceptor de electrones terminales para la oxidación de compuestos orgánicos y, en última instancia, se reduce productos finales gaseosos. El proceso se puede simplificar siguiendo el siguiente esquema:

 $NO_3^- \rightarrow NO_2^- \rightarrow NO \rightarrow N_2O \rightarrow N_2 \uparrow$  (Delgadillo et al., 2010)

Por otra parte, una pequeña parte del nitrógeno puede ser asimilado por la vegetación plantada y eliminado del sistema con la cosecha del tejido superficial (Dotro et al., 2021).

#### *Ciclo del fósforo*

El fósforo de las aguas residuales puede estar presente en forma de ortofosfato, polifosfato y fosfato orgánico, representando los ortofosfatos aproximadamente el 25% del fósforo total (Delgadillo et al., 2010). Estos, pueden ser metabolizados por microorganismos que lo utilizan en la generación de estructuras esenciales. Además, el fósforo es asimilado por las plantas, aunque su consumo es insignificante frente a otros procesos de remoción, como la adsorción.

#### **IV.3.3.2. Procesos físicos**

En los humedales artificiales, el sustrato soporte de la vegetación tiene también la función de retener compuestos de las aguas residuales. En particular, la materia orgánica suspendida se retiene por procesos de filtración y sedimentación, donde se acumulan y pueden sufrir procesos de hidrólisis, quedando disponible para la degradación por microorganismos (Dotro et al., 2021).

La mayor pérdida de nitrógeno del sistema es debido a la desnitrificación. Sin embargo, la eficiencia de eliminación de nitrógeno depende de la disponibilidad de una fuente de carbono. Dado que en muchas de las aguas a tratar la relación de DBO /N(NO<sub>3</sub>) es menor a la óptima para la desnitrificación, su uso es limitado dado que se requieren fuentes carbonosas costosas (como el metanol). Por este motivo, se utilizan algunos métodos de intensificación para mejorar la eliminación de nitrógeno, como saturación parcial por una fuente de carbono externa para aumentar la desnitrificación y el uso de medios reactivos como la calcita y la zeolita (Ilyas & Masih, 2017). En particular, en los sustratos reactivos, el catión amonio es fácilmente ad-absorbido hasta saturar su capacidad. Estos procesos de retención, sin embargo, pueden favorecer los procesos de

83

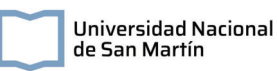

nitrificación-desnitrificación en humedales de carga intermitente. Esto se debe a que el amonio retenido puede reaccionar con el oxígeno permitiendo la nitrificación del mismo en los momentos en los que no ingresa efluente. Luego, el ingreso de materia orgánica propicia la desnitrificación y libera los sitios ocupados en el sustrato (Dotro et al., 2021).

Por otro lado, parte del ortofosfato puede ser removido por procesos de adsorción y precipitación química con compuestos como Al, Fe, Ca y los materiales arcillosos del lecho (Delgadillo et al., 2010).

#### **IV.3.3.3. Eliminacion de patógenos**

Distintos procesos participan en la eliminación de patógenos en los sistemas de humedales artificiales. Entre ellos se destacan: filtración, sedimentación, acción de la radiación solar, predación, ataque por bacteriófagos, muerte natural de los patógenos, oxidación, adsorción y la exposición a toxinas generadas en procesos metabólicos de otros microorganismos y exudados de las raíces de las plantas (Delgadillo et al., 2010).

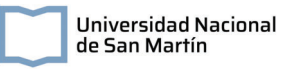

# **Capítulo V: Diseño, construcción y operación de un HAHFSS a escala piloto**

En este capítulo se detalla el proceso de diseño, construcción y operación de un HAHFSS. El diseño de un HAHFSS incluye la determinación del modelo de cálculo, la selección de sustrato y vegetación, la determinación del caudal de ingreso y el dimensionamiento de las distintas zonas que lo componen. En particular, se diseñó y construyó un HAHFSS en la sede de Ezeiza del Instituto Nacional del Agua (INA) con el objetivo de tratar las aguas cloacales del predio, con un caudal equivalente a una persona. Se realizaron ensayos con el fin de evaluar el comportamiento hidráulico y la eficiencia de remoción de contaminantes físicos, químicos y microbiológicos a escala piloto de estos sistemas de tratamiento. Los resultados obtenidos fueron posteriormente utilizados para realizar el escalado de un HAHFSS en localidades de mediana y baja densidad poblacional en el departamento de Rancul, La Pampa.

# **V.1. Humedal artificial horizontal de flujo subsuperficial a escala piloto**

Un HAHFSS consta esencialmente de tres zonas bien diferenciadas: la zona de entrada, la zona de tratamiento y la zona de salida. Como se mencionó en la sección IV.3., destinada al entendimiento de los principios de funcionamiento de estos sistemas, se los puede pensar como canales o piletones donde se incorpora el sustrato que sirve de soporte para la vegetación y las comunidades microbianas que realizan los procesos de depuración del agua que ingresa. Para evitar el contacto del agua contaminada con el suelo y su infiltración en las napas, estos sistemas deben estar debidamente impermeabilizados con material de hormigón o geomembranas. El proceso de diseño de esta unidad de tratamiento consta entonces de determinar las dimensiones tridimensionales que se deben adoptar (Figura V.1.) y que están íntimamente relacionadas con los regímenes del flujo, el sustrato, la vegetación y el caudal del afluente.

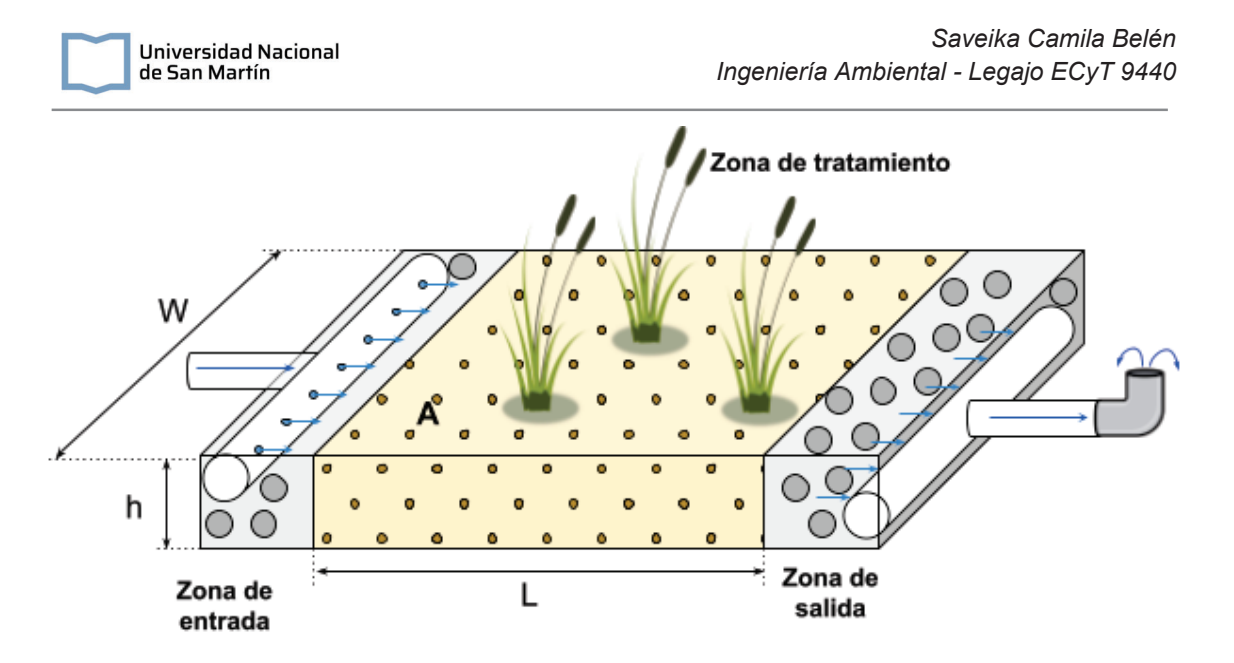

Figura V.1. Esquema general de un HAHFSS. Se presentan los parámetros a adoptar en el diseño del mismo, tales como el área (A) y la longitud (L) de la zona de tratamiento, el ancho (W) y la altura (h).

# **V.1.1. Dimensionamiento del área del humedal**

Actualmente existen distintos modelos que pueden ser utilizados para realizar el dimensionamiento de un HAHFSS. Entre ellos se destacan:

- Regla general
- Modelo Flujo pistón k-C\*
- Modelo P-k-C\*

#### **V.1.1.2. Descripción de los modelos de cálculo**

#### V.1.1.2.1. Regla general

El diseño de un humedal construido mediante el uso de la Regla General, implica estimar el área de humedal requerida por persona equivalente. Este método es especialmente útil en zonas climáticas donde se utiliza y estudia ampliamente la tecnología de humedales para el tratamiento de efluentes, pudiéndose recopilar información suficiente para generar manuales de diseño y recomendaciones. Por ejemplo, en países de climas templados como Dinamarca se recomienda un área superficial de 5  $m<sup>2</sup>$  por habitante para humedales artificiales de flujo horizontal subsuperficial (Dotro et al., 2021).

#### V.1.1.2.2. Modelo flujo pistón k-C\*

Los reactores de flujo pistón se pueden entender como tubo alargado por el que fluye el afluente, cuyos componentes se biotransforman en la dirección Z. En este sistema,

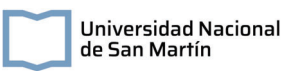

la concentración de un compuesto que ingresa, Ci, se modifica longitudinalmente hasta llegar a su concentración de salida del reactor, Co (Figura V.2).

En el caso particular de los humedales artificiales, para el correcto dimensionamiento de las unidades de tratamiento se debe tener en cuenta también la concentración de fondo, C\*. Esta se define como la concentración irreducible de cierto compuesto dentro del reactor, producto de los ciclos biogeoquímicos. De manera conceptual, si un humedal tuviera un tiempo de retención tendiente al infinito, la concentración de salida de dicho compuesto sería mayor o igual a la concentración de fondo.

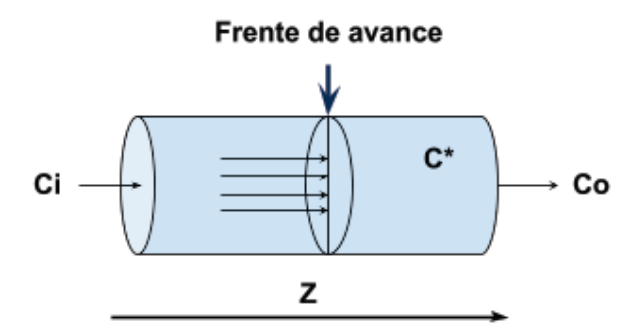

Figura V.2. Esquema general de un flujo pistón

En este modelo, la ecuación que describe el área de diseño del humedal es (Dotro et al., 2021):

$$
A = \frac{Q_i}{K_A} ln\left(\frac{C_0 - C^*}{C_i - C^*}\right)
$$
 (ec. 61)

Donde Ci es la concentración de entrada (mg/L);  $C_0$  es la concentración de salida (mg/L);  $C^*$  es la concentración de fondo (mg/L); Qi es el caudal afluente (m<sup>3</sup>/d) y  $k_A$  es el coeficiente superficial de primer orden modificado (m/d), que se calcula según:

$$
k_{A} = k_{20} \theta^{(T-20)} \text{ (ec. 62)}
$$

Donde k<sub>20</sub> es el coeficiente de reacción del agua a 20°C, T es la temperatura del agua y  $θ$  es el factor de temperatura modificada de Arrhenius.

#### V.1.1.2.3. Modelos TIS y P-k-C\*

Otro modelo posible para describir el comportamiento tanto hidráulico como de degradación de los contaminantes en un humedal construido es el modelo de tanques en serie o TIS (Marcos von Sperling, 2007). Si se asume que el número de tanques tiende a infinito, las condiciones son representativas de un flujo pistón, explicado en el apartado anterior; mientras que si el número de tanques es igual a uno, estamos en el caso de un reactor de mezcla completa, caracterizado por tener un mecanismo de agitación que permite homogeneidad en la solución que se encuentra dentro de la unidad de tratamiento. Sin embargo, ambos extremos son condiciones idealizadas, que no contemplan el comportamiento hidráulico de un sistema real que repercute en los coeficientes cinéticos de reacción. Al tomar un número intermedio de tanques, N, es posible realizar mejores predicciones de la concentración de determinado compuesto en el efluente (Figura V.3.)

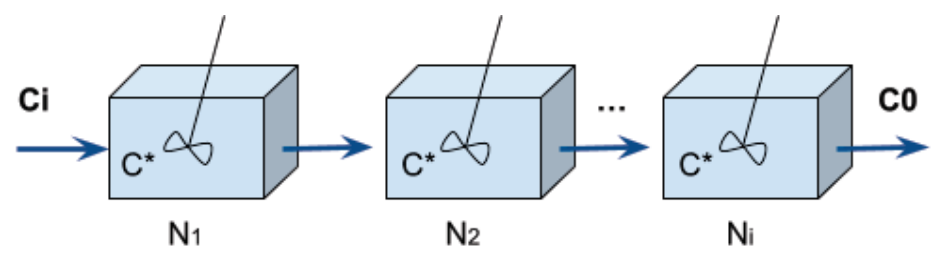

Figura V.3. Sistema de tanques en serie

Además, en los humedales artificiales, la eliminación de la materia orgánica a lo largo del sistema está relacionada con la degradabilidad de los compuestos: aquellos más fáciles de degradar serán rápidamente eliminados, mientras que aquellos de degradación más lenta permanecen en el efluente. Esto produce que la tasa de degradación de la materia orgánica disminuya longitudinalmente. Para el diseño de los humedales artificiales, se puede modelar esta disminución de la tasa de degradación reduciendo N a un número aparente de tanques en serie, P (por lo que N es mayor a P). Surge entonces el modelo P-k–C\*, cuya ecuación que modela el área de un humedal construido es (Dotro et al., 2021):

$$
A = \frac{PQ_i}{K_A} \left( \left( \frac{C_0 - C^*}{C_i - C^*} \right)^{\frac{1}{p}} - 1 \right) = \frac{PQ_i}{K_v h} \left( \left( \frac{C_0 - C^*}{C_i - C^*} \right)^{\frac{1}{p}} - 1 \right) \quad \text{(e.c. 63)}
$$

Donde Ci es la concentración de entrada (mg/L);  $C_0$  es la concentración de salida (mg/L);  $C^*$  es la concentración de fondo (mg/L); Qi es el caudal afluente (m<sup>3</sup>/d) y  $k_A$  es el coeficiente superficial de primer orden modificado (m/d), h es la profundidad del humedal (m),  $k_v$  es el coeficiente de reacción volumétrico de primer orden (1/d) y P es la cantidad aparente de tanques en serie.

#### **V.1.1.3. Caudal de tratamiento y carga orgánica**

Se adoptó una dotación de 180 l/habitante.día, con un factor de retorno a colectora cloacal de 0,8. El objetivo del humedal piloto es tratar el efluente cloacal esperado para una persona, por lo que el efluente de ingreso se calculó según:

$$
Q_{in} = \text{dotación} \times FR \times \text{habitantes}
$$
 (ec. 64)  
 $Q_{in} = 144 \frac{l}{d}$ 

Por otra parte, se realizó una corrección del caudal del humedal a partir de un balance hídrico que tiene en cuenta ingresos y egresos de agua en el humedal como las precipitaciones y la evapotranspiración. Dado que el humedal será impermeabilizado con geomembrana, no se tienen pérdidas por infiltración e intercambio con las capas freáticas (Figura V.4.).

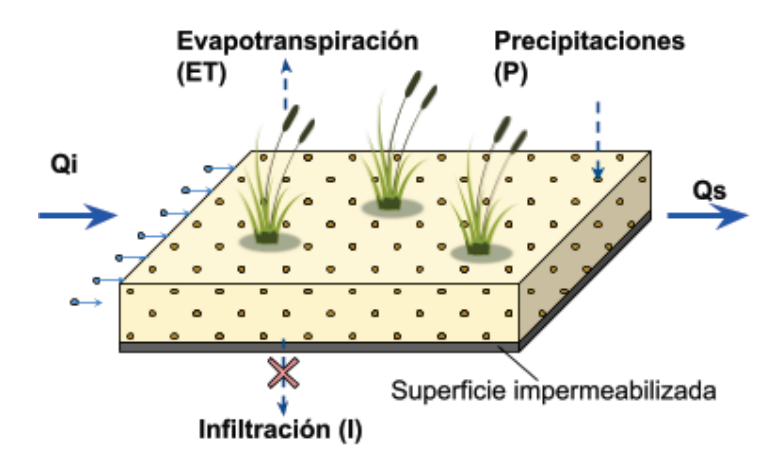

Figura V.4. Pérdidas y entradas de caudal en un humedal artificial

El caudal de operación de la unidad de tratamiento se calculó según:

$$
Q_s = Q_{in} + A \times (P - ET) \text{ (ec. 65)}
$$

Para la determinación del caudal, se adoptó un área de 5 m<sup>2</sup>, tomada como primera aproximación de la regla general. Por su parte, debido al contexto global de cambio climático, se utilizó un dato de precipitación proyectado al 2050 en un escenario de aumento drástico de la temperatura y las precipitaciones en la Ciudad Autónoma de Buenos Aires de 1305 mm/año. Se adoptó un valor de ET de 730 mm/año. Con estos datos y a partir de la ecuación 65 se determinó que el caudal de diseño corregido es de 0,152 m<sup>3</sup>/d.

# **V.1.2. Selección del sustrato**

En los HAHFSS, la función del sustrato en la zona de tratamiento es de hacer soporte a la vegetación y biofilms que se formen en la unidad de tratamiento, además de servir como filtro para los sólidos que hayan pasado el pretratamiento.

Para la selección del sustrato a utilizar en el humedal piloto se realizó una revisión bibliográfica. Los sustratos utilizados o recomendados en los distintos trabajos se resumen en la siguiente tabla.

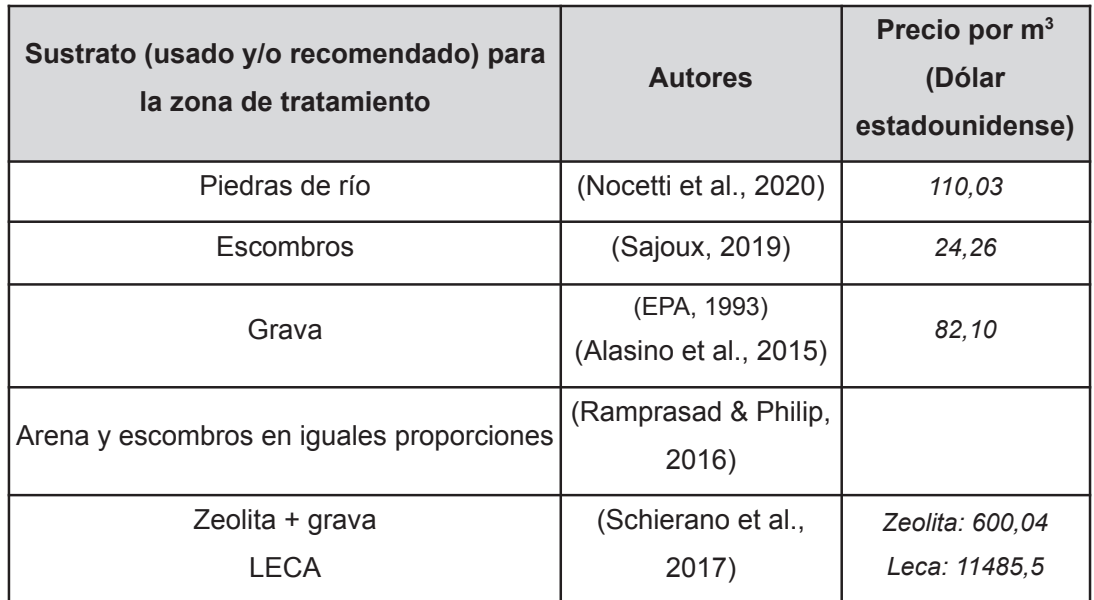

Tabla V.1. Sustratos recomendados para la zona de tratamiento de un humedal construido

Con el fin de que el humedal pueda ser utilizado para evaluar la eficiencia de un relleno menos costoso y ser fácilmente replicado, se eligió el cascote picado de tamaño entre 4 cm y 425 μm como relleno principal de la zona de tratamiento.

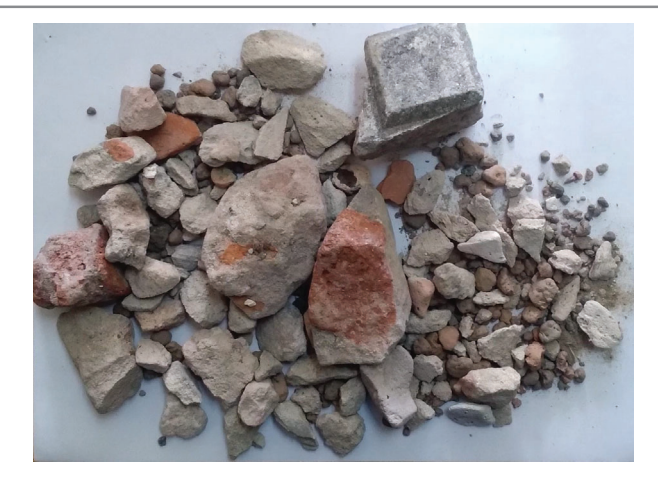

Figura V.5. Muestra representativa del sustrato elegido

En las zonas de entrada y salida del humedal se decidió colocar piedra partida.

# **V.1.3. Selección de la vegetación**

Las plantas acuáticas se pueden caracterizar según su forma de vida en: emergentes, sumergidas, de hojas flotantes y flotantes (Cronk & Fennessy, 2001):

- Emergentes: Se caracterizan por tener sus raíces arraigadas al suelo, su fuente de nutrientes, y sus órganos fotosintéticos y reproductivos aéreos. Suelen creer en las orillas y zonas poco profundas.
- Sumergidas: Se distinguen por habitar su ciclo de vida debajo de la superficie del agua, aunque la floración y polinización puede ser aérea. Algunas especies se encuentran enraizadas al sustrato y otras se desplazan libremente en el agua, siendo esta su única fuente de nutrientes.
- Vegetación de hojas flotantes: En estas, las raíces se encuentran arraigadas al sustrato, mientras que las hojas flotan en la superficie.
- Flotantes: Este tipo de vegetación se caracteriza por sus hojas y tallos flotantes en la superficie y sus raíces, si están presentes, sin arraigar al suelo.

Dependiendo del tipo de humedal, puede ser más adecuada una forma de vida u otra. En los HAHFSS se utilizan plantas emergentes. Es recomendado plantar especies nativas de la región de construcción de la unidad de tratamiento, por presentar adaptaciones a las condiciones climáticas locales y favorecer la biodiversidad de la región, al atraer fauna, en especial polinizadores. Por otra parte, muchos humedales artificiales son plantados con un monocultivo, en especial de plantas como *Phragmites spp*., *Schoenoplectus californicus* y *Typha spp*.. Sin embargo, diferentes autores sugieren la

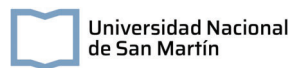

incorporación de plantas ornamentales, que realzan el valor paisajístico de la unidad de tratamiento y pueden significar beneficios económicos si presentan flores comercializables, además de favorecer una población microbiana diversa (Vidal & Sujey, 2018). Se observó que el reemplazo de la vegetación convencional por plantas ornamentales no afecta significativamente la eficiencia de remoción de DBO y Nitrógeno Total y Fósforo Total (Morales & López, 2013). Por estos motivos, en este proyecto se decidió plantar varias especies de plantas.

Para la selección de la vegetación a utilizar se realizó un relevamiento bibliográfico de las especies utilizadas, que se presentan en la siguiente tabla

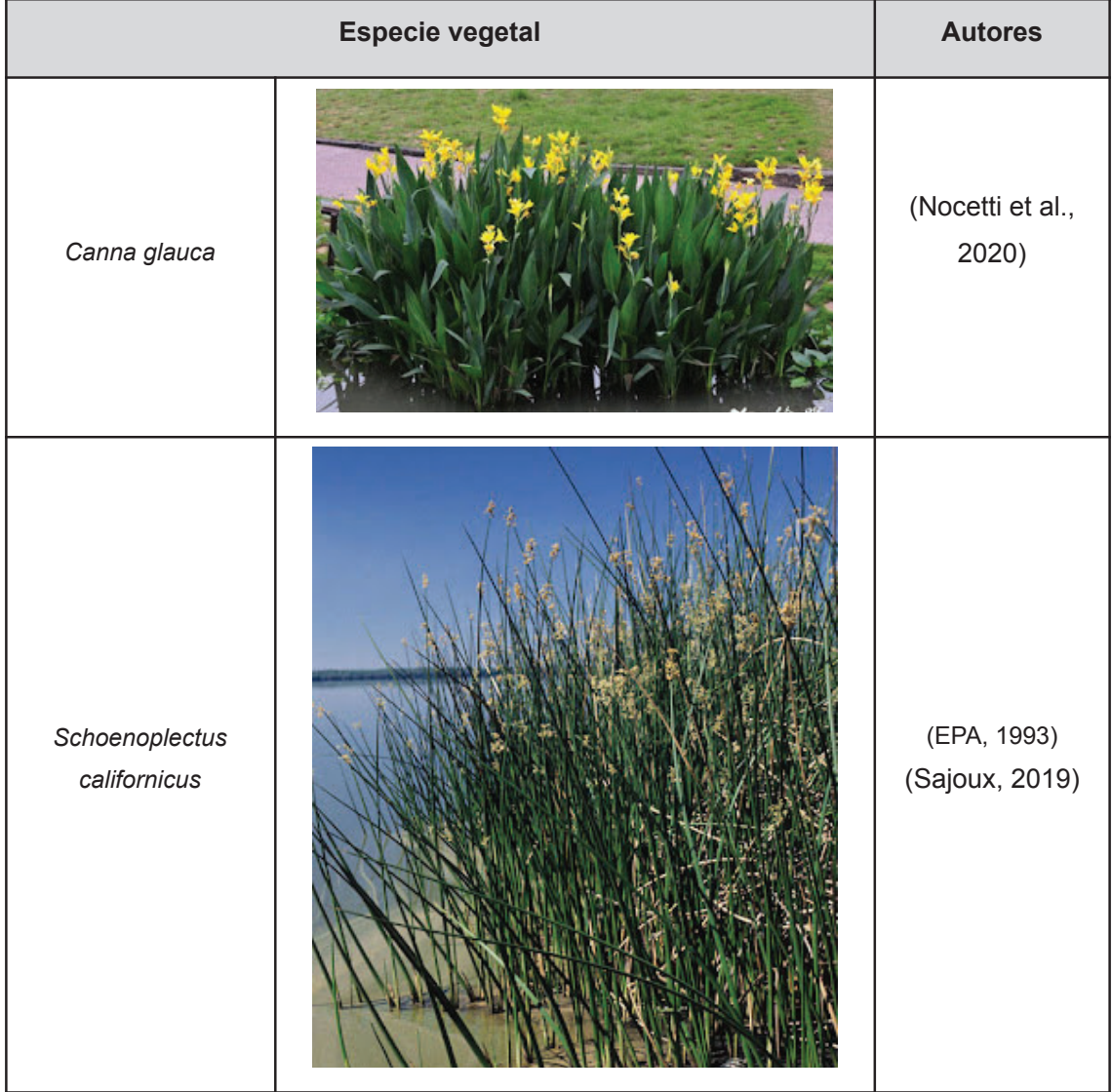

Tabla V.2. Especies de plantas utilizadas en humedales artificiales de flujo subsuperficial

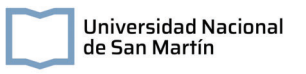

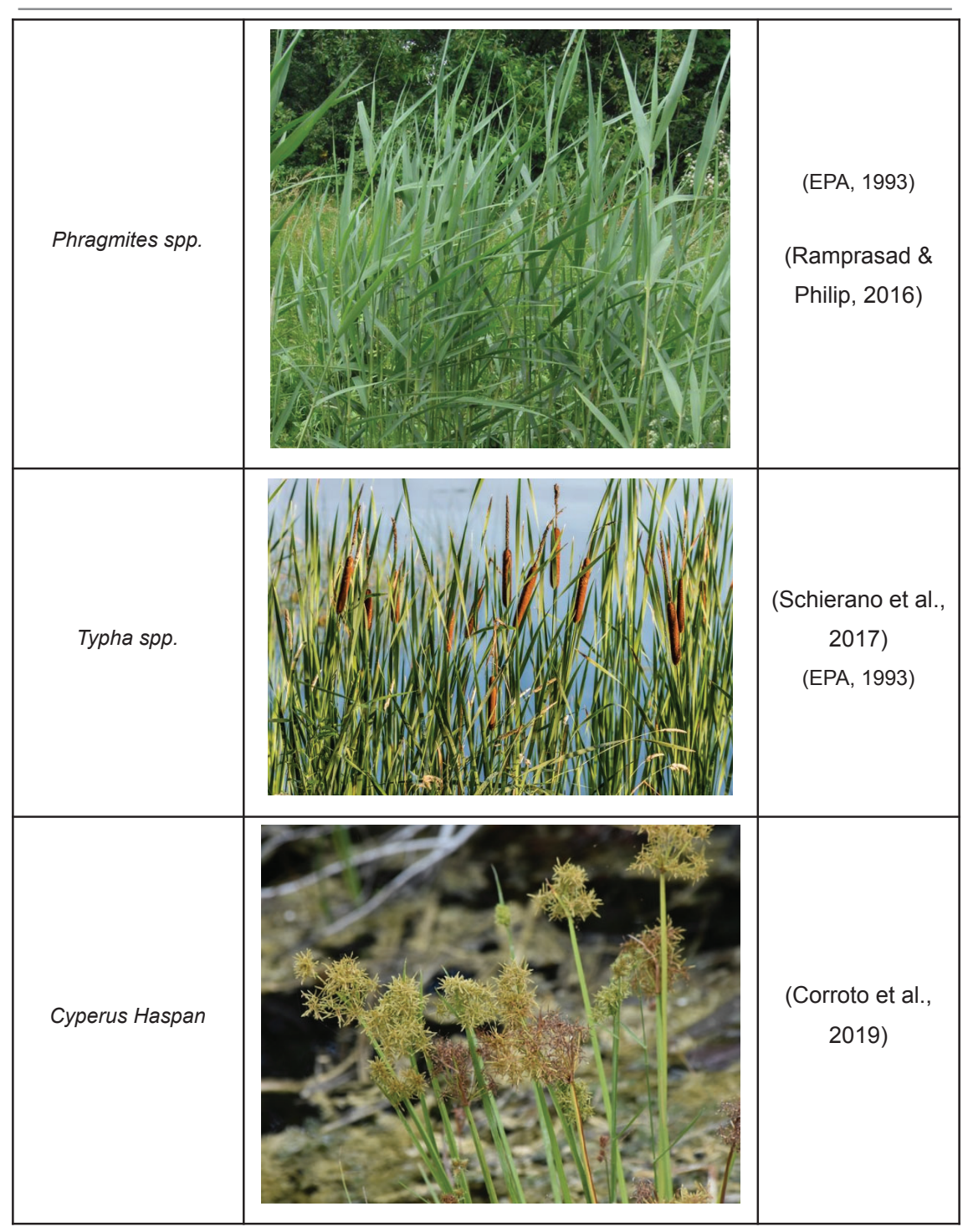

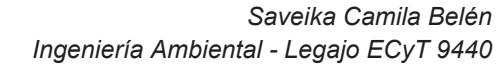

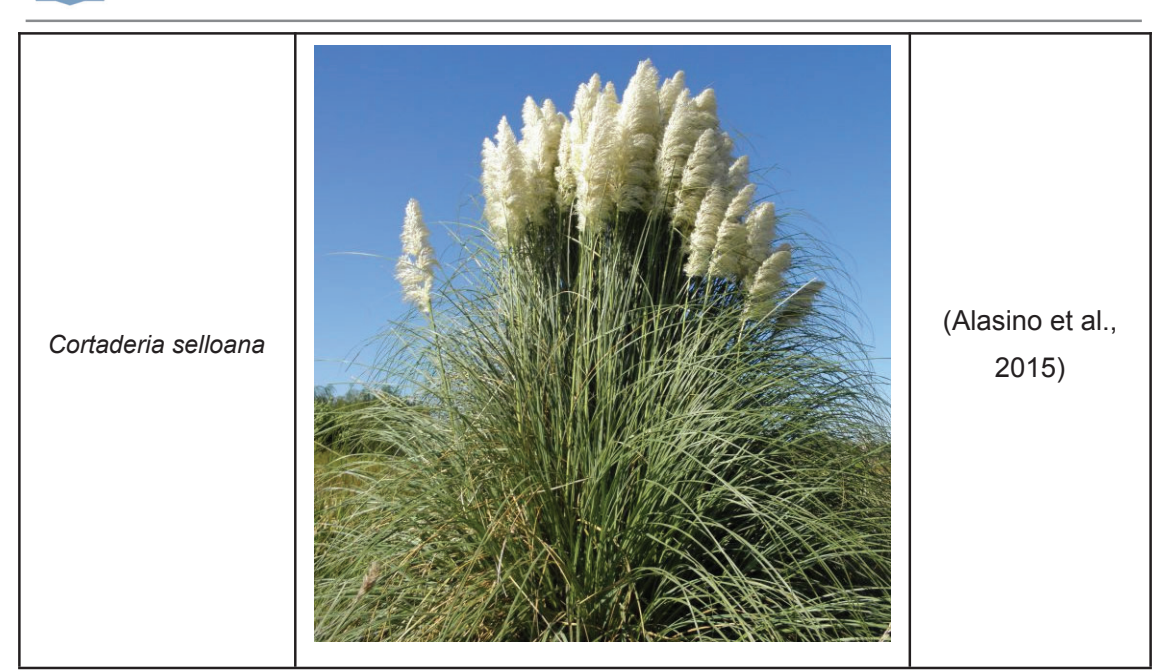

Las especies seleccionadas para el HAHFSS fueron *Typha latifolia*, *Canna glauca* y *Cortaderia selloana*. Se decidió poner varias especies en base a criterios paisajísticos, ecológicos y con el fin de evaluar el comportamiento de diferentes especies en este tipo de sistema.

#### *Typha latifolia*

Universidad Nacional de San Martín

Pertenecientes a la familia Typhaceae y de nombre común "totora", estas plantas se caracterizan por medir hasta 1 m de altura y presentar hojas planas, de 20 a 50 cm de longitud (Prina et al., 2015). Presentan inflorescencia terminal, con una espiga cilíndrica con flores masculinas en la parte superior y femeninas en la inferior. Sus raíces pueden alcanzar profundidades de 0,3 m (EPA, 1993). En época invernal sus hojas se secan quedando el rizoma latente hasta la primavera.

#### *Canna glauca*

De nombre común "Achira amarilla", son plantas de cortos rizomas que pueden alcanzar hasta 3 m de altura y una profundidad de implantación de 20 cm (Morales & López, 2013). Presenta una inflorescencias de color amarillo.

#### *Cortaderia selloana*

De nombre común "Pollon plumón", se caracteriza por alcanzar alturas de hasta 3 m, con tallos de bordes dentados. Sus raíces suelen ser profundas y presentan inflorescencias blancas.

95

# **V.2. Diseño del Humedal artificial a escala domiciliaria**

# **V.2.1. Sistemas de distribución y recolección**

Por otra parte, es necesario establecer una zona de entrada y salida que permita la distribución uniforme del flujo, con el fin de evitar zonas muertas y/o colmatadas en el sistema, producto de cortocircuitos hidráulicos. En dichas zonas, el sustrato elegido debe tener una granulometría mayor al del área de tratamiento, favoreciendo la homogeneidad del flujo.

Para el ingreso de los líquidos a tratar, se requiere de un sistema de distribución del efluente en la cabecera de la unidad. Este, debe distribuir el flujo a lo ancho de la unidad de tratamiento para evitar la colmatación del lecho. Para esto, se diseñó un sistema de tuberías de diámetro ( $D_F$ ) de 110 mm, conectadas en forma de "T", con perforaciones, de un diámetro ( $d_F$ ) de 8 mm, en su parte frontal para la distribución del agua de ingreso (Figura V.6). Este sistema fue colocado cerca de la superficie del humedal, con una única capa de relleno por encima de la tubería.

El mismo sistema se utilizó para la recolección del efluente en la zona de salida, con una tubería de diámetro ( $D_s$ ) de 110mm y un diámetro de perforación ( $d_s$ ) de 10 mm (Figura V.6.). Este fue colocado en el fondo del lecho del humedal.

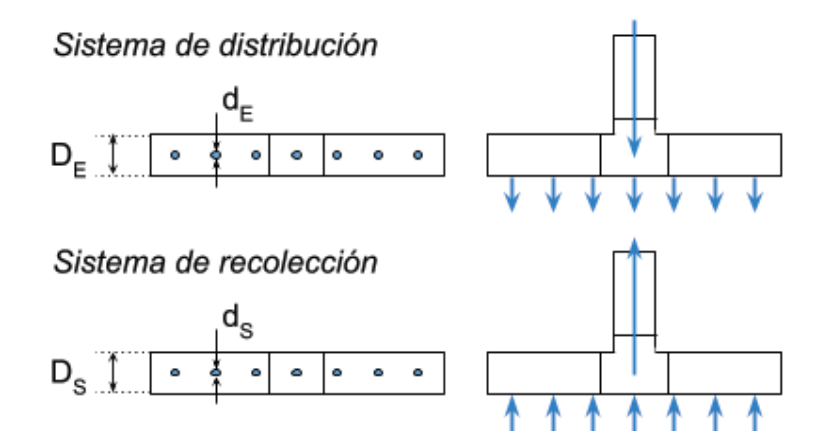

Figura V.6. Esquema de los sistemas de distribución en la entrada (arriba) y en la salida (abajo). A la izquierda se presenta la vista frontal mientras que a la derecha, la vista en planta.

En ambos sistemas se instalaron cámaras de inspección para poder ser lavados, además de ser puntos de toma de muestra para futuros proyectos o ensayos que se requieran.

# **V.2.2. Profundidad y altura del nivel del agua**

Para estimar la profundidad del humedal se realizó un análisis bibliográfico que se presenta en la siguiente tabla:

| Valor informado/recomendado | <b>Unidad</b> | <b>Autor</b>           |  |
|-----------------------------|---------------|------------------------|--|
| 0,6                         | m             | (Salazar, 2013)        |  |
| 1,5                         | m             | (Botero, 2005)         |  |
| 0.6 a 0.8                   | m             | (Austin & Yu, 2016)    |  |
| 0,6                         | m             | (Alasino et al., 2015) |  |

Tabla V.3. Profundidades en distintos trabajos de humedales artificiales

La profundidad seleccionada en un HAHFSS está estrechamente relacionada a la profundidad de implantación de la vegetación seleccionada, dado que en sus raíces se establecen comunidades microbianas que participan activamente en la remoción de los contaminantes. Como se explicó en el apartado anterior, las raíces de las plantas seleccionadas tienen un promedio de profundidad de 0,3 m, por lo que se adoptó una profundidad de 0,6 m para el humedal, la menor reportada en la bibliografía consultada.

Por otra parte, el flujo a través de un humedal horizontal se puede describir mediante la Ley de Darcy:

$$
\frac{dh}{dx} = \frac{u}{k} \text{ (ec. 66)}
$$

donde u es la velocidad superficial del agua, h es la profundidad del agua en el humedal, k es la conductividad hidráulica efectiva y dh/dx es la pendiente de la superficie del agua.

En general, la conductividad hidráulica del lecho es mayor al inicio de la operación, cuando el lecho está limpio y disminuye con el incremento de raíces, biofilms y sedimentos.

En la siguiente figura se muestra el perfil del HAHFSS piloto para un relleno limpio:

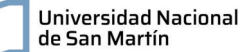

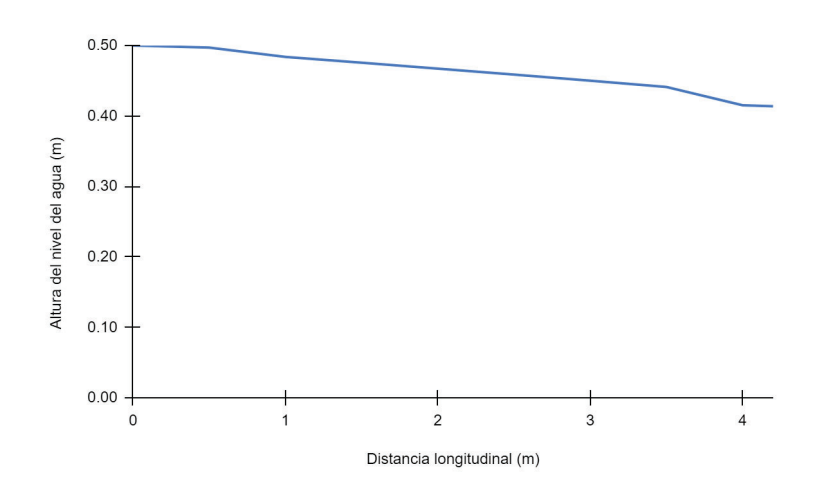

Figura V.7. Altura del agua en un relleno limpio.

Sin embargo, tener solo en cuenta esta situación inicial puede generar problemas operativos a largo plazo, cuando los poros ocupados previamente por agua sean llenados por sólidos de distinta naturaleza y el efluente se acumule en la superficie del humedal. El diseño del humedal entonces tiene en cuenta una unidad reguladora de la profundidad o cámara niveladora, que consta de un caño corrugado en un sistema de vasos comunicantes. Este permite desagotar el humedal a medida que aumente la conductividad producto de la operación del sistema. Además, este sistema permite el desagote total del humedal en caso de ser necesario por actividades de mantenimiento. En la siguiente figura se presenta un esquema de la cámara niveladora.

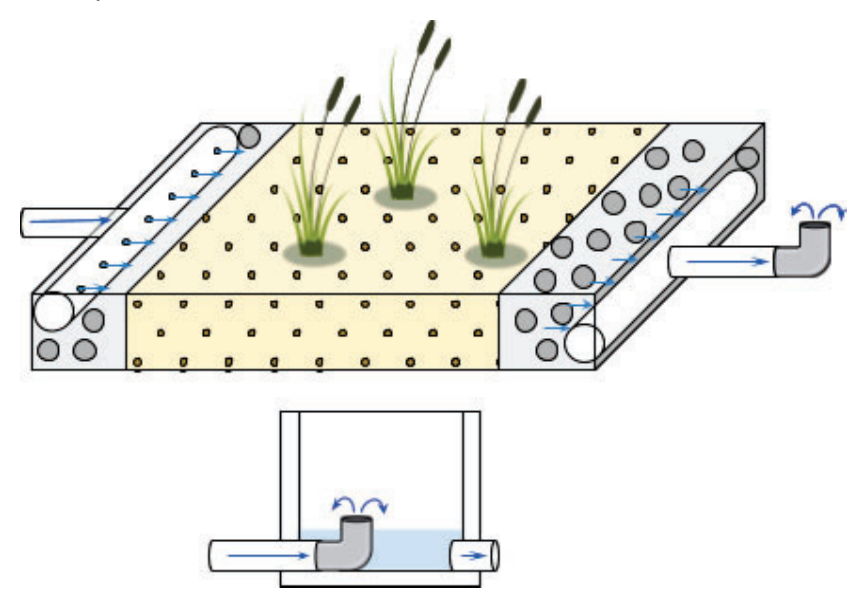

Figura V.8. Esquema general de los vasos comunicantes (arriba) del sistema de natural y de la cámara niveladora en general (abajo).

Para el diseño de la misma se tuvo en cuenta la altura con conductividad hidráulica efectiva de relleno limpio y que el caño se pueda colocar en posición horizontal para el vaciamiento de la unidad. Finalmente se dimensionó una cámara de 0,5m x 0,5m superficiales, con una profundidad de 0,8 m.

## **V.2.3. Sistemas de aireación pasiva**

Autores han reportado mayores eficiencias en la remoción del nitrógeno total del sistema al incorporar sistemas de aireación del lecho (Caselles-Osorio et al., 2017). Por tal motivo, se incorporó un sistema de aireación pasiva empleando tubos de 63 mm perforados colocados transversalmente a los 1,5 m y 3 m. (Figura V.9.).

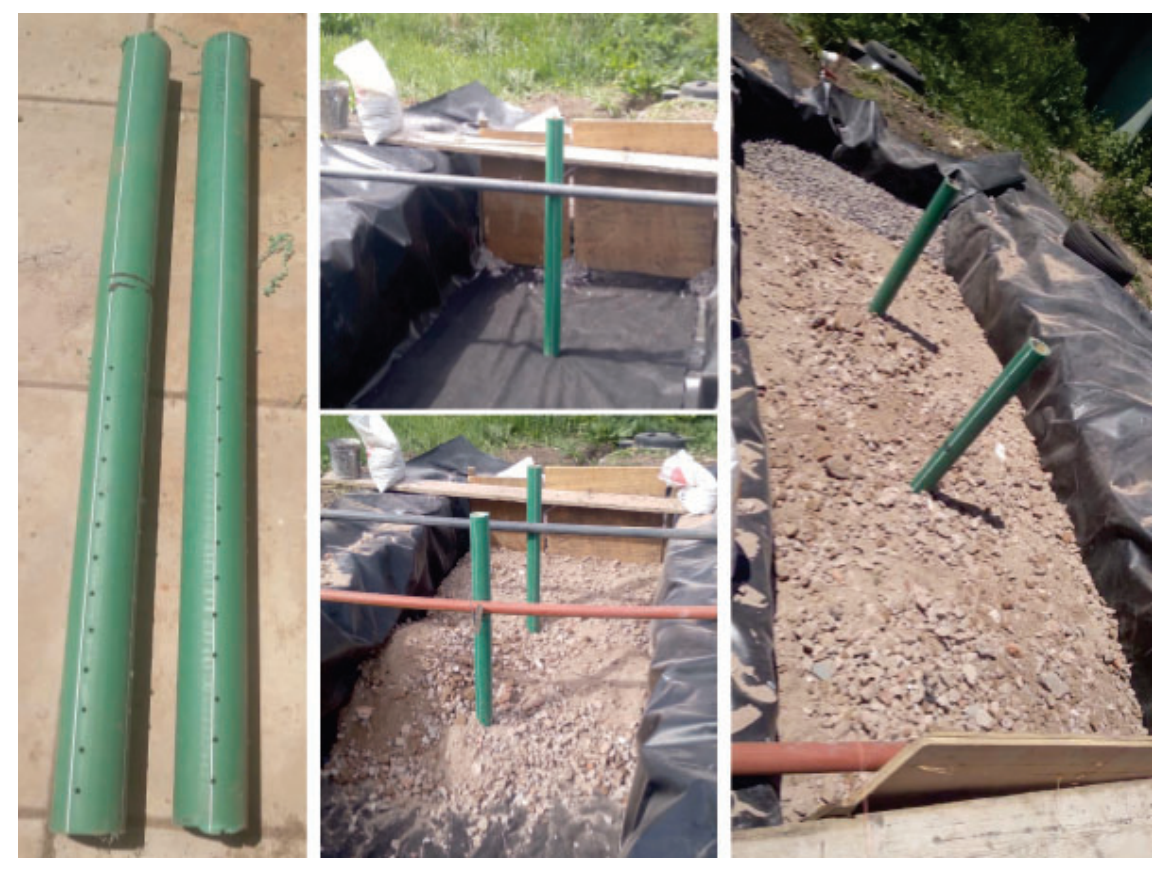

Figura V.9. Sistema de aireación pasiva colocado en el HAHFSS.

## **V.2.4. Dimensionamiento del área de tratamiento**

Para el dimensionamiento final del humedal, se utilizaron los modelos K-C y P-K-C. La concentración de DBO estimada para el ingreso (Ci) fue de 200 mg/L y se estimó un 80% de remoción. Además se adoptó una concentración de fondo (C\*de 10 mg/l. La totalidad de las variables adoptadas se presentan en la siguiente tabla.

.

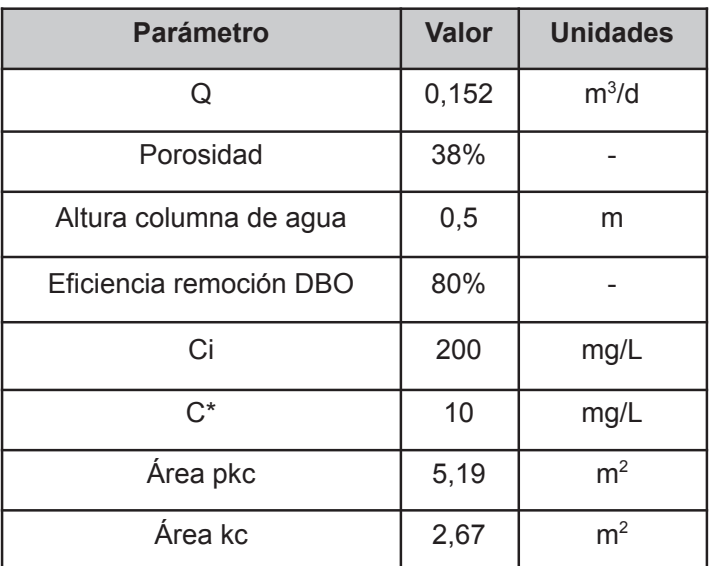

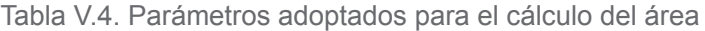

Con el fin de asegurar la efectividad del sistema en la remoción de contaminantes, se decidió adoptar el modelo que prevé una mayor área de tratamiento, es decir, el modelo p-K-C\*.

Se consideró una relación largo - ancho de 1:2, por lo que las dimensiones finales de la zona de tratamiento resultó en un largo (L) de 3.2 m, un ancho (W) de 1.6 m y un área de tratamiento de 5.12 m<sup>2</sup>.

A este área de tratamiento se le suman las secciones de entrada y salida, de 0,5 m de largo cada una y de mismo ancho que el área efectiva de tratamiento (Figura V.1).

A la profundidad seleccionada se le agregaron 20 cm de revancha, para evitar desbordamientos en casos de caudales o precipitaciones extremas. Además se adoptó una pendiente de 1%, por lo que la profundidades de excavación requeridas resulta en 0,80 m y 0,82 m en la entrada y salida del humedal, respectivamente

# **V.3. Construcción del HAHFSS**

# **V.3.1. Descripción del sitio de instalación**

El humedal de flujo horizontal diseñado se instaló en el predio del Instituto Nacional del Agua (INA), sede Ezeiza<sup>2</sup>, en la zona designada a la planta de tratamientos de efluentes (Figura V.10.).

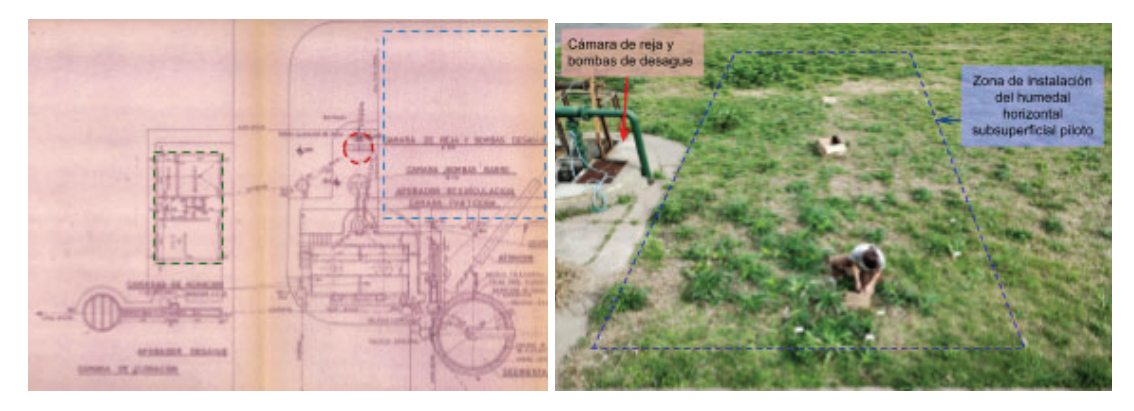

Figura V.10. A la derecha: Plano en planta de la zona de planta de tratamiento del Instituto Nacional del Agua. Se presenta en línea punteada el área disponible para la instalación del humedal horizontal subsuperficial piloto; en rojo la cámara de reja y bomba de desagüe; y en verde el laboratorio y sala de control de la planta.A la izquierda: delimitación del área Foto del sitio de construcción del humedal.

La planta de tratamiento del instituto está compuesta por una cámara con rejas desde donde es bombeado el efluente hacia dos lagunas facultativas antes de su vuelco. El efluente corresponde a las aguas grises y negras generadas por las diferentes áreas del instituto (laboratorios fisicoquímicos, modelos físicos hidráulicos, oficinas, cocinas, etc), con una dotación diaria de 150 trabajadores aproximadamente. La construcción del HAHFSS se realizó contigua a la cámara con la bomba para aprovechar la infraestructura de distribución del efluente mediante la adición de un desvío hacia el HAHFSS.

# **V.3.2. Proceso de construcción**

Para el desarrollo del pozo se alquiló una hoyadora con un diámetro de 30 cm durante tres días. Se realizaron perforaciones a 80 cm de profundidad en forma de gradilla para la pileta principal y pozos adicionales para la colocación del tanque séptico y la cámara de salida.

<sup>2</sup> Au Ezeiza-Cañuelas, Tramo J. Newbery Km. 1,620, Ezeiza, Provincia de Buenos Aires

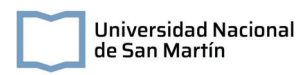

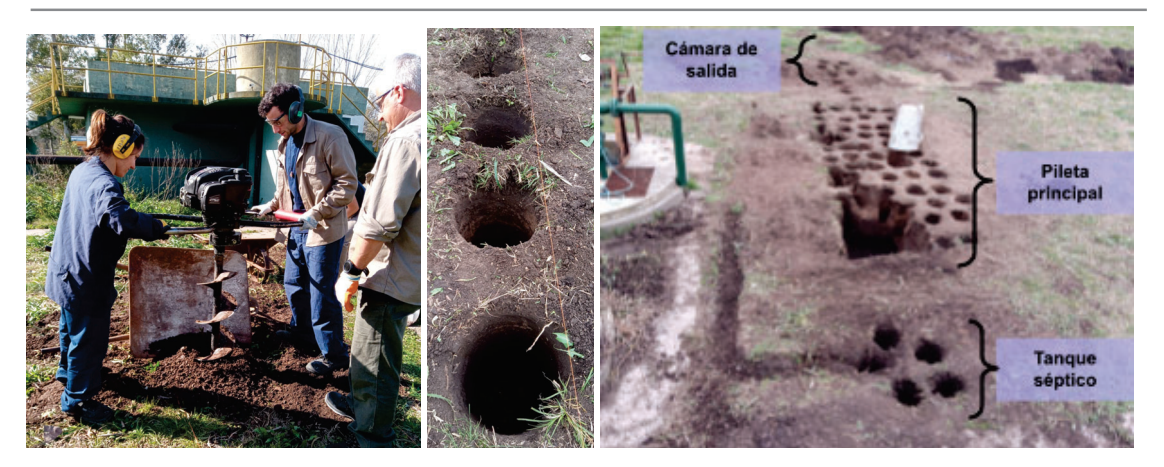

Figura V.11. Perforaciones para la construcción del humedal piloto.

Para la conexión entre la cámara de rejas y el tanque séptico se emplearon tubos de PVC de 63 mm. Estos fueron conectados con la cañería de descarga de la bomba que conduce los efluentes cloacales hacia un sistema de lagunas (Figura V.12.). Los conductos fueron colocados en pendiente para facilitar el flujo por gravedad hasta el tanque séptico. Además se colocaron válvulas esféricas de corte antes y después del tanque para poder controlar el caudal, como así también realizar operaciones de mantenimiento o distintos ensayos sin detener el bombeo de los efluentes hacia el sistema de tratamiento de lagunas.

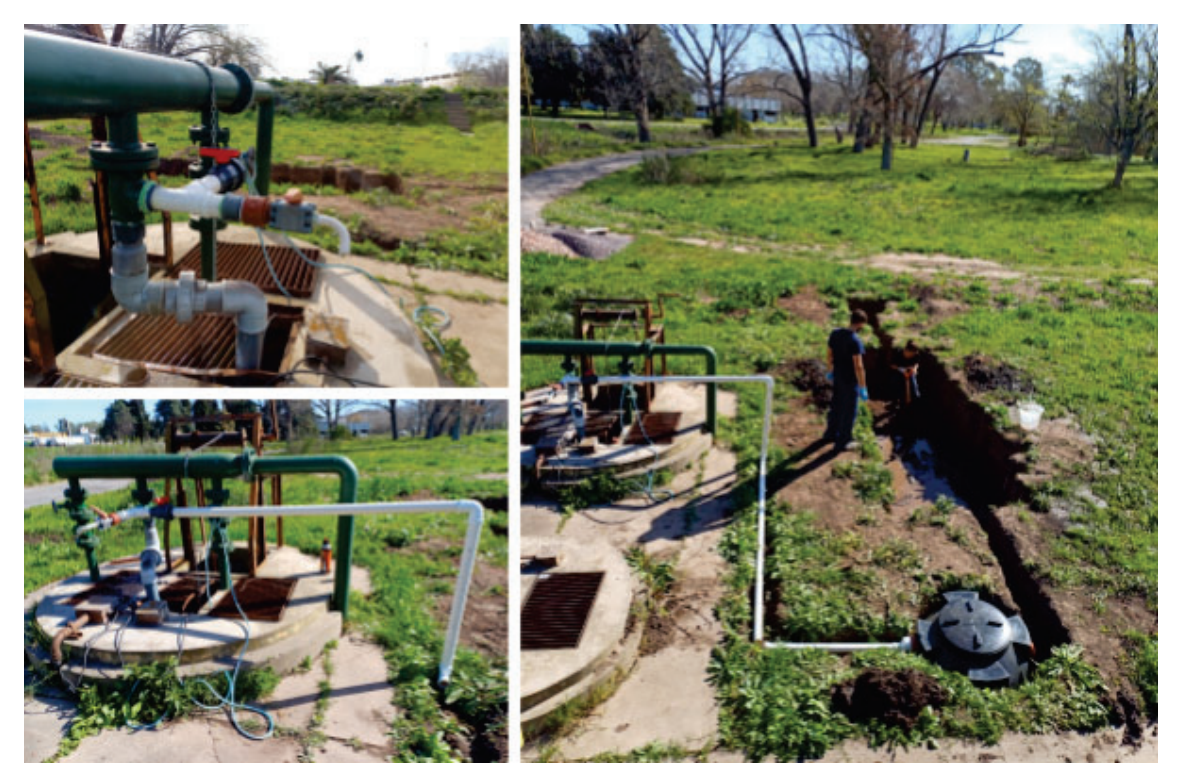

Figura V.12. Desvío del efluente cloacal hacia el tanque séptico.

Para la impermeabilización del suelo se utilizó una geomembrana de 500 μm de 5 m de ancho por 7 m de largo . Para protegerla, se la cubrió con tela geotextil no tejida de 200 g. El relleno de la pileta principal fue colocado por etapas: en primer lugar se colocó la piedra partida de la sección de entrada y luego su sistema de distribución de agua, luego se prosiguió con el relleno de la zona de tratamiento del humedal, donde se incorporaron dos caños perforados para aireación pasiva; y finalmente se colocaron los caños de recolección de la zona de salida y su relleno de piedra partida (Figura V.13.).

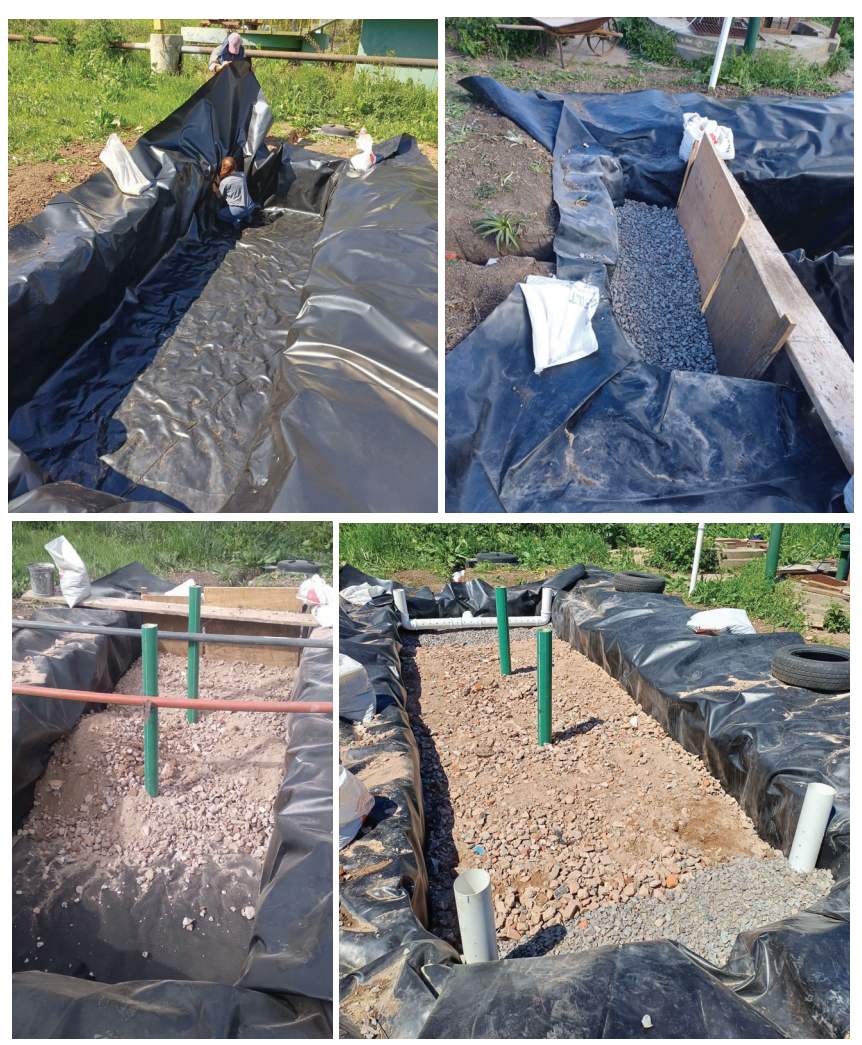

Figura V.13. Proceso de colocación de los distintos sustratos y del sistema de aireación, ingreso y egreso del efluente.

Para la implantación de la vegetación, se decidió colocar 4 plantas por  $m^2$  de área del HAHFSS. Se colocaron 8 *Canna glauca,* 4 *Cortaderia selloana* y 8 *Typha latifolia*. Las *Cortaderia selloana* se colocaron en las zonas de entrada y salida del humedal, y el resto de las especies distribuidas homogéneamente en el área de tratamiento. A excepción de las *Typha latifolia,* que se mantuvieron en agua durante su crecimiento, el resto de las plantas

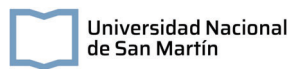

fueron adquiridas de viveros, donde fueron producidas en macetas. Estas, se plantaron con el sustrato en el que se desarrollaron. Durante los primeros días luego de la implantación, se regó la vegetación manualmente, con el fin de evitar que se sequen. Se hizo un seguimiento del desarrollo de las plantas durante todo el procedimiento de operación (Figura V.14.).

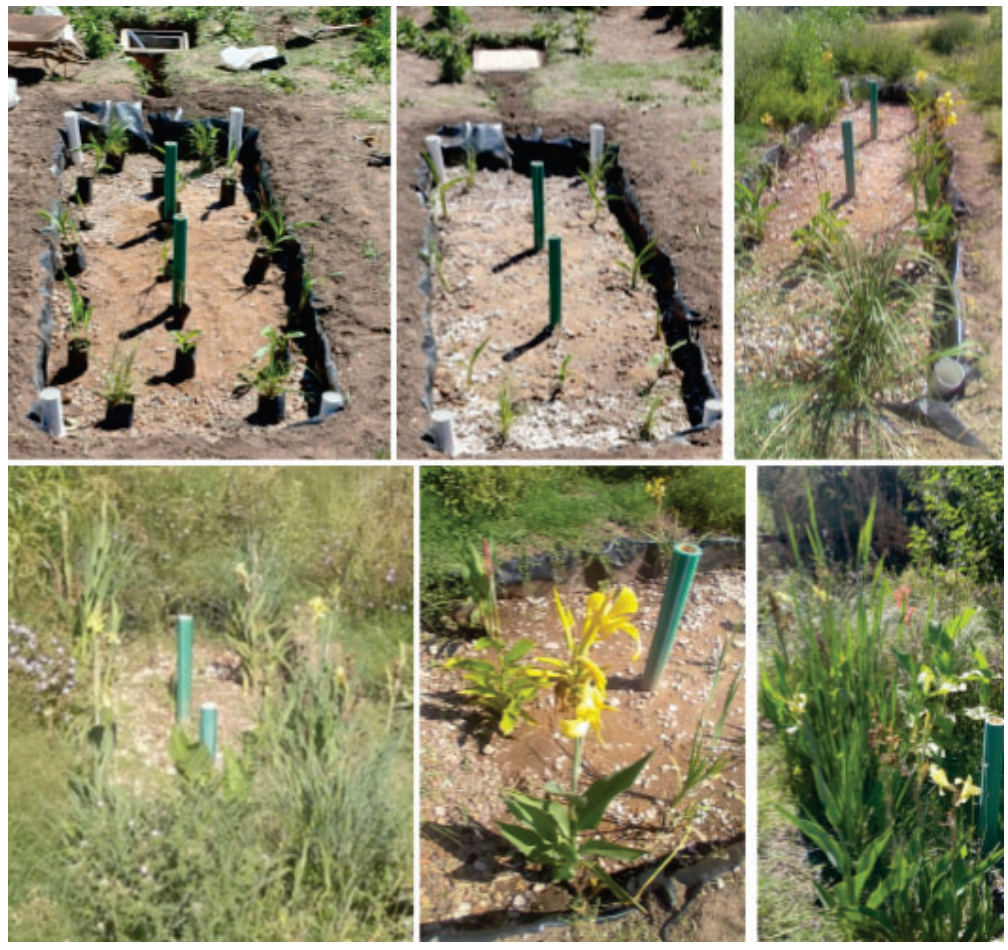

Figura V.14. Distribución y crecimiento de las plantas en el HAHFSS.

# **V.4. Parámetros hidráulicos de operación y caracterización del sustrato**

El HAHFSS entró en operación el 14 de noviembre de 2023<sup>3</sup>. En este apartado, se detallarán los ensayos realizados con el fin de caracterizar el funcionamiento hidráulico y la eficiencia del sistema.

<sup>3</sup> Nota de prensa de la inauguración del humedal:

https://www.argentina.gob.ar/noticias/construccion-de-un-humedal-artificial-horizontal-piloto-para-el-tr atamiento-de-aguas

# **V.4.1. Ensayos experimentales**

# **V.4.1.1. Determinación del caudal**

Cómo se desarrolló en la sección de diseño del humedal piloto (Sección V.1.1.) , uno de los parámetros a tener en cuenta en el escalado de la unidad es el caudal. Este parámetro además interfiere en el tiempo de retención hidráulico y, por lo tanto, en la eficiencia de remoción de contaminantes del humedal, por lo que es necesario obtener información experimental para una correcta caracterización del sistema en el tratamiento de aguas residuales.

Para la determinación experimental del caudal se registró en un período de seis horas el tiempo de encendido de la bomba que suministra de agua al humedal y el volumen que ingresa a la unidad, siendo este de aproximadamente 6 l por periodo de bombeo (Tabla V. 1.). En las primeras mediciones realizadas no se recolectó el volumen bombeado dado que al inicio de cada período la cañería aún se estaba llenando.

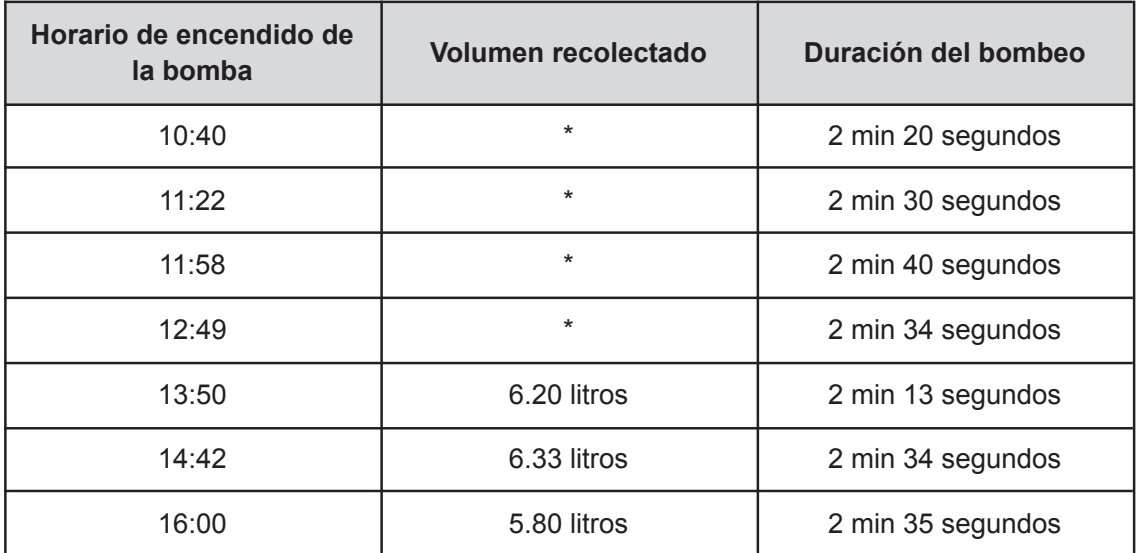

Tabla V.5. Horario, duración y volumen bombeado del efluente cloacal hacia el humedal en una jornada laboral.

\*Durante estos tiempos no se recolectó volumen dado que se estaba llenando la cañería.

Se observa que la bomba se enciende aproximadamente una vez por hora, con una duración de encendido y volumen bombeado constante. Suponiendo que esta relación se mantiene en las horas no laborables, se estima un caudal de ingreso al humedal de

aproximadamente 140 l/d. Este difiere únicamente en 12 litros del caudal de diseño utilizado.

### **V.4.1.2. Obtención experimental del tiempo de retención hidráulico**

Para la determinación del tiempo de retención hidráulico del humedal se realizó una prueba con un trazador no conservativo, el ion cloruro. El modelo de cálculo utilizado corresponde a la curva de distribución del tiempo de residencia (DTR) (Alasino et al. 2015), donde el trazador es inyectado en forma de pulso instantáneo y se mide la concentración del mismo a la salida del humedal a lo largo del tiempo (Figura V.15.).

Cuando se consideran flujos no ideales, y dado que los elementos del fluido pueden seguir diferentes caminos, se espera que tengan distintos tiempos de retención, por lo que es conveniente generar una curva de distribución de tiempos de residencia, "E". Esta curva se puede obtener monitoreando la concentración de la salida graficándola en función del tiempo. El área bajo la curva resultante se puede calcular como:

$$
\text{Area} = \int_{o}^{\infty} C \, dt \, \simeq \, \Sigma C_i \Delta T_i \, (\text{ec. 67})
$$

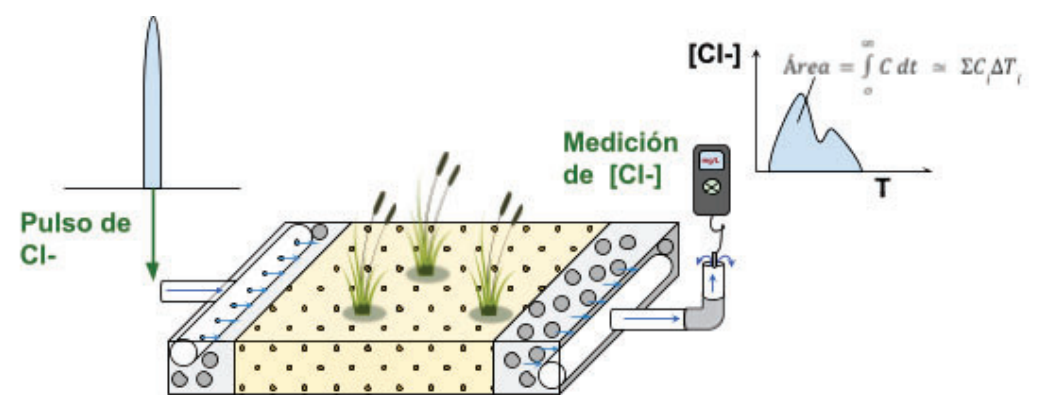

La curva E se construye multiplicando el valor de la concentración (Ci) por A.

Figura V.15. Esquema del ensayo de medición para determinar el tiempo de retención del HAHFSS piloto.

El tiempo de retención hidráulico medio  $(T_M)$  se determina según:

$$
T_M = \frac{\Sigma (T_i \Delta T_i C_i)}{\Sigma (\Delta T_i C_i)}
$$
 (ec. 68)

Donde  $t_i$  y  $C_i$  son tiempos y concentraciones obtenidos en el ensayo.

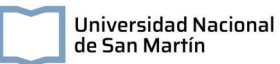

El tiempo se lo puede normalizar según:

$$
\theta = \frac{T_i}{T_M} \text{ (ec. 69)}
$$

De manera similar, se normaliza la curva E según

$$
E\Theta = T_{M}E \text{ (ec. 70)}
$$

El gráfico resultante de E $\theta$  en función de  $\theta$  se puede comparar con curvas teóricas para explicar el comportamiento del fluido en el humedal.

Por otra parte, a partir de los datos de diseño, se puede estimar el tiempo de retención teórico según

$$
T \tteórico = \frac{\varepsilon \times h \times A}{Q} = 6.67 \text{ días (ec. 71)}
$$

donde  $\varepsilon$  es la porosidad del lecho, h la altura de columna de agua, A el área efectiva de tratamiento y Q el caudal de operación.

Para obtener experimentalmente la curva se preparó una solución de 20 g/l de NaCl, siendo el ion cloruro el trazador que se monitorea a lo largo del ensayo. La solución preparada fue inyectada a la entrada del humedal el día 01/03/2024. En el caño de la cámara niveladora, se midió la concentración de Cl- con una sonda de ion selectiva (ISECL18103, marca Hach) (Figura V.16.), que permite recolectar datos de manera automatizada cada 10 segundos.

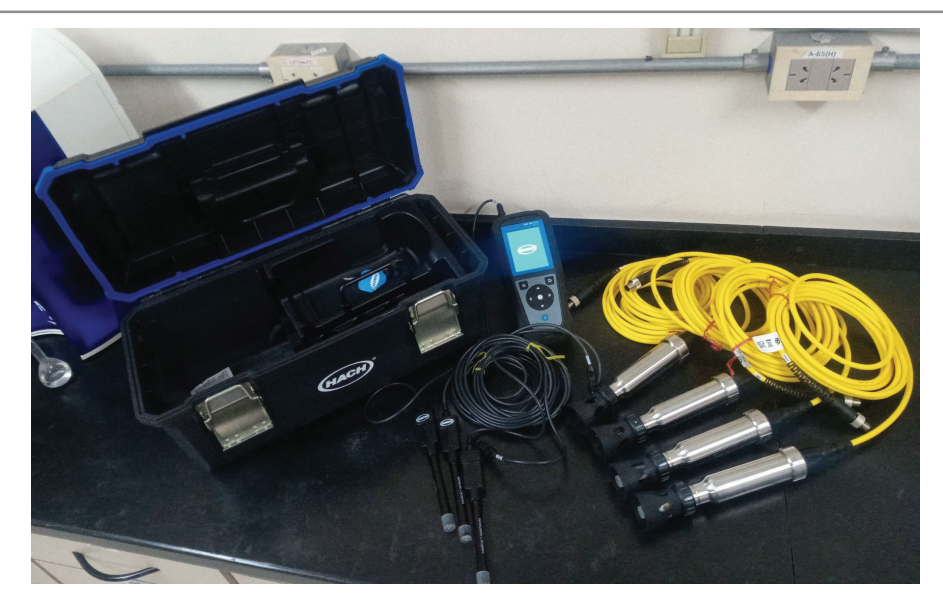

Figura V.16. Equipo multiparamétrico de campo HACH 4300 HQ con sonda de ion selectivo para cloruros.

Los primeros datos recolectados sirven de información sobre la concentración basal del trazador en el efluente que ingresa al humedal. A partir del tercer día de ensayo (04/03/2024) se observó que la concentración de cloruros en la salida del humedal piloto aumentó hasta el pico máximo de concentración. El monitoreo continuó hasta el cuarto día de ensayo, donde se observó un segundo pico de concentración, aunque menor al anterior. Se detuvo la medición cuando la concentración de cloruro medida igualó a la concentración basal. A partir de los datos recolectados, se construyó la curva normalizada al tiempo de retención del humedal (Figura v.17).

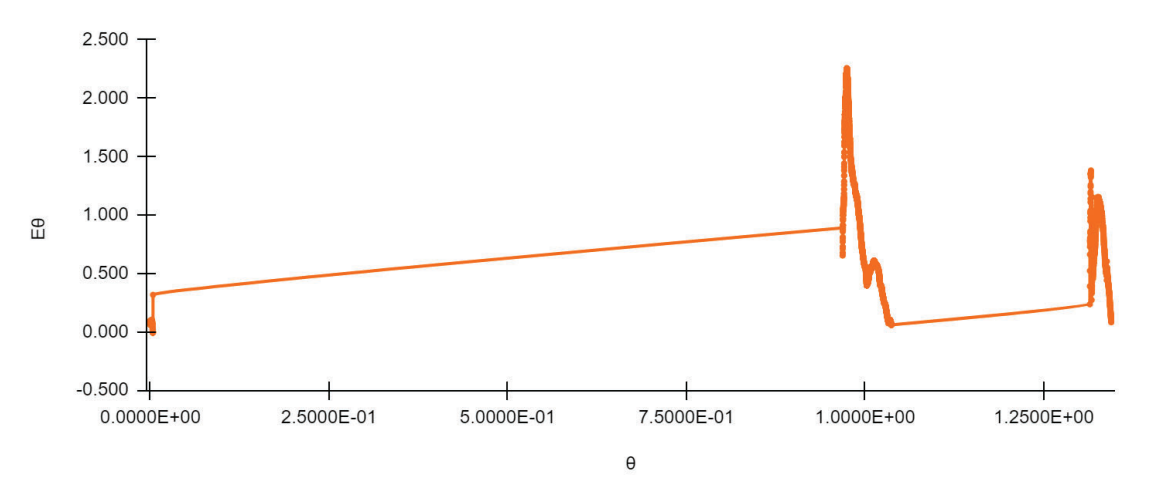

Figura V.17. Curva normalizada del tiempo de retención del ión cloruro en el HAHFSS.

Con las ecuaciones ya mencionadas, se determinó que el tiempo de retención del humedal fue de 3 días, menor al teórico esperado.
Como se mencionó anteriormente, se observó la presencia de un segundo pico al cuarto día del ensayo. En los tiempos de retención reportados en la bibliografía, estos segundo picos son habituales, y se adjudican a la presencia de múltiples caminos dentro del humedal.

#### **V.4.2.3. Caracterización del sustrato**

El objetivo principal de este ensayo fue realizar una caracterización inicial de sustrato utilizado, dada la variabilidad presente en los escombros disponibles, previo a su operación. La información recolectada servirá para comparaciones futuras, permitiendo evaluar los cambios en la composición del sustrato que pudieran afectar la eficiencia del tratamiento por lavado o deterioro del sustrato y pérdida de la fracción de menor tamaño.

Se tomó una muestra representativa y homogénea del sustrato y se colocó en una zarandeadora con tamices de 4 mm, 2 mm, 600 μm y 425 μm (Figura V.18.). Se programó un ciclo de 20 minutos para posteriormente pesar la fracción de sustrato retenida en cada tamiz.

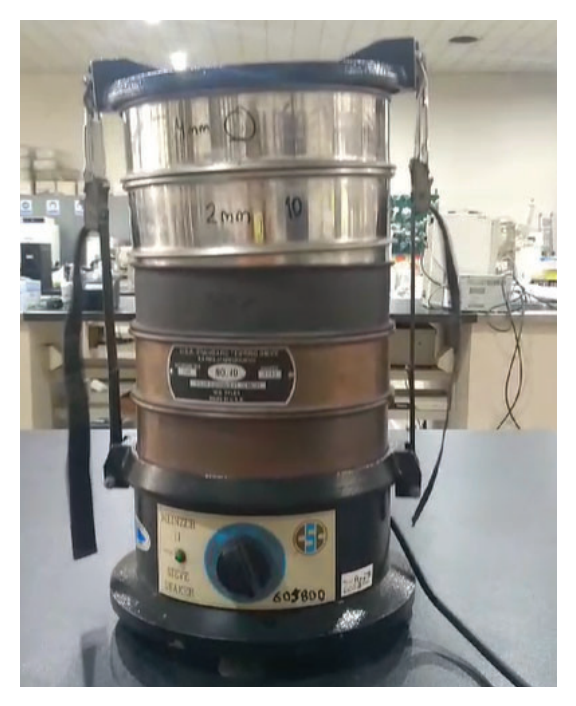

Figura V.18. Zarandeadora con tamices de 4 mm, 2 mm, 600 μm y 425 μm para el ensayo de caracterización del sustrato.

Los resultados de la proporción de cada fracción de sustrato se presentan en la siguiente tabla:

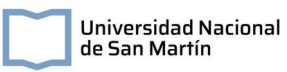

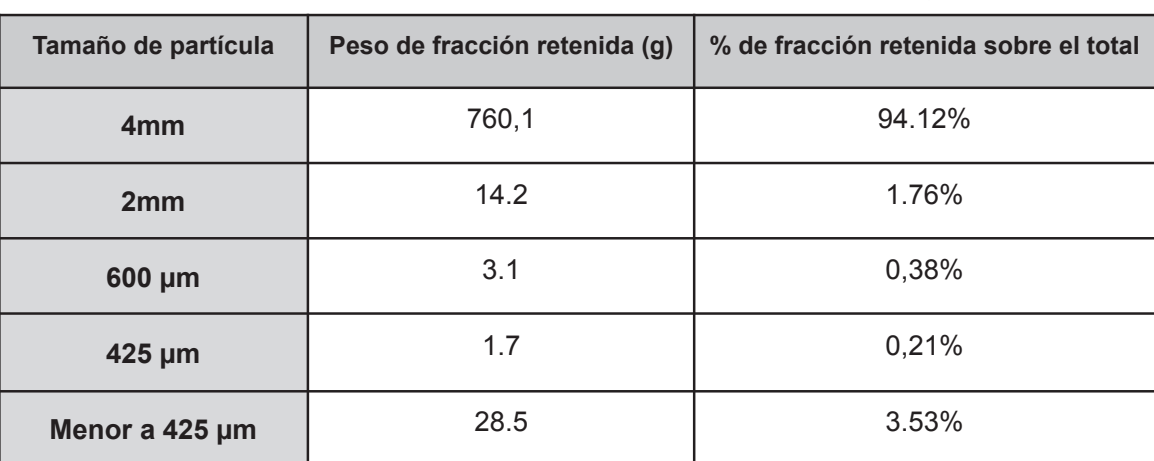

Tabla V.6. Proporción de tamaño de partícula en el sustrato elegido

## **V.5. Evaluación de la eficiencia del HAHFSS**

## **V.5.1. Caracterización preliminar del efluente cloacal**

En el Laboratorio Experimental de Tecnologías Sustentables perteneciente al INA, se realizó la caracterización inicial del efluente crudo cloacal del INA. Para esto, se realizó un muestreo puntual, cuyo objetivo fue evaluar la composición del agua residual y compararla con la esperada en un efluente cloacal convencional. Se tomó como punto de muestreo la cámara de rejas y bomba de la planta de tratamiento del INA, en una canilla instalada con este fin.

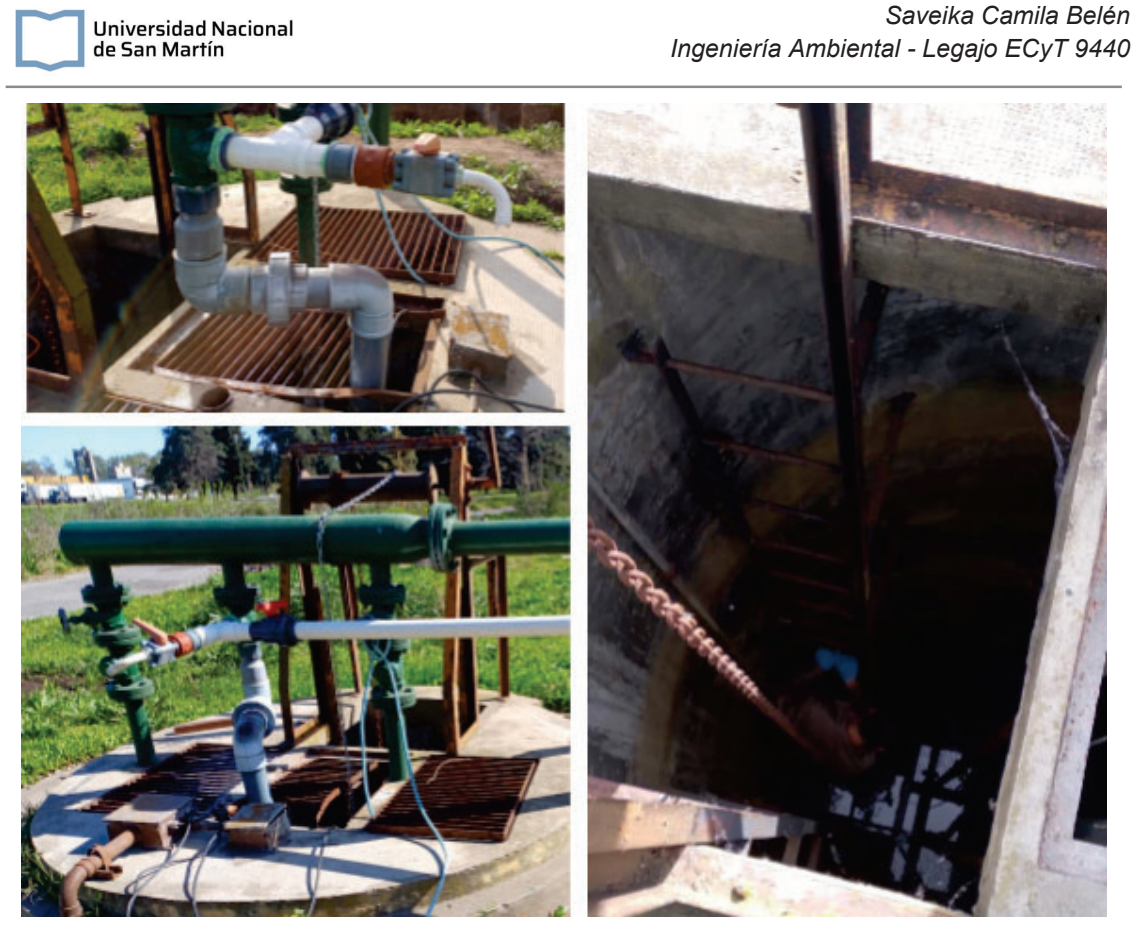

Figura V.19. Sitio de muestreo del efluente cloacal del INA. Se muestra la profundidad del pozo y la canilla dispuesta para la toma de muestras.

Para la determinación de materia orgánica del agua cloacal del INA, se evaluaron los parámetros DBO, DQO y Carbono Orgánico Disuelto (COD).

Tabla V.7. Resultados de los ensayos de materia orgánica en las aguas residuales del Instituto Nacional del Agua. Se evaluó la Demanda Bioquímica de Oxígeno (DBO), Demanda Química de Oxígeno (DQO) y Carbono Orgánico Disuelto (COD).

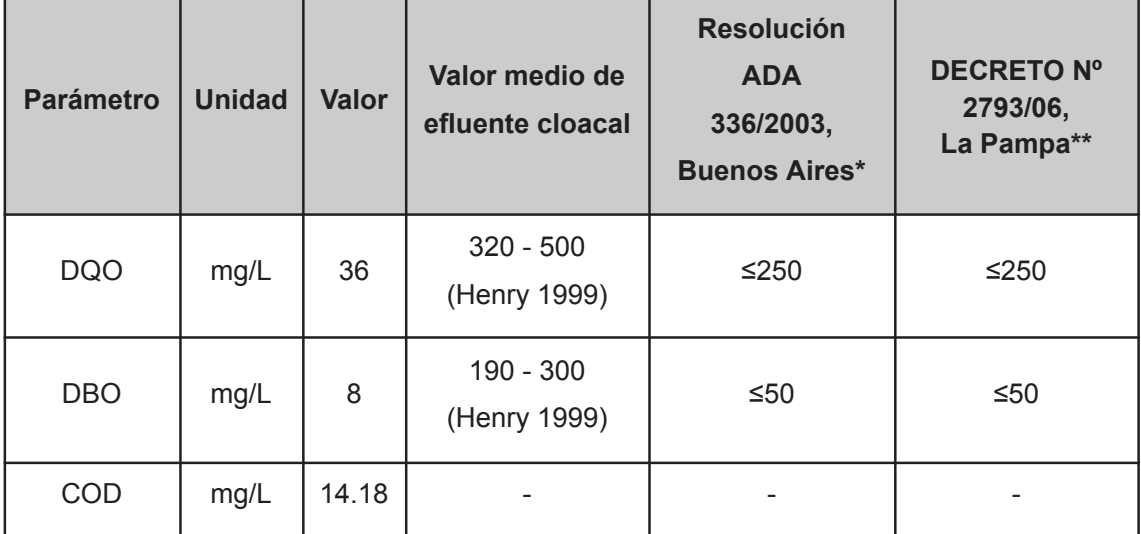

\* Valores de vuelco a cuerpo superficial

\*\* Valores de desagües a conducto pluvial abierto, curso de agua superficial elemental cerrada y cursos de agua no permanente.

Como se observa en la Tabla V.7., los valores de los parámetros estudiados se encuentran muy por debajo de los esperados en un efluente convencional cloacal.

Por otra parte, para la determinación de nutrientes, como Fósforo y Nitrógeno, se evaluaron tanto las especies disueltas como totales.

Tabla V.8. Resultados de los ensayos de nutrientes en las aguas residuales del Instituto Nacional del Agua. Se evaluó Fósforo Total (PT), Ortofosfatos (SRP), Nitrogeno Total (NTK), Amonio (NH4+) y Nitratos (NO3-)

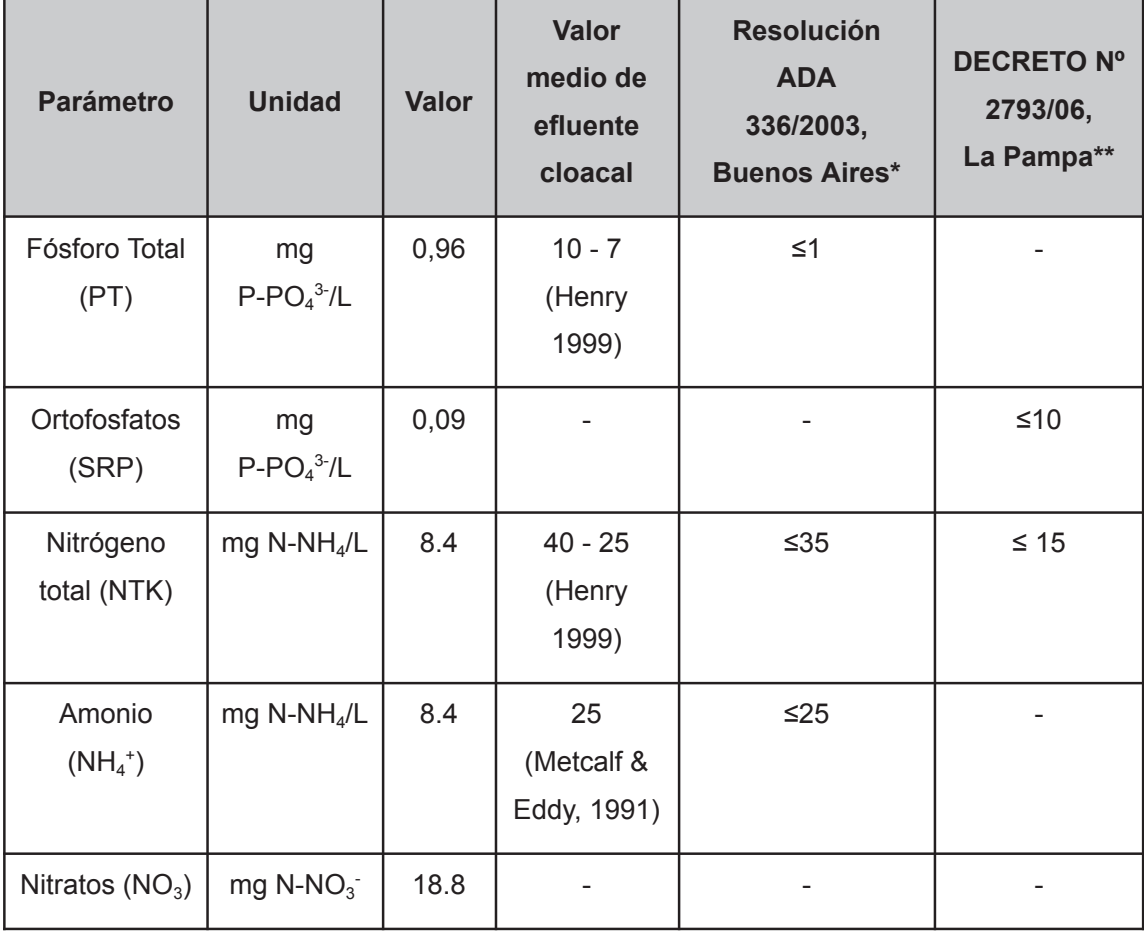

\* Valores de vuelco a cuerpo superficial

\*\* Valores de desagües a conducto pluvial abierto, curso de agua superficial elemental cerrada y cursos de agua no permanente.

Al igual que en el caso de la materia orgánica, se observa que los valores de los parámetros estudiados se encuentran muy por debajo de los esperados en un efluente convencional cloacal. Además, los parámetros del efluente crudo cumple con los valores de vuelco a cuerpos de agua superficial de Buenos Aires, donde actualmente se vuelcan los efluentes, y los máximos admisibles de desagües a conducto pluvial abierto, curso de agua superficial elemental cerrada y cursos de agua no permanente La Pampa.

Para el análisis microbiológico, se midieron coliformes total y *E. coli* (Tabla V.9).

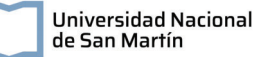

| <b>Parámetro</b>             | <b>Unidad</b> | <b>Valor</b>        | Valor medio de efluente cloacal             |
|------------------------------|---------------|---------------------|---------------------------------------------|
| Coliformes<br><b>Totales</b> | UFC/ml        | mayor a<br>$10^{8}$ | $10^{7} - 10^{9}$<br>(Metcalf & Eddy, 1991) |
| E. Coli                      | UFC/ml        | 820                 | $10^{4} - 10^{6}$                           |

Tabla V.9. Resultados del ensayo microbiológico

Dado que en todos los parámetros fisicoquímicos analizados las concentraciones son significativamente menores a las esperadas en un efluente cloacal, y para analizar el funcionamiento de un HAHFSS en condiciones representativas, se optó por realizar agregados de materia orgánica en el tanque séptico de la unidad piloto. Con este fin, se diluyó leche en polvo, rica en nutrientes, azúcares y materia orgánica en el tanque séptico. Durante los meses de acondicionamiento del humedal, se agregó un solución de aproximadamente 100 g/l de leche al comienzo del día y otra de 50 g/l a las 15 hs. En el tanque séptico, se tomaron muestras en el momento previo y posterior al agregado y se midió la DQO de las muestras como parámetro de control (Figura V.20.). Por otra parte, se tomaron muestras a la salida del humedal, para evaluar la respuesta del humedal frente a los agregados de soluciones de leche en polvo (Figura V.21.).

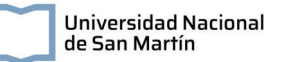

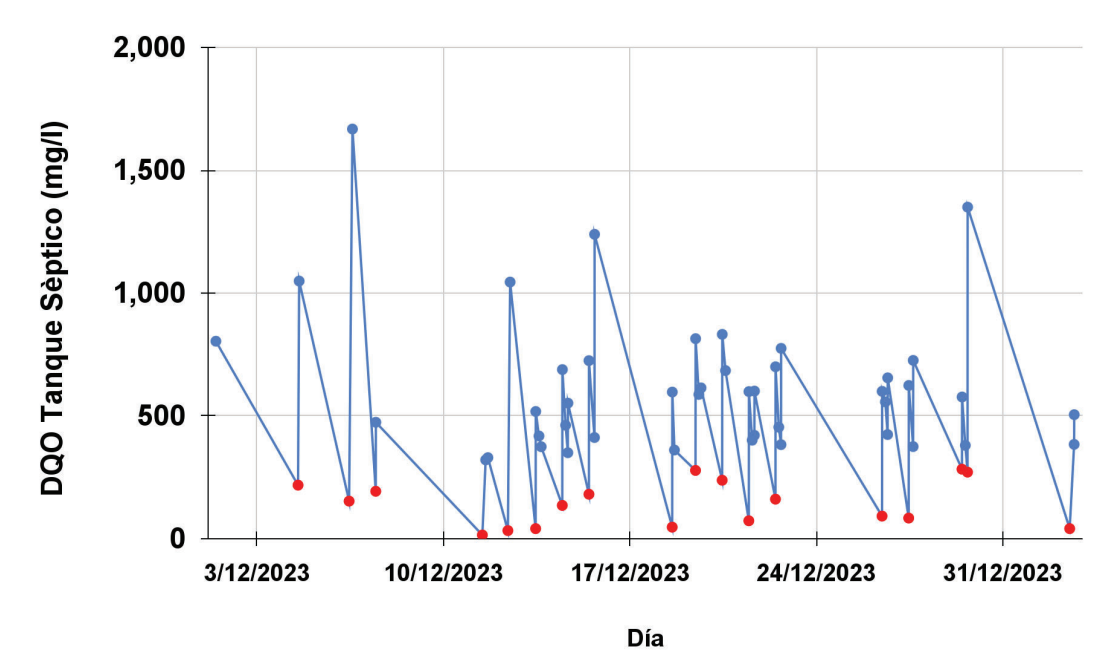

Figura V.20. Datos medidos de DQO (mg/l) en el tanque séptico. Los puntos en rojo marcan los momentos previos al agregado de leche y los azules los posteriores.

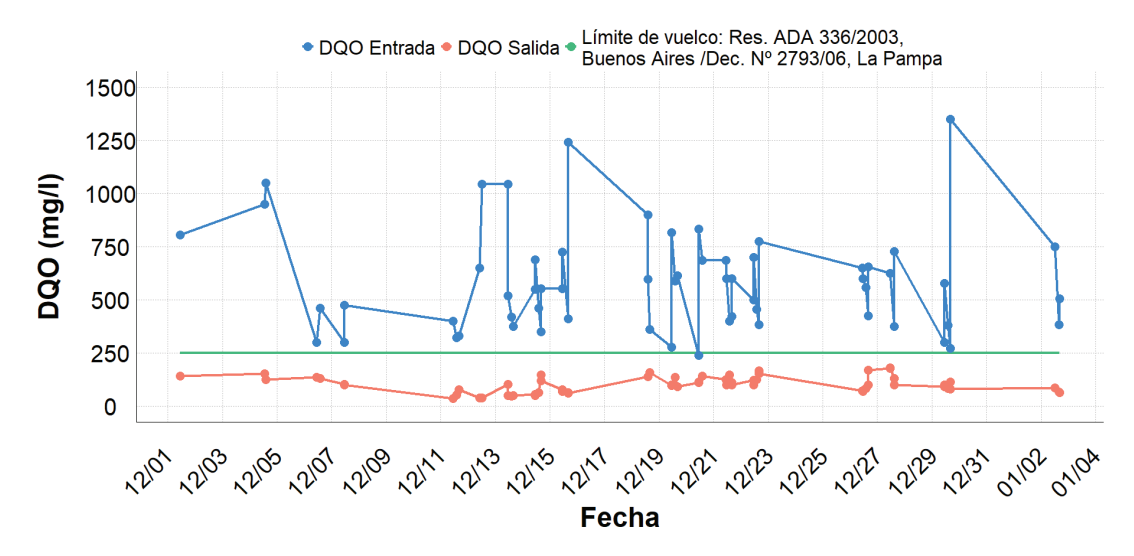

Figura V.21. DQO (mg/l) a la salida del HAHFSS.

En la Figura V.20., se muestran los datos correspondientes a la entrada del humedal, siendo los datos en rojo aquellos que fueron tomados previo al agregado de leche en los distintos momentos del día. Se observa que la DQO aumenta con el agregado de leche a valores cercanos a los esperados en un efluente cloacal. Por otra parte, luego del agregado de leche se observa que la concentración de DQO se incrementa en la salida. Sin embargo, esta se mantiene por debajo de los 250 mg/l (Figura V.21.), máximo admisible para el vuelco según la resolución 336/2003 de ADA, Buenos Aires, que regula el vuelco a cuerpo de agua superficial en el sitio de instalación del HAHFSS piloto; y del decreto 2793/06 de La Pampa para vuelco a desagües a conducto pluvial abierto, curso de agua superficial elemental cerrada y cursos de agua no permanente.

## **V.5.2. Eficiencia de remoción del HAHFSS**

#### **V.5.2.1. Toma de muestra**

Luego de 5 meses de estar en funcionamiento, se realizó un muestreo para determinar la eficiencia de remoción de N, P y materia orgánica. El 01/03/2024 se colectó muestra en la cámara séptica, luego de la adición de leche y al cabo de 3 días (respetando el tiempo de residencia hidráulica) se tomó una muestra de la salida del humedal (Figura V.22.). Las muestras fisicoquímicas se recolectaron en contenedores de polipropileno de 20 L, que fueron fraccionadas en los envases correspondientes y preservadas dependiendo del parámetro a medir. Las muestras para el análisis microbiológico fueron tomadas en botellas de vidrio previamente autoclavadas.

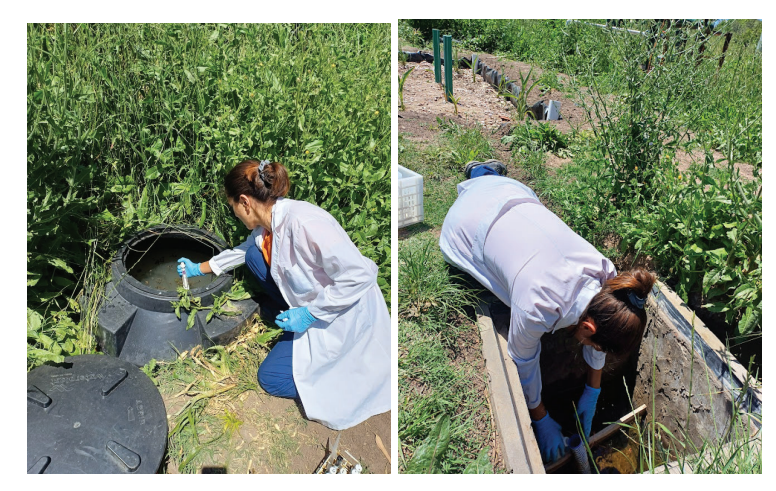

Figura V.22. Proceso de toma de muestras: a la izquierda en la cámara séptica; a la derecha en la salida.

## **V.5.2.2. Determinaciones fisicoquímicas y microbiológicas**

La determinación de parámetros de control como conductividad, oxígeno disuelto y pH se realizó en las unidades de entrada y salida del humedal con el uso de una sonda multiparamétrica (Marca HACH, modelo HQ 4300) con sensores calibrados previamente, según el procedimiento sugerido por el fabricante.

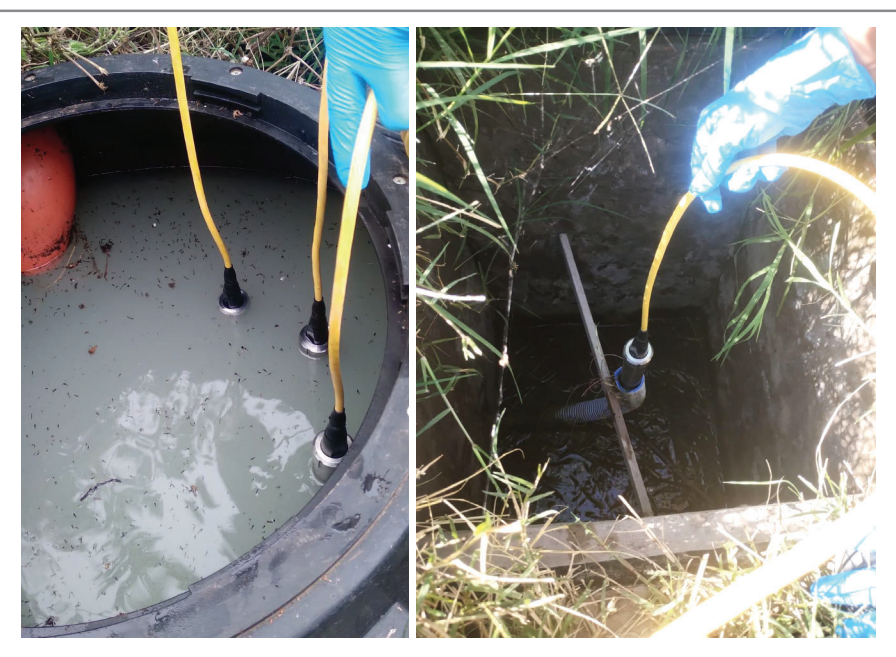

Figura V.23. Determinación de parámetros *in-situ* con la sonda multiparamétrica HACH - HQ 4300

La caracterización incluyó SST, Sólidos sedimentables a los 10 minutos y a las 2 horas, DBO, DQO, nutrientes (Fósforo Total, PT; Fósforo Reactivo Soluble, SRP; Amonio y Nitrógeno Total Kjeldahl, NTK) y *E. Coli*.

Los SST se midieron mediante filtración, en filtros de vidrio previamente pesados, y secado a 105  $\pm$  5 °C. El límite de cuantificación del método es de 1 mg/l. Los sólidos sedimentables se midieron utilizando un cono de Imhoff. La DBO se midió a través del método de ensayo de 5 días, donde las muestras son incubadas a 20  $\pm$  3 °C y se determina la demanda de oxígeno inicial (en el día de la toma de muestra) y final. El límite de cuantificación es de 5 mg/l. La DQO utilizando un método colorimétrico, con un límite de cuantificación de 10 mg/l.

Los parámetros de SRP y amonio fueron medidos el día de la toma de muestra, luego de su filtración por fibra de vidrio de 0.7 μm. El amonio se determinó por destilación con un límite de cuantificación de 0,1 mg/l. Por su parte, el SRP fue medido mediante el método del ácido ascórbico, con un límite de cuantificación de 0,15 mg/l.

Las especies totales de fósforo y nitrógeno fueron digeridas con ácido. El PT se digirió con ácido nítrico y ácido sulfúrico para ser luego determinado por el método del ácido ascórbico, con un límite de cuantificación de 0,15 mg/l. El NTK se determinó por destilación y colorimetría luego de la digestión Kjeldahl, con un límite de cuantificación de 0,1 mg/l.

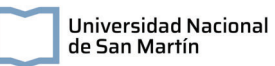

Se determinó la abundancia de *E. coli* mediante el recuento en Petrifilm, que contiene un medio de Bilis Rojo-Violeta (VRB) y un indicador de actividad de la glucuronidasa. Para esto, se inoculó 1 ml de la muestra cruda y 1 ml de una dilución de 10-1, además de realizarse un blanco con el agua de dilución. La incubación de las placas se llevó a cabo durante 48 horas a 37°C en un ambiente oscuro. Se registraron los recuentos de colonias a la dilución óptima y se calculó un recuento por muestra.

En la siguiente figura se muestran algunas de las técnicas utilizadas.

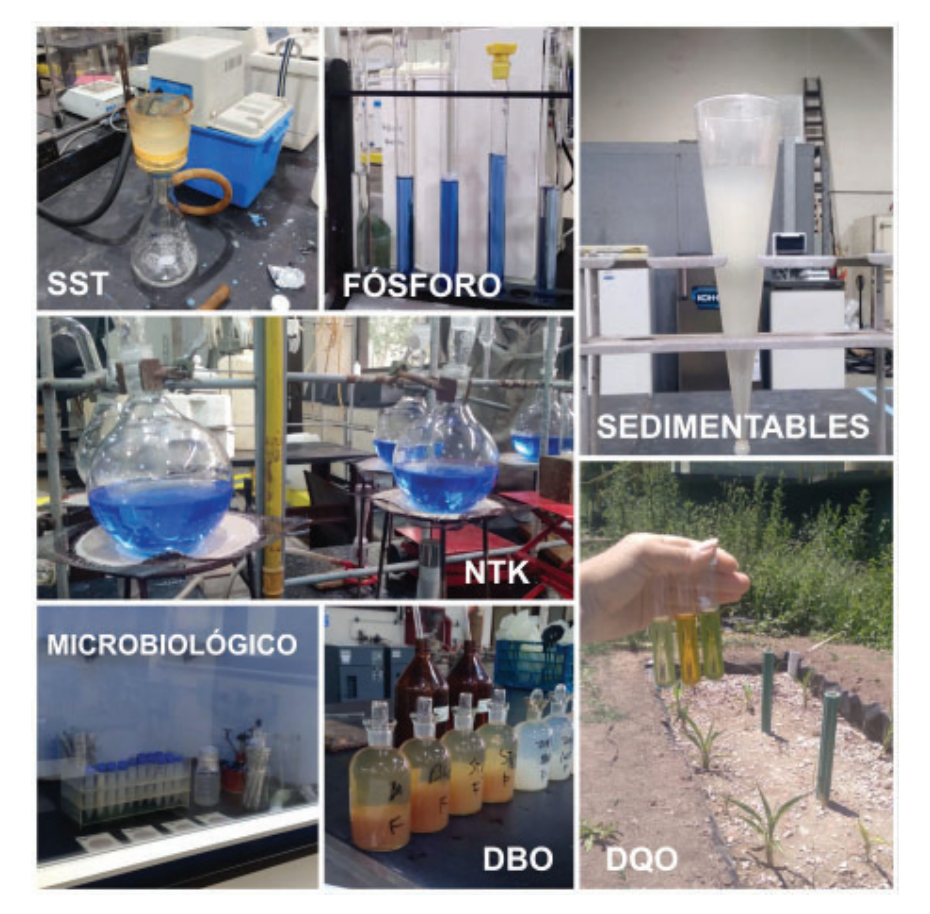

Figura V.24. Parámetros determinados en el Laboratorio Experimental de Tecnologías Sustentables del Instituto Nacional del Agua.

Los resultados obtenidos de los parámetros de control (pH, conductividad eléctrica y oxígeno disuelto) de la entrada y la salida del humedal se presentan en la siguiente tabla.

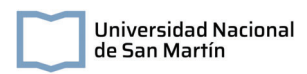

Tabla V.10. Resultados del pH, conductividad y oxígeno disuelto en la entrada y salida del humedal.

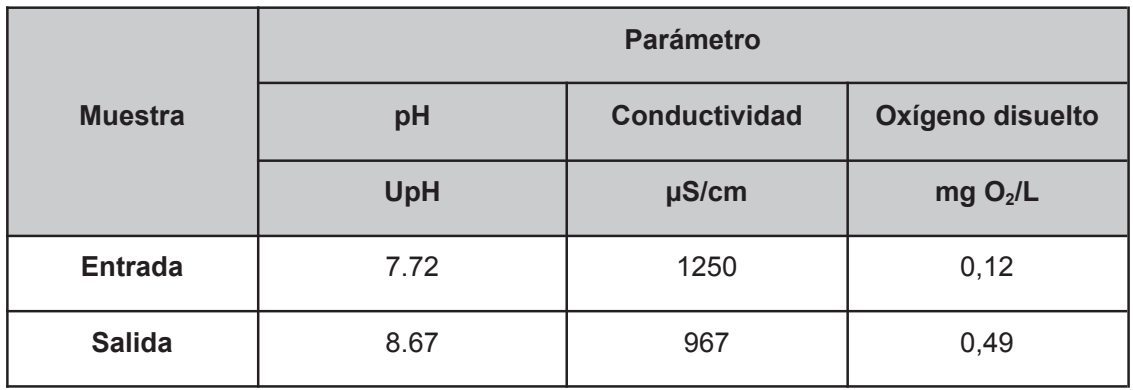

En ambos casos, el pH se encuentra dentro de los parámetros esperados, cumpliendo con la normativa de vuelco de La Pampa. En el caso del oxígeno disuelto, se observa que el efluente dentro de la cámara se encuentra en condiciones de anaerobiosis con un ligero incremento en la salida. Estos bajos valores son consistentes con los tratamientos utilizados, pudiendo deberse el incremento a los sistemas de aireación pasiva.

Los resultados de Sólidos Suspendidos Totales (SST), Demanda Química de Oxígeno (DQO), Demanda Biológica de Oxígeno (DBO), Amonio, Nitrógeno Total de Kjeldahl, Fósforo Reactivo Soluble y Fósforo total se presentan en la siguiente tabla.

|                    | <b>Parámetro</b> |            |            |               |            |                                                                |              |  |
|--------------------|------------------|------------|------------|---------------|------------|----------------------------------------------------------------|--------------|--|
| <b>Muestra</b>     | <b>SST</b>       | <b>DQO</b> | <b>DBO</b> | <b>Amonio</b> | <b>NTK</b> | <b>SRP</b>                                                     | <b>PT</b>    |  |
|                    | mg/L             | mg/L       | mg/L       | $mgN-NH4/L$   |            | mg N-NH <sub>4</sub> /L   mgP-PO <sub>4</sub> <sup>3-</sup> /L | $mqP-PO43/L$ |  |
| <b>Entrada</b>     | 94               | 588        | 320        | 19.0          | 38.1       | 1.59                                                           | 2.72         |  |
| <b>Salida</b>      | 3                | 25         | 12         | 4.58          | 9.4        | 0,44                                                           | 0,64         |  |
| $%$ de<br>remoción | 97%              | 96%        | 96%        | 76%           | 75%        | 72%                                                            | 76%          |  |

Tabla V.11. Resultados de los parámetros fisicoquímicos

Los resultados presentados se corresponden con los esperados en un sistema de humedales artificiales de flujo horizontal subsuperficial, como se describió en el análisis de alternativas y descripción de humedales de este proyecto. Se observa que las remociones de sólidos es alta, debido al sustrato que actúa como filtro. Por su parte, las remociones de nutrientes (especies nitrogenadas y fosforadas) son moderadas, y se pueden deber a la

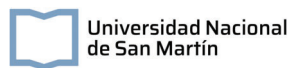

acción microbiana. Finalmente, se presentan altas eficiencias de remoción de DQO y DBO, mayores a las esperadas en el diseño del humedal y a pesar de tener un tiempo de retención hidráulico menor al previsto en la proyección del sistema.

El conteo de unidades formadoras de colonias para *E. Coli* se muestra en la siguiente figura.

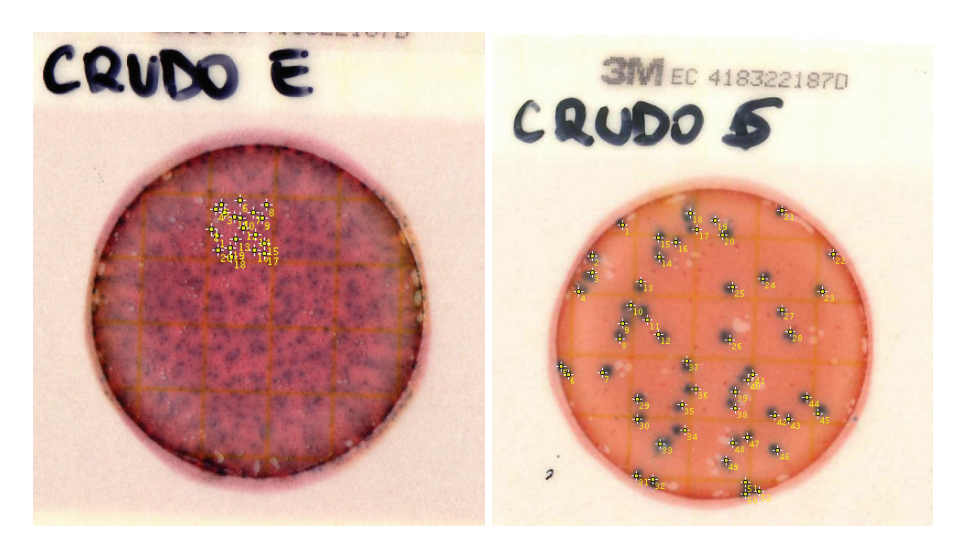

Figura V.25. Recuento en placa de *E. Coli*. A la izquierda los resultados de la entrada y a la derecha de la salida del humedal.

El rango recomendado de recuento en placa es de 15 a 150 UFC. En el efluente de entrada, se observa que la cantidad de UFC supera el rango recomendado, por lo que se realizó el conteo promedio de un cuadrante, que representa 1 cm<sup>2</sup>, y se lo multiplicó por un factor de 20 dado que el área de inoculación es de 20 cm<sup>2</sup>. En el caso del efluente de salida se realizó el conteo de colonias en la totalidad de la placa. Los resultados obtenidos se presentan en la siguiente tabla.

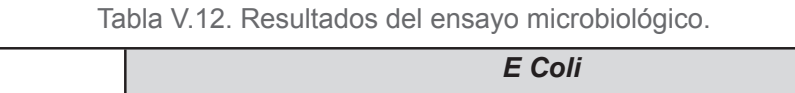

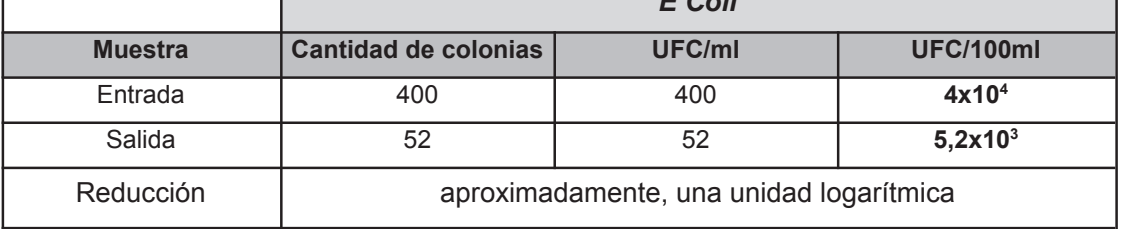

Se observa que la eficiencia de remoción de *E. Coli* es de moderada a alta para el humedal, concordante con los datos reportados en la bibliografía.

## **V.6. Conclusiones de la caracterización del humedal piloto**

Los análisis realizados muestran resultados positivos en cuanto a la eficiencia de tratamiento de HAHFSS piloto desarrollado en el Instituto Nacional del Agua. A pesar de presentar un tiempo de retención menor al esperado por sus parámetros de diseño, el sistema muestra altas eficiencias de remoción para los distintos contaminantes. En particular, se presentaron eficiencias superiores al 90% para DBO, DQO y SST, esperables en estos sistemas y eficiencias cercanas al 70% para las especies nitrogenadas y fosforadas. Por otra parte, se destaca la disminución de *E. Coli* que presenta el sistema de tratamiento, con remociones del 86%.

Los resultados presentados, no solo respaldan la eficiencia de estos sistemas de tratamiento aún no tan utilizados, sino que también serán tenidos en consideración para el desarrollo de un sistema de tratamiento en pequeñas localidades de La Pampa, con un enfoque de investigación aplicado a la ingeniería de sistemas de saneamientos.

Con la información recolectada se decidió elaborar un manual de lineamientos generales para el diseño, construcción y operación de un HAHFSS en localidades de baja densidad poblacional. Este se presenta en el Anexo 9.

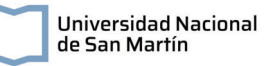

# **Capítulo VI: Escalado del sistema de tratamiento a dos localidades de Rancul, La Pampa**

En este capítulo se presentan las consideraciones a tener en cuenta para el diseño de un sistema de tratamiento de efluentes domiciliarios en las localidades en estudio. En particular, se estudian las normativas vigentes a cumplir para el reuso de los efluentes tratados tanto para recarga de acuífero como para riego agrícola. Además, con los datos experimentales obtenidos de la evaluación de un HAHFSS piloto, se realiza el escalado de estas unidades de tratamiento para las localidades de Rancul e Ing. Foster.

## **VI.1. Destino del efluente**

En el diseño de un sistema de tratamiento se deben adoptar concentraciones de salida de algunos parámetros indicadores de la calidad del agua luego de su pasaje por las distintas unidades. Estas concentraciones deben estar por debajo de los límites máximos admisibles que marcan las normativas nacionales, provinciales y regionales; y están relacionados con el uso o destino del agua luego de ser tratada. Es por eso que, previo al diseño de las unidades de tratamiento, se hará un breve análisis de los posibles destinos del efluente tratado.

Para el diseño del sistema de tratamiento se deben tener presentes las concentraciones de salida que se requieren alcanzar. Estas concentraciones deben estar por debajo de los límites máximos admisibles que marcan las normativas nacionales, provinciales y regionales; y están relacionados con el uso o destino del agua luego de ser tratada. Es por eso que, previo al diseño de las unidades de tratamiento, se hará un breve análisis de los posibles destinos del efluente a tratar.

En la zona de estudio, las aguas subterráneas representan el único recurso hídrico disponible. Además, al ser una zona agrícola ganadera, el acuífero no es solo suministro de agua potable sino también para riego, constituyendo un factor clave en la economía local. Parte del objetivo de este proyecto incluye contribuir a una gestión integral del agua, por lo que se analizarán a continuación dos alternativas de vuelco de los efluentes cloacales tratados siguiendo con este enfoque, con el fin de minimizar la explotación del recurso o bien contribuir en su conservación. La primera consta de reuso del agua tratada para riego, buscando que los parámetros de salida cumplan con los estándares de calidad y seguridad necesarios. La segunda, incluye infiltración en suelo para recarga del acuífero.

#### **VI.1.1. Reuso para riego**

Luego de un tratamiento adecuado de los efluentes cloacales, el reuso de aguas de salida del sistema para riego es una propuesta atractiva en zonas con déficit hídrico y donde el recurso de agua dulce es limitado. Además, la presencia de algunos nutrientes en el agua, como fósforo y nitrógeno, hace que estas sean aptas para los cultivos, pudiéndose disminuir el uso de fertilizantes artificiales.

En nuestro país, existen casos de reutilización de efluentes cloacales tratados en riego:

- En Mendoza, existen regulaciones de reuso para Áreas de Cultivos Restringidos (ACRES) desde el 2003, que son áreas establecidas para el reuso controlado de los efluentes de una planta de tratamiento. Se estima que se reúsa un caudal de 432000 m3 por día (Hettiarachchi et al., 2017)
- Otro caso a menor escala se presenta en Córdoba, en la urbanización residencial Ayres del Sur, donde luego de un sistema de lodos activos y desinfección el agua se acumula en pozos absorbentes para ser también bombeada para el riego de un espacio verde. Se riegan cañaverales, cortaderas, achiras, entre otras plantas con un caudal diario de 30000 litros (Nieto, 2013)

En La Pampa, no se cuenta con regulaciones para el reuso del agua. Para realizar un análisis de la calidad de agua requerida con este fin y para evaluar la necesidad de unidades adicionales de tratamiento, se realizó una tabla comparativa entre las regulaciones provinciales existentes para reuso de agua.

En general, la normativa diferencia entre distintos tipos de cultivos:

- A. Cultivos industriales: no aptos para el consumo humano
- B. Cultivos frutales que se pelan o cultivos que se cocinan normalmente antes de ingerirse
- C. Cultivo que se consume fresco

A continuación se presenta un resumen de los parámetros a cumplir en las normativas aplicadas (Tabla VI.1).

Tabla VI.1. Normativa de reuso de distintas provincias. Se establecen como máximos de

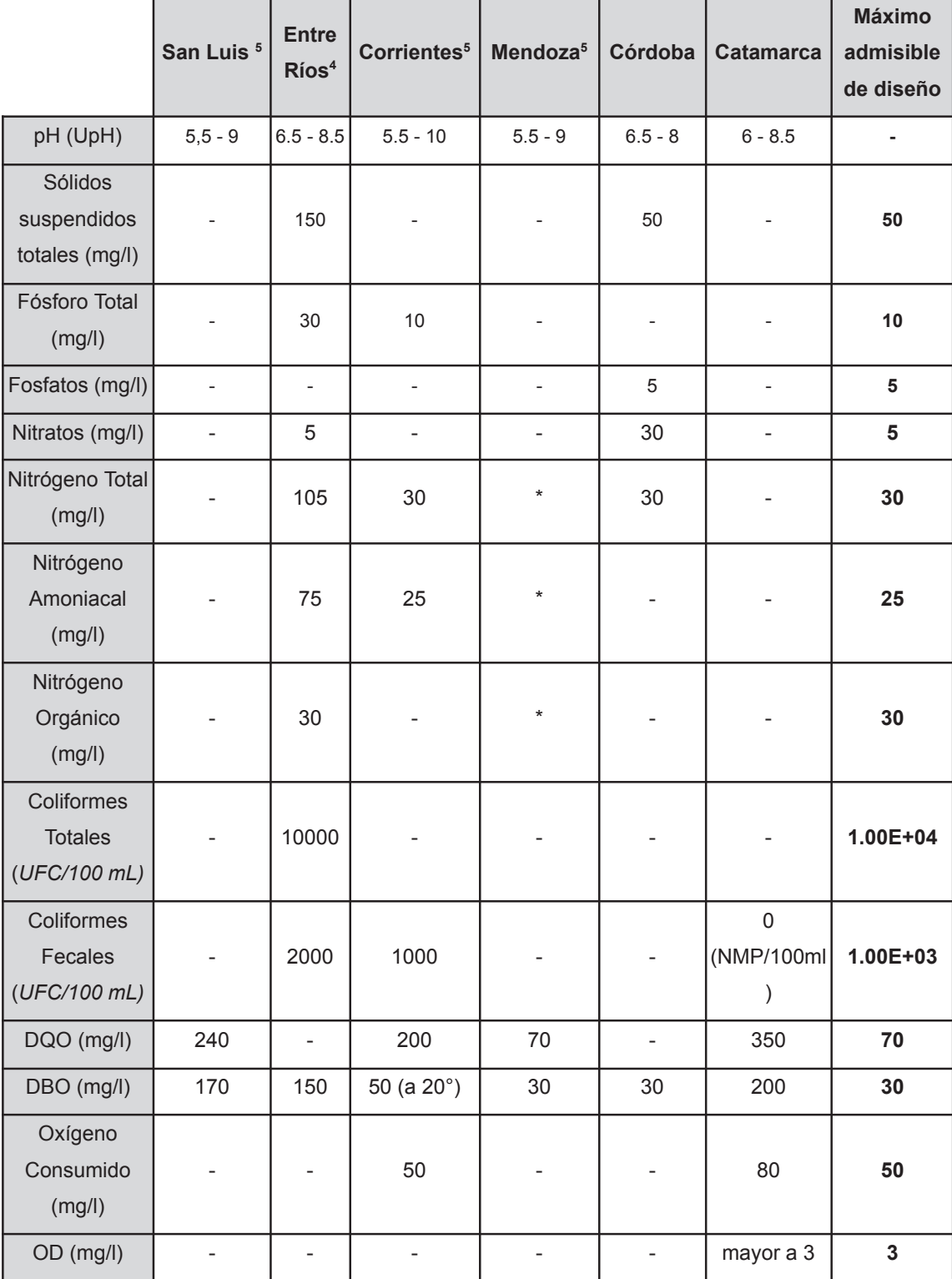

diseños los valores más conservadores.

<sup>4</sup> Solo cultivos A.

<sup>5</sup> Solo cultivos A y B.

Se establecieron como máximos admisibles para el diseño los valores más restrictivos en la comparación de la normativa para cada parámetro. Se observa de la tabla y del análisis previo de resultados del muestreo del humedal que un parámetro crítico para poder hacer reuso de las aguas tratadas es la presencia de coliformes fecales, como *E. Coli*. Para reducir la cantidad de patógenos y proveer agua segura para riego, se debería instalar un sistema de desinfección.

## **VI.1.2. Recarga de acuífero**

La recarga artificial de los acuíferos consiste en infiltrar agua superficial, alterando el ciclo hídrico del recurso. Este sistema es considerado en la bibliografía como un tratamiento terciario de los efluentes, utilizando las propiedades del suelo (Wilmans et al., 2001). Los métodos que se pueden utilizar son:

- Sistemas en superficie, siendo las zanjas y lagunas las principales estructuras.
- Sistemas en profundidad, donde las aguas son inyectadas o infiltradas directamente al acuífero, siendo los pozos de drenaje y galerías las principales estructuras.

Dado que el acuífero es también provisión de agua potable, se propone utilizar sistemas de drenaje superficial, con el fin de completar el tratamiento del efluente y abastecer el acuífero de agua segura.

En la siguiente tabla se presentan los parámetros de la normativa provincial a cumplir para desagüe a campos de drenaje.

| <b>Parámetro</b>         | <b>Unidad</b> | <b>Máximo admisible</b> |  |  |
|--------------------------|---------------|-------------------------|--|--|
| pH                       | UpH           | $5.5 - 10,0$            |  |  |
| DBO <sub>5</sub>         | mg/L          | 200                     |  |  |
| <b>DQO</b>               | mg/L          | 350                     |  |  |
| Coliformes Totales/100mL | N.M.P         | 2.0X10 <sup>4</sup>     |  |  |
| Coliformes Fecales/100mL | N.M.P         | $1.0X10^3$              |  |  |

Tabla VI.2. Normativa para desagüe a campos de drenaje.

Nuevamente se observa que un parámetro crítico es la concentración de coliformes fecales, por lo que se requiere instalar la cámara de cloración previo a la salida del efluente de la planta de tratamiento.

#### **VI.1.3. Alternativa seleccionada para el destino final del efluente**

Se propone que el destino final del efluente cloacal sea repartido entre ambas opciones con el fin de maximizar el aprovechamiento del recurso, reduciendo la presión sobre la demanda, diversificando las fuentes del suministro y contribuyendo a la sostenibilidad de los niveles freáticos. El porcentaje de efluente destinado a cada una de las opciones se distribuirá en función de la demanda estacional.

## **VI.2. Determinación de los caudales de diseño**

Para el diseño de las unidades de tratamiento cloacal, se utilizaron las proyecciones ya realizadas para la población a 20 años. Como no se cuenta con registros de caudales de agua potable o cloacas en la zona del proyecto, siguiendo los criterios establecidos por ENOHSA, se determinó el caudal medio diario per cápita utilizando la dotación de 250 l/habitante por día de agua potable y un coeficiente de retorno cloacal de 0,8.

Los coeficientes para caudales volcados a colectoras son los siguientes:

Tabla VI.3. Coeficientes establecidos por ENOHSA para la determinación del caudal de diseño.

| Rango de habitantes | $\alpha_{1}$ | $\alpha_{2}$ | $\alpha$ | $\beta_1$ | $\beta_{2}$ | β    |
|---------------------|--------------|--------------|----------|-----------|-------------|------|
| 500 a 3000          | 1.4          | 1.9          | 2.66     | 0,6       | 0,5         | 0,3  |
| 3000 a 15000        | 1.4          | 1.7          | 2.38     | 0,7       | 0,5         | 0,35 |
| 15000 a 30000       | 1.3          | 1.5          | 1.95     | 0,7       | 0,6         | 0,42 |

Los caudales de diseño fueron calculados con las siguientes ecuaciones:

 $Q_{\scriptsize{medio\,anual}}=Q_{\scriptsize{C20}}=\,$  habitantes a  $20$  años  $\times$  dotación  $\,\times\,$  factor de retorno (ec. 72)

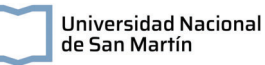

$$
Q_{L0}
$$
 = habitantes actuales × dotación × factor de retorno ×  $\alpha_2 \times \beta_1$   
(ec. 73)  
 $Q_{\text{máximo horario}} = Q_{E20} = Q_{C20} \times \alpha$  (ec. 74)

En la siguiente tabla se presentan los resultados obtenidos para ambas localidades:

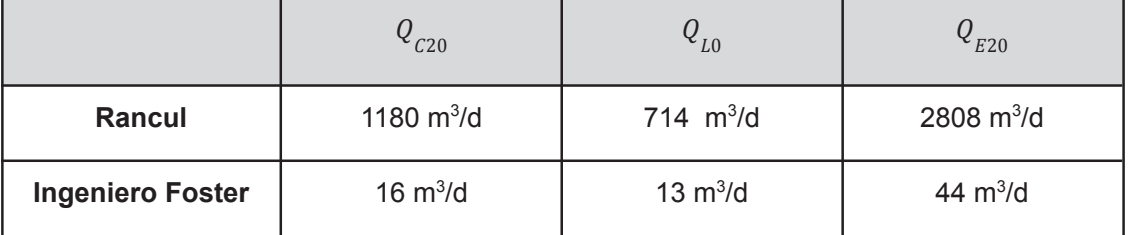

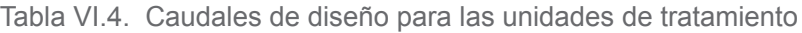

## **VI.3. Memoria descriptiva**

En este apartado se describe el sistema de tratamiento diseñado para los efluentes domiciliarios de las localidades de Rancul e Ingeniero Foster, La Pampa. El sistema de tratamiento propuesto consta de una unidad de pretratamiento, un sedimentador primario, humedales artificiales horizontales de flujo subsuperficial y una etapa de cloración (Figura VI. 1.). El agua ingresa luego de su recolección en los sistemas de redes cloacales y es bombeada desde un pozo de bombeo.

El pretratamiento está conformado por dos rejas de desbaste de limpieza manual, preparadas para recibir la totalidad del caudal, donde los sólidos gruesos son retenidos para la localidad de Rancul. En el caso de Ingeniero Foster, por el bajo caudal a tratar, se decidió colocar un canasto de 20 mm de luz de paso en el pozo de bombeo.

Luego del pretratamiento, el efluente es conducido, por bombeo en el caso de Rancul, hacia el sedimentador rectangular. Este tiene dimensiones de 3 m de ancho, 9 m de largo y 3,34 m de profundidad en Rancul; y de 1,15 m de ancho, 2,3 m de largo y 0,65 m de profundidad en Ingeniero Foster. Ambas unidades se encuentran semienterradas. Los lodos generados son bombeados y derivados a playas de secado de 124 x 25 m en la localidad de Rancul y de 18 x 4 en Ingeneiro Foster. La cantidad estimada de lodos a disponer es de 369,8 m<sup>3</sup>/d en Rancul y de 5 m<sup>3</sup>/d en Ingeniero Foster.

Luego del sedimentador primario, el efluente es conducido a 16 unidades de humedales artificiales horizontales de flujo subsuperficial en Rancul y a 2 unidades en Ingeniero Foster. A partir de ensayos experimentales se determinaron las constantes de decaimiento de distintos contaminantes y se calculó el área necesaria para que el tratamiento sea efectivo. Estas tienen dimensiones de 53 m x 27 m (con un área de 1431 m<sup>2</sup>) en Rancul y de 18 m x 9 m (con un área de 162 m<sup>2</sup>) en Ingeniero Foster. El área total de tratamiento es de 22382 m<sup>2</sup> en Rancul y de 311 m<sup>2</sup> en Ingeniero Foster. Los humedales serán plantados con *Canna glauca, Cortaderia selloana* y *Typha latifolia*.

Finalmente, los efluentes son bombeados a las cámaras de desinfección en forma de serpentina. El ancho de canal establecido es de 0,5 m, con un ancho total de la cámara de 2,5 m en Rancul; y de 0,2m con un ancho total de cámara de 1 m en Ingeniero Foster. El largo de la cámara es de 5 m en Rancul y de 2 m en Ingeniero Foster, con profundidades de 0,65 m y 0,1 m respectivamente.

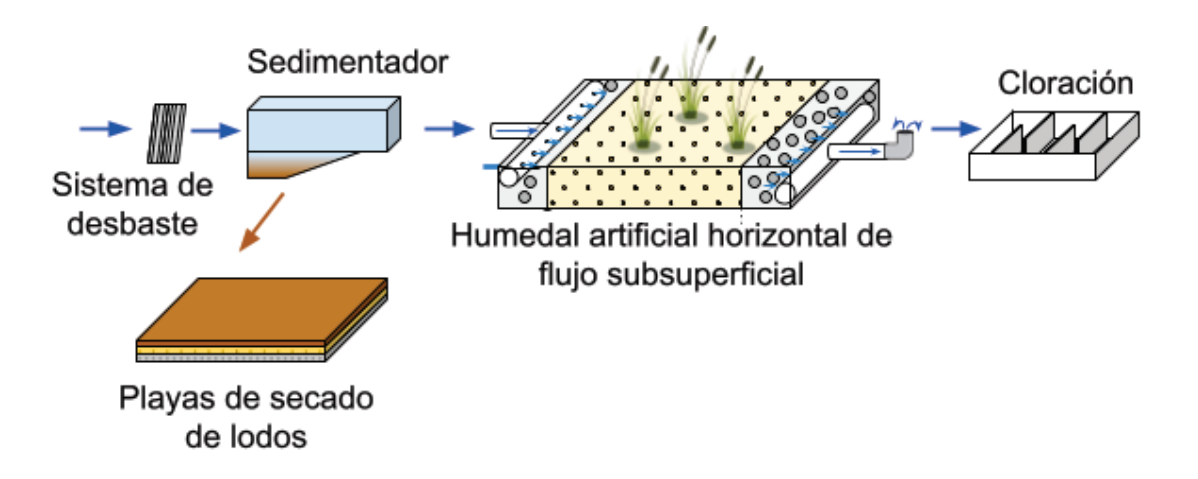

Figura VI. 1. Diagrama de flujo del sistema de tratamiento cloacal.

## **VI.4. Memoria de cálculo del sistema de tratamiento cloacal**

## **VI.4.1. Sistemas de desbaste.**

Como se explicó en el capítulo dedicado a los humedales artificiales (Sección IV.3), estos requieren un adecuado pretratamiento con el fin de evitar obstrucciones en el sistema. Como primera unidad de tratamiento se propone una reja de desbaste en la localidad de Rancul y un canasto metálico en la localidad de Ing. Foster, debido al bajo caudal de tratamiento.

#### **VI.2.3.1. Rejas de Rancul**

Se diseñó un sistema de dos rejas finas de limpieza manual, ambas para cubrir el 100% del caudal máximo, con el fin de tener un bypass en caso de obstrucciones u operaciones de mantenimiento. Se utilizó el caudal medio de generación de 1179,8 m<sup>3</sup>/d para la reja limpia y se verificó que con los caudales máximos y mínimos el canal no desborde ni se obtengan pérdidas de carga menores a 5 cm.

La pérdida de carga indica la diferencia de nivel de agua antes y después de la reja, y se puede calcular según:

$$
h_{L} = \beta * (\frac{W}{b})^{\frac{4}{3}} * h_{v} * \text{sen } \theta \text{ (ec. 75)}
$$

Donde  $h_t$ , es la pérdida de carga (m), β es factor de forma de la barra, W es ancho de la barra con que el efluente se topa de frente (m), *b* es la separación mínima entre barras (m),  $h_{\nu}$  es la altura cinética del flujo que se aproxima a la reja (m) y θ es el ángulo de la reja con respecto a la horizontal.

Se adoptó un ángulo de la reja con respecto a la horizontal de 45° y una velocidad de aproximación de paso de la reja, *v*, de 0,3  $m/s$ . El área del canal, Sc, se calculó según:

$$
Sc = \frac{Qmed}{v} \text{ (ec. 76)}
$$

$$
Sc = 0.03 \text{ m}^2
$$

Se adoptó un ancho de canal,  $W_c$ , de 0,3 m, y se calculó la altura cinética del flujo:

$$
h_v = \frac{Sc}{Wc}
$$
 (ec. 77)  

$$
h_v = 0.09 \text{ m}
$$

La separación mínima entre barras, *b*, el ancho de barra, W, y θ, son variables que dependen del tipo de barrote que se elige utilizar.

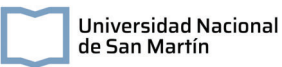

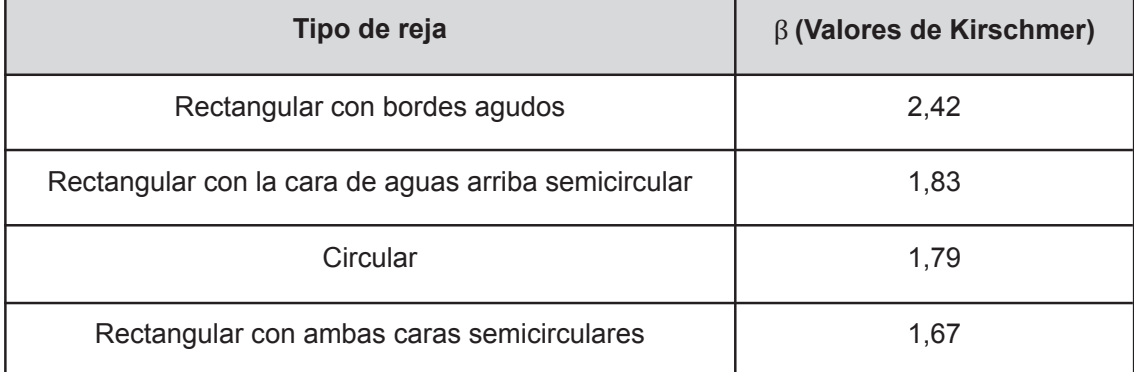

**Tabla** VI.5**.** Tipos de rejas. Fuente: Lineamientos de ENOHSA

Se seleccionó como tipo de reja uno rectangular con bordes agudos de la siguiente con un factor de forma  $β$  de 2.42. Además, se adoptó una separación entre barras de 0,025 m y un ancho de barra de 0,01 m. Con estos datos, la pérdida de carga de la reja resulta en 0,05 m.

El número de barrotes y de espacios ( $n_{_{bar}}$ y  $n_{_{\it exp}}$ ) se calculó según:

$$
Wc = W * n_{bar} + b * n_{exp} \text{ (ec. 78)}
$$

$$
n_{bar} = n_{exp} - 1 \text{ (ec. 79)}
$$

El número de barrotes se aproximó a 8 y el número de espacios a 9. Finalmente se realizaron las verificaciones en condiciones de operación de mínimo y máximo caudal.

#### *Verificación a caudal máximo:*

Se adoptó una velocidad de aproximación de 0,6 m/s resultando en una pérdida de carga de 0,09 m en el caso de tener rejas limpias y 0,18 m para rejas obstruidas en un 50%.

#### *Verificación a caudal mínimo:*

Se adoptó una velocidad de aproximación de 0,3 m/s y se obtuvo una pérdida de carga de 0,05 m.

En ambos casos los valores de pérdida de carga son menores al valor límite permisible.

Las dimensiones del canal se calculan con las siguientes ecuaciones:

$$
h_{max}^{c} = hv_{max} + h_{L50\%} \text{ (ec. 80)}
$$

$$
H_{canal} = h_{max} + revancha \text{ (ec. 81)}
$$

Donde  $h_{max}^{~~c}$  es el nivel máximo del líquido, que resulta de la suma de la altura de lìquido hv en la condición de caudal máximo (hv <sub>máx</sub>) y de la pérdida de carga calculada para la reja obstruida, se obtuvo un valor de nivel máximo de 0,36 m. Finalmente se adoptó una revancha de 0,1 m y se calculó la altura del canal,  $H_{\text{cond}}$ , siendo de 0,46 m.

Se calculó el largo proyectado de la reja,  $L_{provectada}$  y el largo del canal  $L_{canal}$  según

$$
L_{proycctada} = \frac{H \, canal}{tg \, \theta} \, (\text{ec. 82})
$$
\n
$$
L_{canal} = 10 \, * \, h_{max}^c + L_{proycctada} \, (\text{ec. 83})
$$

La L proyectada tuvo un valor de 0,46 m y un largo canal de 4,09 m.

#### **VI.2.3.2. Desbaste Ingeniero Foster**

En el caso de la localidad de Ingeniero Foster, se decidió establecer un sistema de cestos o canastos en lugar de rejas, dado que aún seleccionando los parámetros mínimos de diseño los tirantes de agua resultan bajos, debido al bajo caudal.

Según los lineamientos establecidos por ENOHSA, los canastos constan de planchuelas de sección rectangular, cuyo lado mayor es paralelo a las líneas de corriente. La apertura entre barras horizontal está definida en 0,2 m y se propone una apertura vertical de 0,05 m. Se proponen dimensiones de 60 x 50 cm y 40 cm de alto.

## **VI.2.4. Sedimentador primario**

Las normas de ENOHSA establecen que para un caudal mayor a 500 m<sup>3</sup>/h se deben proyectar más de un sedimentador. Como los caudales de diseño son menores al máximo establecido, se diseñará un único sedimentador rectangular, siguiendo las ecuaciones descritas en la memoria de cálculo del capítulo de potabilización (Sección III.2.1.6.).

Se adoptaron cargas superficiales de 50 m $3/m^2$ día en ambas localidades. Reemplazando este valor en la ecuación 29, se obtuvieron las áreas de los sedimentadores. Luego, con las ecuaciones 30 y 31 se calcularon las dimensiones de los mismos, obteniendo un ancho-largo de 3m x 9m en el sedimentador de Rancul y de 1,15m x 2,3 m en Ingeniero Foster.

Se adoptaron tiempos de permanencia de 110 y 150 minutos para Rancul e Ingeniero Foster, respectivamente. Con la ecuación 32 se determinó el volumen de las unidades y luego la profundidad. Esta tuvo valores de 3,34 m en Rancul y de 0,65 m en Ingeniero Foster.

#### *Entrada*

A partir de las ecuaciones 33, 34 y 35 se calculó el número de orificios de la placa de entrada. En la unidad de la localidad de Rancul este parámetro resultó en 30 orificios mientras que en la de Ingeniero Foster en 2 orificios. En la siguiente tabla se presentan los parámetros de diseño de las placas perforadas.

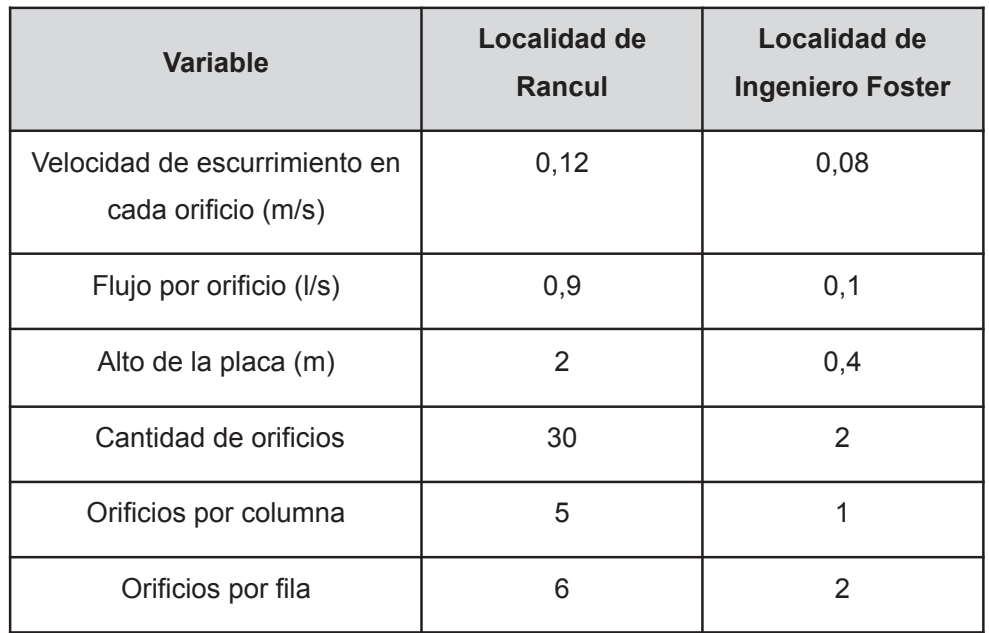

Tabla VI.6. Dimensionamiento de la placa perforada del sedimentador de las plantas de tratamiento de efluentes cloacales

*Unidades de salida*

Se diseñaron vertederos tipo Thompson con un ángulo de 90°. Utilizando las ecuaciones 36 y 37 se calculó el número de vertederos en cada unidad, resultando de 10, con una vena líquida de salida de 6 cm, en la localidad de Rancul con una revancha de 0,12m; y de 2, con una vena líquida de salida de 2 cm, en Ingeniero Foster con una revancha de 0,03 m. Al igual que en la potabilización, los vertederos fueron dispuestos en la pared de salida del sedimentador. El canal de recolección de los efluentes es de 0,5 m de largo y 0,64 m de alto en la localidad de Rancul y de 0,1 m de largo y 0,32 m de alto en Ingeniero Foster.

#### *Zona de barros*

Con un ancho inferior de tolva de 0,3 m en ambas localidades, se determinó por propiedades trigonométricas la altura de la tolva, siendo esta de 2,34 m en Rancul y de 0,4 m en Ingeniero Foster.

#### *Producción de lodos*

Para determinar la producción de lodos, en este parámetro en el caso de efluentes cloacales, se utiliza las siguientes ecuaciones:

$$
SSr = 0, 5 \times SST \times 10^3 m^3
$$
 (ec. 84)

$$
VI = \frac{SSr}{\rho l \times 0.06 \times 10^3 m^3}
$$
 (ec. 85)

Donde SSr son los sólidos secos removidos, SST son los sólidos suspendidos totales (se considera una carga de sólidos de 70 g/habitante.día, dando un total de 350 mg/L de SST en ambas localidades); 0,5 indica una eficiencia del 50% de remoción en el sedimentador primario, Vl es el volumen de lodos, 0,06 es un factor que indica la concentración del 6% de sólidos y  $p \mid l$  el peso específico (1.03 kg/m<sup>3</sup>). Los datos obtenidos son por cada 10m<sup>3</sup> de efluente. Se determinó que la producción de lodos en Rancul es de 334 m<sup>3</sup>/d mientras que en Ingeniero Foster es de 4,5 m<sup>3</sup>/d.

#### **VI.2.5. Humedales Artificiales**

Dado que en este proyecto se obtuvieron las eficiencias experimentales para un humedal horizontal, se utilizarán estos datos para generar una regla general para el cálculo del área de las unidades de Rancul e Ingeniero Foster.

Para utilizar la ecuación del modelo pKC\* (ec. 63), se determinó el coeficiente superficial de primer orden,  $k_{A}$ , de distintos contaminantes, a partir de los ensayos realizados, con las dimensiones y características del humedal piloto. Luego, para el diseño de las unidades de Rancul e Ingeniero Foster, se adoptó una carga contaminantes en unidades de g por habitante por día para los parámetros de DBO, NTK, PT como algunos de los parámetros representativos de las aguas cloacales y que se encuentran normados para reuso. Con estos valores, y en función de los  $Q_{20}$  (Tabla VI.4.) y de la población de cada localidad, se establecieron las concentraciones de entrada de dichos parámetros a la unidad de tratamiento. Además, se tomaron los SST que llegan del sedimentador primario como valor de entrada al humedal. Se tomaron los parámetros más restrictivos de las normativas de reuso como parámetros de salida del humedal, restando 5 mg/l en la concentración de cada parámetro para asegurar que las dimensiones del humedal permitan alcanzar los valores normados.

En el caso de Rancul, se propone la construcción de 16 humedales en 2 etapas de proyecto, con el fin de facilitar las operaciones de excavación, colocación de la geomembrana y tuberías. Además, esta disposición permite la construcción de 8 humedales en la primera etapa, que alcanzan para el tratamiento de la población actual, y continuar luego con los humedales restantes. Siguiendo el mismo criterio de facilitar la construcción, se construirán dos humedales en la localidad de Ingeniero Foster.

En los siguientes apartados se presentan los cálculos realizados para el dimensionamiento de las unidades.

#### **VI.2.5.1. Determinación de las constantes de decaimiento**

Como se observa en la ecuación 63, se puede hacer un despeje de la ecuación para determinar el coeficiente  $k_A$  y determinarlo en función del área, del caudal y de las concentraciones de ingreso, salida y de fondo de un determinado contaminante. El área del humedal piloto fue de 5,1 m<sup>2</sup>, la P adoptada para su diseño fue de 4, y su caudal determinado de 140 l/d (Sección V.4.1.1.). Se determinó la  $k_A$  para la DBO, PT, NTK y SST. Las concentraciones de entrada y salida del humedal de dichos parámetros se presentaron en la tabla V.4. Con estos valores se obtuvieron  $k_A$  de 101 m/año para la DBO, 55 m/año para SST, 19 m/año para NTK y 17 m/año para PT. Sin embargo, estos valores son válidos en la temperatura del momento del muestreo. Es por eso que se debe aplicar un factor de corrección de temperatura (θ), para normalizar el  $k_A$  a 20° C. En los casos donde θ=1, no se

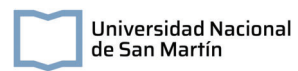

observa variación en la remoción del contaminante por la temperatura del agua, cuando θ>1, la k aumenta al aumentar la temperatura y cuando θ<1, k disminuye al aumentar la temperatura. Se adoptó un θ de 0,981 para DBO; de 1,005 para NTK (Dotro et al., 2021); de 1 para SST y de 1,09 para el PT (Asprilla, 2022). Los valores obtenidos de este ajuste se compararon con datos bibliográficos (Tabla VI.7).

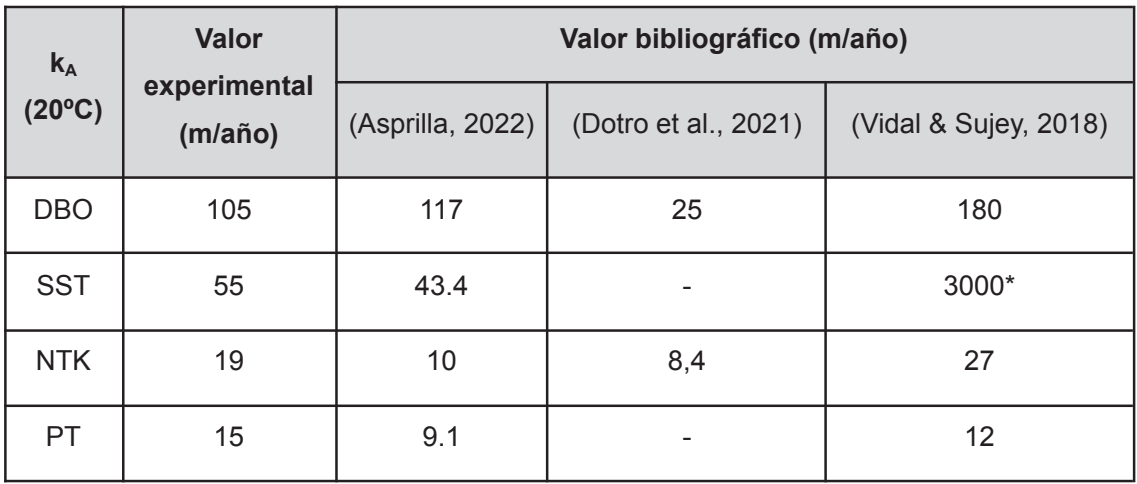

#### Tabla VI.7. Dimensiones de los humedales artificiales.

\*Valor estimado

Se observa que los datos bibliográficos son muy variables en cuanto a la determinación de  $k_A$ . Sin embargo, los valores obtenidos se encuentran entre los rangos informados, por lo que serán utilizados para el diseño del humedal. Es recomendable realizar más ensayos a distintas temperaturas del agua con el fin de obtener datos experimentales más exactos sobre la  $k_A$  de los distintos parámetros en el humedal piloto diseñado.

Las  $k_A$  obtenidas fueron recalculadas a 10°C, temperatura promedio de los meses invernales en Rancul<sup>6</sup>, con la ecuación 62 y los θ adoptados en la Sección VI.3.1., siendo estas de:

- $k_{A. DBO}$  (10°C) = 126 m/a,
- $k_{A, SST}$  (10°C) = 55 m/a,
- $k_{A \text{ NTK}} (10^{\circ}C) = 18 \text{ m/a},$
- $k_{A, PT} (10^{\circ}C) = 6$  m/a.

6

https://es.weatherspark.com/y/28092/Clima-promedio-en-Rancul-Argentina-durante-todo-el-a%C3%B 1o.

#### **VI.2.5.2. Determinación del área de tratamiento**

Se adoptaron valores de carga contaminante por habitante por día para los parámetros de DBO (60 g/hab.d), NTK (11 g/hab.d) y PT (2 g/hab.d). Con estos valores, el dato del  $Q_{20}$  (Tabla VI.4.) y de la población de cada localidad, se determinaron las concentraciones de ingreso al humedal. Para los sólidos suspendidos totales, se toma el 50% de la concentración de sólidos por la eficiencia del sedimentador previo al humedal. En ambas localidades se obtuvo una concentración de DBO de 300 mg/l, NTK de 55 mg/l, PT de 9 mg/l y SST de 175 mg/L.

Las concentraciones de salida adoptadas son las que resultan más restrictivas en la normativa de reuso para riego y de infiltración. A este valor, se le restaron 5 mg/l, con el objetivo de garantizar el cumplimiento de la normativa y tener un margen de seguridad por si estas se vuelven más exigentes. En el caso del fósforo, la normativa tiene un máximo admisible de 10 mg/l, mayor al esperado de ingreso en ambas localidades. Con el objetivo de no sobredimensionar la unidad y dado que en para el reuso para riego la concentración de nutrientes en el agua resulta ventajosa, se decidió que el escalado tenga un factor de seguridad menor, de 2 mg/l, garantizando el cumplimiento con la normativa sin disminuir demasiado la concentración del compuesto. Los parámetros de salida para ambas localidades son:

- $\bullet$  DBO = 25 mg/l,
- $\bullet$  SST = 45 mg/l,
- $\bullet$  NTK = 25 mg/l,
- $\bullet$  PT = 7 mg/l.

Con estos valores y a partir de la ecuación del modelo p-K-C\* (ecuación 63) se obtuvieron las áreas necesarias para alcanzar los valores de salida de cada compuesto (Tabla VI. 8.). Como se mencionó anteriormente, se realizarán 16 humedales en la localidad de Rancul y 2 en Ingeniero Foster, por lo que los caudales de ingreso a la ecuación son divididos en la cantidad de unidades a construir.

Tabla VI.8. Área calculada para el dimensionamiento de un HAHFSS en cada localidad según el parámetro analizado.

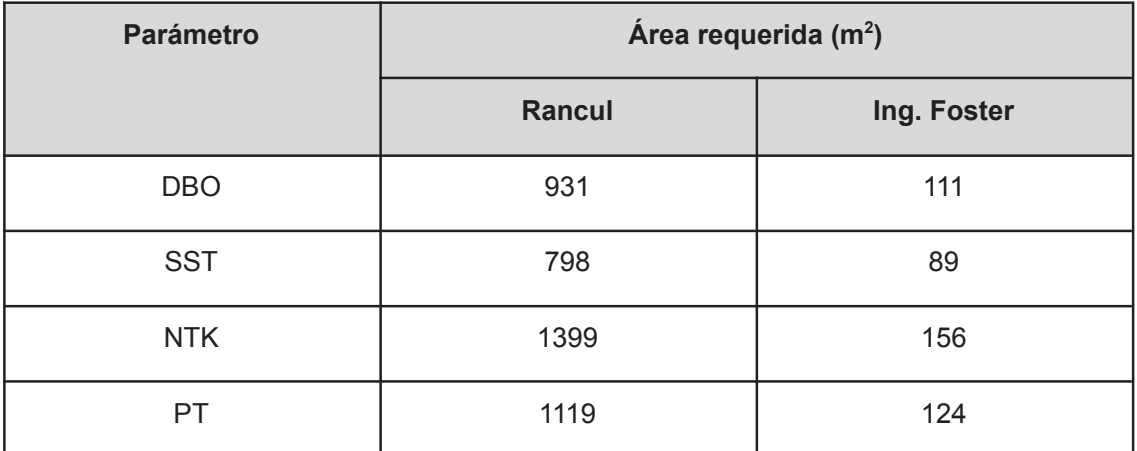

Se observa que el mayor requerimiento de área ocurre en el caso de los nutrientes, coincidente con sus menores k de degradación. Se decidió escalar os HAHFSS con el área máxima de cada localidad, siendo de 1399 m<sup>2</sup> en la localidad de Rancul y de 156 m<sup>2</sup> en Ingeniero Foster. El área total de tratamiento requerido en cada localidad es de 22382 m<sup>2</sup> en Rancul y de 252 m<sup>2</sup> en Ingeniero Foster.

#### **VI.2.5.3. Dimensionamiento de los HAHFSS**

Se adoptó una relación aproximada de largo-ancho de 2:1, por lo que cada HAHFSS de la localidad de Rancul será de 53 m x 27 m (con un área final de 1431 m<sup>2</sup>) y de 18 m x 9 m (con un área final de 162 m<sup>2</sup>) en Ingeniero Foster.

Como vegetación se sugiere la utilización de las especies seleccionadas en el humedal piloto, por lo que se adopta una altura de 0,6 m con una revancha de 0,2 m. Además se adopta una pendiente del 0,5%. Se adoptan 0,5 m de largo para las zonas de entrada y salida del humedal y una densidad de 1 planta por m<sup>2</sup>.

Dado que los humedales para estas comunidades son de mayor tamaño que un diseño piloto, para favorecer la estabilidad estructural se construyen taludes a lo largo del humedal, de 70° con respecto al suelo (Figura VI. 2.)

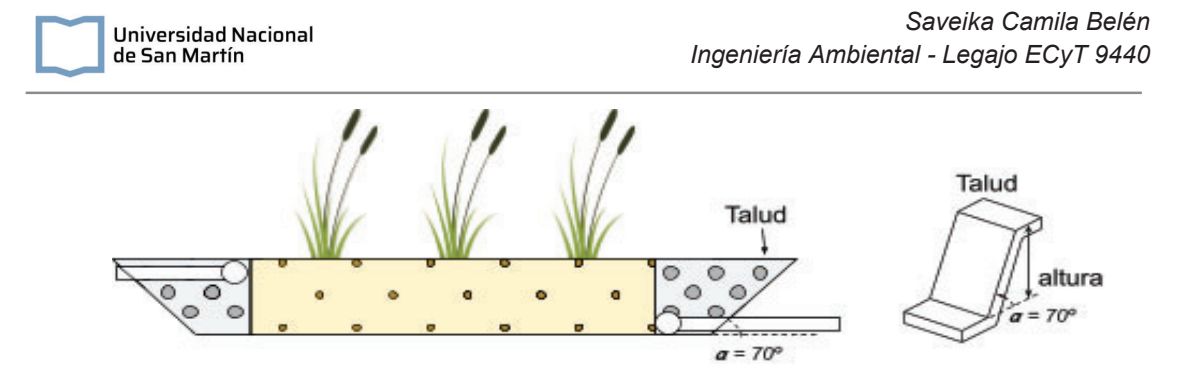

Figura VI. 2. Esquema del talud.

A partir de la información recolectada se puede determinar en cada caso el volumen de relleno necesario, como así también las dimensiones lineales del humedal para el cálculo de la cantidad de geomembrana de impermeabilización necesaria así como la cantidad de plantas iniciales. En la siguiente tabla se resumen los parámetros calculados.

Tabla VI.9. Parámetros para la compra de geomembrana, relleno de entrada y salida y plantas. Los datos están presentados por cada humedal proyectado.

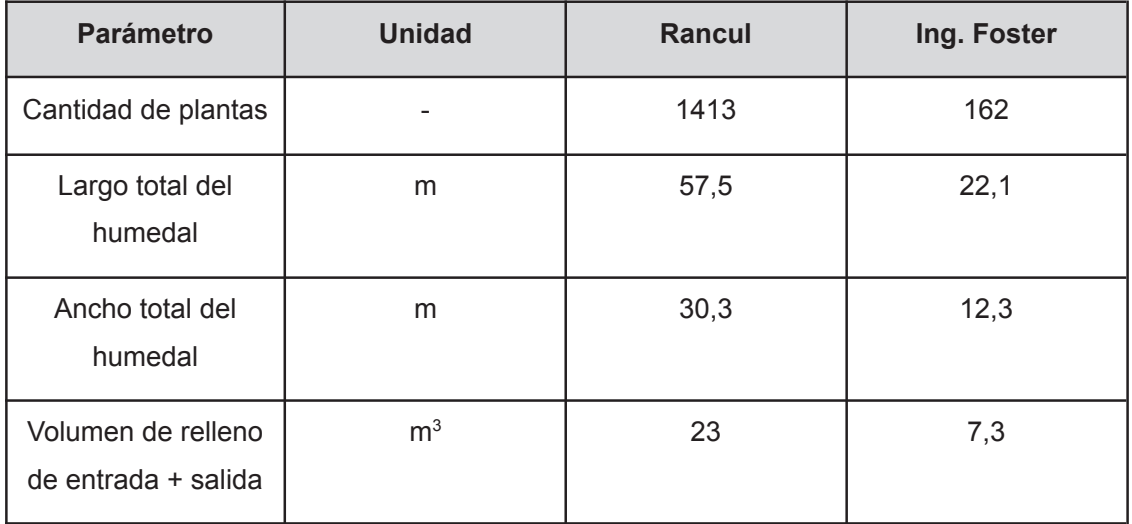

#### **VI.2.6. Desinfección**

Se diseñó la cámara de desinfección y calculó la dosis de cloro necesario para disminuir la concentración de *E. Coli*. Para determinar la dosis de cloro se utilizaron las siguientes ecuaciones:

$$
\frac{N}{N_0} = \left(1 + 0, 23 \frac{L}{min.mg} x C x t\right)^{-3}
$$
 (ec. 86)

## $Ln(N/N_{0}) = -k'C^{n}t$  (ec. 87)

Donde No es el número de coliformes inicial (UFC/100 ml), N es el número de coliformes final (UFC/100ml), C es la concentración de cloro (mg/L), k constante de reacción (K=0,5 L/ mg.min), n coeficiente de dilución (n=2) y t es el tiempo de contacto (min).

Se adoptó un tiempo de contacto de 10 minutos en ambas localidades, un  $N_0$  de 5,2 x103 UFC/100 ml y un N de 500 UFC/100 ml. Con estos valores, se calculó la dosis de cloro siendo de 0,68 mg/l (ecuación 86) y 0,51 mg/l (ecuación 87).

A partir de la ecuación 53 se determinó el volumen de las cámaras, resultando de 8,2  $\mathrm{m}^3$  en Rancul y de 0,1  $\mathrm{m}^3$  en Ing. Foster. Se adoptó una ancho de canal de 0,5 m en Rancul y de 0,2 m en Ing. Foster; y un ancho de la cámara de 2,5 m para la localidad de Rancul y de 1 en la localidad de Ingeniero Foster. Se adoptó una relación de longitud total de recorrido hidráulico y ancho del canal (l/a) de 50. A partir de estos valores se obtuvo una cantidad de canales de 10 unidades en ambas localidades, un largo de 5 m en Rancul y de 2 m en Ingeniero Foster, y profundidad de la cámara de 0,66 m en Rancul y de 0,1 m en Ingeniero Foster.

## **VI.2.7. Tratamiento de lodos**

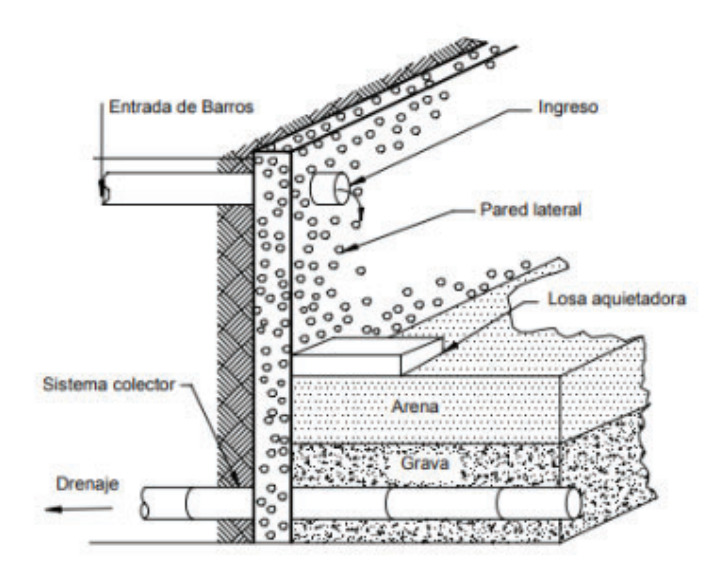

El esquema lateral de una playa de secado se presenta en la siguiente figura:

Figura VI. 3. Esquema lateral de una playa de secado.

*Saveika Camila Belén*

#### *Espesor de las capas*

Las playas de secado serán convencionales de arena, con un espesor de este material de 250 mm. El material deberá tener un tamaño efectivo de grano entre 0,3 y 0,75 mm.

Se colocarán capas de entre 200 a 300 mm de espesor de lodos, que se deshidratan por el drenaje a través del medio y por evaporación de la superficie expuesta.

#### *Sistemas de drenaje*

Las playas de secado cuentan con conductos de drenaje ubicados en los laterales, con pendientes mínimas del 1%. Estos, se encuentran recubiertos con grava gruesa o piedra triturada.

#### *Área requerida*

En la siguiente tabla se presentan los valores de lodos a tratar en cada sistema cloacal.

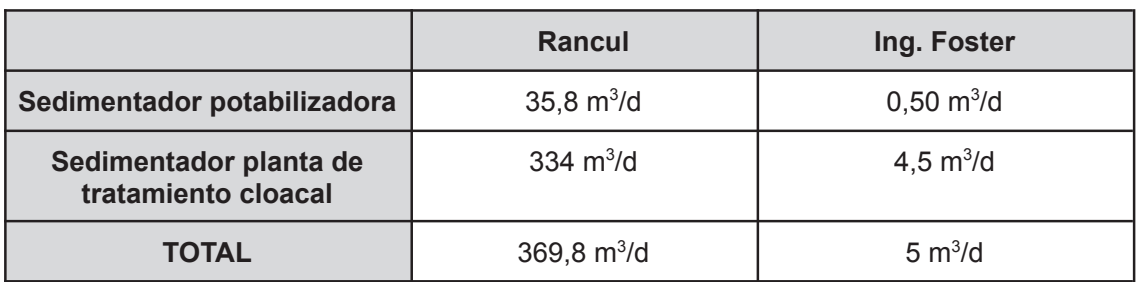

Tabla VI. 10. Lodos a tratar en cada Planta de Tratamiento

Se destaca que para la determinación del área requerida de playas de secado se debe contar con información experimental, en especial de la presencia de sólidos en el agua cruda y de los lodos formados en los ensayos de coagulación y floculación. Con el fin de realizar un dimensionamiento previo, se utilizan los valores de la Tabla VI. 10., un tiempo de secado medio de 15 días y capas de 300 mm de lodos. El área se calcula según:

$$
Area = \frac{Caudal de lodos \times tiempo de secado}{espesor de la capa} (ec. 88)
$$

Para la localidad de Rancul se diseñarán 40 playas de secado, mientras que para Ing Foster 4.

En el manual de Ingeniería Ambiental de Metcalf y Eddy (1991) se propone que las dimensiones aproximadas de las playas individuales sean de 6 metros de ancho y 30 metros de longitud. Estas medidas se tomaron para proponer relaciones de ancho-largo de 1:5. Los resultados obtenidos se presentan en la siguiente tabla.

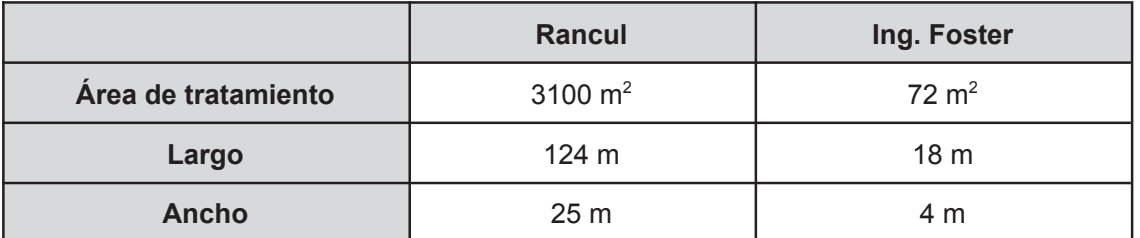

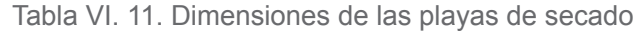

Se observa de la tabla que las dimensiones requeridas para las playas de secado de lodos son altas. Esto se puede corregir utilizando unidades de tratamiento previas para los lodos que reducen su volumen y por lo tanto el área de secado requerida, como los espesadores de lodos.

#### *Extracción de lodos*

Luego del proceso de secado, que suele ser entre 10 y 15 días en condiciones ambientales favorables, el lodo secado y drenado puede ser manipulado con palas de manera manual.

#### *Transporte y disposición*

El servicio de transporte y disposición final de lodos es tercerizado. Para la entrega de los lodos se propone almacenarlos en tanques debidamente etiquetados.

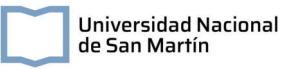

## **Capítulo VII: Redes de distribución de agua potable y cloacas**

En este capítulo se detalla el diseño de las redes de distribución de agua potable y recolección de aguas domiciliarias para las localidades en estudio.

## **VII.1. Redes de distribución agua potable**

El modelo utilizado en el diseño de las redes de agua potable de este proyecto corresponde a un sistema cerrado de nudos y mallas. La modelación concentra la energía del sistema en los nudos (Ni), que interconectan las tuberías de distribución del suministro. Típicamente en estos sistemas los nudos se ubican en las esquinas de la localidad y a cada uno de ellos se les asigna una demanda base del suministro según el área de consumo que abastecen (Figura VII.1).

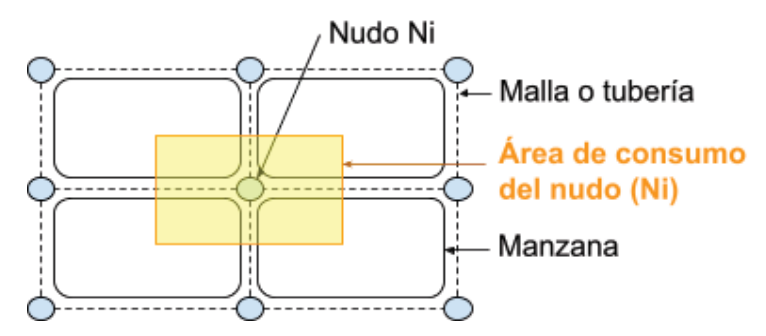

Figura VII.1. Esquema de un modelo cerrado de nudos y malla para el modelado de una red de agua potable.

Para generar una simulación hidráulica de la red de agua potable de las localidades en estudio, se utilizó el programa Epanet, un software desarrollado por la Agencia de Protección Ambiental de los Estados Unidos (EPA). Luego, se utilizaron los datos obtenidos para verificar cumplir con las tapadas necesarias. La tapada se calcula como la diferencia entre la cota de terreno y la cota de intrados del nodo. Con esta finalidad, algunos de los parámetros a tener en cuenta son la dotación diaria por habitante, la cantidad de habitantes a abastecer con una proyección a 20 años, los coeficientes picos de caudal, características del terreno como las pendientes naturales, diámetros de las cañerías, presión mínima requerida, pendientes de las tuberías, entre otros.
# **VII.1. Parámetros de diseño**

# **VII.1.1. Características topográficas**

## **VII.1.1.1. Localidad de Rancul**

En el caso de la localidad de Rancul, el caudal utilizado para el diseño de la red de agua corresponde al caudal máximo horario que se determinó en la Tabla III.4. de la sección correspondiente a la planta potabilizadora (Q diseño = 40,62 l/s). Por otra parte, en cuanto a las características del terreno, no se encuentra disponible información sobre cotas de nivel en las esquinas de la localidad, como así tampoco resultan de utilidad las publicadas por el Instituto Geográfico Nacional (IGN), dado que las mismas se encuentran alejadas del área de estudio, como se muestra en la siguiente Figura.

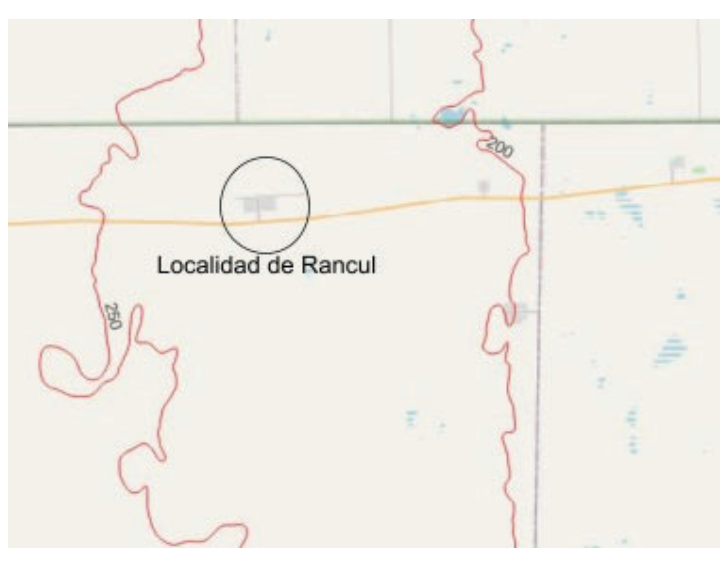

Figura VII.2. Se muestra en rojo las curvas de nivel publicadas por el Instituto Geográfico Nacional y en un círculo negro la Localidad de Rancul.

Con el fin de describir la topografía del terreno, se descargó un modelo digital de elevación de la Administración Nacional de Aeronáutica y el Espacio de Estados Unidos (NASA) y se procesaron en QGIS<sup>7</sup>. Las curvas de nivel obtenidas se presentan en la siguiente figura.

<sup>7</sup> QGIS es un Sistema de Información Geográfica (SIG) de software libre y de código abierto

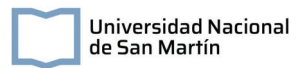

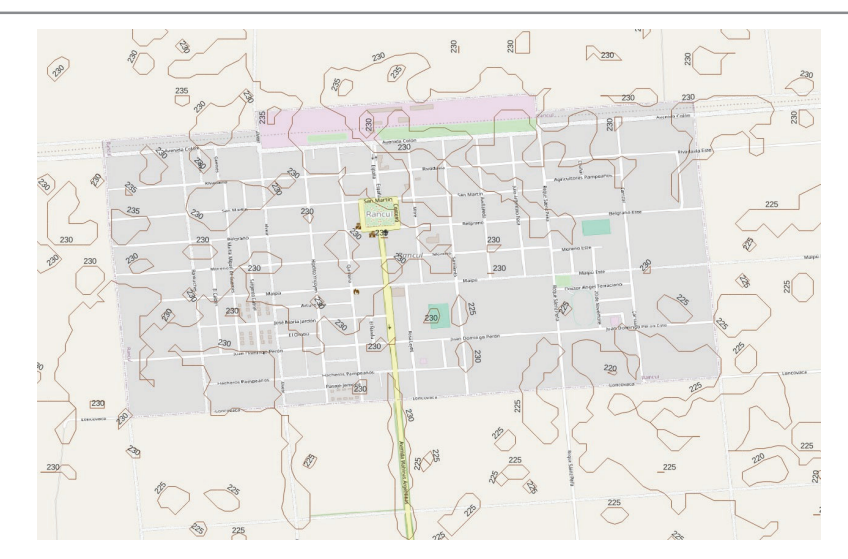

Figura VII.3. Curvas de nivel obtenidas para la localidad de Rancul a partir del procesamiento de modelos de elevación digital con el programa QGIS.

A partir de los resultados obtenidos, se dibujó en Autocad el plano de la localidad a escala, marcando en puntos representativos los cambios en la cota del terreno.

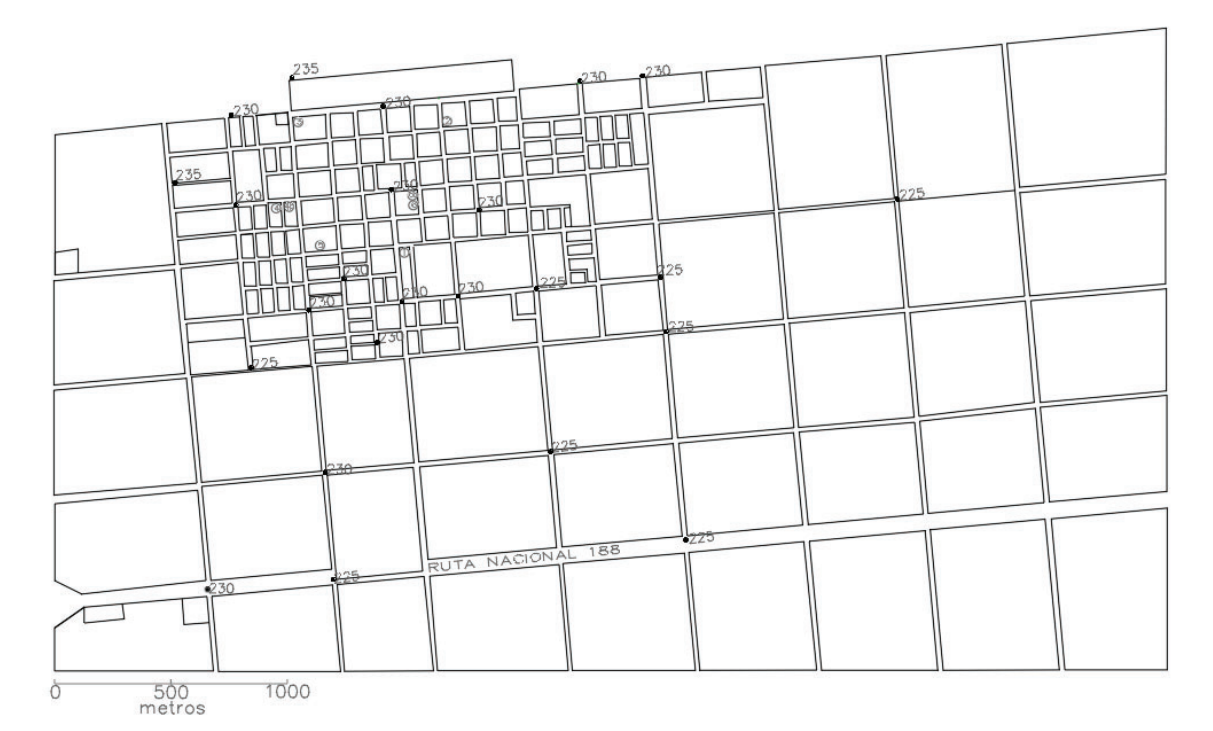

Figura VII.4. Plano de la localidad de Rancul. Se muestran las cotas de nivel representativas de la localidad

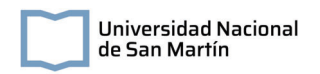

## **VII.1.1.1. Localidad de Ingeniero Foster**

Siguiendo los lineamientos explicados para la localidad de Rancul, se desarrolló el plano con cotas principales de Ing. Foster

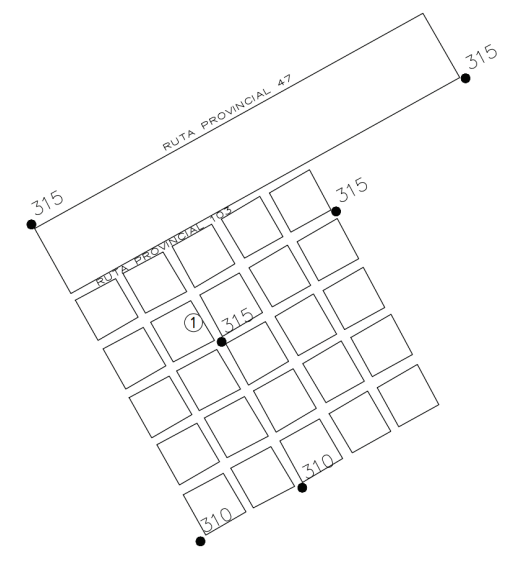

Figura VII.5. Plano de la localidad de Ing. Foster. Se muestran las cotas de nivel representativas de la localidad

## **VII.1.1. Demanda base - Rancul**

Para la determinación de la demanda base en cada esquina de la localidad de Rancul, se observó la distribución de la densidad poblacional y la presencia de algunos grandes consumidores, como hospitales y escuelas. El plano resultante se presenta en la siguiente figura y se encuentra en el Anexo 8.

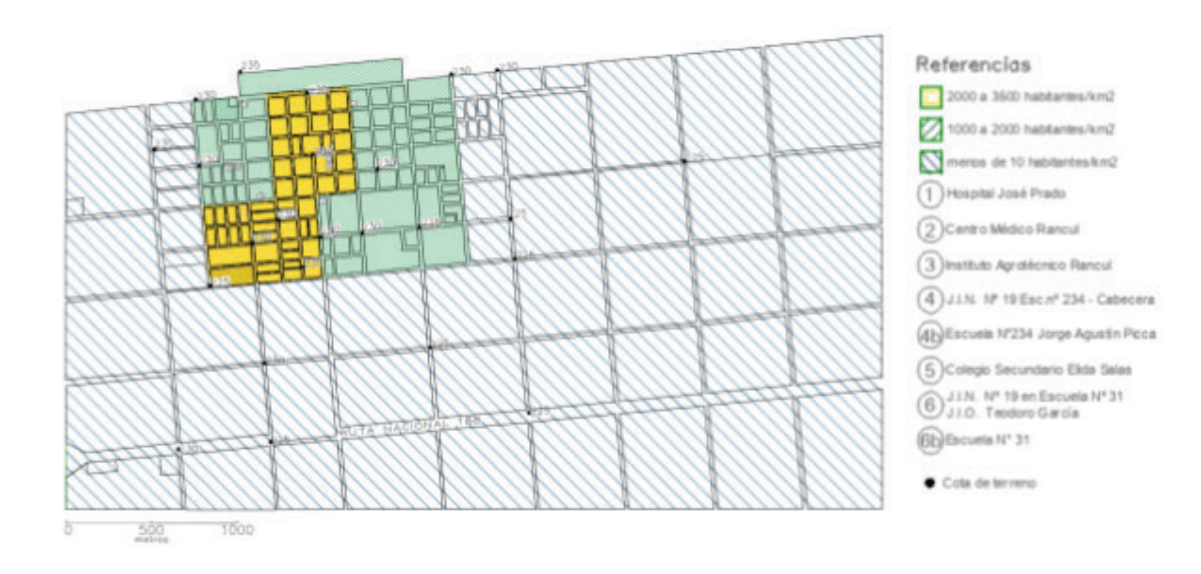

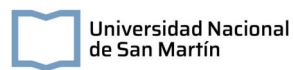

Figura VII.6. Plano de la localidad de Rancul. Se muestran las cotas de nivel representativas de la localidad, establecimientos de importancia para el diseño de la red de agua potable y las áreas delimitadas según su densidad poblacional.

Se puede observar que los nodos pueden abarcar un área de densidad poblacional única, como así también una combinación de distintas áreas. Las distintas zonas son:

Zona A: Densidad de habitantes de 2000 a 3500 habitantes por  $km^2$ .

Zona V: Densidad de habitantes de 1000 a 2000 habitantes por  $km^2$ .

Zona C: Densidad de habitantes menor a 10 habitantes por  $km^2$ .

Zona VA: Combinación de zonas A y V.

Zona VC: Combinación de zonas V y C.

Zona CA: Combinación de zonas C y A.

Las distintas situaciones se pueden esquematizar en la siguiente figura

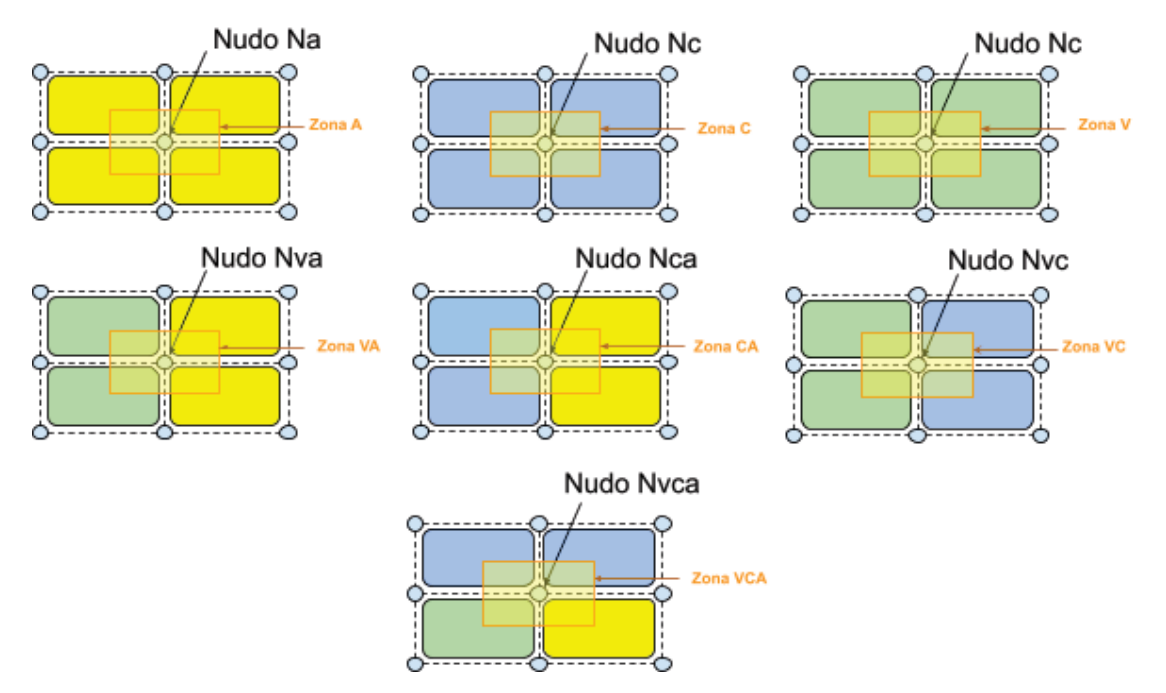

Figura VII.7. Esquema de los nodos que incluyen distintas densidades poblacionales.

Para determinar la demanda base de cada nodo, se realizó un sistema de ecuaciones que relaciona la demanda necesaria de los distintos casos a partir de la comparación con un nodo ubicado en la zona de mayor densidad poblacional (Zona A).

El caudal de diseño se puede calcular como la suma de los productos de la demanda base de una determinada zona (q<sub>i</sub>) con la cantidad de nodos de dicha zona (N<sub>A</sub>).

$$
Q_{\text{diseño}} = q_A N_A + q_V N_V + q_C N_C + q_{VA} N_{VA} + q_{CA} N_{CA} + q_{VC} N_{VC} + q_{VCA} N_{VCA}
$$
 (ec. 89)

Luego, se calcularon las demanda base de cada zona, comparando sus densidades poblacionales con respecto a las de la zona A, de densidad de 3500 hab/km<sup>2</sup>. La zona V, con densidad de 2000 hab/km<sup>2</sup> tendrá demandas base menores a las de la zona A en 1/1,75.

$$
q_{V} = \frac{q_{A}}{1.75} \text{ (ec. 90)}
$$

Del mismo modo, se calculó el factor de cada zona en función de la zona C, siendo 1/350.

$$
q_c = \frac{q_{A}}{350} \text{ (ec. 91)}
$$

Se determinó que el factor de la zona VA sea de 0,75 y que los de las zonas VC y VCA sean de 0,6.

$$
q_{VA} = 0,75 q_A \text{ (ec. 92)}
$$

$$
q_{VC} = q_{VCA} = 0,60 q_A \text{ (ec. 93)}
$$

donde  $q_i$  es la demanda base en un nodo ubicado en la zona i, y  $N_i$  es la cantidad total de nodos de la zona i.

Por otra parte, se contabilizaron seis nodos con presencia de escuelas u hospitales que requerirían una demanda base mayor al resto de la localidad. Los criterios de ENHOSA para la determinación de los caudales requeridos por estos establecimientos se presentan en la siguiente tabla.

Tabla VII.1. Caudal de abastecimiento para establecimientos según los criterios de ENOHSA.

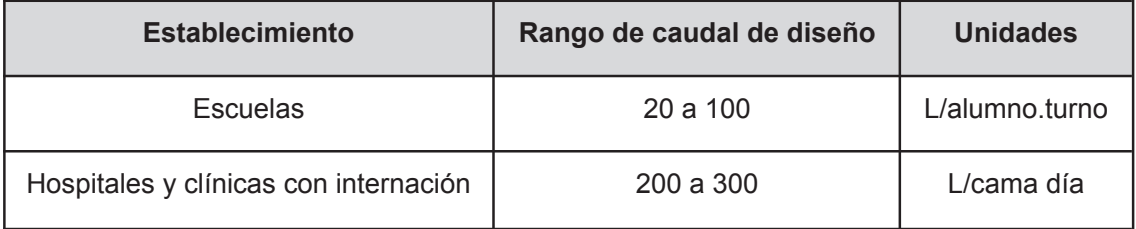

Si bien las normas de ENHOSA establecen dotaciones para estos establecimientos a partir de la cantidad de alumnos que reciben o camas de internación con la que disponen, esta información no se encuentra disponible para el desarrollo de la red de agua potable. Por este motivo, con el fin de completar el diseño de la red se decidió resolver las ecuaciones con un caudal total de 40 litros por segundo, y utilizar los 0,52 l/s para aumentar la demanda base de los nodos que lo requieren. Dado que se cuenta con 2 hospitales, se determinó que cada nodo tenga una demanda base agregada equivalente a 10 camas de internación, contabilizando 20 camas de internación totales, cantidad que establece como mínima para la zona los datos generados por el Ministerio de Obras Públicas, con una dotación de 200 l/cama por día. Por otro lado, se determinó que a cada uno de los cuatro nodos de las escuelas se les entregue un agregado de la demanda base según su zona de 0,1425 l/s, correspondientes a un total de 2462 alumnos por turno con una dotación de 20 litros por alumno por turno.

# **VII.1.2. Demanda base - Ingeniero Foster**

En el caso de ingeniero Foster, existe una única escuela con una cantidad de 20 alumnos que asisten. La densidad poblacional es uniforme, por lo que se le agregó al nodo de la escuela la demanda correspondiente, calculada con el mismo criterio que en el caso de la localidad de Rancul, y el resto del caudal se distribuyó equitativamente entre los nodos restantes.

# **VII.1.3. Tapadas**

Siguiendo los criterios técnicos de ENOHSA, se utilizó una tapada mínima de 0,8, siendo la tapada de diseño de 1 m

Tabla VII.2. Criterios de ENOHSA para la determinación de la tapada mínima de la excavación a partir del diámetro de las cañerías.

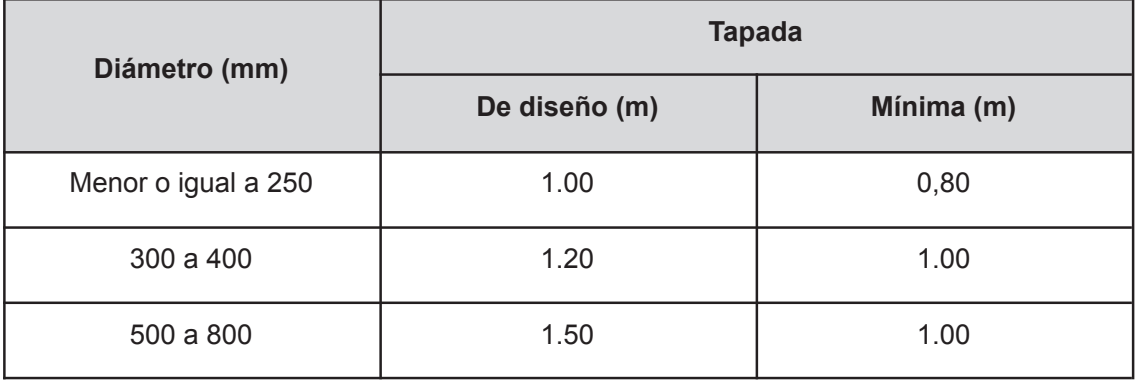

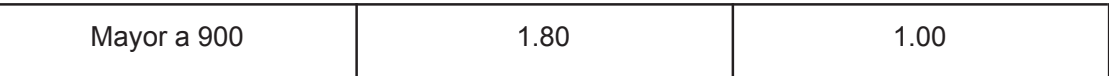

Para determinar la tapada máxima, se buscó información sobre los niveles freáticos en la localidad de Rancul. Si bien se encontró información que indica que el 67% del territorio del departamento de Rancul tiene su nivel freático entre 10 y 20 (Roberto et al., 2008) metros de profundidad, otros autores indican un nivel estático de 6,4 metros (Saguas & Schulz, 2023) de los puntos de captación de agua de la localidad, aunque se duda de la fiabilidad de los datos. Finalmente, de este trabajo se recuperaron datos de piezómetros ubicados en las afueras de la localidad que muestran un nivel freático promedio de 4.96 m en el período de tiempo de 1978 a 2018. Los datos publicados por la Administración Provincial del Agua sobre este mismo piezómetro, muestran un descenso de nivel freático a partir del 2018, estando a más de 6 metros (Administración Provincial del Agua, 2020) de profundidad para el 2020. Para este trabajo se determinará una tapada máxima de 5 metros, aunque se destaca que es necesario hacer estudios concluyentes del nivel de agua subterránea en el terreno con el fin de garantizar que las excavaciones se realicen en seco.

# **VII.1.4. Pendientes, velocidades y diámetros**

Según los criterios de ENOHSA, los conductos no deben instalarse horizontalmente dado que es necesario permitir la acumulación del aire en los puntos altos y su eliminación en las válvulas o torres de ventilación. Además, colocar los conductos en pendiente facilita el arrastre de los sedimentos hacia puntos bajos y acelera el desagote.

Las pendientes mínimas recomendadas por los criterios ENOHSA son las siguientes:

- Cuando el aire circula en el sentido del escurrimiento del agua: 3%
- Cuando el aire circula en el sentido contrario al escurrimiento del agua: 6%

En todos los casos donde fuera posible se utilizaron las pendientes mínimas con el fin de minimizar la excavación requerida.

Las tapadas fueron calculadas a partir de la longitud de cada tramo y la pendiente adoptada. Los resultados se presentan en el Anexo 4 y 5.

Las velocidades recomendadas por AySA para las redes de distribución de agua potable se presentan en la siguiente tabla

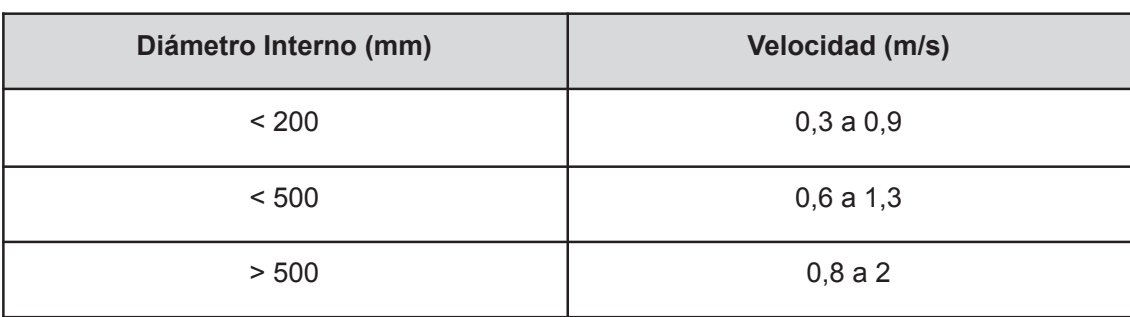

Tabla VII.3. Velocidades usuales según el diámetro de cañería

# **VII.1.5. Tendido de la red con el modelo de malla-nudo**

## **VII.1.5.1. Rancul**

Como se observa en el siguiente gráfico de resultados de la red modelada mediante EPANET, los tramos cercanos a las bajas densidades poblacionales se corresponden también con bajas velocidades en el interior de las cañerías, debido a las bajas demandas base. Se diseñó la red con el objetivo de maximizar las velocidades en el centro poblacional a partir de la iteración de los diámetros elegidos.

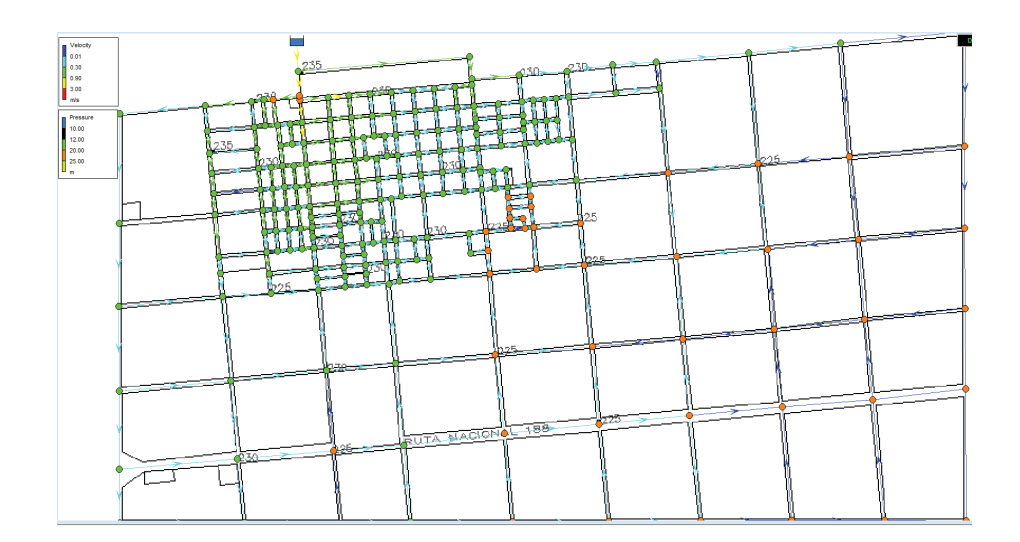

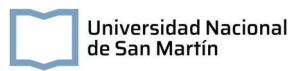

Figura VII.8. Resultados de la red de agua potable de Rancul en EPANET.

## **VII.1.5.2. Ing Foster**

En el caso de esta localidad, aún más pequeña, la situación se vuelve más crítica dado que las velocidades resultantes en el modelo para algunos tramos resulta igual a cero. Con el fin de garantizar caudal en todos los tramos, se decidió reducir la red a las manzanas que se observan pobladas y pavimentadas. Se utilizó el diámetro mínimo permitido en todos los tramos.

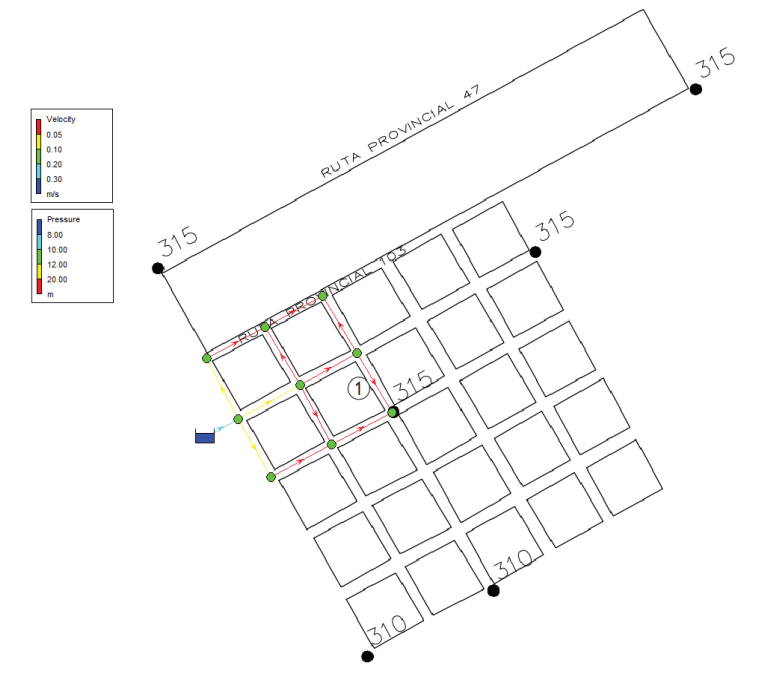

Figura VII.9. Resultados de la red de agua potable de Ingeniero Foster en EPANET.

## **VII.1.6. Hidrantes y válvulas**

La disposición de accesorios en la red, tales como hidrantes y válvulas, se diseñó con el fin de sectorizar la red, permitiendo una respuesta eficiente en eventos de contingencias.

Las válvulas esclusas se distribuyeron con una distancia de 200-300 metros entre ellas y desde la toma de agua. Esto permite evitar interrupciones del suministro de agua en la totalidad de la red cuando se deban realizar tareas de reparación o mantenimiento.

Por otro lado, los hidrantes proporcionan una fuente confiable de agua para el cuerpo de bomberos en caso de emergencias. Estos, se instalaron en intervalos de 300 a 400 metros, comenzando desde el tanque de agua, permitiendo una respuesta rápida y efectiva ante posibles incendios que puedan surgir en la zona del proyecto.

# **VII.1.7. Listado de materiales**

Se determinó que para la localidad de Rancul serán necesarios 545 metros de caño de 160 mm, 1707 m de caño de 110 mm y 78113 m de caño de diámetro interno de 75 mm. En la siguiente tabla se presentan los accesorios necesarios para la red.

| <b>Accesorio</b>       | <b>Unidad</b> | <b>Cantidad</b> |
|------------------------|---------------|-----------------|
| Codo a 90 DN 250       | unidad        | 11              |
| Codo a 90 DN 110       | unidad        | 36              |
| Codo a 90 DN 75        | unidad        | 2               |
| Cruceta PVC DN 75      | unidad        | 119             |
| Cruceta PVC DN 160     | unidad        | 4               |
| Reducción PVC 110 X 75 | unidad        | 15              |
| Reducción PVC 160x110  | unidad        | 3               |
| "T" DN 75              | unidad        | 137             |
| <b>Hidrantes</b>       | unidad        | 62              |
| Válvulas 75 mm         | unidad        | 142             |

Tabla VII.4. Accesorios de la red de agua potable de la localidad de Rancul

Por su parte, en la localidad de Ingeniero Foster, serán necesarios 1457 m de caño de 63 mm. En la siguiente tabla se presentan los accesorios necesarios para la red de agua de Ingeniero Foster.

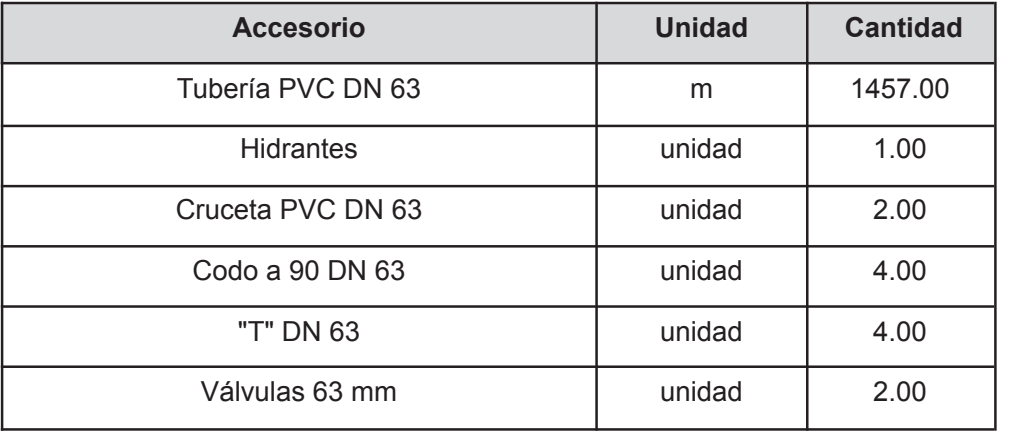

Tabla VII.5. Accesorios de la red de agua potable de la localidad de Ingeniero Foster

# **VII.2. Redes de desagüe cloacal**

El objetivo fundamental de la red de colectoras cloacales es el de transportar los líquidos con las sustancias que lo integran lo más rápido posible a la planta de tratamiento, por lo que el sistema se proyecta para evacuar eficientemente el caudal de diseño con su consecuente arrastre de material minimizando la posibilidad del mismo de sedimentar. Como esta última condición no logra cumplirse en su totalidad, las labores de limpieza y mantenimiento serán siempre necesarias, lo que justifica la necesidad de acceso a la red a través de las bocas de registro.

# **VII.2.1. Caudales por tramo**

Para el diseño de la red de agua cloacal se estimó que el caudal en las bocas de registro se corresponde a un proporcional de la demanda base de la red de agua potable por un factor de retorno a red cloacal de 0,8.

# **VII.2.2. Pendientes**

Las pendientes de las cañerías en un sistema de redes de distribución cloacales suelen ser similares a las del terreno, en los casos que sea posible, pero mayores a las pendientes mínimas que se establecen en las normativas.

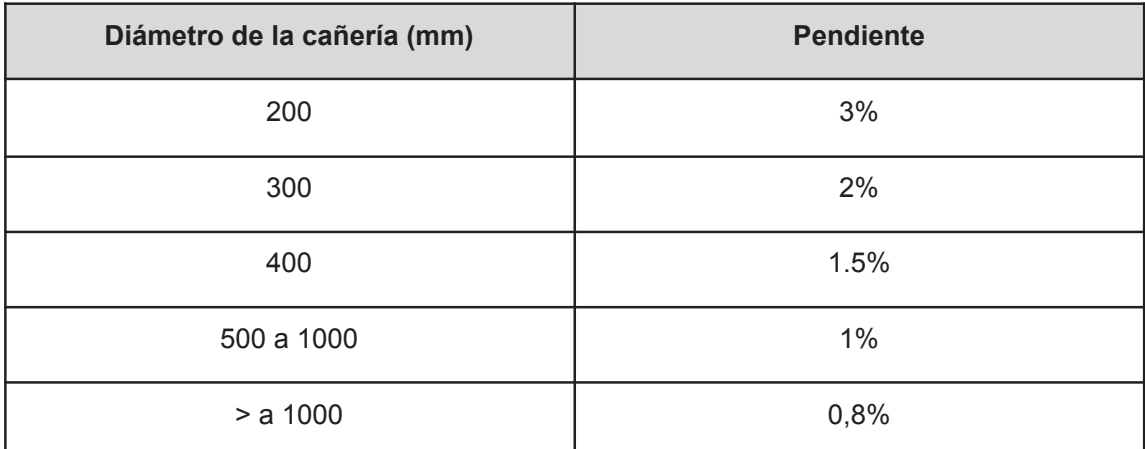

Tabla VII.6. Pendientes mínimas para los diámetros de las cañerías.

## **VII.2.3. Tapada**

Las tapadas mínimas para colectoras simples a dos frentes es de 1.20m. La profundidad de la zanja no podrá ser mayor a 6 m y la tapada máxima permitida es de 3 m. Debe instalarse cañería subsidiaria cuando los diámetros de las colectoras sean superiores a 300 mm y/o la tapada superior a los 3,0 m.

# **VII.2.4. Bocas de registro y de ventilación**

Las bocas de registro se ubican en las esquinas de la localidad, en la unión de colectoras con colectores, en los cambios de pendiente, de diámetro, de dirección, de material, entre otros requerimientos particulares de los proyectos de redes cloacales. Permiten el acceso de inspección y mantenimiento.

Por otro lado, las bocas de acceso y ventilación se usan en los arranques de una colectora, siempre y cuando la tapada no exceda 1.2 m.

Según los criterios de AySA, cuando los diámetros de cañería se encuentran dentro del rango de 150 a 500 mm, la distancia máxima entre bocas de registro es de 120 m; cuando el diámetro es de 600 a 1000 m la distancia máxima es de 150 m y para diámetros mayores a 1000 se analiza el proyecto en particular.

# **VII.2.5. Proyección de la red**

La proyección de la red se realizó en la planilla de AySA. En esta, a partir de los datos de cota de terreno, caudal acumulado, pendiente, entre otros, se verifican las velocidades en cada tramo, las tapadas y la condición de autolimpieza de las redes. Los resultados obtenidos se presentan en el Anexo 6 y 7.

# **VII.2.5. Desembocadura de la red**

Para la desembocadura de la red de efluentes cloacales y previo al tratamiento en los sistemas de humedales, se decidió colocar un pozo de bombeo en cada localidad. Estos, son sistemas que se utilizan habitualmente para almacenar y elevar las aguas residuales hacia las unidades de tratamiento. A partir de sensores de nivel, las bombas presentes en estos sistemas se activan cuando se supera un volumen de agua determinado dentro del pozo, conduciendo el efluente hacia la primera unidad del tren de tratamiento. Con el fin de adquirir un equipo comercial, se realizó un dimensionamiento de los pozos de bombeo a partir del caudal de entrada y la capacidad de las bombas instaladas.

En ambas localidades se utilizaron los caudales máximos horarios (2808 m<sup>3</sup>/d en Rancul y 44 m<sup>3</sup>/d en Ingeniero Foster). La capacidad de la bomba instalada (C) se puede determinar según:

$$
C = Q \times 1, 05 \text{ (ec. 94)}
$$

Y el volumen útil del pozo según

$$
V = \frac{c}{Número de bombas x Arranques por hora} \quad (ec. 95)
$$

En el pozo de bombeo se instalarán 2 bombas que trabajen de manera alterna. El número de arranques por hora para la localidad de Rancul es de 15, mientras que en Ingeniero Foster es de 2. Los volúmenes útiles de los pozos de bombeo son de 8,2 m<sup>3</sup> en la localidad de Rancul y de 1  $m<sup>3</sup>$  para la localidad de Ingeniero Foster.

En el caso de Ingeniero Foster un posible pozo de bombeo es el PS.R.17.35.D.GC.304.50.A50.SEG, de la marca Grundfos, de 1,68 m<sup>3</sup> de volumen y 3,5 m de alto. En el caso Rancul, se seleccionó un pozo CVC-PB-D-1 de la marca Salher, de 9,8  $m<sup>3</sup>$  de volumen útil y 2,7 m de profundidad. Las especificaciones técnicas de cada unidad se encuentran en el Anexo 8.

# **VII.2.6. Listado de materiales**

Se determinó que para la localidad de Rancul serán necesarios 36716 metros de caño de 500 mm y 43847 m de caño de 250 mm. En la siguiente tabla se presentan los accesorios necesarios para la red.

| <b>Accesorio</b>              | <b>Unidad</b> | <b>Cantidad</b> |
|-------------------------------|---------------|-----------------|
| "T" DN 250                    | unidad        | 170.00          |
| Bocas de registro             | unidad        | 234.00          |
| Bocas de acceso y ventilación | unidad        | 174             |

Tabla VII.7. Accesorios de la red cloacal de la localidad de Rancul

Por su parte, en la localidad de Ingeniero Foster, serán necesarios 2232 m de caño de 250 mm. En la siguiente tabla se presentan los accesorios necesarios para la red de agua de Ingeniero Foster.

Tabla VII.8. Accesorios de la red cloacal de la localidad de Ingeniero Foster

| <b>Accesorio</b>              | <b>Unidad</b> | <b>Cantidad</b> |
|-------------------------------|---------------|-----------------|
| Bocas de registro             | unidad        | 11.00           |
| Bocas de acceso y ventilación | unidad        | 5.00            |
| Codo a 90 DN 250              | unidad        | 2.00            |
| "T" DN 250                    | unidad        | 5.00            |

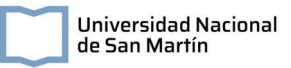

# **Capítulo VIII : Cómputo y presupuesto**

En este apartado se presenta el cálculo de costos de la construcción y operación de las dos plantas potabilizadoras y los dos sistemas de tratamiento cloacal para las localidades de Rancul e Ingeniero Foster.

# **VIII. 1. Construcción y puesta en marcha**

Para la construcción y puesta en marcha de los sistemas se tuvo en cuenta el costo de equipos, de preparación del terreno, de material necesario para las zanjas, cañerías de PVC y accesorios de las redes, como así también de la vegetación de los humedales. En las siguientes tablas se presentan los costos unitarios y totales para los sistemas de redes, la planta potabilizadora y el sistema de tratamiento cloacal, diferenciado por localidad.

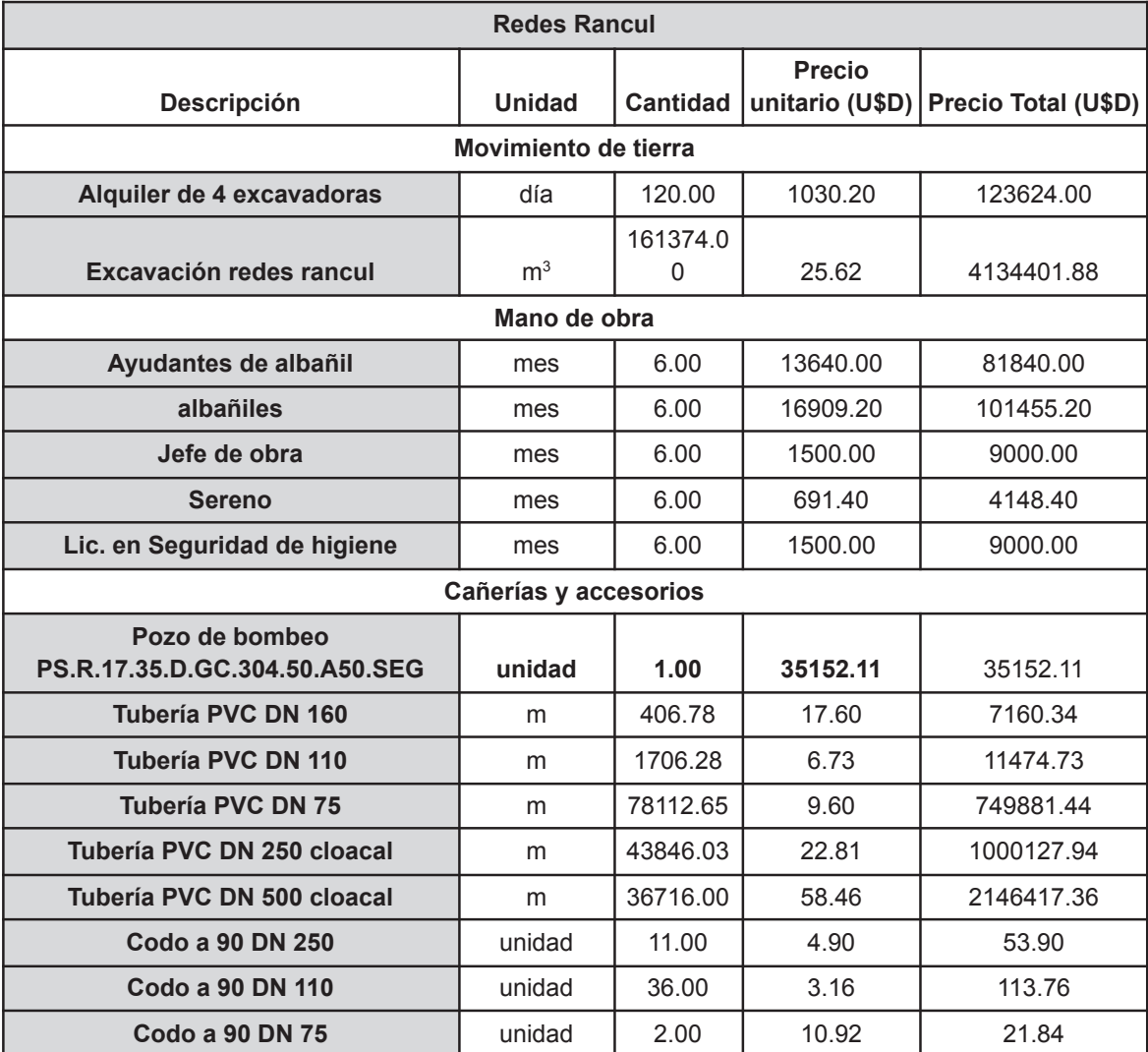

Tabla VIII. 1. Costos del sistema de redes, planta de tratamiento cloacal y potabilizadora de la localidad de Rancul.

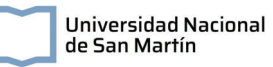

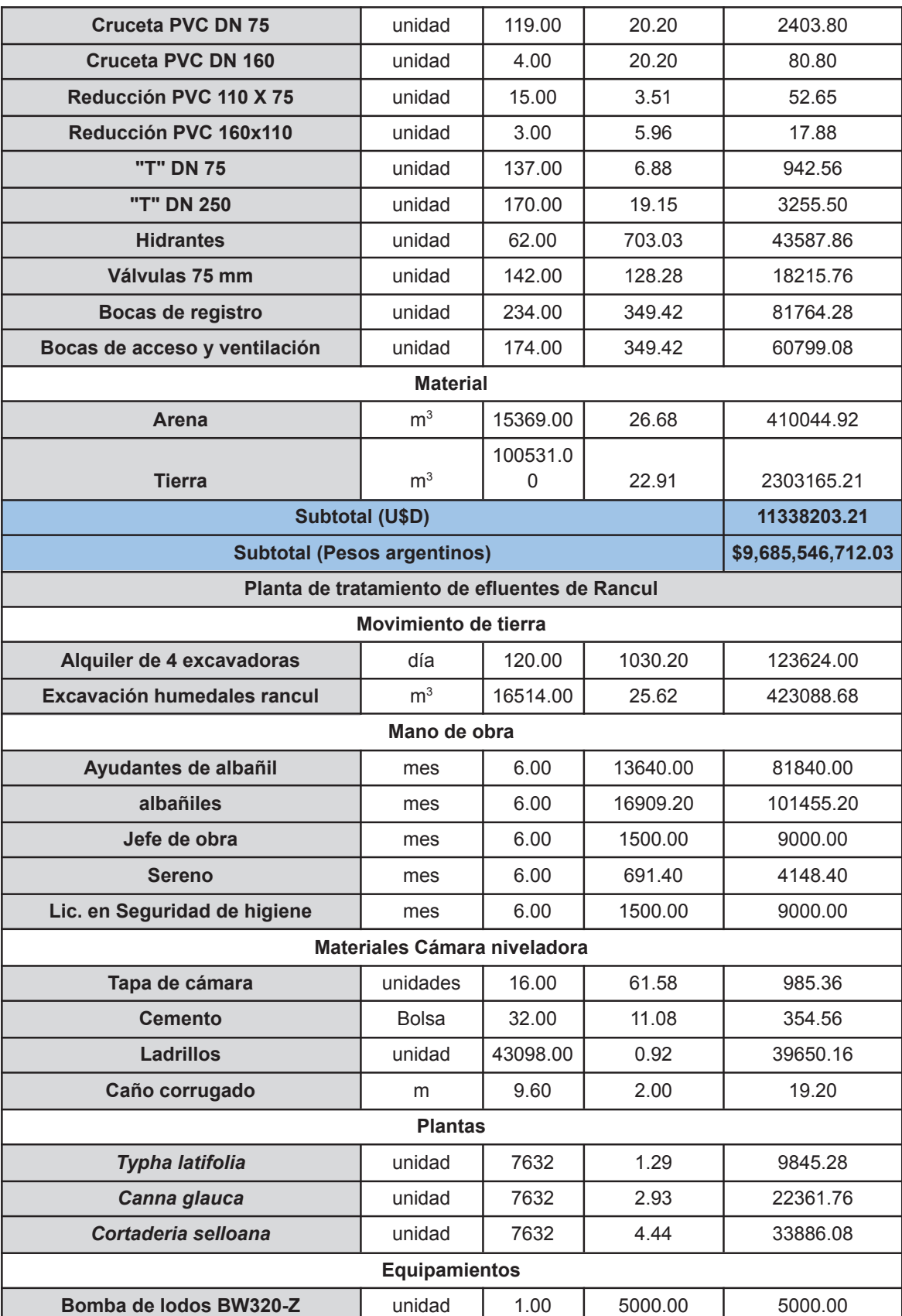

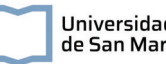

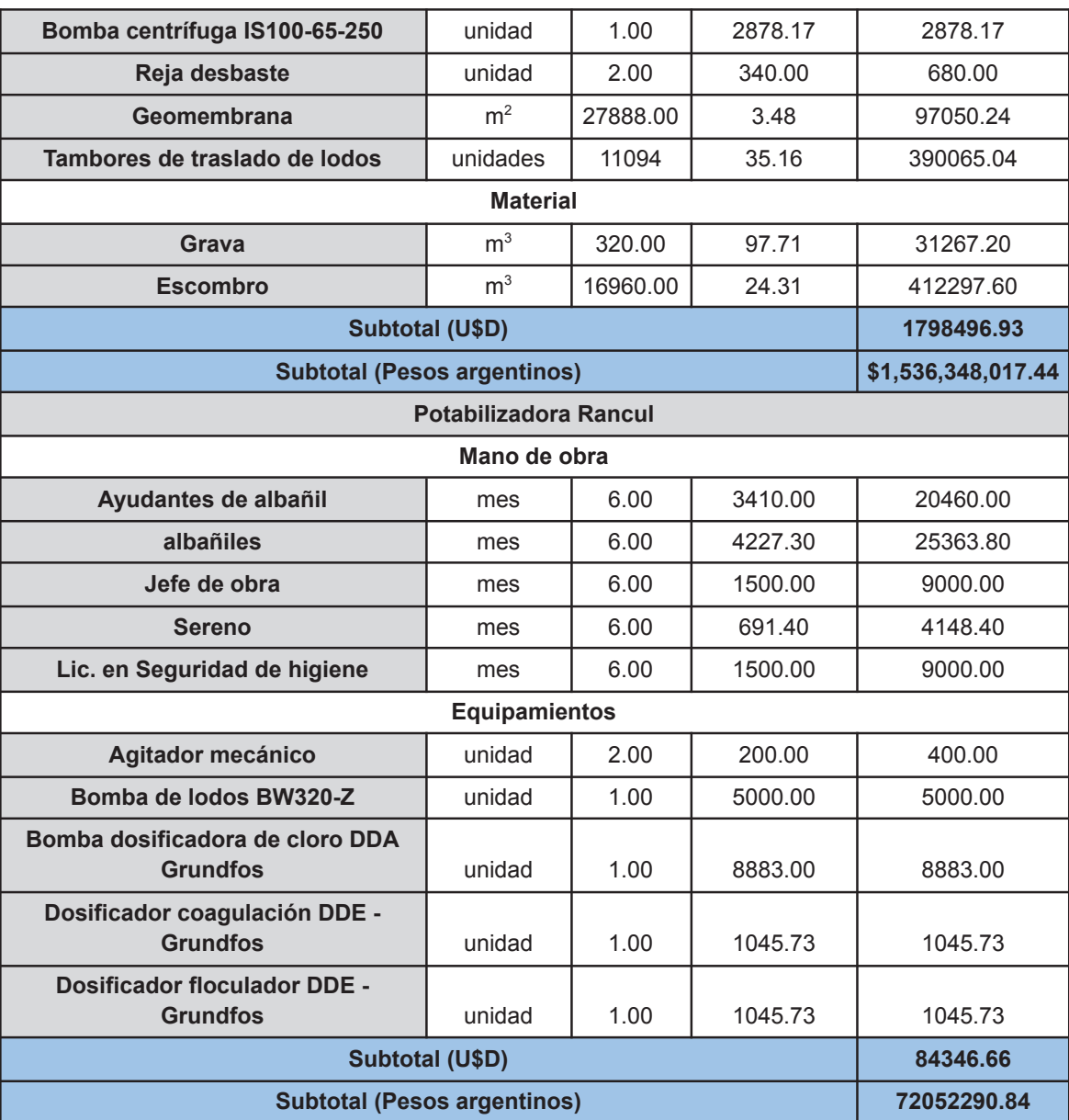

El costo total de las instalaciones en la localidad de Rancul es de **\$11.293.947.020,31** (13221046,80 U\$D).

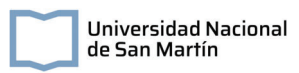

Tabla VIII. 2. Costos del sistema de redes, planta de tratamiento cloacal y potabilizadora de

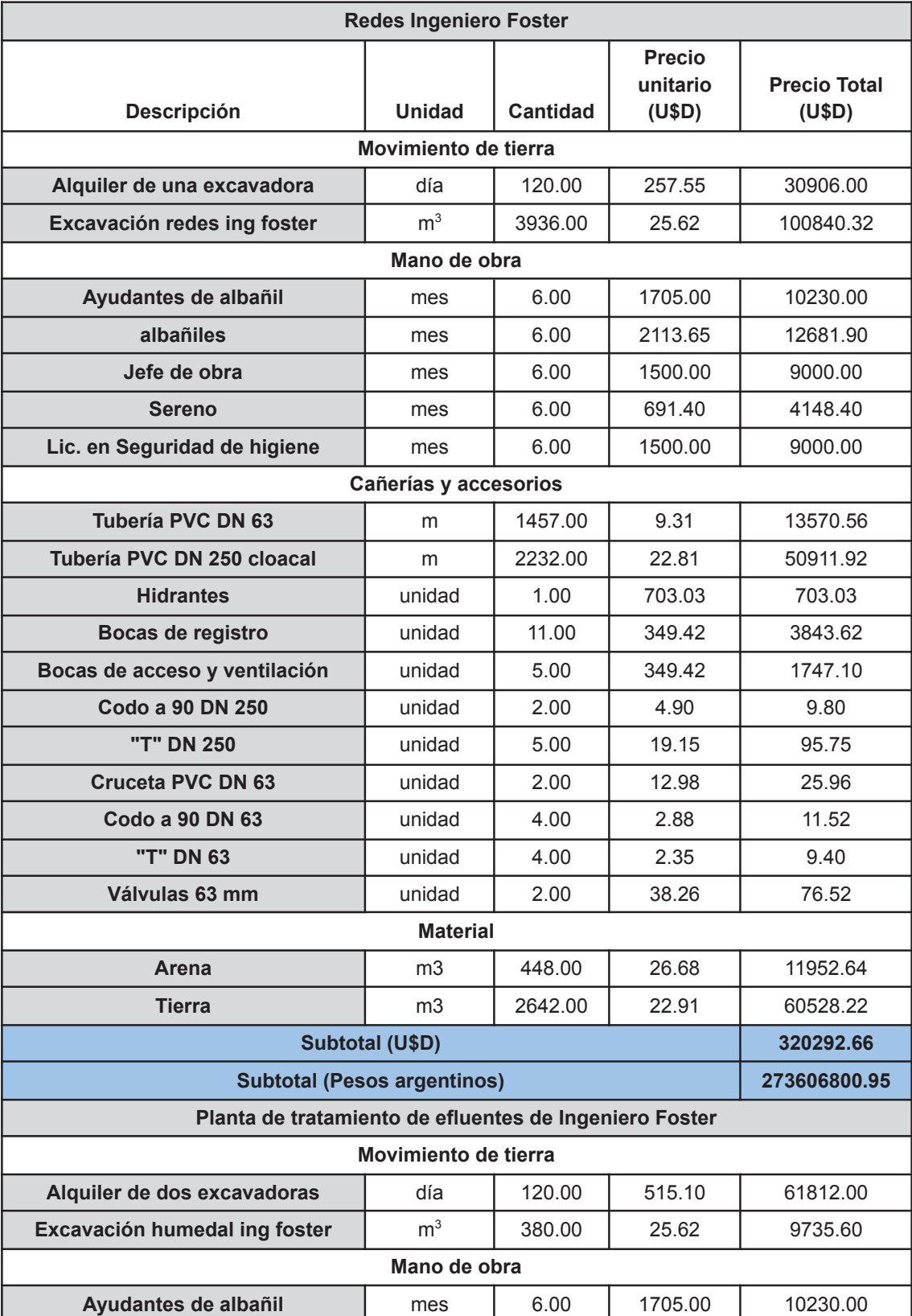

la localidad de Ingeniero Foster.

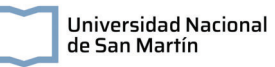

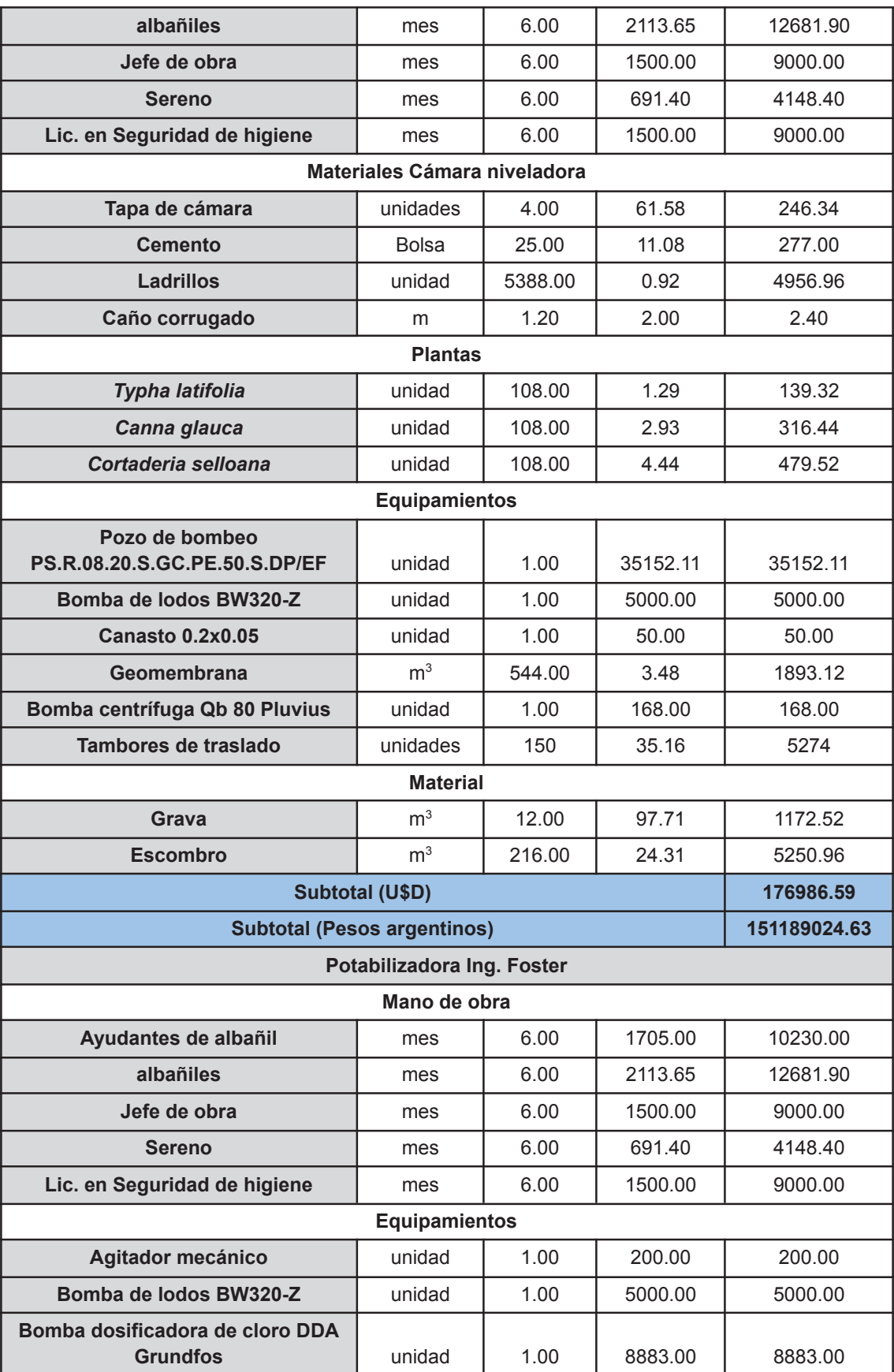

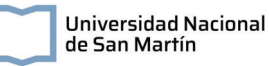

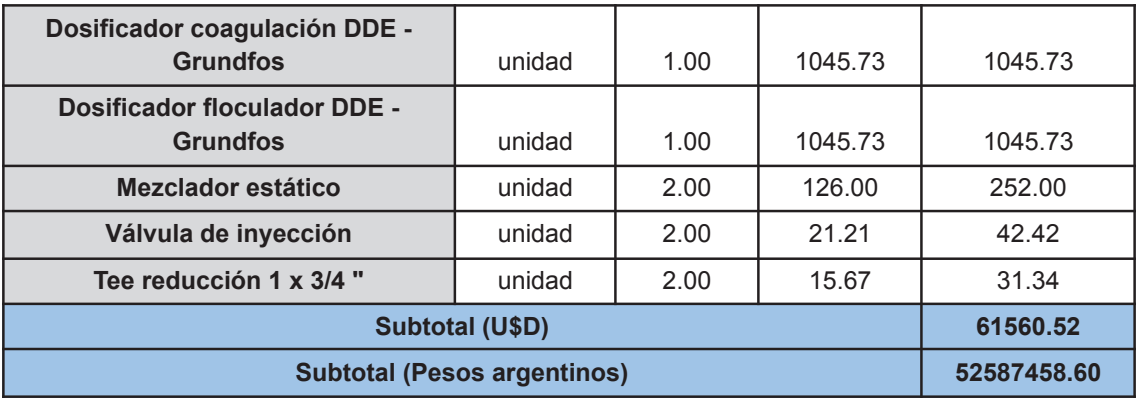

El costo total de las instalaciones en la localidad de Ingeniero Foster es de **\$477.383.284,19** (558839,77 U\$D).

# **VIII. 2. Costos energéticos**

Se calculó el consumo diario energético de los principales equipamientos de las plantas potabilizadoras y sistema cloacal de tratamiento de efluentes cloacales (Tabla VIII.3. y VIII.4.) .

Tabla VIII.3. Consumo eléctrico de los principales equipos de las plantas potabilizadoras y

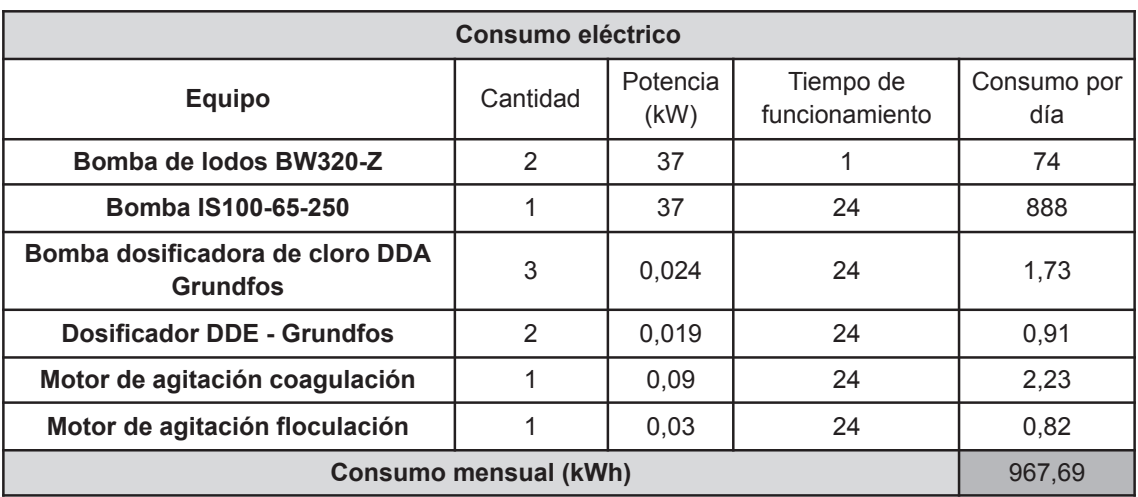

de tratamiento de efluentes cloacales en la localidad de Rancul

Tabla VIII.4. Consumo eléctrico de los principales equipos de las plantas potabilizadoras y

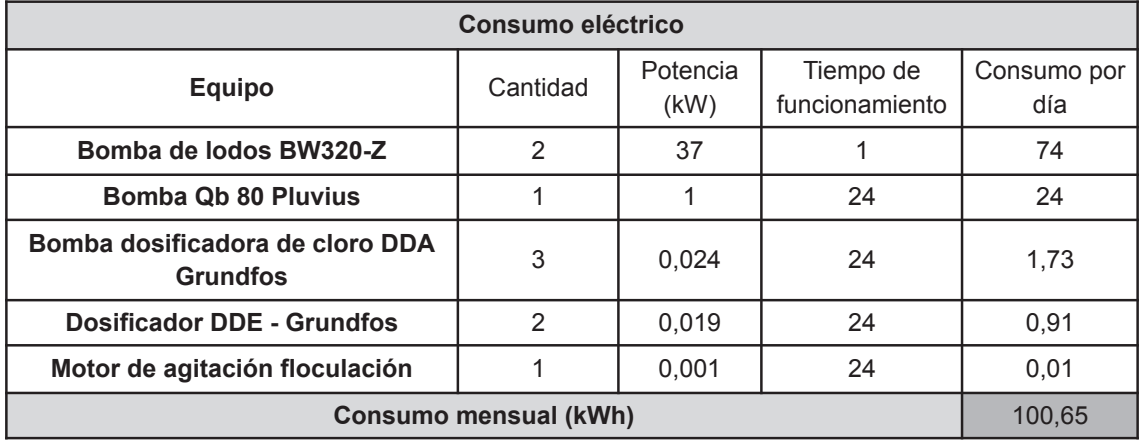

de tratamiento de efluentes cloacales en la localidad de Ingeniero Foster.

Luego, para determinar el gasto diario en energía se utilizó el cuadro tarifario de la provincia de La Pampa para usuarios finales, específicamente para entidades de bien público (Tabla VIII.5.).

Tabla VIII.5. Cómputo del consumo eléctrico de las plantas potabilizadoras y de tratamiento

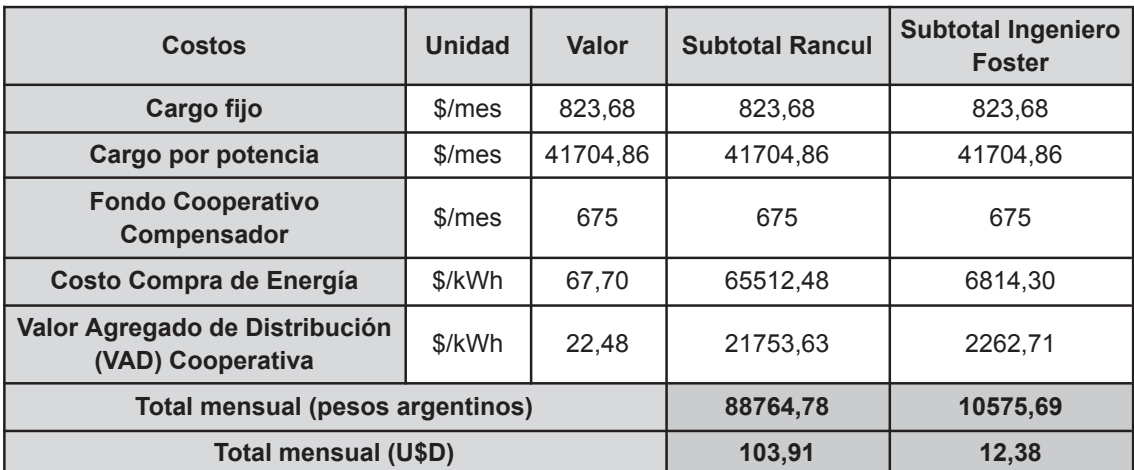

de efluentes cloacales

# **VIII. 3. Costos de operación mensual**

Además de los costos de puesta en marcha y energéticos mensuales, se estimó el costo de operación mensual para ambas plantas de cada localidad.

Para esto, se considera que el servicio de toma de muestra y análisis y la disposición de lodos son tercerizados. Los análisis de laboratorio incluyen 24 muestras en la localidad de Rancul (En la planta de efluentes cloacales: del agua cruda, de la salida del sedimentador, la salida de los 16 HAHFSS, y del efluente de salida de la planta; En la planta

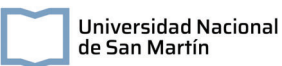

potabilizadora: del agua cruda, de la salida del tratamiento de preoxidación-coagulación-floculación, de la salida del sedimentador, de la salida de los filtros y del agua luego de la cloración) y 10 en Ingeniero Foster (en la planta de efluentes cloacales: del agua cruda, de la salida del sedimentador, la salida de los 2 HAHFSS, y del efluente de salida de la planta; en la planta potabilizadora: del agua cruda, de la salida del tratamiento de preoxidación-coagulación-floculación, de la salida del sedimentador, de la salida de los filtros y del agua luego de la cloración). Además, se contratarán operarios de las plantas, encargados de verificar el correcto funcionamiento de las unidades, preparar las soluciones requeridas y mantener limpias las instalaciones; técnicos electromecánicos, encargados de manipular los tendidos eléctricos y equipos tales como bombas y motores de las instalaciones; jefes de planta, encargados de supervisar y coordinar los trabajos de las plantas y un ingeniero especializado en electromecánica, para solucionar los problemas que se presenten en el funcionamiento de los equipos eléctricos. Finalmente se estimó el precio de los principales reactivos necesarios.

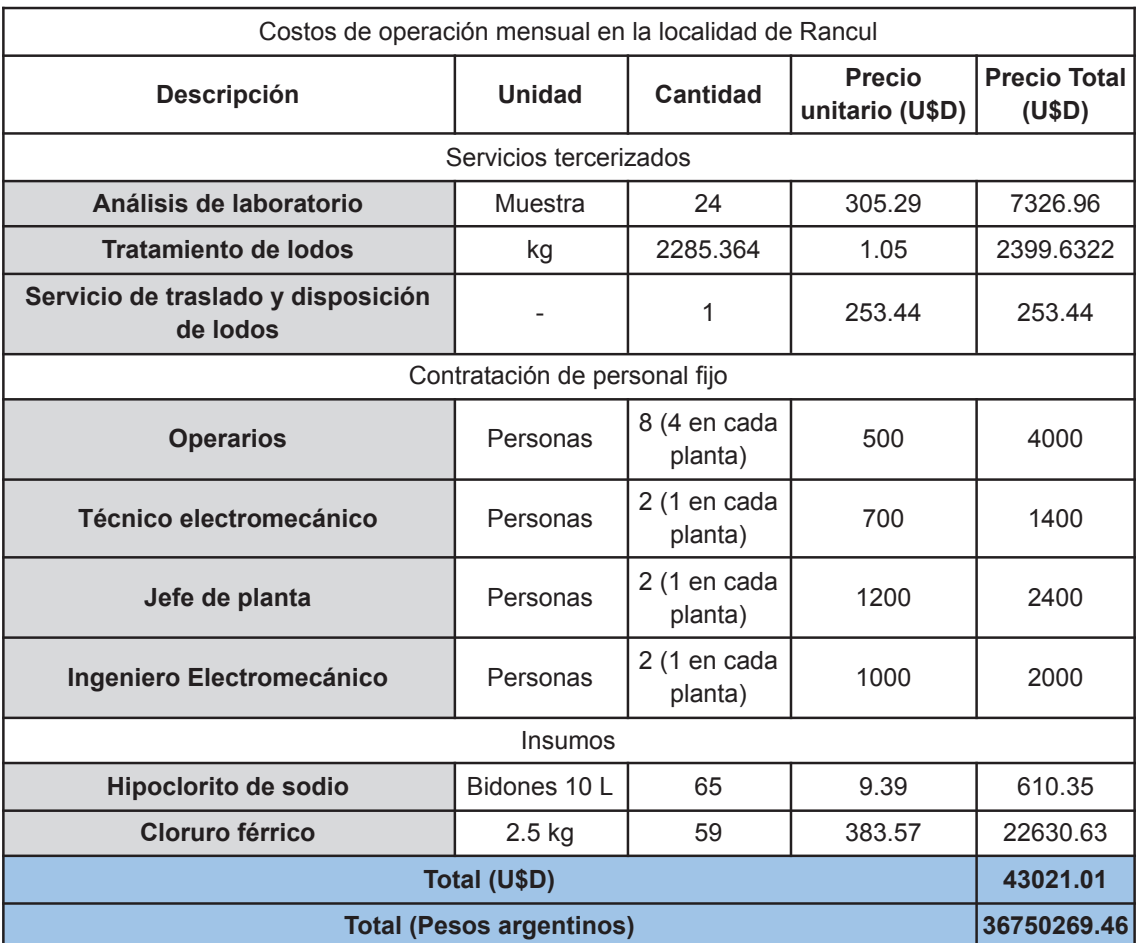

Tabla VIII.6. Cómputo mensual de operación de las plantas de tratamiento cloacal y potabilizadora de Rancul

Tabla VIII.5. Cómputo del consumo eléctrico de las plantas potabilizadoras y de tratamiento de efluentes cloacales

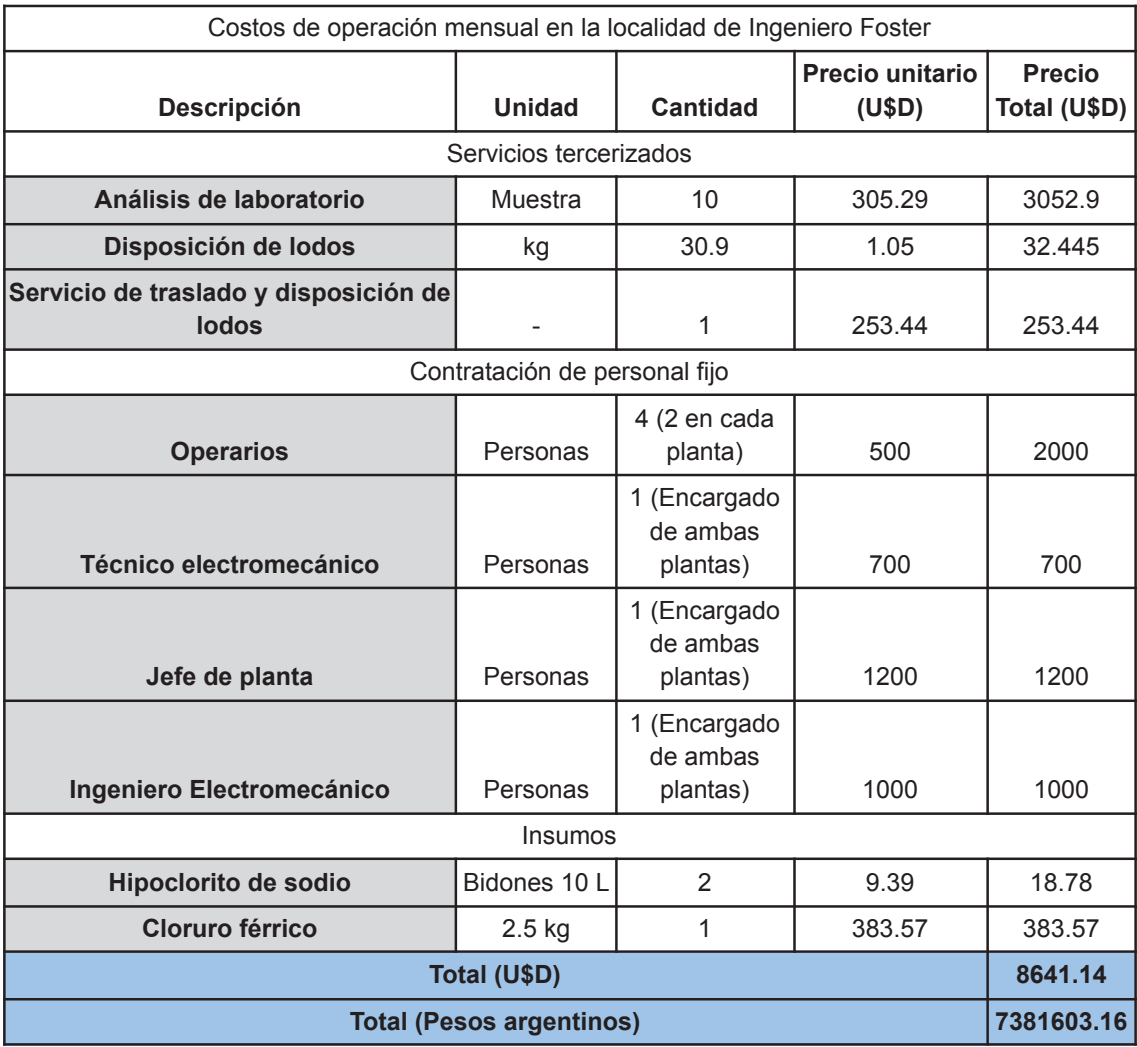

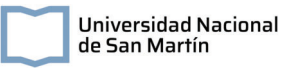

# **Capítulo IX: Estudio de Impacto Ambiental**

Prevista en la Ley General del Ambiente (Ley Nº 25675), la Evaluación de Impacto Ambiental es un procedimiento técnico administrativo, que favorece la toma de decisión informada por parte de la autoridad ambiental correspondiente sobre la viabilidad desde el punto de vista ambiental de un determinado proyecto en el marco de las normativas nacionales, provinciales y municipales. Además, busca la transparencia y participación de la ciudadanía en los procesos de toma de decisiones y planificación de los proyectos, como así también prevenir y gestionar los posibles impactos socioambientales de los mismos.

# **IX.1. Descripción del proyecto**

El presente proyecto tiene como objetivo el desarrollo de un sistema de tratamiento de efluentes cloacales basado en humedales artificiales y un sistema de potabilización, con sus respectivas redes de recolección y distribución en las localidades de Rancul e Ingeniero Foster, respectivamente.

Este proyecto surge frente a la falta de sistemas de recolección y tratamiento cloacal en las localidades mencionadas, siendo el actual sistema de desagote los pozos ciegos y la dificultad para llevar adelante las licitaciones para la instalación de sistemas convencionales. Como antecedente a esto se pueden mencionar el llamado a licitaciones del 10 de enero de 2023, con el fin de llevar adelante la construcción de una red de colectoras cloacales, estaciones de bombeo y conducción a planta de tratamiento para la localidad de Rancul que fueron declaradas "desiertas" por ENHOSA.

Por otra parte, el sistema de potabilización de las localidades cuenta con una planta de ósmosis inversa, tecnología con algunas desventajas asociadas como su alto consumo de agua, especialmente crítico en la zona dado que no cuenta con fuentes superficiales, generando presión sobre los recursos subterráneos.

# **IX.1.1 Localización**

## **IX.1.1.1 Planta depuradora de la localidad de Rancul**

La planta depuradora se sitúa en las cercanías del cementerio municipal, cerca de la Ruta Nacional N° 188, sobre un camino rural. Este terreno está específicamente identificado catastralmente como Ejido 080, Circunscripción I, Chacra 29, Parcela 5, con una extensión

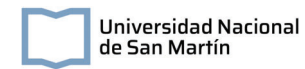

aproximada de 13 hectáreas. Se seleccionó esta ubicación dado que es la prevista en las licitaciones caídas de ENOHSA.

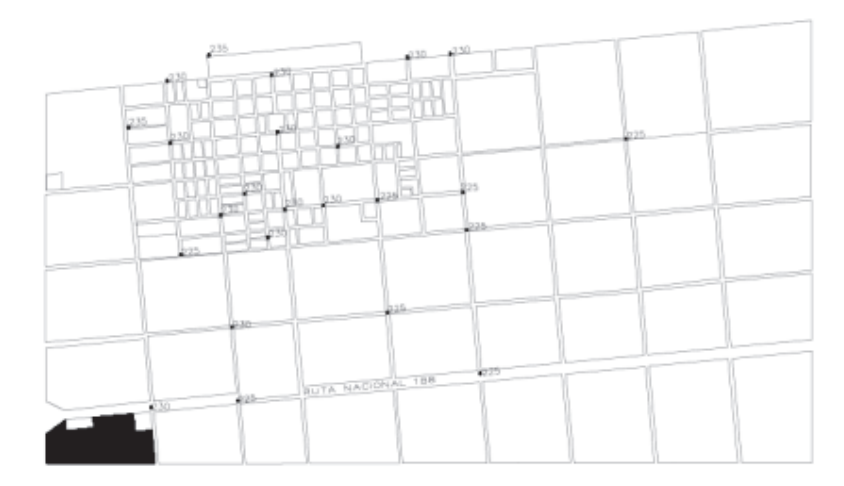

Figura IX.1. Plano de ubicación de la planta depuradora de la localidad de Rancul. Se marcan en negro las 12.62 hectáreas destinadas al proyecto.

## **IX.1.1.2 Planta potabilizadora de la localidad de Rancul**

Para la determinación de la ubicación de la planta potabilizadora de la localidad de Rancul se tuvo en cuenta que la misma se encuentre cercana al punto más alto de la red de conducción, minimizando los costos de transporte del suministro. Además, se buscó garantizar la presencia de infraestructura necesaria para su construcción y funcionamiento, tales como caminos de acceso y energía eléctrica.

Se eligió un terreno cercano a la antigua estación del ferrocarril de 3.2 hectáreas

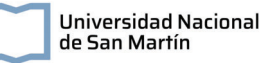

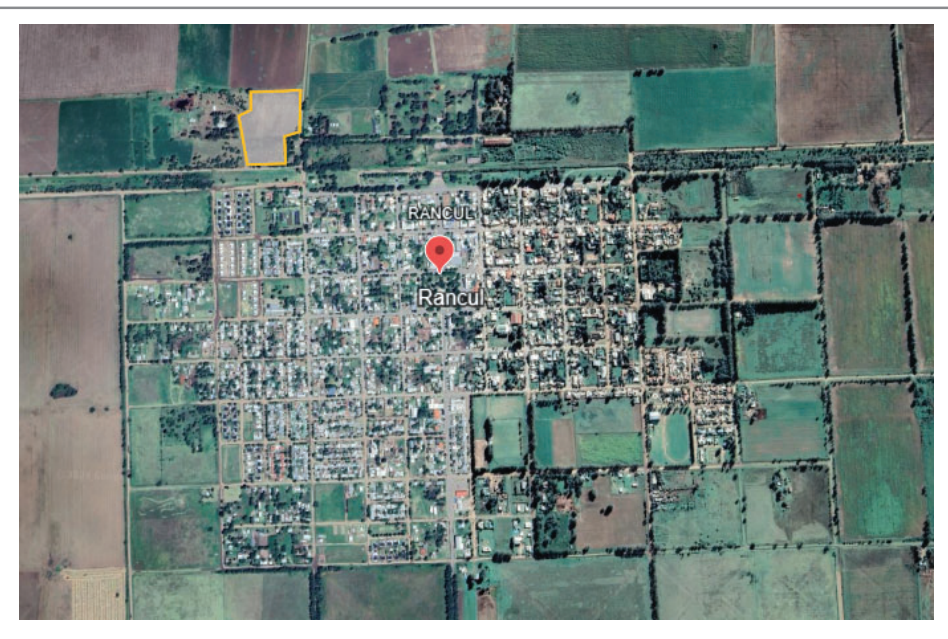

Figura IX.2. Predio destinado a la planta potabilizadora de agua en la localidad de Rancul. Se marcan en naranja las 3.2 hectáreas.

En la siguiente figura se muestra la localidad de rancul con las dos instalaciones a construir y la Ruta Nacional 188.

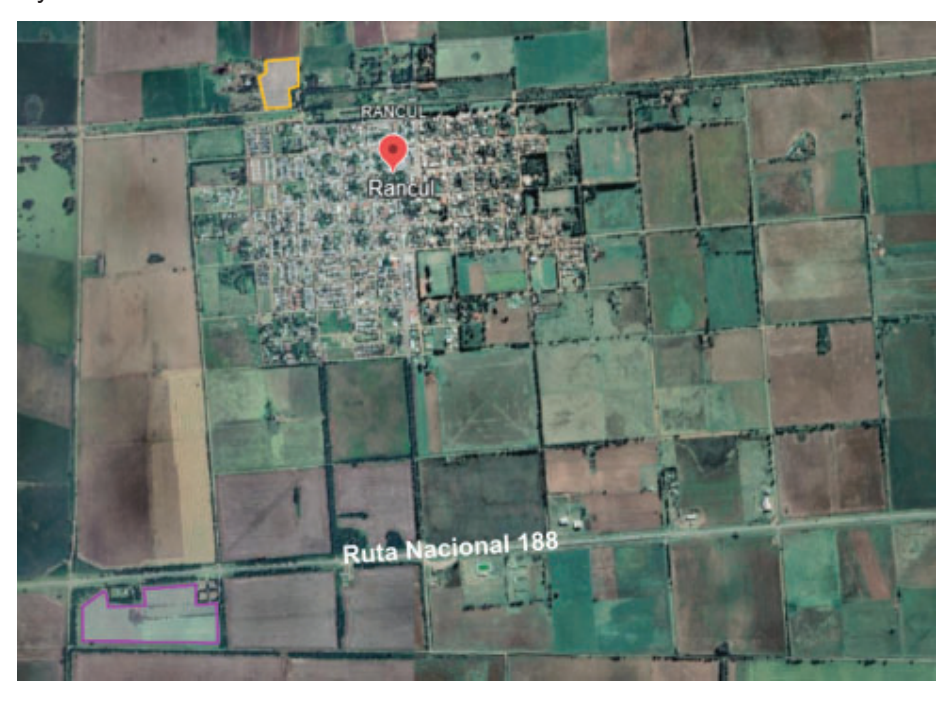

Figura IX.3. Predios destinados a la planta potabilizadora de agua (en naranja) y a la planta de tratamiento de efluentes cloacales (en violeta) en la localidad de Rancul.

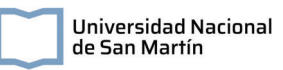

## **IX.1.1.1 Planta depuradora de la localidad de Ingeniero Foster**

La planta depuradora se sitúa alejada de la zona urbana, con acceso desde la Ruta Provincial N° 103. El terreno seleccionado cuenta con 4.36 hectáreas.

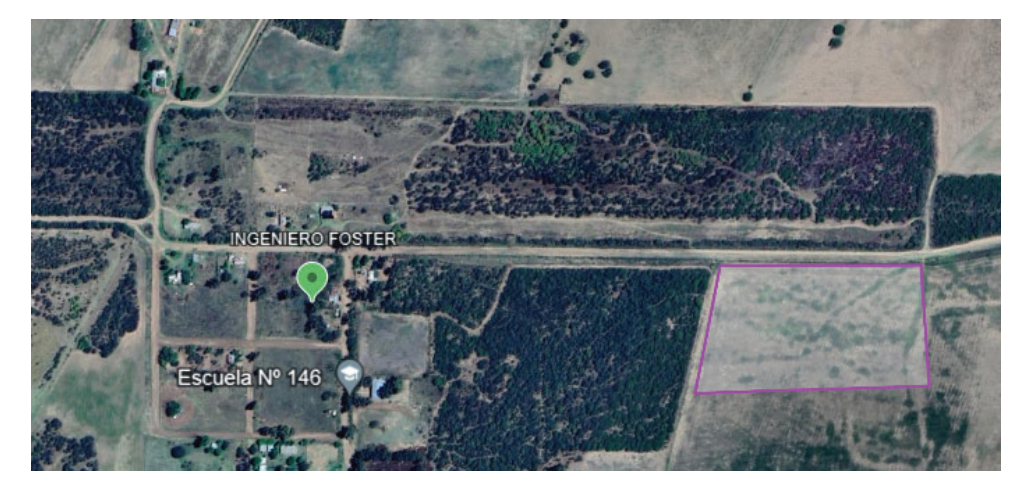

Figura IX.4. Ubicación de la planta depuradora de la localidad de Ingeniero Foster. Se marcan en violeta las 4.36 hectáreas destinadas al proyecto.

## **IX.1.1.2 Planta potabilizadora de la localidad de Ingeniero Foster**

Para la determinación de la ubicación de la planta potabilizadora de la localidad de Ingeniero Foster se siguieron los mismos lineamientos que en el caso de la localidad de Rancul, buscando que la misma se encuentre cercana al punto más alto de la red de conducción y cercana a la infraestructura de servicios.

Se eligió un terreno cercano a las cuadras con presencia de hogares de 1 hectárea.

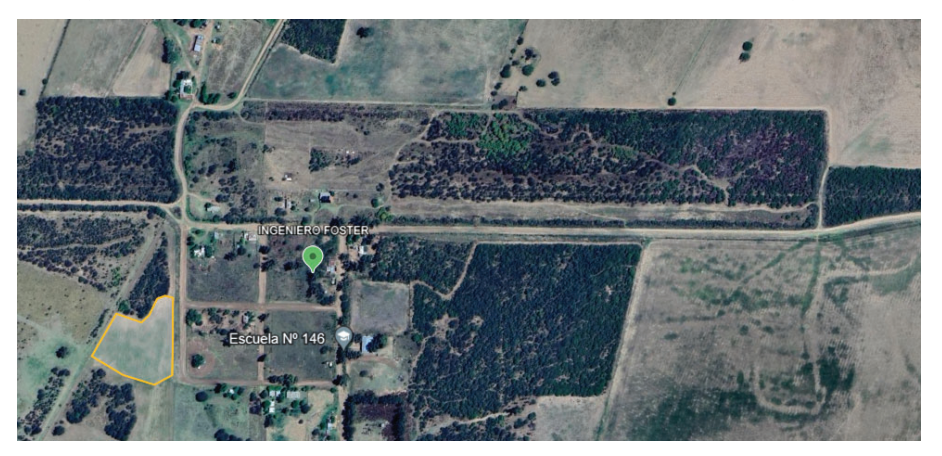

Figura IX.5. Predio destinado a la planta potabilizadora de agua en la localidad de Ingeniero Foster. Se marcan en naranja las 1.08 hectáreas.

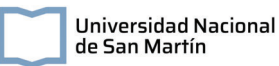

En la siguiente figura se muestra la localidad de Ingeniero Foster con las dos instalaciones a construir y la Ruta Provincial 103.

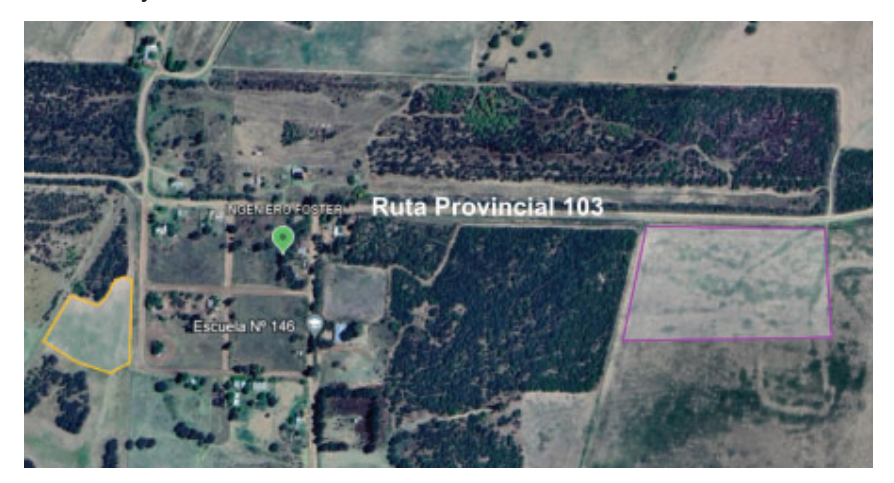

Figura IX.6. Predios destinados a la planta potabilizadora de agua (en naranja) y a la planta de tratamiento de efluentes cloacales (en violeta) en la localidad de Ingeniero Foster.

# **IX.1.2. Etapas del proyecto**

En este apartado se detallarán las actividades correspondientes a las distintas etapas del proyecto en estudio. Estas són: construcción, operación y cierre.

## **IX.1.2.1. Etapa de construcción**

Durante la etapa de construcción se realizarán actividades asociadas a la preparación del terreno y construcción de infraestructura necesaria. A continuación se detallan las principales tareas incluidas en esta etapa:

#### **Preparación del terreno:**

Previamente a la construcción de las plantas de servicios se realizarán tareas de acondicionamiento del terreno tales como: limpieza del terreno, el movimiento de suelos, excavaciones, nivelación, compactación del terreno y generación de vías de acceso para las maquinarias necesarias para la construcción.

Desde el comienzo de esta actividad y hasta finalizada la etapa de construcción, se realizarán actividades de acopio y manejo de materiales requeridos en zonas destinadas para este fin.

#### **Desarrollo de redes de abastecimiento y de desagüe cloacal:**

Incluye la instalación de tuberías, válvulas e hidrantes, tanques de almacenamiento y otros dispositivos necesarios para el tratamiento y distribución del agua.

#### **Construcción de las unidades de tratamiento:**

Se instalan equipos y sistemas de tratamiento específicos, como humedales artificiales para el tratamiento de efluentes cloacales y sistemas de potabilización mencionadas en la descripción del proyecto.

#### **IX.1.2.2. Etapa de operación**

Las principales actividades en la etapa de operación se relacionan con la puesta en marcha de las unidades de tratamiento tanto de potabilización como de efluentes cloacales. Se llevarán adelante acciones relacionadas con la supervisión y mantenimiento de las unidades, monitoreo de la calidad del agua de consumo y de los efluentes tratados y la gestión y disposición de los residuos generados. A continuación se detallan las principales tareas incluidas en esta etapa:

#### **Operación de las unidades:**

Luego de la puesta en marcha de los sistemas de depuración y potabilización, se realizará el mantenimiento y operación de las unidades correspondientes. Esto incluye tanto tareas preventivas de limpieza como así también correctivas de las dosis de químicos, cargas hidráulicas y de materia orgánica, entre otras; para garantizar un eficiente funcionamiento de las plantas de servicios. Una actividad a destacar de la operación de la planta potabilizadora es la extracción del suministro de agua.

#### **Operación de las redes:**

De igual manera que con las unidades de tratamiento, se realizarán tareas preventivas de mantenimiento de las redes de distribución del suministro de agua potable como de los desagües cloacales, para impedir su deterioro y garantizar los servicios. Además, se deberán realizar tareas de mantenimiento de las cañerías y accesorios de las redes.

#### **Monitoreo ambiental:**

Como parte de las tareas periódicas dentro de la planta se prevé realizar monitoreos de la calidad de las aguas tratadas, tanto para consumo como los líquidos de salida de la planta de tratamiento cloacal.

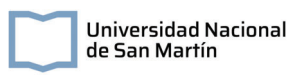

#### **Generación y gestión de residuos:**

Producto de las actividades de tratamiento, se generarán residuos tales como lodos, restos de poda y desechos de materiales en mal estado. En este sentido, se implementarán medidas para su adecuada gestión, tratamiento y disposición.

# **IX.2. Línea de base ambiental**

El departamento de Rancul se ubica en el norte de la Provincia de La Pampa, y comprende una superficie de 511964 ha. Limita con la Provincia de San Luis hacia el Oeste, con la Provincia de Córdoba hacia el Norte, con los departamentos de Realicó y Trenel hacia el Este y con el departamento de Conhelo hacia el Sur.

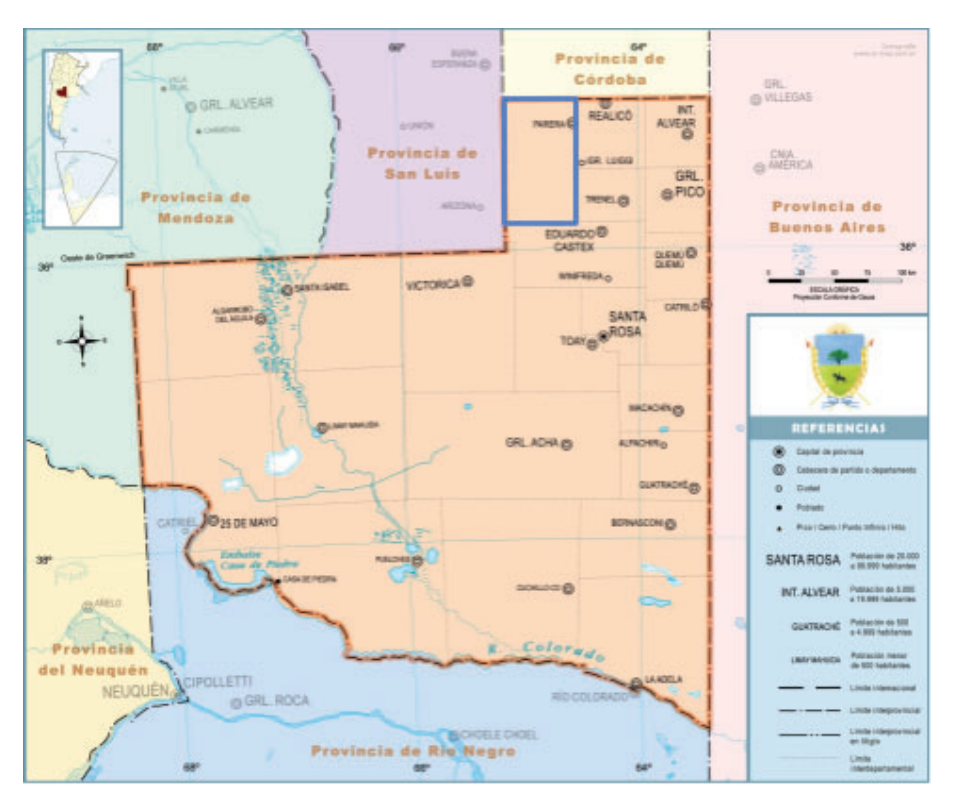

Figura IX.7. Mapa de la Provincia de La Pampa. Se marca en azul los límites del Departamento de Rancul

# **IX.2.1. Medio Físico**

## **IX.2.1.1. Meteorología**

La provincia de La Pampa suele estar caracterizada por presentar altas temperaturas y bajas precipitaciones, generando déficits hídricos estacionales. Según lo indicado por el inventario de recursos naturales desarrollado por el Instituto Nacional de

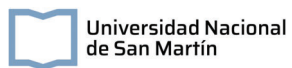

Tecnología Agropecuaria (INTA) en conjunto con la Universidad Nacional de La Plata, el área de estudio se encuentra en la subregión central de la Provincia de La Pampa, una zona de clima favorable para la agricultura de cosecha y la ganadería de cría, en comparación con otras regiones de la provincia dado que cuenta con un mayor período libre de heladas (aproximadamente, 200 a 220 días) (Agropecuaria (Argentina), 1987).

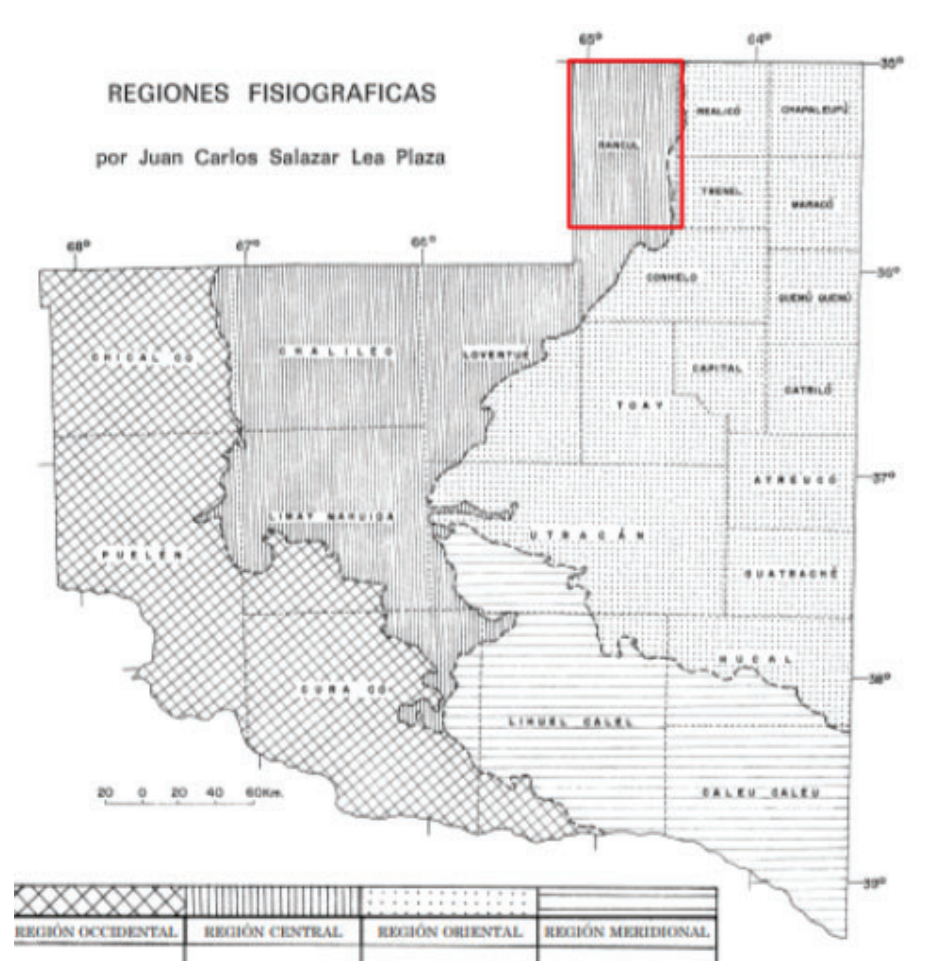

Figura IX.8. Mapa de regiones fisiográficas de La Pampa. Se marca en rojo el área de estudio (Agropecuaria (Argentina), 1987).

Según lo establece el índice hídrico de Thornthwaite, el área en estudio pertenece a la Región Subhúmeda Seca, caracterizada por una Evapotranspiración Potencial de 800 mm y precipitaciones entre los 700 y 600 mm anuales (Saguas & Schulz, 2023).

A partir de los datos de precipitaciones medias mensuales para el periodo de 1921 a 2011 se observa que la precipitación media anual es de alrededor de 686.4 mm. Los meses de mayores precipitaciones son de octubre a abril, mientras que se da un mínimo de

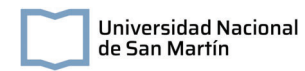

precipitaciones en los meses de junio y julio, donde la precipitación media es de aproximadamente 15 mm.

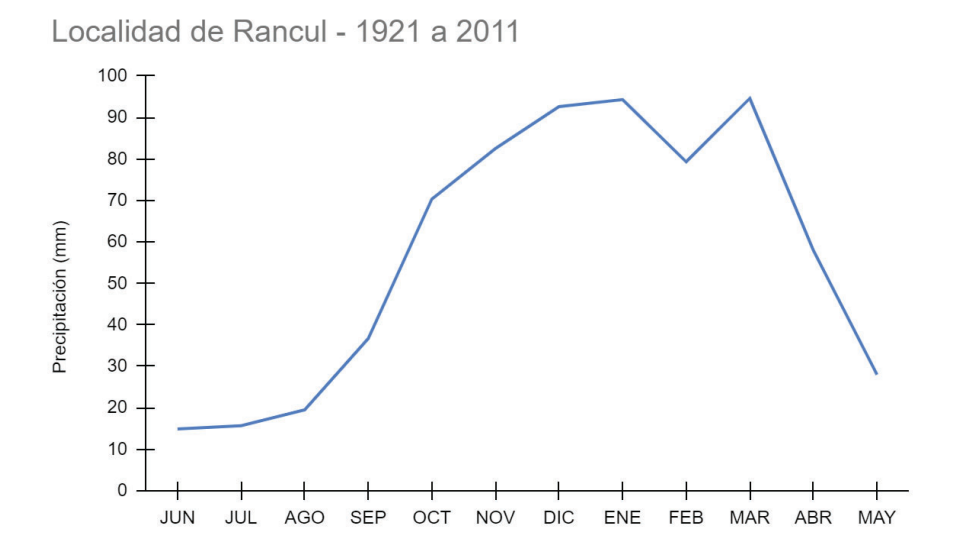

Figura IX.9. Precipitaciones mensuales promedio para el período de 1921 a 2011 (Elaboración propia con los datos de la Administración Provincial del Agua, 2016).

En particular, para el periodo estudiado la precipitación promedio es mayor en los meses de verano, resultando en una precipitación promedio acumulada de 266.2 mm, y menor en los meses invernales con una precipitación promedio acumulada de 50,1 mm.

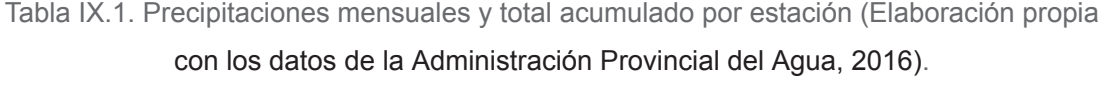

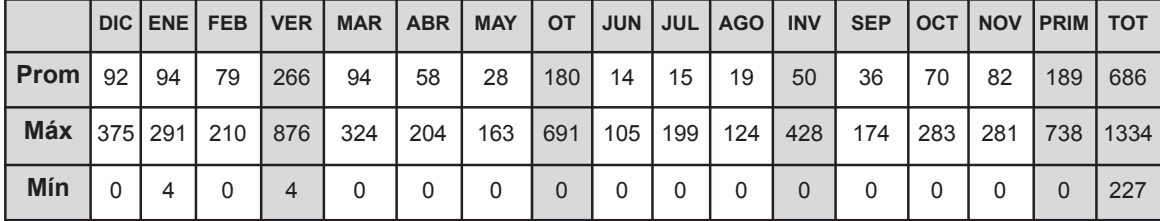

En la localidad de Ing. Luiggi, que se encuentra a aproximadamente 40 km de la ciudad de Rancul, se presenta un déficit hídrico en los meses de diciembre, enero y febrero, cuando la Evapotranspiración Real es mayor a la Potencial y se agotan la Reserva de Agua Útil (RAU) del suelo. Este proceso se revierte en los meses de abril y octubre donde se produce un superávit de la precipitación.

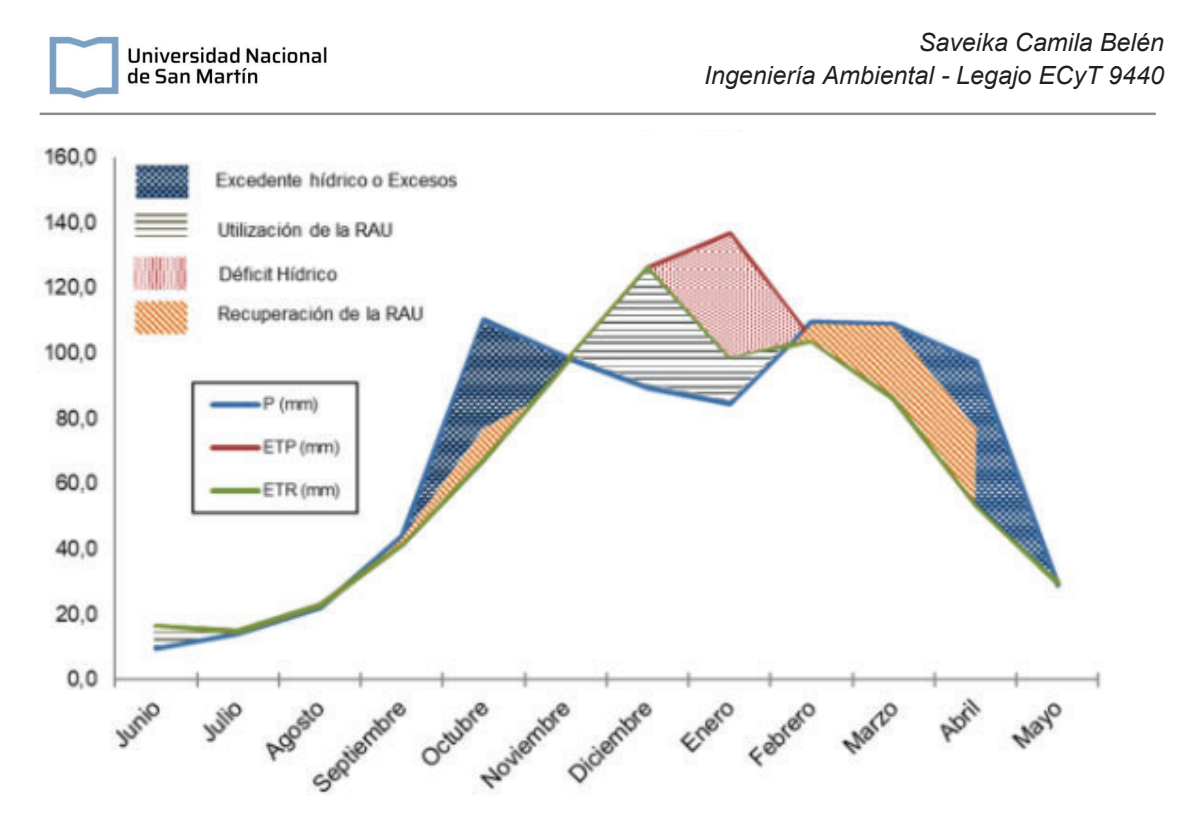

Figura IX.10. Balance hídrico en la Localidad de Ing. Luiggi, cercana al área de estudio para los años comprendidos entre 1998 y 2017. P=Precipitaciones; RAU=Reserva de agua útil; ETP= Evapotranspiración Potencial; ETR=Evapotranspiración Real (Saguas & Schulz, 2023).

### **IX.2.1.2. Riesgo Hídrico**

El área en estudio presentó en algunas ocasiones grandes eventos de inundaciones que afectaron tanto a los cultivos como a la conexión de las ciudades por los cortes de ruta. Estos eventos se caracterizan por la acumulación de agua que no logra drenar rápidamente por la escasa pendiente del terreno, siendo especialmente graves en la época de invierno, donde la evapotranspiración es menor. En particular, a principios del 2017 la localidad de Rancul se vio gravemente afectada por la presencia de excesos de agua, permaneciendo siete meses aislada por el corte de la Ruta Nacional 8 (B. S. Dillon & Pombo, 2019).

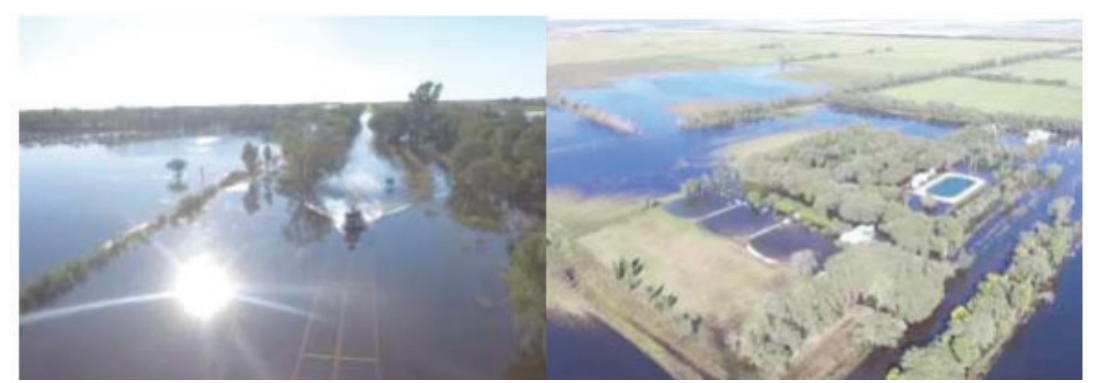

Figura IX.11. Imágenes de las inundaciones en la localidad de Rancul en el año 2017 (B. Dillon et al., 2017).

## **IX.2.1.3. Geología y geomorfología**

**Universidad Nacional** de San Martín

Perteneciente a la subregión central de la Provincia de La Pampa, la geomorfología del área en estudio se caracteriza por la acción del viento y la acumulación de arena. Sin embargo, dado que el viento no fue lo suficientemente intenso como para sepultar el paisaje preexistente, se pueden observar algunas mesetas antiguas, cerros testigos, planicies calcáreas, entre otros. Además, en esta subregión, la altitud del terreno es de 250 metros, disminuyendo en la dirección Norte - Sur.

En el límite con la provincia de San Luis, se encuentran afloramientos rocosos correspondientes a la Sierra de Lonco Vaca.

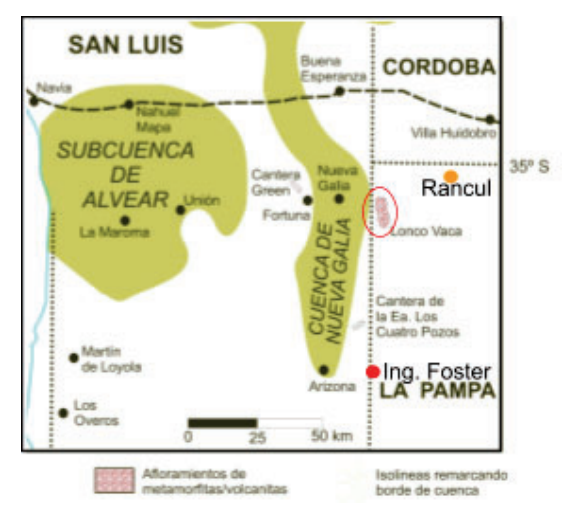

Figura IX.12. Afloramiento rocoso de Sierra de Lonco Vaca en el departamento de Rancul, La Pampa, cercano al límite provincial con San Luis (Criba, 2006).

#### IX.2.1.3.1.Edafología

El área en estudio se encuentra dentro de la región de suelos poco desarrollados y áridos del centro-oeste (Figura IX.13.).
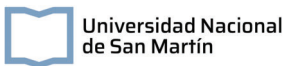

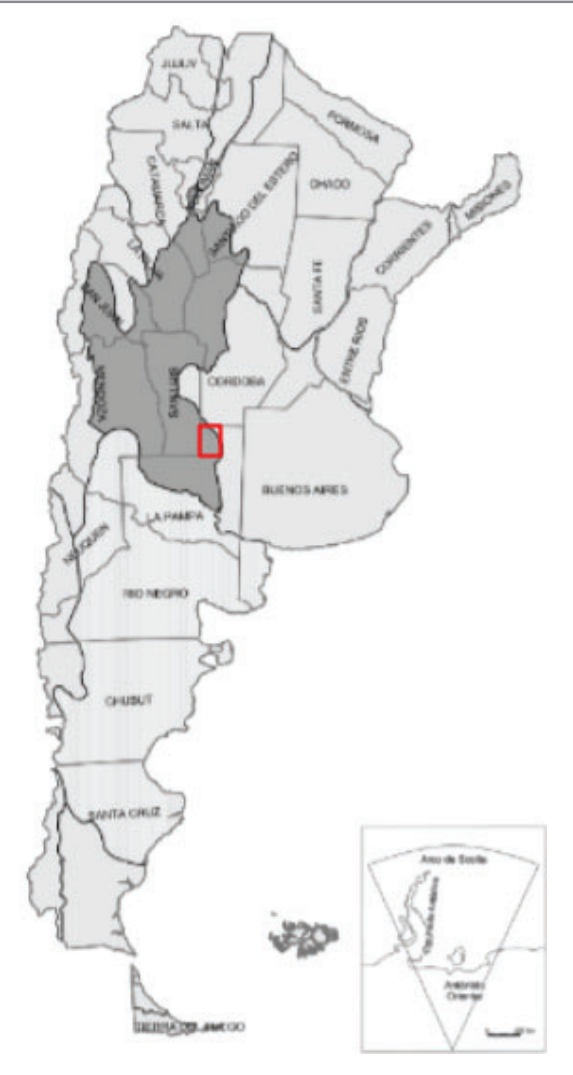

Figura IX.13. Mapa nacional de regiones de suelos. Se marca en rojo el área de estudio (Pereyra, 2012).

En esta zona, los suelos son líticos, desérticos y salinos. Además, en toda la unidad los procesos de erosión acumulacion son generalizados, perteneciendo los suelos a órdenes de entisoles, aridisoles, molisoles e inceptisoles. Particularmente en el departamento de Rancul, los órdenes de los suelos corresponden a entisoles y molisoles (Figura IX.14.)

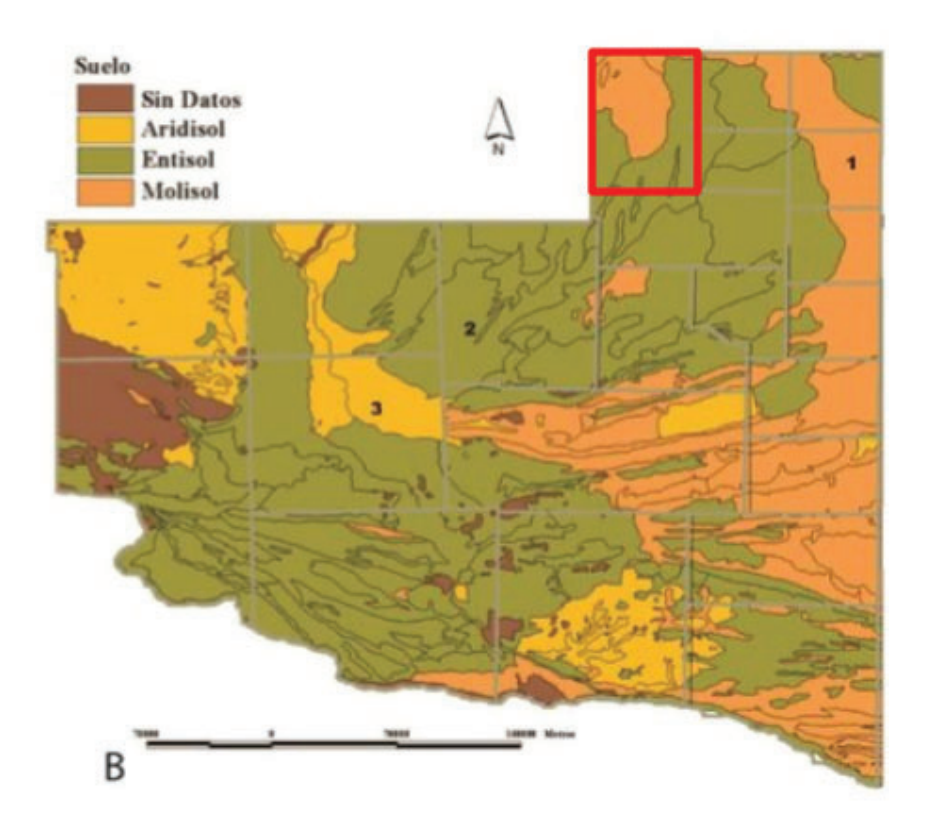

Figura IX.14. Mapa de suelos de la Provincia de La Pampa. Se marca en rojo el área en estudio (Doval et al., 2019).

Los entisoles son aquellos suelos con bajo grado de desarrollo, con horizontes poco diferenciados, en general con un horizonte superficial A con un bajo grado de materia orgánica.

Por su parte, los molisoles incluyen a los suelos de horizonte superficial con un alto grado de materia orgánica humificada. Estos son los suelos más aptos para la agricultura, aunque pueden presentar distintos grados de desarrollo y espesor según la evolución del suelo y la presencia de agua de la región. En la zona oriental de la región de suelos poco desarrollados y áridos del centro oeste, los molisoles son de bajo grado de desarrollo, presentando en su composición texturas areno-francas y con horizontes A castaños y una alta posibilidad de encontrar acumulacion de carbonato de calcio en profundidad. Por otra parte, los perfiles son simples, pudiendo ser Haplustoles y Calciustoles según el régimen de humedad.

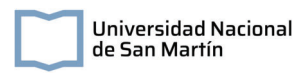

# **IX.2.1.4. Hidrología**

## 2.1.4.1. Agua superficial

El área de estudio pertenece a una región donde la presencia de depresiones o cubetas de deflación con acumulaciones arenosas promueve la formación de lagunas, en especial temporales, en los períodos húmedos.

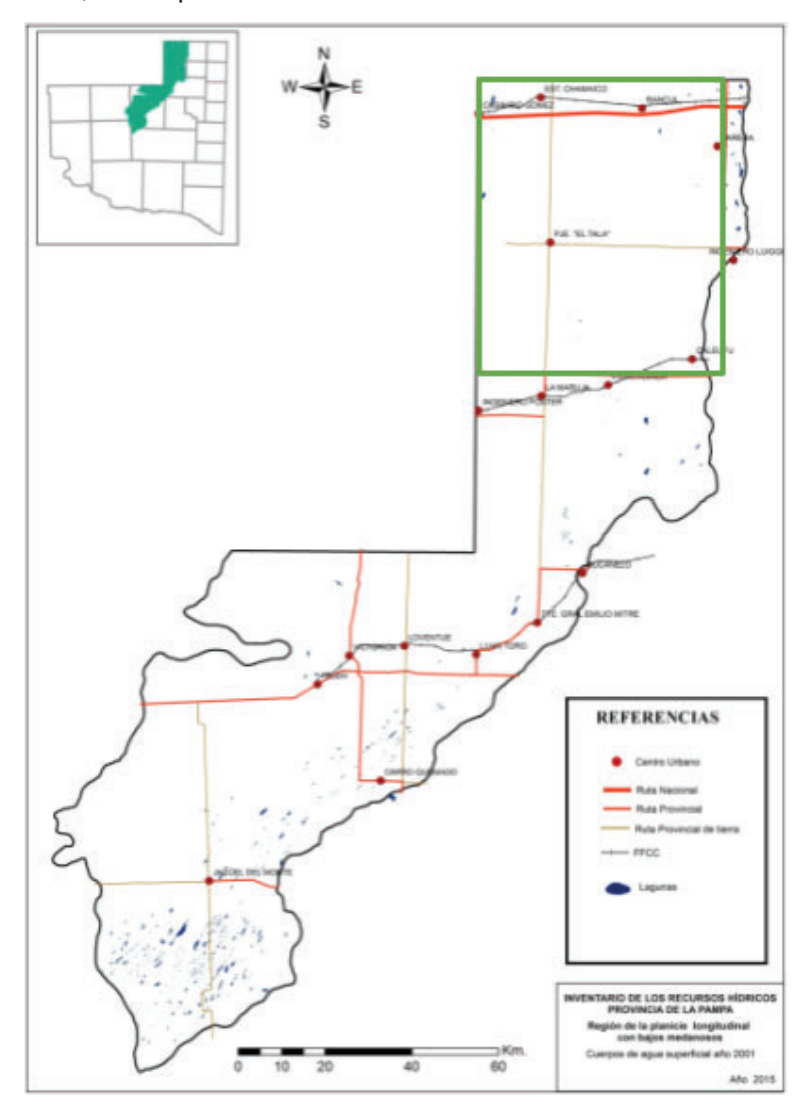

Figura IX.15. Cuerpos de agua superficial permanentes, semi-permanentes y temporarios del área de estudio (marcado en verde) para el período húmedo del año 2001 (Loventué, 2022).

Como se observa en la figura IX .15., prácticamente no se encuentran cuerpos de agua superficiales en el departamento de Rancul.

#### 2.1.4.2. Agua subterránea

Como en la mayor parte del territorio de la provincia de La Pampa, el agua subterránea en el área en estudio es de vital importancia, dada la falta de cuerpos de agua superficial. Rancul se encuentra en el área hidrogeológica Central Pampeana donde los caudales de extracción de agua subterránea son pobres y están condicionados por la recarga a partir de las precipitaciones y los regímenes de explotación (Giraut, M. A & Santa Cruz J. N., 2023). En este sentido, la Administración Provincial del Agua se encarga de monitorear los niveles piezométricos del agua subterránea del departamento de Rancul. En las siguientes figuras se presentan los monitoreos realizados desde mediados del año 1978 hasta agosto del 2020 y la ubicación de los piezométricos.

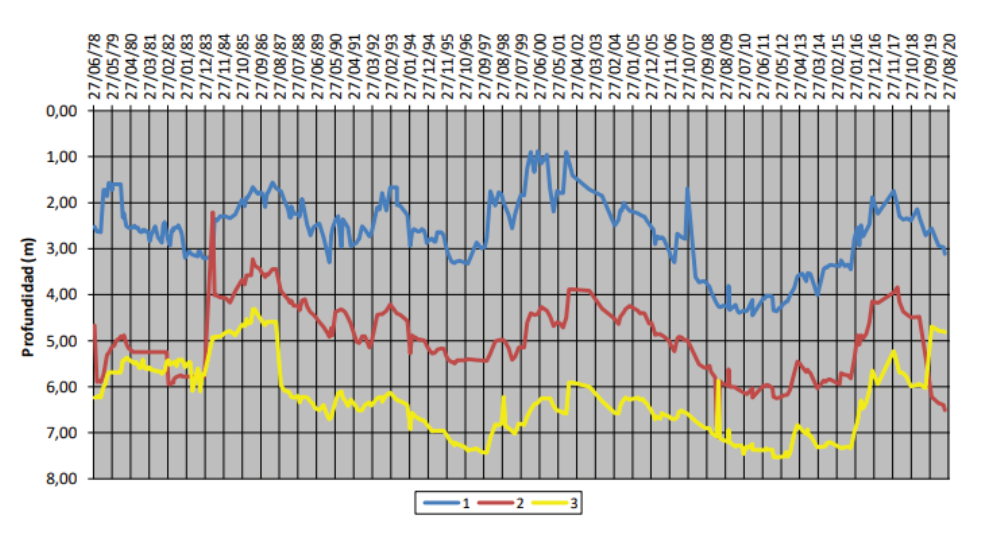

Figura IX.16. Datos piezométricos en Rancul (Administración Provincial del Agua, 2020).

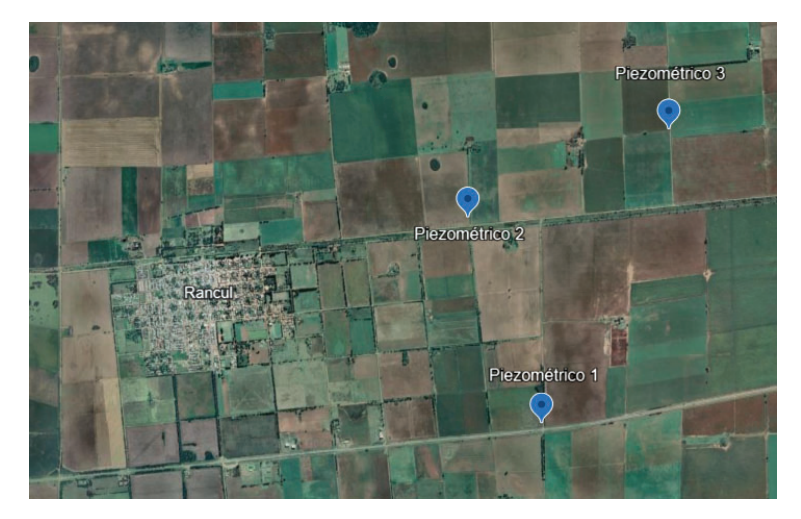

Figura IX.17. Ubicación de los piezométricos de la localidad de Rancul.

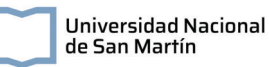

Se observa que, para todos los piezométricos, hay períodos de aumentos en los niveles en los años 1986, 1993, 1999 y 2002; y de descensos en los años 1989, 1995 y desde finales del 2002 hasta el 2010. Para el año 2017 todos los piezómetros aumentaron sus niveles y decayeron para agosto del 2020, con excepción del piezómetro 3. En su trabajo, Saguas (2023) explica la correlación de estos eventos con las precipitaciones y los procesos de recarga del acuífero (Figura IX.18.).

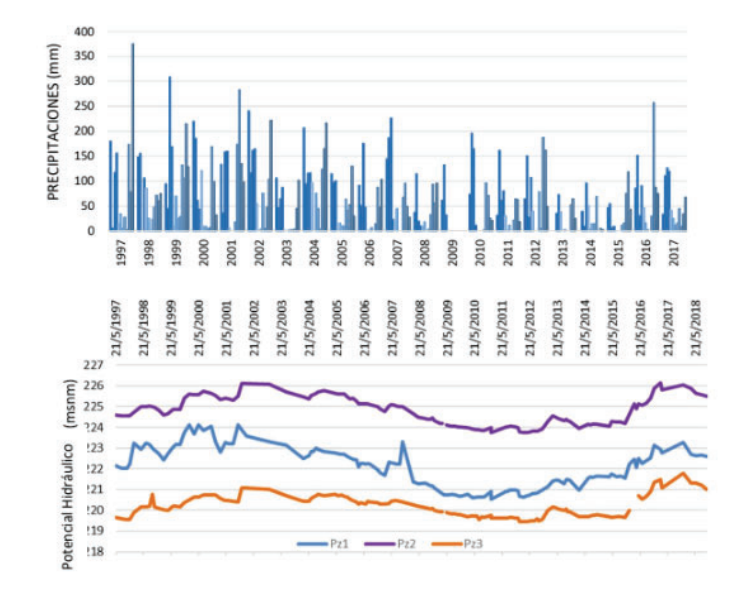

Figura IX.18. Comparación de las precipitaciones con las variaciones en los niveles freáticos desde 1997 a 2018 (Saguas & Schulz, 2023).

Además, encontró períodos de escasa o nula recarga entre los años 2007-2008 y 2008-2009. En cuanto a la calidad del agua subterránea, Saguas informa conductividades eléctricas menores a 1000 μS/cm, concentraciones de sulfatos entre los 24 y 86,7 mg/L, concentraciones de cloruros entre 12 y 28 mg/L, concentraciones de calcio entre los 35 y 66 mg/L y concentraciones de magnesio entre 7.8 y 25.3 mg/L. El agua subterránea de Rancul fue clasificada como bicarbonatadas sódicas y cálcicas, lo que coincide con lo esperado en una zona de recarga. Por otra parte, elementos como arsénico y flúor se encuentran presentes en el agua subterránea del área de estudio, superando lo permitido por el Código Alimentario Argentino para consumo humano.

# **IX.2.2. Medio Biológico**

## **IX.2.2.1. Flora**

El área en estudio atraviesa la subregión de la llanura chaco pampeana con caldenal, donde la vegetación característica es el pastizal psamófilo de *Sorghastrum*

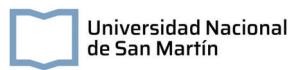

*pellitum* y las isletas de bosque de caldén; y el Complejo Pampas Arenosas con Arbustal Pastizal donde los bosques de caldén se desarrollan sobre áreas medanosas. En la siguiente Tabla se presentan algunas de las especies más representativas del bosque del Caldén (Dirección General de Recursos Naturales, 2020).

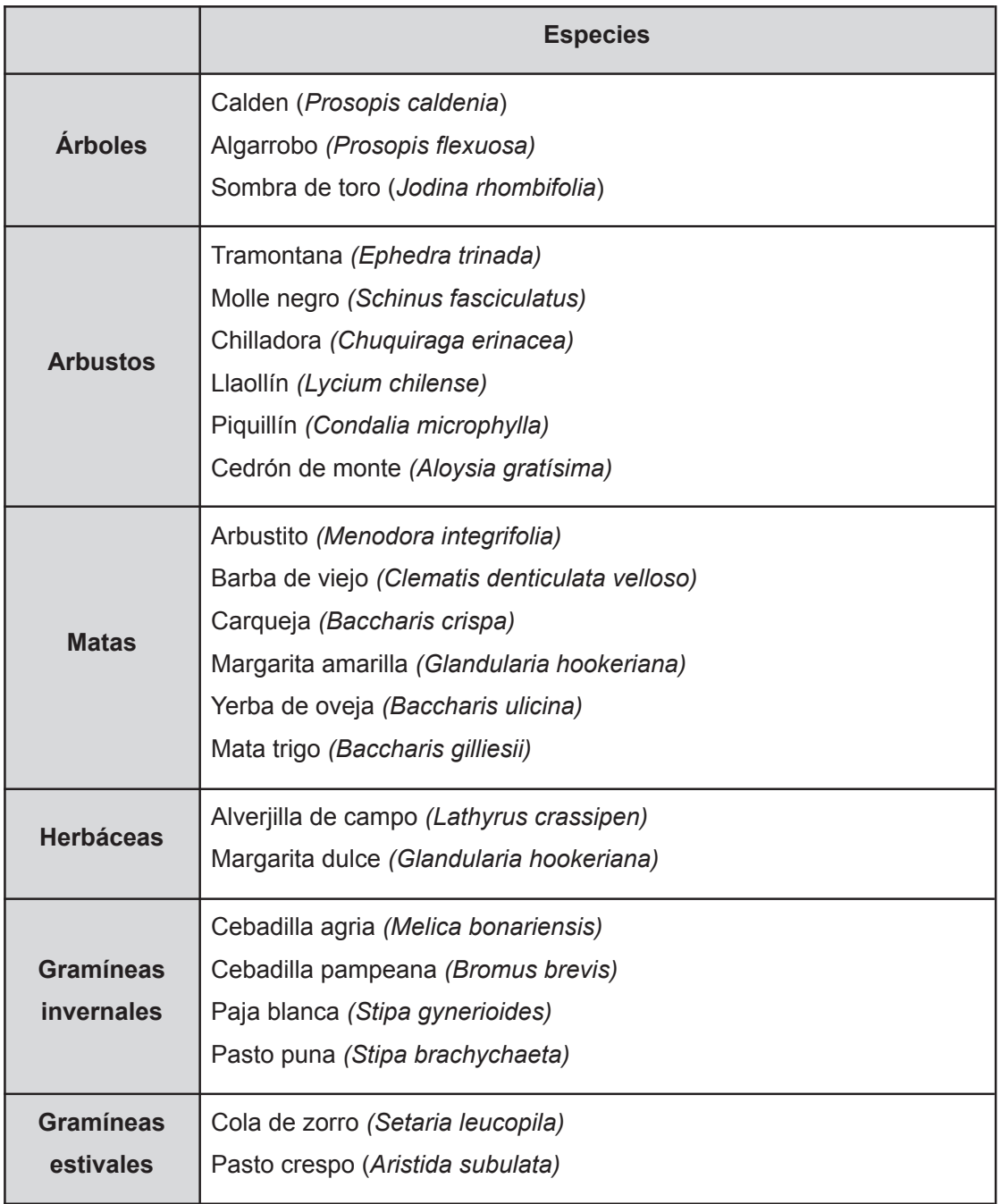

Tabla IX.2. Principales especies de vegetación del bosque del caldén.

# **IX.2.2.2. Fauna**

La influencia en sentido biogeográfico del Chaco con la fauna de las masas boscosas del norte de La Pampa, está implícita en la presencia de un lagarto arborícola como el Matuasto de los Chañares (*Urostrophus gallardoi*), y del Ratón Oscuro (*Necromys benefactus*), considerado un relicto de esta formación. En esta Subregión se da la mayor riqueza específica con 152 especies de vertebrados relevados, obteniendo además sus registros máximos las aves con 109 especies (Dirección de Recursos Naturales Renovables y Subsecretaría de Cultura, 1985). En la siguiente Tabla se presentan algunas de las especies más representativas del área de estudio:

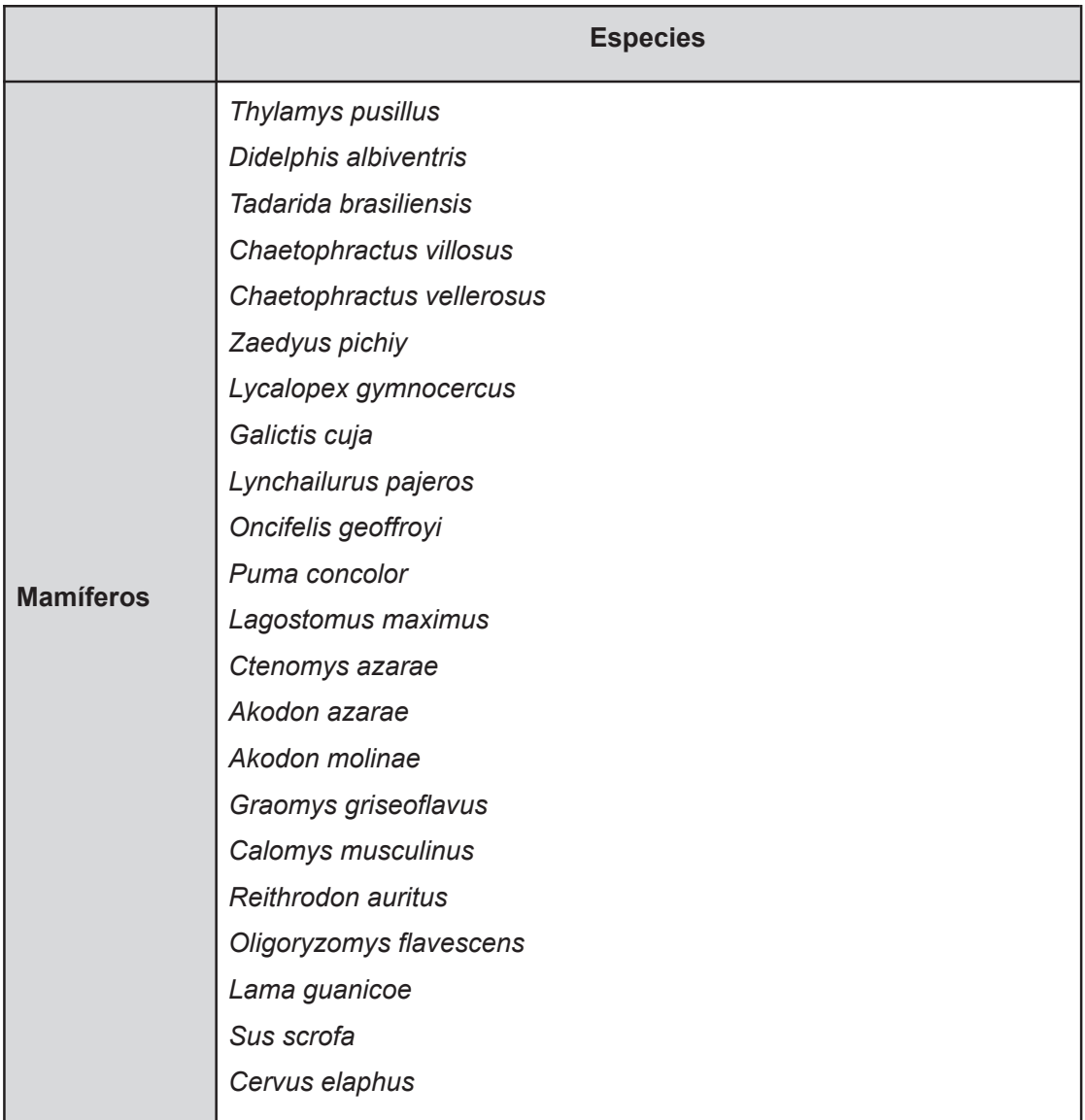

Tabla IX.3. Especies de fauna representativas del área de estudio.

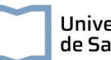

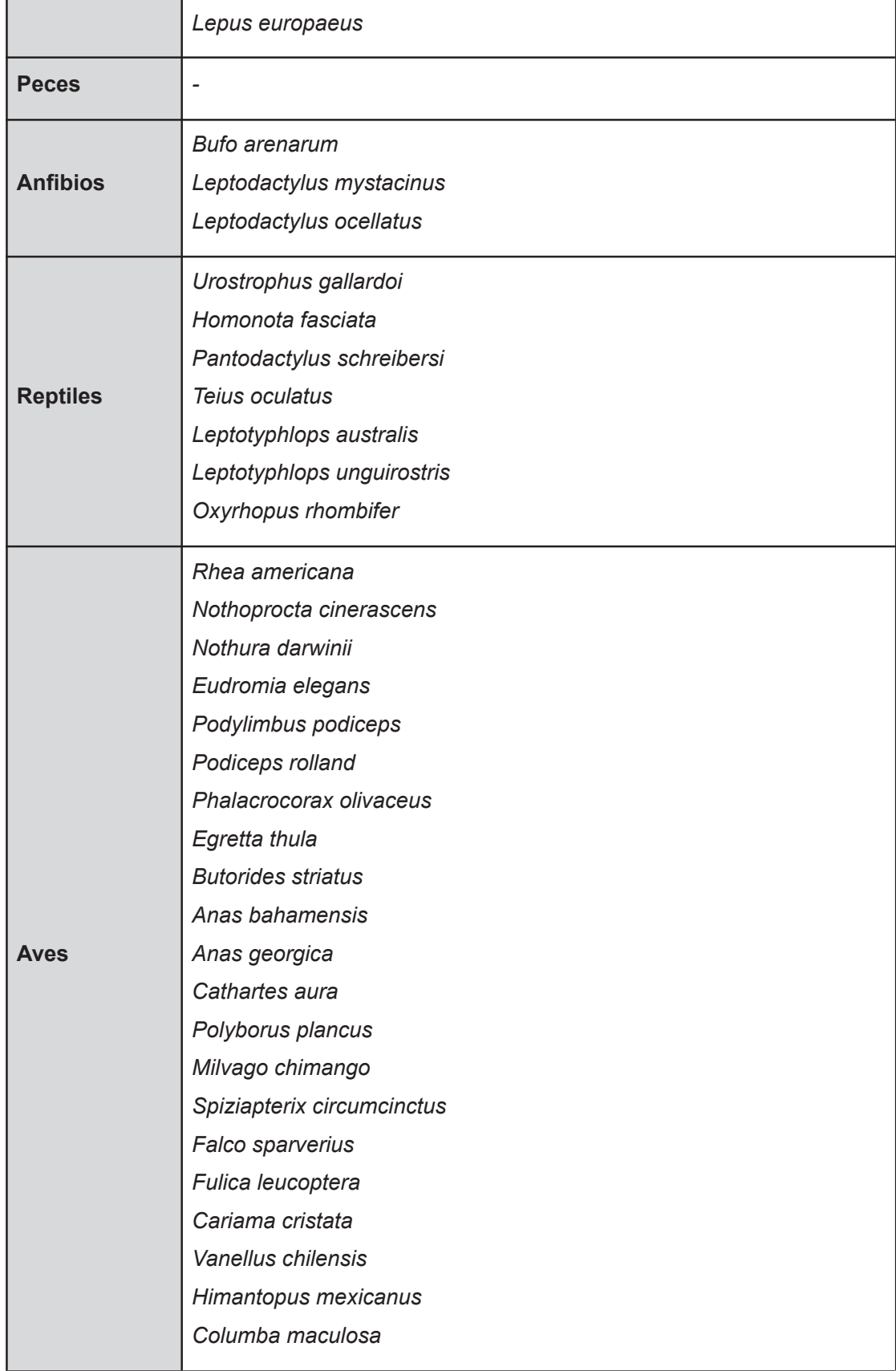

*Zenaida auriculata Columbina picui Aratinga acuticaudata Myiopsitta monachus Coccyzus melacoryphus Guira guira Tyto alba Athene cunicularia Asio flammeus Hydropsalis brasiliana Picoides mixtus Colaptes melanochloros Drymornis bridgesii Lepidocolaptes angustirostris Furnarius rufus Leptasthenura platensis Synallaxis albescens Asthenes baeri Anumbius annumbi Pseudoseisura lophotes Sublegatus modestus*

*Suiriri suiriri*

*Elaenia albiceps*

*Serpophaga subcristata*

*Stigmatura budytoides*

*Pyrocephalus rubinus*

*Xolmis coronata*

*Xolmis irupero*

*Knipolegus aterrimus*

*Myiarchus swainsoni*

*Empidonomus aurantioatrocristatus*

*Tyrannus savana*

*Phytotoma rutila*

*Tachycineta leucorrhoa*

*Progne elegans*

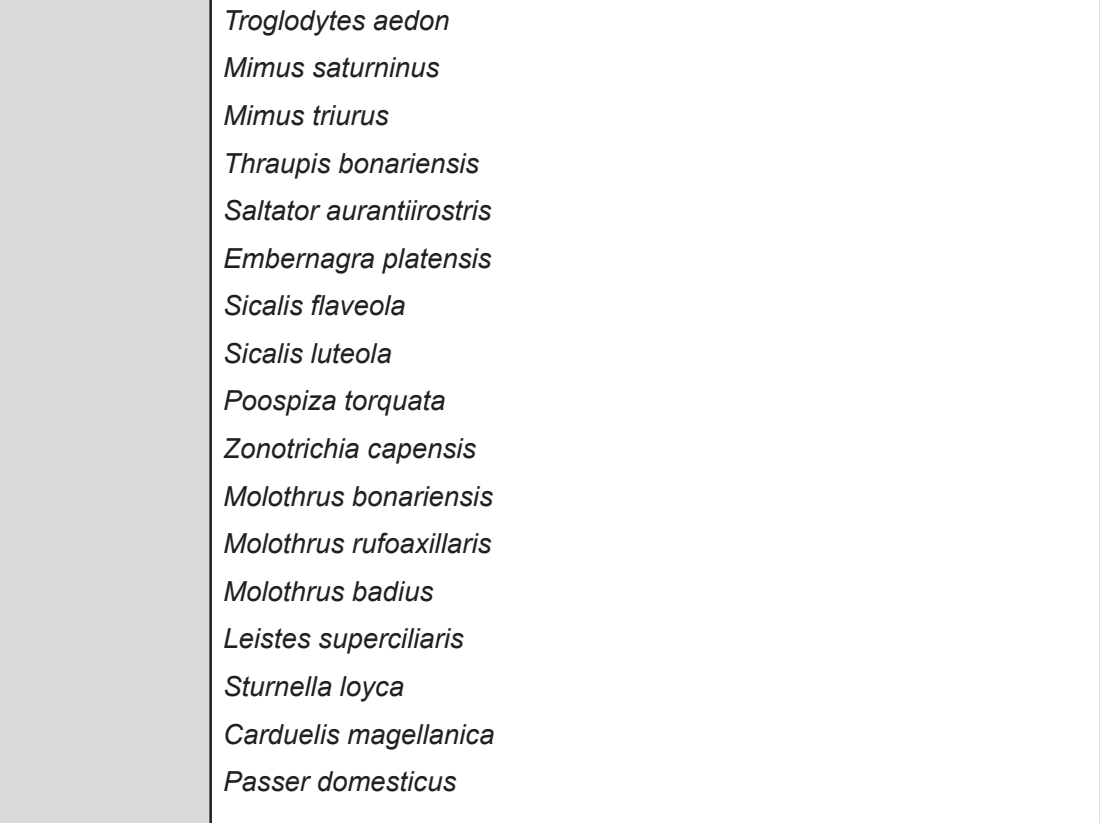

# **IX.2.2.3. Áreas protegidas**

En la Provincia de la Pampa se encuentran catorce áreas protegidas con diferentes niveles de conservación, siendo diez provinciales y cuatro municipales (Figura IX.18.). En particular, en el Departamento de Rancul no se encuentran áreas protegidas, siendo la más cercana la que se encuentra en el departamento de Realicó.

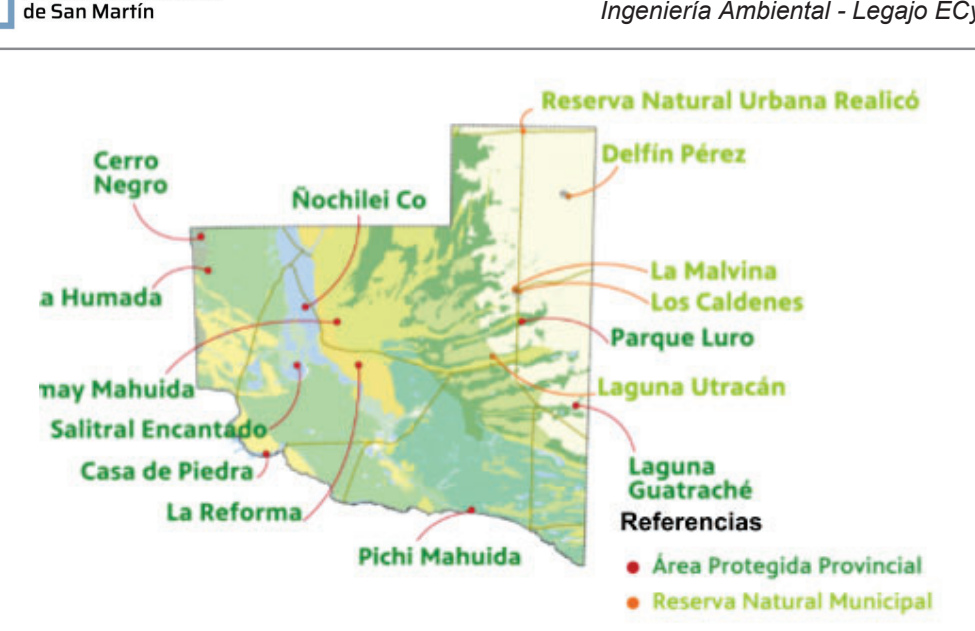

Figura IX.18. Áreas protegidas de la Provincia de La Pampa (Secretaría de Ambiente y Cambio Climático, 2022).

# **IX.2.3. Medio Socioeconómico**

**Universidad Nacional** 

# **IX.2.3.1. Demografìa**

Según los datos provisionales de INDEC del censo nacional de población, hogares y viviendas del 2022, el departamento de Rancul tiene una población total de 11121 habitantes, reflejando un incremento de la población del 4,25% respecto del censo del 2010 (10668 habitantes). La superficie total del municipio es de 511963,69 hectáreas, obteniéndose una densidad poblacional aproximada de 0,02 habitantes por hectárea.

De los habitantes del 2010, 5370 eran varones y 5298 mujeres, indicando un índice de masculinidad del 101,4%. Además, se destaca que aproximadamente el 62,21% de la población se encuentra entre los 15 a 64 años, mientras que entre los 0 a 14 años el porcentaje es de 27,13% y 10,66% para la población mayor a 65. La distribución por sexo y edad se observa en la pirámide de población de la Figura IX.19.

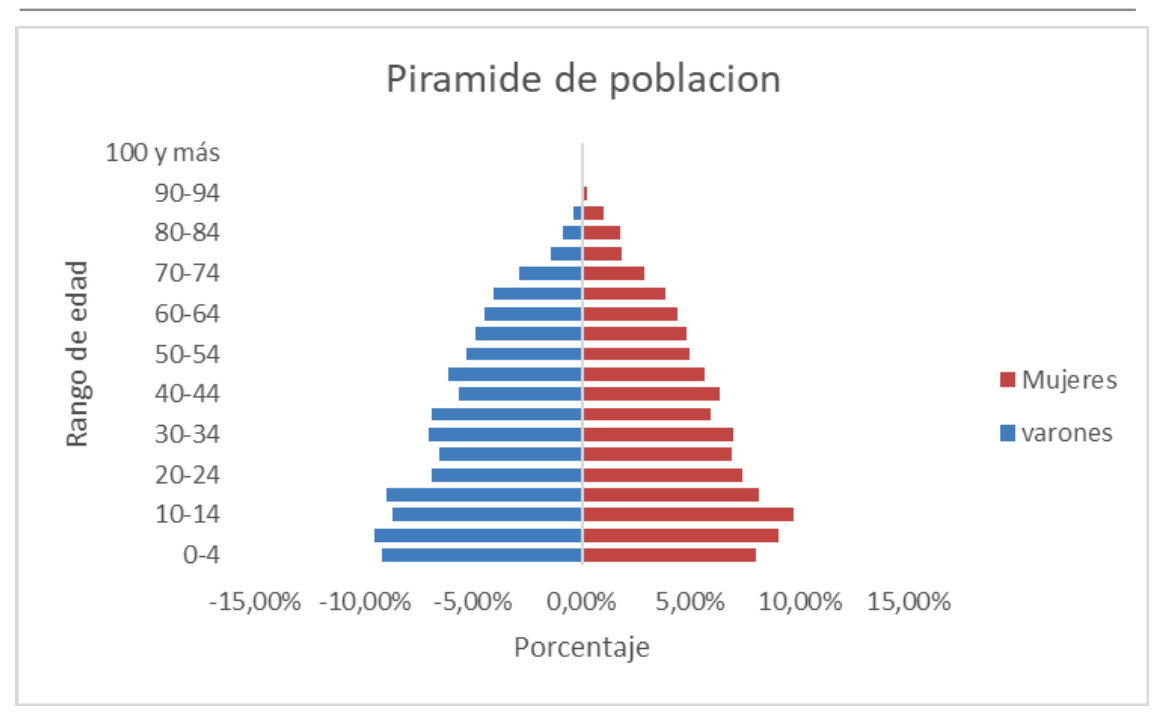

Figura IX.19. Pirámide poblacional del Departamento de Rancul. Gráfico de elaboración propia con los datos provistos por el INDEC (2010).

# **IX.2.3.2. Viviendas**

Según se muestra en los datos censales provistos por el INDEC para el año 2010, el departamento de Rancul cuenta con 3.497 viviendas, siendo el 97,91% casas.

#### **Necesidades Básicas Insatisfechas:**

El indicador NBI8 (Necesidades Básicas Insatisfechas) es utilizado para delimitar grupos de pobreza estructural en Argentina, teniendo una visión más amplia que la consideración únicamente de los ingresos económicos.

Son considerados hogares con NBI los que presentan alguna de las siguientes condiciones:

- 1. Hogares que viven en habitaciones de inquilinato, hotel o pensión, viviendas no destinadas a fines habitacionales, viviendas precarias y otro tipo de vivienda.
- 2. Hogares que no poseen retrete
- 3. Hacinamiento: es la relación entre la cantidad total de miembros del hogar y la cantidad de habitaciones de uso exclusivo del hogar. Operacionalmente se

<sup>8</sup> https://www.indec.gob.ar/ftp/indecinforma/nuevaweb/cuadros/7/sesd\_glosario.pdf

considera que existe hacinamiento crítico cuando en el hogar hay más de tres personas por cuarto.

- 4. Hogares que tienen al menos un niño en edad escolar (6 a 12 años) que no asiste a la escuela.
- 5. Hogares que tienen cuatro o más personas por miembro ocupado y tienen un jefe que no ha completado el tercer grado de escolaridad primaria.

El porcentaje de hogares con NBI según los datos censales del 2010 en el departamento de Rancul es del 4,6%, englobando a un 6,74% de la población del departamento.

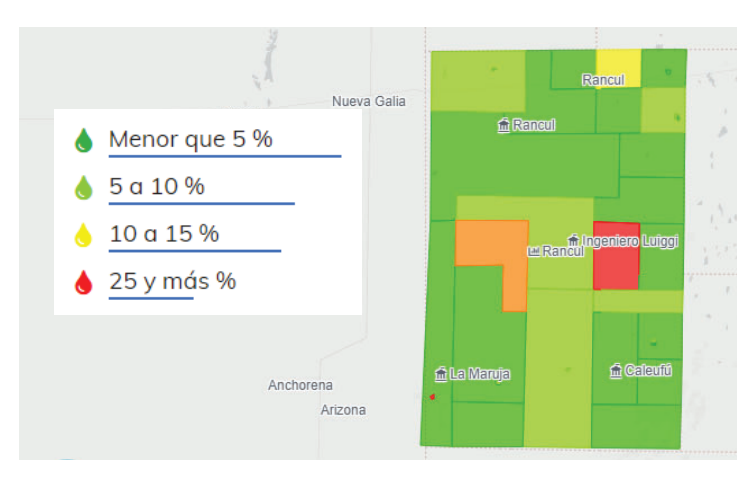

Figura IX.20. Hogares con al menos un indicador NBI9

# **IX.2.3.3. Infraestructura de servicios**

Universidad Nacional de San Martín

La disponibilidad de los servicios de agua de red, desagüe cloacal y red de gas se resumen en la siguiente Tabla (INDEC, 2010)

Tabla IX.4. Datos de disponibilidad de servicios en el departamento de Rancul (INDEC,

2010)

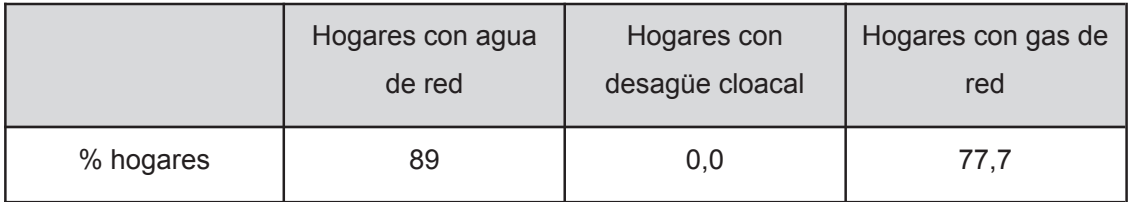

<sup>9</sup> https://mapa.poblaciones.org/map/3701/#/@-34.650681,-59.433417,14z&r15265/l=3401!v1!a2!w0

#### IX.2.3.3.1. Red de agua potable

Según los datos proporcionados por INDEC (2010), en Rancul aproximadamente el 95.71% de los hogares cuenta con conexión de agua mediante cañerías dentro de la vivienda, el 3.97% fuera de la vivienda pero dentro del terreno y el 0,31% fuera del terreno.

Los datos encontrados en la página principal de La Administración Provincial del Agua dan cuenta de que en la localidad de Rancul e Ing. Foster no hay servicio de tratamiento de ósmosis inversa. Sin embargo, a partir de notas periodísticas se puede concluir que en la localidad de Rancul funciona dicho sistema de tratamiento. Por otra parte, en la localidad de Rancul el prestador de servicio de agua potable es una cooperativa, contando con cinco perforaciones, mientras que en Ing. Foster el servicio es municipal, contando con una única perforación.

Se solicitó información al municipio sobre el servicio de red de agua potable, así como también sobre los sistemas de distribución del agua proveniente de la planta de osmosis inversa. La autoridad consultada comunicó que el abastecimiento de agua distribuida por red es potable, sin embargo, no se especificó el tratamiento que recibe. Además, se mencionó que la cooperativa de obras y servicios públicos de Rancul (COSPRAL) es la entidad encargada de proporcionar agua potable a dicha localidad, además de suministrar a la planta de ósmosis inversa y de estar a cargo de la información pertinente sobre las perforaciones.

#### IX.2.3.3.2. Sistema de desagüe cloacal

El área en estudio no cuenta con un sistema de desagüe cloacal municipal, con su respectivo sistema de tratamiento. A partir de los datos provistos por el INDEC se sabe que de la totalidad de los hogares censados del departamento (3497), 2658 tienen un sistema de desagüe que incluye una cámara séptica y pozo ciego, 789 únicamente pozo ciego y 21 a hoyo, en excavación en la tierra.

Se solicitó información al municipio sobre el estado de los pozos ciegos, pero las autoridades municipales informaron que no disponen de esos datos, ya que cada propietario es responsable del mantenimiento de su pozo ciego.

#### IX.2.3.3.3. Sistema vial

En la localidad de Rancul se encuentra la Ruta Nacional 188, mientras que en la de Ingeniero Foster se encuentran las Rutas Provinciales 103 y 47.

# **IX.2.3.4. Uso del suelo y actividades económicas**

La Provincia de La Pampa tiene un gran desarrollo agrícola siendo los productos de mayor importancia el trigo, el girasol, el maíz, el sorgo, la avena, el centeno, la cebada y los cultivos forrajeros. En particular, en Rancul, las actividades primarias de mayor importancia son la producción de trigo, soja y la explotación bovina (Ministerio del Interior, 2022).

Rancul pertenece a la Cuenca Norte de producción láctea de La Pampa, junto con Chapaleufú, Maracó, Quemú Quemú y Realicó, que cuenta con 26 tambos y 4950 vacas.

# **IX.3. Identificación y evaluación de impactos ambientales**

Los potenciales impactos del presente proyecto serán evaluados en este capítulo. Se estudiará el impacto en los componentes estudiados en la línea de base ambiental anteriormente, incluyendo los factores fisicoquímicos, biológicos y socioeconómicos del área de influencia. Para esto, se utiliza la metodología que se describe a continuación:

- 1. Se enumeran en columnas las actividades desarrolladas en las distintas etapas del proyecto y en las filas los factores ambientales considerados
- 2. Se evalúa la importancia (Im) de la actividad desarrollada sobre un factor del ambiente a partir de la valoración numérica y posterior ponderación de los siguientes atributos:

**Signo:** Es positivo (+) cuando el impacto es beneficioso para determinado factor ambiental y, por el contrario, es negativo (-) cuando el impacto es perjudicial

**Intensidad (i):** Valora en un rango discreto de 1 a 12 según el grado probable de destrucción del factor estudiado:

- Intensidad baja: 1
- Intensidad media: 2
- Intensidad alta: 3
- Intensidad muy alta: 8
- Intensidad total: 12

**Extensión (Ex):** Valora el área de influencia del impacto, en un rango de 1 a 12

● Extensión puntual: 1

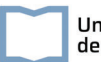

- Extensión parcial: 2
- Extensión extensa: 4
- Extensión total: 8
- Extensión crítica: 12

**Momento (MO):** Valora el tiempo transcurrido entre la acción y aparición del impacto sobre el factor ambiental en estudio:

- Largo plazo (en más de 5 años): 1
- Medio plazo (entre 1 y 5 años): 2
- Inmediato (dentro del primer año): 4
- Crítico (el tiempo transcurrido es nulo): 8

**Persistencia (Pe):** Valora el tiempo de permanencia del efecto una vez que fue generado el impacto:

- Fugaz (menos de un año): 1
- Temporal (entre 1 y 10 años): 2
- Permanente (más de 10 años): 4

**Reversibilidad (Rv):** Valora la posibilidad de reconstrucción del factor afectado por medios naturales una vez la acción deja de actuar sobre el medio:

- Corto Plazo (reversible en menos de 2 años): 1
- Medio plazo (reversible entre 2 y 10 años): 2
- Irreversible: 4

**Sinergia (SI):** Valora el reforzamiento de dos o más efectos simples:

- Sin sinergismo: 1
- Sinérgico: 2
- Muy sinérgico: 4

**Acumulación (AC):** Valora si los efectos son incrementales progresivamente

- Simple: 1
- Acumulativo: 4

**Efecto (EF):** Refiere a la manifestación o forma de operar del efecto sobre el medio:

- Indirecto: 1
- Directo: 4

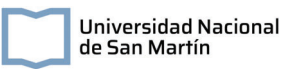

**Periodicidad (PR):** Valora la posibilidad de ocurrencia del efecto en el tiempo:

- Irregular: 1
- Peródico: 2
- Continuo: 4

**Recuperabilidad (MC):** Valora la posibilidad de reconstrucción total o parcial del factor afectado por medio de intervención humana.

- Recuperable inmediatamente: 1
- Recuperable en mediano plazo: 2
- Mitigable: 8
- Irrecuperable: 10

La importancia se calcula según:

 $Im = \pm (3I + 2EX + MO + PE + RV + SI + AC + EF + PR + MC)$ 

Los resultados obtenidos se clasifican y relacionan con una escala de color según se muestra en la siguiente Tabla:

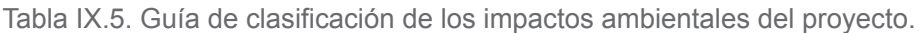

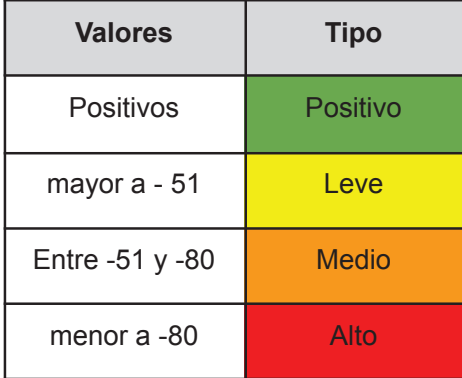

3. Se confecciona la matriz de impacto ambiental con la importancia de cada efecto sobre los distintos factores del medio.

# **IX.3.1. Acciones del proyecto susceptibles de generar efectos ambientales**

# **IX.3.1.1. Etapa de construcción**

Las actividades a desarrollar en esta etapa se asocian a la preparación del terreno y a la instalación de las infraestructuras de servicios. El desarrollo de estas actividades tienen en común impactos positivos en la generación de empleo a nivel local y una afectación en la percepción en el valor paisajístico de la zona de instalación del proyecto. A continuación se amplían los impactos particulares de cada actividad.

# **Preparación del terreno:**

En tareas de acondicionamiento del terreno tales como: limpieza del terreno, el movimiento de suelos, excavaciones, nivelación, compactación del terreno y en la generación de vías de acceso, se espera que ocurra la resuspensión de material particulado, aumento en los niveles de ruido y generación de gases.

Esta actividad, además, genera una pérdida de la cobertura vegetal y alteración del hábitat de la fauna local. Sobre el suelo, esta actividad genera pérdida de la capacidad de absorción.

#### **Construcción de infraestructura de servicios y redes de distribución:**

La construcción de las redes de recolección y distribución de agua, así como de las instalaciones de tratamiento, requerirá la instalación de tuberías, equipos y estructuras, lo que podría generar ruido, contaminación del aire por emisiones de maquinaria y consumo de recursos naturales como agua y energía. Además, la construcción de infraestructuras puede alterar el paisaje natural y afectar la estética del entorno.

# **IX.3.1.2. Etapa de operación**

# **Generación de lodos:**

Los procesos de tratamiento previstos generarán residuos como lodos que, de no ser correctamente gestionados y dispuestos pueden generar impactos negativos en la calidad del suelo por incorporación de sustancias químicas o patógenos, contaminación de las aguas subterráneas, deterioro en la calidad del aire por malos olores y disminuir las poblaciones de flora y fauna nativa.

Universidad Nacional de San Martín

Indefectiblemente, la operación de la planta potabilizadora exige la extracción del agua y su consecuente explotación del recurso hídrico subterráneo, impactando en su capacidad de recarga. Además, el uso de bombas para extracción de agua y para distribución de los líquidos en las distintas unidades de las plantas de servicios generarán ruido en el área de estudio.

Por otro lado, la potabilización y el sistema de tratamiento de efluentes cloacales tiene prevista la utilización de químicos que podrían generar efectos nocivos en la calidad del aire por la generación de gases.

En el componente socioeconómico, la operación y mantenimiento de las plantas de tratamiento y de las redes de distribución generará empleo a nivel local y un incremento positivo de los servicios municipales. Además, la presencia de tratamientos adecuados de cloacas como el acceso al agua segura mediante redes de distribución tendrán un impacto positivo en la salud de la población. Finalmente, la operación de un HAHFSS como unidad de tratamiento de efluentes domiciliarios tiene la ventaja de generar efectos positivos visuales, dado que se diseñan con el fin de adaptarse al paisaje, además de ser hábitat de flora y fauna.

**IX.3.2. Evaluación de los impactos ambientales**

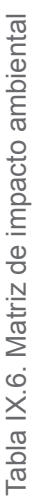

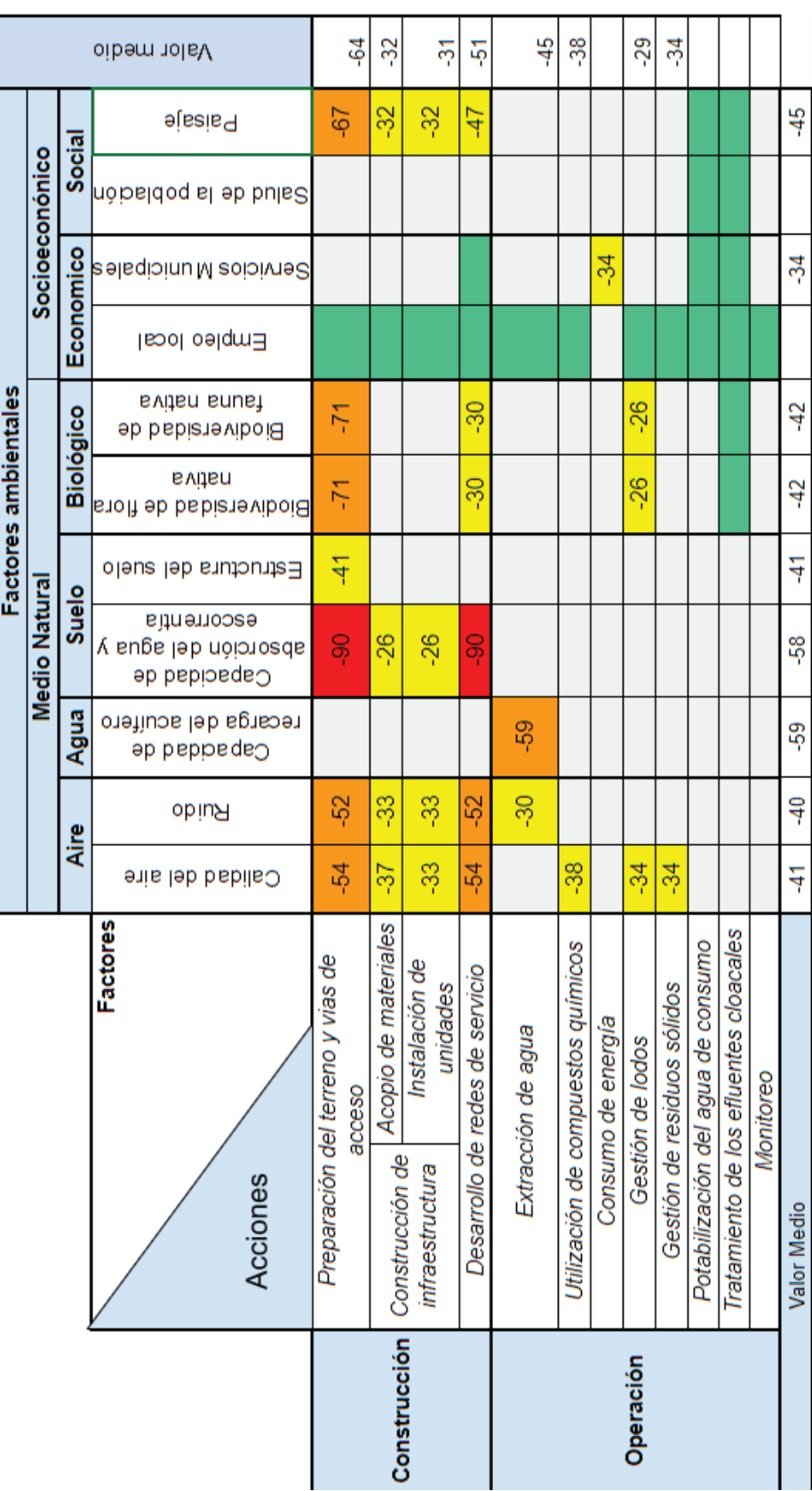

Como se observa en la matriz de impacto ambiental del proyecto, en la etapa de construcción, el factor mayormente afectado es el suelo, por su pérdida en la capacidad de absorción. Además, se esperan impactos negativos en los niveles de ruido, en la calidad del aire, en la riqueza de especies nativas y en la percepción del paisaje. La principal acción que genera impacto sobre los factores en esta etapa es la preparación de terreno y vías de acceso, seguida por el desarrollo de las redes de servicio.

En la etapa de operación el impacto más importante se genera sobre el recurso hídrico subterráneo (por la extracción de agua de consumo).

Se esperan además impactos positivos de generación de empleo local en ambas etapas del proyecto, como así también un incremento en los servicios municipales disponibles, en la salud de la población por acceso a agua segura y sistemas de cloacas y en el paisaje por la elección del sistema de tratamiento de humedales artificiales.

# **IX.4. Análisis de riesgos**

La evaluación de riesgo dentro del estudio de impacto ambiental tiene como objetivo analizar las posibles contingencias y sus consecuencias asociadas. La cuantificación de la magnitud de los riesgos se calcula como el producto entre la certeza y la magnitud de los mismos:

**Certidumbre:** Refiera la probabilidad de ocurrencia

- Frecuente (Alta probabilidad de ocurrencia, sucede en forma reiterada): 1
- Moderada (Probabilidad de ocurrencia media, sucede algunas veces): 0,8
- Ocasional (Ocurrencia limitada, sucede pocas veces): 0,6
- Remota (Ocurrencia baja, sucede esporádicamente): 0,4
- Improbable (Ocurrencia muy baja, sucede en forma excepcional): 0,2
- Imposible (Dificil probabilidad de ocurrencia, no ha sucedido hasta el momento): 0,1

**Magnitud:** Contempla el número y clase de afectados como así también el tipo y gravedad de las lesiones

- Nula: 0
- Leve: 1
- Media: 2
- Alta: 3

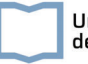

- Grave con daños reversibles: 4
- Grave con daños irreversibles: 5

La clasificación de los incidentes se muestra en la siguiente Tabla:

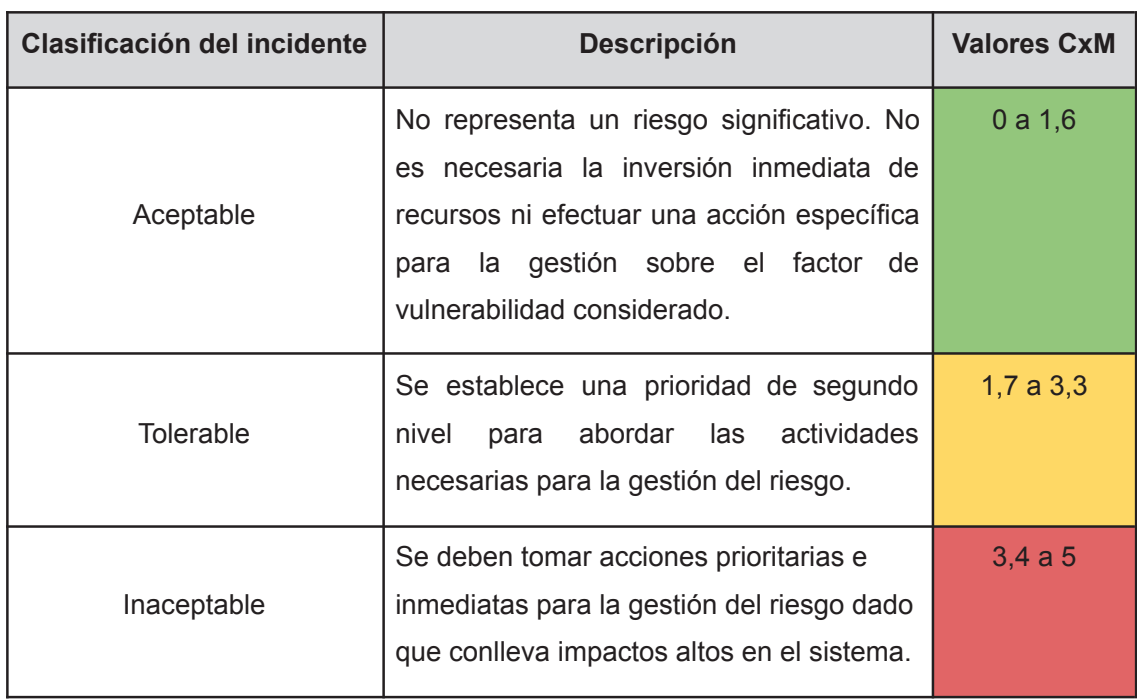

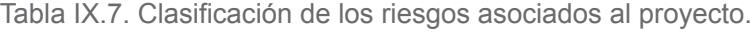

La matriz de riesgos asociadas al proyecto, como así también su valoración a partir de las variables de certidumbre y magnitud, se muestra en la Tabla IX.8.

| <b>Incidente</b>                                          | <b>Certidumbre</b><br>(probabilidad) | <b>Magnitud</b> | <b>Riesgo</b> |
|-----------------------------------------------------------|--------------------------------------|-----------------|---------------|
| Fallas estructurales de la<br>infraestructura de servicio | 0,1                                  |                 | 0,4           |
| Deficiente tratamiento de<br>efluentes                    | 0,4                                  | 3               | 1,2           |
| Incendios                                                 | 0,2                                  | 5               |               |
| Inundaciones                                              | 0,4                                  | 5               | $\mathcal{P}$ |

Tabla IX.8. Matriz de riesgo del proyecto

# **IX.5. Plan de gestión ambiental y social**

El presente Plan de Gestión Ambiental y Social tiene como objetivo establecer las medidas ambientales a desarrollar para mitigar, prevenir y evaluar los impactos que tienen las distintas actividades sobre los factores del medio en el área de influencia del proyecto. El mismo consta de distintos planes detallados a continuación.

# **IX.5.1. Plan de mitigación**

A continuación se presentan las medidas propuestas para la mitigación de impactos ambientales

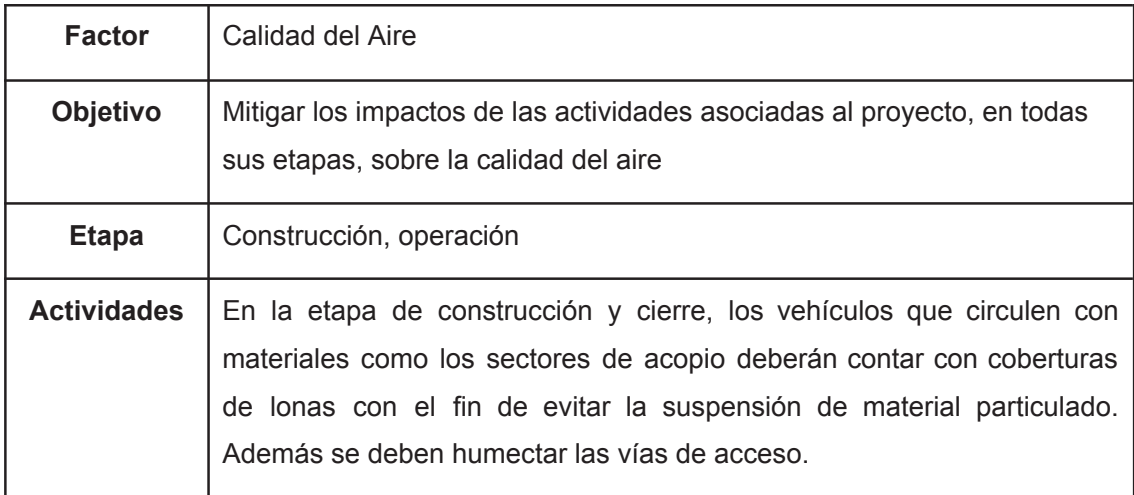

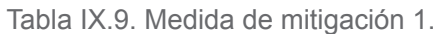

# Tabla IX.10. Medida de mitigación 2

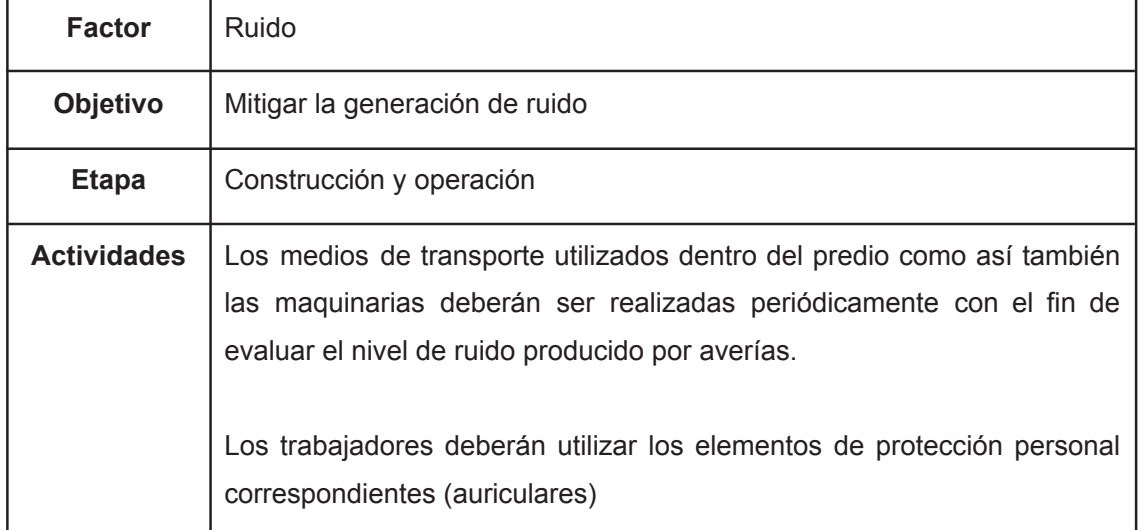

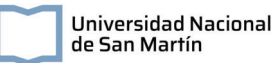

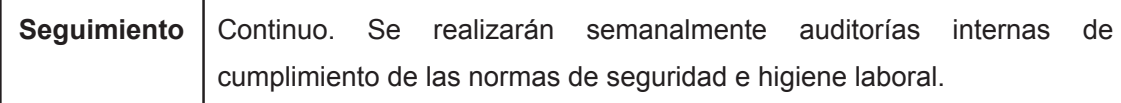

# Tabla IX.11. Medida de mitigación 3

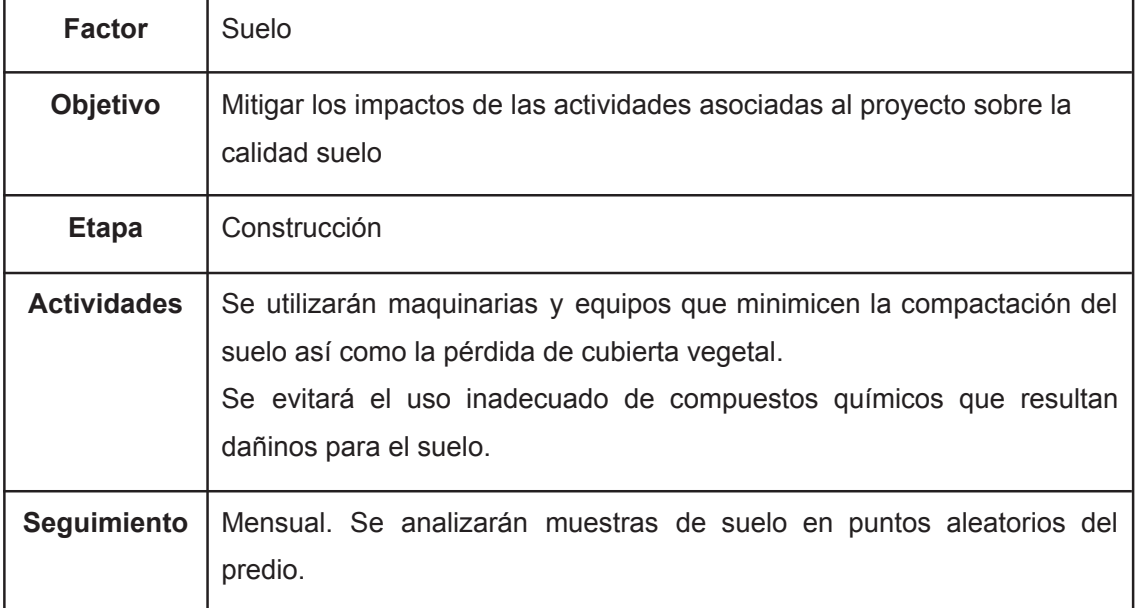

# Tabla IX.12. Medida de mitigación 4

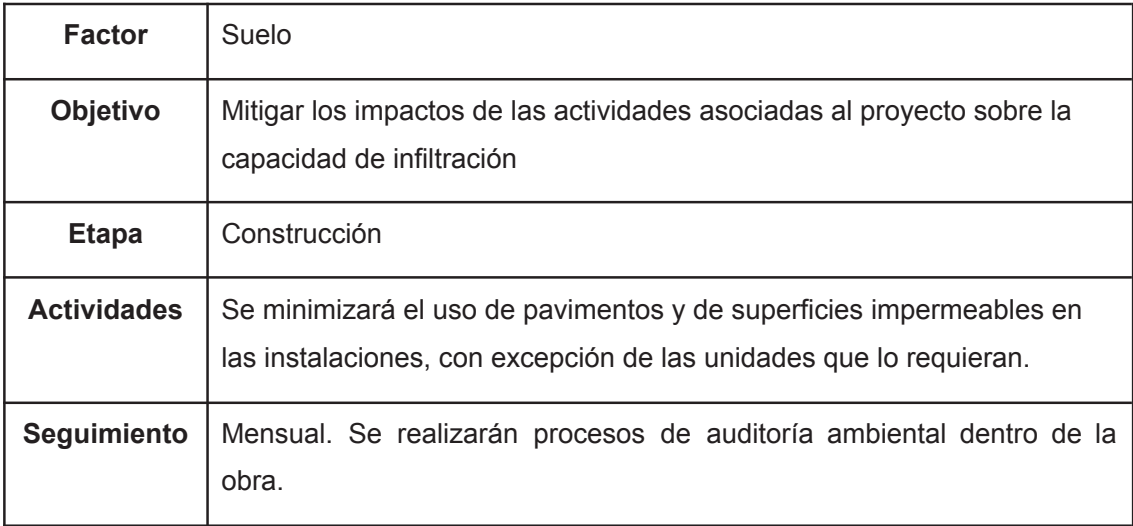

Tabla IX.13. Medida de mitigación 5

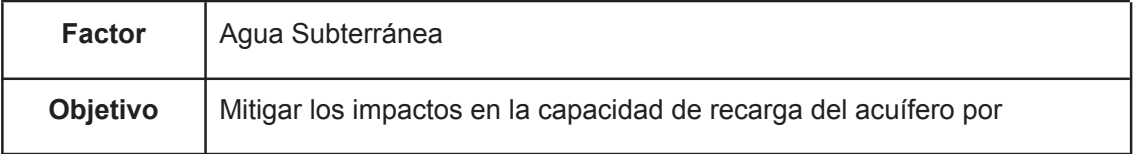

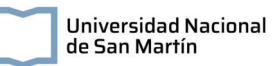

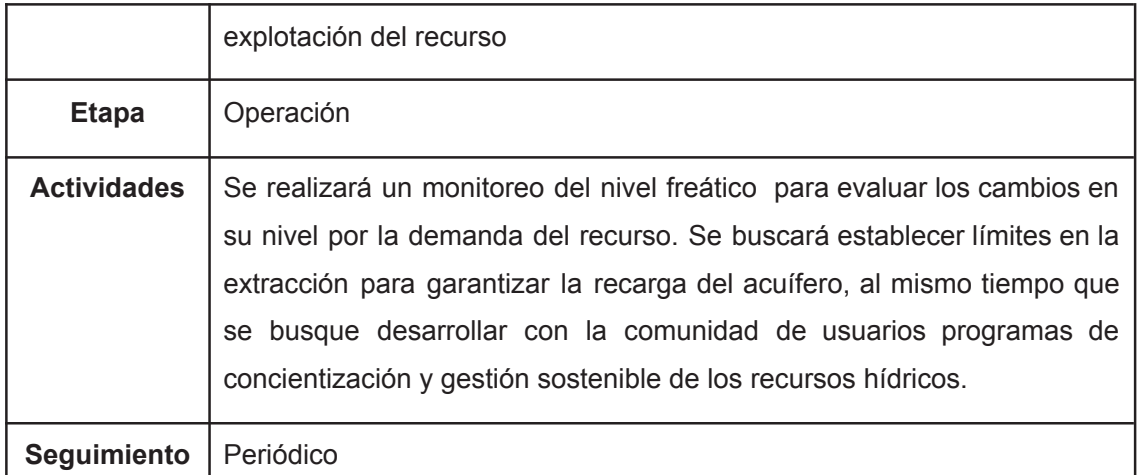

#### Tabla IX.14. Medida de mitigación 6.

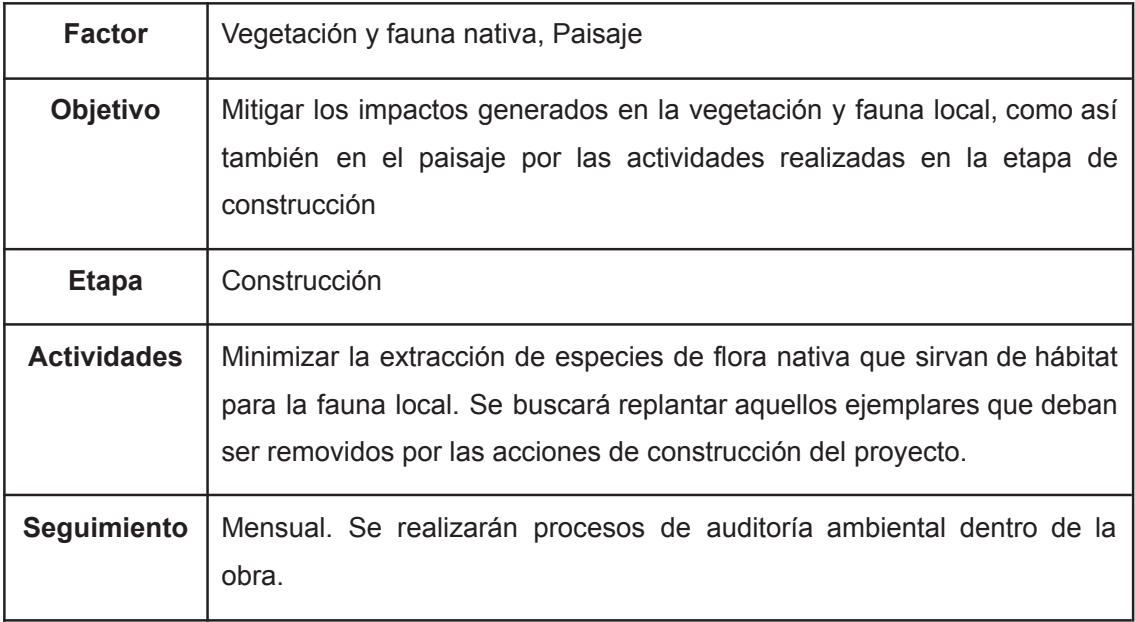

# **IX.5.2. Plan de Seguimiento y Monitoreo**

#### **Monitoreo de la calidad del agua de salida de las plantas de servicio:**

Se realizarán monitoreos estacionales Todas las determinaciones analíticas se realizarán siguiendo protocolos estandarizados (Standard Methods for the Examination of Water and Wastewater-APHA, 2018). En el mismo se medirán los siguientes parámetros:

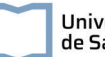

- **Demanda Biológica de Oxígeno (DBO):** Titulometría según el método SM 23rd 5210 BOD – B y SM 23rd 4500-O C.
- **Demanda Química de Oxìgeno (DQO):** Colorimetría, según el método SM 23rd 5220 D.
- **Conductividad:** Medición *in situ* con un equipo multiparamétrico (Marca HACH, modelo HQ 4300).
- **● Coliformes Totales y E. Coli:** Técnica de Número Más Probable.

#### **Monitoreo de la ruido y calidad de aire:**

Para el monitoreo de calidad de ruido y aire se medirán mensualmente los siguientes compuestos:

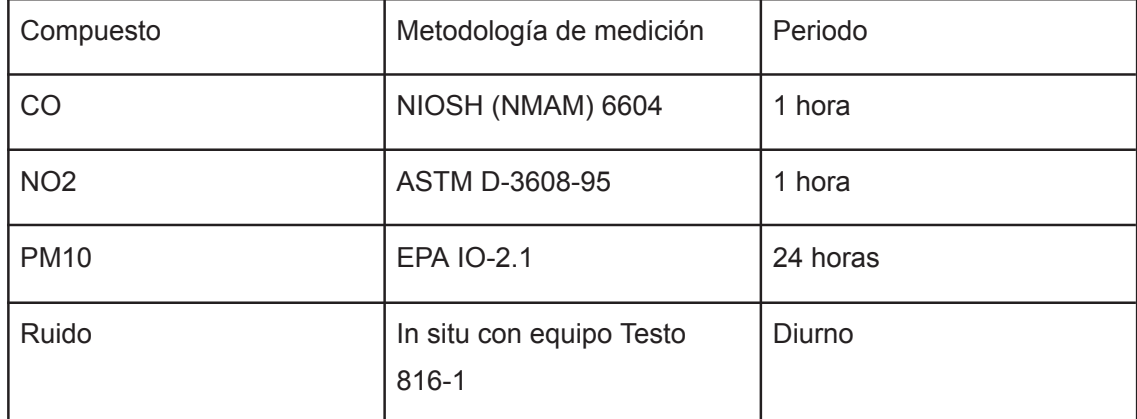

Tabla IX.15. Compuestos a medir en el Plan de Monitoreo de la calidad del aire y el ruido.

# **IX.5.3. Plan de Capacitación**

Con el fin de que el desarrollo del proyecto se enmarque dentro de la normativa ambiental vigente, se realizarán distintos planes de capacitación ambiental. En particular, se prevé el dictado de las siguientes capacitaciones:

- **Normativa nacional, provincial y municipal ambiental**: Dirigido a jefes de obra, operarios y personal del predio.
- **Operación y funcionamiento de los humedales artificiales en el tratamiento de aguas cloacales:** Dirigido a operarios
- **Manejo de los materiales de construcción para la minimización de emisión de material particulado**: Dirigido a operarios.

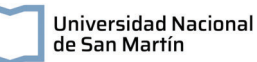

- **Uso racional de los recursos hídricos**: Dirigido a jefes de obra, operarios, personal del predio y la comunidad general.
- **Reconocimiento y cuidado de la flora y fauna nativa**: Dirigido a jefes de obra, operarios, personal del predio y la comunidad general.

# **IX.5.4. Plan de Contingencias**

El incidente que se identificó como tolerable, por lo que requiere de un plan de contingencia es el asociado a las inundaciones. El objetivo del presente plan es garantizar la seguridad del personal de las plantas de servicios frente a una situación de inundación por fuertes lluvias. Las actividades a desarrollar frente a este escenario serán:

- Se realizará una identificación de los puntos críticos de cada planta de sufrir daños por inundaciones y la peligrosidad asociada para el personal.
- Se establecerán salidas de emergencia de los predios de las plantas de servicios para la evacuación del personal. Las rutas y puntos de encuentro serán designados estratégicamente para evitar atascamientos, contando con simulacros de evacuación de manera anual.
- Se contará con un suministro de energía eléctrica propio en cada predio, y se colocarán luces de emergencia.

# **IX.6. Conclusiones**

Con el fin de reducir y evitar los principales impactos asociados al proyecto, se generó un Plan de Gestión Ambiental que incluye:

- plan de mitigación
- plan de seguimiento y monitoreo
- plan de capacitaciones

Por otro lado, dadas las características del área de estudio que determinan un riesgo de inundación se incluyó en el Plan de Gestión Ambiental un plan de contingencias frente a este posible escenario.

Siguiendo los lineamientos establecidos tanto en la normativa ambiental vigente como en el Plan de Gestión Ambiental desarrollado en este informe, se califica al proyecto como ambientalmente viable.

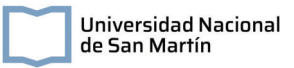

# **Capítulo X: Conclusiones**

En este trabajo, el diseño de los sistemas de potabilización y tratamiento cloacal de las localidades de Rancul e Ing. Foster, del departamento de Rancul, Provincia de La Pampa, fueron abordados desde una mirada de gestión integral del recurso hídrico donde las unidades diseñadas garantizan el cumplimiento de la normativa vigente, tanto para asegurar un suministro de agua segura como para cumplir normativas de vuelco de los efluentes cloacales.

En cuanto a la potabilización, se diseñó un sistema basado en las tecnologías de coagulación-floculación que aprovecha más eficazmente el suministro de agua disponible, en comparación con el actual de osmosis inversa.

Por otra parte, entre las alternativas disponibles para el tratamiento cloacal, se eligió a los humedales artificiales horizontales de flujo subsuperficial por su menor gasto energético, su puesta en valor de la vegetación nativa y su incorporación armoniosa con el paisaje y que evita la proliferación de vectores, además de sus altas eficiencias en la remoción de contaminantes. Se incluyó en este proyecto una instancia de armado y construcción de un humedal artificial piloto en el Instituto Nacional del Agua, que permitió evaluar la tecnología propuesta y obtener valores de diseños propios para el escalado en las localidades en estudio. Finalmente, se propuso el reuso del agua tratada, tanto para riego agrícola como para recarga de acuíferos.

Se recopiló la información de diseño y construcción para la elaboración de un manual que sirva de herramienta en la replicación de la tecnología de humedales artificiales.

# **Referencias**

- Administración Provincial del Agua. (2016). *Datos de lluvia de la Provincia de La Pampa* [dataset]. https://apa.lapampa.gob.ar/datos-de-lluvia.html
- Administración Provincial del Agua. (2020). *Piezometría de Rancul*. https://apa.lapampa.gob.ar/images/Archivos/servicios/meteorologia/Niveles\_freaticos /freatimetria\_rancul.pdf
- Administración Provincial del Agua. (2022). *El agua en La Pampa*. https://apa.lapampa.gob.ar/el-agua-en-la-pampa.html
- Agropecuaria (Argentina), I. N. de T. (1987). *Inventario integrado de los recursos naturales de la provincia de la Pampa: Clima, geomorfología, suelo y vegetación*. Instituto Nacional de Tecnología Agropecuaria, Universidad Nacional de la Pampa. https://books.google.com.ar/books?id=5lw9swEACAAJ
- Alasino, N., Nadal, F., Primo, L., Bollo, P., & Larrosa, N. (2015). *Comportamiento cinético e hidráulico de un humedal construido a escala real*.
- Alfaro, C., Pérez, R., & Solano, M. (2013). Saneamiento de aguas residuales mediante humedales artificiales en el Museo de Cultura Popular de la Universidad Nacional. *Revista de Ciencias Ambientales*, *45*(1), 63-71. https://doi.org/10.15359/rca.45-1.6

Arboleda Valencia, J. (1992). *Teoría y práctica de la purificación del agua.pdf*. Acodal.

Arias, C. A. (2021). *Nature-Based Solutions for Wastewater Treatment*. IWA Publishing.

- Asprilla, W. J. (2022). Humedales artificiales subsuperficiales: Comparación de metodologías de diseño para el cálculo del area superficial basado en la remoción de la materia organica [Review of *Humedales artificiales subsuperficiales: Comparación de metodologías de diseño para el cálculo del area superficial basado en la remoción de la materia organica*, por J. S. Ramírez & D. C. Rodriguez Loaiza]. *Ingenierías USBMed*, *11*(1), 65-73. https://doi.org/10.21500/20275846.4558
- Austin, G., & Yu, K. (2016). *Constructed Wetlands and Sustainable Development* (1.<sup>a</sup> ed.). Routledge. https://doi.org/10.4324/9781315694221
- Bates, B., Kundzewicz, Z. W., Palutikof, J., & Wu, S. (2008). *El Cambio Climático y el Agua*.
- Benítez, R. O., Álvarez, J. A., & Dahbar, M. O. (2012). *ALTERNATIVAS TECNOLÓGICAS A TENER EN CUENTA PARA LA TOMA DE DECISIONES FRENTE A LA PROBLEMÁTICA DEL ARSÉNICO EN EL AGUA DE BEBIDA*.
- Botero, T. G. (2005). *DISEÑO, CONSTRUCCIÓN Y EVALUACIÓN PRELIMINAR DE UN HUMEDAL DE FLUJO SUBSUPERFICIAL.*
- Caselles-Osorio, A., Vega, H., Lancheros, J. C., Casierra-Martínez, H. A., & Mosquera, J. E. (2017). Horizontal subsurface-flow constructed wetland removal efficiency using Cyperus articulatus L. *Ecological Engineering*, *99*, 479-485. https://doi.org/10.1016/j.ecoleng.2016.11.062
- Castañeda-Villanueva. (2022). *Experiencias en la utilización de humedales artificiales para el saneamiento de aguas residuales domésticas en poblaciones rurales*.
- Corroto, C., Iriel, A., Cirelli, A. F., & Carrera, A. L. P. (2019). Constructed wetlands as an alternative for arsenic removal from reverse osmosis effluent. *Science of The Total Environment*, *691*, 1242-1250. https://doi.org/10.1016/j.scitotenv.2019.07.234
- Criba. (2006). *UNIDADES PAMPEANAS DEL SECTOR SUR DE LA PROVINCIA DE SAN LUIS, PROVINCIA DE LA PAMPA Y NORTE DE RIO NEGRO*. https://www.criba.edu.ar/geolarg/PAMSURSANLUISPAMPA.html
- Cronk, J. K., & Fennessy, M. S. (2001). *Wetland plants: Biology and ecology*. Lewis Publ.
- Delgadillo, O., Camacho, A., Pérez, L. F., & Andrade, M. (2010). *Depuración de aguas residuales por medio de humedales artificiales*.
- Dillon, B., Pombo, D. G., Uncal, M. C. M., Diharce, M. C., Escuredo, D. L., & Palazzo, L. (2017). *LA ÁREAS INUNDADAS Y ANEGADAS EN EL NORESTE DE LA PROVINCIA DE LA PAMPA*.
- Dillon, B. S., & Pombo, D. (2019). *Las inundaciones en el Noreste de La Pampa: Una mirada multidisciplinar* (B. S. Dillon, Ed.). EdUNLPam.
- Dirección de Recursos Naturales Renovables, & Subsecretaría de Cultura. (1985). *Relevamiento de los Vertebrados de la Provincia de La Pampa*. https://recursosnaturales.lapampa.edu.ar/rel\_fr.html
- Dirección de Salud Bucodental. (2022). *Informe sobre la concentración de flúor en el agua de consumo en Argentina—Georrefereciación.*
- Dirección General de Recursos Naturales. (2020). *Especies de la Flora Pampeana*. https://drn.lapampa.gob.ar/principales-especies-bosque-de-calden.html
- Dotro, G., Langergraber, G., Molle, P., Nivala, J., Puigagut, J., Stein, O., & Von Sperling, M. (Eds.). (2021). *Humedales para Tratamiento* (1.ª ed.). IWA Publishing. https://doi.org/10.2166/9781789062526
- Doval, J., Landa, C., & Montanari, E. (2019). *Evaluando el efecto del arado sobre el registro arqueológico. 12*.
- EPA. (1993). Subsurface flow constructed wetlands for wastewater treatment. A technology assessment. *Ecological Engineering*, *2*(4), 382. https://doi.org/10.1016/0925-8574(93)90009-5
- Ferreira, C. S. S., Kašanin-Grubin, M., Solomun, M. K., Sushkova, S., Minkina, T., Zhao, W., & Kalantari, Z. (2023). Wetlands as nature-based solutions for water management in different environments. *Current Opinion in Environmental Science & Health*, *33*, 100476. https://doi.org/10.1016/j.coesh.2023.100476
- Foxon, K., Buckley, C., Brouckaert, C., Dama, P., Mtembu, Z., Rodda, N., Smith, M., Pillay, S., Arjun, N., Lalbahadur, T., & Bux, F. (2006). *The evaluation of the anaerobic baffled reactor for sanitation in dense peri-urban settlements*.
- Garfí, M., Pedescoll, A., Bécares, E., Hijosa-Valsero, M., Sidrach-Cardona, R., & García, J. (2012). Effect of climatic conditions, season and wastewater quality on contaminant removal efficiency of two experimental constructed wetlands in different regions of Spain. *Science of The Total Environment*, *437*, 61-67. https://doi.org/10.1016/j.scitotenv.2012.07.087
- Glynn, H., & Heinke, G. W. (1999). *Ingeniería Ambiental*. Pretince Hall Hispanoamerica S.A.
- González, A., Ingallinella, A. M., Pacini, V., Fernández, R., Sanguinetti, G., & Quevedo, H. (2014). Remoción de arsénico (as) y fluoruros (f-) en aguas subterráneas mediante coagulación, adsorción y doble filtración. *Cuadernos del CURIHAM*, *20*, 59-72. https://doi.org/10.35305/curiham.v20i0.87
- Grady, C. P. L., & Daigger, G. T. (Eds.). (2011). *Biological wastewater treatment* (3. ed). IWA Publ. https://drive.google.com/file/d/1zGYOLJnDwChTWvIj\_8qf\_JvODiujuKlm/view
- Hettiarachchi, H., Ardakanian, R., & United Nations University (Eds.). (2017). *Uso seguro de aguas residuales en la agricultura: Ejemplos de buenas prácticas*. United Nations University, Institute for Integrated Management of Material Fluxes and of Resources (UNU-FLORES).
- Katopodis, G. N., Rodríguez, C. A., Zárate, F. J., & Regueira, J. M. (2023). *Diagnóstico y Prospectivas del Tratamiento de Aguas Residuales en Argentina*. Ministerio de Obras Públicas. https://scioteca.caf.com/handle/123456789/2153?show=full
- López, Duré, Doldán, Galeano, & Marín. (2019). Desempeño de humedales construidos a escala piloto para el tratamiento de agua residual urbana utilizando Cyperus giganteus Vahl y Typha domingensis Pers. *Steviana*, *11*(1). https://doi.org/10.56152/StevianaFacenV11N1A1\_2019
- López Vázquez, C. M., Buitrón Méndez, G., García, H. A., & Cervantes Carrillo, F. J. (2017). Tratamiento biológico de aguas residuales: Principios, modelación y diseño. *Water Intelligence Online*, *16*, 9781780409146. https://doi.org/10.2166/9781780409146
- Loventué, V.-D. (2022). *ESTUDIO DE IMPACTO AMBIENTAL SIMPLIFICADO: PLANTA SOLAR FOTOVOLTAICA VICTORICA*.
- Maraco Digital. (2016). *Inauguraron planta de ósmosis inversa en Rancul*. https://www.maracodigital.net/?PAG=Vernota&idnota=12388&idseccion=193

Marcos von Sperling. (2007). *Basic Principles of Wastewater Treatment*. IWA Publishing.

Mburu, N., Tebitendwa, S. M., Van Bruggen, J. J. A., Rousseau, D. P. L., & Lens, P. N. L. (2013). Performance comparison and economics analysis of waste stabilization ponds and horizontal subsurface flow constructed wetlands treating domestic wastewater: A case study of the Juja sewage treatment works. *Journal of Environmental Management*, *128*, 220-225. https://doi.org/10.1016/j.jenvman.2013.05.031

Metcalf & Eddy. (1991). *Wastewater engineering: Treatment, disposal, and reuse* (G. Tchobanoglous & F. L. Burton, Eds.; 3rd ed). McGraw-Hill.

- Ministerio de Obras Públicas. (2021). *Informe de coyuntura sobre acceso e igualdad al agua y al saneamiento.*
- Ministerio de Salud. (2006). *Epidemiologia del hacre en argentina. ESTUDIO COLABORATIVO MULTICÉNTRICO*.
- Ministerio de Salud. (2023). *CODIGO ALIMENTARIO ARGENTINO. Capítulo XII. Bebidas Hídricas, Agua y Agua Gasificadas.*
- Ministerio del Interior. (2022). *Cadenas de valor—La Pampa*.
- Morales, G., & López, D. (2013). *HUMEDALES CONSTRUIDOS CON PLANTAS ORNAMENTALES PARA EL TRATAMIENTO DE MATERIA ORGÁNICA Y NUTRIENTES CONTENIDOS EN AGUAS SERVIDAS*. *22*.
- Morel, A., & Diener, S. (2006). *Greywater management in low an [i.e. and] middle-income countries: Review of different treatment systems for households or neighbourhoods*. Sandec at Eawag.
- Nieto, F. (2013). *PRIMER SEMINARIO DE UNIVERSALIZACIÓN DEL ACCESO AL AGUA APTA PARA EL CONSUMO HUMANO*.
- Nocetti, E., Maine, M. A., Hadad, H. R., Mufarrege, M. D. L. M., Di Luca, G. A., & Sánchez, G. C. (2020). Selection of macrophytes and substrates to be used in horizontal subsurface flow wetlands for the treatment of a cheese factory wastewater. *Science of The Total Environment*, *745*, 141100. https://doi.org/10.1016/j.scitotenv.2020.141100
- Opolenko, V. (2021). Potencialidad de uso de aguas servidas para riego y recarga de acuíferos: Cuenca del río La Villa, República de Panamá. *Revista Geográfica de América Central*, *1*(68), 269-304. https://doi.org/10.15359/rgac.68-1.10
- Organización Mundial de la Salud, & Fondo de las Naciones Unidas para la Infancia. (2023). *Progresos en materia de agua para consumo, saneamiento e higiene en los hogares 2000-2022: El género en el punto de mira*.
- Pereyra, F. X. (2012). *Suelos de la Argentina. Geografía de suelos, factores y procesos formadores*. https://repositorio.segemar.gov.ar/handle/308849217/3619
- Pombo, D., Martínez Uncal, M. C., & Dillon, B. (2016). *Geotecnologías aplicadas al análisis de la complejidad territorial de la provincia de La Pampa.* EdUNLPam.
- Ramprasad, C., & Philip, L. (2016). Surfactants and personal care products removal in pilot scale horizontal and vertical flow constructed wetlands while treating greywater. *Chemical Engineering Journal*, *284*, 458-468. https://doi.org/10.1016/j.cej.2015.08.092
- RAMSAR. (1971). *Convención Relativa a los Humedales de Importancia Internacional Especialmente como Hábitat de Aves Acuáticas*.
- Reddy, K. R., & DeLaune, R. D. (2008). *Biogeochemistry of wetlands: Science and applications*. CRC Press.
- Roberto, Z., Tullio, J., & Malan, J. (2008). *Cartografía de agua subterránea para uso ganadero en La Pampa*. E.E.A. INTA Anguil «Ing. Agr. Guillermo Covas».
- Rodale Institute. (2013). *Water Purification. Innovative On-site Wastewater Treatment.*
- Rodriguez, R. (2022). *PROCESOS FISICOQUIMICOS. Materia: Procesos fisicoquímicos en Ingeniería Ambiental*.
- Ryder, G. (2017). *Informe mundial de las Naciones Unidas sobre el desarrollo de los recursos hídricos*. UNESCO.

Saguas, V., & Schulz, D. C. J. (2023). *CARACTERIZACIÓN GEOHIDROLÓGICA E HIDROQUÍMICA DEL NORESTE DE LA PROVINCIA DE LA PAMPA, ARGENTINA.*

- Sajoux, J. P. (2019). *Diseño de un Humedal Construido a Escala Piloto para el tratamiento de las aguas contaminadas del Arroyo Morales.*
- Salazar, R. P. (2013). *EVALUACIÓN DEL FUNCIONAMIENTO DE UN SISTEMA ALTERNATIVO DE HUMEDALES ARTIFICIALES PARA EL TRATAMIENTO DE AGUAS RESIDUALES*. *27*(1).

Sasse, L. (1998). *Decentralised Wastewater Treatment in Developing Countries*. https://www.susana.org/en/knowledge-hub/resources-and-publications/library/details/ 1933

Schierano, M. C., Maine, M. A., & Panigatti, M. C. (2017). Dairy farm wastewater treatment using horizontal subsurface flow wetlands with *Typha domingensis* and different substrates. *Environmental Technology*, *38*(2), 192-198. https://doi.org/10.1080/09593330.2016.1231228

Schulz, C. J., Castro, E. C., & Mariño, E. (2005). *PRESENCIA DE ARSÉNICO EN LAS AGUAS SUBTERRÁNEAS DE LA PAMPA*.

Secretaría de Ambiente y Cambio Climático. (2022). *Sistema Provincial de Áreas Protegidas*.

https://ambiente.lapampa.gob.ar/sistema-provincial-de-areas-protegida.html

- Secretaría de la Convención de Ramsar. (2016). *Introducción a la Convención sobre los Humedales [Manual de la Convención de Ramsar 5a edición]*.
- Shen, Y. S. (1973). WATER TECHNOLOGY‐Study of Arsenic Removal From Drinking Water. *Journal AWWA*, *65*(8), 543-548. https://doi.org/10.1002/j.1551-8833.1973.tb01892.x
- Sperling, & Lemos Chernicharo, C. A. (2005). *Biological WastewaterTreatment in WarmClimate Regions*. IWA Publishing.
- Stefanakis, A. (2019). The Role of Constructed Wetlands as Green Infrastructure for Sustainable Urban Water Management. *Sustainability*, *11*(24), 6981. https://doi.org/10.3390/su11246981
- Tanner, C. (2011). *Guidelines for use of constructed wetlands for on site treatment*.
- Tilley, E., Lüthi, C., Morel, A., Zurbrügg, C., & Schertenleib, R. (2008). *Compendio de Sistemas y Tecnologías de Saneamiento*. www.eawag.ch
- Torres Guerra, J. D., Magno Vargas, J. S., Pineda Aguirre, R. R., & Cruz Huaranga, M. A. (2018). Evaluación de la eficiencia en el tratamiento de aguas residuales para riego mediante humedales Artificiales de flujo libre superficial (FLS) con las especies Cyperus Papyrus y Phragmites Australis, en Carapongo-Lurigancho. *Revista de Investigación Ciencia, Tecnología y Desarrollo*, *3*(2). https://doi.org/10.17162/rictd.v1i2.954
- Torres-Lozada, P., Arango-Vallejo, L. A., & Torres-López, W. A. (2022). Estimación de la producción de lodos en plantas convencionales de tratamiento de agua potable mediante modelos de predicción. *Revista UIS Ingenierías*, *21*(4). https://doi.org/10.18273/revuin.v21n4-2022008
- Valiente, L. (2020). *Modelo de intervención para el abatimiento de arsénico en aguas de consumo*. INTI.
- Vidal, & Sujey. (2018). *HUMEDALES CONSTRUIDOS DISEÑO Y OPERACIÓN*.
- Wilmans, W., Espinoza, C., & Barra, L. (2001). *Recarga artificial de acuíferos en el sector alto de la cuenca del Río Mapocho*.
- Zhang, D. Q., Tan, S. K., Gersberg, R. M., Zhu, J., Sadreddini, S., & Li, Y. (2012). Nutrient removal in tropical subsurface flow constructed wetlands under batch and continuous flow conditions. *Journal of Environmental Management*, *96*(1), 1-6. https://doi.org/10.1016/j.jenvman.2011.10.009

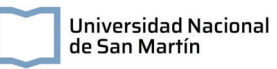

# **Anexos**

# **Anexo 1. Matriz de generación del índice de análisis de alternativas**

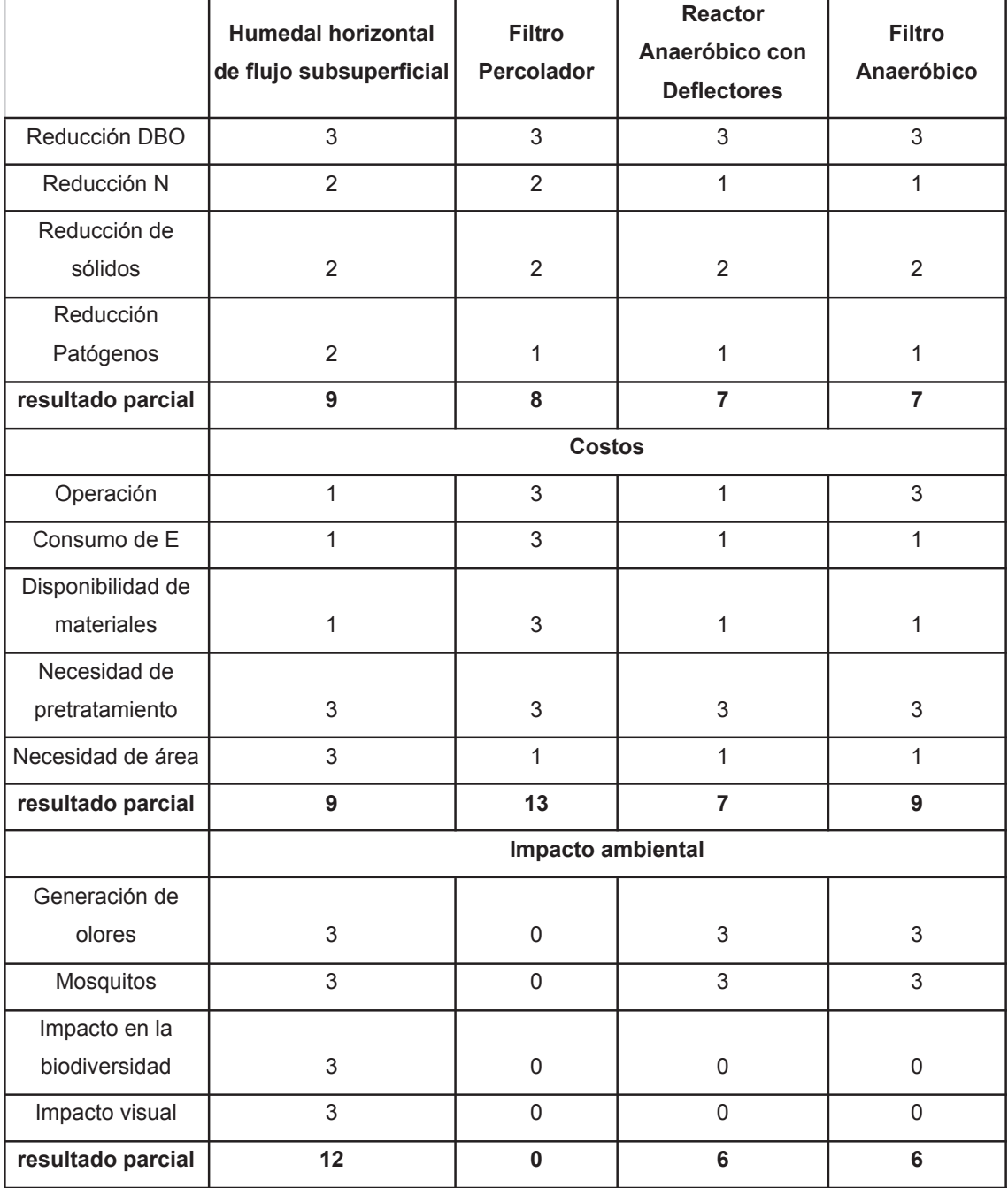

# Anexo 2. Diagramas del modelo de intervención para el abatimiento de arsénico en aguas de consumo Anexo 2. Diagramas del modelo de intervención para el abatimiento de arsénico en aguas de consumo

# del Instituto Nacional de Tecnología Industrial. **del Instituto Nacional de Tecnología Industrial.**

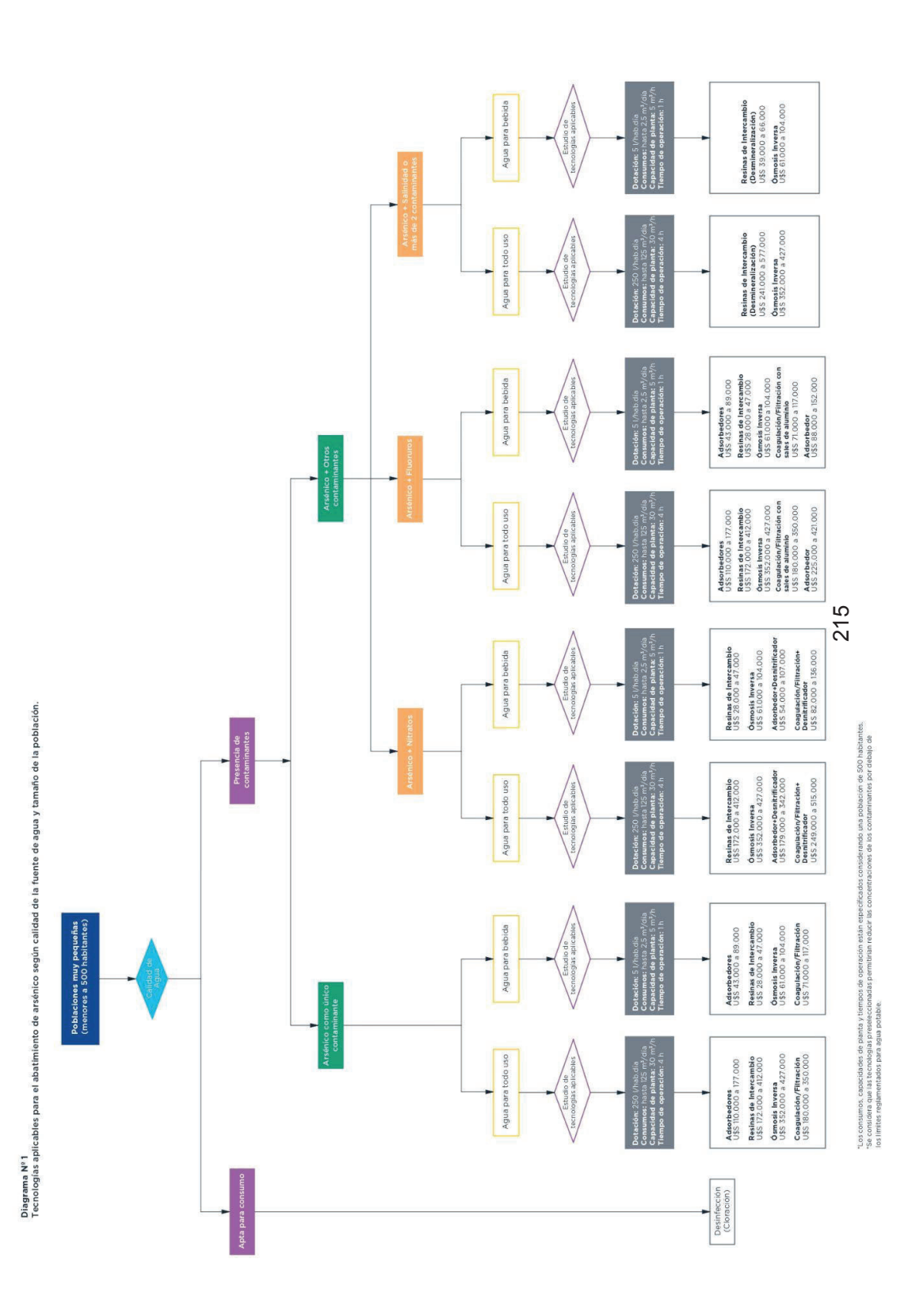

Universidad Nacional<br>de San Martín

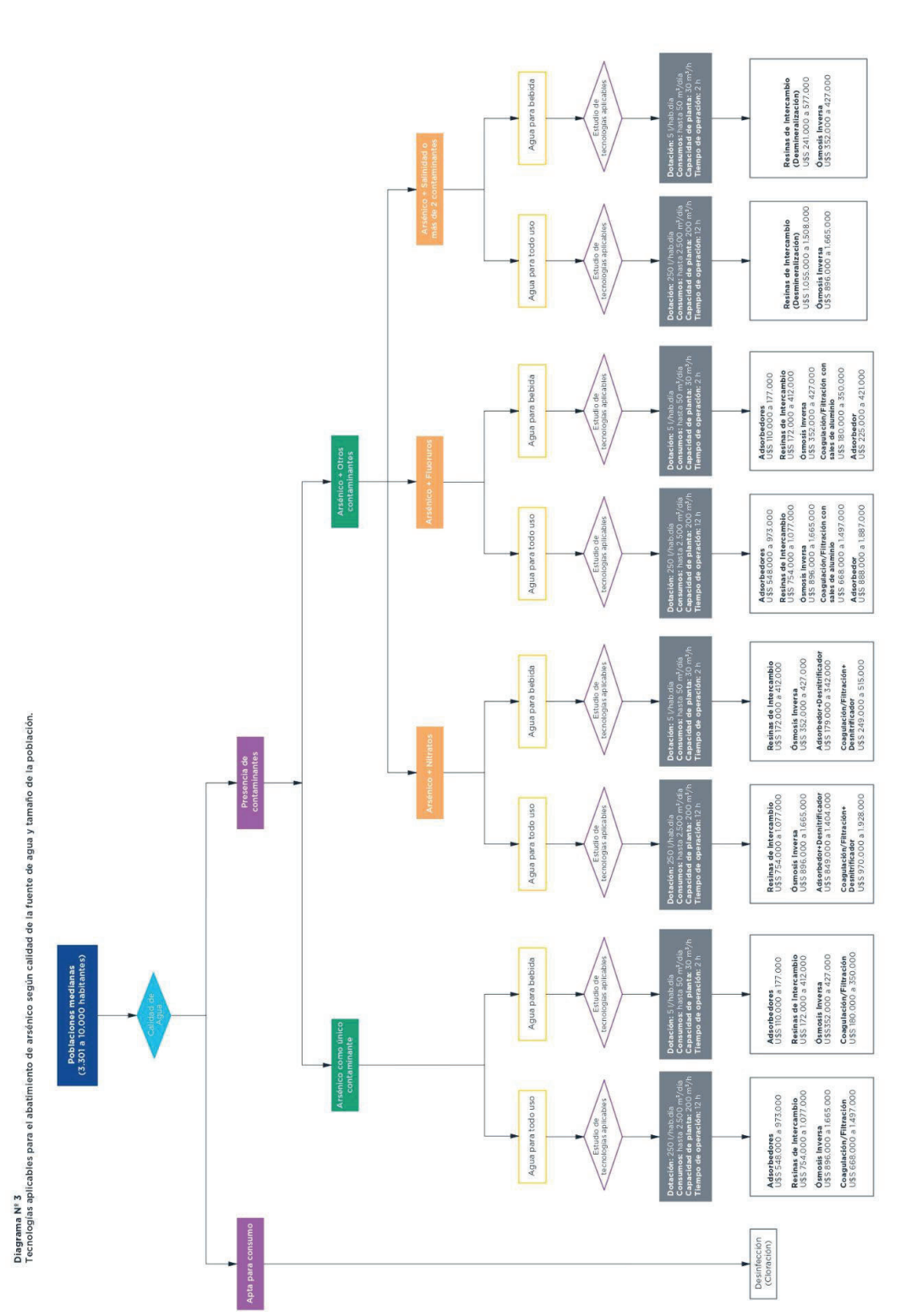

rando una población de 10.000 habitantes.<br>de los contaminantes por debajo de "Los consumos, capacidades de planta y témpos de operación<br>"Se considera que las tecnologias preseleccionadas permitirian<br>los límites reglamentados para agua potable.
# Especificaciones técnicas de los filtros seleccionados para la prefiltración de la potabilización. Anexo 3. Especificaciones técnicas de los filtros seleccionados para la prefiltración de la potabilización. Anexo 3.

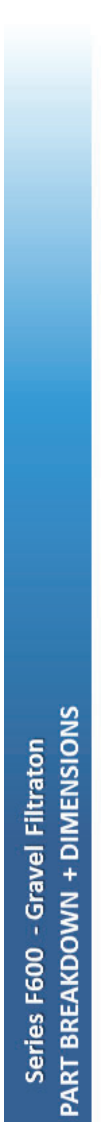

 $\mathbf{C}^*$ 

 $Y_{\text{HLRATION}}^{\text{AMOM}}$ 

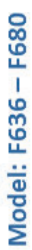

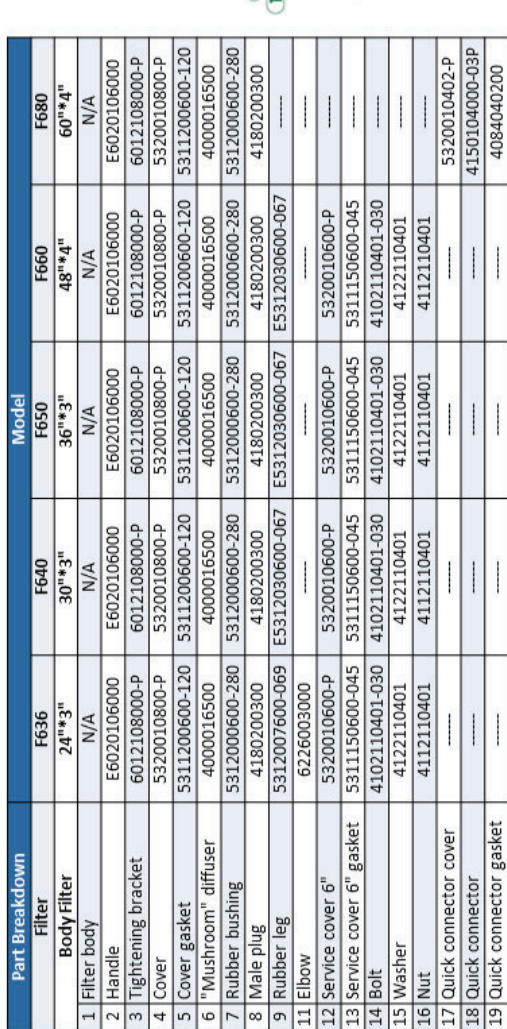

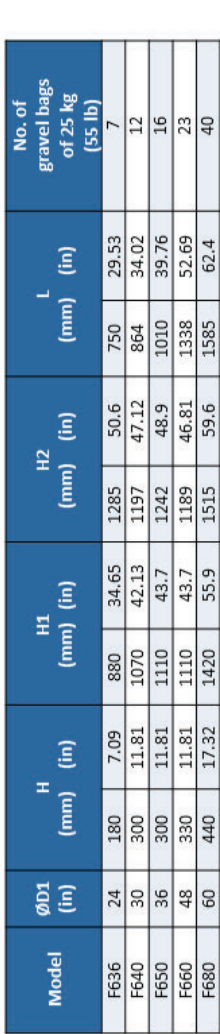

YAMIT Filtration & Water Treatment – PO BOX 322 Moshav Tnuvot, 4283000 Israel, Tel: +972 4 622 0006 |e-mail: <u>info@ramit-f.com</u> |www.yamit-f.com

217

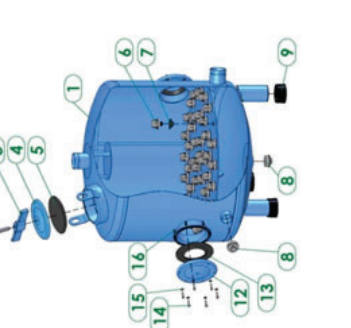

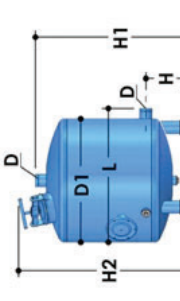

 $0Z0Z'T'A$ 

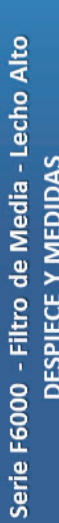

# Modelo: F6016-F6020-F6024

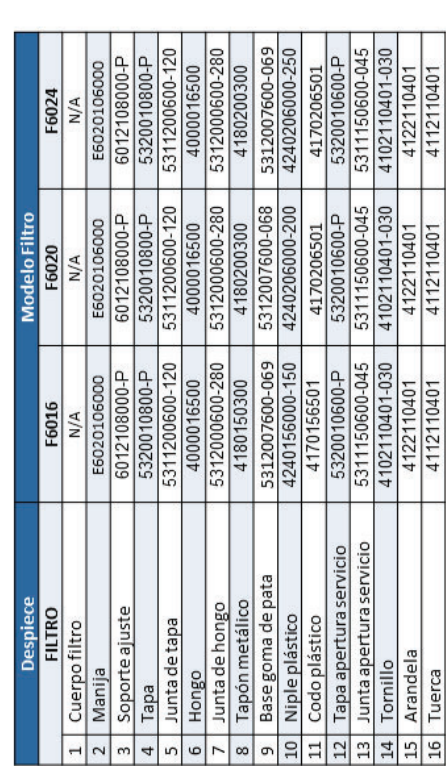

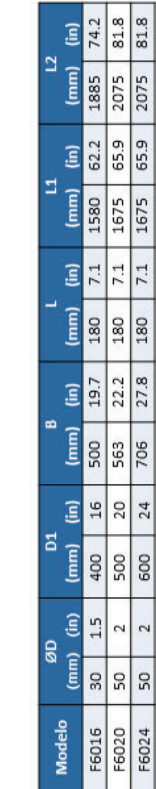

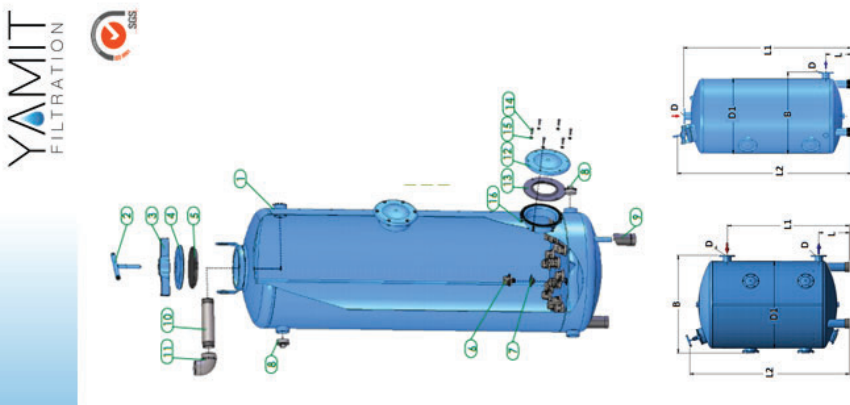

F6000-P (parallel inlet)

YAMIT Filtration & Water Treatment – PO BOX 322 Moshav Tnuvot, 4283000 Israel, Tel: +972 4 622 0006 |e-mail: <u>info@ramit-f.com</u> |www.yamit-f.com

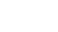

0Z0ZTA

F6000-A (angle inlet)

# Anexo 4. Cálculo de la red de agua potable de Rancul **Anexo 4. Cálculo de la red de agua potable de Rancul**

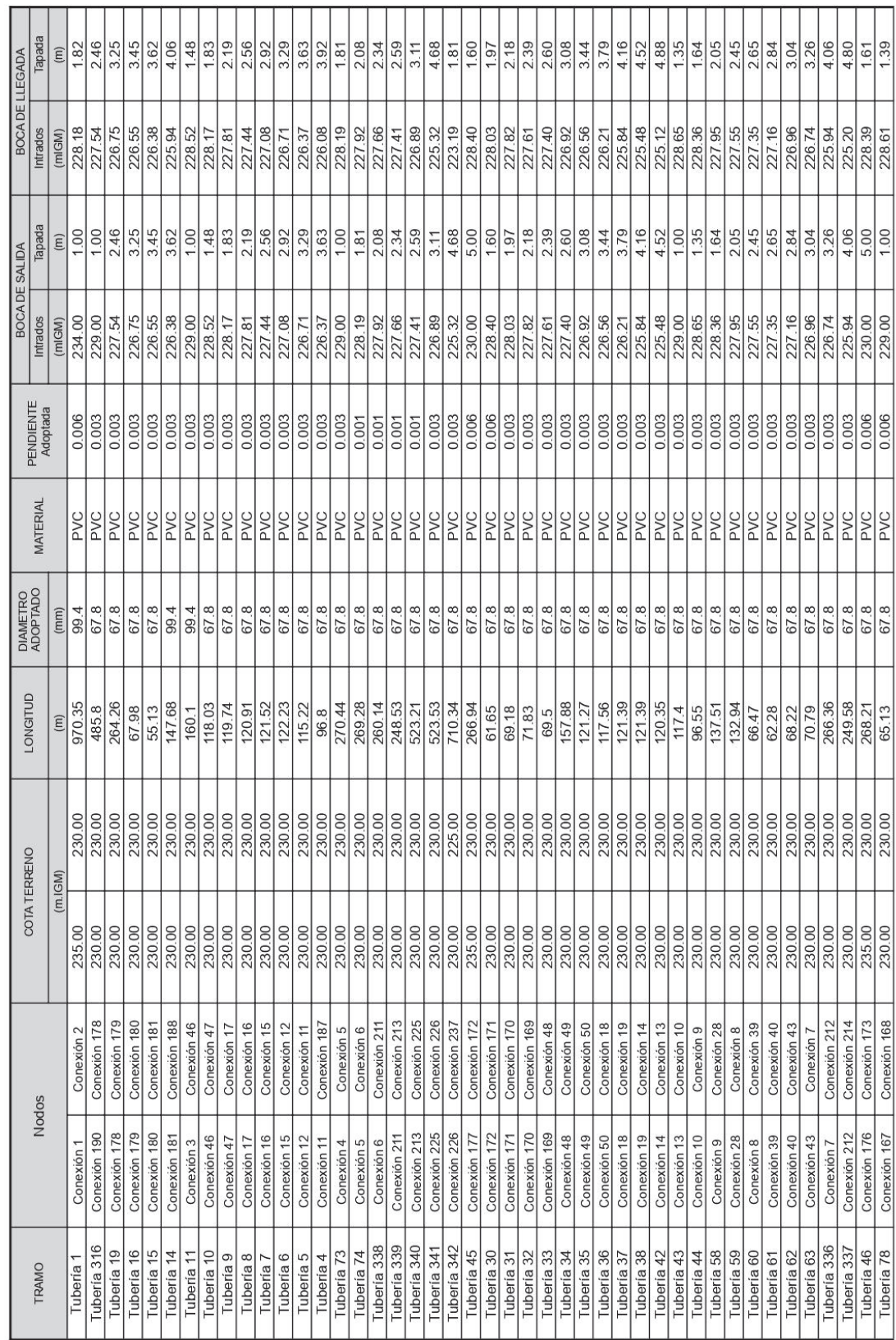

## Saveika Camila Belén<br>Ingeniería Ambiental - Legajo ECyT 9440 *Saveika Camila Belén Ingeniería Ambiental - Legajo ECyT 9440*

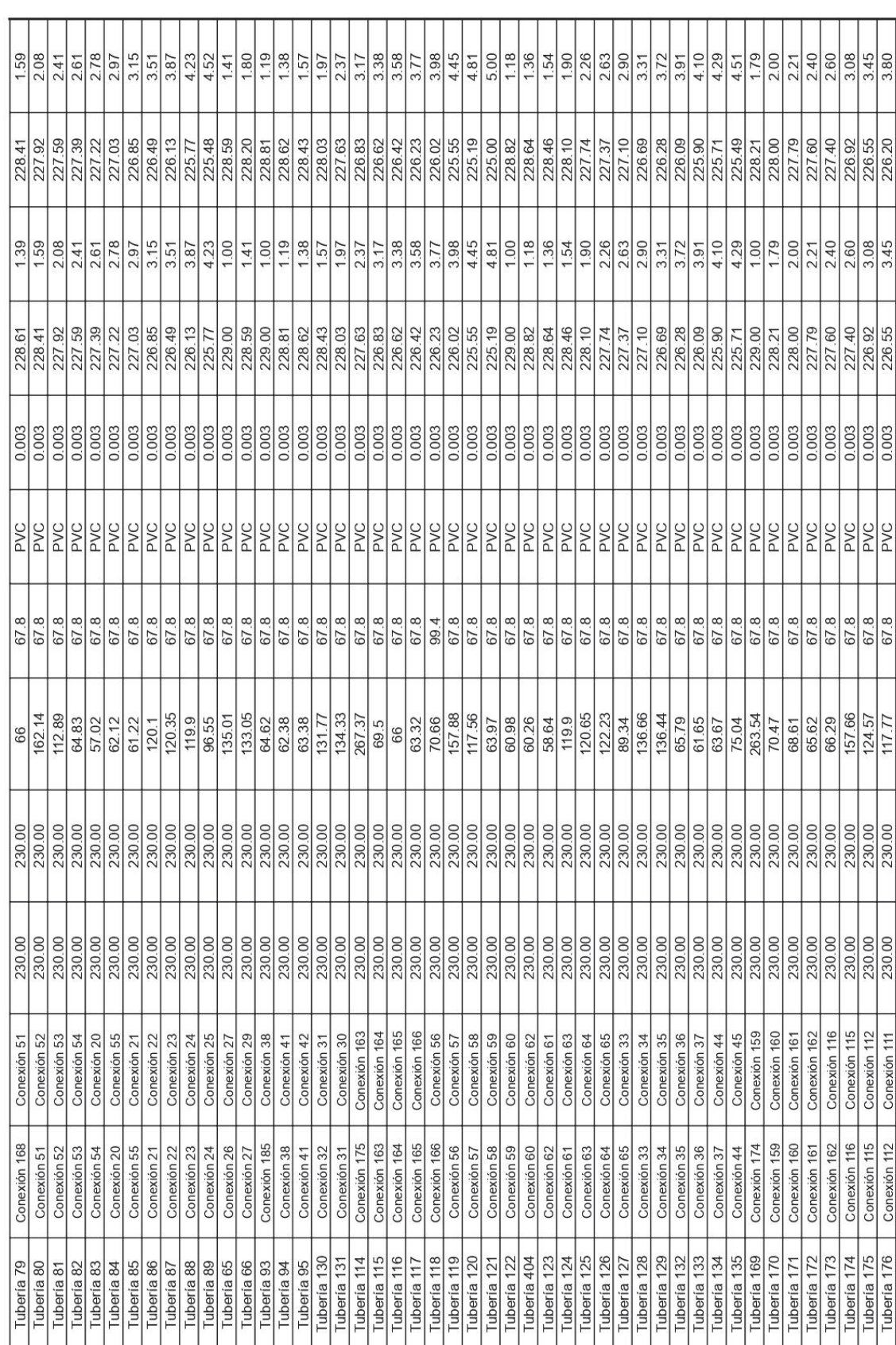

## Saveika Camila Belén<br>Ingeniería Ambiental - Legajo ECyT 9440 *Saveika Camila Belén Ingeniería Ambiental - Legajo ECyT 9440*

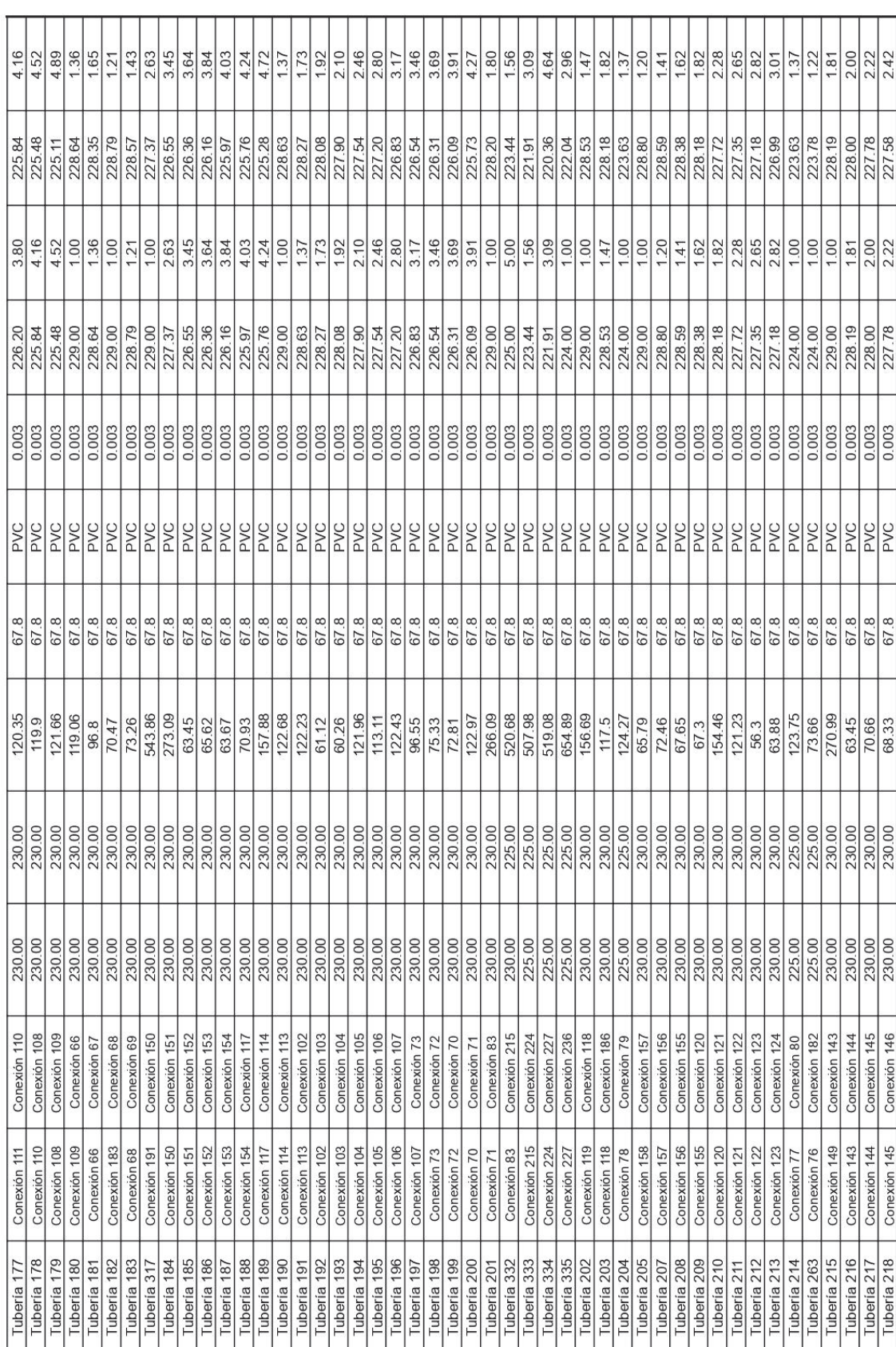

## Saveika Camila Belén<br>Ingeniería Ambiental - Legajo ECyT 9440 *Saveika Camila Belén Ingeniería Ambiental - Legajo ECyT 9440*

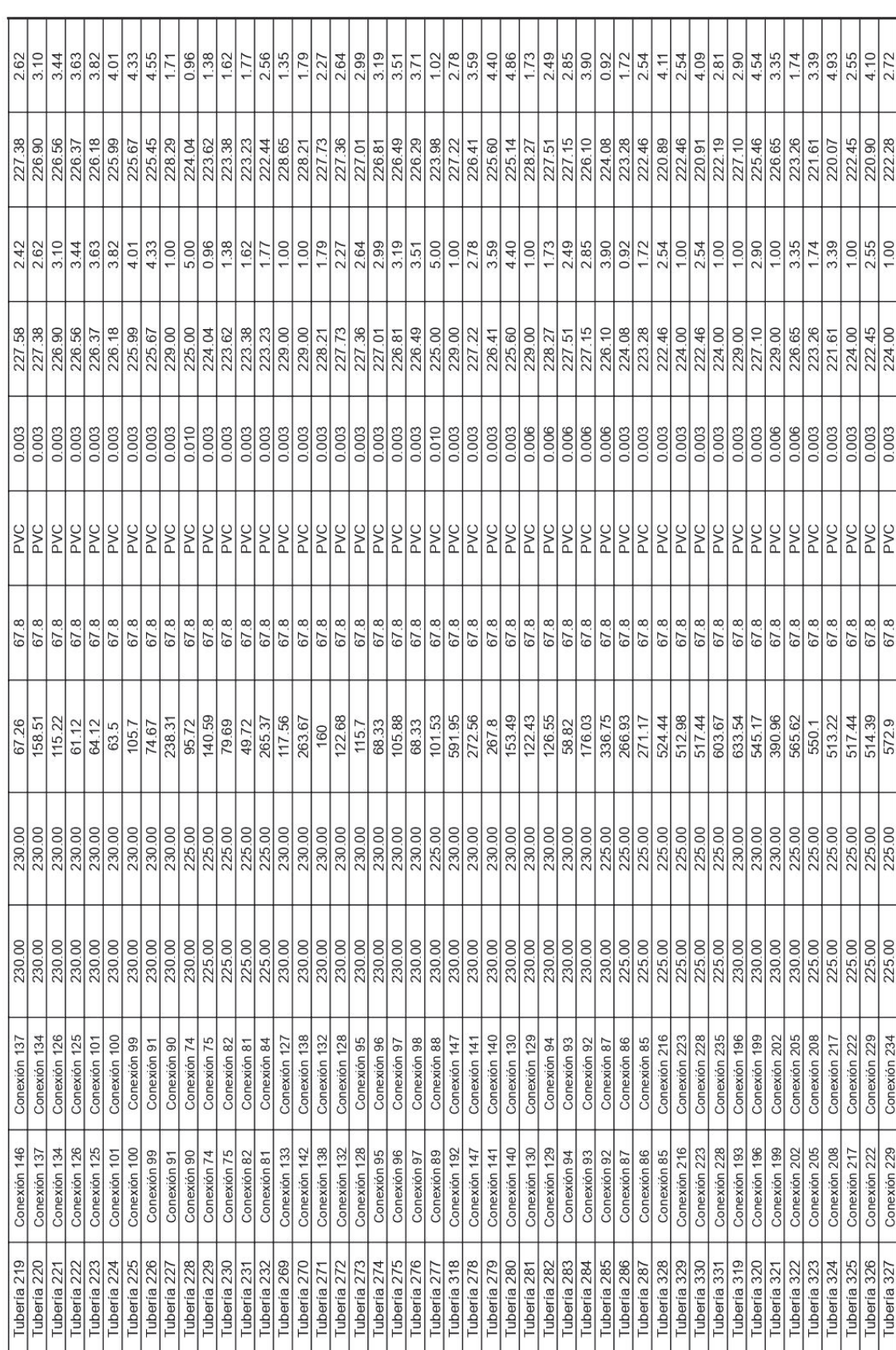

## Saveika Camila Belén<br>Ingenieria Ambiental - Legajo ECyT 9440 *Saveika Camila Belén Ingeniería Ambiental - Legajo ECyT 9440*

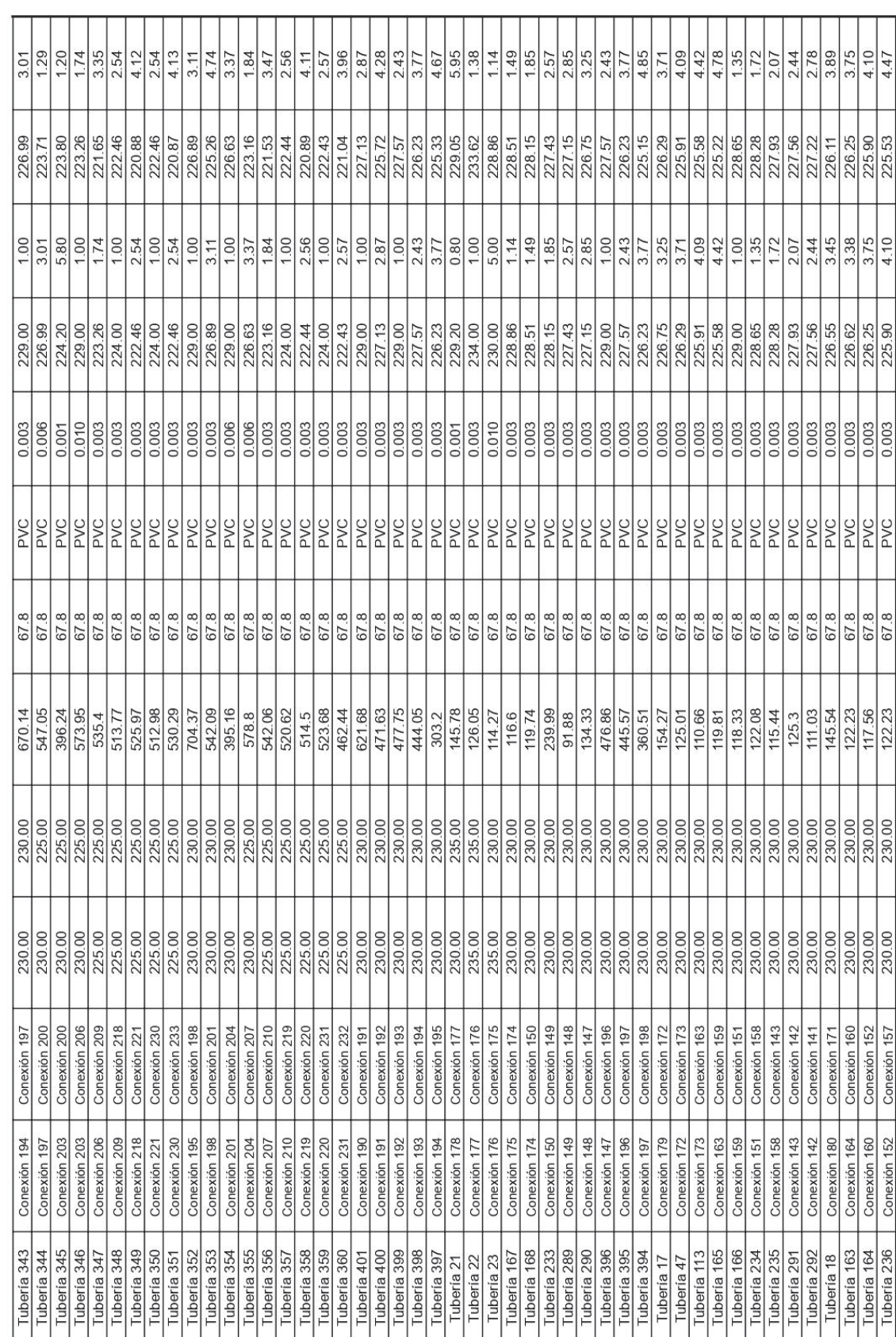

## Saveika Camila Belén<br>Ingeniería Ambiental - Legajo ECyT 9440 *Saveika Camila Belén Ingeniería Ambiental - Legajo ECyT 9440*

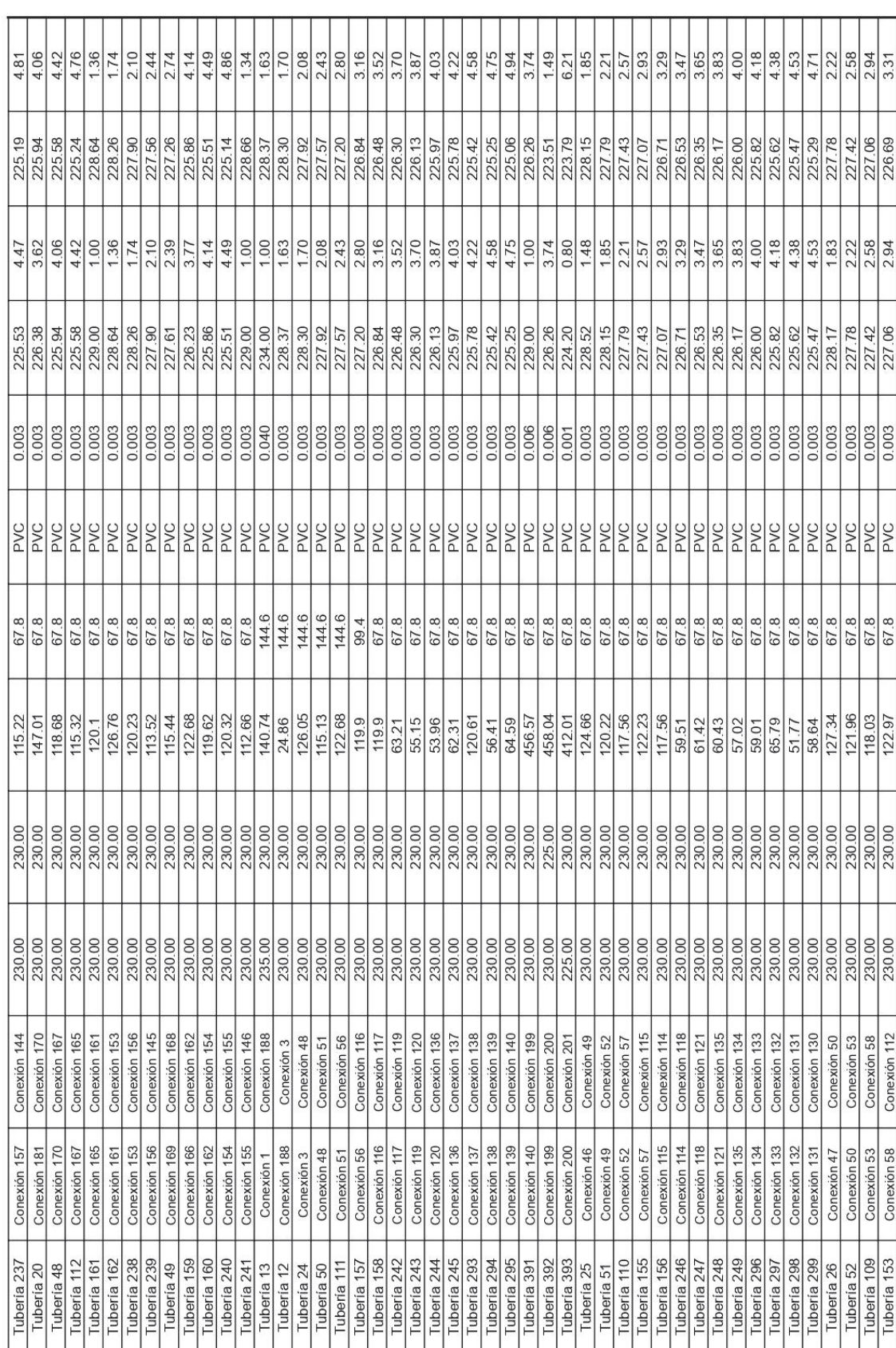

## Saveika Camila Belén<br>Ingenieria Ambiental - Legajo ECyT 9440 *Saveika Camila Belén Ingeniería Ambiental - Legajo ECyT 9440*

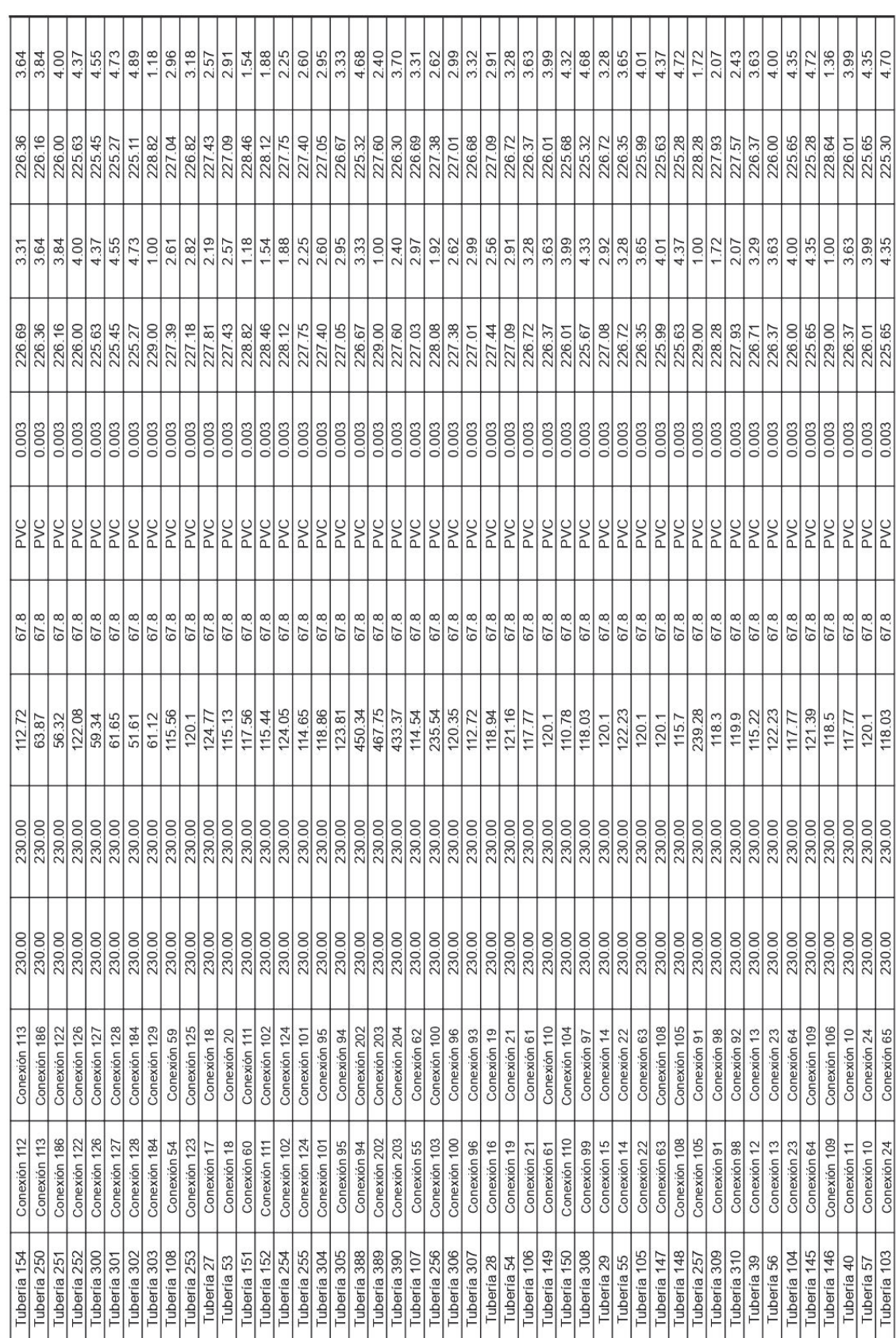

## Saveika Camila Belén<br>Ingenieria Ambiental - Legajo ECyT 9440 *Saveika Camila Belén Ingeniería Ambiental - Legajo ECyT 9440*

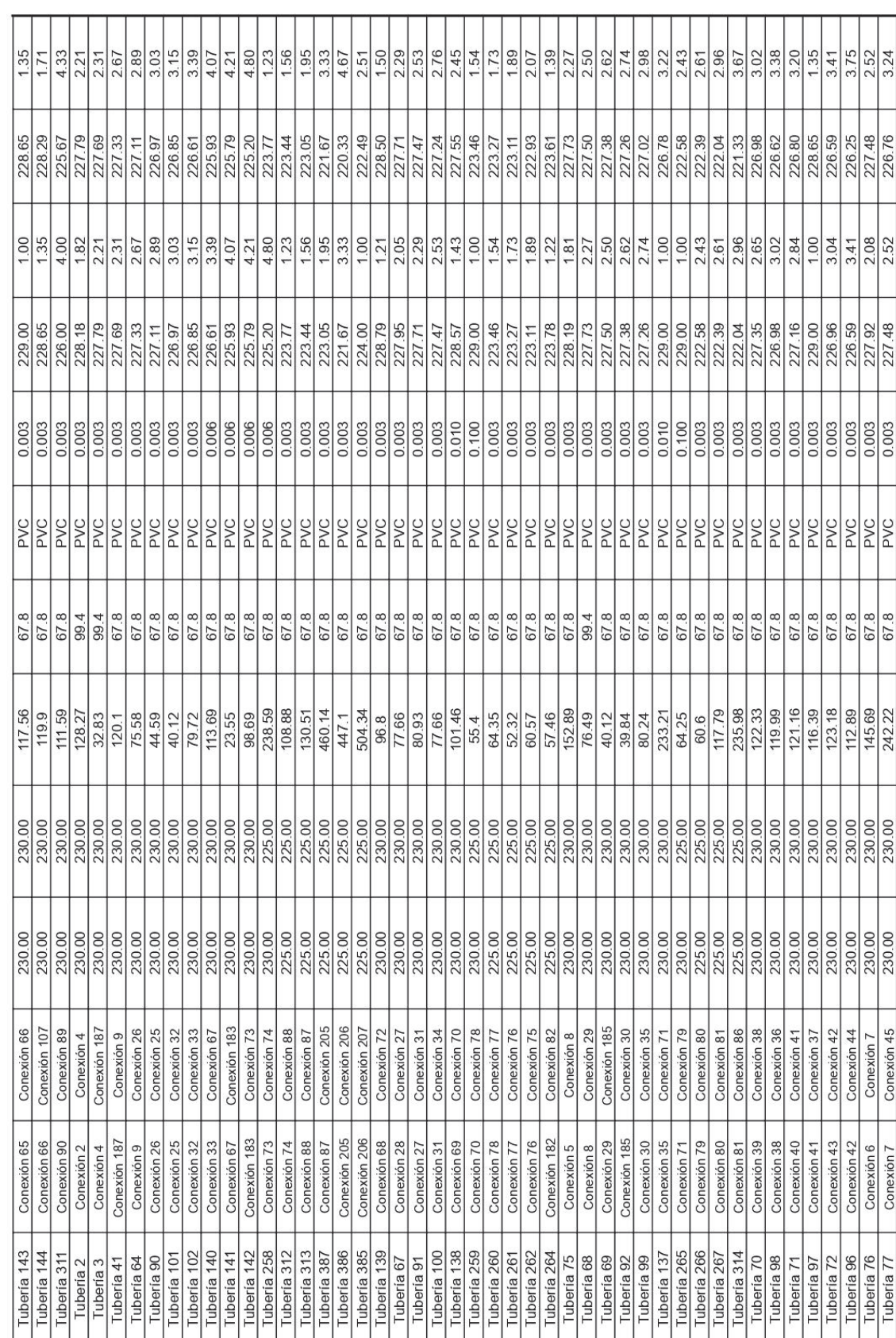

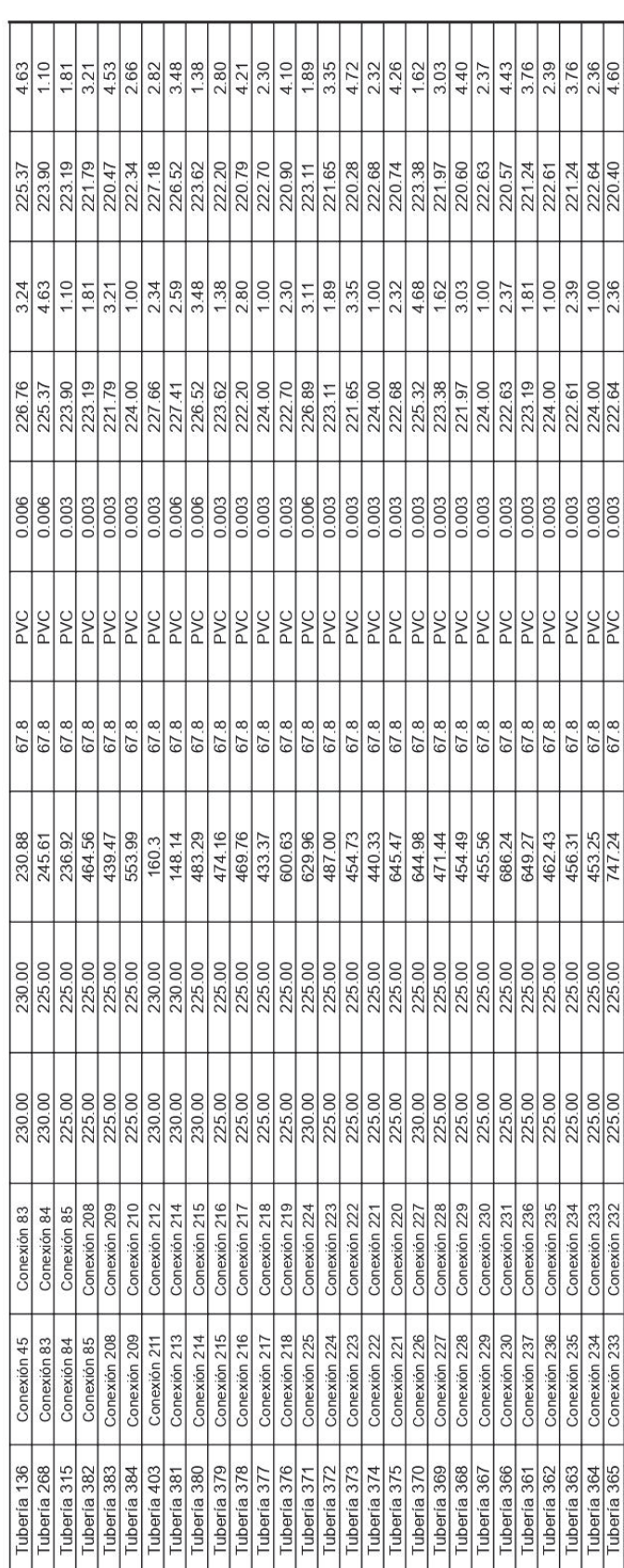

# Anexo 5. Cálculo de la red de agua potable de Ingeniero Foster **Anexo 5. Cálculo de la red de agua potable de Ingeniero Foster**

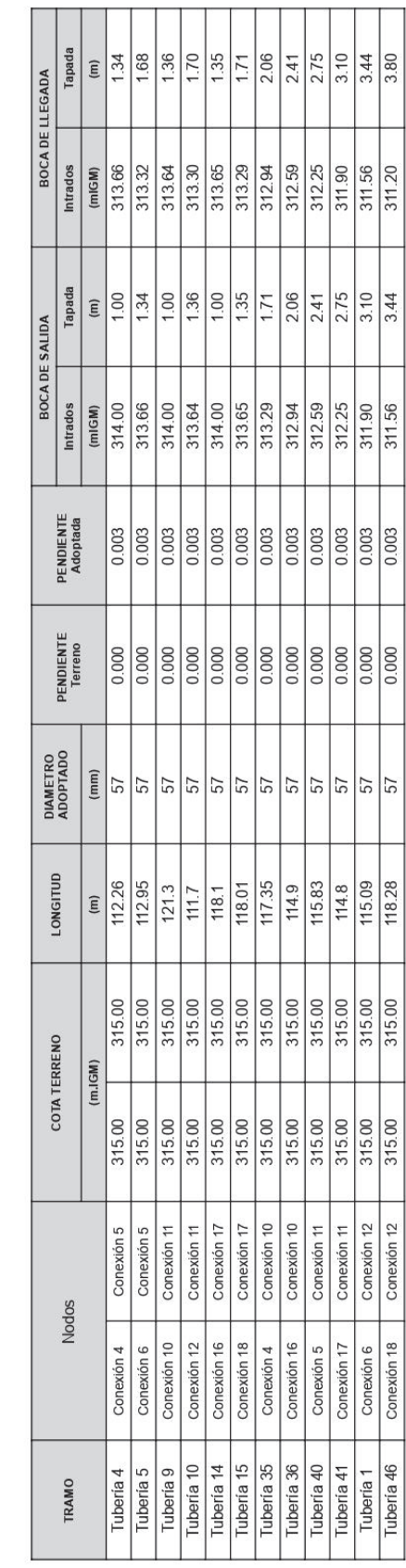

# Anexo 6. Cálculo de la red de cloacas de Rancul **Anexo 6. Cálculo de la red de cloacas de Rancul**

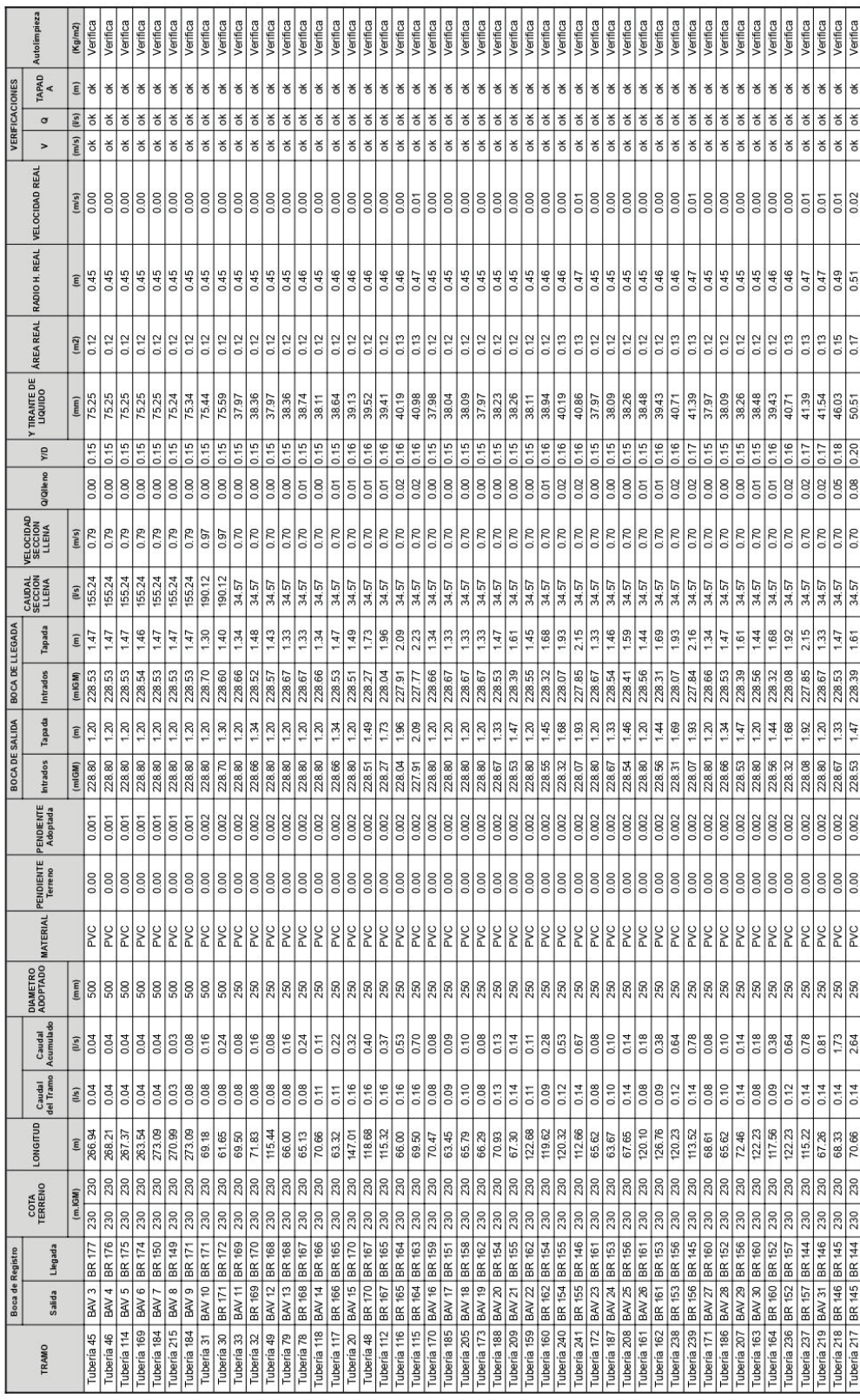

Saveika Camila Belén<br>Ingeniería Ambiental - Legajo ECyT 9440 *Saveika Camila Belén Ingeniería Ambiental - Legajo ECyT 9440*

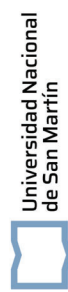

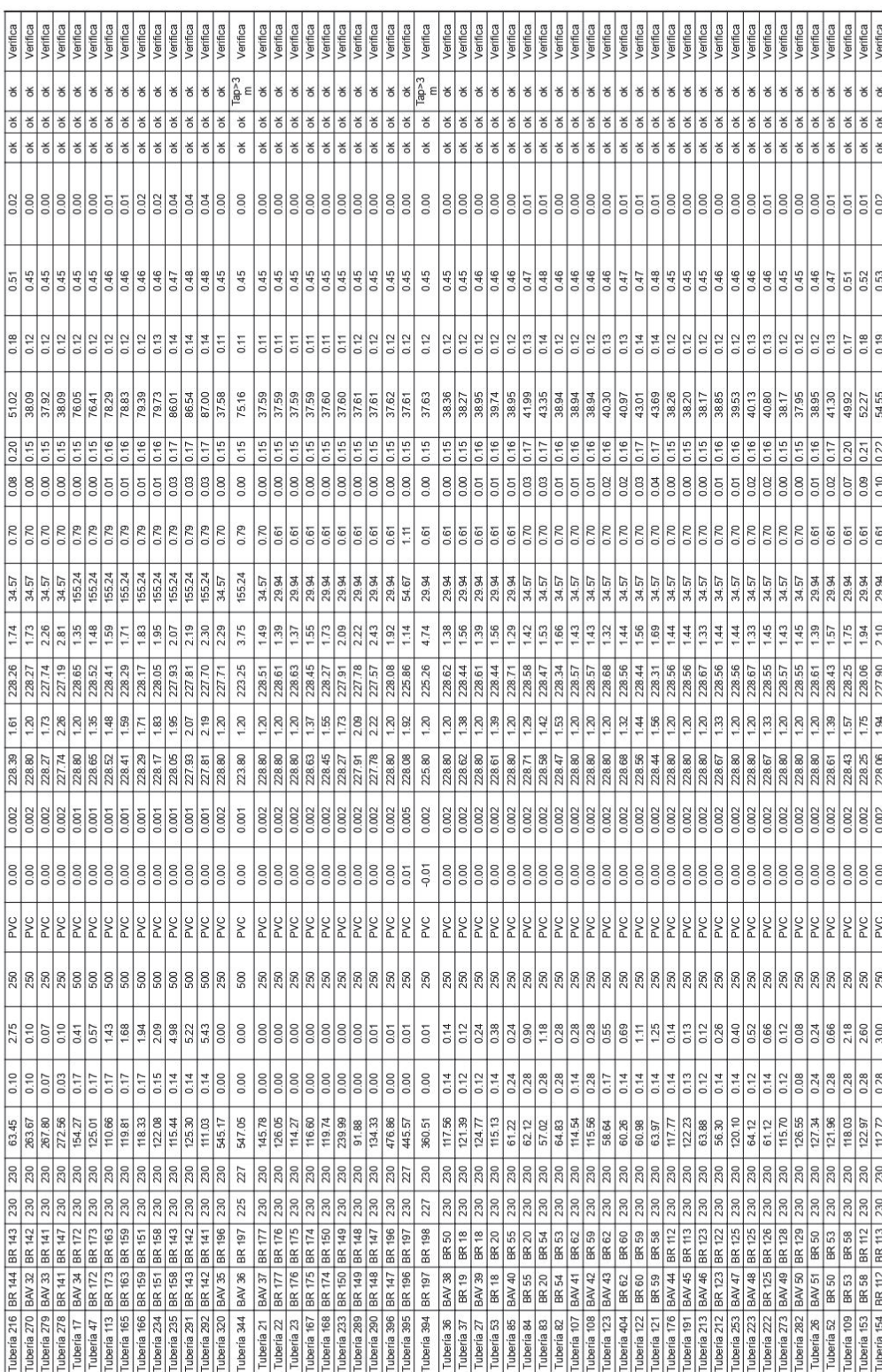

Saveika Camila Belén<br>Ingeniería Ambiental - Legajo ECyT 9440 *Saveika Camila Belén Ingeniería Ambiental - Legajo ECyT 9440*

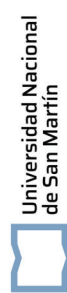

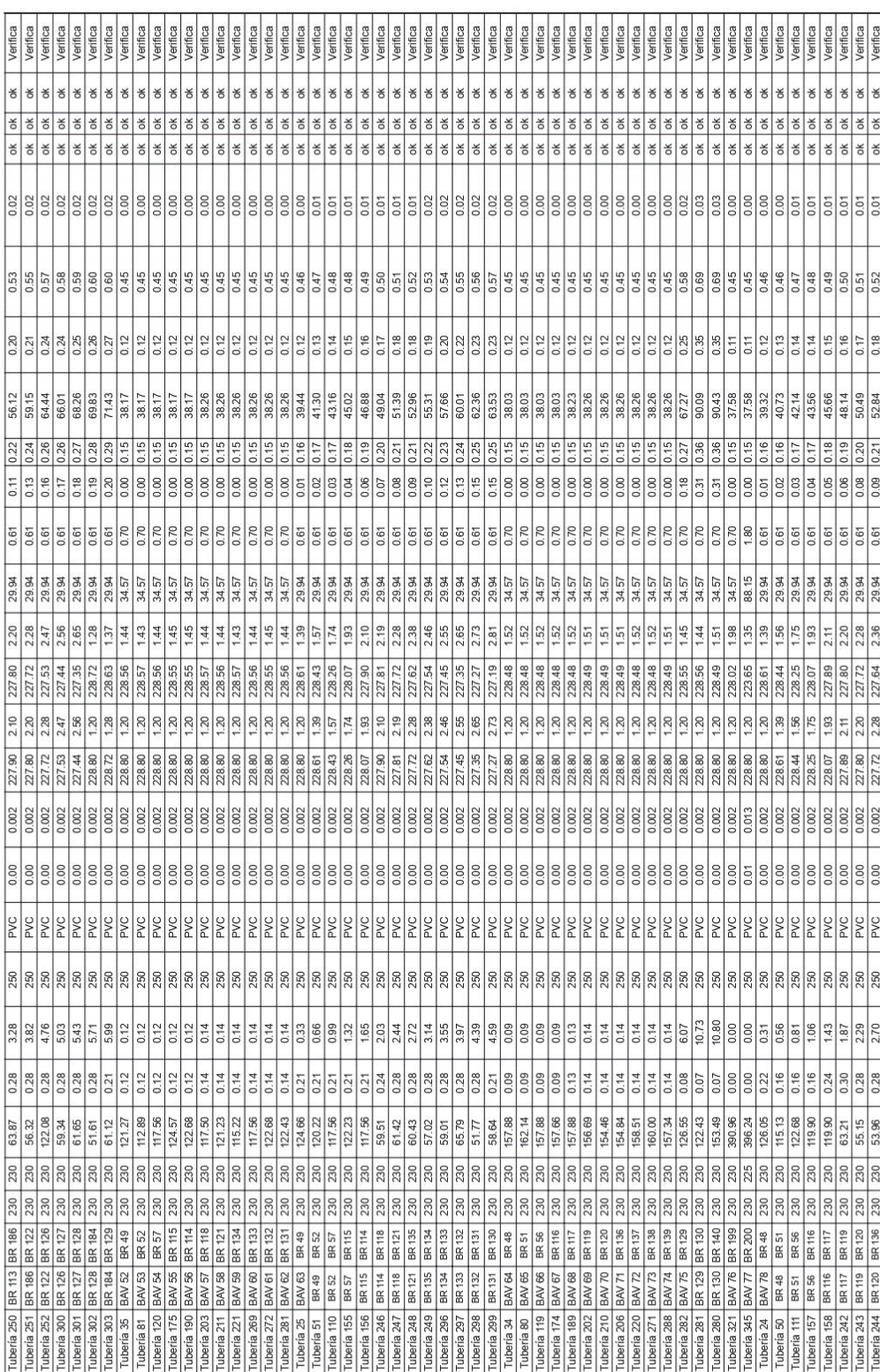

Saveika Camila Belén<br>Ingenieria Ambiental - Legajo ECyT 9440 *Saveika Camila Belén Ingeniería Ambiental - Legajo ECyT 9440*

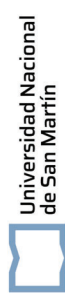

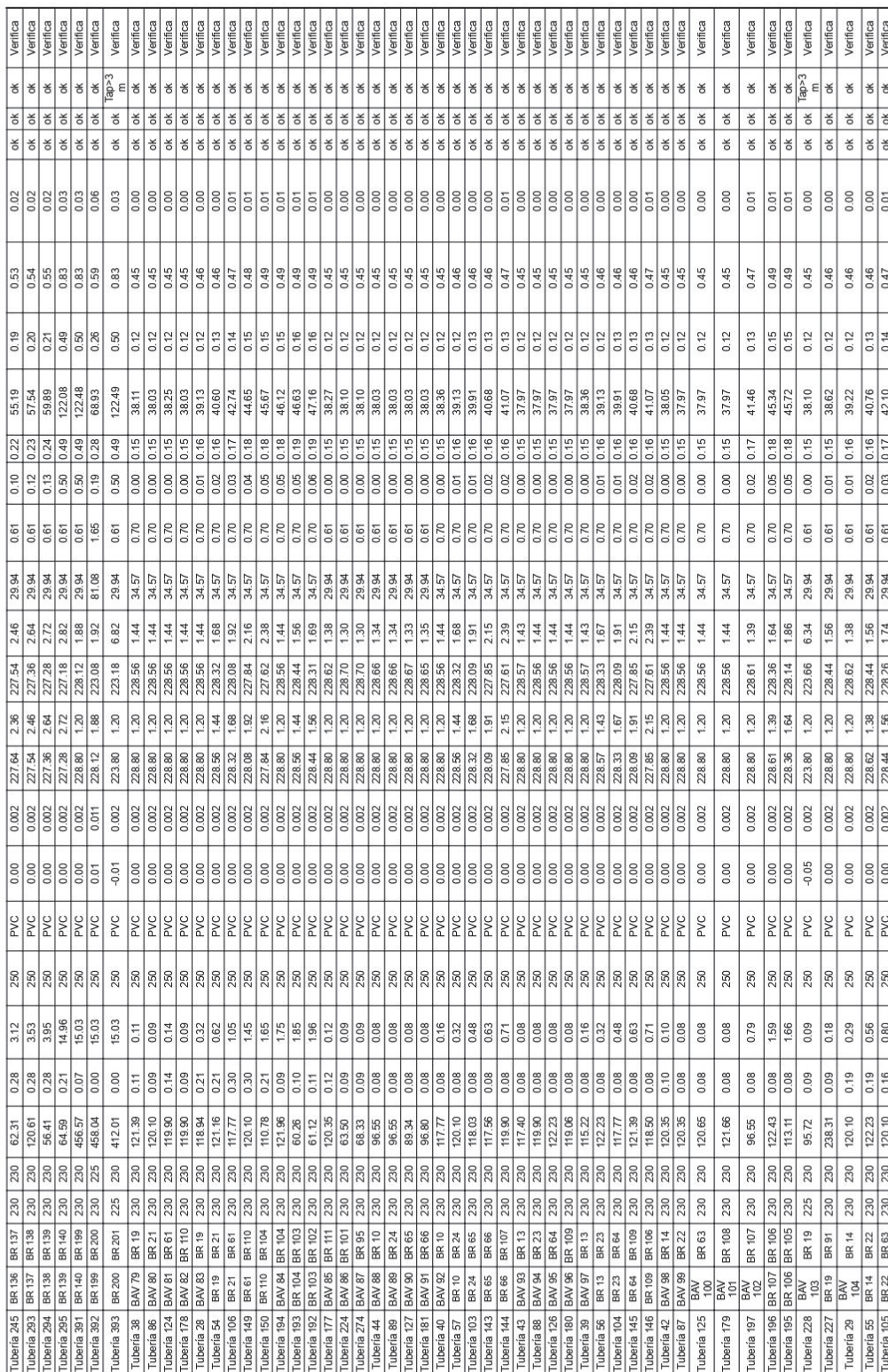

Saveika Camila Belén<br>Ingeniería Ambiental - Legajo ECyT 9440 *Saveika Camila Belén Ingeniería Ambiental - Legajo ECyT 9440*

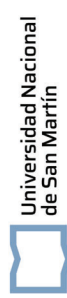

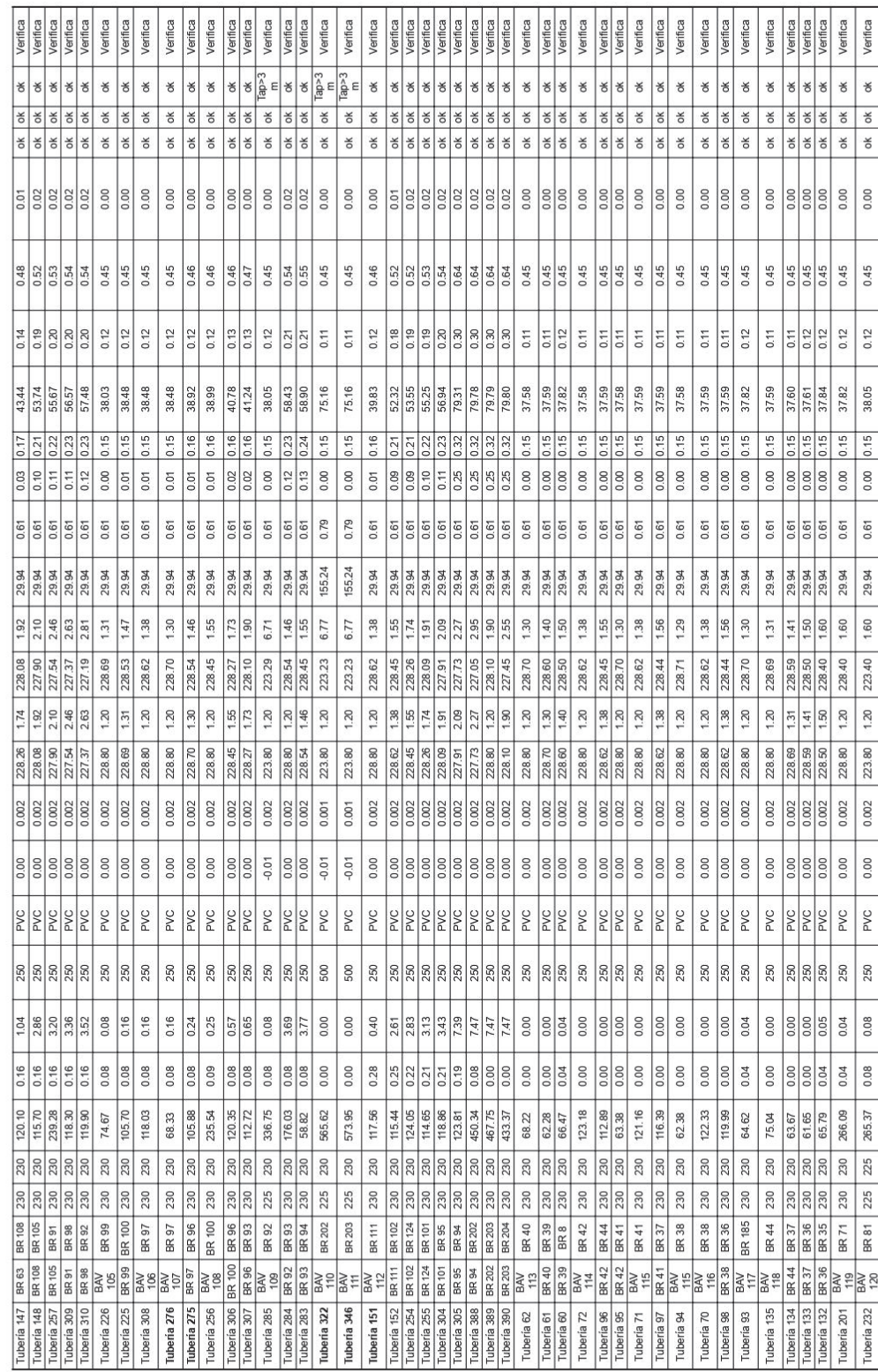

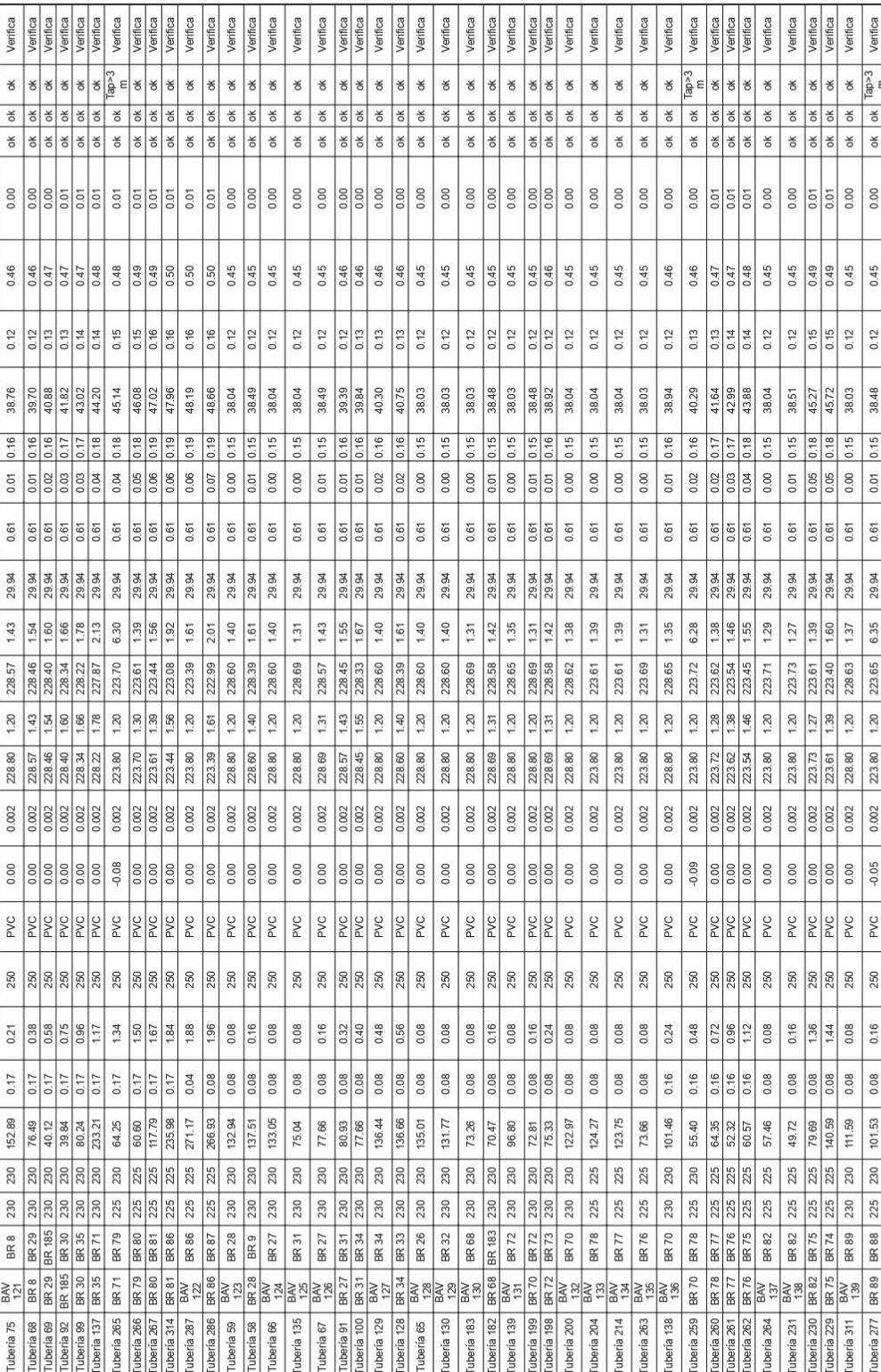

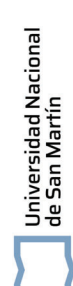

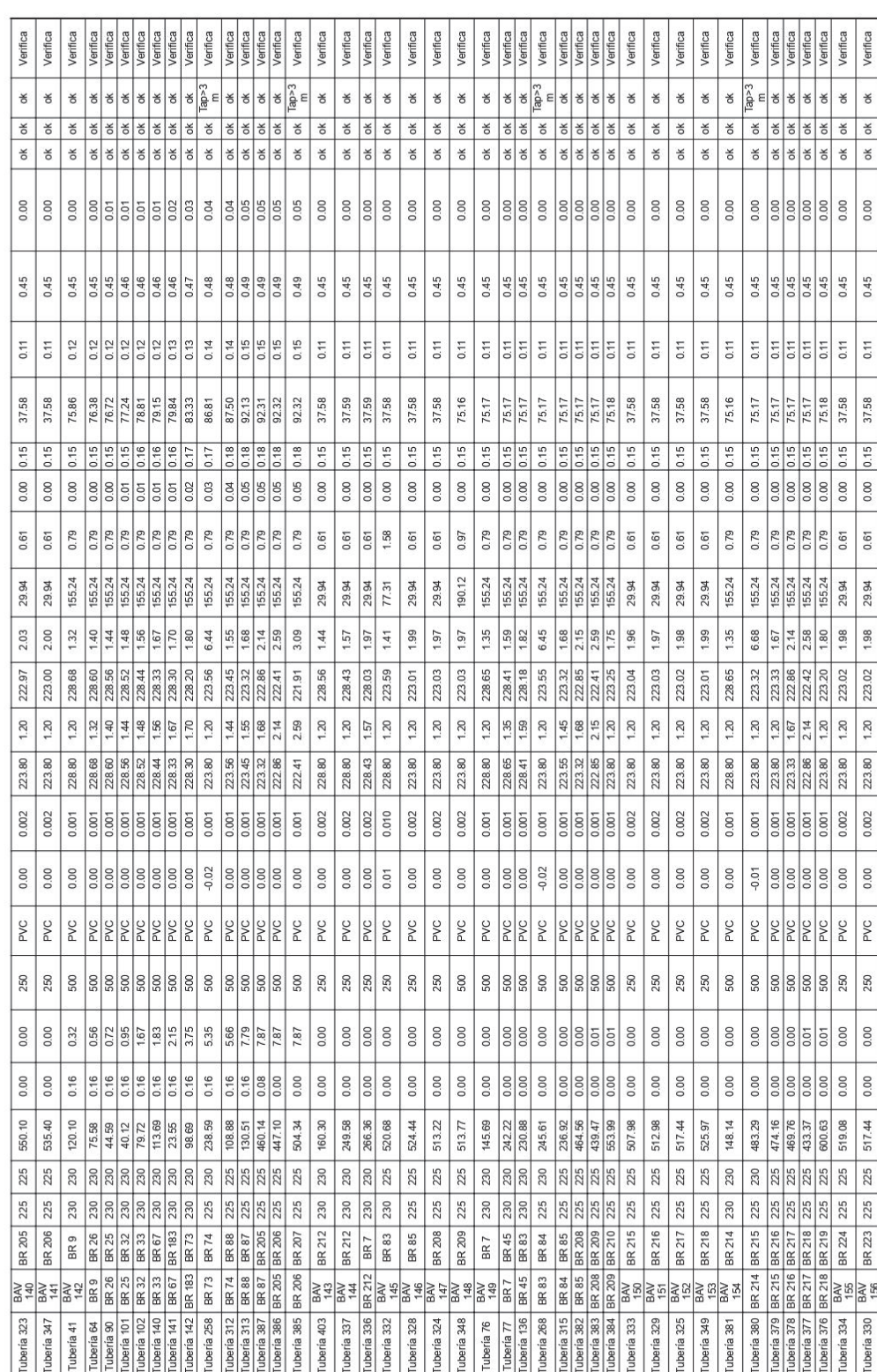

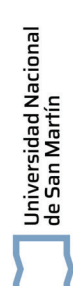

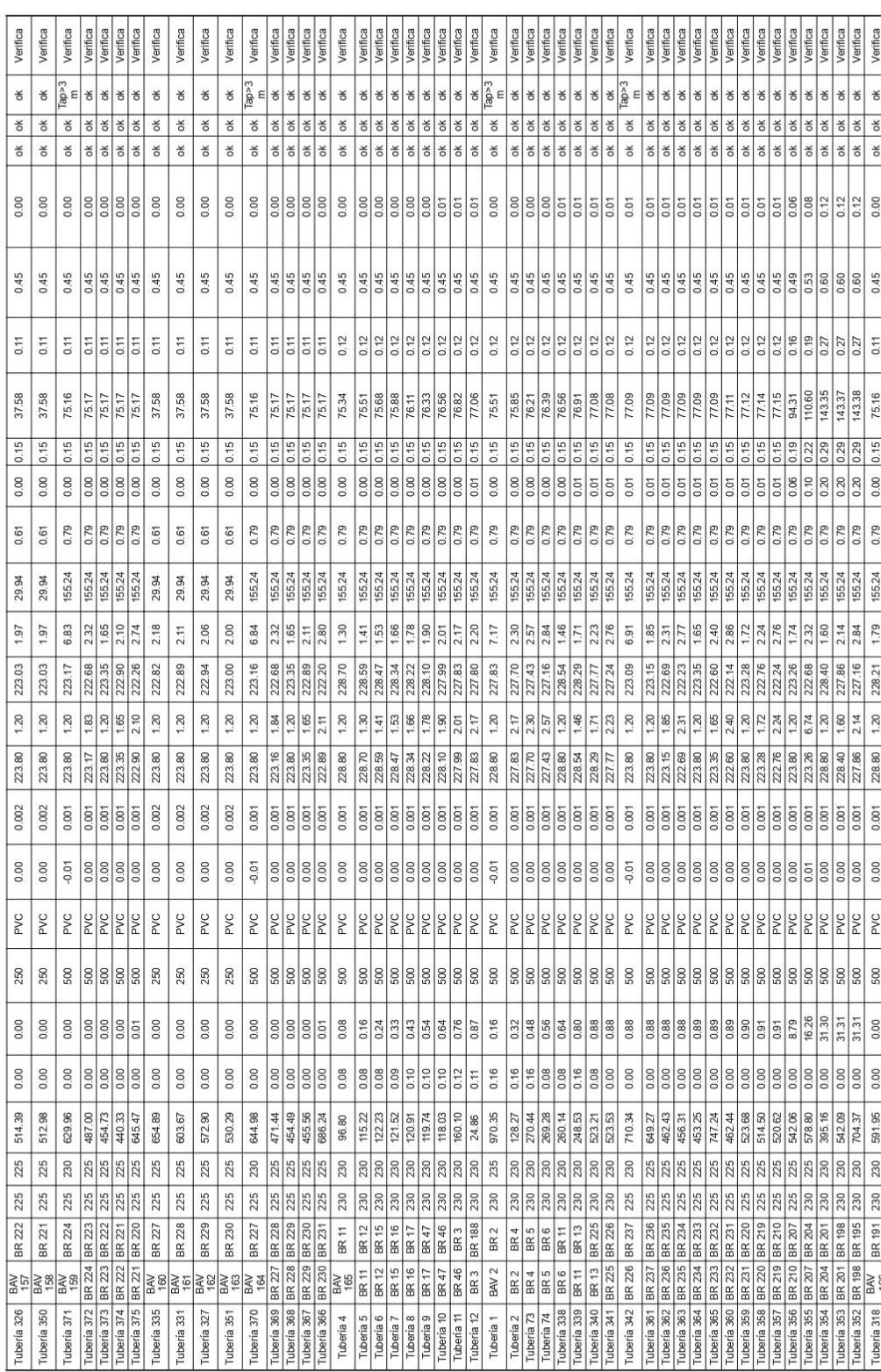

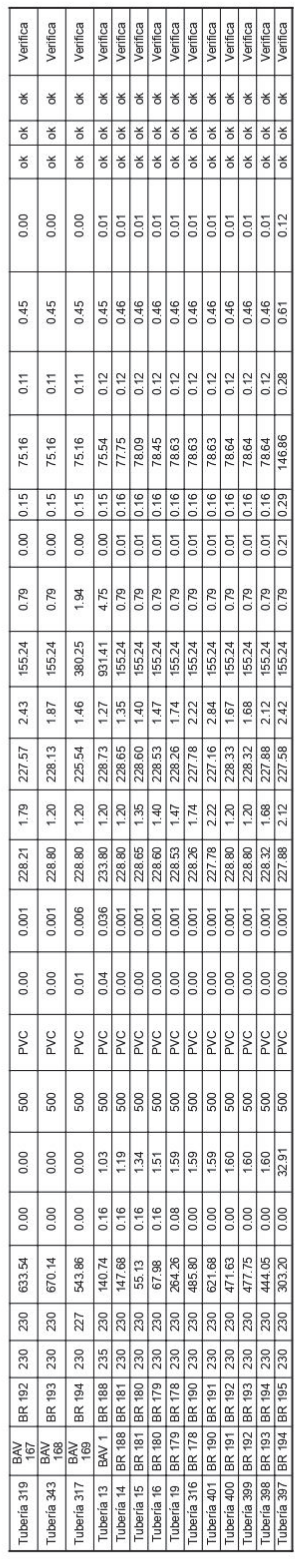

# Anexo 7. Cálculo de la red de cloacas de Ingeniero Foster **Anexo 7. Cálculo de la red de cloacas de Ingeniero Foster**

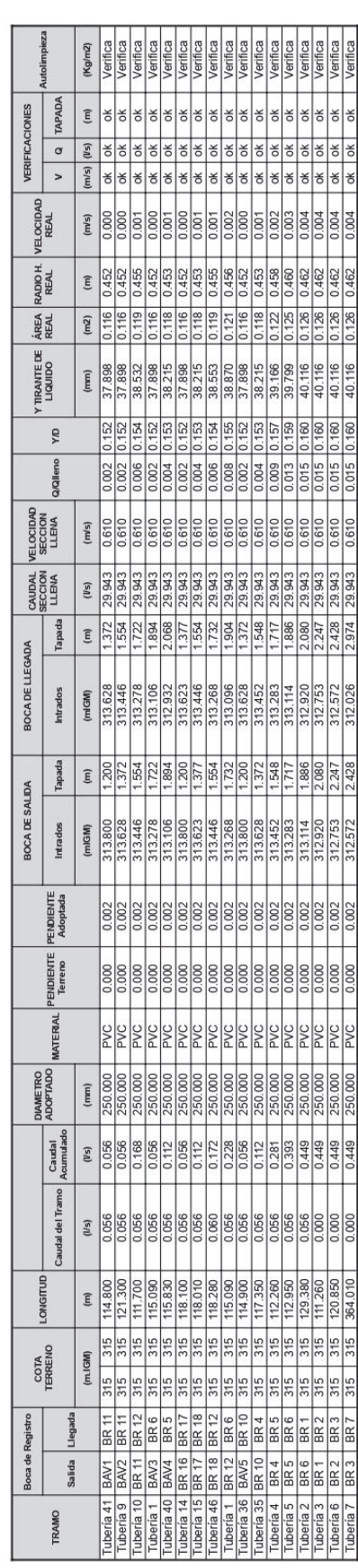

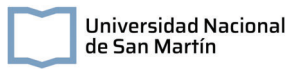

## **Anexo 8. Pozos de bombeo**

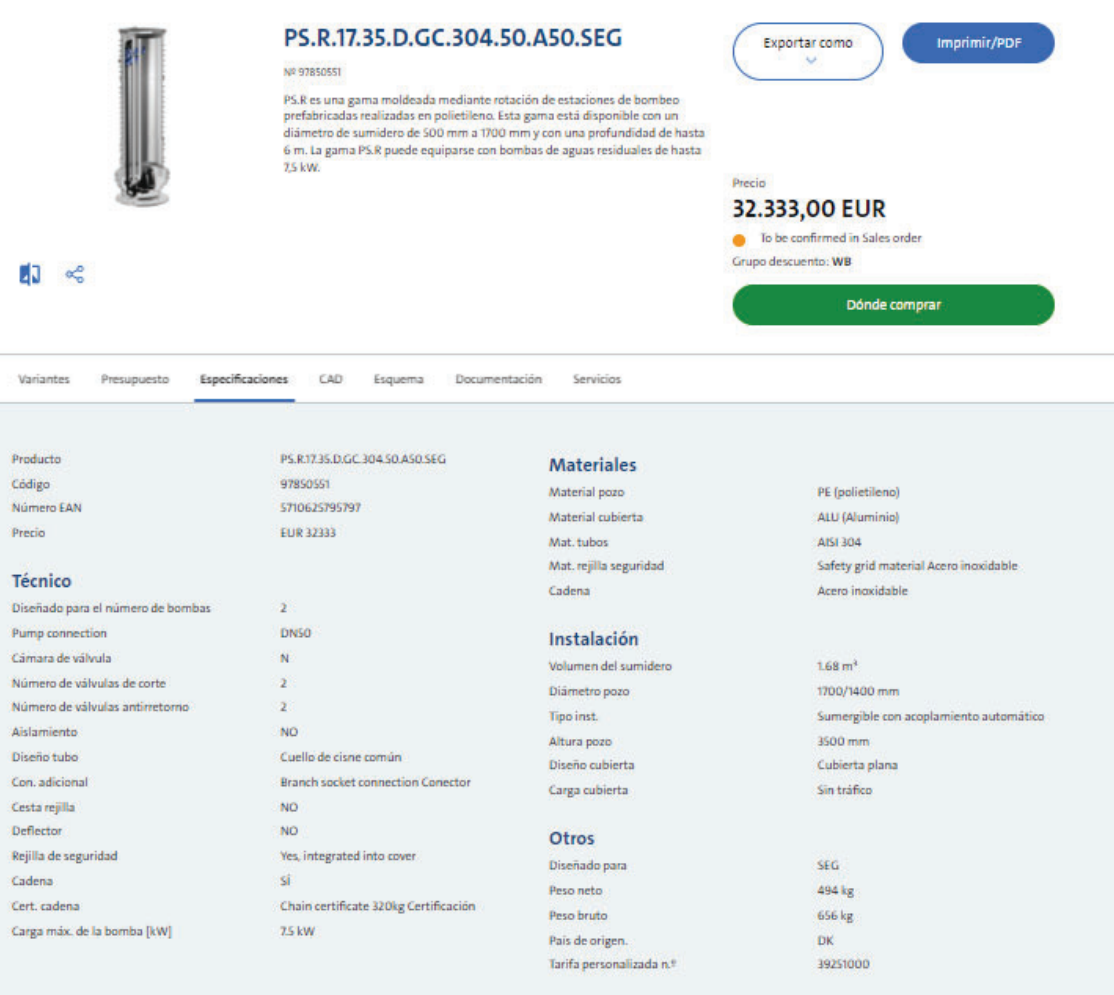

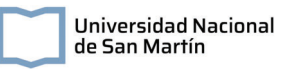

#### Gama de pozos de bombeo estandarizada

Gama maxi-vortex

O REF: CVC-PB-D

Pozos de bombeo para aguas residuales y pluviales. Construidos según norma UNE-EN 12050-1

#### J.

- El modelo base consta de carcasa de PRFV con 2 bombas con funcionamiento alternativo, 5 interruptores de nivel, válvulas antirretorno, válvulas de cierre, Acoplamiento automático de las bombas, para su izado a depósito lleno y Cuadro eléctrico. Opcionalmente se podrá suministrar cualquier accesorio.

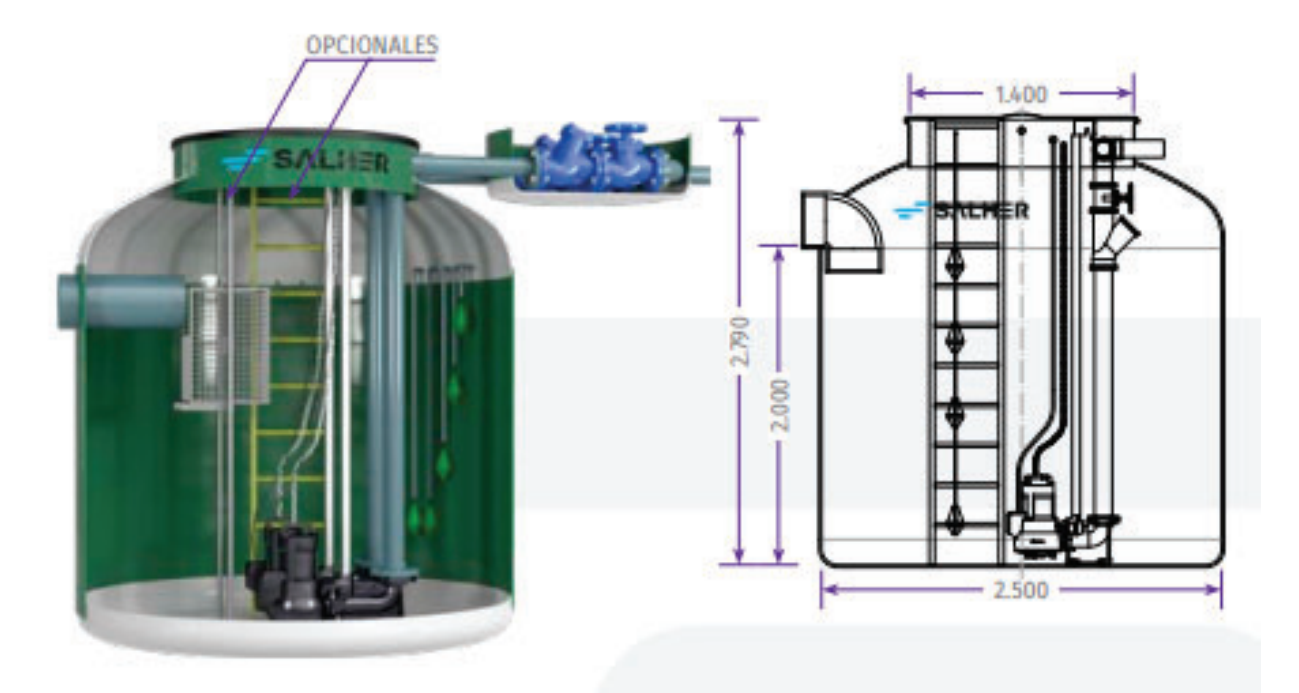

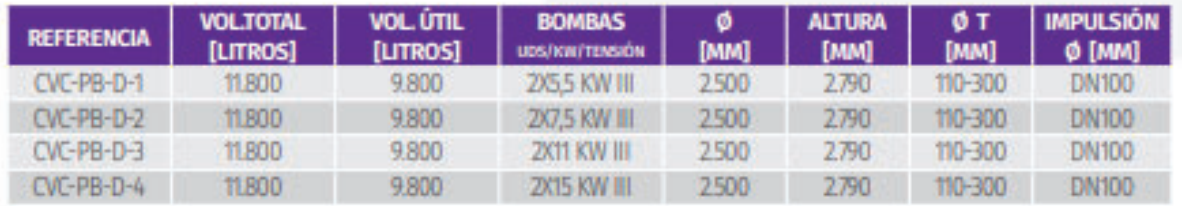

Nota: Caja de válvulas incluida.

Características bombas: rodete impulsor vortex

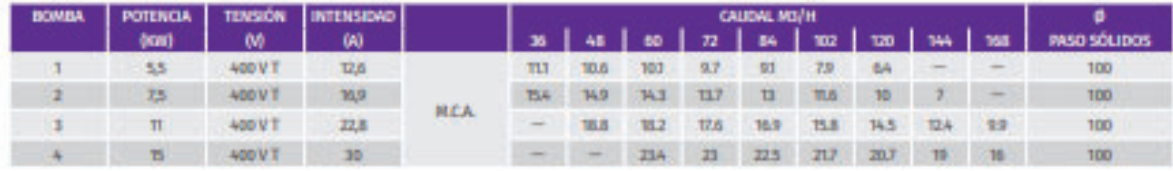

k

**Anexo 9. Manual de diseño, construcción y operación de un humedal artificial en zonas de mediana y baja densidad poblacional**

## Diseño, construcción y operación de un humedal artificial

Lineamientos generales para zonas de baja densidad poblacional

241

Saveika Camila Bárbara Gomez Estefanía Videla

## Lineamientos generales para el diseño, construcción y operación de un humedal artificial en zonas de baja densidad poblacional

## **Introducción:**

Al igual que en distintos tratados internacionales, en nuestro país se reconoce el derecho al ambiente sano y equilibrado, que permita satisfacer las necesidades humanas presentes sin comprometer las de las generaciones futuras. Este derecho, aunque parece amplio, marca un camino a seguir en la implementación de políticas públicas y el desarrollo de proyectos. Implica, por ejemplo, la necesidad de preservar los recursos hídricos, que además de escasos son cada vez más explotados. En esta misma dirección, organismos como la Organización de las Naciones Unidas (ONU) reconocen el acceso al agua y saneamiento como objetivo a alcanzar, buscando "garantizar la disponibilidad de agua y su gestión sostenible y el saneamiento para todos" .

Respaldados por la Organización Mundial de la Salud (OMS), los sistemas de tratamiento de efluentes no solo presentan beneficios ambientales, sino que también presentan mejoras en la salud pública. La reducción de enfermedades transmitidas por el agua y la mejora de la calidad del aire son resultados tangibles que refuerzan la importancia de esta solución en el bienestar general de las comunidades.

Sin embargo, a pesar de los grandes avances científico-tecnológicos, aún se presentan grandes desafíos en la gestión integral de los recursos hídricos. En Argentina, el Ministerio de Obras Públicas (2021) estima que aproximadamente el 43,9% de la población cuenta con una cobertura deficiente de saneamiento de aguas cloacales, donde la falta presupuestaria para la operación y formación del personal juegan un papel importante en el deterioro de las instalaciones. Esta situación se agudiza en pequeñas localidades, donde la instalación y operación de una planta de tratamiento de efluentes domiciliarios tiene dificultades asociadas a la ubicación geográfica, y disponibilidad de los insumos, además de tener un costo per cápita de las instalaciones mayor y menor disponibilidad de personal calificado que en grandes urbanizaciones.

En este manual, se presenta como una alternativa de tratamiento de efluentes cloacales a los humedales artificiales, cuyo diseño presenta elementos claves como la

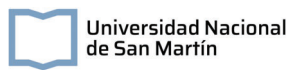

adaptabilidad, fácil operación y bajo consumo energético, posicionándolos como una propuesta atractiva en zonas de baja densidad poblacional. Estas características no solo garantizan la eficacia del tratamiento, sino que también permiten la integración armoniosa con el entorno, promoviendo la biodiversidad y minimizando los costos operativos.

## **Glosario de conceptos**

## **Aguas residuales domésticas:**

Las aguas residuales domésticas o aguas cloacales son aquellas que se generan como resultado del uso del agua en las actividades domésticas: desagüe de inodoros, duchas, limpieza, cocinado de alimentos, entre otros. Su composición varía ampliamente dependiendo de factores culturales como patrones de consumo locales, como la alimentación y productos químicos.

En particular, se puede diferenciar entre las aguas negras y las aguas grises:

- Aguas negras: Son aquellas contaminadas con materia fecal, provenientes del desagüe de inodoros.
- Aguas grises: Son las producidas principalmente de las actividades de lavado, caracterizándose por presentar sustancias jabonosas provenientes de bachas, duchas, lavarropas, entre otros. Se diferencian principalmente de las aguas negras por no tener contaminación fecal.

Sin embargo, es muy común que en los sistemas de desagüe domiciliarios se mezclen ambos tipos de aguas residuales.

### **Contaminantes típicos:**

Como las actividades domésticas humanas agregan al agua distintos compuestos que pueden ser perjudiciales para la salud ambiental en general y de las personas que estén en contacto con ellas. Los principales componentes de interés en las aguas residuales domiciliarias a tratar son:

● Sólidos en suspensión: Son partículas sólidas que se mantienen suspendidas en el agua, aumentando la turbidez. Pueden generar acumulación de barros y anaerobiosis en los ecosistemas acuáticos.

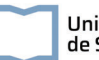

- Materia orgánica biodegradable: Es toda la materia orgánica que puede ser degradada por procesos biológicos. Puede ocasionar el agotamiento del oxígeno de los ambientes acuáticos.
- Patógenos: Son microorganismos, como bacterias o virus, responsables de la trasmisión de enfermedades.
- Nutrientes: Sustancias como nitrógeno y fósforo, provenientes de detergentes y otros compuestos que en exceso pueden favorecer la proliferación de organismos no deseados, como por ejemplo floraciones algales, en los cuerpos de agua.

Algunas técnicas de medición de los compuestos mencionados son:

Medición de la Demanda Bioquímica de Oxígeno (DBO): Mide la cantidad de materia orgánica que puede ser convertida por acción de microorganismos en dióxido de carbono y agua en un sistema cerrado.

Medición de la demanda química de oxígeno (DQO): Mide la cantidad de materia orgánica que se puede convertir por acción de un oxidante fuerte. A diferencia de la DBO, la conversión en este caso no es microbiológica sino química.

### **Sistemas de tratamiento convencionales:**

Es necesario generar sistemas de recolección y tratamiento que remuevan parte de estos contaminantes antes de que las aguas residuales vuelvan a los ecosistemas. Para esto, se utilizan distintas tecnologías ampliamente estudiadas, con metodologías de diseño, operación y eficiencia establecidas. En general, el tren de tratamiento consta de distintas unidades que se pueden clasificar según su función:

- Pretratamiento: En esta etapa se busca eliminar componentes que puedan provocar problemas en las unidades de tratamiento posteriores, como así también la obstrucción de cañerías o daño en distintos equipos auxiliares.
- Tratamiento primario: A partir de tratamientos físicos, las tecnologías aplicadas en esta etapa tienen como objetivo la eliminación de sólidos suspendidos y de materia orgánica
- Tratamiento secundario convencional: A partir de tratamientos como sistemas de lagunas, lodos activados y reactores de lecho fijo, seguidos de una sedimentación secundaria, en esta etapa se busca disminuir la carga de la materia orgánica biodegradable. En conjunto con esta etapa se pueden incorporar unidades de

remoción de nutrientes tales como el fósforo y el nitrógeno, como así también procesos de desinfección.

## **Humedales Artificiales**

Se puede entender a los humedales artificiales como estanques diseñados con poca profundidad, con un medio que sirve de sustrato para la vegetación macrófita. En estas canalizaciones ocurren procesos microbiológicos, biológicos, químicos y físicos. Cuando los humedales son diseñados para operar dentro de un sistema de tratamiento, el principio de funcionamiento de los mismos consta en imitar los procesos biogeoquímicos que ocurren en los humedales naturales pero orientados al tratamiento de aguas residuales.

Los componentes principales de los humedales artificiales son (Dotro et al., 2021):

- Agua residual: Se pueden tratar tanto aguas negras y grises como así también industriales. En particular, según el efluente a tratar se recomiendan distintos tratamientos previos, como sedimentadores que reduzcan la carga de los sólidos de las aguas domésticas, o unidades de tratamiento fisicoquímico que disminuyan elevadas cargas orgánicas de efluentes industriales.
- Sustrato: Constituye el medio filtrante y soporte de la vegetación de los humedales artificiales. Estos, son suelos de tipo granular que permiten el flujo de agua a través del canal.
- Vegetación: Mediante procesos de adsorción, fijación, entre otros, participan activamente en la remoción de contaminantes dentro del sistema. Además, en sus raíces generan ambientes anaerobios que permiten la proliferación de microorganismos. En general, para la construcción de estos sistemas se busca incorporar macrófitas nativas de la región.
- Microorganismos: A partir de sus procesos metabólicos, los microorganismos presentes en los humedales artificiales participan en la degradación y eliminación de distintos constituyentes de las aguas residuales.

En zonas de baja densidad poblacional, la gestión de aguas cloacales demanda soluciones eficientes y sostenibles. La elección de humedales artificiales sobre otros métodos de tratamiento se justifica por diversas ventajas técnicas, de operación y socioambientales.

Integración en el Entorno:

Los humedales artificiales destacan por su capacidad para integrarse de manera armoniosa con el entorno natural. Estos sistemas se presentan como una alternativa que respeta la estética local y preserva la biodiversidad, contribuyendo así a la conservación de los ecosistemas regionales.

#### Bajos Costos de Mantenimiento:

Comparados con otras tecnologías de tratamiento, los humedales artificiales tienen menos costos de mantenimiento y operación, aspecto de especial importancia en zonas con recursos limitados y falta de personal técnico.

### Adaptabilidad y Escalabilidad:

El diseño de los humedales permite que se desarrollen en etapas, a medida que se consigan los fondos necesarios para el proceso de instalación.

#### Contribución a la Biodiversidad:

Estos sistemas no solo son eficientes en el tratamiento de aguas cloacales, sino que también fomentan la biodiversidad. La presencia de flora y fauna en los humedales artificiales no solo mejora la calidad del agua, sino que también crea hábitats para diversas especies de polinizadores y plantas nativas.

### **Tipos de humedales**

La forma más común de clasificar los humedales artificiales destinados al tratamiento de aguas residuales es por la trayectoria del flujo pudiendo este ser superficial o subsuperficial y horizontal o vertical.

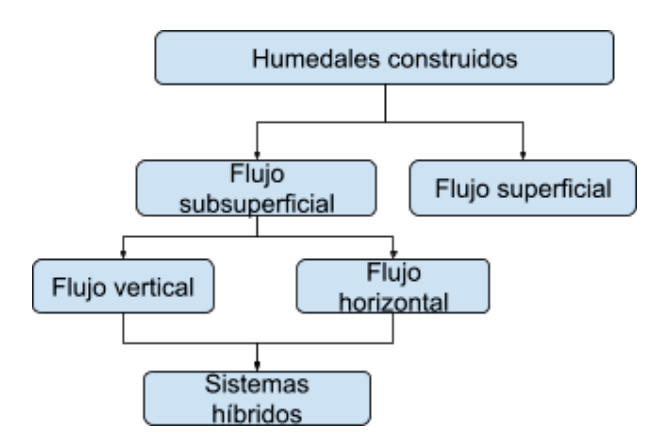

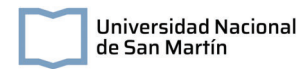

Figura 1. Clasificación de los humedales artificiales para el tratamiento de aguas residuales (Tomado y adaptado de Alexandros, 2018).

#### *Humedales de flujo superficial*

En estos sistemas, el agua fluye superficialmente a través de los tallos de las macrófitas (Figura 2).

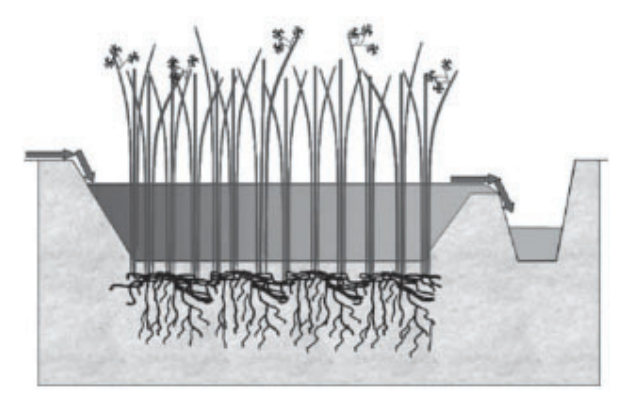

Figura 2. Esquema de un humedal de flujo superficial (Delgadillo et al., 2010).

#### *Humedales de flujo subsuperficial vertical*

En estos sistemas, el caudal ingresa intermitentemente desde la parte superior del humedal, fluyendo hacia abajo por un medio filtrante que sostiene la vegetación. Este tipo de sistemas incorpora también tuberías de aireación.

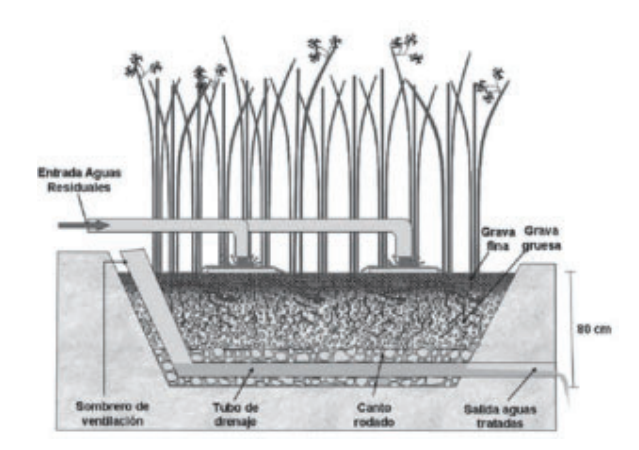

Figura 3. Esquema de humedales verticales de flujo subsuperficial (Delgadillo et al., 2010).

*Humedales de flujo subsuperficial horizontal*

En esta configuración de humedales artificiales, el agua fluye horizontalmente a través de un lecho filtrante que sostiene la vegetación. El ingreso de caudal en estos sistemas es permanente, siendo esta aplicada en la parte superior de un extremo y recogida en el extremo opuesto, al nivel del piso. Las zonas de ingreso y de salida en general están recubiertas con un medio poroso que permita la uniformidad del flujo, en general grava; y la zona del medio por un sustrato poroso que permita la plantación de la vegetación, como en general escombros o grava.

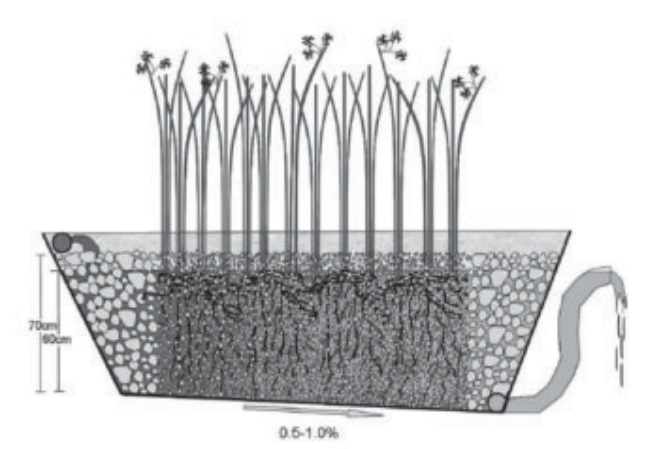

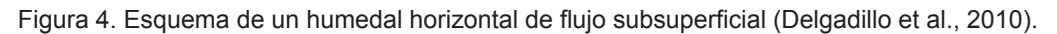

## **Antecedentes de aplicación**

Los humedales artificiales, aunque no se suelen presentar como un tratamiento convencional de aguas cloacales o industriales, son ampliamente estudiados y utilizados. En la bibliografìa se pueden encontrar numerosos casos de éxito, donde estos sistemas se pudieron instalar adaptándose a las condiciones regionales y presentando elevados porcentajes de remoción de distintos contaminantes:

En Carapongo-Lurigancho, Perú, se evaluó la eficiencia en el tratamiento de aguas residuales de Carapongo-Lurigancho para riego mediante Humedales Artificiales de flujo libre superficial (FLS) con las especies *Cyperus Papyrus* y *Phragmites Australis*. La remoción de los parámetros microbiológicos y DBO fue del 80 al 89%. Aunque la eficiencia del humedal en estudio no alcanzó valores de vuelco, el estudio concluye que el modelo representa una buena alternativa para el tratamiento de aguas residuales domésticas por su simpleza y costos bajos en implementación y operación (Torres Guerra et al., 2018).

En Barcelona y León, España, se evaluaron dos humedales artificiales de flujo subsuperficial. Cada humedal fue operado con una tasa de carga hidráulica de 28,5 mm/día y plantado con *Phragmites australis*. Estos alcanzaron eficiencias de remoción para sólidos suspendidos totales, DBO<sub>5</sub> y amonio del 97,4% vs 97,8%; 97.1% vs 96,2%; 99,9% vs 88,9% en los humedales de Barcelona y León respectivamente en verano (Garfí et al., 2012).

En Michoacán y Jalisco, México, se realizó un estudio comparativo entre varios humedales artificiales, cuantificando y observando algunos parámetros de operación y su desempeño con respecto de la normatividad oficial vigente para la descarga de aguas tratadas. Los resultados indican reducciones importantes de los parámetros cuantificados; para DQO del 40% (en Ojo Zarco, Jalisco) hasta el 96% (en Santa Fe de la Laguna, Michoacán), para nitrógeno total de 49% (en San Francisco Uricho, Michoacán) hasta el 85% (en Martínez Valadez, Jalisco), para fósforo total de 32% (en San Francisco Uricho, Michoacán) hasta el 80% (en Martínez Valadez, Jalisco) y para la conductividad eléctrica de 82% (en Ojo Zarco, Jalisco) hasta el 91% (en Cucuchucho, Michoacán), destacándose en esta ocasión la mejor operatividad los humedales artificiales de Martínez Valadez y San Jerónimo Purenchécuaro (Michoacán), concluyendo que los humedales artificiales son una alternativa económicamente viable y ambientalmente sustentable, principalmente para poblaciones rurales que dispongan de terrenos disponibles y condiciones climatológicas favorables (Castañeda-Villanueva, 2022).

En el Museo de Cultura Popular de la Universidad Nacional de Costa Rica, se evaluó un HAHFSS para tratar aguas residuales del restaurante y dos lavatorios. Las dimensiones del humedal artificial fueron de 8 m de largo, 2,5 m de ancho y 0,7 m de profundidad. Se manejó un caudal operativo de 1,8 m<sup>3</sup>/d. Obtuvieron una remoción promedio de 93% para DBO<sub>5</sub>, 95% para DQO, 73 % para fosfatos y 95% para sólidos sedimentables (Alfaro et al., 2013)

En Juja, Kenya, se evaluaron 2 humedales artificiales de flujo subsuperficial plantados *Cyperus papyrus* y un control sin vegetación para tratar aguas residuales domésticas. En su mejor tratamiento, obtuvieron eficiencias de remoción de DQO del 65%, SST del 58,9% y DBO $<sub>5</sub>$  del 69,6%. En su tratamiento control eficiencias de DQO del 60,1%,</sub> SST del 44,2% y DBO<sub>5</sub> del 59,7% (Mburu et al., 2013)

En la Universidad Tecnológica de Nanyang, Singapur, se evaluaron 6 humedales artificiales de flujo subsuperficial para tratar aguas residuales domésticas plantados con *Typha Angustifolia*. Dos de los humedales fueron operados a flujo continuo con tiempos de retención hidráulica de 2 y 4 días; un humedal artificial operando tipo batch con tiempo de

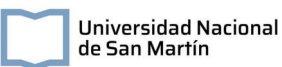

retención de 2 y 4 días; y 3 humedales artificiales controles (sin plantar) para cada caso. Se alcanzaron eficiencias de remoción de remoción en los humedales artificiales operados a flujo continuo con tiempo de retención hidráulico (TRH) de 4 días, para DQO del 95,9%, PT del 46,8% y NH4 del 80,4%. En los humedales artificiales operados batch con TRH de 4 días, alcanzaron eficiencias de remoción para DQO del 95,8%, PT del 69,6% y NH4 del 95,2% (Zhang et al., 2012).

En la Universidad del Atlántico de Barranquilla, Colombia, se evaluaron 4 humedales artificiales de flujo subsuperficial con vegetación *Cyperus articulatus* para tratar aguas residuales domésticas. Fueron evaluados durante 4 meses con un TRH de 29 L/d. Alcanzaron eficiencias de remoción para DQO del 91% y del 90% para NH4 en los humedales plantados; y en los humedales sin plantar se obtuvieron eficiencias del 80% para DQO y del 37% para NH4 (Caselles-Osorio et al., 2017).

En la ciudad de San Lorenzo, Paraguay, se evaluó el desempeño de dos humedales plantados con *Cyperus giganteus* (CD) y *Typha domingensis* (TD). Los resultados de los análisis de las aguas muestran que ambos humedales construidos a escala piloto resultaron ser efectivas para el tratamiento empleado demostrando una reducción importante para cada parámetro estudiado respecto a la entrada al sistema. La remoción (%) de nitrógeno amoniacal fue de 42% (CG) y 65% (TD); para fósforo total fue de 45% (CG) y 58% (TD), la demanda bioquímica de oxígeno 64% (CG) y 81% (TD), mientras que para la demanda química de oxígeno la eficiencia fue de 40% (CG) y 61% (TD) respectivamente (López et al., 2019).

En Córdoba, Argentina, evaluaron un HAHFSS con *Cortaderia selloana* para tratar aguas residuales de la Universidad Nacional de Córdoba. El humedal artificial tenía de área superficial 10 m<sup>2</sup> y un TRH de 11,7 días. Se realizaron determinaciones de DBO<sub>5</sub> del afluente y efluente a los 15, 18, 21 y 23 meses de operación, calculando para cada mes una constante de reacción (k). Obtuvieron una constante de reacción para la eliminación de materia orgánica, considerando un modelo de reactor de flujo pistón y una cinética de remoción de primer orden de k=0,115 d-1 para una DBO5 promedio de 38.28 mg/L (Alasino et al., 2015).

## **Consideraciones de diseño**

## **Normativa**

El éxito de un sistema de tratamiento será determinado en la medida que sea capaz de cumplir los estándares establecidos en las leyes y ordenanzas vigentes. Por lo tanto, en el diseño de cualquier sistema de tratamiento, las normativas a nivel nacional, provincial y municipal juegan un papel importante. Estas establecen los requisitos que se deben cumplir, por lo que hacer una revisión exhaustiva de las mismas previo al inicio del proyecto permite planificar las distintas etapas, como así también identificar los recursos tanto humanos como materiales que serán necesarios.

A nivel nacional, se pueden mencionar algunas de las normativas aplicables a los sistemas de tratamiento de efluentes:

#### *Ley General del Ambiente (Ley Nº 25675):*

Se establecen los presupuestos mínimos para garantizar la gestión adecuada y sustentable del ambiente, como así también la preservación y protección de la diversidad biológica y la implementación del desarrollo sustentable. Establece además los principios e instrumentos de la política ambiental. Se destacan entre los instrumentos de la política ambiental el ordenamiento territorial (Artículos 9 y 10) y la evaluación de impacto ambiental (Artículos 11, 12 y 13).

### *Resolución 410/2018:*

Aprueba la norma técnica para el manejo sustentable de barros y biosólidos generados en plantas depuradoras de efluentes líquidos cloacales y mixtos cloacales-industriales.

#### *Régimen de gestión ambiental de aguas (Ley 25.688):*

Se establecen los presupuestos mínimos para la preservación de las aguas, su aprovechamiento y uso racional.

Por otra parte, como se verá en los siguientes apartados, algunos parámetros de calidad del agua tratada se deben adoptar en el diseño de un humedal artificial, como por ejemplo la DBO. Es necesario entonces conocer cuáles son los valores máximos admisibles en la región de implementación del sistema, con el objetivo de que sea dimensionado para

cumplir con la normativa. Además, estos valores pueden variar dependiendo del destino final del efluente: reuso para riego, infiltración al suelo, vuelco en cuerpos de agua superficial, entre otros.

Tanto a nivel nacional como así también las provincias tienen establecidos en sus normativas los valores máximos admisibles de contaminantes en las aguas tratadas. Sin embargo, en algunas regiones normativas municipales o de distintas autoridades de aplicación pueden ser más restrictivas. Se recomienda estudiar en la región del proyecto los organismos que tienen incumbencias en la política ambiental local.

La información sobre las normativas ambientales en materia de tratamiento de efluentes y manejo hídrico de algunas provincias se encuentran disponibles en el mapa interactivo del Instituto Nacional del Agua<sup>10</sup> (2020). Ante consultas sobre la normativa ambiental vigente, se recomienda ponerse en contacto con las autoridades competentes. A continuación se proporciona información sobre autoridades ambientales en las distintas jurisdicciones de nuestro país.

Tabla IX.16.

| <b>CABA</b>                                                                                                    | <b>Provincia de Corrientes</b>                                                                                                    |
|----------------------------------------------------------------------------------------------------|----------------------------------------------------------------------------------------------------|
| Secretaría de Ambiente del Gobierno de la<br>Ciudad Autónoma de Buenos Aires<br>www.buenosaires.gob.ar/agenciaambiental                                        | Instituto Correntino del Agua y del<br>Ambiente (ICAA)<br>Dirección: Bolívar 2275   (3402) Corrientes<br>Teléfono: (0379) 446-0960/443-1273<br>Página web: www.icaa.gov.ar |
| <b>Provincia de Buenos Aires</b>                                                                                                    | <b>Provincia de Entre Ríos</b>                                                                                                    |
|                                                                                                    |                                                                                                    |
| Ministerio de Ambiente de la Provincia de<br><b>Buenos Aires</b><br>Dirección: Calle 12 y 53 Torre II Piso 14  <br>(1900) La Plata   Provincia de Buenos Aires | Secretaría de Ambiente-Ministerio de<br>Producción, Turismo y Desarrollo<br>Económico<br>Dirección: Laprida 386   (3100) Paraná                                            |
| Teléfono: (0221) 429-5579<br>Página web: www.ambiente.gba.gob.ar                                                                                               | Teléfono: (0343) 484-0555/420-8879<br>Página web: www.entrerios.gov.ar/ambiente                                                                                            |

<sup>&</sup>lt;sup>10</sup> https://www.ina.gob.ar/sitionaye/basenaye/index.php?signIn=1
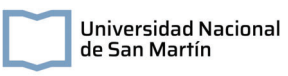

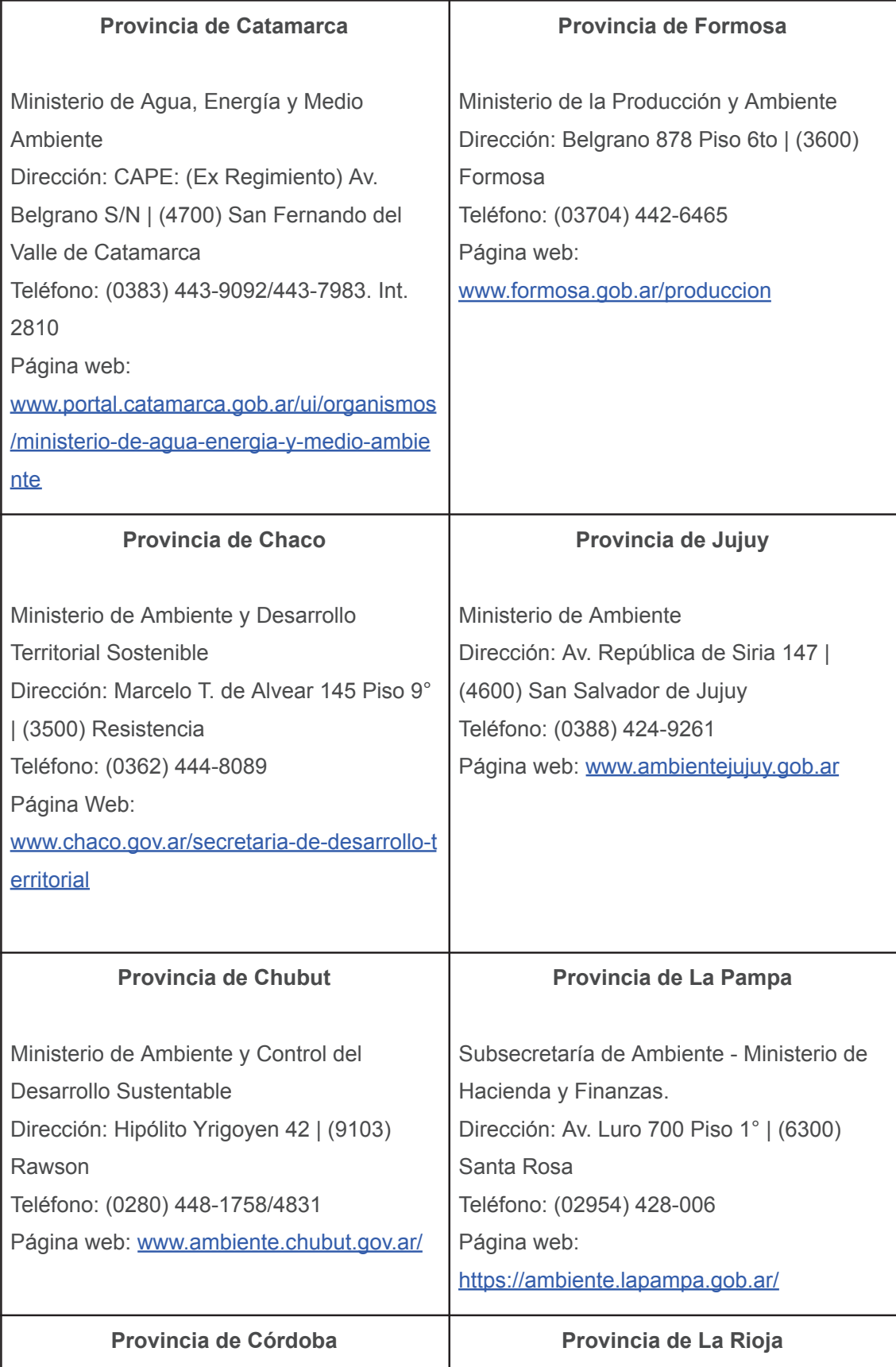

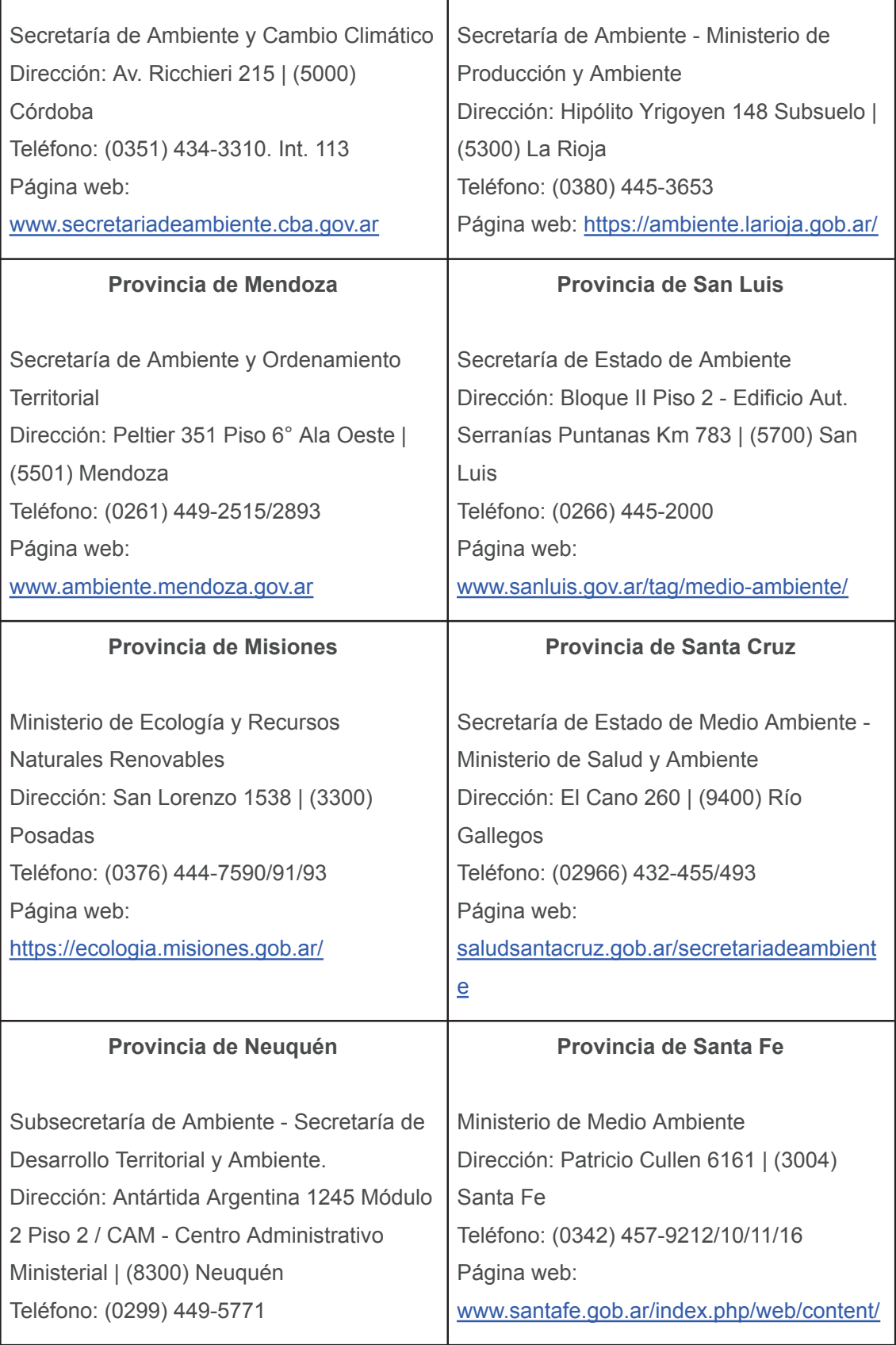

I

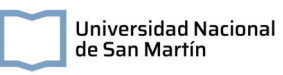

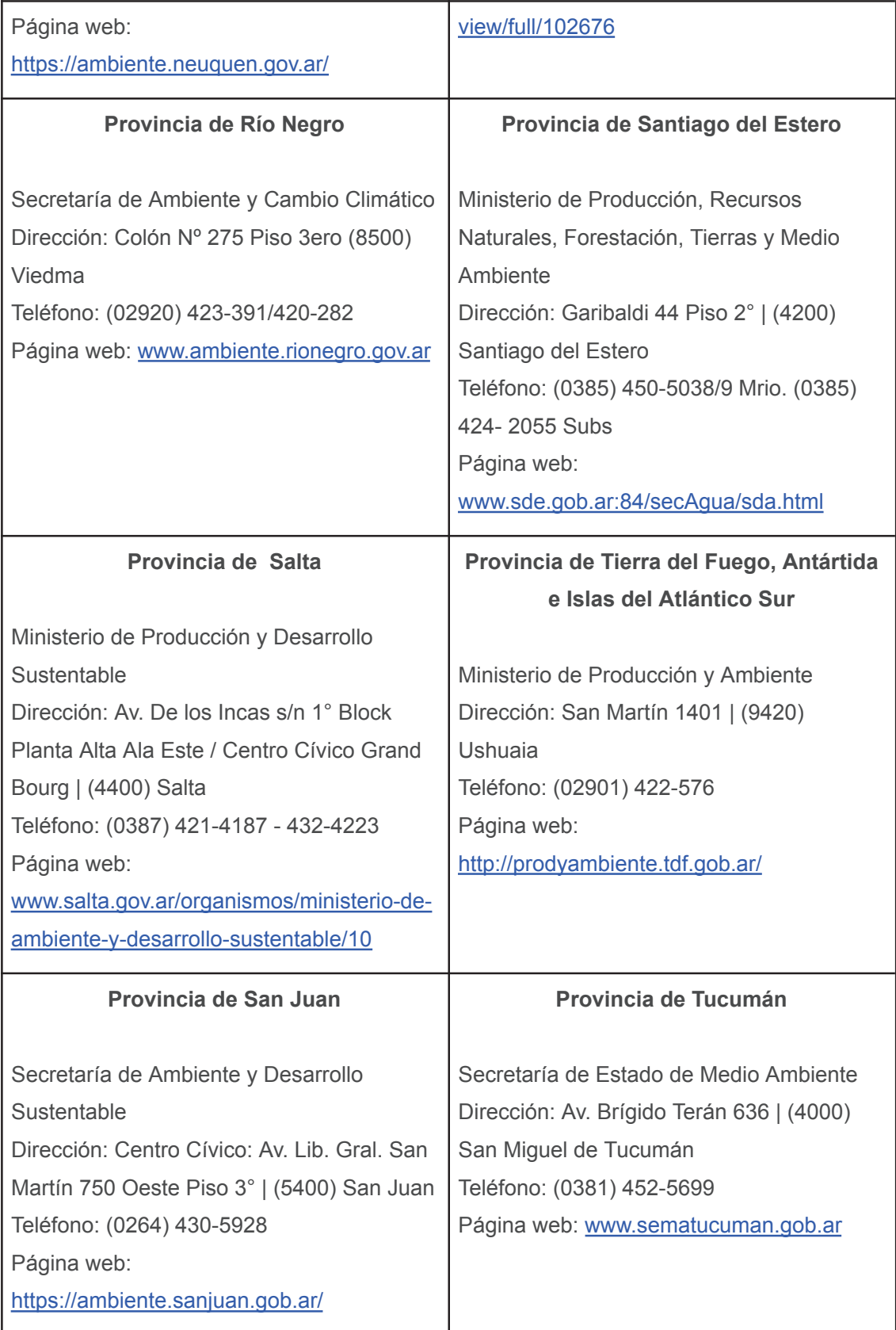

### **Elección de la zona de construcción**

Algunas consideraciones para tener en cuenta a la hora de elegir la zona de construcción de los humedales son:

- Disponibilidad de terreno y precio del terreno, dado que se requieren altas áreas de tratamiento. En el caso de una construcción de índole gubernamental, se recomienda buscar tierras fiscales disponibles que puedan ser cedidas para la implementación del sistema de humedales.
- Accesibilidad, para los operarios como para las maquinarias que deban ingresar en los procesos de construcción.
- Presencia de infraestructura previa: Para la conducción de los efluentes al sistema de humedales se debe contar con una red cloacal de conducción. Además, a la hora de elegir los terrenos se debe tener en cuenta que las instalaciones no dañen cañerías o suministros previos.
- Si en la zona no hay suministro de agua potable, se recomienda abordar primero esta falencia.

# **Dimensionamiento**

Un HAHFSS consta esencialmente de tres zonas bien diferenciadas: la zona de entrada, la zona de tratamiento y la zona de salida. Se los puede pensar como canales o piletones donde se incorpora el sustrato que sirve de soporte de la vegetación y las comunidades microbianas que realizan los procesos de depuración del agua que ingresa. El proceso de diseño de esta unidad de tratamiento consta entonces de determinar las dimensiones tridimensionales que se deben adoptar (Figura 5).

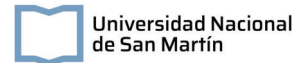

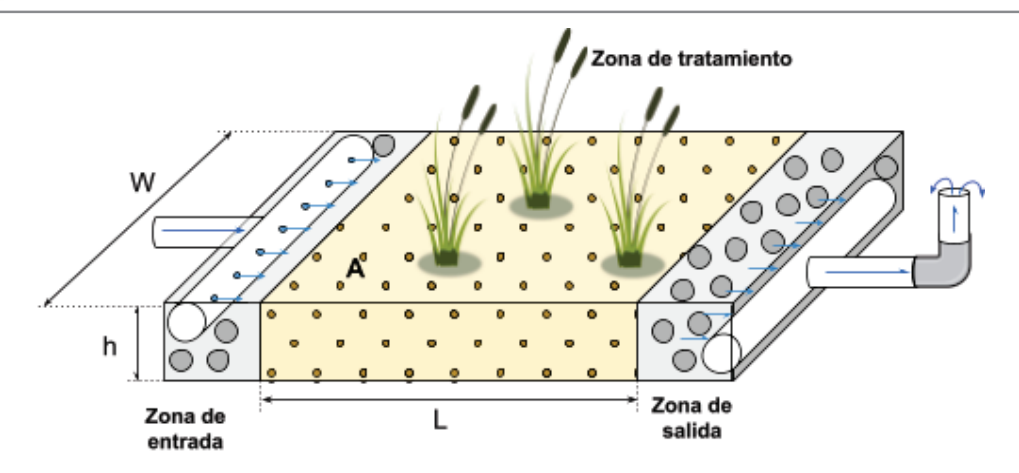

Figura 5. Esquema general de un HAHFSS. Se presentan los parámetros a adoptar en el diseño del mismo, tales como el área (A) y la longitud (L) de la zona de tratamiento, el ancho (W) y la altura (h).

### **Cálculo del caudal**

Uno de los parámetros claves para diseñar un humedal artificial es el caudal de operación, esto es, el volumen en unidad de tiempo que llega al sistema. Cuando no se conoce el dato preciso, dado que no se cuenta con sistemas adecuados de medición se puede realizar la siguiente estimación:

- Se determina el consumo de agua promedio de una persona en un día. Esta información se puede encontrar en páginas oficiales de las principales prestatarias de agua potable del país, como así también en páginas gubernamentales. Se debe tener en cuenta que el consumo de agua está ligado a patrones culturales, al nivel de educación ambiental de la comunidad y a la disponibilidad del suministro. Una dotación promedio que se puede utilizar es de 250 litros por habitante por día.
- Se multiplica este valor por la cantidad de habitantes que volcarán sus aguas cloacales al humedal.
- Se corrige este valor multiplicandolo por 0,8, que es un factor de retorno del agua de consumo a las redes cloacales.

Por ejemplo, para una localidad de 50 habitantes el caudal de diseño será:

Caudal (Q) = 250  $\frac{litros}{habitante \, x \, dia} x 50 \, habitantes \, x \, 0,8 = 10000 \, l/día$ *(ec. 1)*

Por otro lado, los sistemas de tratamiento de efluentes cloacales se suelen diseñar para abastecer a la población futura en un plazo de 20 años. Con información de los últimos censos se puede calcular la población esperada a 20 años y proyectar el caudal de diseño futuro.

## **Dimensionamiento del área de tratamiento del humedal**

Actualmente existen distintos modelos que pueden ser utilizados para realizar el dimensionamiento de un HAHFSS. Entre ellos se destacan:

- Regla general o regla de dedo
- Modelo Flujo pistón k-C\*
- Modelo P-k-C\*

Cada uno de estos modelos involucra distintos parámetros que deben ser adoptados a partir de experiencias experimentales de humedales con características similares al que se busca dimensionar (sustrato elegido, vegetación, entre otros) y condiciones operativas (clima de la zona, precipitaciones, entre otros). Además, el nivel de complejidad de estos modelos aumenta a medida que se incrementa la precisión del área de tratamiento requerida, evitando sub o sobre-dimensionamientos, pero incrementando también la necesidad de conocer con mayor detalle los parámetros de diseño.

### **Regla general**

El diseño de un humedal construido mediante el uso de la Regla General, implica estimar el área de humedal requerida por persona equivalente. Este método es especialmente útil en zonas climáticas donde se utiliza y estudia ampliamente la tecnología de humedales para el tratamiento de efluentes, pudiéndose recopilar información suficiente para generar manuales de diseño y recomendaciones. Por ejemplo, en países de climas templados como Dinamarca se recomienda un área superficial de 5  $m<sup>2</sup>$  por habitante para humedales artificiales de flujo horizontal subsuperficial.

### **Modelo flujo pistón k-C\***

En este modelo, la ecuación que describe el área de diseño del humedal es:

$$
A = \frac{Q_i}{K_A} ln\left(\frac{C_0 - C^*}{C_i - C^*}\right)
$$
 (ec. 2)

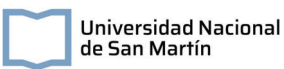

Donde Ci es la concentración de entrada (mg/L);  $C_0$  es la concentración de salida (mg/L); C\* es la concentración de fondo (mg/L), generalmente 10 mg/L; Qi es el caudal afluente (m<sup>3</sup>/d) y k<sub>A</sub> es el coeficiente superficial de primer orden modificado (m/d), que se calcula según:

$$
k_{A} = k_{20} \theta^{(T-20)} \text{ (ec. 3)}
$$

Donde  $k_{20}$  es el coeficiente de reacción del agua a 20 $\degree$ C, T es la temperatura del agua y  $θ$  es el factor de temperatura modificada de Arrhenius.

#### **Modelo P-k-C\***

Otro modelo posible para calcular el área de un HAHFSS es el modelo P-k–C\*, cuya ecuación es:

$$
A = \frac{PQ_i}{K_A} \left( \left( \frac{C_0 - C^*}{C_i - C^*} \right)^{\frac{1}{P}} - 1 \right) = \frac{PQ_i}{K_b h} \left( \left( \frac{C_0 - C^*}{C_i - C^*} \right)^{\frac{1}{P}} - 1 \right) \text{ (e.c. 4)}
$$

Donde Ci es la concentración de entrada (mg/L);  $C_0$  es la concentración de salida (mg/L); C\* es la concentración de fondo (mg/L), generalmente 10 mg/L; Qi es el caudal afluente (m<sup>3</sup>/d) y k<sub>A</sub> es el coeficiente superficial de primer orden modificado (m/d), h es la profundidad del humedal (m),  $k_y$  es el coeficiente de reacción volumétrico de primer orden (1/d) y P es la cantidad aparente de tanques en serie.

#### **Zonas de entrada y salida**

Como se observa en la figura 5, los humedales horizontales cuentan con una sección de entrada y salida de aproximadamente 0,5 m de longitud. En estas, se suele utilizar un relleno de mayor tamaño en la zona de tratamiento, con el fin de homogeneizar el flujo de agua que ingresa a dicha zona. Además, en estas se colocan las unidades de entrada, que pueden generarse con tubos PVC perforados que se unen mediante una unión del tipo "T" con la cañería de ingreso y salida. Las unidades de entrada van en la parte superior del humedal (Figura 6), aunque pueden ser tapadas con una capa de relleno para evitar contacto con el agua; mientras que las de salida se ubican al fondo del humedal. Se recomienda que estas unidades tengan incorporadas cámaras de inspección y limpieza, dado que la presencia de sólidos en las aguas a tratar pueden taponarlas. Esto puede

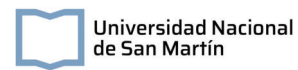

lograrse fácilmente colocando codos a 90° con caños de longitud necesaria para que se puedan observar desde la superficie.

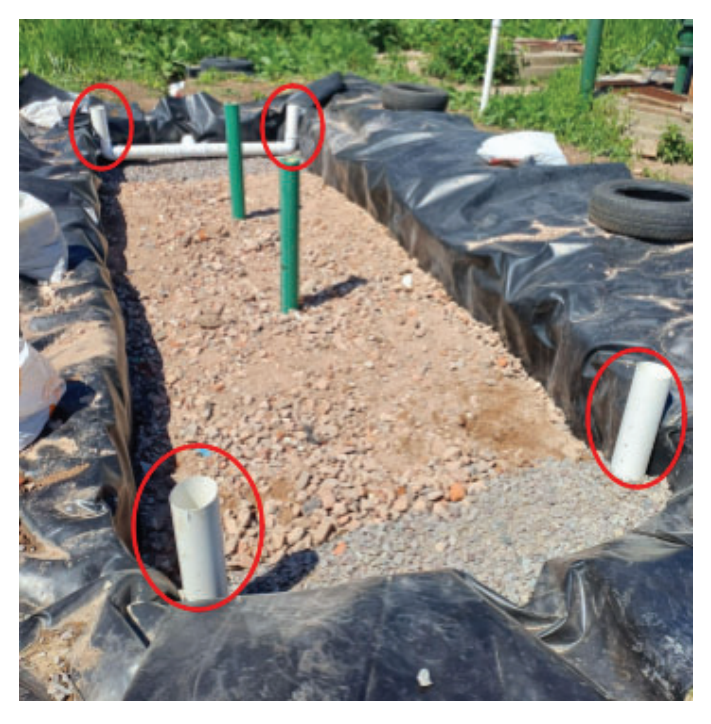

Figura 6. Humedal domiciliario, se marcan en rojo cámaras de inspección y limpieza de las estructuras de entrada y salida

### **Factores de seguridad**

En el diseño de sistemas de tratamiento cloacal, se recomienda agregar factores de revancha en caso de imprevistos. Por ejemplo, adicionarle 0,2 metros a la altura de excavación para evitar rebalses en caso de precipitaciones intensas.

### **Conducción del agua**

Un aspecto importante a tener en cuenta en el diseño es cómo se produce la llegada del efluente cloacal al humedal. Es decir, si fluye por gravedad o requiere de un sistema de bombeo. En caso de requerir de un sistema de bombas, los costos de instalación y operación del sistema aumentarán por la compra de estos equipos y su consumo energético. Es por eso que, en los casos que sea posible por la pendiente del terreno, se recomienda instalar el sistema de entrada de manera tal que el líquido fluya por gravedad.

Por otra parte, el agua dentro del humedal fluye principalmente por el sistema de vasos comunicantes que generan las unidades de entrada y salida, sin embargo, para

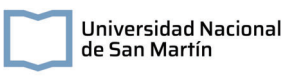

favorecer el flujo, en la bibliografía se recomienda que el fondo tenga una pendiente a lo largo de no más del 1%.

### **Selección de relleno**

El relleno del humedal servirá de soporte para la vegetación y microorganismos que participan en la depuración de aguas cloacales. Además sirve como filtro que retiene los sólidos. El relleno más utilizado en estos sistemas es la grava, de diferentes granulometrías según la zona del humedal (mayores en la zona de entrada y salida y menores en la zona de tratamiento).

La elección del sustrato es importante no solo a nivel técnico, dado que una mala elección del sustrato puede disminuir la vida útil del sistema, sino también a nivel económico y de disponibilidad local. Actualmente, diversos grupos de investigación prueban distintos sustratos económicos en reemplazo de los convencionales como, por ejemplo, los escombros.

### **Impermeabilización**

Dado que las aguas que ingresan están contaminadas, resulta importante evitar que estas puedan contaminar el suelo o infiltrarse en las napas. Por este motivo, los humedales artificiales son impermeabilizados con arcillas, hormigón o membranas plásticas. Estas últimas son el método de impermeabilización mayormente usado, aunque costosas por lo que es recomendado hacer un cálculo minucioso de las dimensiones de la misma. En el siguiente esquema se presentan las dimensiones principales a tener en cuenta para el dimensionamiento de la geomembrana para pequeños humedales.

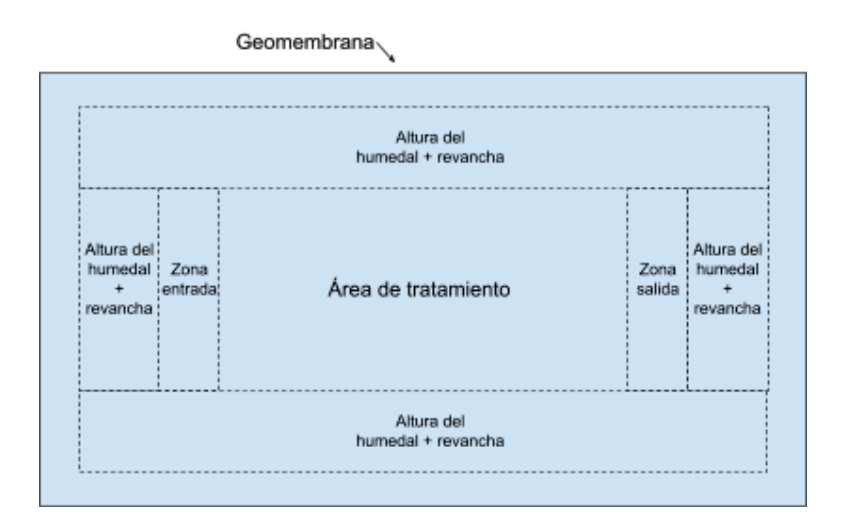

Figura 7. Esquema de dimensionamiento de las geomembranas en humedales pequeños

En humedales de mayor tamaño se debe tener en cuenta la variación de altura entre la entrada y la salida por la pendiente.

Además en todos los casos es recomendado instalar la geomembrana no solo en la totalidad del sistema sino también en algunos centímetros perimetrales.

## **Proceso de construcción**

### **Limpieza del terreno y delimitación**

El primer paso para la construcción del humedal es realizar la limpieza del terreno y la delimitación y cerramiento del espacio necesario para la construcción. Se debe tener en cuenta que, en el caso de instalaciones de una mediana comunidad, los procesos de excavación requerirán de máquinas de gran tamaño, por lo que es necesario que en esta etapa se planee la apertura de caminos y senderos para la circulación de las mismas.

Previo al inicio de la excavación es recomendado delimitar las unidades de tratamiento a instalar, como así también las tuberías e infraestructuras secundarias.

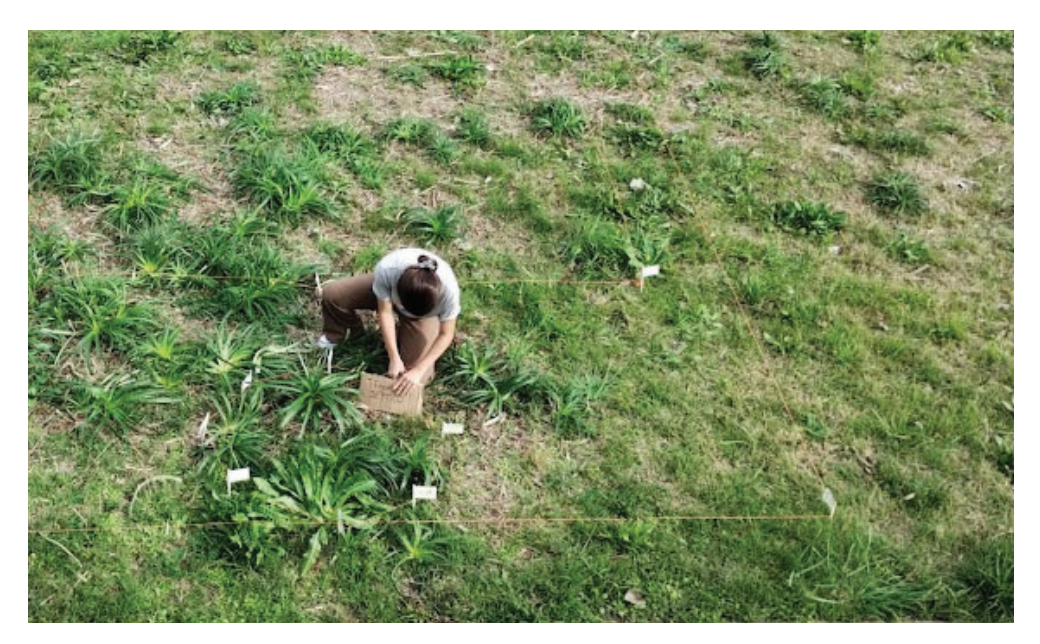

Figura 8. Proceso de delimitación de las unidades a instalar en un humedal domiciliario

### **Excavación**

Como se comentó anteriormente, la maquinaria necesaria para la excavación va a depender fundamentalmente de la magnitud de las unidades de tratamiento a instalar. En tratamientos a pequeña escala, como domiciliarios, la excavación se puede realizar de manera manual o con el uso de maquinarias de menor tamaño que para proyectos de gran magnitud. Un ejemplo de maquinaria utilizadas para la excavación de pequeñas y medianas unidades de tratamiento son las hoyadoras, que facilitan la tarea de remoción de tierra hasta la profundidad requerida. Además del pozo principal de la unidad de tratamiento, se deben realizar las zanjas correspondientes a las cañerías.

Otro factor a tener en cuenta a la hora de seleccionar el método de excavación es el tipo de suelo. En el caso de alquiler de maquinarias, se recomienda hacer una revisión del clima pronosticado en los días de excavación, con el fin de evitar imprevistos por lluvias y vientos fuertes.

### **Impermeabilizante**

La impermeabilización de los suelos se puede realizar con distintos materiales, como arcillas o membranas impermeables. Estas últimas son ampliamente utilizadas en sistemas de humedales. Aunque son de sencilla instalación, se debe tener especial cuidado de no dañarlas, para evitar infiltración de las aguas al suelo y contaminación de las napas. Algunas recomendaciones son:

- Luego del proceso de excavación se recomienda revisar que no queden elementos tales como piedras o raíces dentro de los pozos principales que puedan dañar la geomembrana.
- La geomembrana debe también impermeabilizar las paredes laterales del humedal.
- Se deben evitar los pliegues que generen estancamiento de las aguas residuales.
- Es recomendable colocar una capa de geotextil por encima de la geomembrana, para protegerla de los sustratos de relleno del humedal, como así también de las raíces de la vegetación.

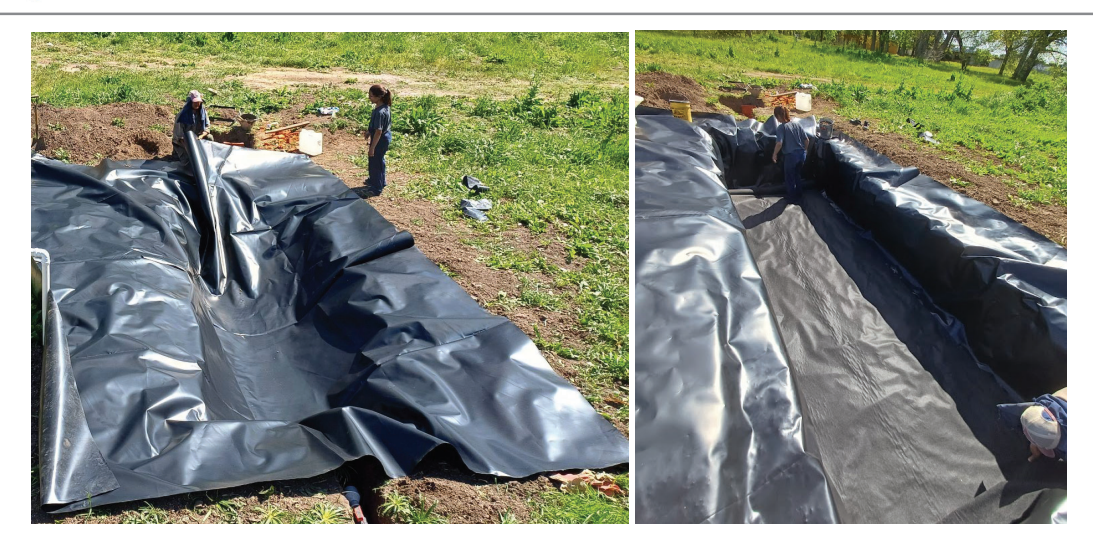

Figura 9. Proceso de colocación de la geomembrana de impermeabilización en un humedal domiciliario.

### **Sistemas de entrada y salida**

Luego de la colocación de las membranas de impermeabilización, se instalan las tuberías de entrada y salida del humedal junto con las cañerías de conexión. En esta etapa se deberán hacer accesos en geomembrana y la geotextil para pasar los caños correspondientes. Es importante que luego de este trabajo se funda o pegue la geomembrana a los alrededores del caño para garantizar la impermeabilidad del sistema. Dado que en las unidades de humedales artificiales el agua escurre por gravedad, se debe prestar atención en que la colocación de las cañerías se realice según las pendientes proyectadas.

Conectado al sistema de entrada se instala la unidad de pretratamiento. En el caso de unidades domiciliarias se pueden adquirir tanques sépticos prefabricados con un volumen adecuado, según el caudal de agua residual estimado. En diseños de mayor magnitud, las unidades de pretratamiento pueden incluir sedimentadores con un diseño realizado por personal capacitado o unidades prefabricadas, según lo requiera el proyecto. Es recomendado realizar una nivelación con una capa de arena del pozo de asentamiento de tanques sépticos u otras unidades.

El sistema de entrada en el humedal se coloca en la parte superior y es sostenido por el relleno de la zona de entrada, que corresponde a gravas gruesas. Una vez colocado el relleno soporte y previo a tapar la estructura de entrada se recomienda realizar una prueba hidráulica para revisar que el agua se distribuye uniformemente y que los poros realizados en los caños no presentan obstrucciones de plástico.

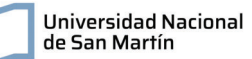

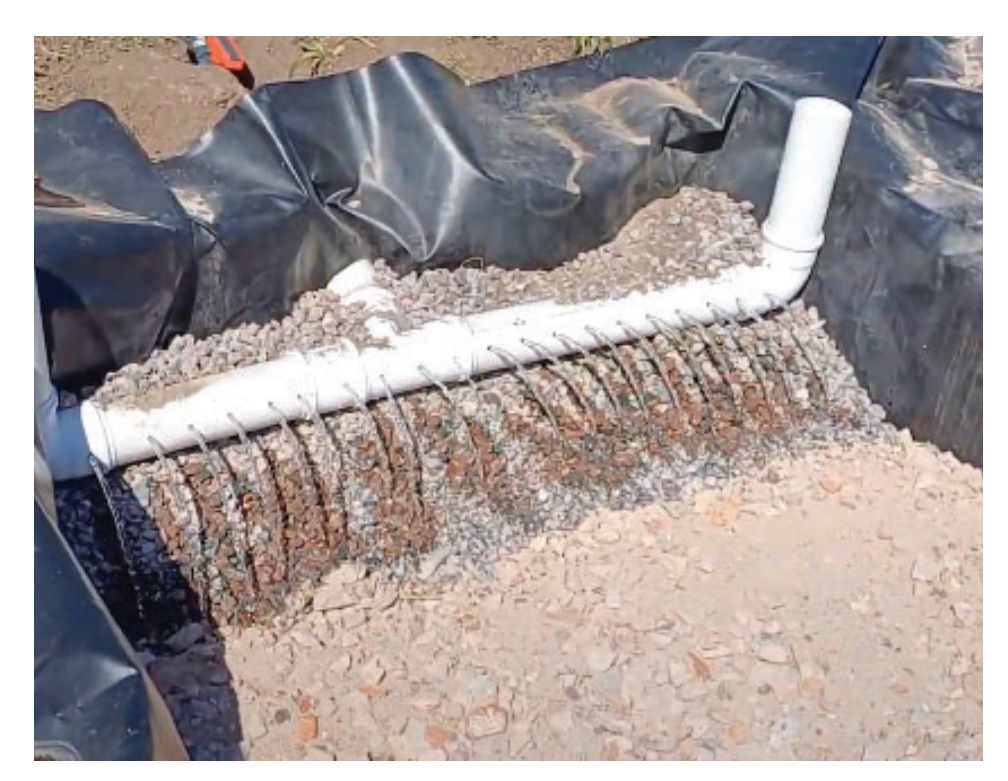

Figura 10. Sección de entrada. Se realizó una prueba para garantizar que el flujo se distribuya uniformemente y que la cañería no presente obstrucciones por residuos plásticos.

La estructura de salida del humedal se coloca sobre la geotextil, en el fondo del pozo y es tapada por relleno. La construcción de las unidades de salida incluye una cámara de nivelación, conteniendo una tubería flexible que permite regular la altura de nivel de agua en el humedal por el sistema de vasos comunicantes. En el extremo inferior de esta cámara se coloca la cañería de descarga que evacúa el efluente. La construcción de la cámara niveladora se puede hacer en paralelo a la instalación de las geomembranas, teniendo la precaución de establecer los puntos de conexión de las cañerías. Estas pueden estar hechas de ladrillos y revocadas. Se debe prestar especial atención a que no presenten grietas por donde puedan ocurrir infiltraciones. Por cuestiones de seguridad, se recomienda colocar una tapa a la estructura, con el fin de evitar caídas tanto de personas como animales dentro de la cámara.

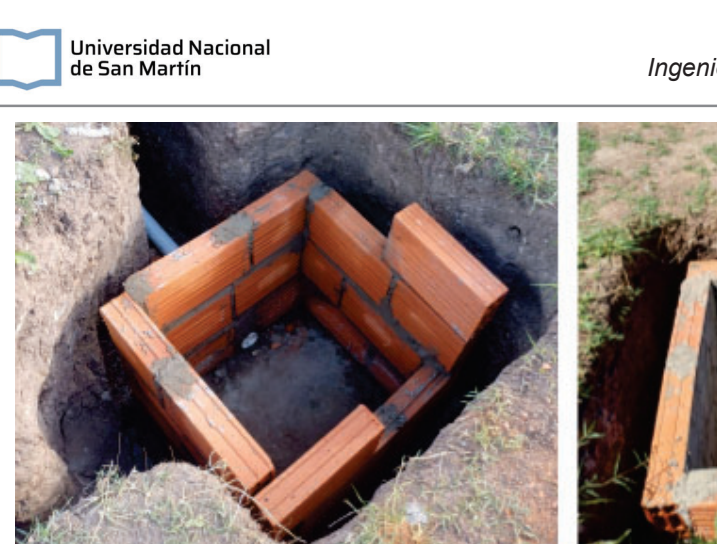

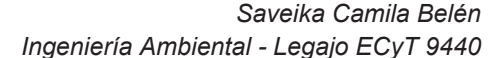

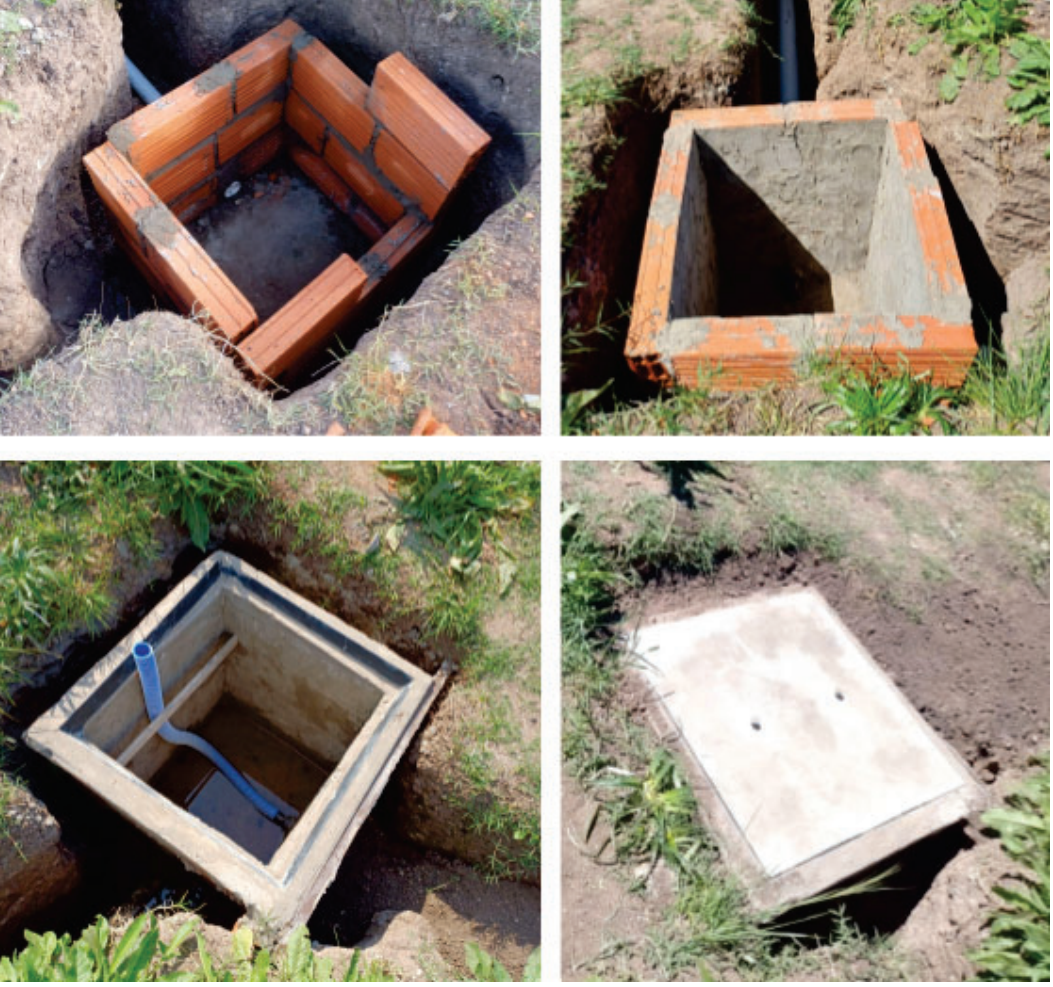

Figura 11. Armado de la cámara niveladora de un HAHFSS doméstico.

## **Mantenimiento y operación**

Una de las ventajas de estos sistemas es que el mantenimiento es relativamente sencillo. Sin embargo, esto no implica que el humedal deba funcionar sin supervisión periódica. Algunos controles que se deben hacer en los sistemas son:

#### **Revisar el crecimiento de la vegetación.**

Es recomendado quitar la vegetación exótica que crece en el humedal y puede limitar el crecimiento de las plantas especialmente seleccionadas para los humedales artificiales.

Por otro lado, se recomienda la cosecha de la vegetación dado que se extrae del humedal los compuestos que puedan haber absorbido y pueden reingresar al sistema si la vegetación muerta se degrada. Las actividades de poda pueden realizarse una o dos veces por año y la vegetación removida puede ser compostada. En casos donde los efluentes contengan compuestos tóxicos como metales, plaguicidas, entre otros, la vegetación debe ser analizada para su uso o dispuesta como residuo peligroso.

#### **Actividades de limpieza**

Una problemática común en estos tipos de sistemas son las obstrucciones por presencia de sólidos de gran tamaño que tapan el sustrato e impiden el flujo del agua. Para alargar la vida útil del humedal se recomienda mantener la limpieza de las unidades de entrada y salida. Además, es recomendable extraer la basura que se acumule en las unidades de pretratamiento.

#### **Controlar el rendimiento del sistema**

Se debe llevar un control de la eficiencia del humedal en función de su capacidad para remover los contaminantes. Algunos de los parámetros de interés que se recomienda monitorear periódicamente son DBO, DQO, nutrientes tales como el fósforo y el nitrógeno, sólidos y microorganismos como coliformes fecales y huevos de helmintos.

## **Referencias**

- Alasino, N., Nadal, F., Primo, L., Bollo, P., & Larrosa, N. (2015). *Comportamiento cinético e hidráulico de un humedal construido a escala real*.
- Alfaro, C., Pérez, R., & Solano, M. (2013). Saneamiento de aguas residuales mediante humedales artificiales en el Museo de Cultura Popular de la Universidad Nacional. *Revista de Ciencias Ambientales*, *45*(1), 63-71. https://doi.org/10.15359/rca.45-1.6
- Caselles-Osorio, A., Vega, H., Lancheros, J. C., Casierra-Martínez, H. A., & Mosquera, J. E. (2017). Horizontal subsurface-flow constructed wetland removal efficiency using Cyperus articulatus L. *Ecological Engineering*, *99*, 479-485. https://doi.org/10.1016/j.ecoleng.2016.11.062
- Castañeda-Villanueva. (2022). *Experiencias en la utilización de humedales artificiales para el saneamiento de aguas residuales domésticas en poblaciones rurales*.
- Delgadillo, O., Camacho, A., Pérez, L. F., & Andrade, M. (2010). *Depuración de aguas residuales por medio de humedales artificiales*.
- Dotro, G., Langergraber, G., Molle, P., Nivala, J., Puigagut, J., Stein, O., & Von Sperling, M. (Eds.). (2021). *Humedales para Tratamiento* (1.a ed.). IWA Publishing. https://doi.org/10.2166/9781789062526
- Garfí, M., Pedescoll, A., Bécares, E., Hijosa-Valsero, M., Sidrach-Cardona, R., & García, J. (2012). Effect of climatic conditions, season and wastewater quality on contaminant removal efficiency of two experimental constructed wetlands in different regions of

Spain. *Science of The Total Environment*, *437*, 61-67. https://doi.org/10.1016/j.scitotenv.2012.07.087

- López Vázquez, C. M., Buitrón Méndez, G., García, H. A., & Cervantes Carrillo, F. J. (2017). Tratamiento biológico de aguas residuales: Principios, modelación y diseño. *Water Intelligence Online*, *16*, 9781780409146. https://doi.org/10.2166/9781780409146
- Mburu, N., Tebitendwa, S. M., Van Bruggen, J. J. A., Rousseau, D. P. L., & Lens, P. N. L. (2013). Performance comparison and economics analysis of waste stabilization ponds and horizontal subsurface flow constructed wetlands treating domestic wastewater: A case study of the Juja sewage treatment works. *Journal of Environmental Management*, *128*, 220-225. https://doi.org/10.1016/j.jenvman.2013.05.031
- Ministerio de Obras Públicas. (2021). *Informe de coyuntura sobre acceso e igualdad al agua y al saneamiento.*
- Torres Guerra, J. D., Magno Vargas, J. S., Pineda Aguirre, R. R., & Cruz Huaranga, M. A. (2018). Evaluación de la eficiencia en el tratamiento de aguas residuales para riego mediante humedales Artificiales de flujo libre superficial (FLS) con las especies Cyperus Papyrus y Phragmites Australis, en Carapongo-Lurigancho. *Revista de Investigación Ciencia, Tecnología y Desarrollo*, *3*(2). https://doi.org/10.17162/rictd.v1i2.954
- Zhang, D. Q., Tan, S. K., Gersberg, R. M., Zhu, J., Sadreddini, S., & Li, Y. (2012). Nutrient removal in tropical subsurface flow constructed wetlands under batch and continuous flow conditions. *Journal of Environmental Management*, *96*(1), 1-6. https://doi.org/10.1016/j.jenvman.2011.10.009

## **Anexo 10. Planos del proyecto**

En este Anexo se presentan los planos del proyecto en el siguiente orden:

Planos de las localidades

- 1. Plano de la localidad de Rancul
- 2. Plano de la localidad de Ingeniero Foster

Planos de redes de agua potable

- 3. Plano de redes de agua potable de la localidad de Rancul
- 4. Plano de redes de agua potable de la localidad de Ingeniero Foster

Planos de redes de cloacas

- 5. Plano de redes de cloacas de la localidad de Rancul
- 6. Plano de redes de cloacas de la localidad de Ingeniero Foster

Planos de Plantas potabilizadora de la localidad de Rancul

- 7. Preoxidación Coagulación Floculación
- 8. Sedimentador
- 9. Sistema de filtros
- 10. Cloración
- 11. Vista en planta y perfil hidráulico

Planos de Plantas potabilizadora de la localidad de Ingeniero Foster

- 12. Preoxidación Coagulación Floculación
- 13. Sedimentador
- 14. Sistema de filtros
- 15. Cloración
- 16. Vista en planta y perfil hidráulico

Planos de planta de tratamiento de efluentes cloacales de la localidad de Rancul

- 17. Rejas
- 18. Sedimentador
- 19. Humedal Artificial Horizontal de Flujo Subsuperficial
- 20. Cloración
- 21. Tratamiento de lodos
- 22. Vista en planta
- 23. Perfil hidráulico

Planos de planta de tratamiento de efluentes cloacales de la localidad de Ingeniero Foster

- 24. Sedimentador
- 25. Humedal Artificial Horizontal de Flujo Subsuperficial
- 26. Cloración
- 27. tratamiento de lodos
- 28. Vista en planta
- 29. Perfil hidráulico.

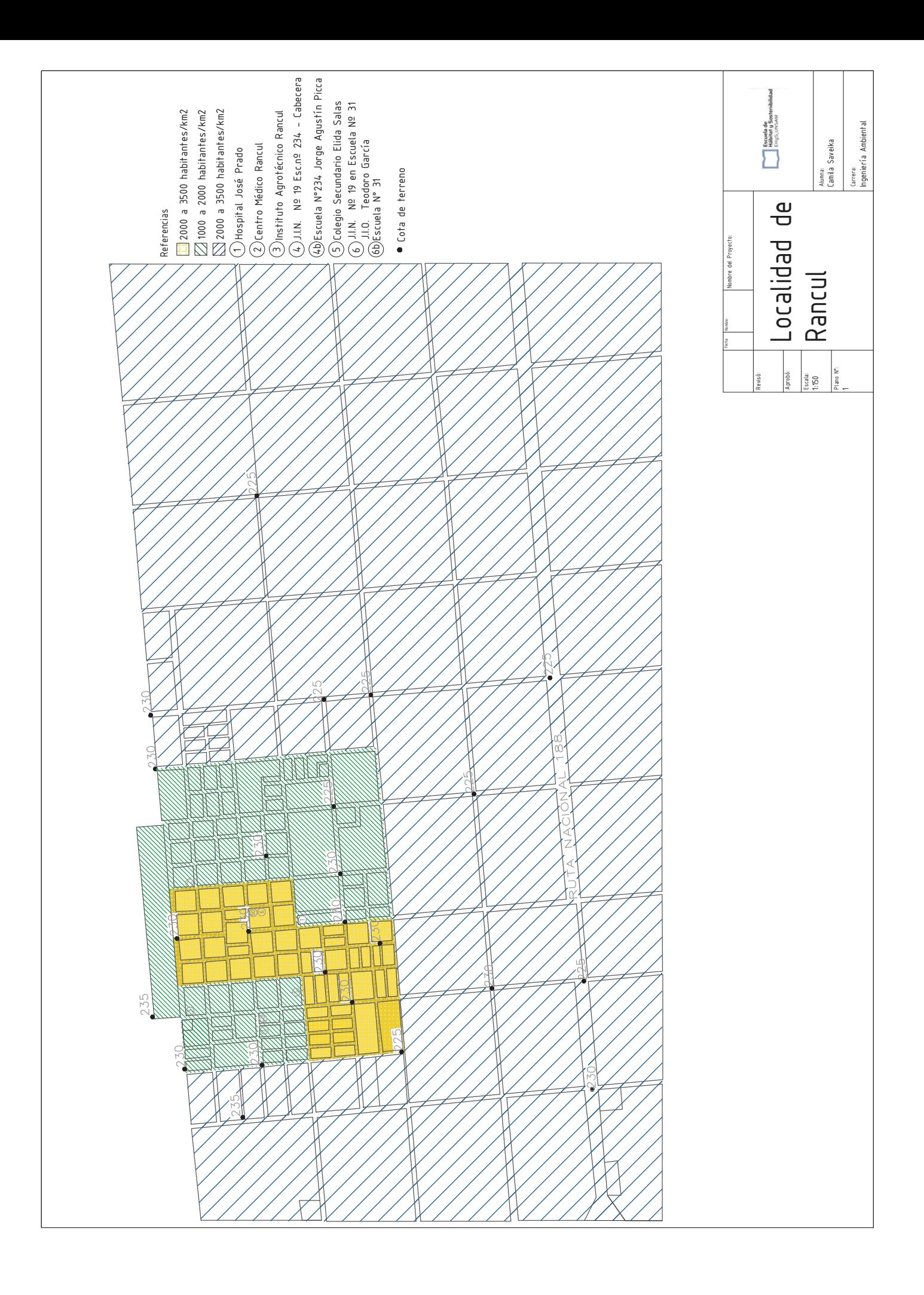

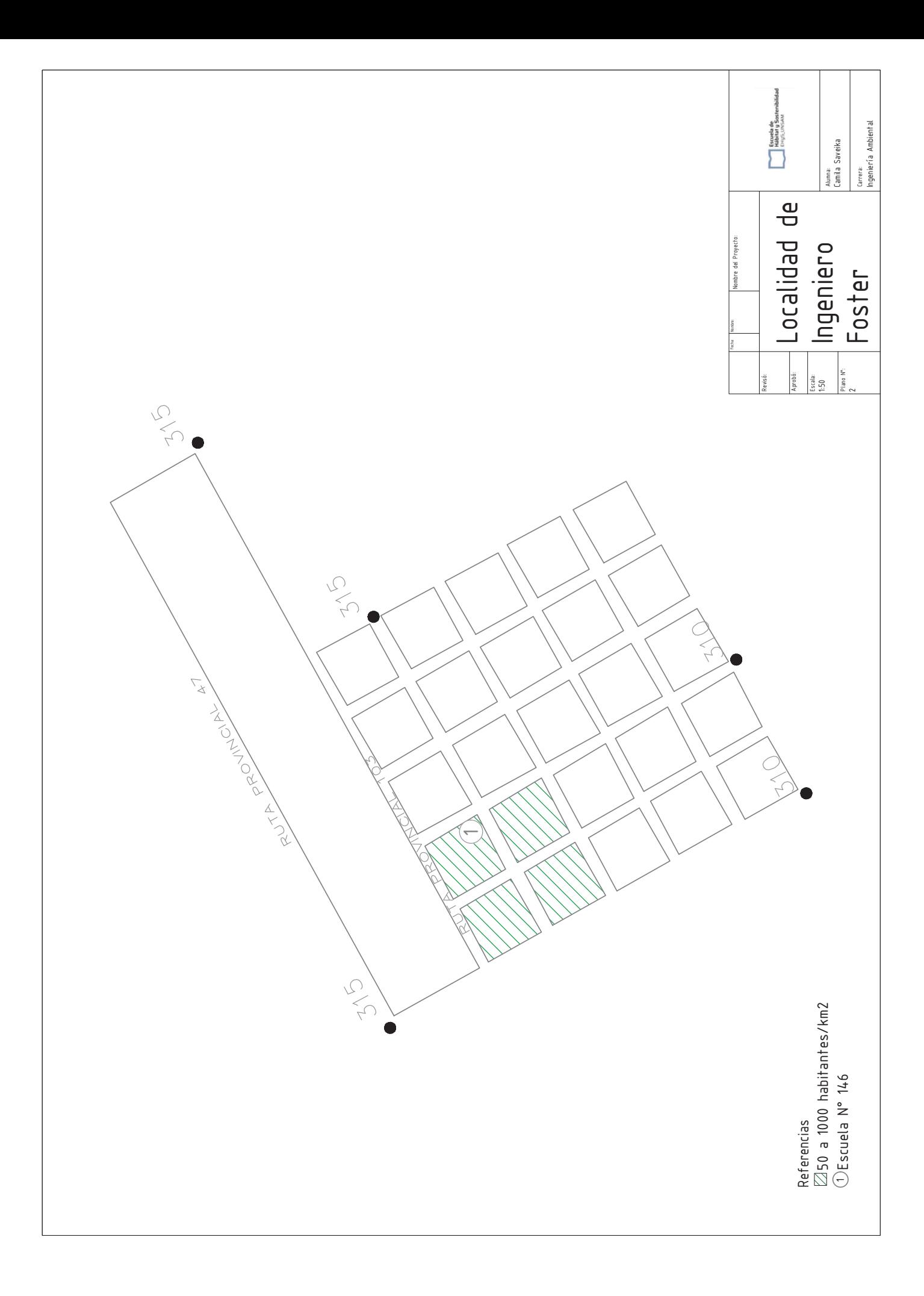

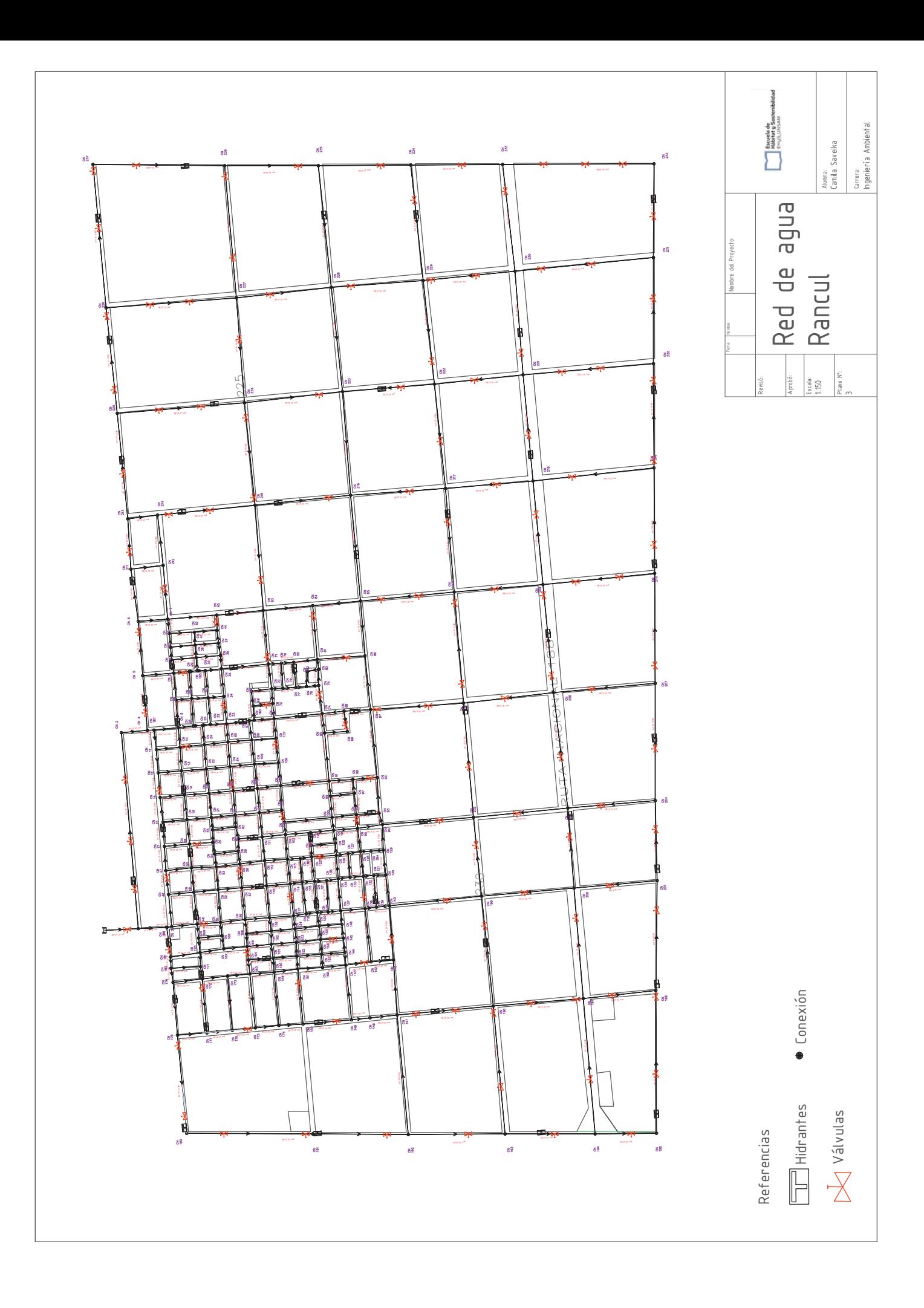

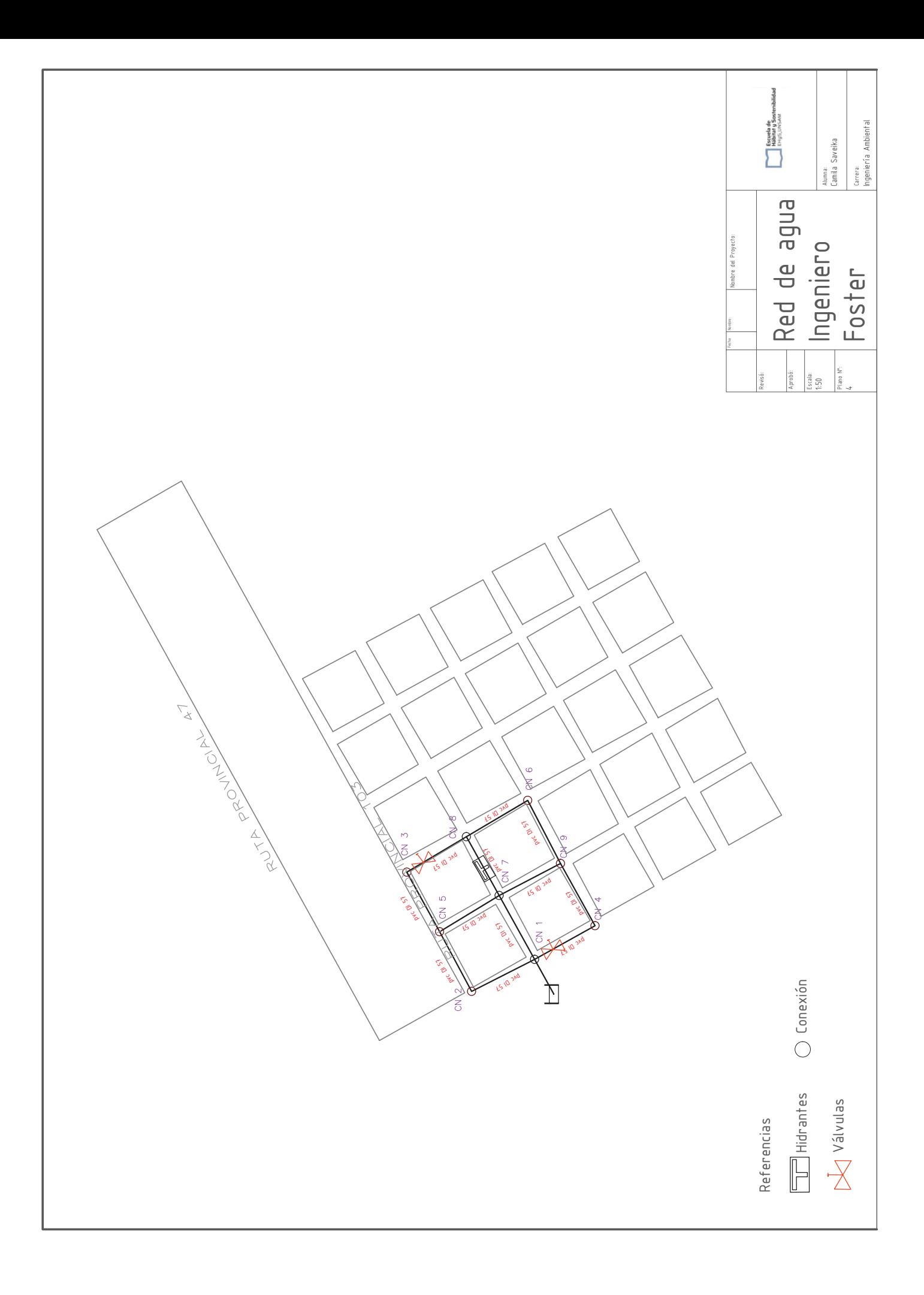

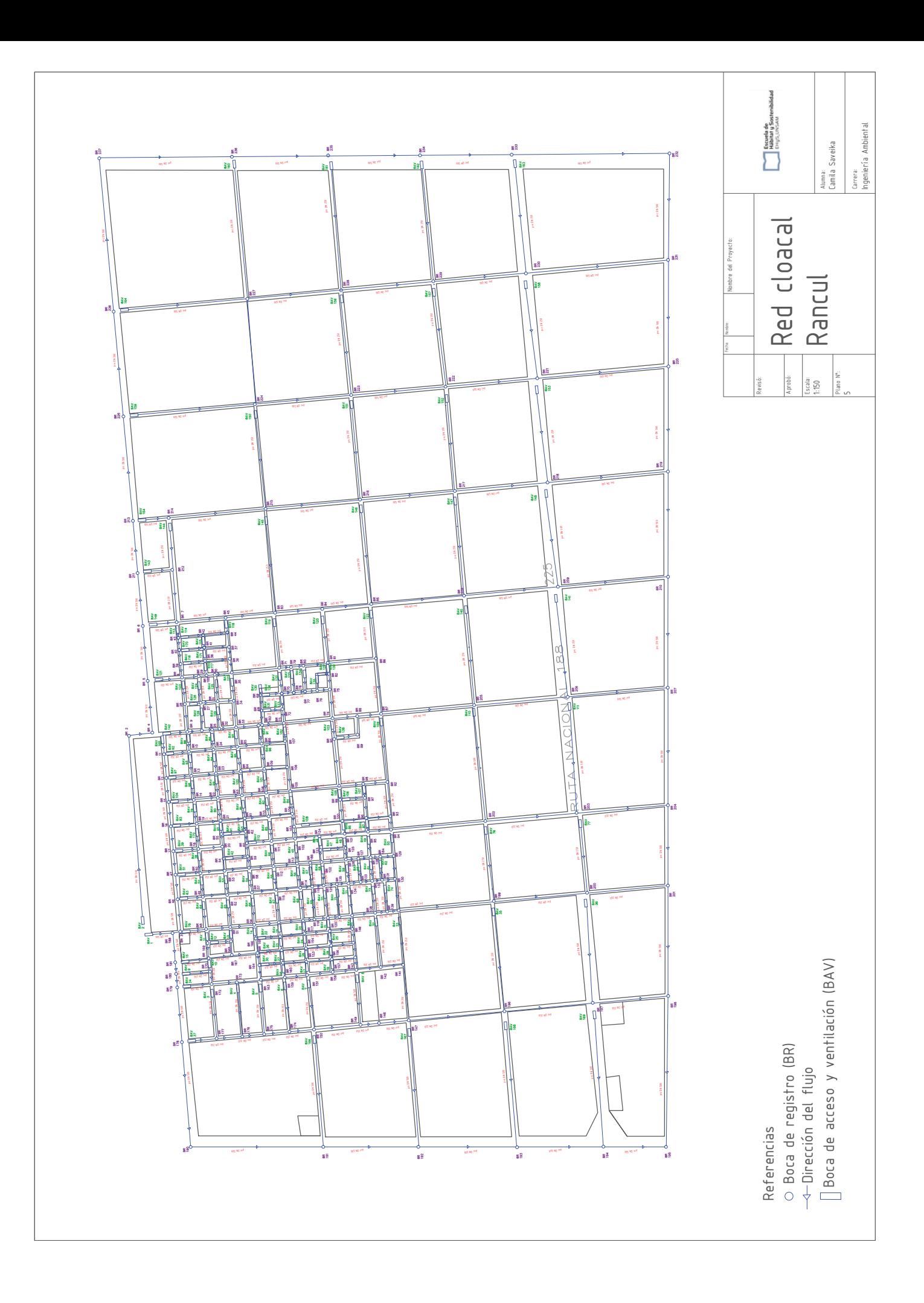

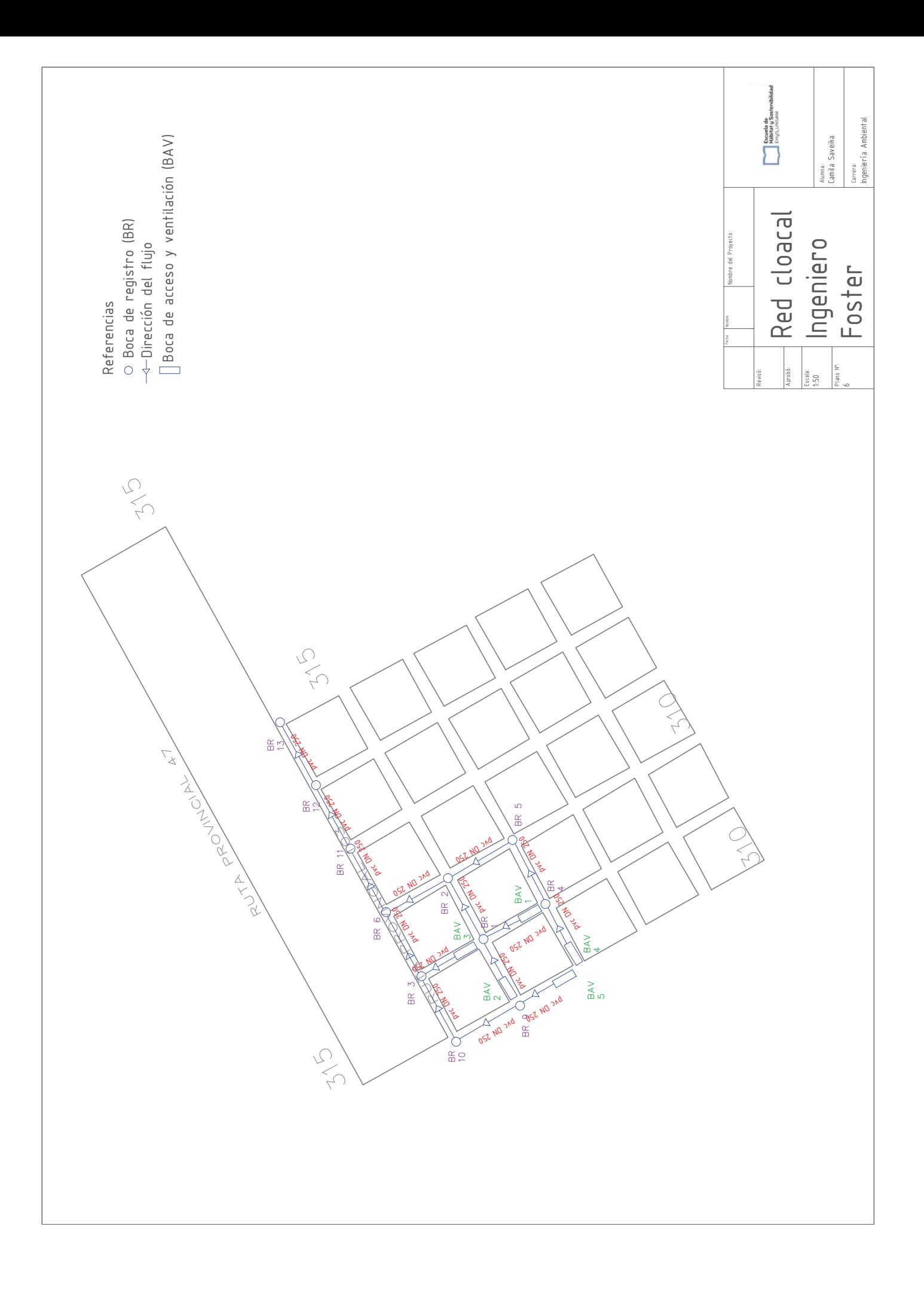

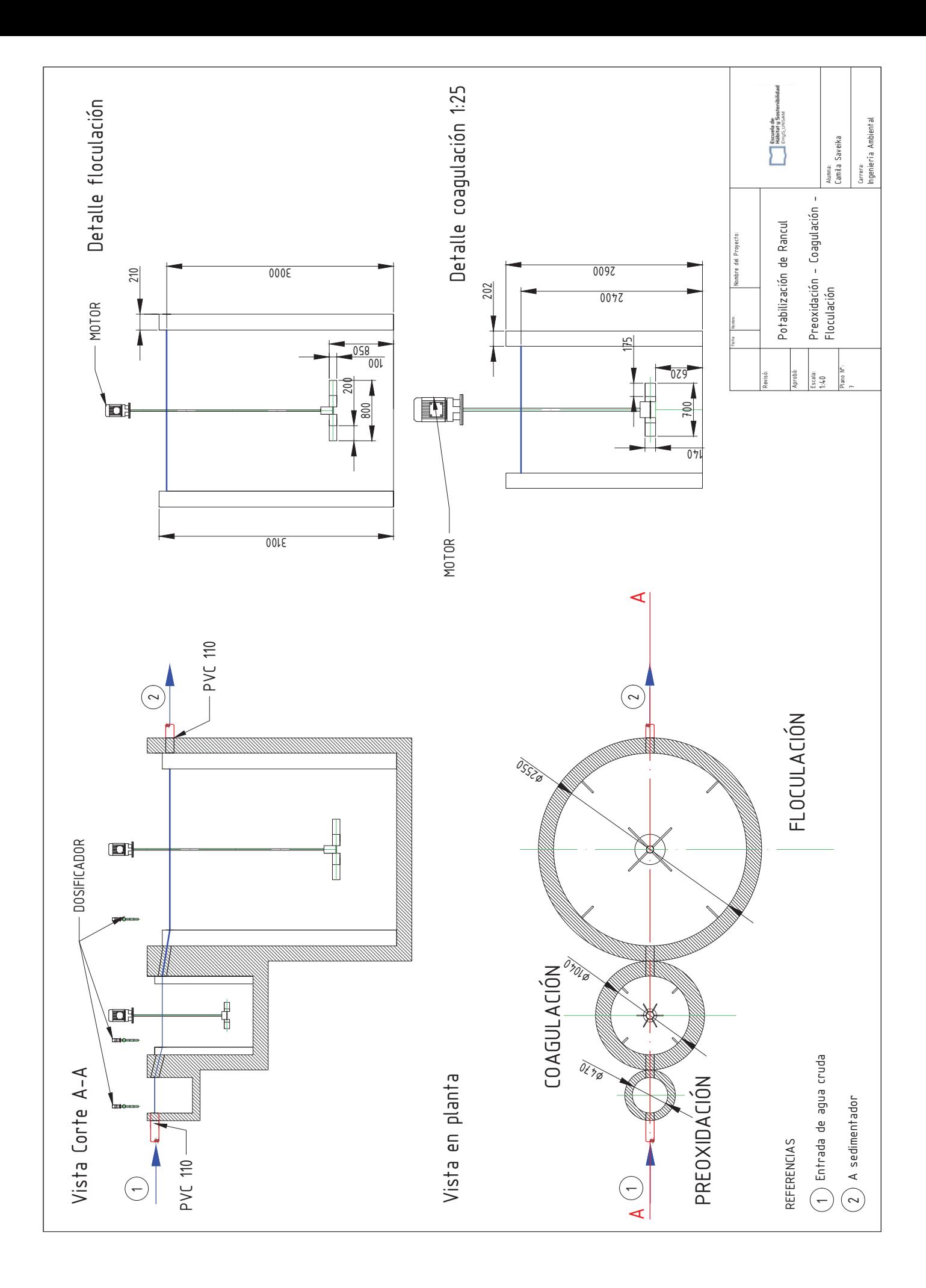

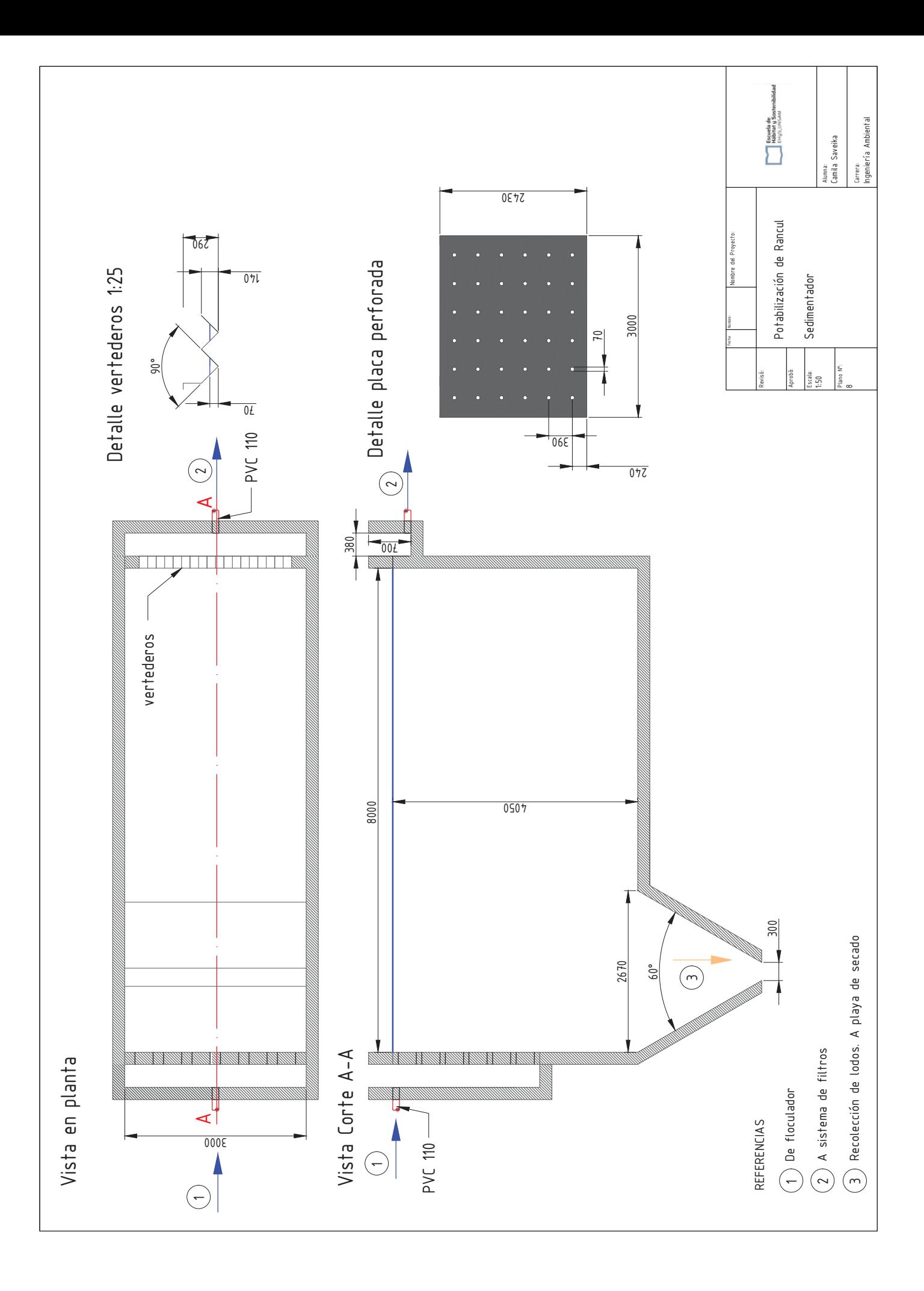

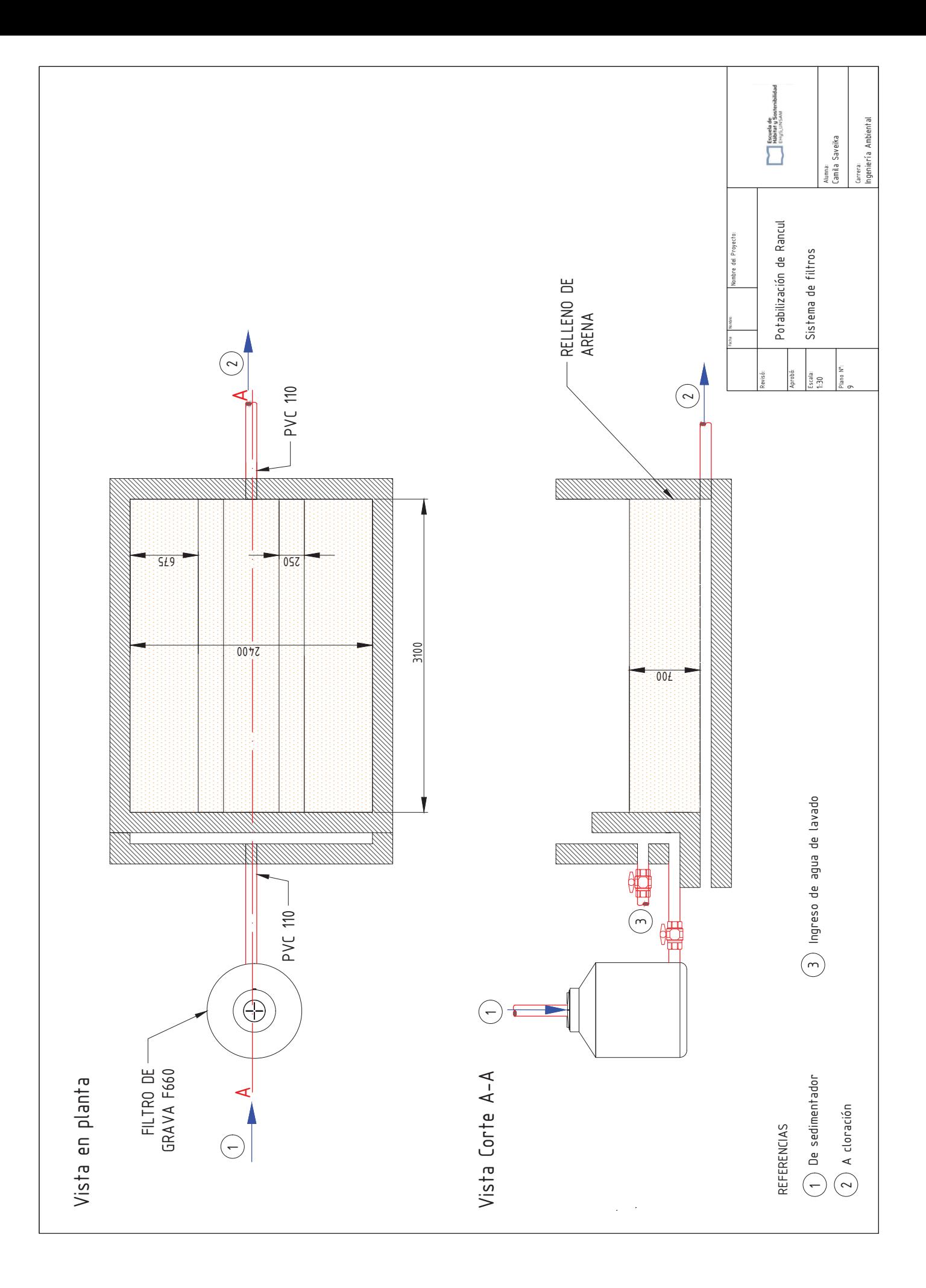

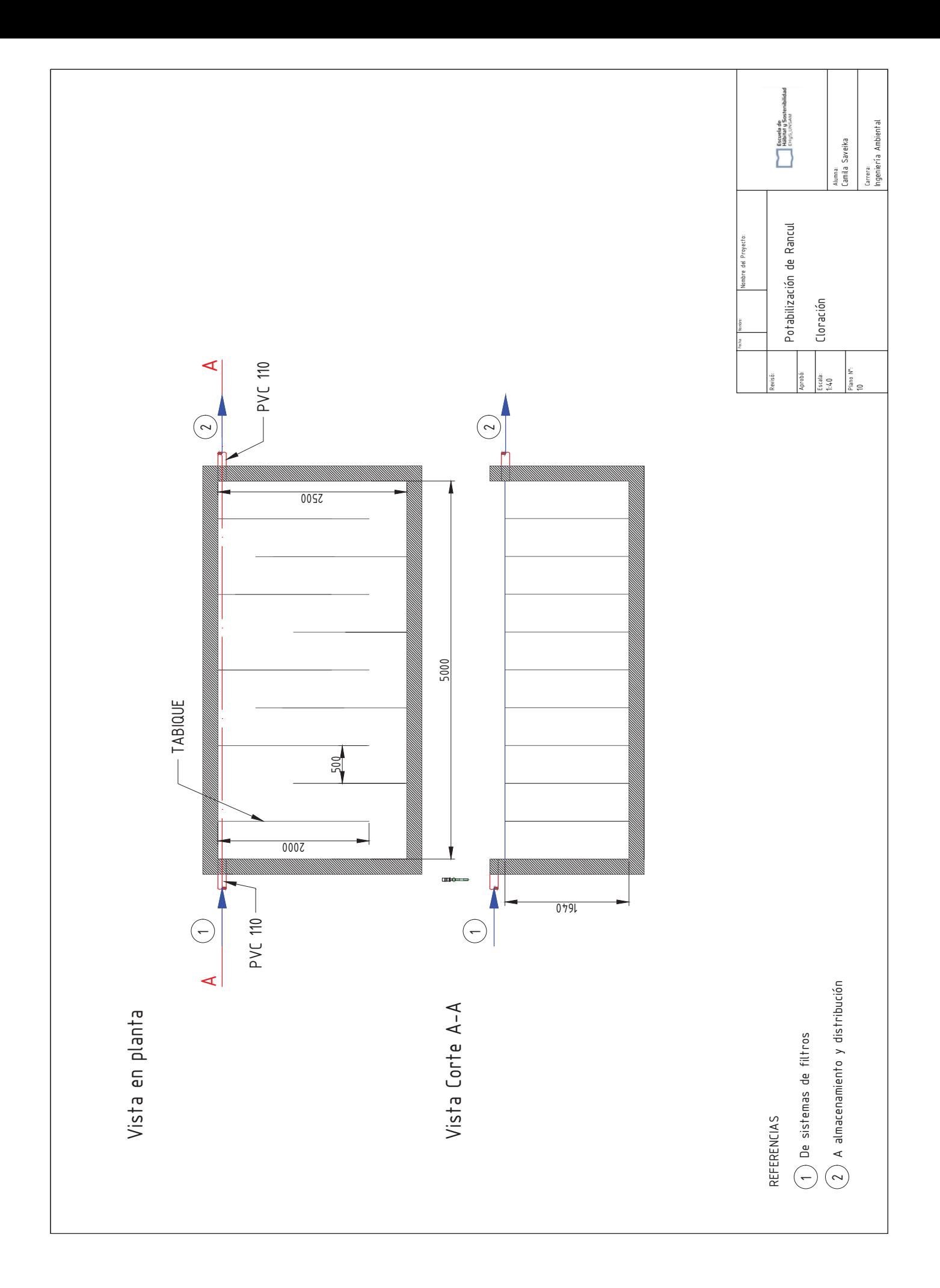

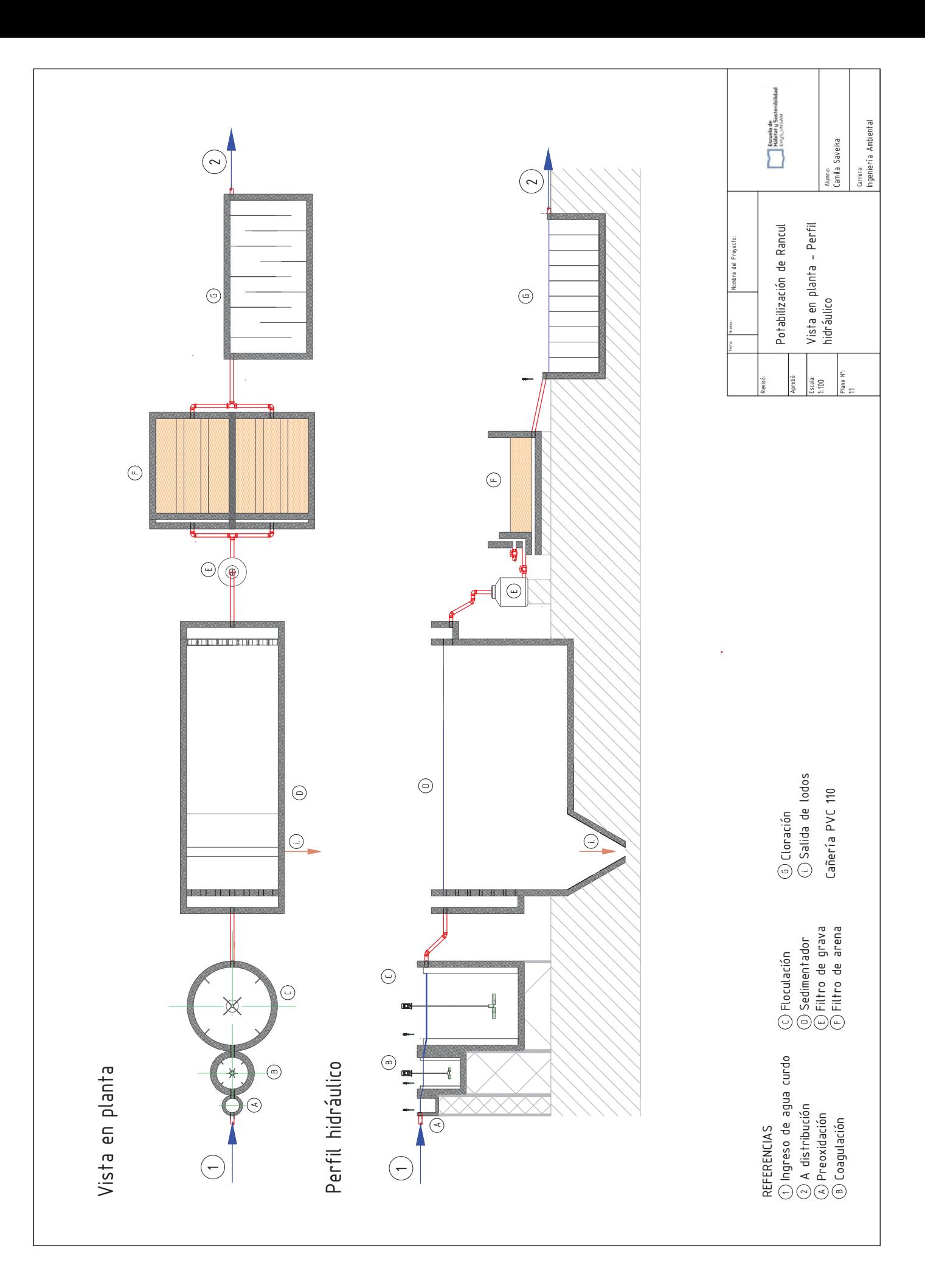

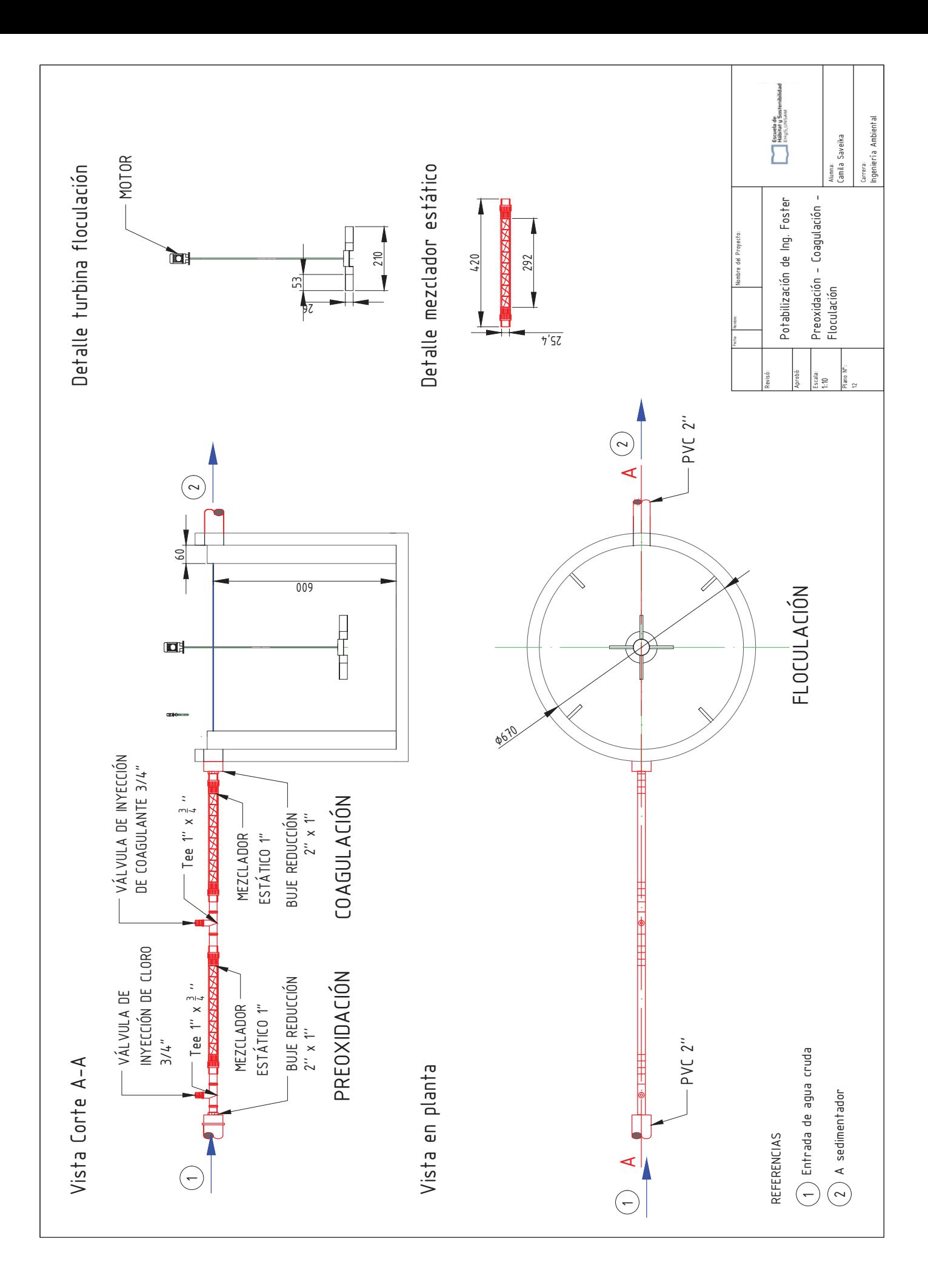

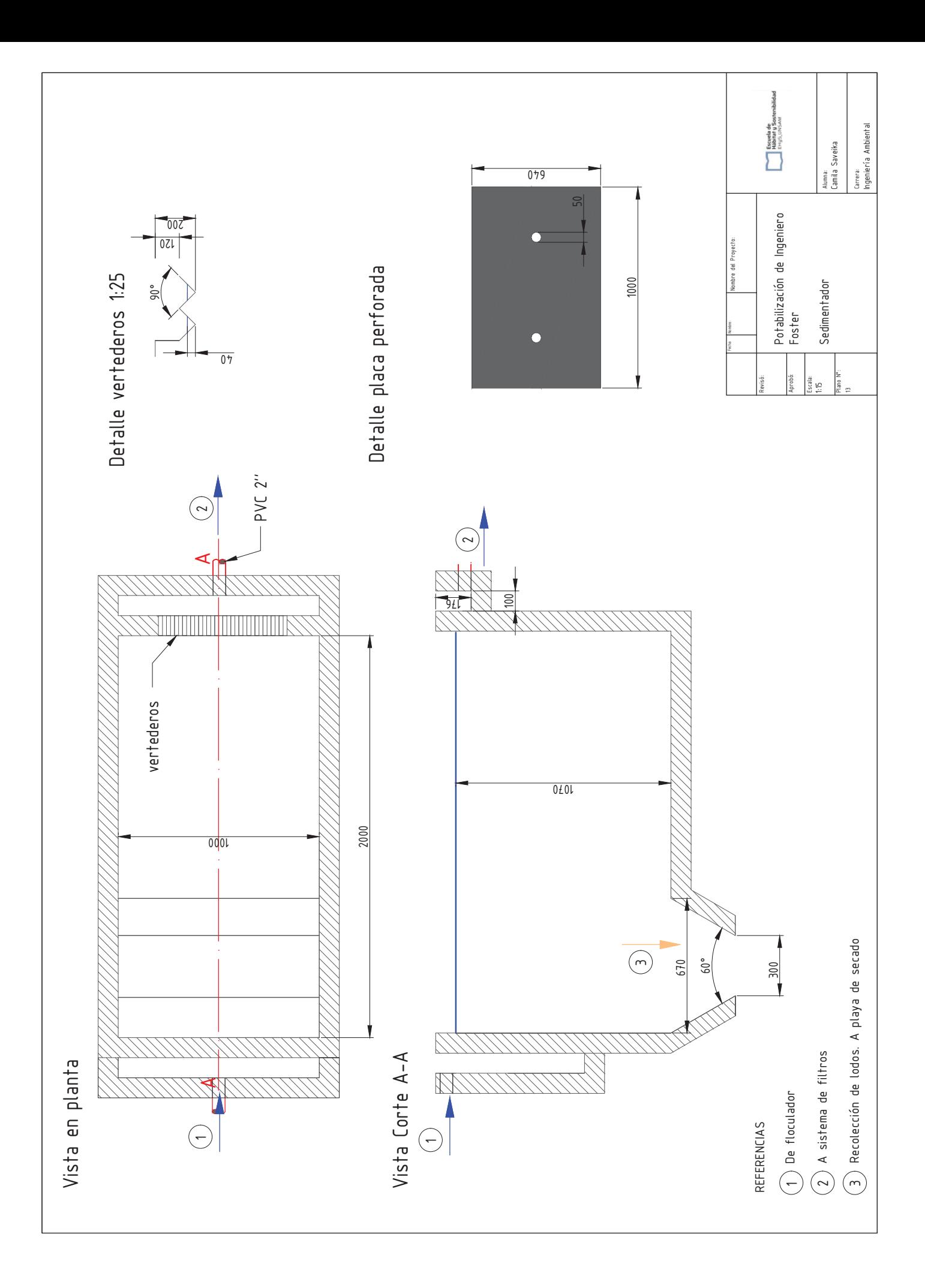

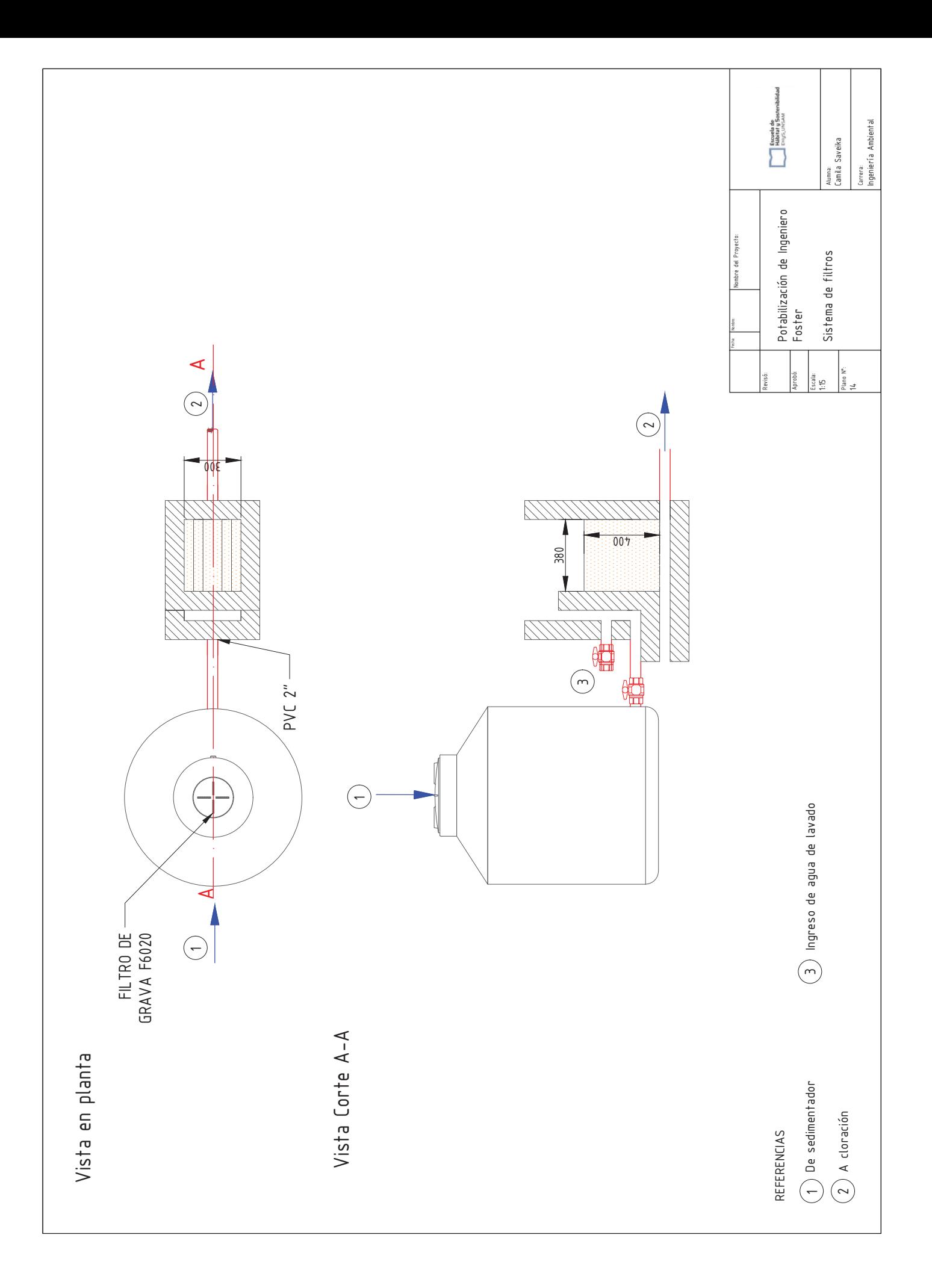

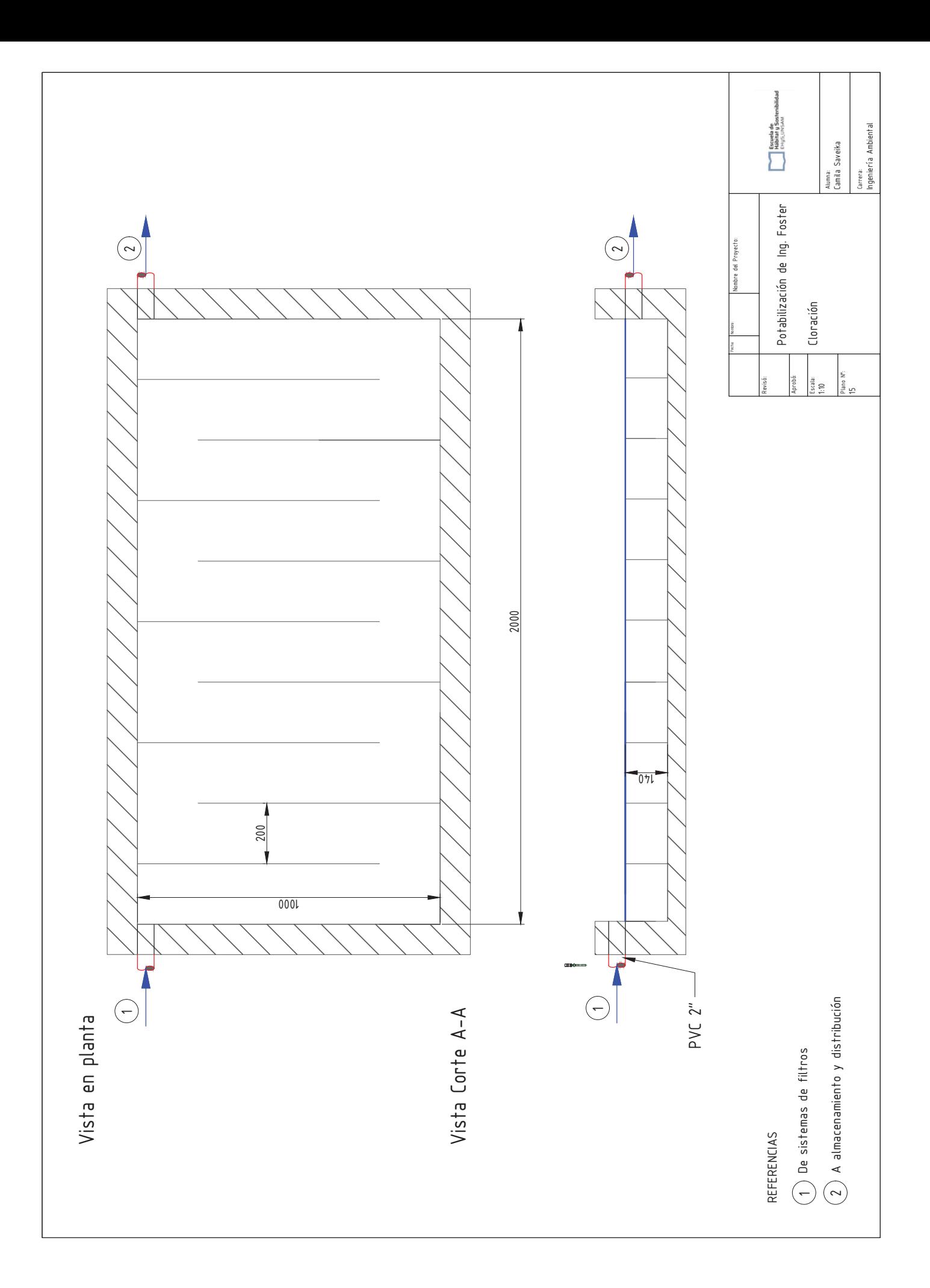

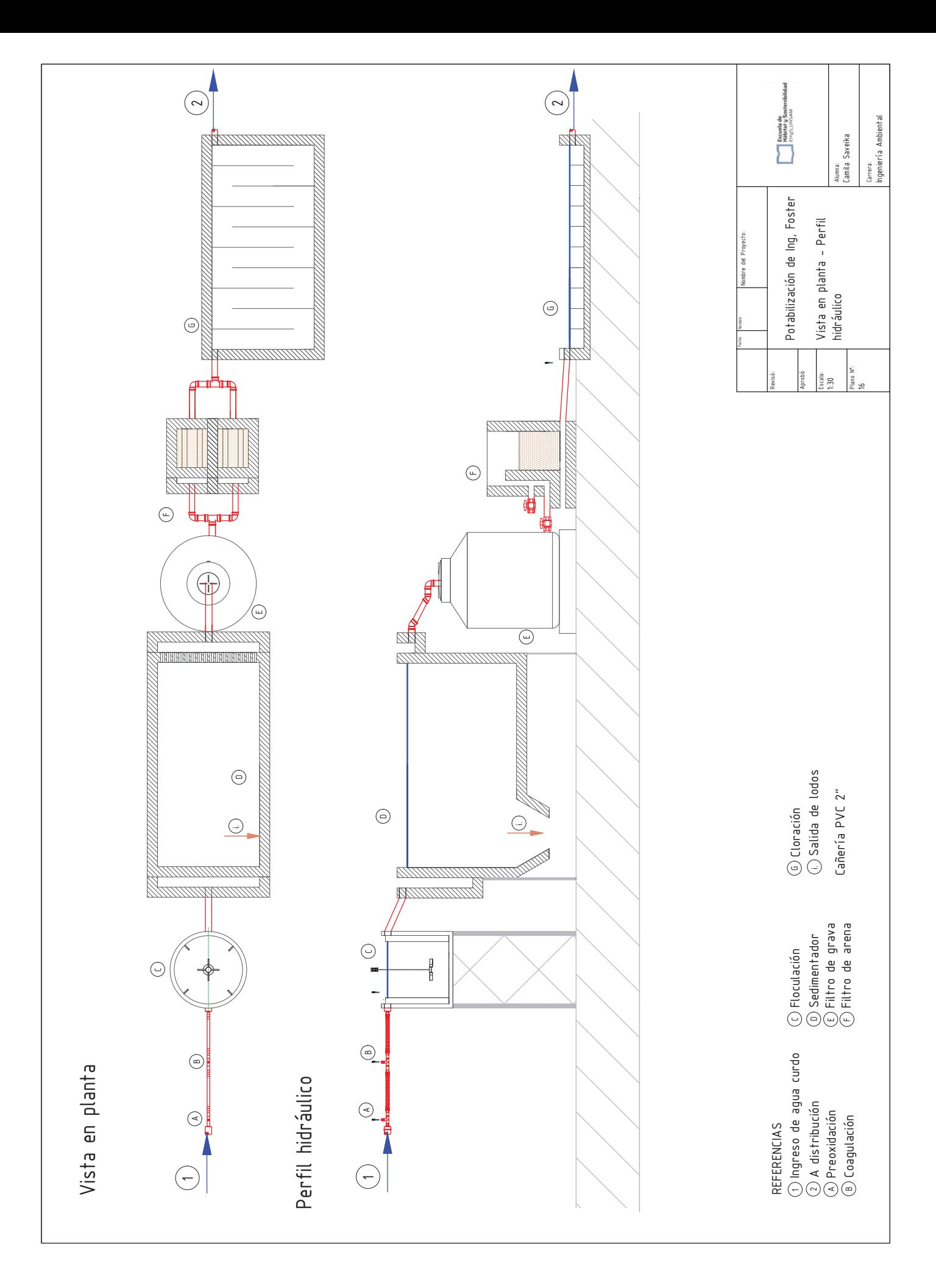

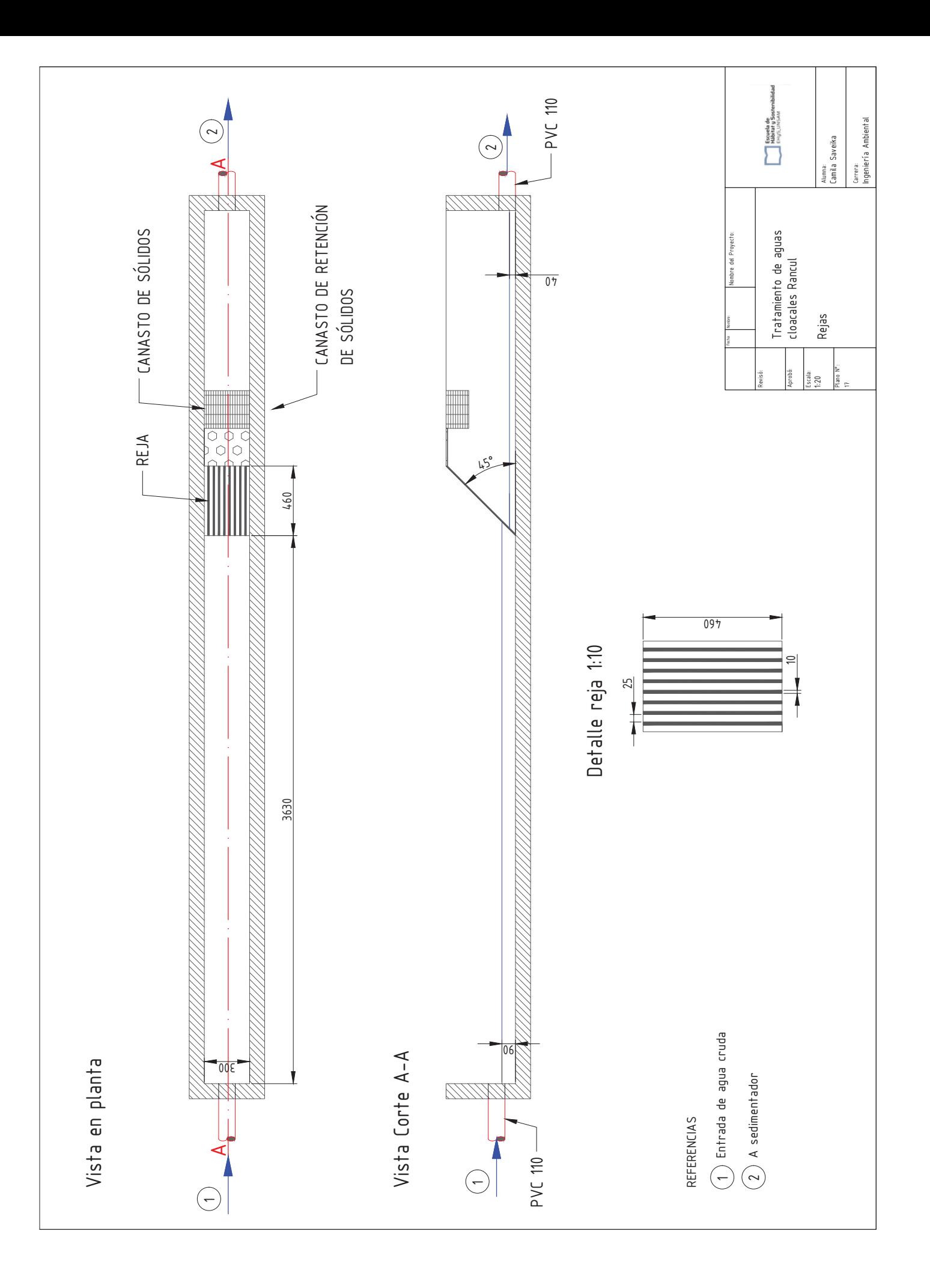

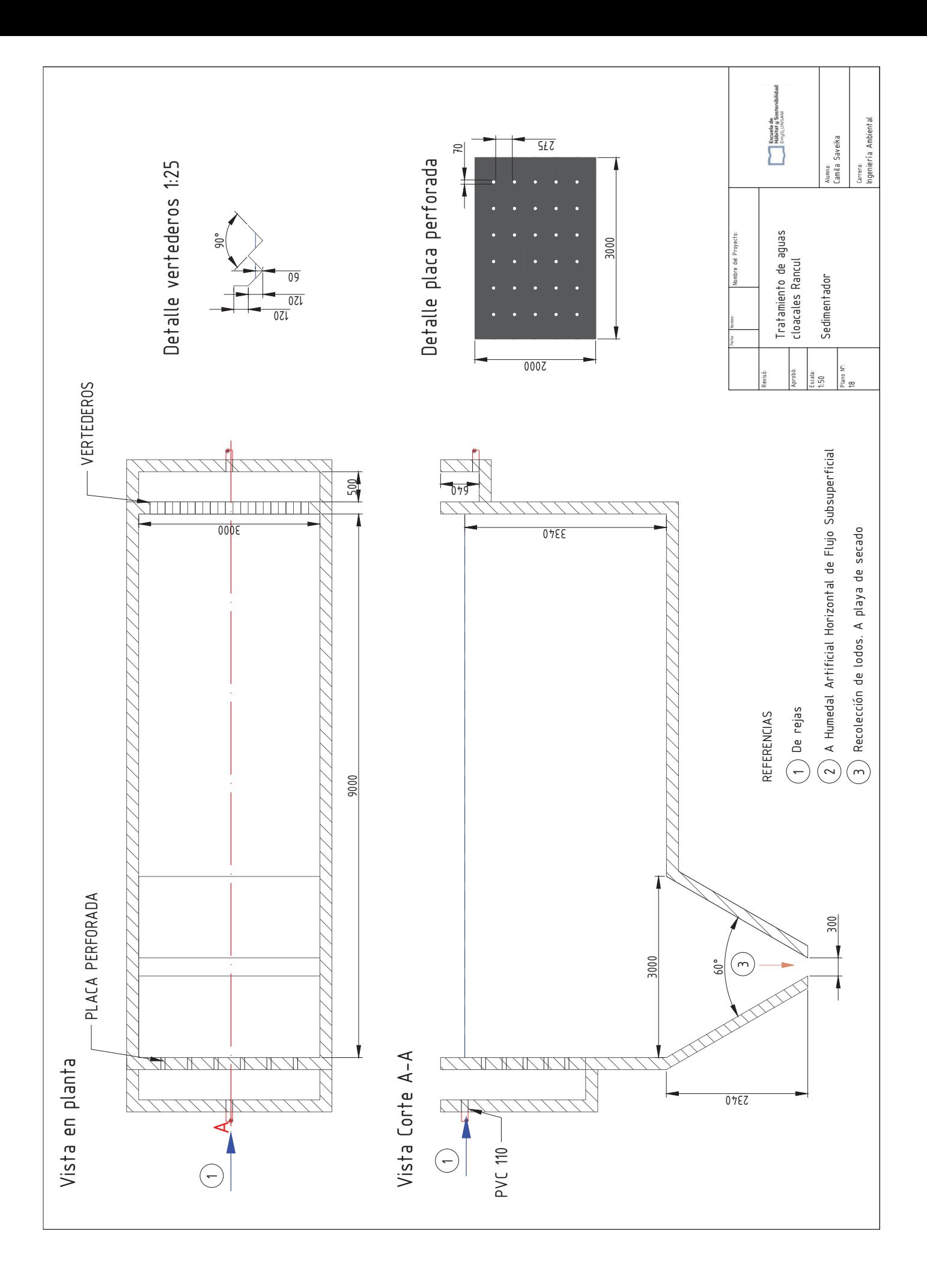

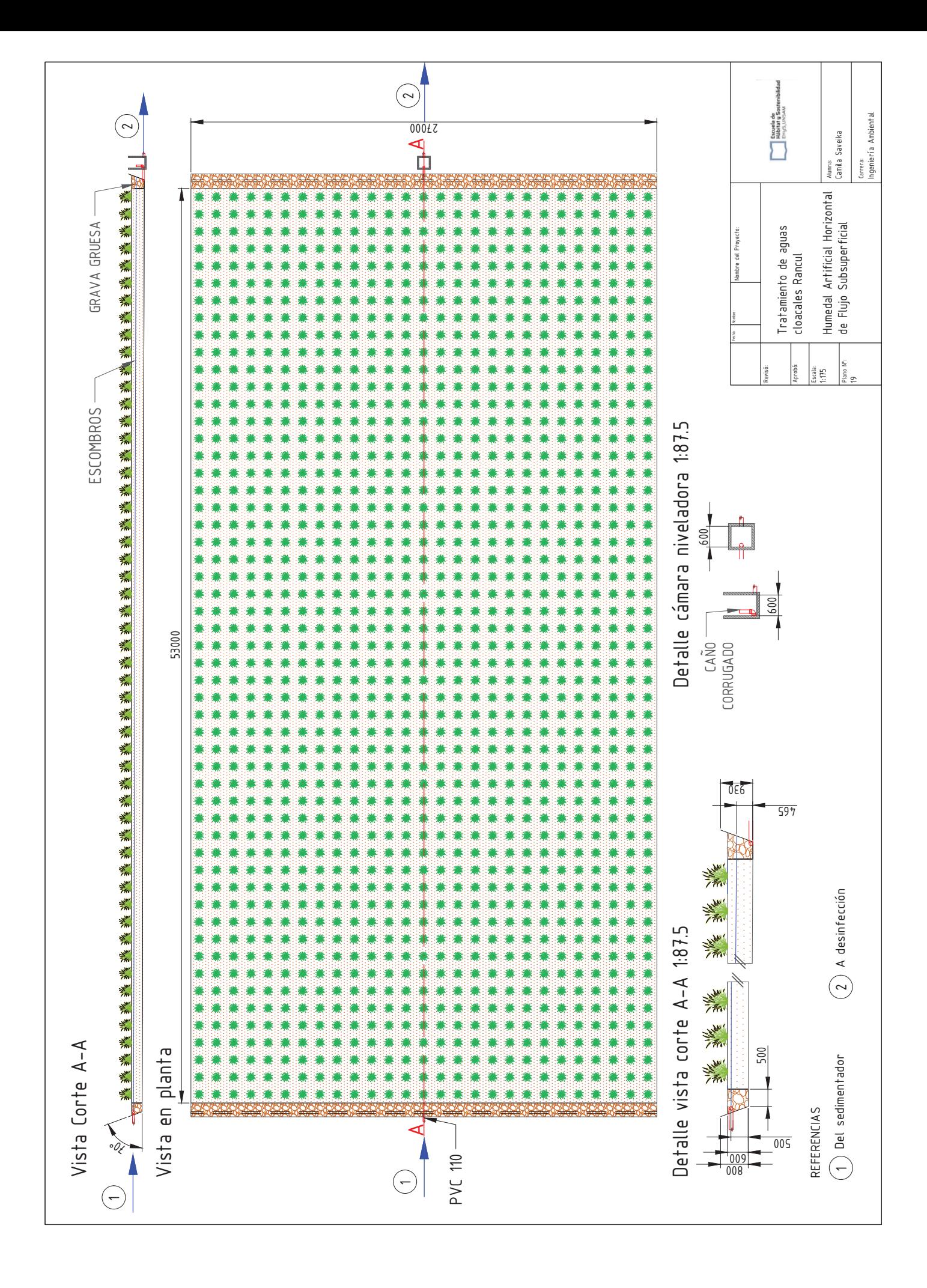
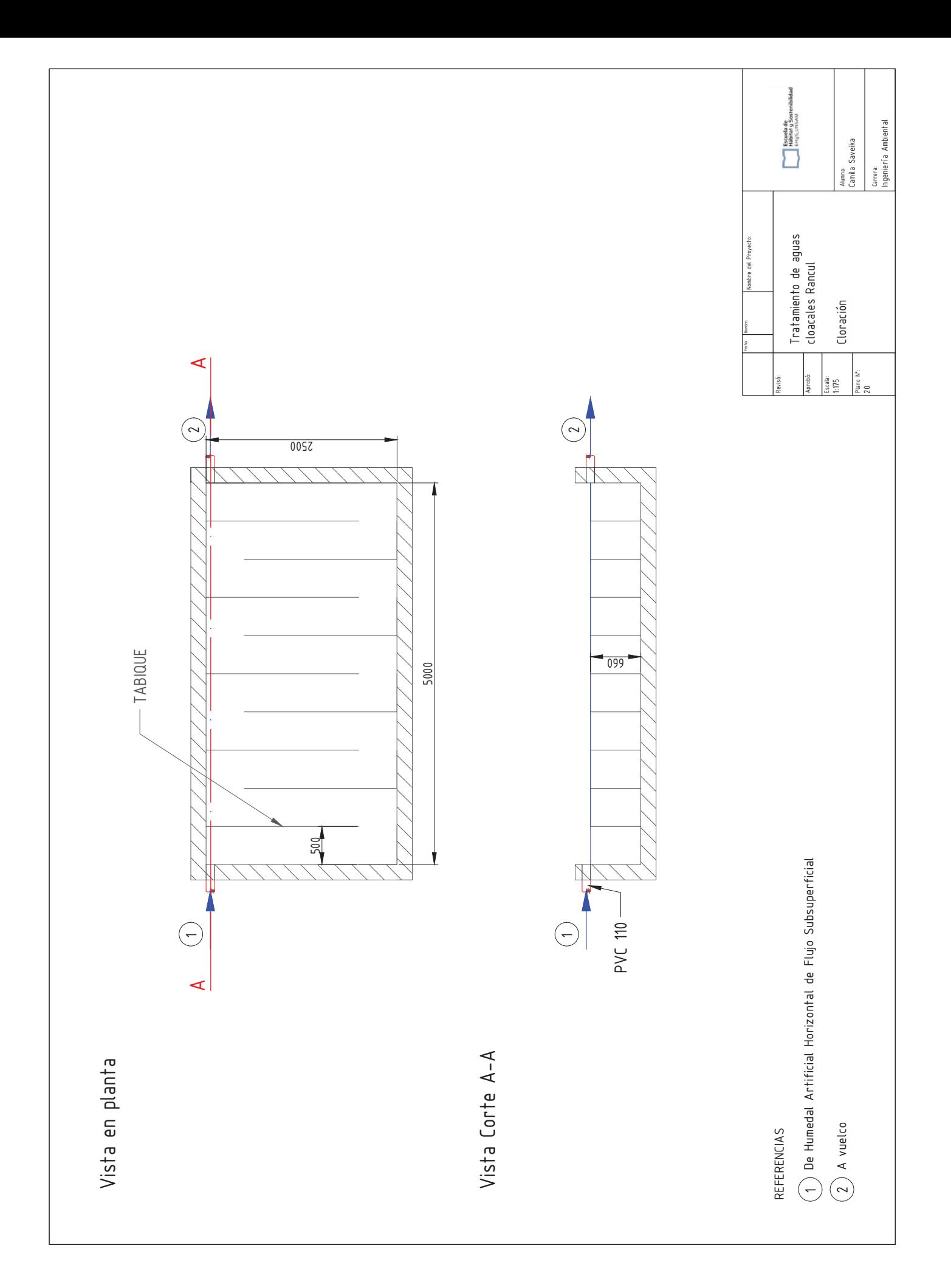

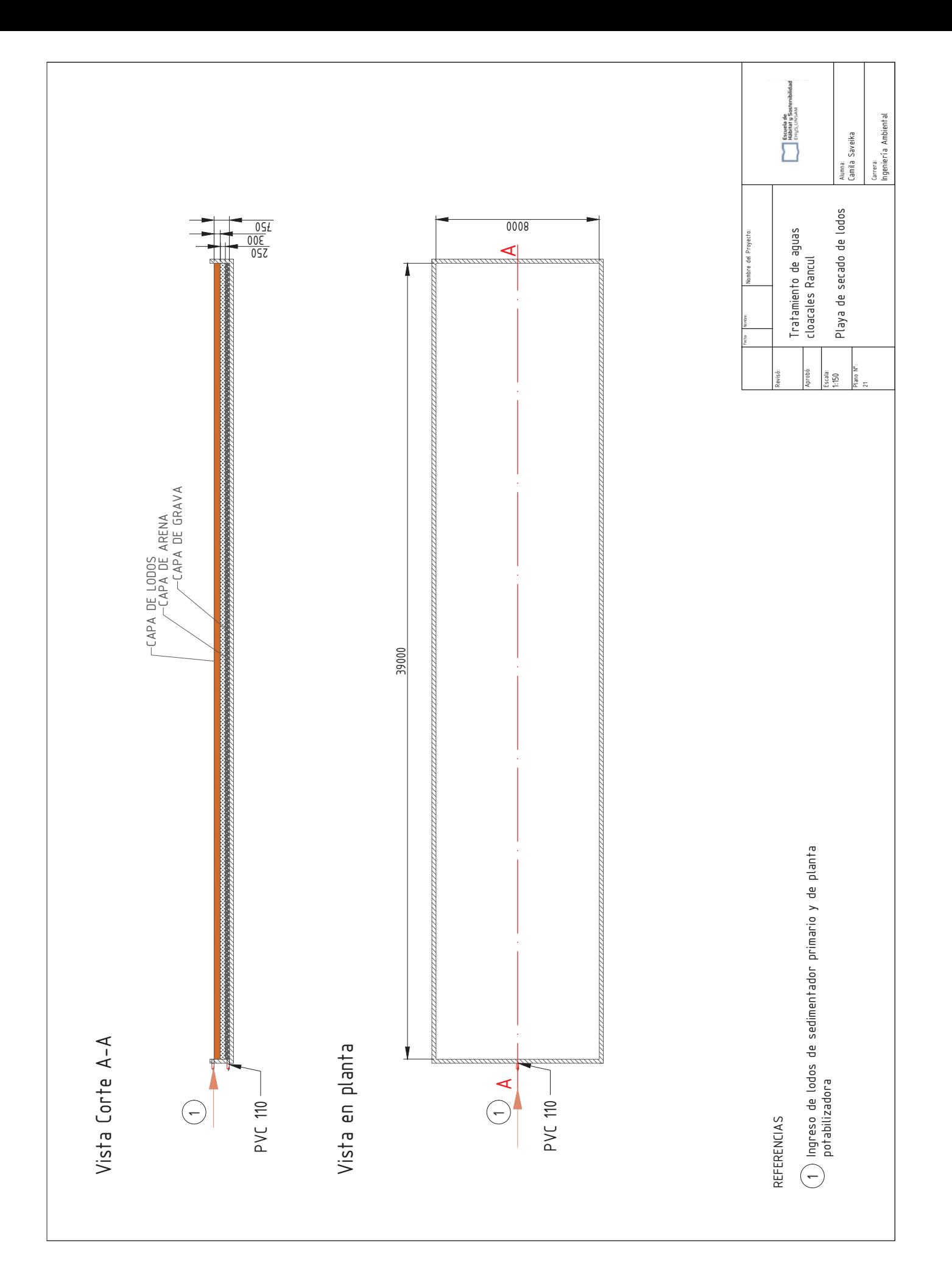

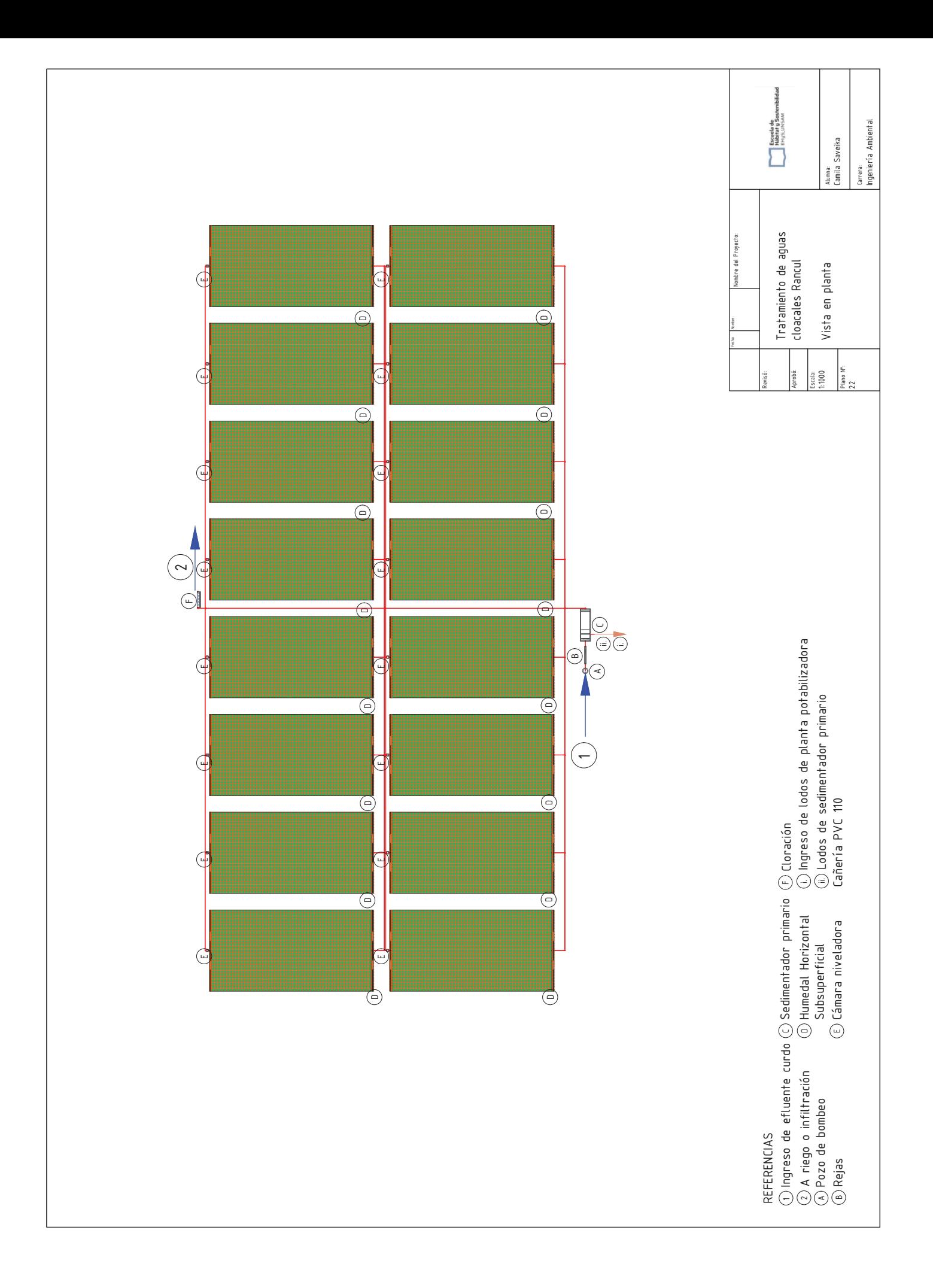

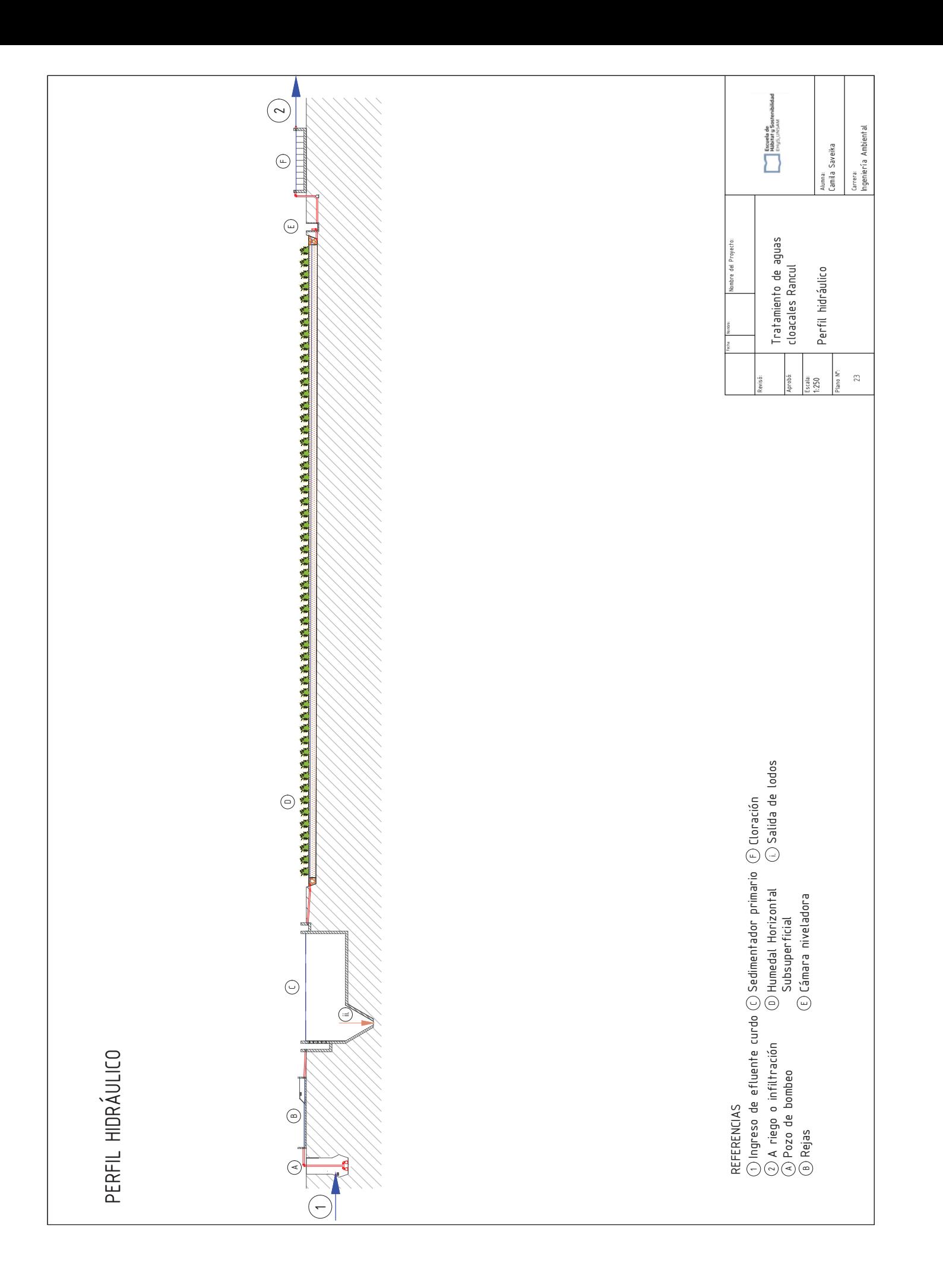

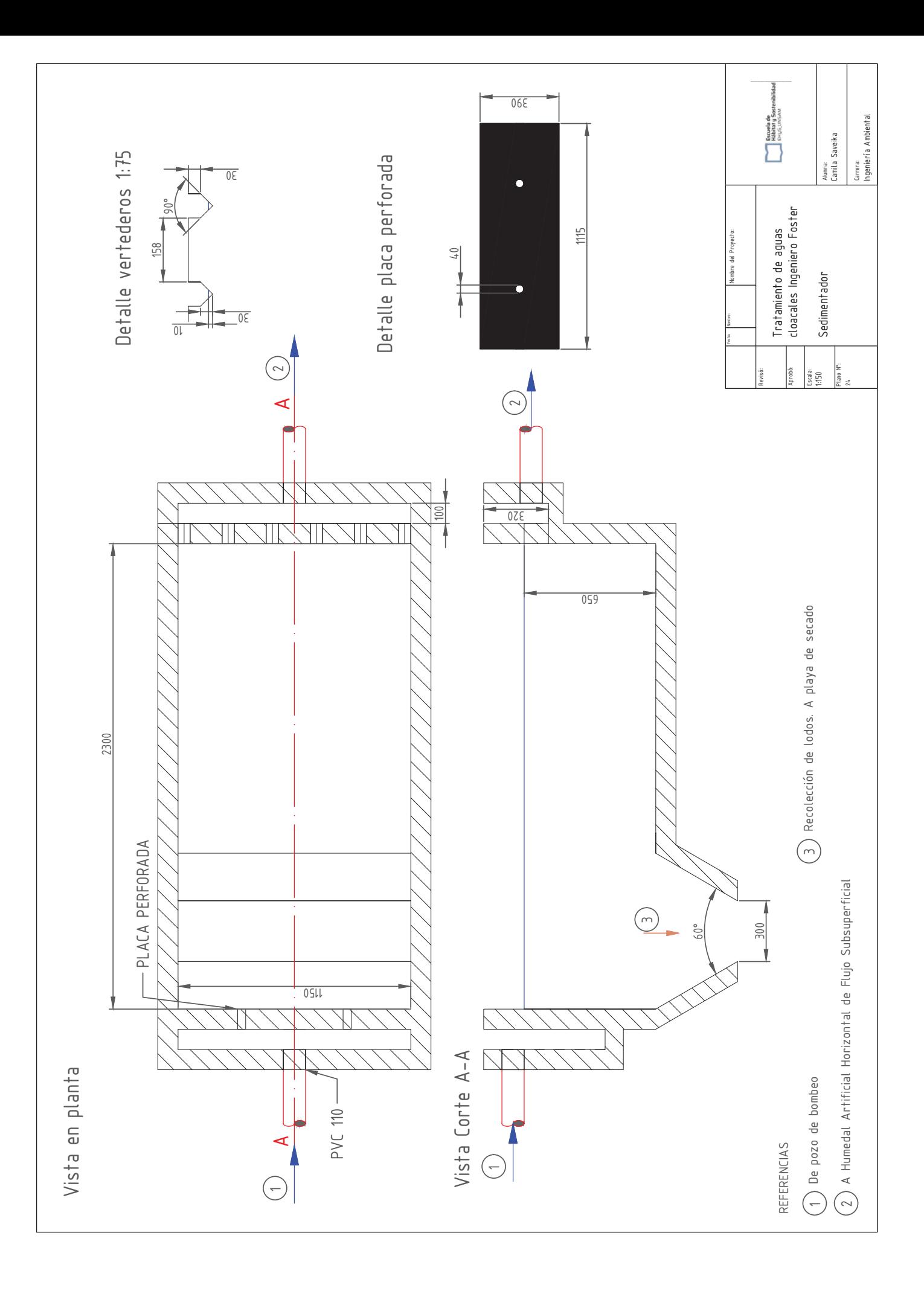

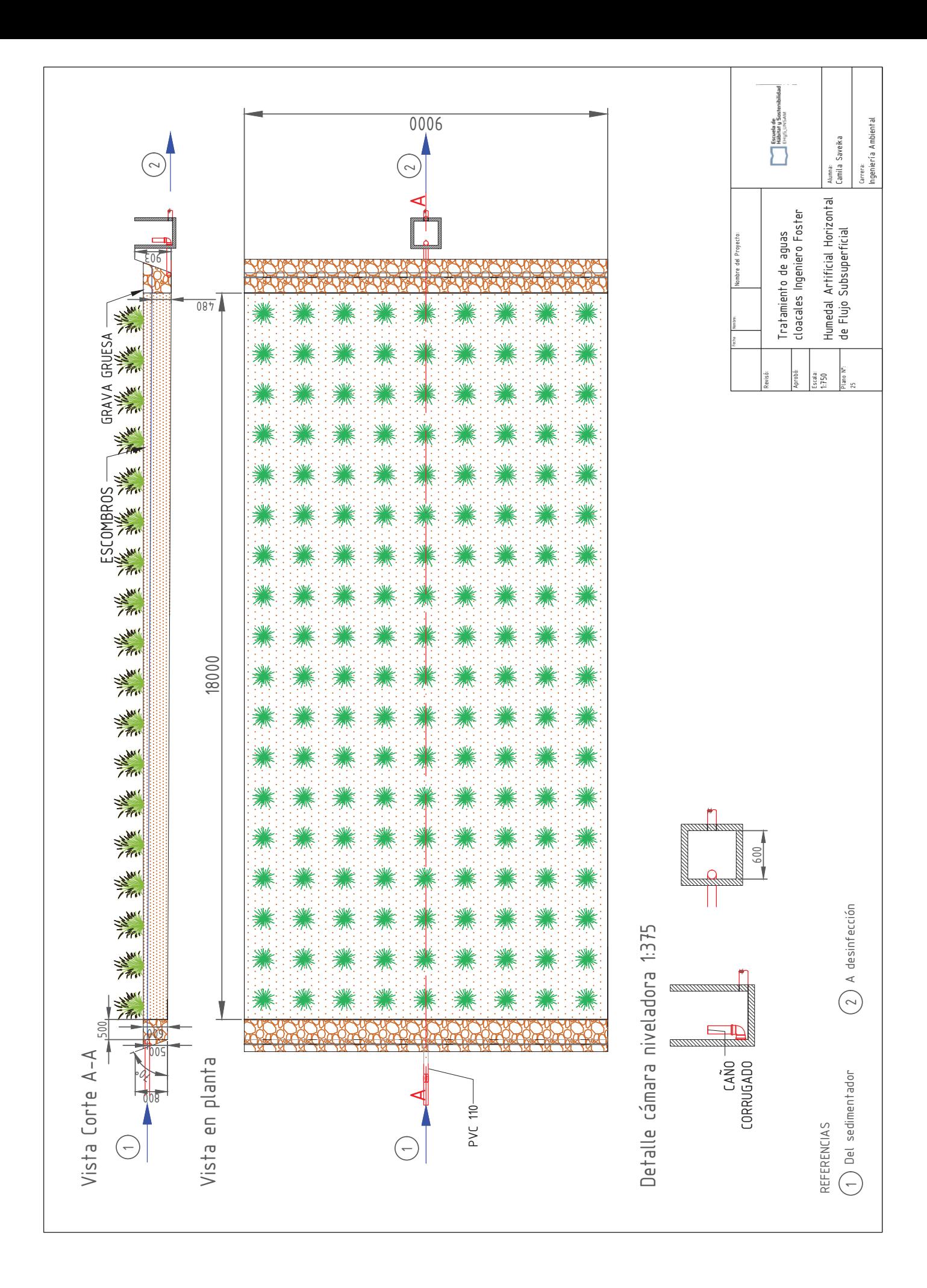

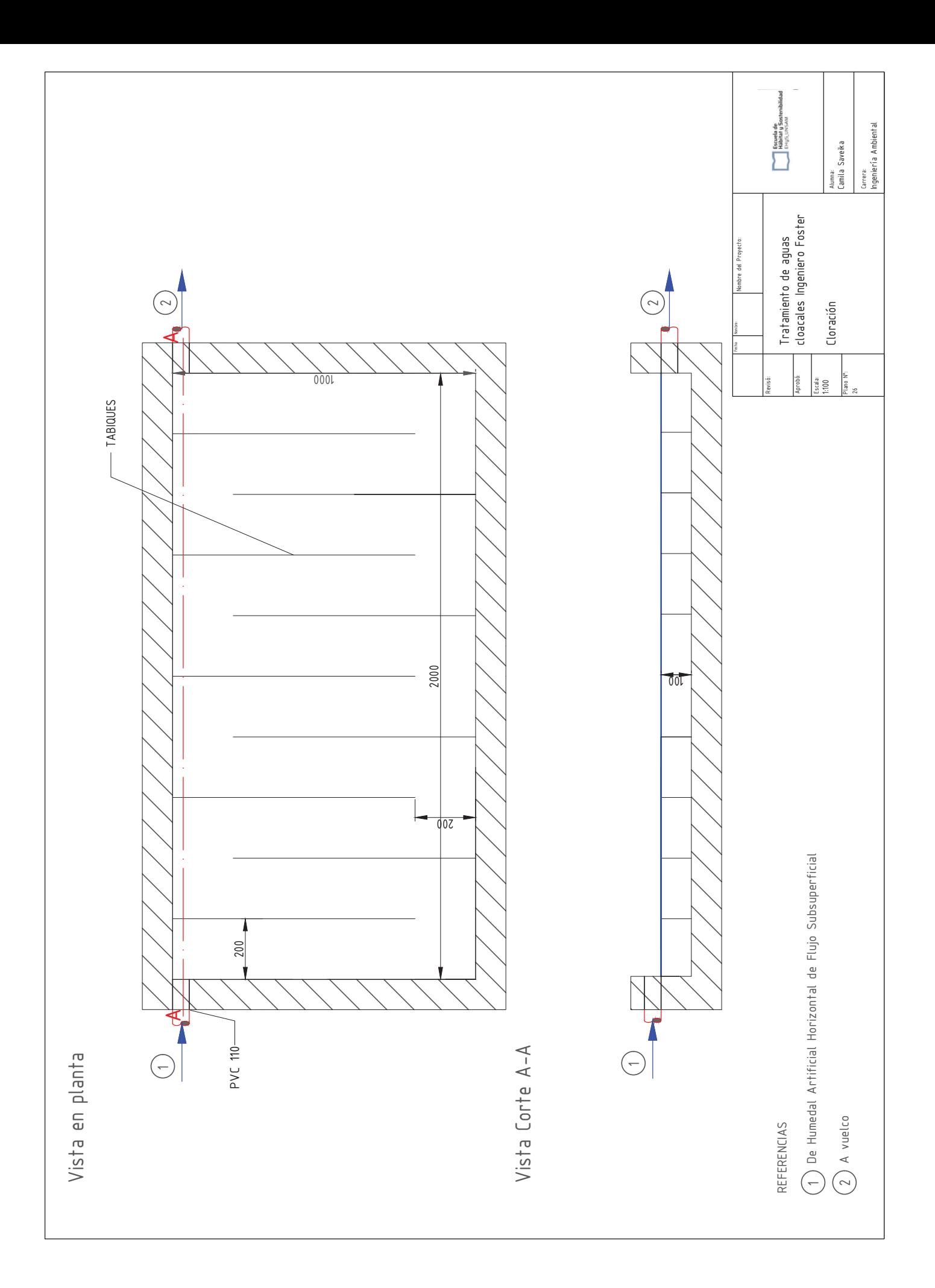

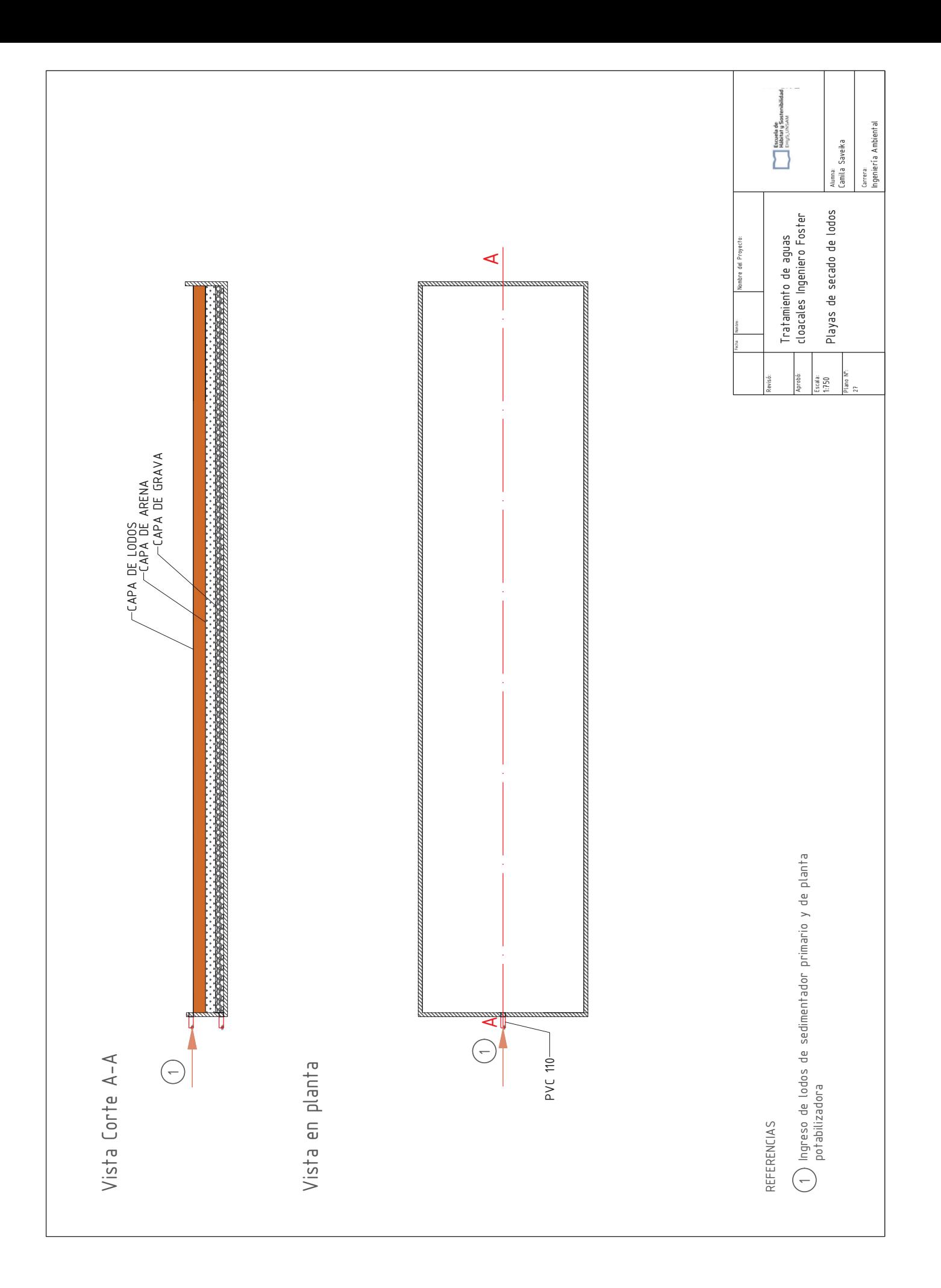

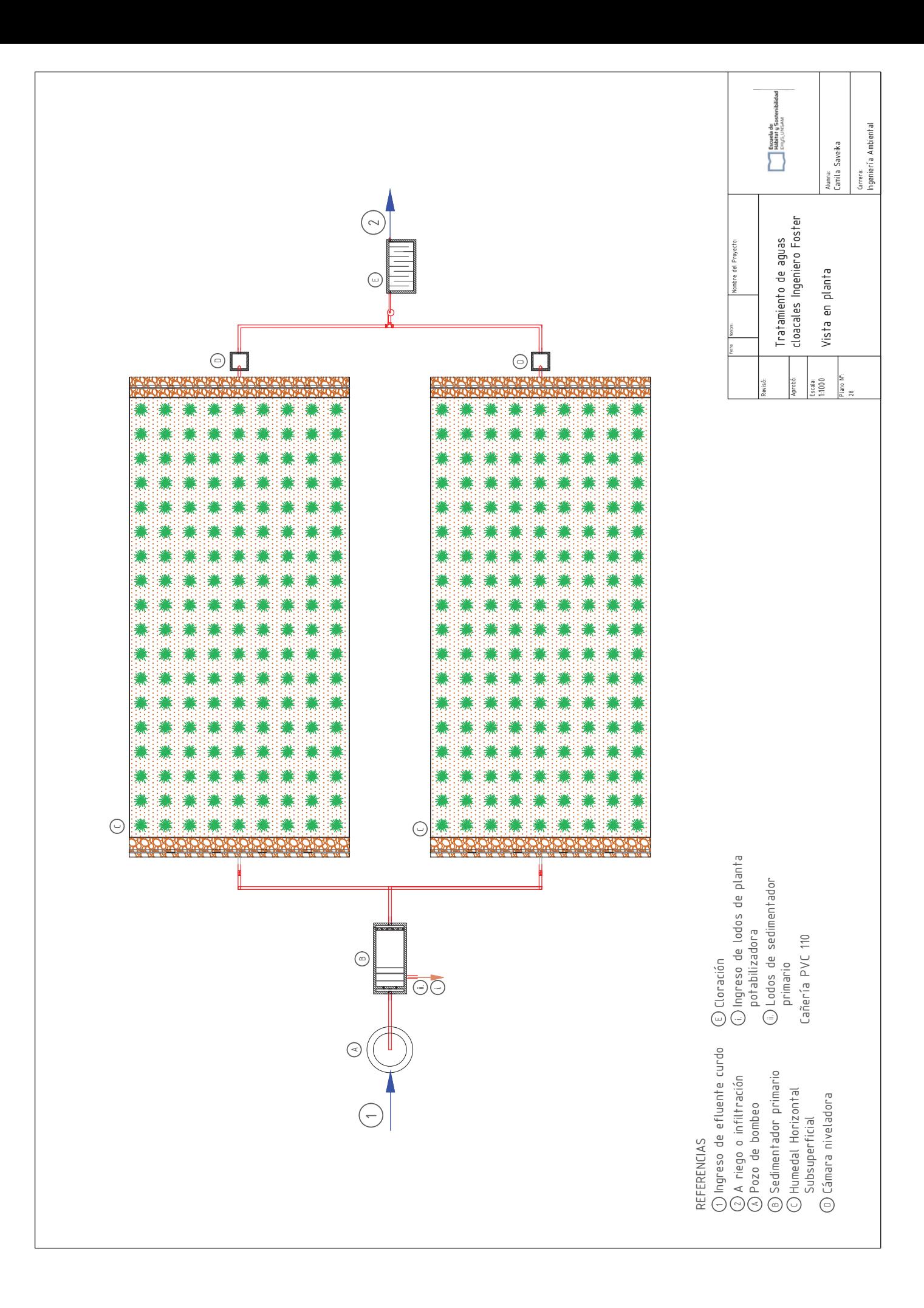

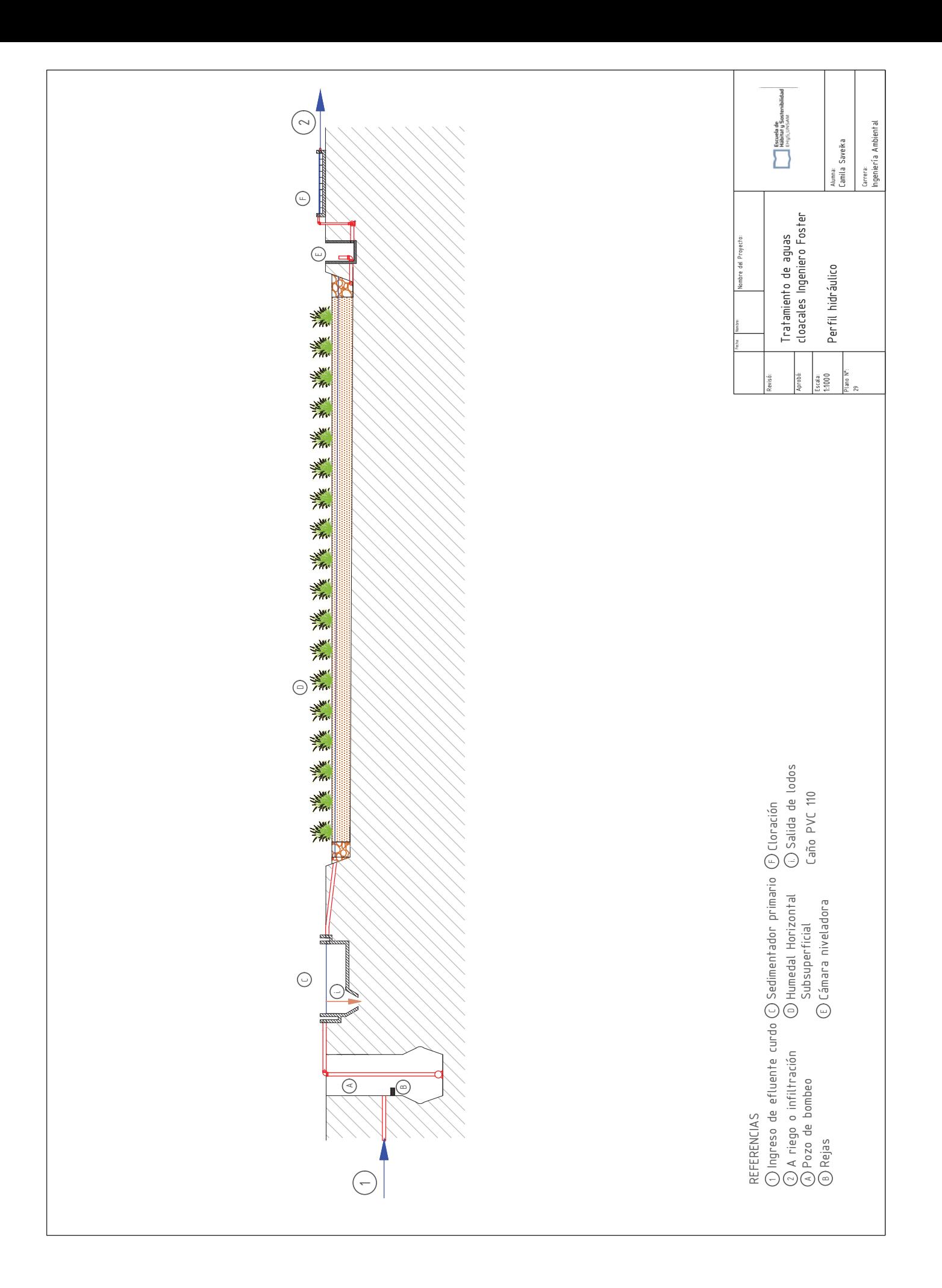